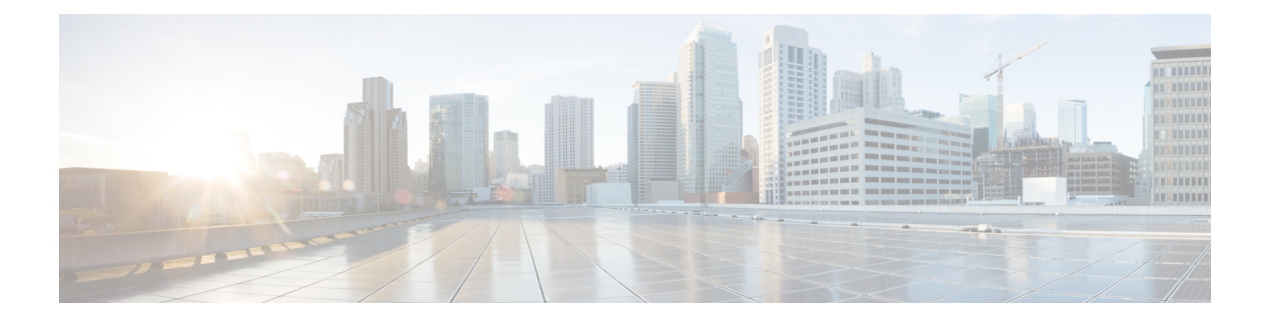

# **I Show Commands**

- show icam entries acl [module](#page-11-0) inst, on page 12
- show icam [health,](#page-13-0) on page 14
- show icam [prediction](#page-14-0) entries acl module inst, on page 15
- show icam [prediction](#page-15-0) scale, on page 16
- show icam [scale,](#page-21-0) on page 22
- show icam [system,](#page-27-0) on page 28
- show [ieth-header-decode,](#page-28-0) on page 29
- show [inband-telemetry](#page-29-0) exporter, on page 30
- show [inband-telemetry](#page-30-0) flow-profile, on page 31
- show [inband-telemetry](#page-31-0) monitor, on page 32
- show [inband-telemetry](#page-32-0) queue-profile, on page 33
- show [inband-telemetry](#page-33-0) record, on page 34
- show [inband-telemetry](#page-34-0) sessions, on page 35
- show [inband-telemetry](#page-35-0) watchlist, on page 36
- show [incompatibility-all](#page-36-0) system, on page 37
- show [incompatibility](#page-37-0) system, on page 38
- show [install,](#page-38-0) on page 39
- show install all [failed-standby,](#page-39-0) on page 40
- show install all [failure-reason,](#page-40-0) on page 41
- show install all [impact,](#page-41-0) on page 42
- show install all [impact](#page-42-0) epld, on page 43
- show install all [progress,](#page-43-0) on page 44
- show install all [status,](#page-44-0) on page 45
- show install all [time-stats,](#page-45-0) on page 46
- show install epld [status,](#page-46-0) on page 47
- show [install](#page-47-0) log, on page 48
- show install [mode,](#page-48-0) on page 49
- show install [packages,](#page-49-0) on page 50
- show install [patches,](#page-50-0) on page 51
- show [interface,](#page-51-0) on page 52
- show [interface,](#page-52-0) on page 53
- show [interface,](#page-53-0) on page 54
- show [interface,](#page-54-0) on page 55
- show [interface,](#page-55-0) on page 56
- show [interface,](#page-56-0) on page 57
- show [interface,](#page-57-0) on page 58
- show [interface,](#page-58-0) on page 59
- show [interface,](#page-59-0) on page 60
- show [interface,](#page-60-0) on page 61
- show [interface,](#page-61-0) on page 62
- show interface [aggregate-counters,](#page-62-0) on page 63
- show interface [aggregate-counters,](#page-63-0) on page 64
- show interface [bbcredit,](#page-64-0) on page 65
- show [interface](#page-65-0) brief, on page 66
- show [interface](#page-66-0) brief, on page 67
- show [interface](#page-67-0) brief, on page 68
- show [interface](#page-68-0) brief, on page 69
- show [interface](#page-69-0) brief, on page 70
- show [interface](#page-70-0) brief, on page 71
- show [interface](#page-71-0) brief, on page 72
- show [interface](#page-72-0) brief, on page 73
- show [interface](#page-73-0) brief, on page 74
- show interface [cable-diagnostics-tdr,](#page-74-0) on page 75
- show interface [capabilities,](#page-75-0) on page 76
- show interface [capabilities,](#page-76-0) on page 77
- show interface [capabilities,](#page-77-0) on page 78
- show interface [chassis-info,](#page-78-0) on page 79
- show interface [chassis-info](#page-79-0) detail, on page 80
- show interface [counters,](#page-80-0) on page 81
- show interface [counters,](#page-81-0) on page 82
- show interface [counters,](#page-82-0) on page 83
- show interface [counters,](#page-83-0) on page 84
- show interface [counters,](#page-84-0) on page 85
- show interface [counters,](#page-85-0) on page 86
- show interface [counters,](#page-86-0) on page 87
- show interface [counters,](#page-87-0) on page 88
- show [interface](#page-88-0) counters brief, on page 89
- show [interface](#page-89-0) counters brief, on page 90
- show [interface](#page-90-0) counters detailed, on page 91
- show [interface](#page-91-0) counters detailed, on page 92
- show [interface](#page-92-0) counters detailed, on page 93
- show [interface](#page-93-0) counters detailed, on page 94
- show [interface](#page-94-0) counters detailed all, on page 95
- show [interface](#page-95-0) counters detailed all, on page 96
- show [interface](#page-96-0) counters detailed all, on page 97
- show [interface](#page-97-0) counters detailed all, on page 98
- show [interface](#page-98-0) counters detailed all, on page 99
- show [interface](#page-99-0) counters detailed cached, on page 100
- show [interface](#page-100-0) counters details, on page 101
- show [interface](#page-101-0) counters details, on page 102
- show [interface](#page-102-0) counters errors, on page 103
- show [interface](#page-103-0) counters errors, on page 104
- show [interface](#page-104-0) counters errors, on page 105
- show [interface](#page-105-0) counters fc, on page 106
- show [interface](#page-106-0) counters snmp, on page 107
- show [interface](#page-107-0) counters snmp, on page 108
- show interface counters [storm-control,](#page-108-0) on page 109
- show interface counters [storm-control,](#page-109-0) on page 110
- show interface counters storm-control [multi-threshold,](#page-110-0) on page 111
- show [interface](#page-111-0) counters table, on page 112
- show [interface](#page-112-0) counters trunk, on page 113
- show interface [dampening,](#page-113-0) on page 114
- show interface [debounce,](#page-114-0) on page 115
- show interface [debounce,](#page-115-0) on page 116
- show interface [description,](#page-116-0) on page 117
- show interface [description,](#page-117-0) on page 118
- show interface [description,](#page-118-0) on page 119
- show interface [description,](#page-119-0) on page 120
- show interface [description,](#page-120-0) on page 121
- show interface [description,](#page-121-0) on page 122
- show interface [description,](#page-122-0) on page 123
- show interface [description,](#page-123-0) on page 124
- show interface [detail-counters,](#page-124-0) on page 125
- show [interface](#page-125-0) fcoe, on page 126
- show [interface](#page-126-0) fec, on page 127
- show interface [flowcontrol,](#page-127-0) on page 128
- show interface [flowcontrol,](#page-128-0) on page 129
- show interface [hardware-mappings,](#page-129-0) on page 130
- show interface [mac-address,](#page-130-0) on page 131
- show interface [mac-address,](#page-131-0) on page 132
- show interface [priority-flow-control,](#page-132-0) on page 133
- show interface [private-vlan](#page-133-0) mapping, on page 134
- show [interface](#page-134-0) pruning, on page 135
- show interface [queuing-drop](#page-135-0) history brief, on page 136
- show interface [queuing-drop](#page-136-0) history detail, on page 137
- show interface [snmp-ifindex,](#page-137-0) on page 138
- show [interface](#page-138-0) status, on page 139
- show [interface](#page-139-0) status, on page 140
- show [interface](#page-140-0) status, on page 141
- show [interface](#page-141-0) status, on page 142
- show [interface](#page-142-0) status, on page 143
- show [interface](#page-143-0) status, on page 144
- show [interface](#page-144-0) status, on page 145
- show interface status [err-disabled,](#page-145-0) on page 146
- show interface status [err-disabled,](#page-146-0) on page 147
- show interface status [err-vlans,](#page-147-0) on page 148
- show interface status [err-vlans,](#page-148-0) on page 149
- show interface storm-control [multi-threshold,](#page-149-0) on page 150
- show interface [switchport,](#page-150-0) on page 151
- show interface [switchport,](#page-151-0) on page 152
- show interface [switchport](#page-152-0) backup, on page 153
- show interface [transceiver,](#page-153-0) on page 154
- show interface [transceiver,](#page-154-0) on page 155
- show interface [transceiver,](#page-155-0) on page 156
- show interface [transceiver](#page-156-0) fex-fabric, on page 157
- show interface [transceiver](#page-157-0) fex-fabric, on page 158
- show [interface](#page-158-0) trunk, on page 159
- show [interface](#page-159-0) trunk, on page 160
- show [interface](#page-160-0) trunk vsan, on page 161
- show [interface](#page-161-0) trunk vsan, on page 162
- show interface [untagged-cos,](#page-162-0) on page 163
- show interface vlan [mapping,](#page-163-0) on page 164
- show [inventory,](#page-164-0) on page 165
- show ip [adjacency,](#page-165-0) on page 166
- show ip amt [relay,](#page-166-0) on page 167
- show ip amt [route,](#page-167-0) on page 168
- show ip amt [tunnel,](#page-168-0) on page 169
- [show](#page-169-0) ip arp, on page 170
- show ip arp anycast [topo-info,](#page-170-0) on page 171
- show ip arp [client,](#page-171-0) on page 172
- show ip arp [controller-statistics,](#page-172-0) on page 173
- show ip arp [inspection,](#page-173-0) on page 174
- show ip arp inspection [interfaces,](#page-174-0) on page 175
- show ip arp [inspection](#page-175-0) log, on page 176
- show ip arp [inspection](#page-176-0) statistics, on page 177
- show ip arp [inspection](#page-177-0) vlan, on page 178
- show ip arp 12 statistics [interface,](#page-178-0) on page 179
- show ip arp [multihoming-statistics,](#page-179-0) on page 180
- show ip arp [off-list,](#page-180-0) on page 181
- show ip arp open-flow [error-statistics,](#page-181-0) on page 182
- show ip arp static [remote,](#page-182-0) on page 183
- show ip arp [statistics,](#page-183-0) on page 184
- show ip arp [suppression-cache,](#page-184-0) on page 185
- show ip arp [suppression](#page-185-0) topo-info, on page 186
- show ip arp [tunnel-statistics,](#page-186-0) on page 187
- show ip arp [vpc-statistics,](#page-187-0) on page 188
- show ip [as-path-access-list,](#page-188-0) on page 189
- show ip [client,](#page-189-0) on page 190
- show ip [community-list,](#page-190-0) on page 191
- show ip dhcp global [statistics,](#page-191-0) on page 192
- show ip dhcp option82 [suboption](#page-192-0) info interface, on page 193
- show ip dhep [relay,](#page-193-0) on page 194
- show ip dhcp relay [address,](#page-194-0) on page 195
- show ip dhep relay information [trusted-sources,](#page-195-0) on page 196
- show ip dhcp relay [statistics,](#page-196-0) on page 197
- show ip dhcp [snooping,](#page-197-0) on page 198
- show ip dhep [snooping](#page-198-0) binding, on page 199
- show ip dhep snooping [statistics,](#page-199-0) on page 200
- show ip dhep [status,](#page-200-0) on page 201
- show ip dns [source-interface,](#page-201-0) on page 202
- show ip dns [source-interface](#page-202-0) vrf all, on page 203
- show ip [eigrp,](#page-203-0) on page 204
- show ip eigrp [accounting,](#page-204-0) on page 205
- show ip eigrp [interfaces,](#page-205-0) on page 206
- show ip eigrp [traffic,](#page-206-0) on page 207
- show ip [extcommunity-list,](#page-207-0) on page 208
- show ip fib [distribution,](#page-208-0) on page 209
- show ip fib [distribution](#page-209-0) clients, on page 210
- show ip fib [distribution](#page-210-0) mroute, on page 211
- show ip fib [distribution](#page-211-0) multicast, on page 212
- show ip fib [distribution](#page-212-0) state, on page 213
- show ip fib [mroute,](#page-213-0) on page 214
- show ip fib [route,](#page-214-0) on page 215
- show ip ftp [source-interface,](#page-216-0) on page 217
- show ip ftp [source-interface](#page-217-0) vrf all, on page 218
- show ip http [source-interface,](#page-218-0) on page 219
- show ip http [source-interface](#page-219-0) vrf all, on page 220
- show ip igmp [groups,](#page-220-0) on page 221
- show ip igmp [interface,](#page-221-0) on page 222
- show ip igmp [local-groups,](#page-222-0) on page 223
- show ip igmp policy [statistics](#page-223-0) reports, on page 224
- show ip igmp [snooping,](#page-224-0) on page 225
- show ip igmp snooping [explicit-tracking,](#page-225-0) on page 226
- show ip igmp [snooping](#page-226-0) filter details, on page 227
- show ip igmp [snooping](#page-227-0) groups, on page 228
- show ip igmp snooping [lookup-mode,](#page-228-0) on page 229
- show ip igmp [snooping](#page-229-0) mac-oif, on page 230
- show ip igmp [snooping](#page-230-0) mrouter, on page 231
- show ip igmp [snooping](#page-231-0) otv vlan brief, on page 232
- show ip igmp [snooping](#page-232-0) pw vlan brief, on page 233
- show ip igmp [snooping](#page-233-0) querier, on page 234
- show ip igmp snooping report [statistics,](#page-234-0) on page 235
- show ip igmp snooping [statistics,](#page-235-0) on page 236
- [show](#page-236-0) ip igmp vrf all, on page 237
- show ip [interface,](#page-237-0) on page 238
- show ip [large-community-list,](#page-238-0) on page 239
- [show](#page-239-0) ip lisp, on page 240
- show ip lisp [data-cache,](#page-240-0) on page 241
- show ip lisp [locator-hash,](#page-241-0) on page 242
- show ip lisp [map-cache,](#page-242-0) on page 243
- show ip lisp [statistics,](#page-243-0) on page 244
- show ip lisp [translate-cache,](#page-244-0) on page 245
- show ip [load-sharing,](#page-245-0) on page 246
- show ip local [policy,](#page-246-0) on page 247
- show ip [logging,](#page-247-0) on page 248
- show ip [mbgp,](#page-248-0) on page 249
- show ip [mbgp,](#page-249-0) on page 250
- show ip mbgp [community,](#page-251-0) on page 252
- show ip mbgp [dampening,](#page-252-0) on page 253
- show ip mbgp [extcommunity,](#page-253-0) on page 254
- show ip mbgp [flap-statistics,](#page-254-0) on page 255
- show ip mbgp [neighbors,](#page-255-0) on page 256
- show ip mbgp [nexthop-database,](#page-257-0) on page 258
- show ip mbgp [nexthop,](#page-258-0) on page 259
- show ip mbgp [prefix-list,](#page-259-0) on page 260
- show ip mbgp [received-paths,](#page-260-0) on page 261
- show ip [mroute,](#page-261-0) on page 262
- show ip msdp [count,](#page-263-0) on page 264
- show ip msdp [mesh-group,](#page-264-0) on page 265
- show ip [msdp](#page-265-0) peer, on page 266
- show ip msdp policy statistics [sa-policy](#page-266-0) in, on page 267
- show ip [msdp](#page-267-0) rpf, on page 268
- show ip [msdp](#page-268-0) sa, on page 269
- show ip msdp [sources,](#page-269-0) on page 270
- show ip msdp [statistics,](#page-270-0) on page 271
- show ip msdp [summary,](#page-271-0) on page 272
- show ip [multicast](#page-272-0) vrf, on page 273
- show ip [nat-alias,](#page-273-0) on page 274
- [show](#page-274-0) ip nat max, on page 275
- show ip nat [statistics,](#page-275-0) on page 276
- show ip nat [timeout,](#page-276-0) on page 277
- show ip nat [translations,](#page-277-0) on page 278
- [show](#page-278-0) ip ospf, on page 279
- show ip ospf [border-routers,](#page-279-0) on page 280
- show ip ospf [database,](#page-280-0) on page 281
- show ip ospf database [database-summary,](#page-282-0) on page 283
- show ip ospf [database](#page-283-0) detail, on page 284
- show ip ospf [interface,](#page-285-0) on page 286
- show ip ospf [interface](#page-286-0) brief, on page 287
- show ip ospf [lsa-content-changed-list,](#page-287-0) on page 288
- show ip ospf [neighbors,](#page-288-0) on page 289
- show ip ospf [neighbors](#page-289-0) detail, on page 290
- show ip ospf neighbors [summary,](#page-290-0) on page 291
- show ip ospf [request-list,](#page-291-0) on page 292
- show ip ospf [retransmission-list,](#page-292-0) on page 293
- show ip ospf [route,](#page-293-0) on page 294
- show ip ospf route [summary,](#page-294-0) on page 295
- show ip ospf segment-routing [adj-sid-database,](#page-295-0) on page 296
- show ip ospf [segment-routing](#page-296-0) global-block, on page 297
- show ip ospf [segment-routing](#page-297-0) sid-database, on page 298
- show ip ospf [sham-links,](#page-298-0) on page 299
- show ip ospf [sham-links](#page-299-0) brief, on page 300
- show ip ospf [statistics,](#page-300-0) on page 301
- show ip ospf [summary-address,](#page-301-0) on page 302
- show ip ospf [traffic,](#page-302-0) on page 303
- show ip ospf [virtual-links,](#page-303-0) on page 304
- show ip ospf [virtual-links](#page-304-0) brief, on page 305
- show ip pim [config-sanity,](#page-305-0) on page 306
- [show](#page-306-0) ip pim df, on page 307
- show ip pim [fabric](#page-307-0) info, on page 308
- show ip pim fabric [legacy-vlans,](#page-308-0) on page 309
- show ip pim [group-range,](#page-309-0) on page 310
- show ip pim [host-proxy,](#page-310-0) on page 311
- show ip pim interface show ip pim [interface,](#page-311-0) on page 312
- [show](#page-312-0) ip pim mdt, on page 313
- [show](#page-313-0) ip pim mdt bgp, on page 314
- show ip pim mdt history [interval,](#page-314-0) on page 315
- show ip pim mdt [receive,](#page-315-0) on page 316
- [show](#page-316-0) ip pim mdt send, on page 317
- show ip pim [neighbor,](#page-317-0) on page 318
- show ip pim [oif-list,](#page-318-0) on page 319
- show ip pim [pfm-sd](#page-319-0) cache, on page 320
- show ip pim policy [statistics,](#page-320-0) on page 321
- show ip pim policy [statistics](#page-321-0) jp, on page 322
- show ip pim [route,](#page-322-0) on page 323
- show ip pim [rp-hash,](#page-323-0) on page 324
- [show](#page-324-0) ip pim rp, on page 325
- show ip pim [statistics,](#page-325-0) on page 326
- [show](#page-326-0) ip pim vrf, on page 327
- show ip ping [source-interface,](#page-327-0) on page 328
- show ip ping [source-interface](#page-328-0) vrf all, on page 329
- show ip [policy,](#page-329-0) on page 330
- show ip [prefix-list,](#page-330-0) on page 331
- show ip [process,](#page-331-0) on page 332
- [show](#page-332-0) ip rip, on page 333
- show ip rip [interface,](#page-333-0) on page 334
- show ip rip [neighbor,](#page-334-0) on page 335
- show ip rip policy statistics [redistribute,](#page-335-0) on page 336
- show ip rip [route,](#page-336-0) on page 337
- show ip rip [statistics,](#page-337-0) on page 338
- show ip [route,](#page-338-0) on page 339
- show ip sla [application,](#page-340-0) on page 341
- show ip sla [configuration,](#page-341-0) on page 342
- show ip sla enhanced-history [collection-statistics,](#page-342-0) on page 343
- show ip sla enhanced-history [distribution-statistics,](#page-343-0) on page 344
- show ip sla group [schedule,](#page-344-0) on page 345
- show ip sla [history,](#page-345-0) on page 346
- show ip sla [reaction-configuration,](#page-346-0) on page 347
- show ip sla [reaction-trigger,](#page-347-0) on page 348
- show ip sla [responder,](#page-348-0) on page 349
- show ip sla [statistics,](#page-349-0) on page 350
- show ip sla twamp [connection](#page-350-0) detail, on page 351
- show ip sla twamp [connection](#page-351-0) requests, on page 352
- show ip sla twamp [session,](#page-352-0) on page 353
- show ip sla twamp [standards,](#page-353-0) on page 354
- show ip ssh [source-interface,](#page-354-0) on page 355
- show ip ssh [source-interface](#page-355-0) vrf all, on page 356
- show ip [static-route,](#page-356-0) on page 357
- [show](#page-357-0) ip tcp mss, on page 358
- show ip telnet [source-interface,](#page-358-0) on page 359
- show ip telnet [source-interface](#page-359-0) vrf all, on page 360
- show ip tftp [source-interface,](#page-360-0) on page 361
- show ip tftp [source-interface](#page-361-0) vrf all, on page 362
- show ip traceroute [source-interface,](#page-362-0) on page 363
- show ip traceroute [source-interface](#page-363-0) vrf all, on page 364
- show ip [traffic,](#page-364-0) on page 365
- show ip [traffic](#page-365-0) pps, on page 366
- show ip udp [relay,](#page-366-0) on page 367
- show ip udp relay [interface,](#page-367-0) on page 368
- show ip udp relay [object-group,](#page-368-0) on page 369
- show ip verify [source,](#page-369-0) on page 370
- show ipt [details,](#page-370-0) on page 371
- show ipv6 [adjacency,](#page-371-0) on page 372
- show ipv6 adjacency [aggregate-prefix,](#page-372-0) on page 373
- show ipv6 adjacency [subnet-prefix,](#page-373-0) on page 374
- show ipv6 amt [tunnel,](#page-374-0) on page 375
- [show](#page-375-0) ipv6 bgp, on page 376
- [show](#page-376-0) ipv6 bgp, on page 377
- show ipv6 bgp [community,](#page-377-0) on page 378
- show ipv6 bgp [dampening,](#page-378-0) on page 379
- show ipv6 bgp [extcommunity,](#page-379-0) on page 380
- show ipv6 bgp [flap-statistics,](#page-380-0) on page 381
- show ipv6 bgp [neighbors,](#page-381-0) on page 382
- show ipv6 bgp [nexthop-database,](#page-382-0) on page 383
- show ipv6 bgp [nexthop,](#page-383-0) on page 384
- show ipv6 bgp [received-paths,](#page-384-0) on page 385
- show ipv6 bgp [regexp,](#page-385-0) on page 386
- show ipv6 bgp [summary,](#page-386-0) on page 387
- show ipv6 [client,](#page-387-0) on page 388
- show ipv6 dhcp guard [policy,](#page-388-0) on page 389
- show ipv6 dhcp [relay,](#page-389-0) on page 390
- show ipv6 dhcp relay [prefix-delegation,](#page-390-0) on page 391
- show ipv6 dhcp relay [prefix-delegation](#page-391-0) detail, on page 392
- show ipv6 dhcp relay [statistics,](#page-392-0) on page 393
- show ipv6 [fragments,](#page-393-0) on page 394
- show ipv6 [icmp,](#page-394-0) on page 395
- show ipv6 icmp global [traffic,](#page-395-0) on page 396
- show ipv6 icmp [interface,](#page-396-0) on page 397
- show ipv6 icmp 12 [statistics,](#page-397-0) on page 398
- show ipv6 icmp nd [local-proxy](#page-398-0) stats, on page 399
- show ipv6 icmp [neighbor](#page-399-0) static remote, on page 400
- show ipv6 icmp [off-list,](#page-400-0) on page 401
- show ipv6 icmp [vaddr,](#page-401-0) on page 402
- show ipv6 icmp [vpc-statistics,](#page-402-0) on page 403
- show ipv6 [interface,](#page-403-0) on page 404
- show ipv6 lisp [data-cache,](#page-404-0) on page 405
- show ipv6 local [policy,](#page-405-0) on page 406
- show ipv6 mld global [traffic,](#page-406-0) on page 407
- show ipv6 mld [groups,](#page-407-0) on page 408
- show ipv6 mld [interface,](#page-408-0) on page 409
- show ipv6 mld [local-groups,](#page-409-0) on page 410
- show ipv6 mld [snooping,](#page-410-0) on page 411
- show ipv6 mld snooping [explicit-tracking,](#page-411-0) on page 412
- show ipv6 mld [snooping](#page-412-0) filter details, on page 413
- show ipv6 mld [snooping](#page-413-0) groups, on page 414
- show ipv6 mld snooping [lookup-mode,](#page-414-0) on page 415
- show ipv6 mld [snooping](#page-415-0) mrouter, on page 416
- show ipv6 mld [snooping](#page-416-0) otv vlan brief, on page 417
- show ipv6 mld [snooping](#page-417-0) pw vlan brief, on page 418
- show ipv6 mld [snooping](#page-418-0) querier, on page 419
- show ipv6 mld snooping report [statistics,](#page-419-0) on page 420
- show ipv6 mld snooping [statistics,](#page-420-0) on page 421
- show ipv6 [mroute,](#page-421-0) on page 422
- [show](#page-422-0) ipv6 mtu, on page 423
- show ipv6 [multicast](#page-423-0) vrf, on page 424
- show ipv6 nd [addr-registry,](#page-424-0) on page 425
- show ipv6 nd ra dns [search-list,](#page-425-0) on page 426
- show ipv6 nd ra dns [server,](#page-426-0) on page 427
- show ipv6 nd [raguard](#page-427-0) policy, on page 428
- show ipv6 nd [suppression-cache,](#page-428-0) on page 429
- show ipv6 [neighbor](#page-429-0) binding, on page 430
- show ipv6 [neighbor](#page-430-0) binding mac, on page 431
- show ipv6 [neighbor](#page-431-0) static, on page 432
- [show](#page-432-0) ipv6 pim df, on page 433
- show ipv6 pim [fabric](#page-433-0) info, on page 434
- show ipv6 pim fabric [legacy-vlans,](#page-434-0) on page 435
- show ipv6 pim [group-range,](#page-435-0) on page 436
- show ipv6 pim [interface,](#page-436-0) on page 437
- [show](#page-437-0) ipv6 pim mdt, on page 438
- [show](#page-438-0) ipv6 pim mdt bgp, on page 439
- show ipv6 pim mdt history [interval,](#page-439-0) on page 440
- show ipv6 pim mdt [receive,](#page-440-0) on page 441
- [show](#page-441-0) ipv6 pim mdt send, on page 442
- show ipv6 pim [neighbor,](#page-442-0) on page 443
- show ipv6 pim [oif-list,](#page-443-0) on page 444
- show ipv6 pim policy [statistics](#page-444-0) jp, on page 445
- show ipv6 pim [route,](#page-445-0) on page 446
- show ipv6 pim [rp-hash,](#page-446-0) on page 447
- [show](#page-447-0) ipv6 pim rp, on page 448
- show ipv6 pim [statistics,](#page-448-0) on page 449
- [show](#page-449-0) ipv6 pim vrf, on page 450
- show ipv6 [policy,](#page-450-0) on page 451
- show ipv6 [prefix-list,](#page-451-0) on page 452
- show ipv6 [process,](#page-452-0) on page 453
- show ipv6 raguard [statistics,](#page-453-0) on page 454
- show ipv6 rip policy statistics [redistribute,](#page-454-0) on page 455
- show ipv6 [route,](#page-455-0) on page 456
- show ipv6 [routers,](#page-457-0) on page 458
- show ipv6 snooping [capture-policy,](#page-458-0) on page 459
- show ipv6 [snooping](#page-459-0) counters vlan, on page 460
- show ipv6 [snooping](#page-460-0) events, on page 461
- show ipv6 [snooping](#page-461-0) features, on page 462
- show ipv6 snooping [messages,](#page-462-0) on page 463
- show ipv6 [snooping](#page-463-0) policies, on page 464
- show ipv6 [snooping](#page-464-0) policy, on page 465
- show ipv6 snooping pss [database,](#page-465-0) on page 466
- show ipv6 [static-route,](#page-466-0) on page 467
- show ipv6 [traffic,](#page-467-0) on page 468
- [show](#page-468-0) isis, on page 469
- show isis [adjacency,](#page-469-0) on page 470
- [show](#page-470-0) is is csnp, on page 471
- show is is [database,](#page-471-0) on page 472
- show isis [distribute-ls,](#page-472-0) on page 473
- show isis [dynamic-flooding,](#page-473-0) on page 474
- show isis [interface,](#page-474-0) on page 475
- show isis ipv6 [redistribute](#page-475-0) route, on page 476
- show isis ipv6 [route,](#page-476-0) on page 477
- show isis ipv6 [summary-address,](#page-477-0) on page 478
- [show](#page-478-0) isis lslib, on page 479
- show isis [mesh-group,](#page-480-0) on page 481
- show isis [redistribute](#page-481-0) route, on page 482
- show isis [route,](#page-482-0) on page 483
- [show](#page-483-0) isis rrm, on page 484
- show isis [segment-routing](#page-484-0) mapcache, on page 485
- show isis [segment-routing](#page-485-0) remote-srgb, on page 486
- show isis [segment-routing](#page-486-0) sids, on page 487
- show isis [segment-routing](#page-487-0) srv6, on page 488
- show isis [segment-routing](#page-488-0) srv6 locators, on page 489
- show isis [spf-log,](#page-489-0) on page 490
- [show](#page-490-0) isis srm, on page 491
- [show](#page-491-0) isis ssn, on page 492
- show isis [statistics,](#page-492-0) on page 493
- show isis [summary-address,](#page-493-0) on page 494
- show isis [topology,](#page-494-0) on page 495
- show isis [traffic,](#page-495-0) on page 496
- [show](#page-496-0) itd, on page 497
- show itd session [device-group,](#page-497-0) on page 498
- show itd [statistics,](#page-498-0) on page 499
- [show](#page-499-0) itd vrf, on page 500
- show itu [channel,](#page-500-0) on page 501

### <span id="page-11-0"></span>**show icam entries acl module inst**

show icam entries acl module  $\langle \text{module}\rangle$  inst $\langle \text{inst}\rangle$  [ history  $\langle \text{num}\rangle$  intervals $\rangle$  ] [sort { top  $\langle \text{top}\rangle$  sort-order  $\{$  ascending  $\}$  descending  $\}$  | filter  $\leq f$  [ $\geq$  [exact ] | top  $\leq$  top\_x $\geq$  sort-order  $\{$  ascending  $\}$  | top  $\geq$  [op  $\geq$  100  $\geq$  100  $\geq$  100  $\geq$  100  $\geq$  100  $\geq$  100  $\geq$  100  $\geq$  100  $\ge$  $\langle$ top\_x> filter  $\langle f \rangle$  [ exact ] | top  $\langle$ top\_x> sort-order { ascending | descending } filter  $\langle f \rangle$  [ exact ] | top <top\_x> filter <f\_f> [ exact ] sort-order { ascending | descending } | sort-order { ascending | descending } top  $\langle$ top\_x> | sort-order { ascending | descending } filter  $\langle f \rangle$  [ exact ] | sort-order { ascending | descending } filter  $\leq f \geq \lceil \text{ exact } \rceil$  top  $\leq \log x$  | sort-order { ascending | descending } top  $\leq \log x$  filter  $\leq f \geq \lceil \text{ exact } \rceil$  | filter  $\leq f \leq \lfloor \infty \rfloor$  top  $\leq$  top\_x> | filter  $\leq f \geq \lfloor \infty \rfloor$  sort-order { ascending | descending } | filter  $\leq f \leq \lfloor \infty \rfloor$ exact ] top  $\text{top}_x$  sort-order { ascending | descending } | filter  $\text{cf}_p$  [ exact ] sort-order { ascending | descending  $\}$  top  $\langle \text{top}_x \rangle$  ]

#### **Syntax Description**

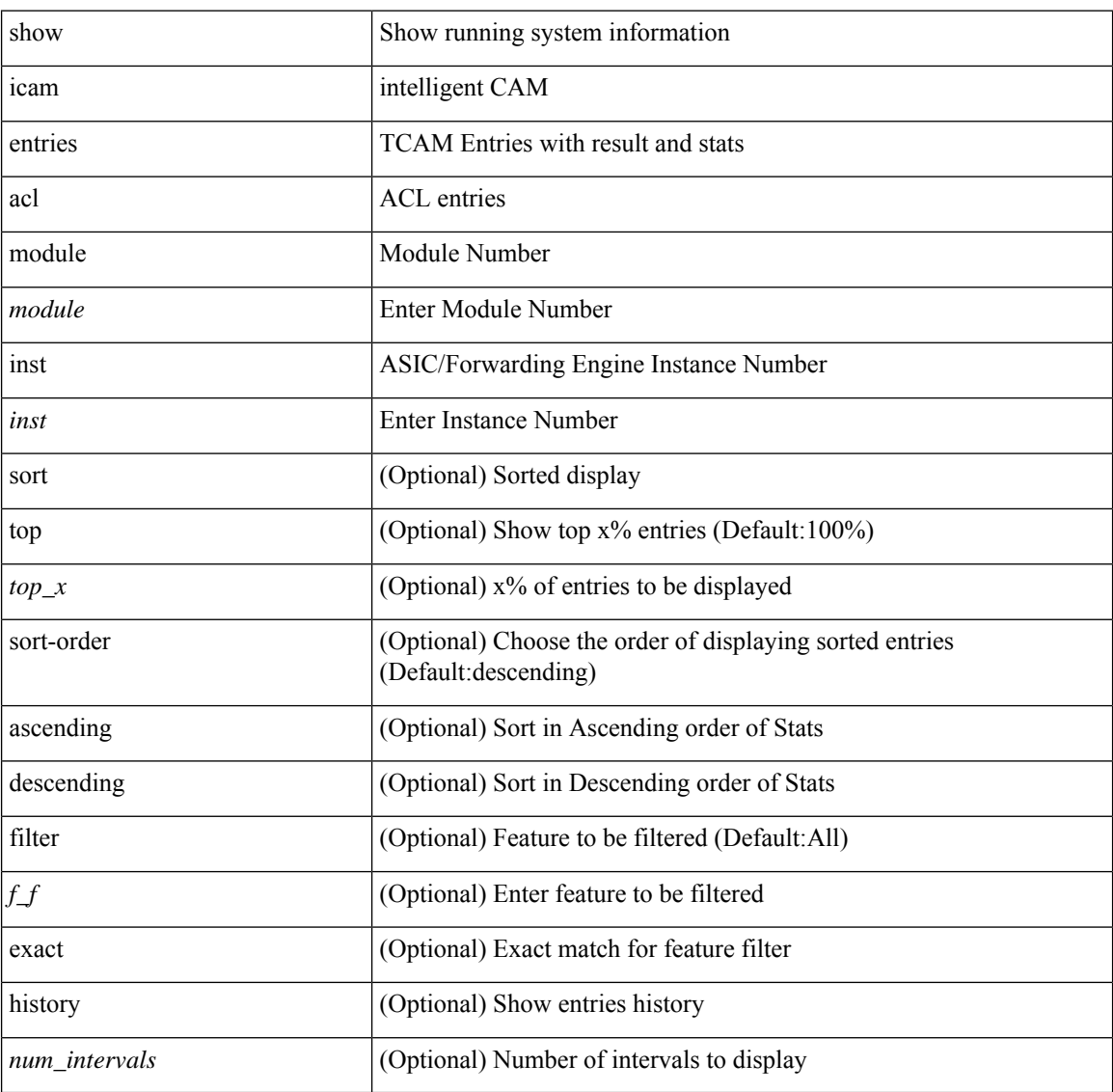

**Command Mode**

 $\mathbf{l}$ 

# <span id="page-13-0"></span>**show icam health**

show icam health

### **Syntax Description**

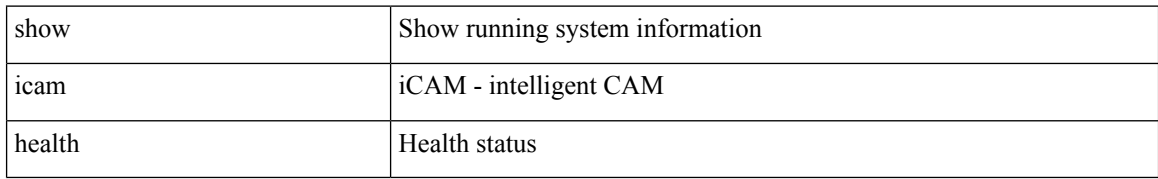

#### **Command Mode**

• /exec

i.

## <span id="page-14-0"></span>**show icam prediction entries acl module inst**

show icam prediction entries acl module <module> inst <inst> <YYYY> <Month> <Date> <Time> [ top  $\text{top}_x >$ ]

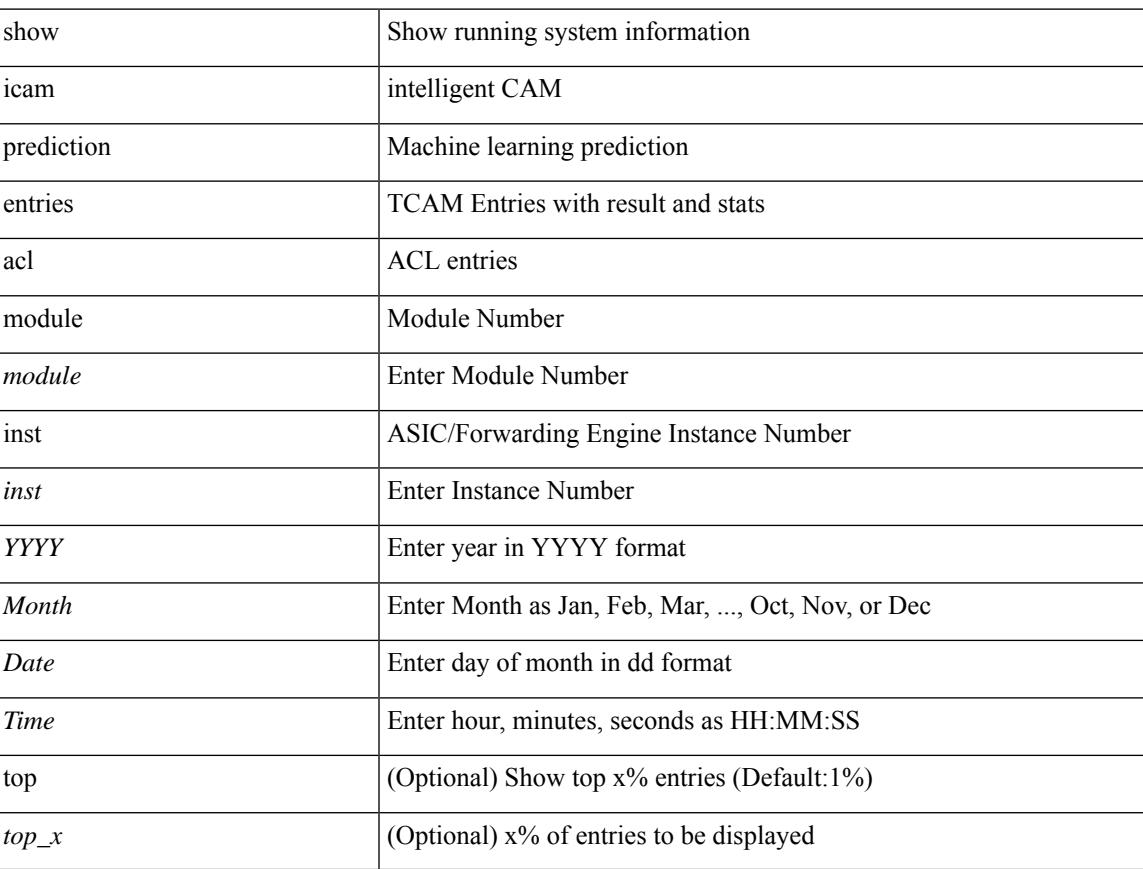

### **Syntax Description**

### **Command Mode**

### <span id="page-15-0"></span>**show icam prediction scale**

show icam prediction scale  $\lceil \frac{1}{2} \rceil$  [2-switching  $\lceil$  mac-addresses | mst-instances | mst-vports | rpvst-vports | rpvst-vlans | total-vlans-x-ports | vlans | infra { mac } | stp { mst-instance | mst-vport | rpvst-vport | rpvst-vlan | isolated-portvlan | rpvst-lport } | vlan { vlan-count } ] } | { multicast-routing [ multicast-routes | igmp-groups | pim-neighbors | outgoing-interfaces | routing-forwarding { route-v4 | route-v6 | route-sg-v4 | route-starg-v4 | route-sg-v6 | route-starg-v6 | outgoing-interface } | igmp { group } | pim { neighbor } ] } | { unicast-routing [ bfd-sessions| eigrp-routes| ipv4-arp | ipv4-host-routes| ipv6-host-routes| ipv4-isis-routes| ospf-nbr | ospf-lsa | ospf-area | ospf-vrf | ospf-passive-intf | bfd { session } | bgp { neighbor } | eigrp { route | neighbor } | hsrp { mac } | arp { arp-count } | ipv6-nd { nd-count } | routing { host-route-v4 | host-route-v6 | lpm-route-v4 | lpm-route-v6 } | isis { adjacency | bfd-session | route } | ospf { neighbor | lsa | area } | vrf { vrf-count } | vrrp  $\{$  grp-per-intf  $\}$  | pbr  $\{$  seq-per-policy | nh-per-policy | ace-v4 | ace-v6 | ace-v4v6 | intf  $\}$  | vrrp3  $\{$  grp-per-intf | grp-dft-timer | grp-relax-timer | path-dft-timer | grp-and-path } ] } | { vxlan [ igmp { vlan | vtep | underlay-mcast-group } | fl { vni | underlay-mcast-group | overlay-mac | total-mac | vtep | ir-peer | ir-vni | ir-mac | vlan-mapping-under-intf | vlan-mapping-in-switch | static-mac-to-vtep | vlan-logical-port-vp | vlan-per-fex-port | vni-for-vpc-gw | igmp-group } | bgp { vni | svi | vrf | underlay-mcast-group | vtep | mac | host-route-v4 | host-route-v6 | overlay-lpm-route-v4 | overlay-lpm-route-v6 | vlan-logical-port-vp | vlan-per-fex-port | igmp-group } | bgp-ir { vni | svi | vrf | vtep | mac | host-route-v4 | host-route-v6 | overlay-lpm-route-v4 | overlay-lpm-route-v6 | vlan-logical-port-vp | vlan-per-fex-port | igmp-group } ] } } ] <YYYY> <Month> <Date> <Time>

#### **Syntax Description**

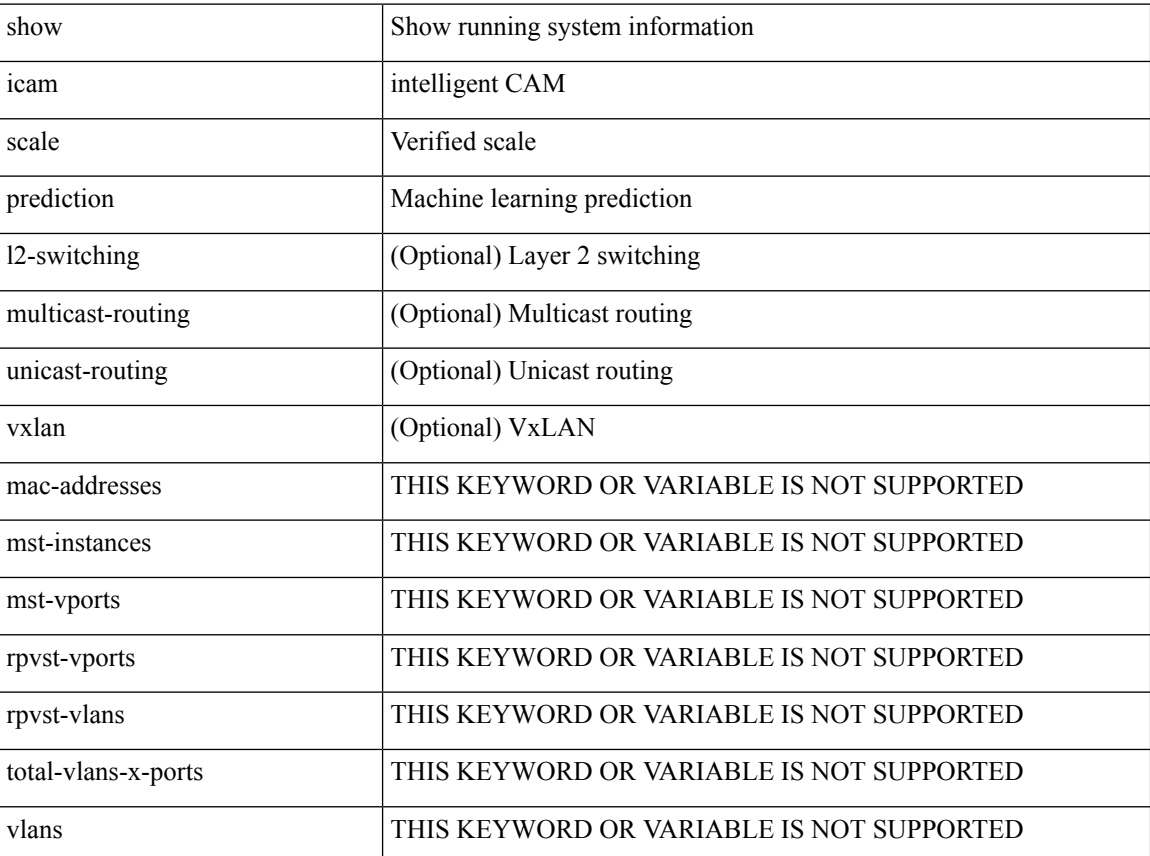

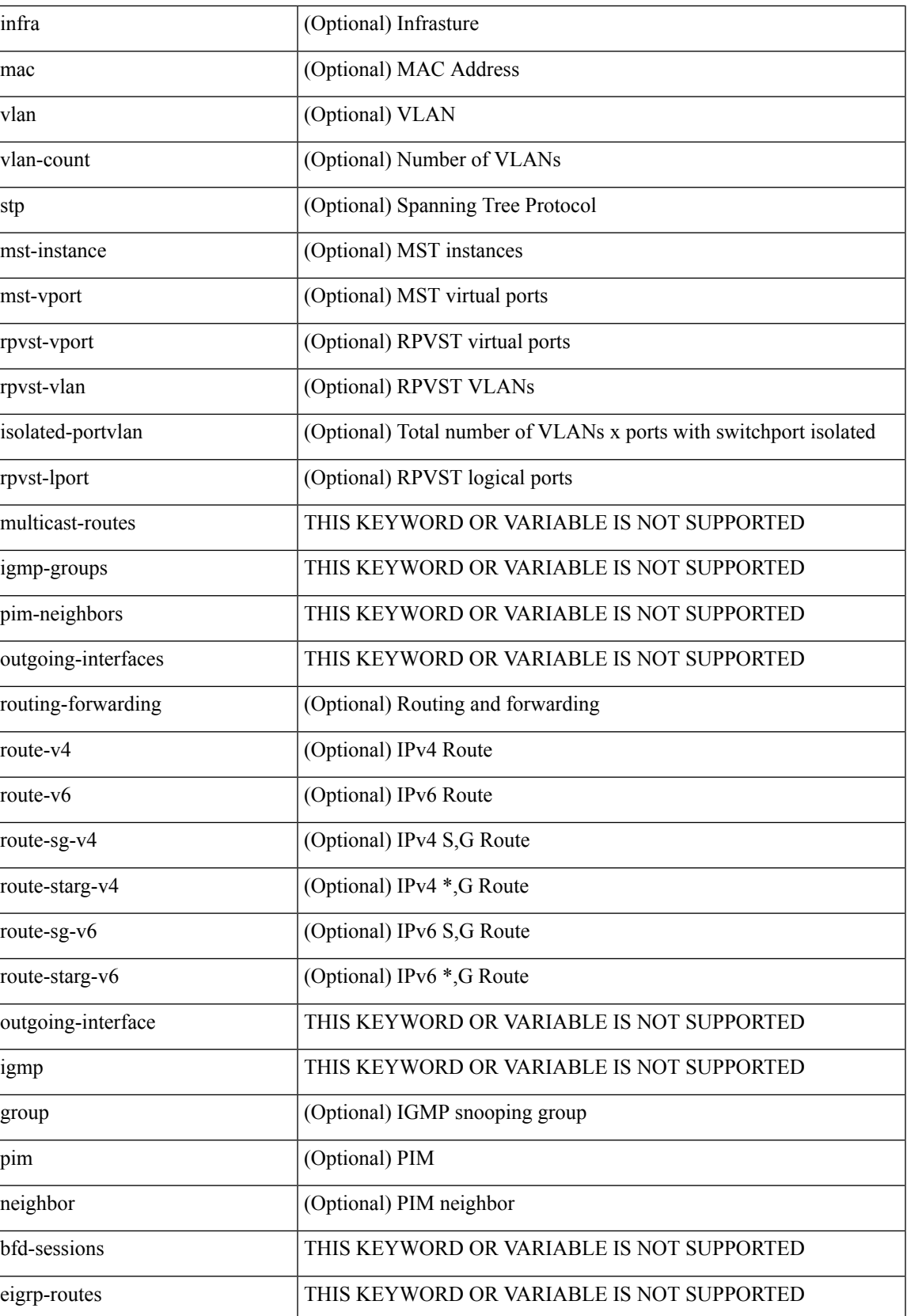

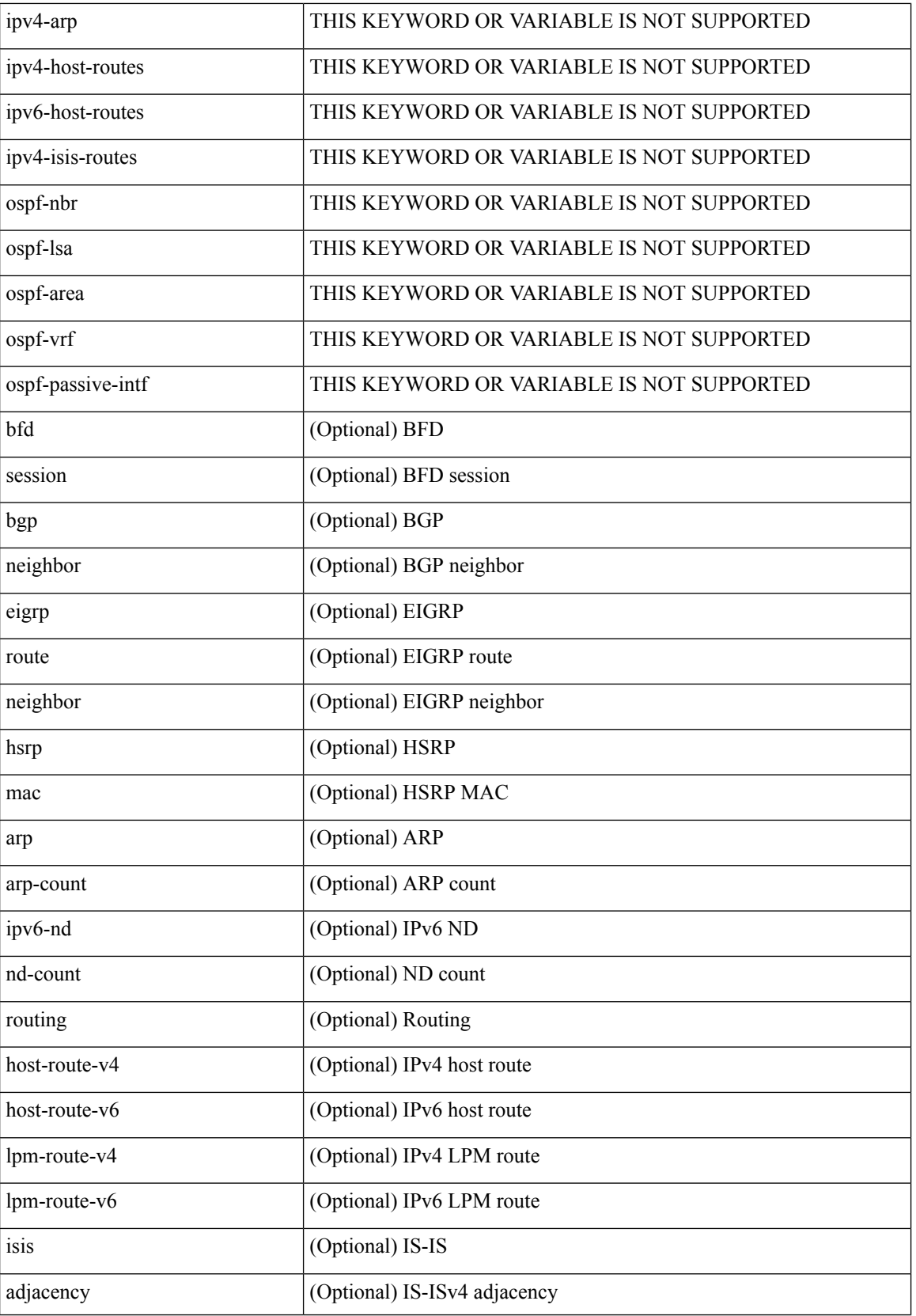

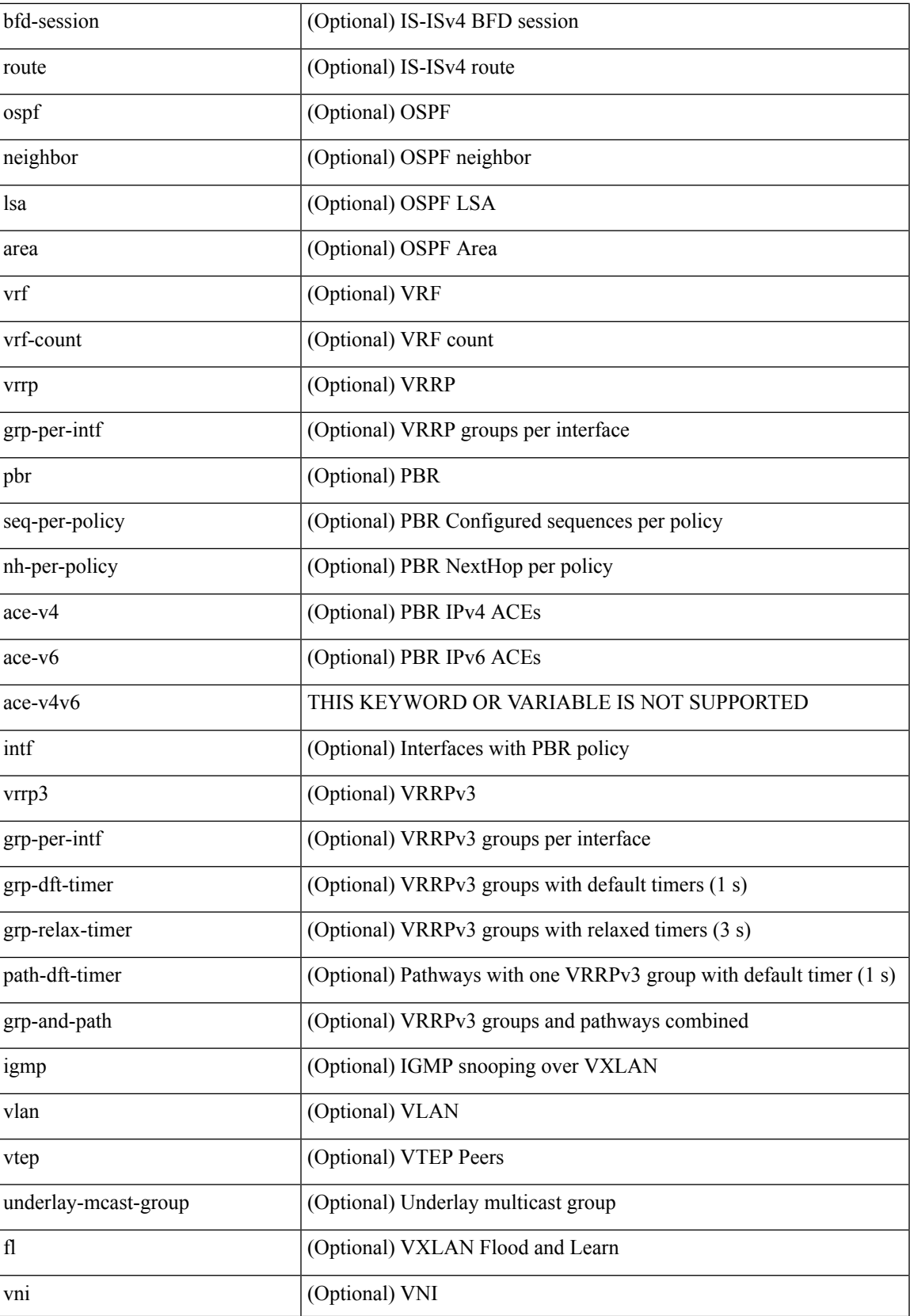

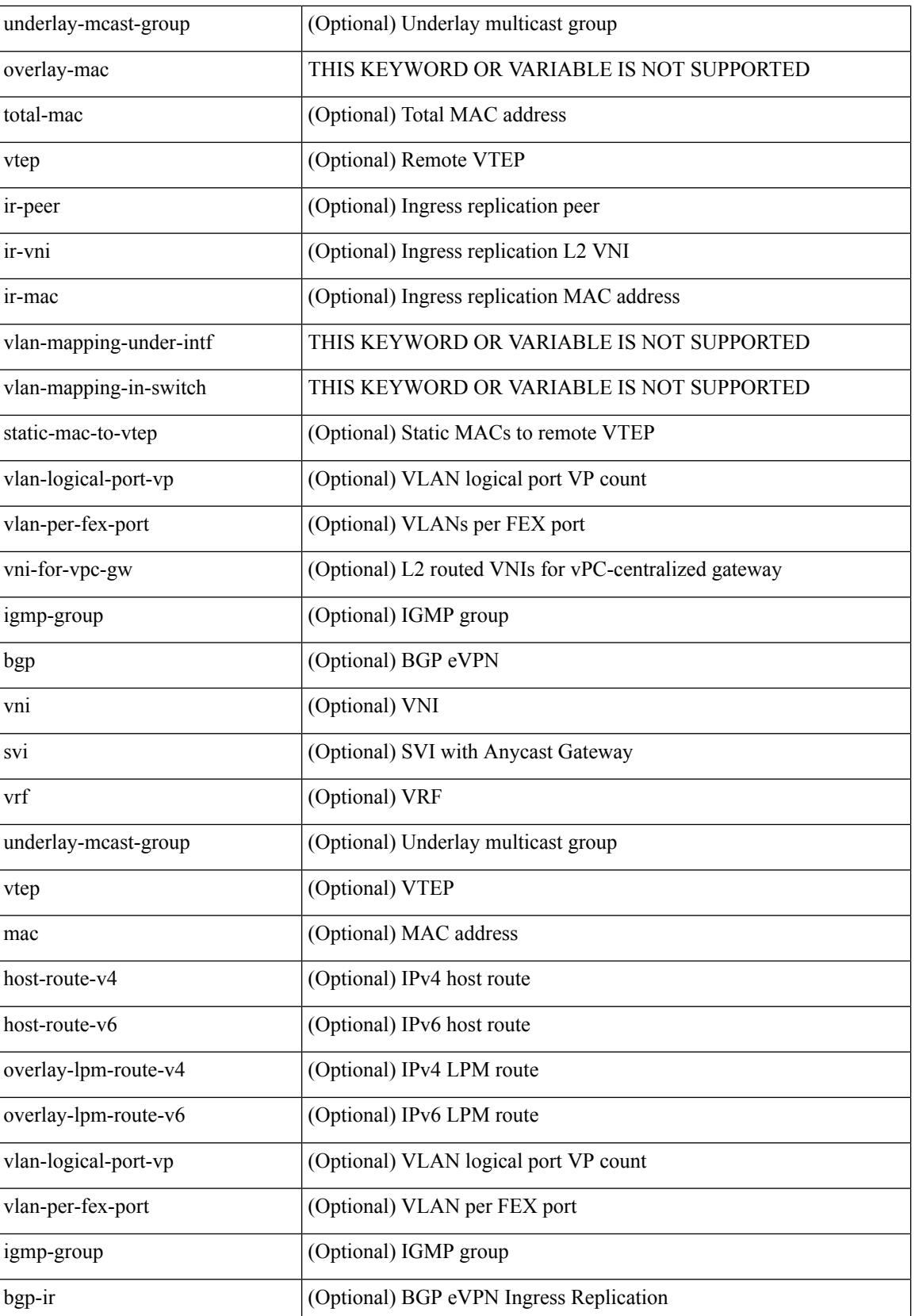

 $\mathbf{l}$ 

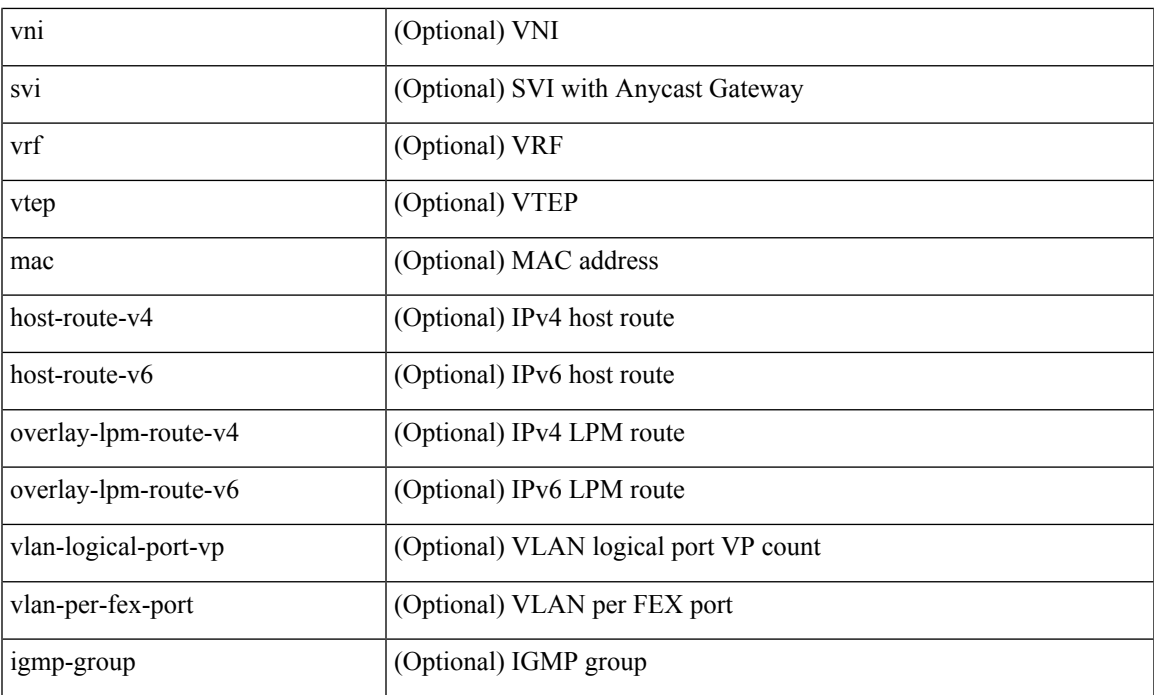

### **Command Mode**

### <span id="page-21-0"></span>**show icam scale**

show icam scale [ { { l2-switching [ mac-addresses | mst-instances | mst-vports | rpvst-vports | rpvst-vlans | total-vlans-x-ports | vlans | infra { mac } | stp { mst-instance | mst-vport | rpvst-vport | rpvst-vlan | isolated-portvlan | rpvst-lport } | vlan { vlan-count } ] } | { multicast-routing [ multicast-routes | igmp-groups | pim-neighbors | outgoing-interfaces | routing-forwarding { route-v4 | route-v6 | route-sg-v4 | route-starg-v4 | route-sg-v6 | route-starg-v6 | outgoing-interface } | igmp { group } | pim { neighbor } ] } | { unicast-routing [ bfd-sessions| eigrp-routes| ipv4-arp | ipv4-host-routes| ipv6-host-routes| ipv4-isis-routes| ospf-nbr | ospf-lsa | ospf-area | ospf-vrf | ospf-passive-intf | bfd { session } | bgp { neighbor } | eigrp { route | neighbor } | hsrp { mac } | arp { arp-count } | ipv6-nd { nd-count } | routing { host-route-v4 | host-route-v6 | lpm-route-v4 | lpm-route-v6 } | isis { adjacency | bfd-session | route } | ospf { neighbor | lsa | area } | vrf { vrf-count } | vrrp  $\{$  grp-per-intf  $\}$  | pbr  $\{$  seq-per-policy | nh-per-policy | ace-v4 | ace-v6 | ace-v4v6 | intf  $\}$  | vrrp3  $\{$  grp-per-intf | grp-dft-timer | grp-relax-timer | path-dft-timer | grp-and-path } ] } | { vxlan [ igmp { vlan | vtep | underlay-mcast-group } | fl { vni | underlay-mcast-group | overlay-mac | total-mac | vtep | ir-peer | ir-vni | ir-mac | vlan-mapping-under-intf | vlan-mapping-in-switch | static-mac-to-vtep | vlan-logical-port-vp | vlan-per-fex-port | vni-for-vpc-gw | igmp-group } | bgp { vni | svi | vrf | underlay-mcast-group | vtep | mac | host-route-v4 | host-route-v6 | overlay-lpm-route-v4 | overlay-lpm-route-v6 | vlan-logical-port-vp | vlan-per-fex-port | igmp-group } | bgp-ir { vni | svi | vrf | vtep | mac | host-route-v4 | host-route-v6 | overlay-lpm-route-v4 | overlay-lpm-route-v6 | vlan-logical-port-vp | vlan-per-fex-port | igmp-group } ] } } ] [ history <num\_intervals> [ sort { current-scale [ ascending  $\lfloor$  descending  $\lfloor$  polled-timestamp [ newest  $\lfloor$  oldest ] } ] | utilization | thresholds ]

#### **Syntax Description**

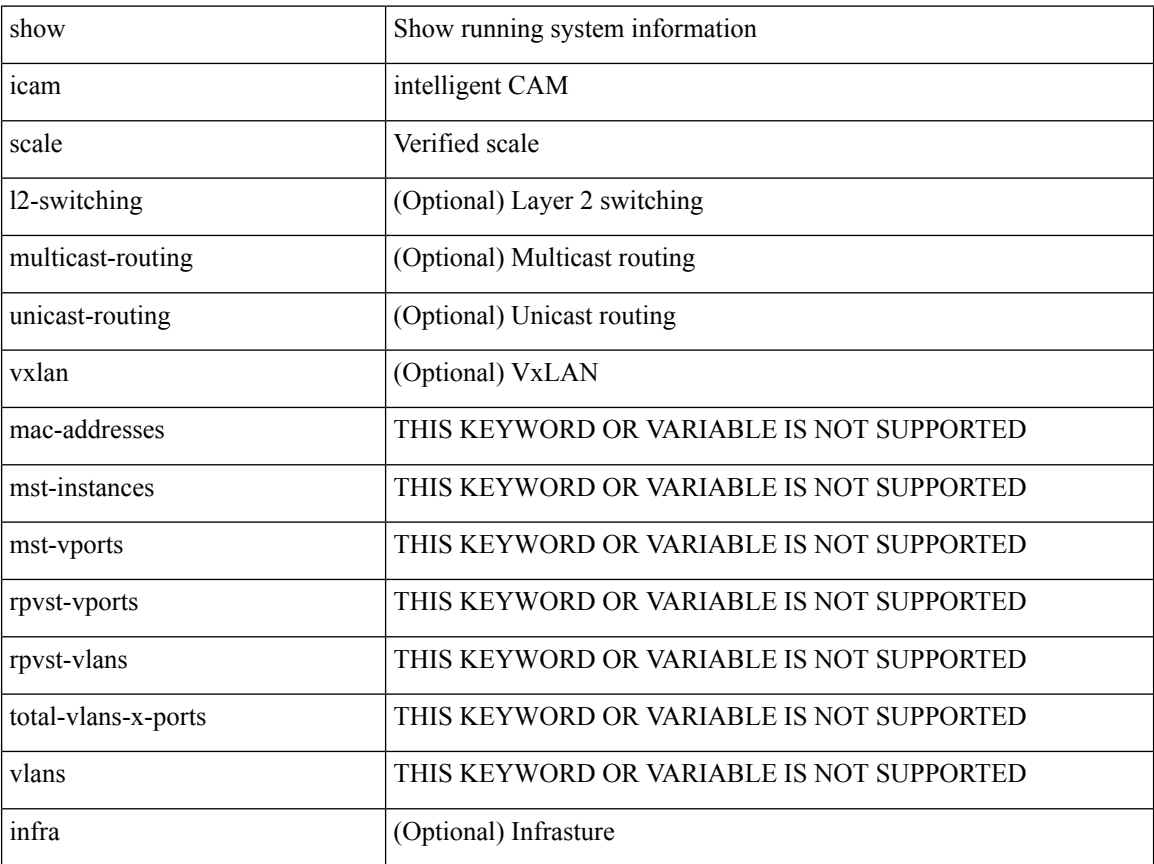

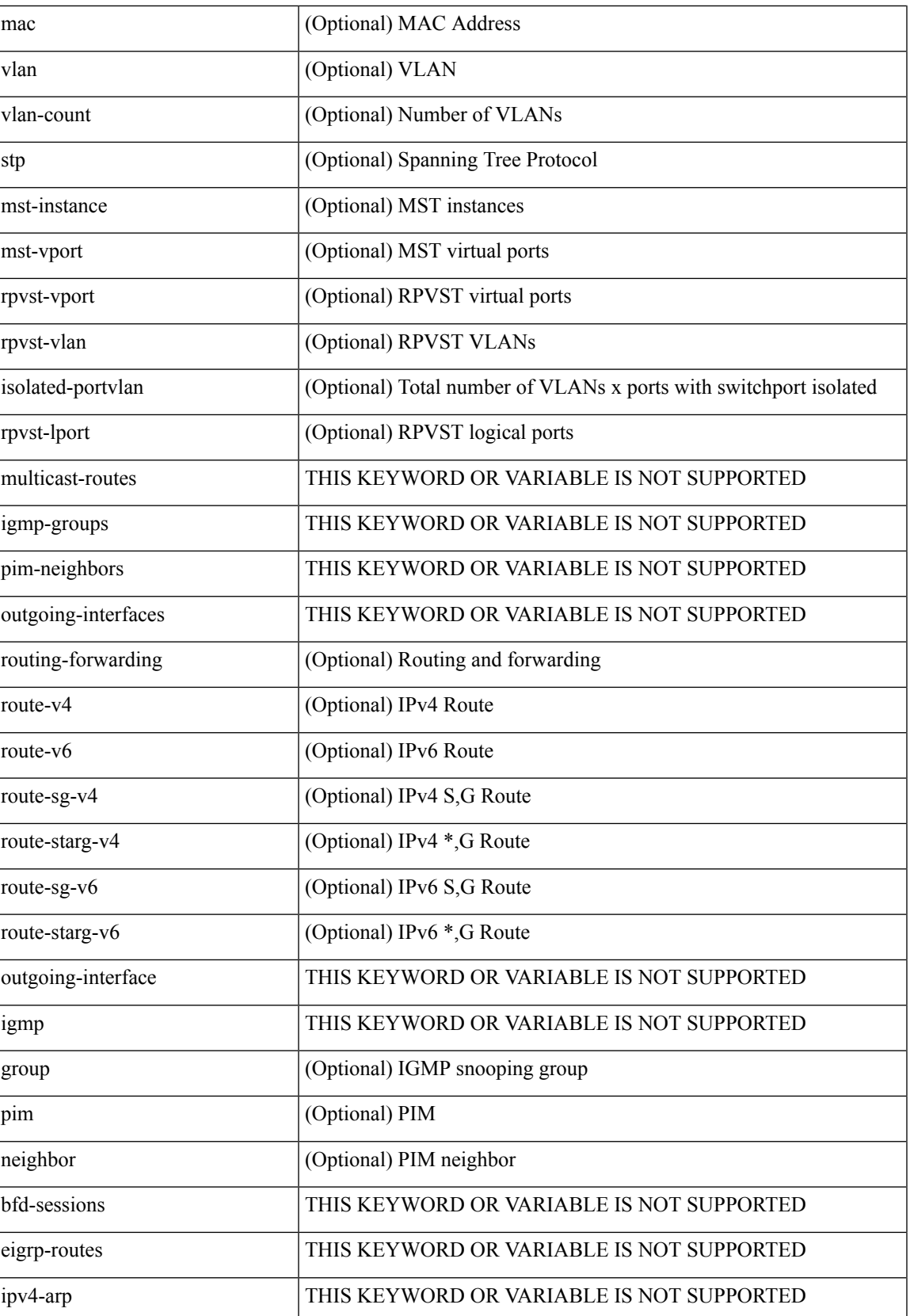

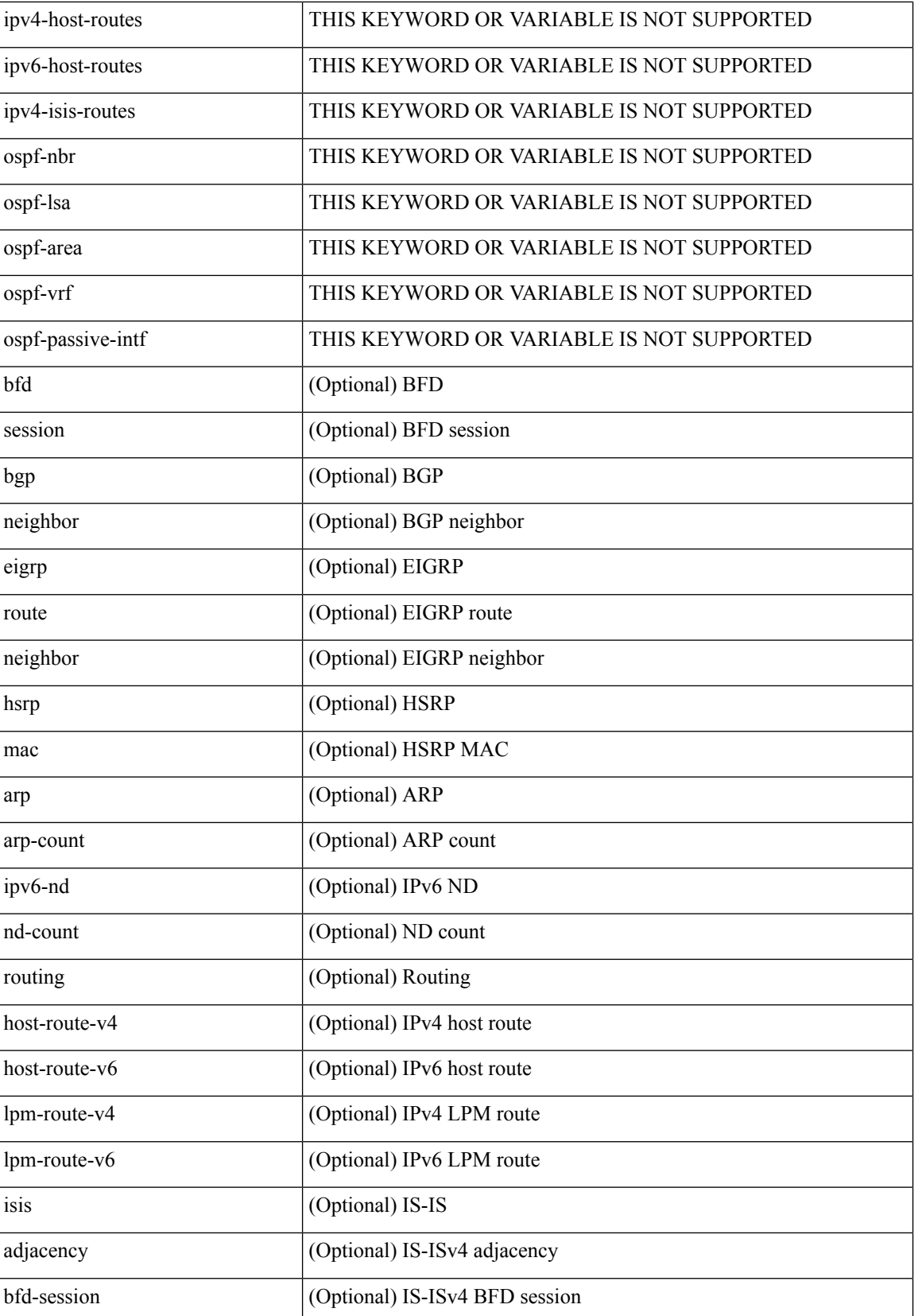

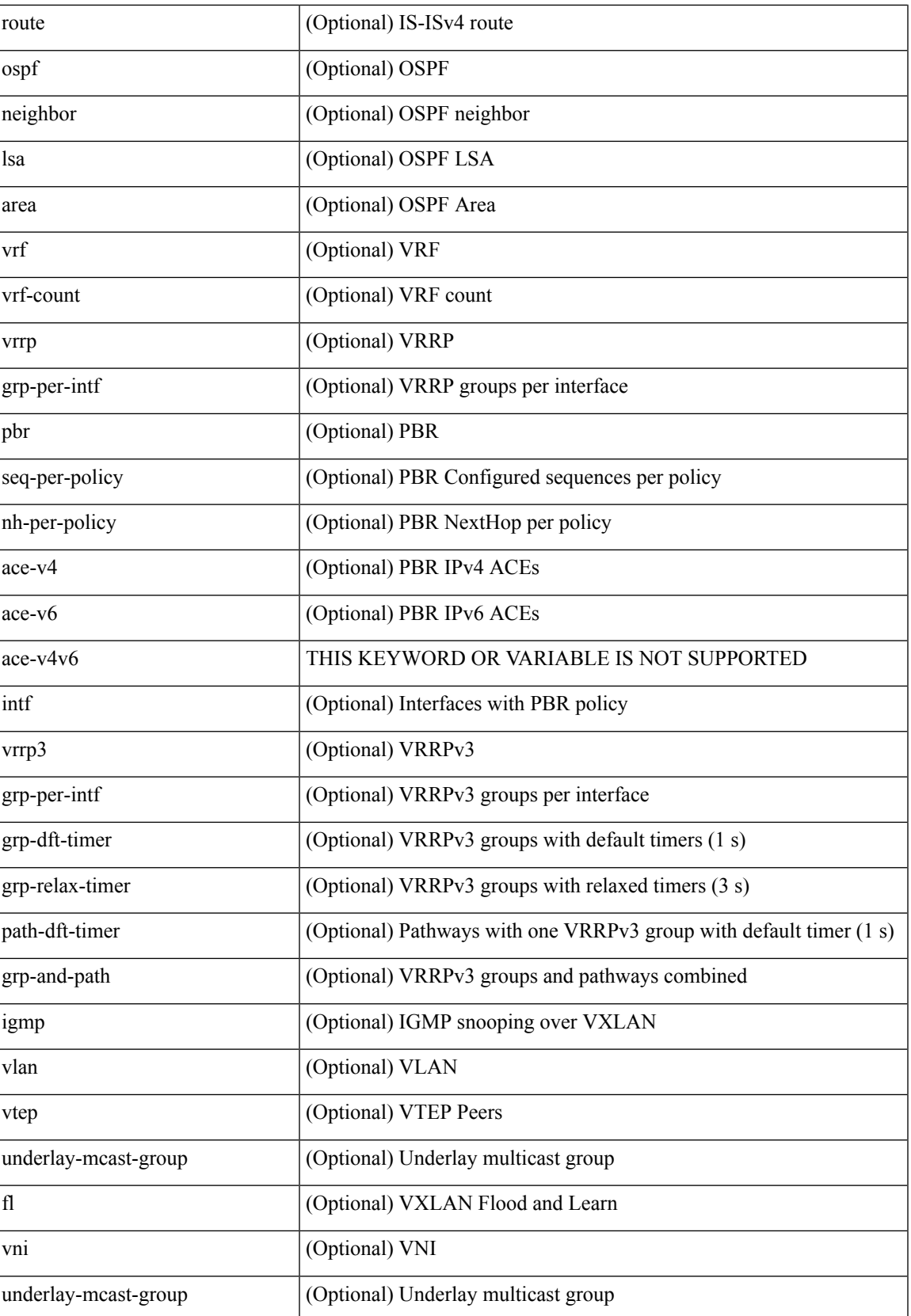

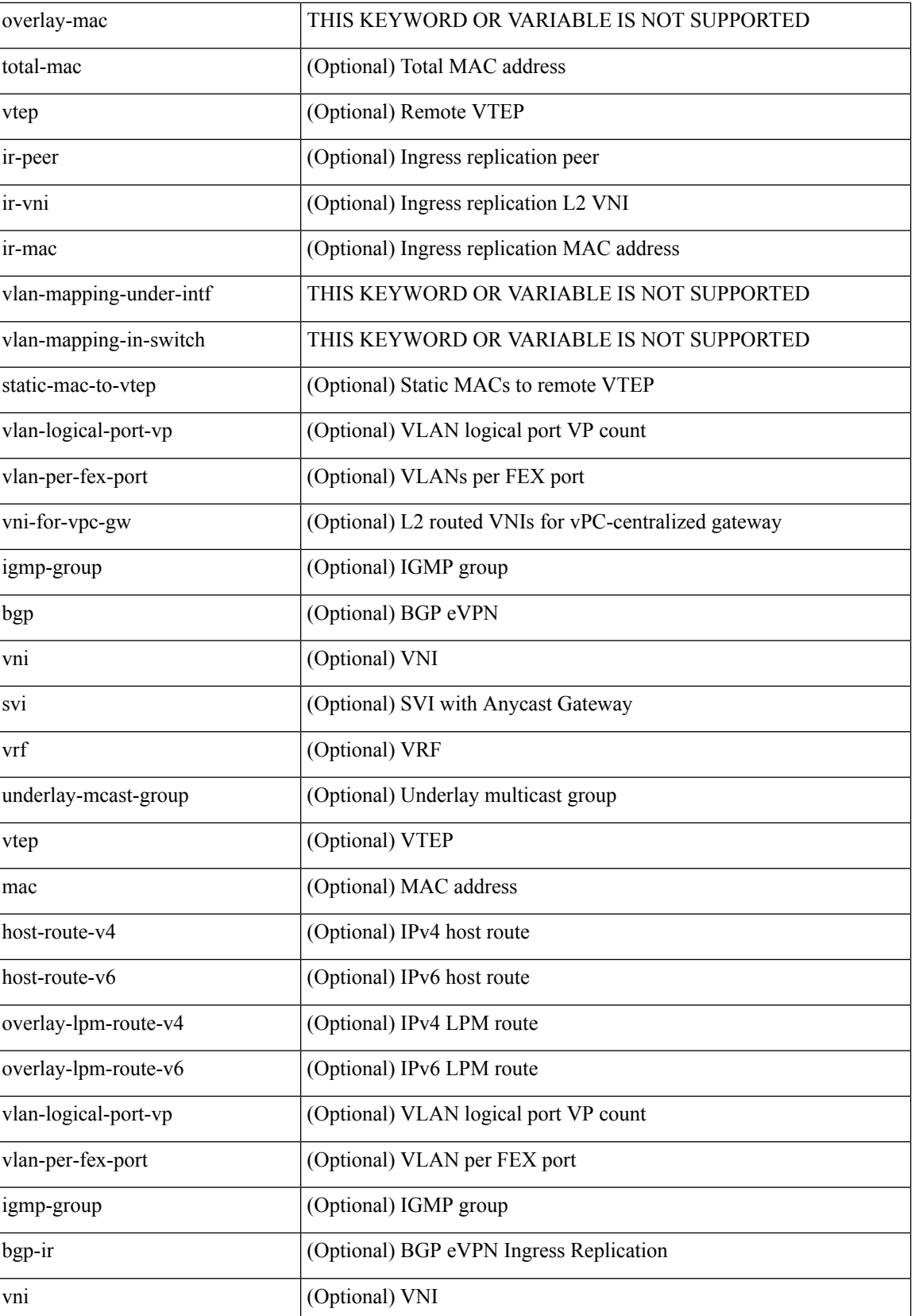

i.

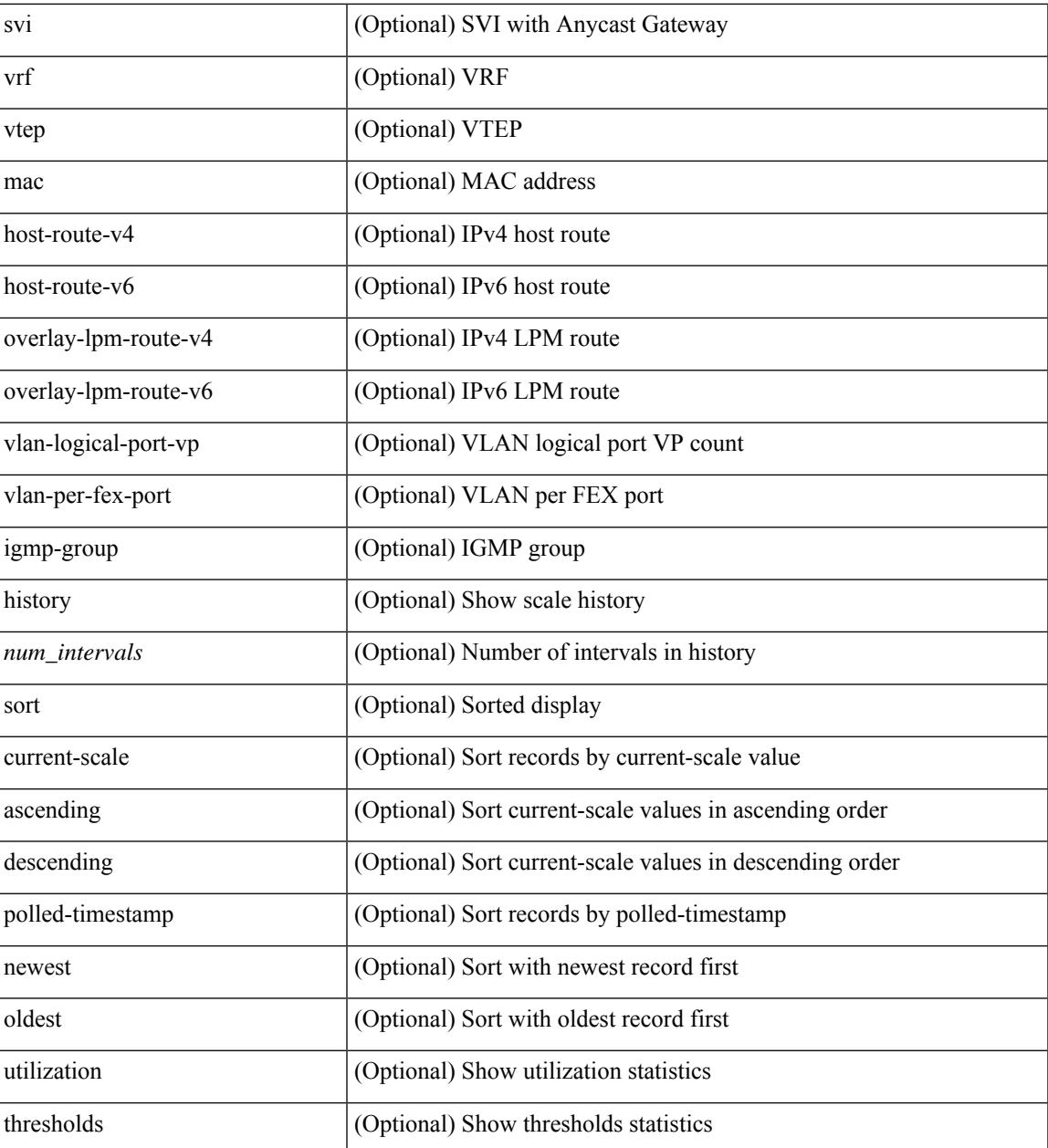

### **Command Mode**

 $\bullet$  /exec

# <span id="page-27-0"></span>**show icam system**

show icam system [ memory | shared-memory ] [ history <num\_sample> [ sort { usage [ ascending | descending ] | polled-timestamp [ newest | oldest ] } ] | utilization | thresholds ]

### **Syntax Description**

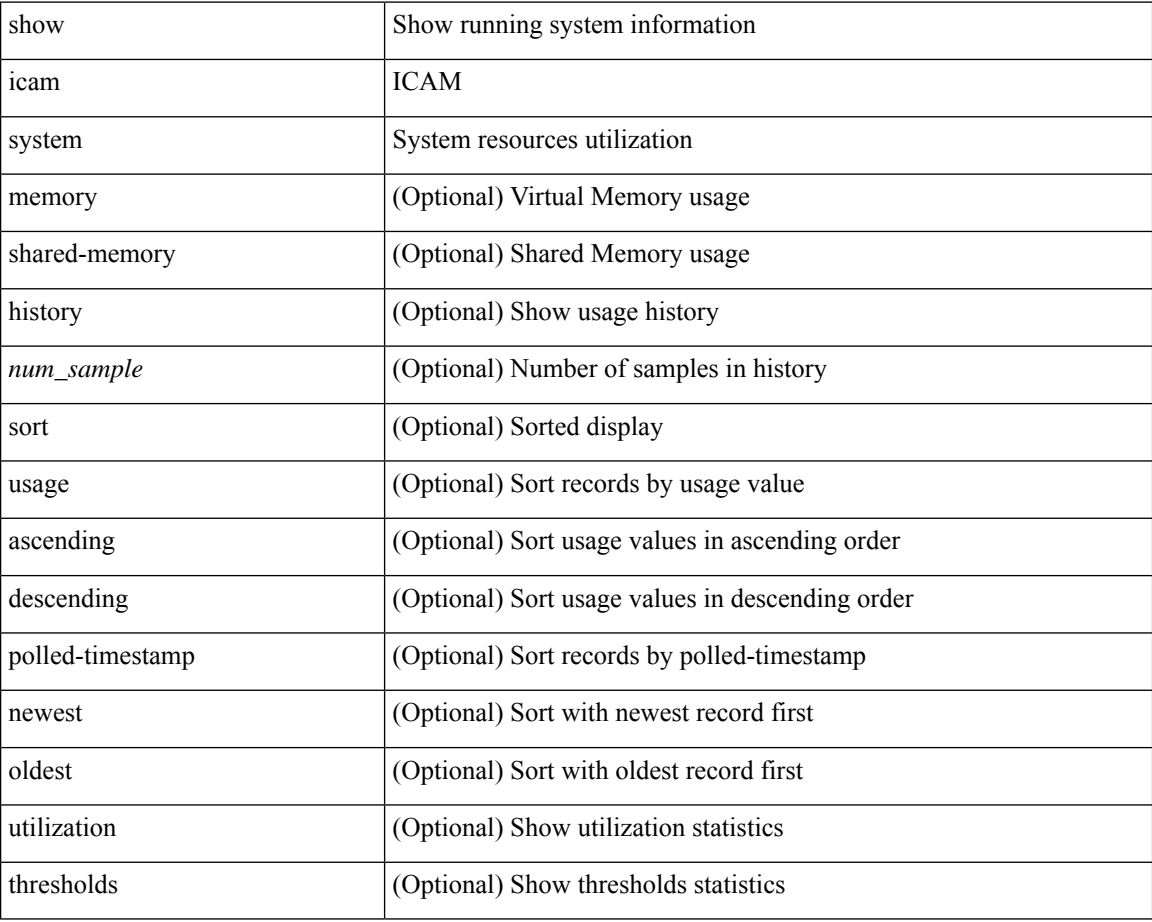

#### **Command Mode**

# <span id="page-28-0"></span>**show ieth-header-decode**

show ieth-header-decode <ieth>

#### **Syntax Description**

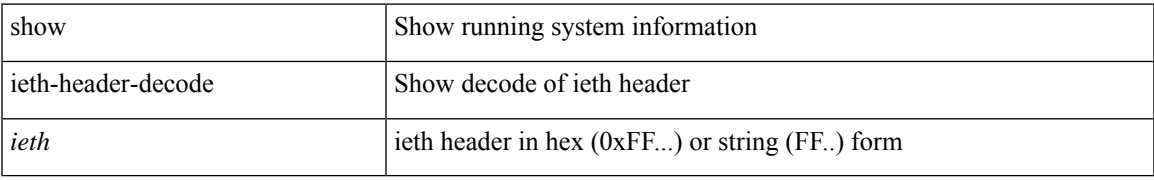

#### **Command Mode**

# <span id="page-29-0"></span>**show inband-telemetry exporter**

show inband-telemetry exporter [ <exportername> ]

### **Syntax Description**

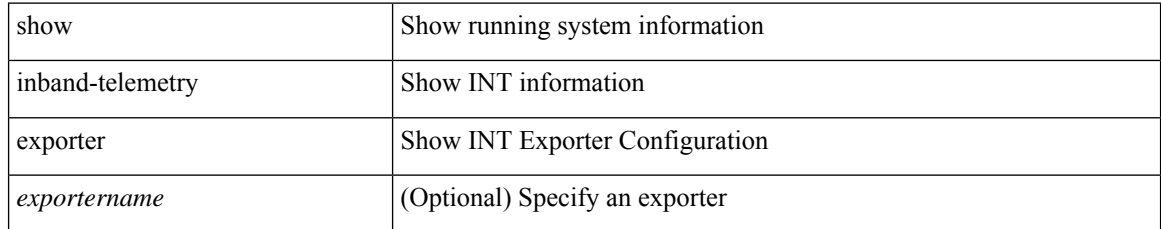

#### **Command Mode**

# <span id="page-30-0"></span>**show inband-telemetry flow-profile**

show inband-telemetry flow-profile [ <flow-profilename> ]

### **Syntax Description**

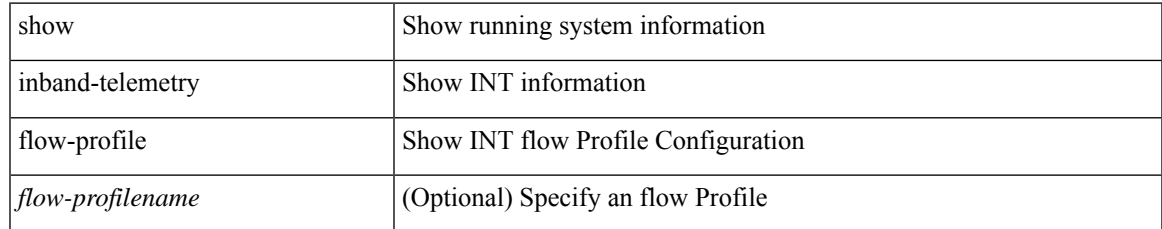

#### **Command Mode**

# <span id="page-31-0"></span>**show inband-telemetry monitor**

show inband-telemetry monitor [ <monitorname> [ cache [ detailed ] ] ]

#### **Syntax Description**

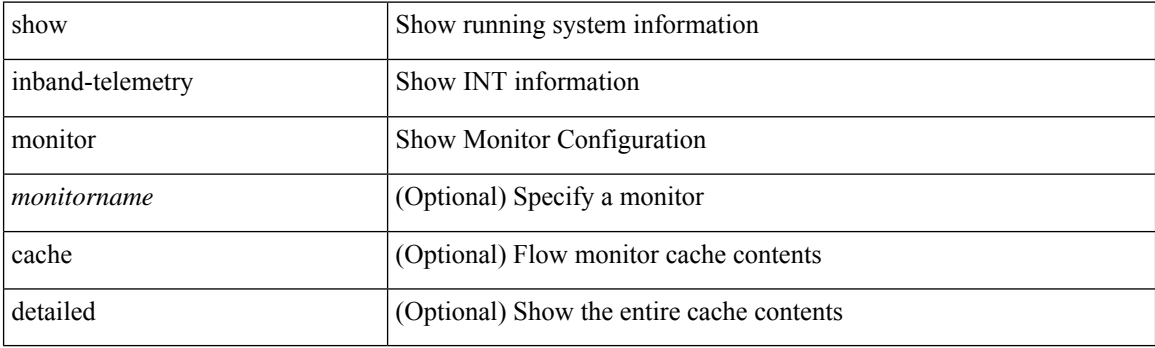

**Command Mode**

# <span id="page-32-0"></span>**show inband-telemetry queue-profile**

show inband-telemetry queue-profile [ <queue-profilename> | queue-profile-default ]

### **Syntax Description**

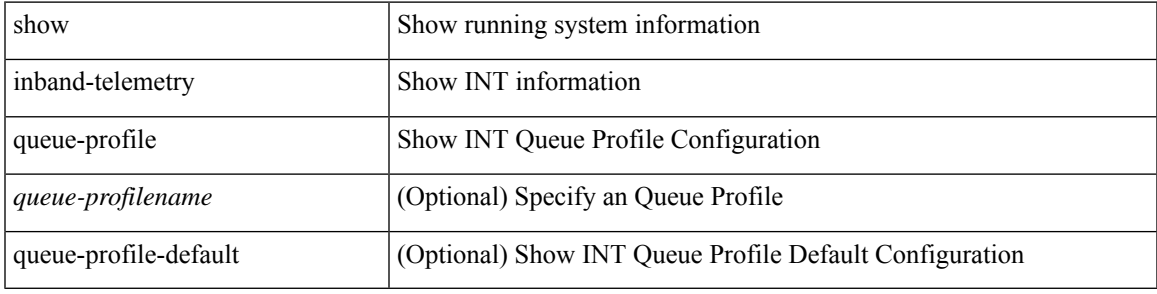

#### **Command Mode**

# <span id="page-33-0"></span>**show inband-telemetry record**

show inband-telemetry record [  $\{$  <recordname>  $\}$  ]

### **Syntax Description**

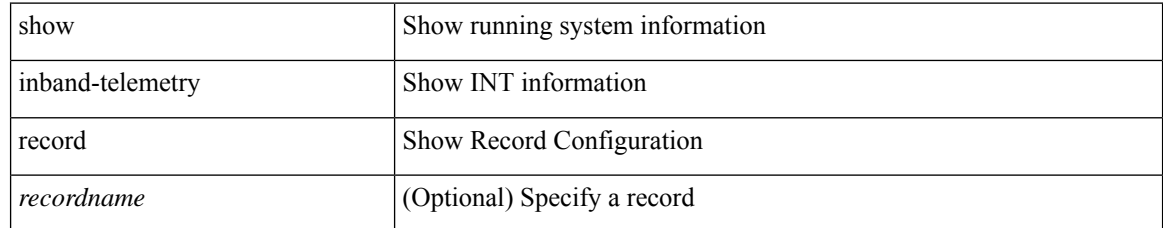

#### **Command Mode**

# <span id="page-34-0"></span>**show inband-telemetry sessions**

show inband-telemetry sessions [ <monitorname> ]

### **Syntax Description**

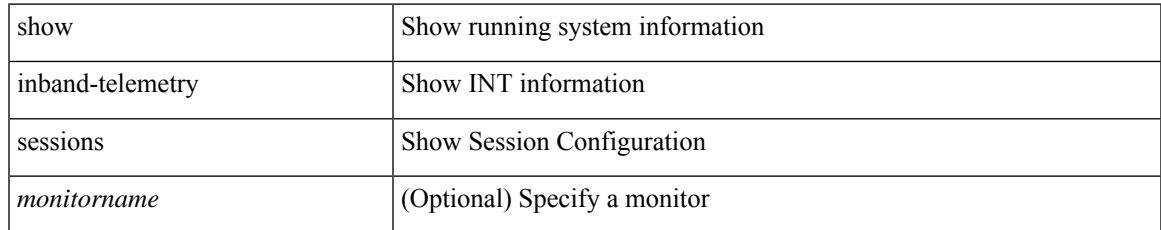

#### **Command Mode**

# <span id="page-35-0"></span>**show inband-telemetry watchlist**

show inband-telemetry watchlist [  $\{$  <watchlistname>  $\}$  ]

### **Syntax Description**

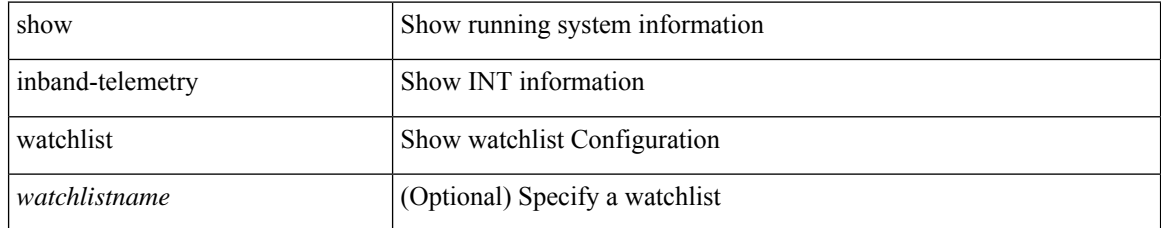

#### **Command Mode**
# **show incompatibility-all system**

show incompatibility-all { system  $\langle \text{uri0>}\ |\ \text{nxos} \ \langle \text{uri1>} \ \rangle$ 

#### **Syntax Description**

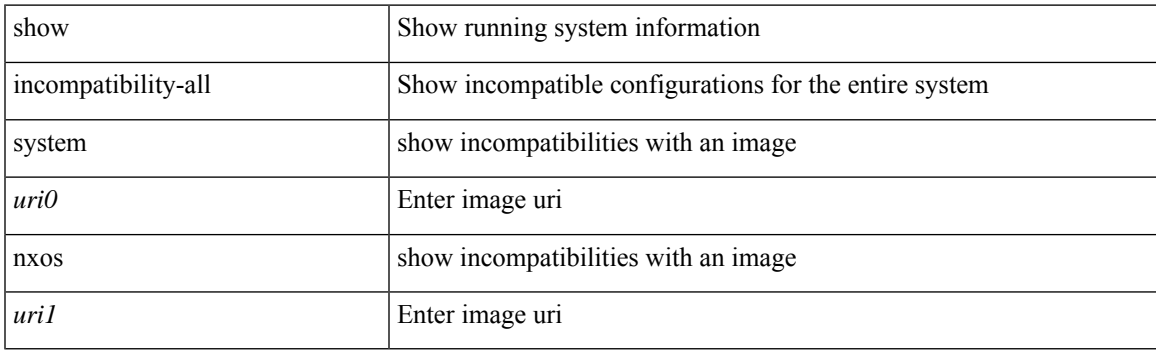

**Command Mode**

# **show incompatibility system**

show incompatibility { system  $\langle \text{uri0}\rangle$  | nxos  $\langle \text{uri1}\rangle$  }

### **Syntax Description**

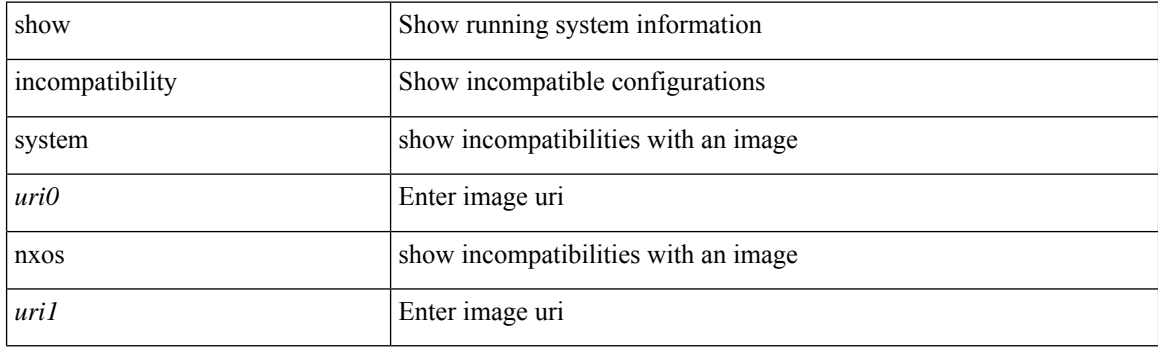

**Command Mode**

# **show install**

I

show install { inactive | active [ brief ] | committed }

## **Syntax Description**

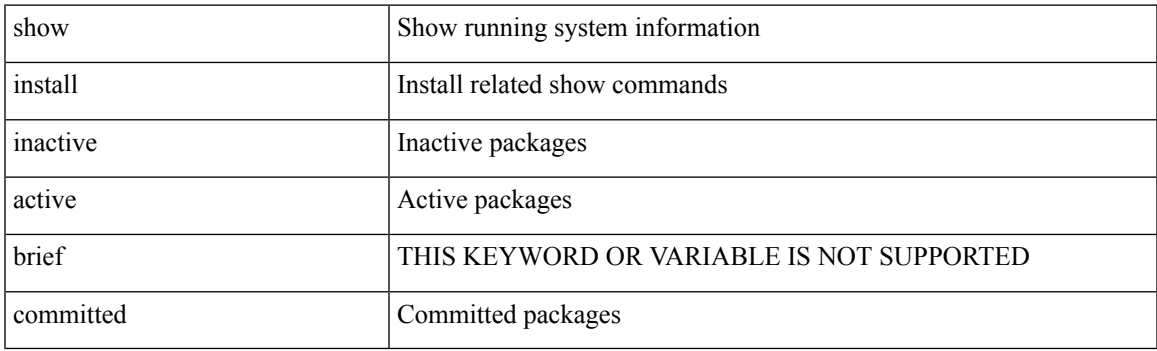

**Command Mode**

# **show install all failed-standby**

show install all failed-standby

#### **Syntax Description**

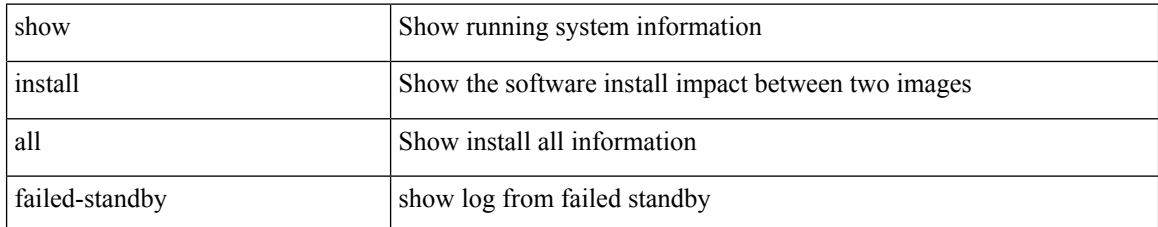

#### **Command Mode**

# **show install all failure-reason**

show install all failure-reason

#### **Syntax Description**

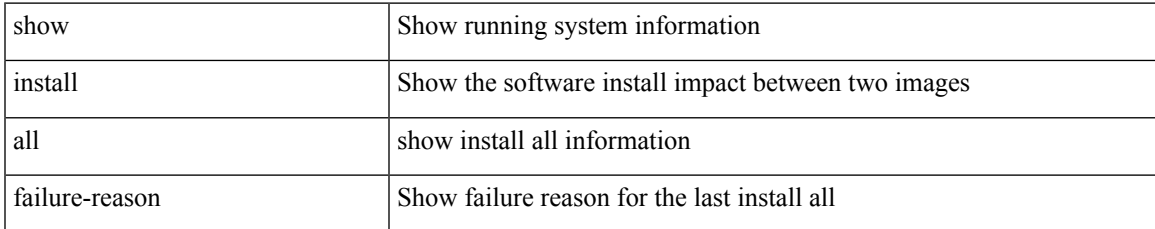

#### **Command Mode**

# **show install all impact**

show install all impact [ nxos <uri>  $] + [$  non-disruptive ]

#### **Syntax Description**

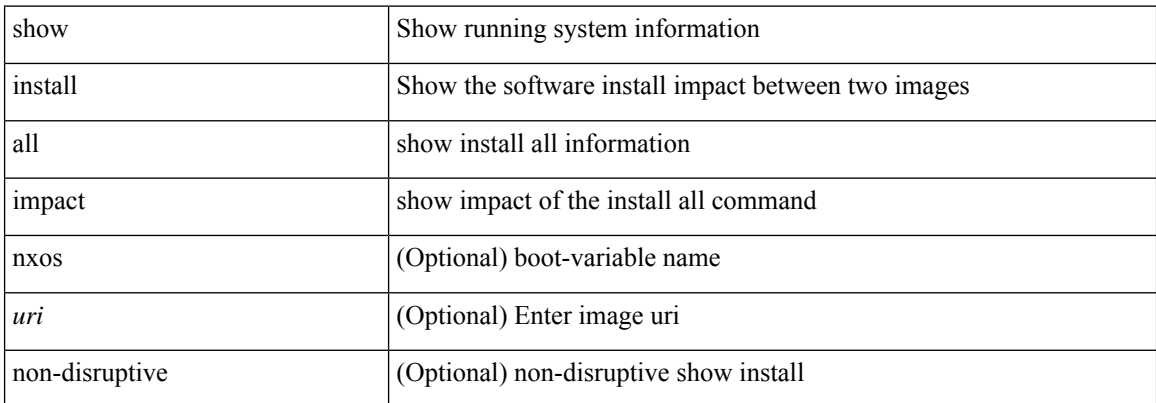

#### **Command Mode**

# **show install all impact epld**

show install all impact epld <uri1>

#### **Syntax Description**

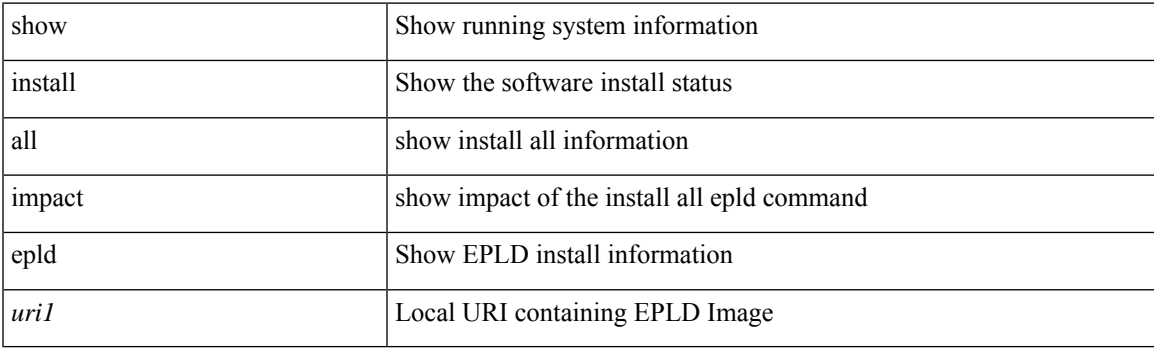

**Command Mode**

# **show install all progress**

show install all progress

### **Syntax Description**

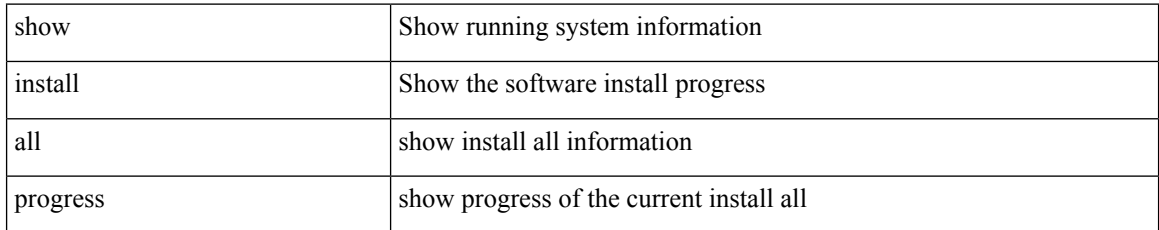

#### **Command Mode**

# **show install all status**

show install all status

#### **Syntax Description**

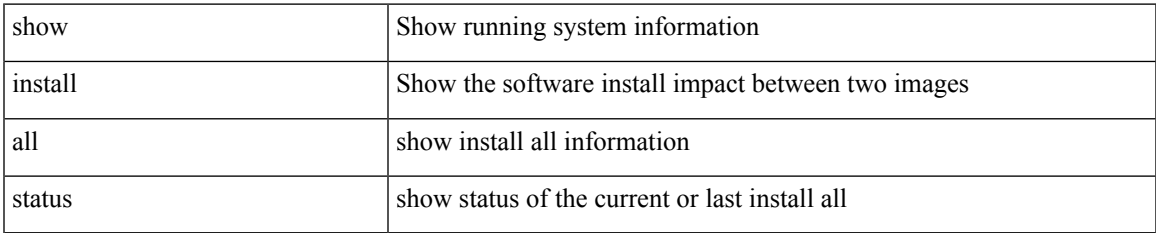

#### **Command Mode**

I

# **show install all time-stats**

show install all time-stats [ detail | handshake ]

### **Syntax Description**

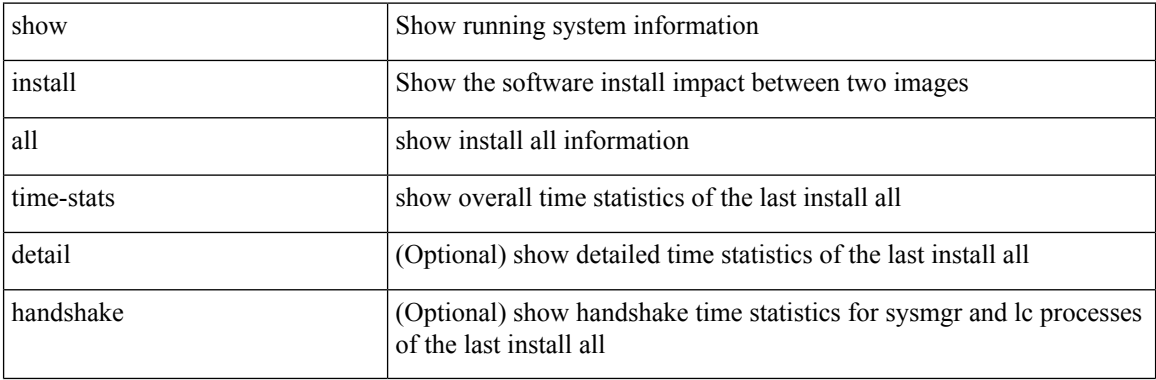

#### **Command Mode**

• /exec

i.

 $\overline{\phantom{a}}$ 

# **show install epld status**

show install epld status

### **Syntax Description**

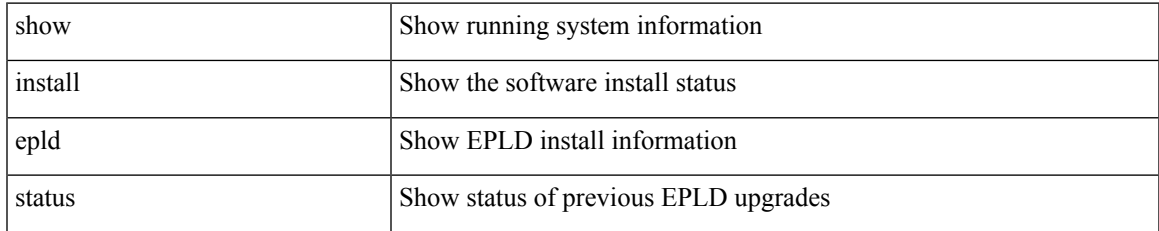

#### **Command Mode**

# **show install log**

show install log {  $[$  <id>  $|$  from <id1>  $]$  [ detail ] [ reverse ]  $|$  [ last ]  $\rbrace$ 

### **Syntax Description**

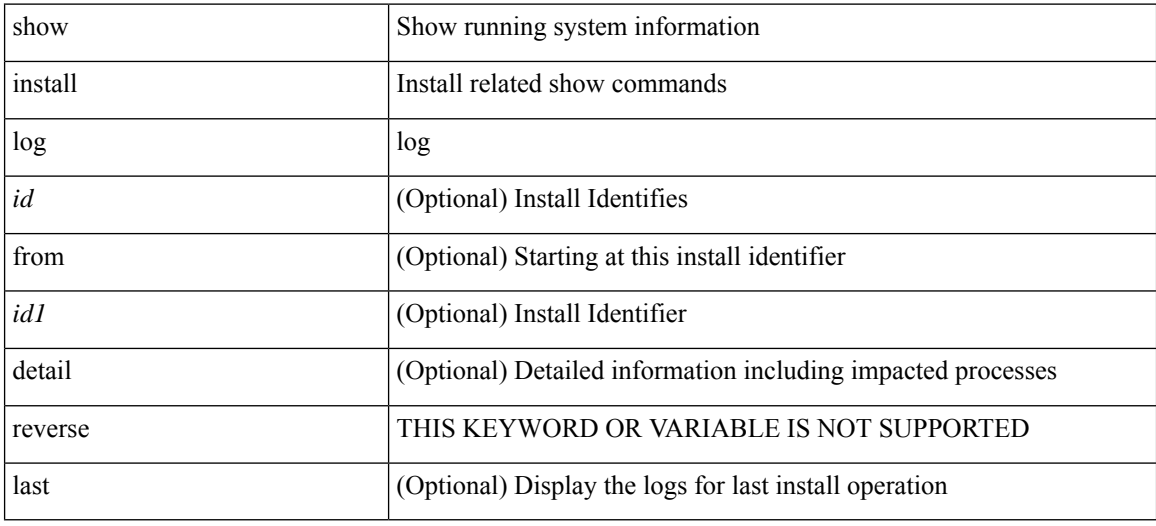

#### **Command Mode**

I

# **show install mode**

show install mode

### **Syntax Description**

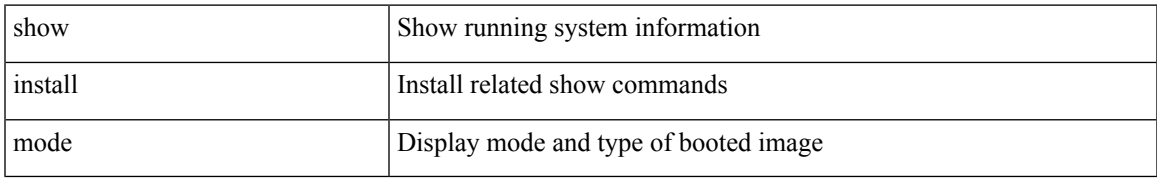

#### **Command Mode**

# **show install packages**

show install packages

### **Syntax Description**

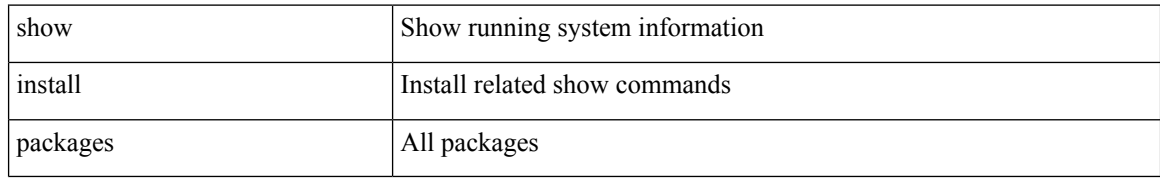

#### **Command Mode**

I

# **show install patches**

show install patches

#### **Syntax Description**

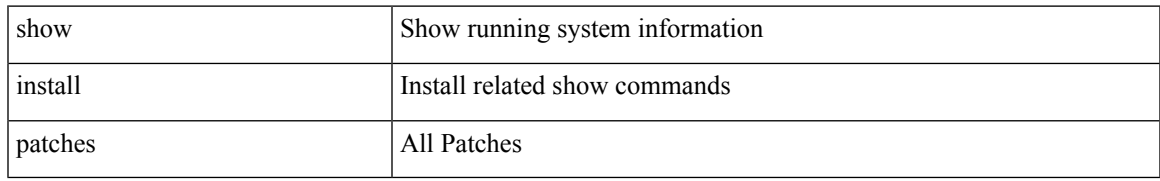

#### **Command Mode**

# **show interface**

show interface <ifrange>

### **Syntax Description**

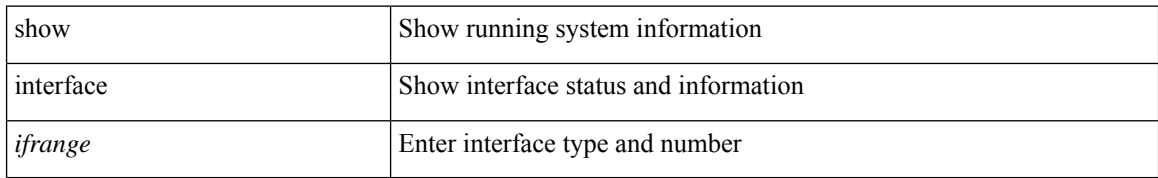

#### **Command Mode**

• /exec

i.

I

# **show interface**

show interface <ifid\_brief1> [ brief ]

## **Syntax Description**

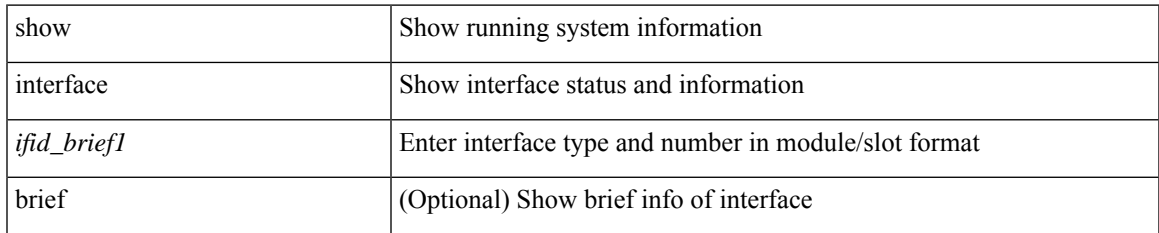

#### **Command Mode**

# **show interface**

show interface <ifid\_brief2> [ brief ]

### **Syntax Description**

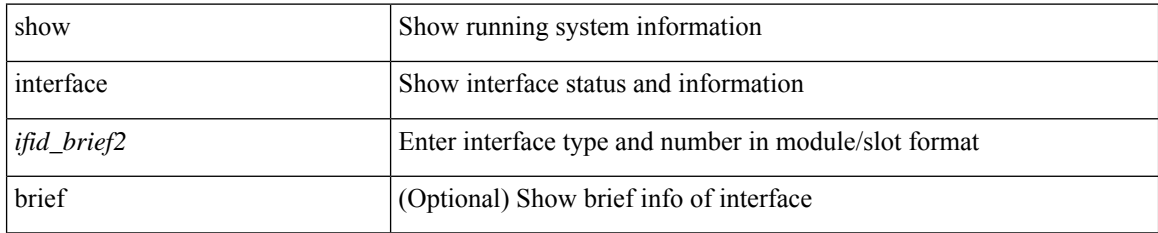

**Command Mode**

# **show interface**

show interface <ifid> [ quick ]

### **Syntax Description**

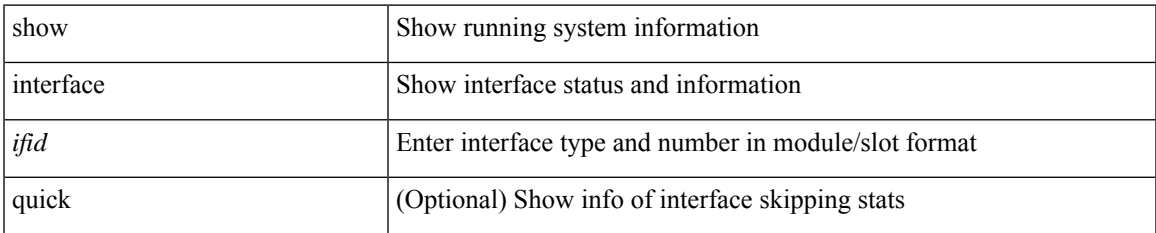

#### **Command Mode**

 $\bullet$  /exec

# **show interface**

show interface <ifmgmt>

### **Syntax Description**

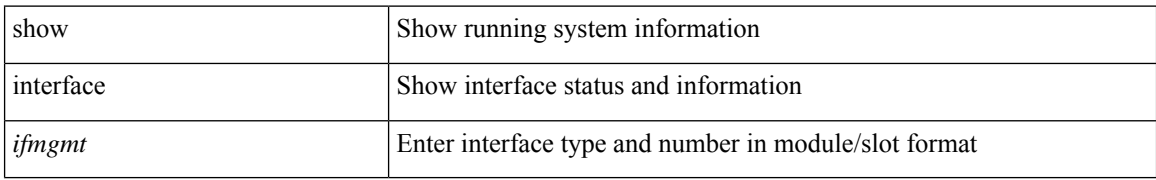

#### **Command Mode**

• /exec

i.

I

# **show interface**

show interface [ controller | quick ]

## **Syntax Description**

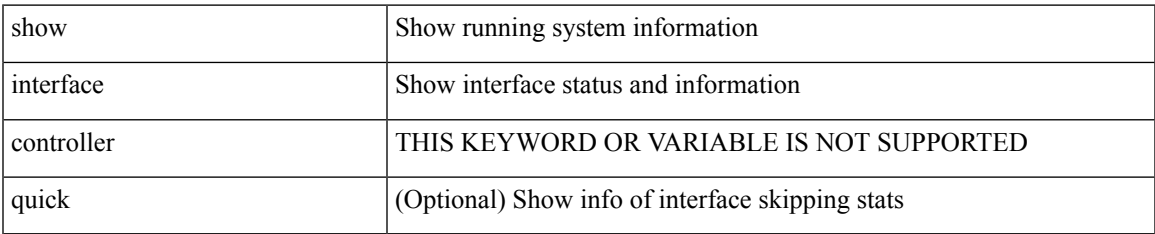

#### **Command Mode**

 $\bullet$  /exec

# **show interface**

show interface <ifloop>

### **Syntax Description**

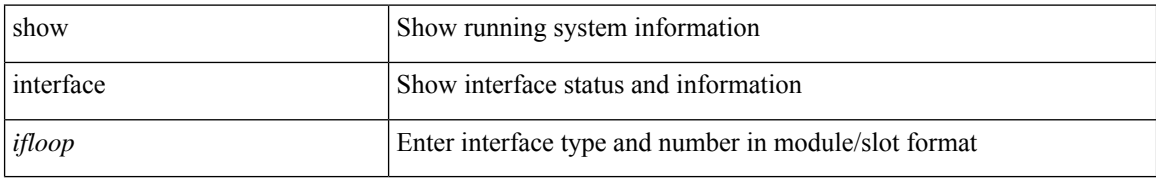

#### **Command Mode**

• /exec

i.

# **show interface**

show interface <iftun\_desc>

### **Syntax Description**

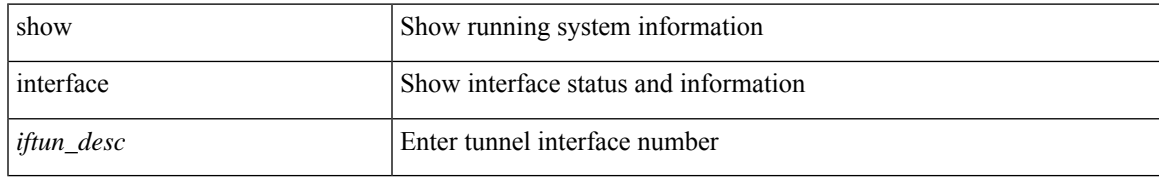

#### **Command Mode**

# **show interface**

show interface <ifeth> [ quick ]

### **Syntax Description**

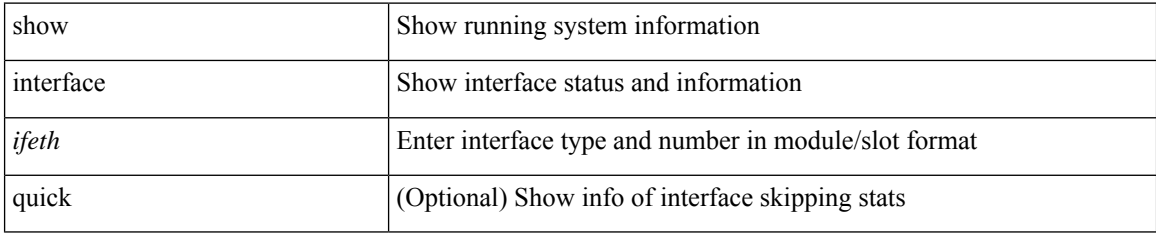

**Command Mode**

# **show interface**

show interface <ifveth>

## **Syntax Description**

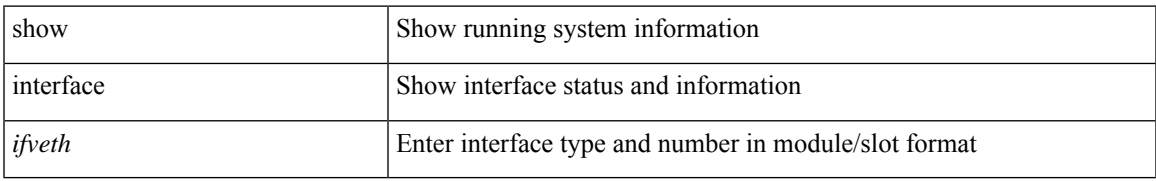

#### **Command Mode**

# **show interface**

show interface <ifrange>

### **Syntax Description**

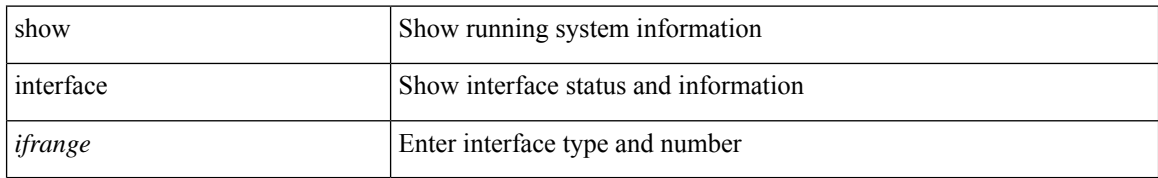

#### **Command Mode**

• /exec

i.

# **show interface aggregate-counters**

show interface aggregate-counters [ brief ]

### **Syntax Description**

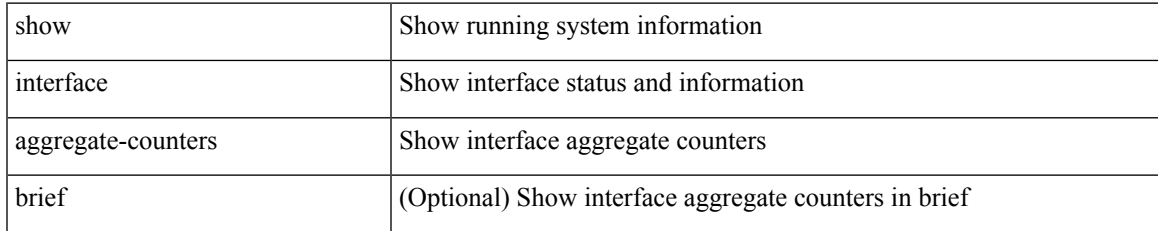

#### **Command Mode**

# **show interface aggregate-counters**

show interface <ifid\_aggr\_ctrs> aggregate-counters [ brief ]

#### **Syntax Description**

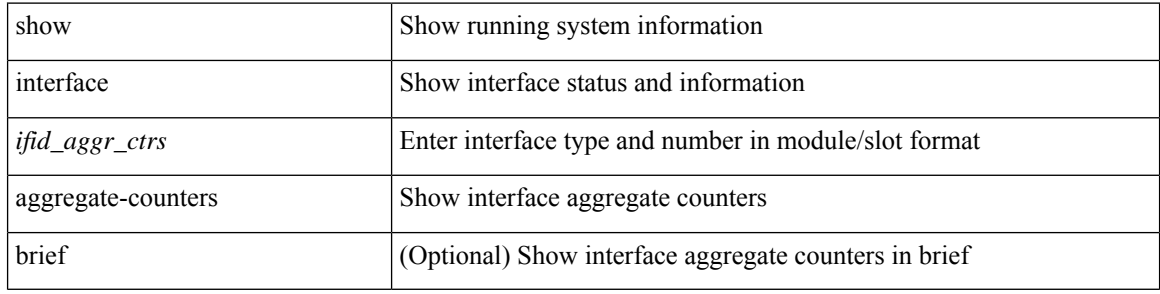

#### **Command Mode**

# **show interface bbcredit**

show interface <ifid\_bbcrd> bbcredit

### **Syntax Description**

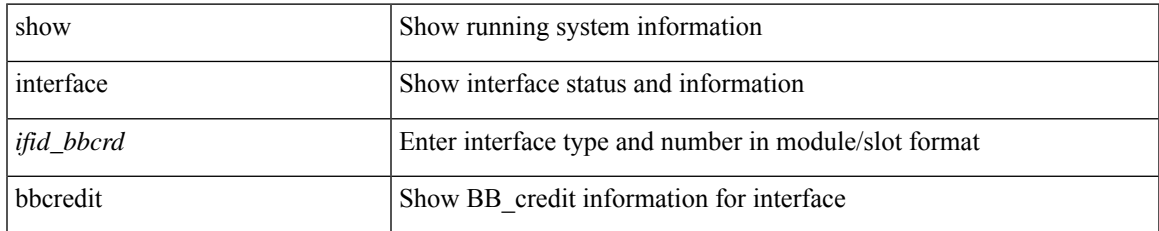

#### **Command Mode**

# **show interface brief**

show interface <ifmgmt\_brf> brief

### **Syntax Description**

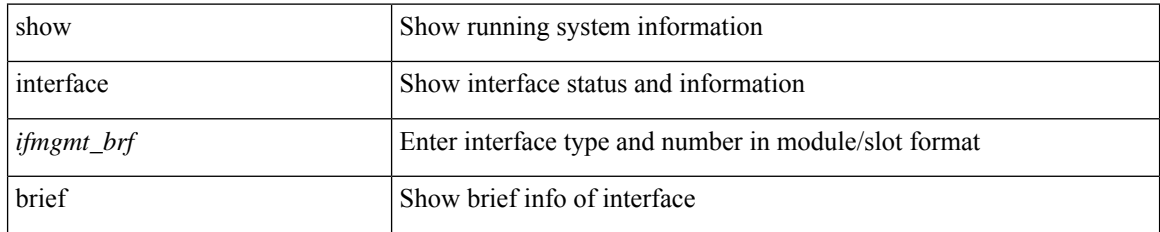

**Command Mode**

# **show interface brief**

show interface <ifid\_brf> brief

### **Syntax Description**

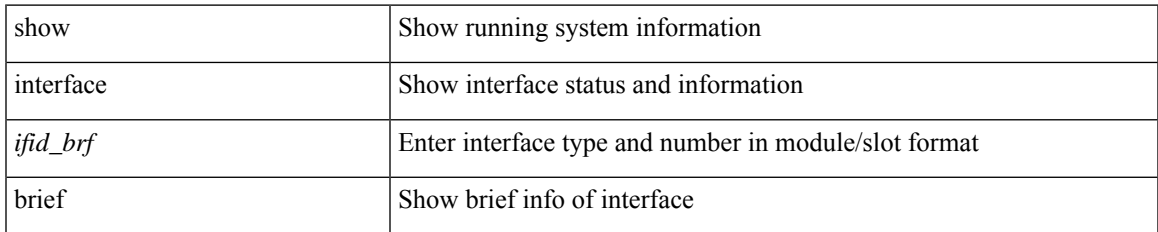

#### **Command Mode**

# **show interface brief**

show interface <ifpch\_brf> brief

### **Syntax Description**

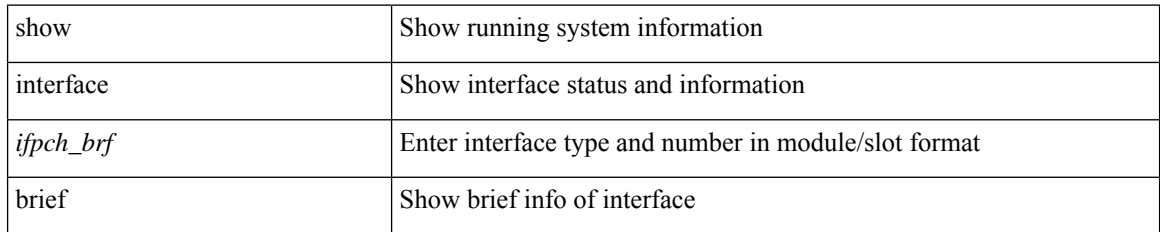

**Command Mode**

I

# **show interface brief**

show interface brief [ controller | cli ]

### **Syntax Description**

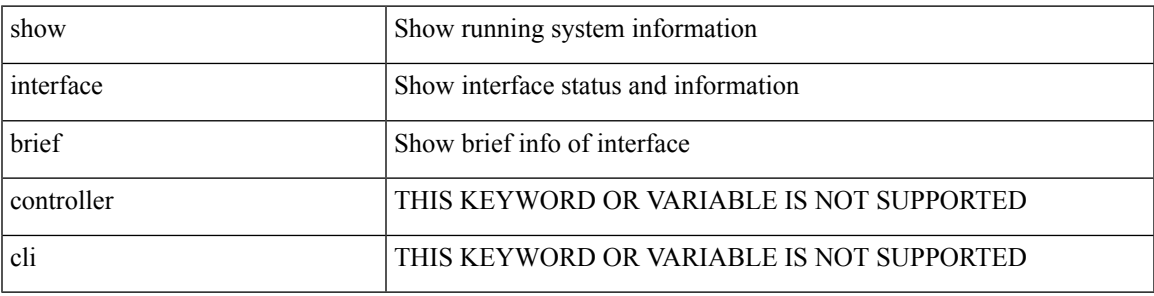

**Command Mode**

# **show interface brief**

show interface <ifloop\_brf> brief

### **Syntax Description**

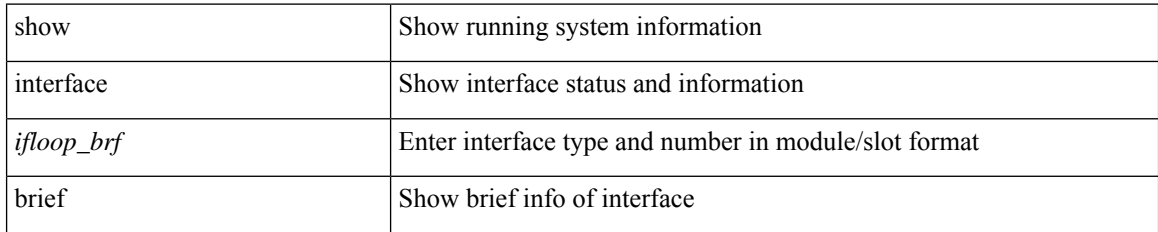

**Command Mode**

# **show interface brief**

show interface <iftunnel\_brf> brief

## **Syntax Description**

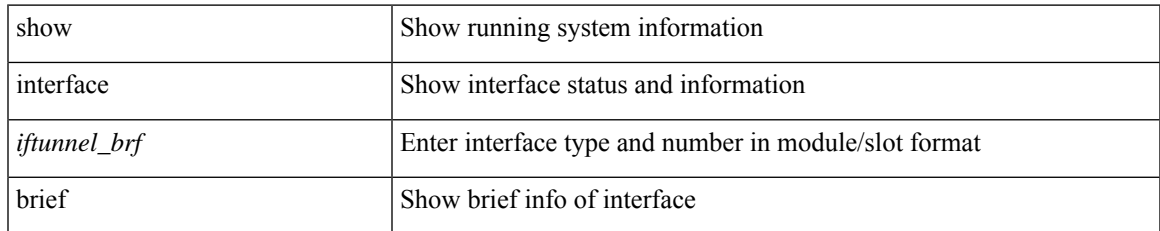

#### **Command Mode**

# **show interface brief**

show interface <ifeth\_brf> brief

### **Syntax Description**

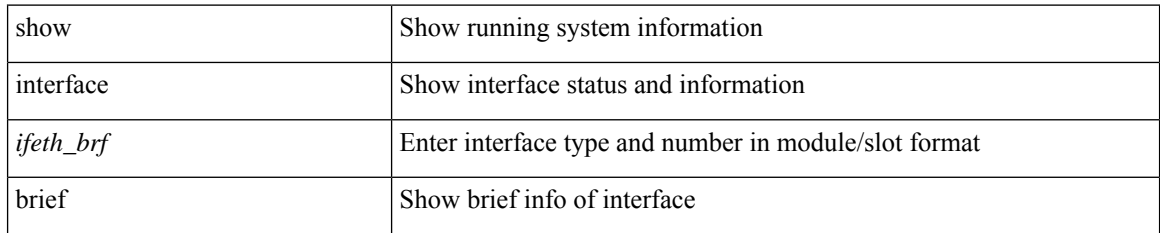

**Command Mode**

• /exec

i.
### **show interface brief**

show interface <ifrange> brief

### **Syntax Description**

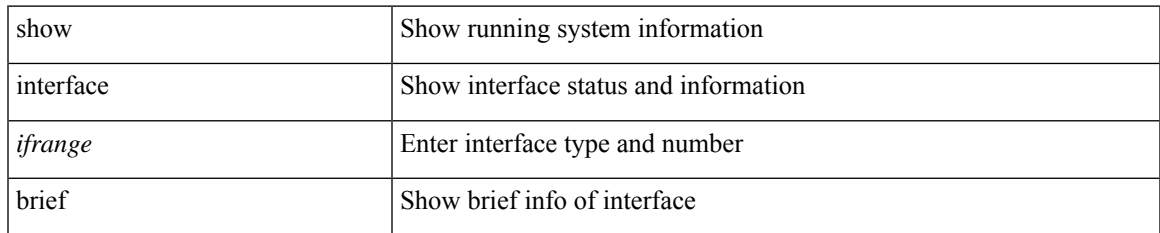

#### **Command Mode**

### **show interface brief**

show interface <ifrange> brief

### **Syntax Description**

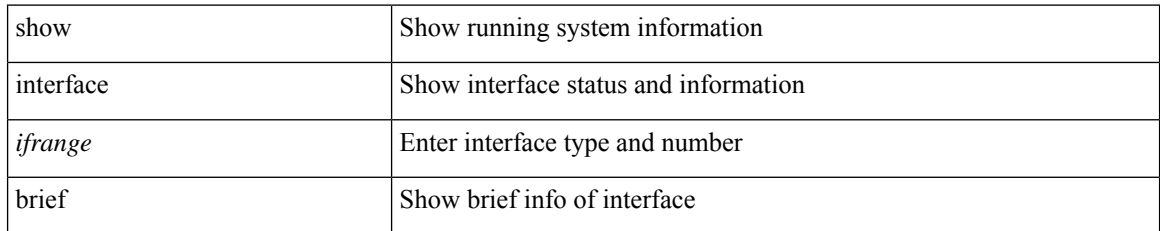

#### **Command Mode**

## **show interface cable-diagnostics-tdr**

show interface <ifid\_tdr> cable-diagnostics-tdr

### **Syntax Description**

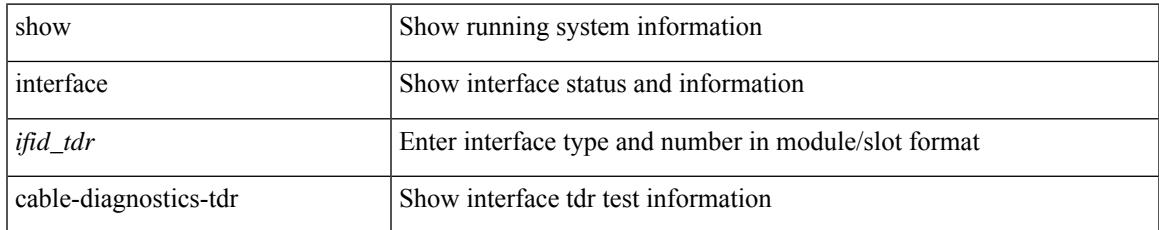

#### **Command Mode**

# **show interface capabilities**

show interface capabilities

### **Syntax Description**

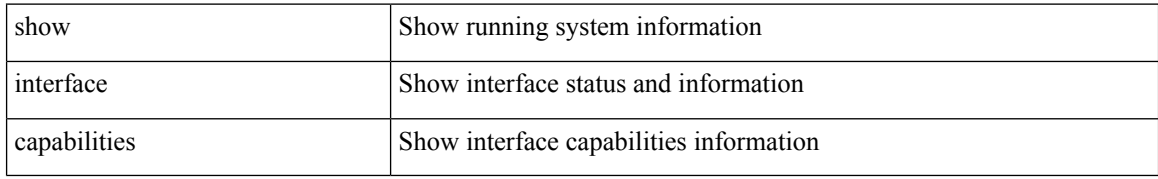

#### **Command Mode**

# **show interface capabilities**

show interface <ifid\_cap> capabilities

### **Syntax Description**

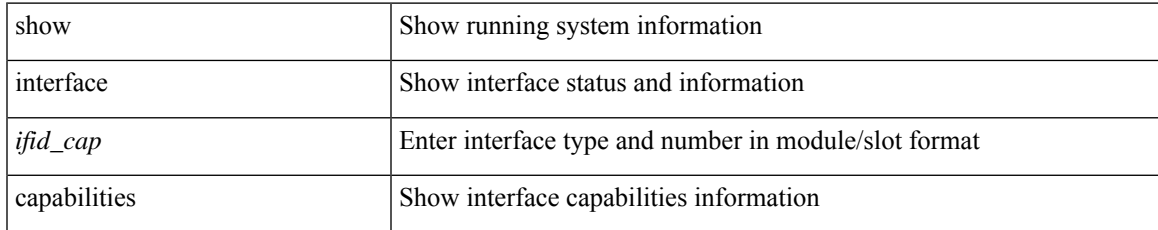

#### **Command Mode**

# **show interface capabilities**

show interface <ifid\_eth\_cap> capabilities

### **Syntax Description**

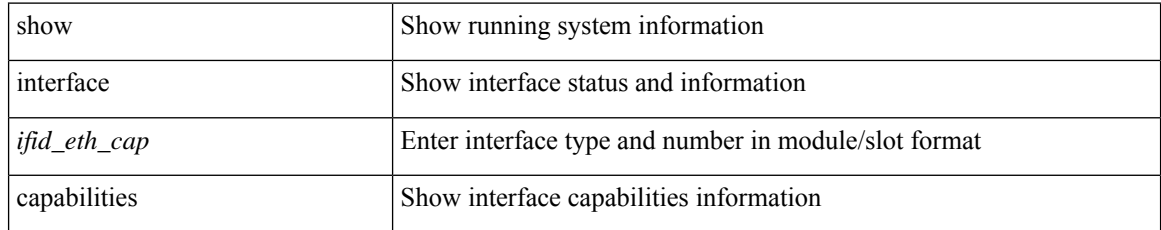

#### **Command Mode**

### **show interface chassis-info**

show interface chassis-info

### **Syntax Description**

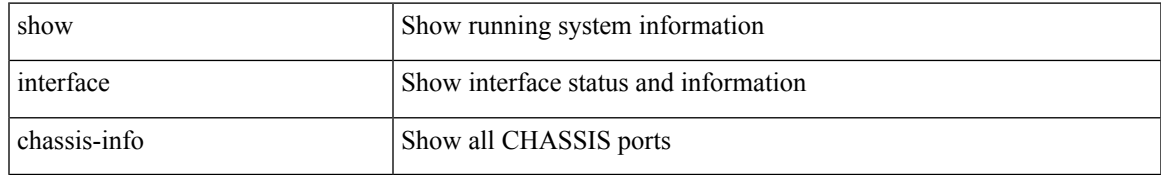

#### **Command Mode**

### **show interface chassis-info detail**

show interface chassis-info detail

#### **Syntax Description**

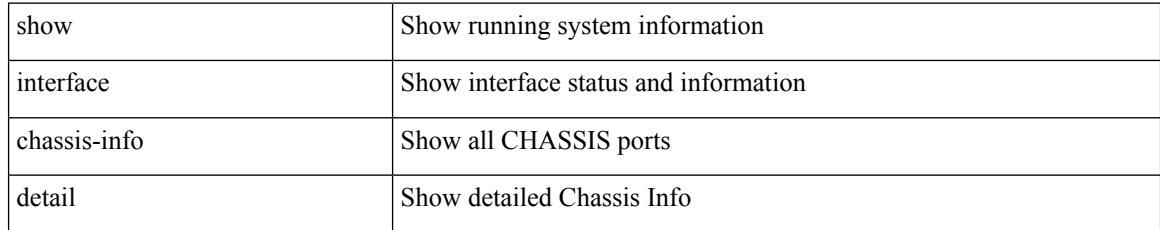

#### **Command Mode**

### **show interface counters**

show interface <ifid\_ctr> counters [ snmp ]

### **Syntax Description**

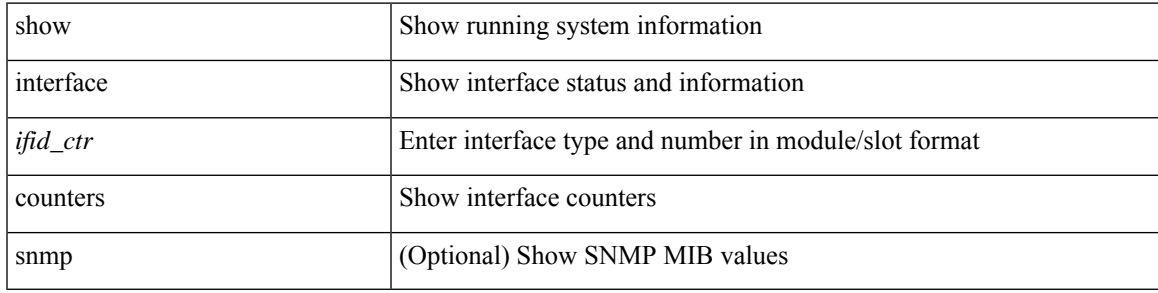

**Command Mode**

### **show interface counters**

show interface <ifid\_ctrs> counters [ brief ]

### **Syntax Description**

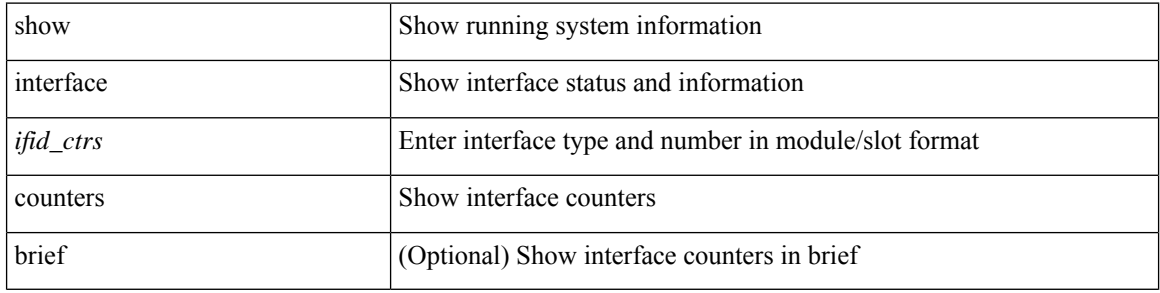

### **Command Mode**

• /exec

i.

### **show interface counters**

show interface counters [ module <module> ]

### **Syntax Description**

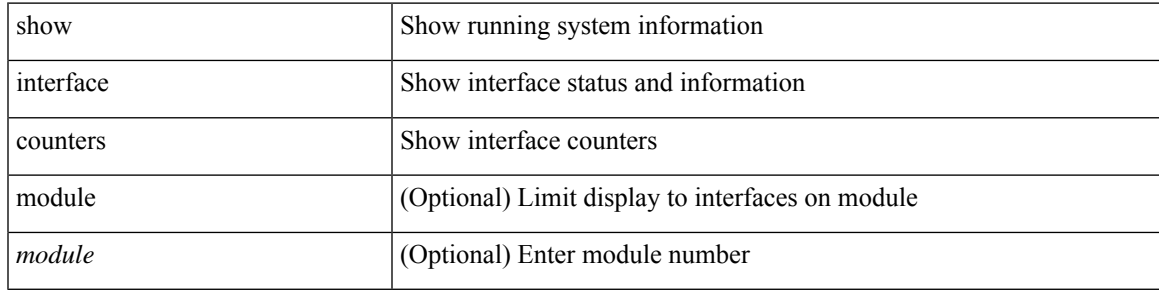

**Command Mode**

### **show interface counters**

show interface counters [ non-zero ]

### **Syntax Description**

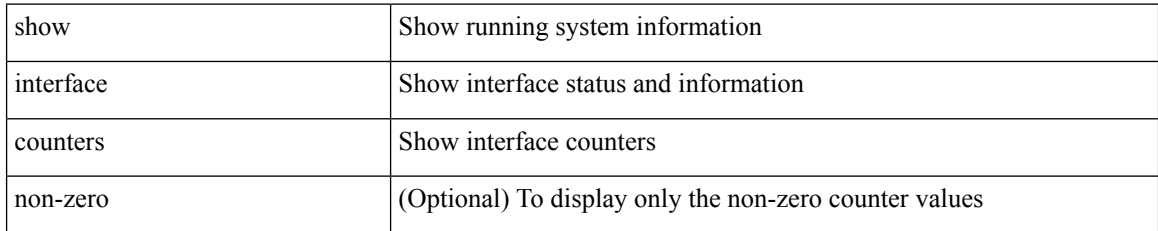

#### **Command Mode**

• /exec

i.

### **show interface counters**

show interface <ifeth\_ctr\_po> counters [ snmp ]

### **Syntax Description**

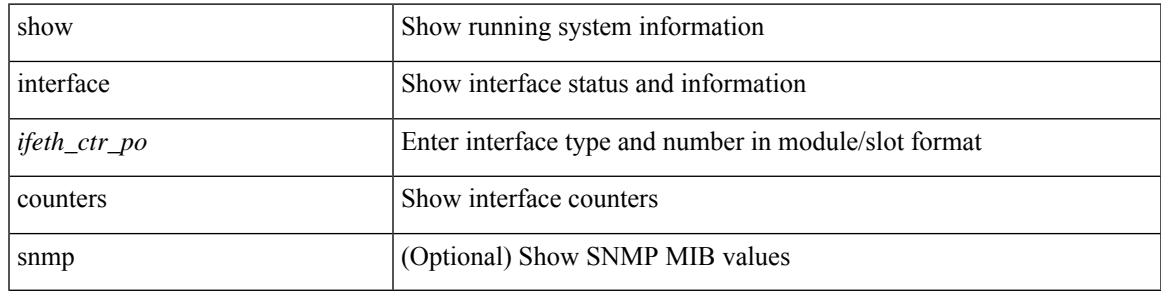

**Command Mode**

### **show interface counters**

show interface <ifeth\_ctr> counters

### **Syntax Description**

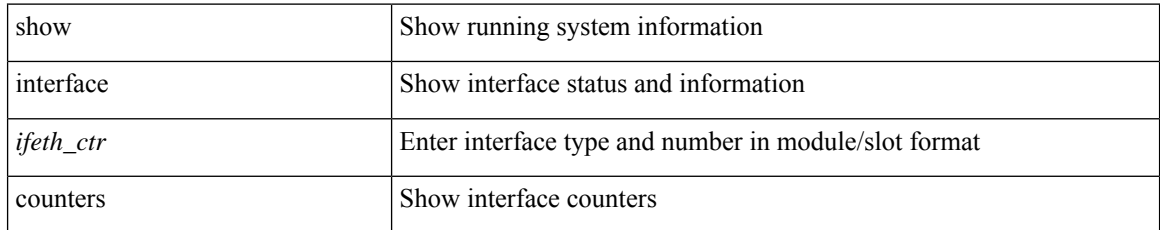

#### **Command Mode**

• /exec

i.

### **show interface counters**

show interface <ifrange> counters

#### **Syntax Description**

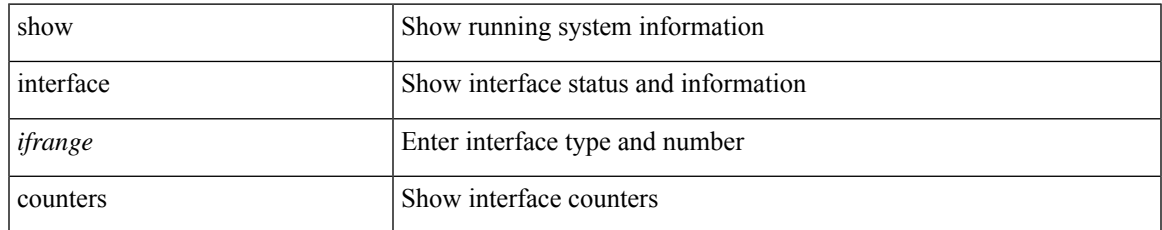

#### **Command Mode**

### **show interface counters**

show interface <ifrange> counters

### **Syntax Description**

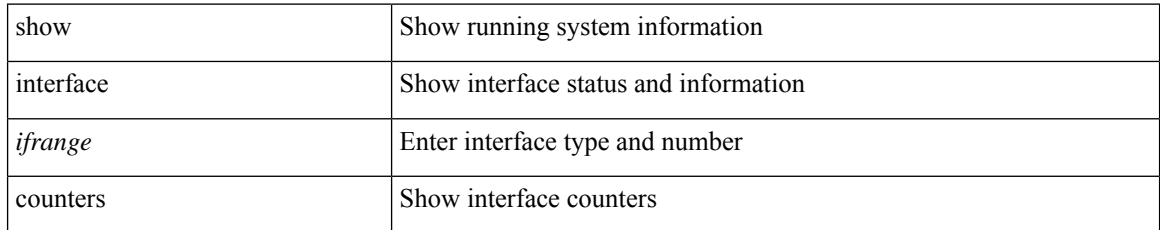

#### **Command Mode**

• /exec

i.

### **show interface counters brief**

show interface counters brief [ <counter\_val> ]

### **Syntax Description**

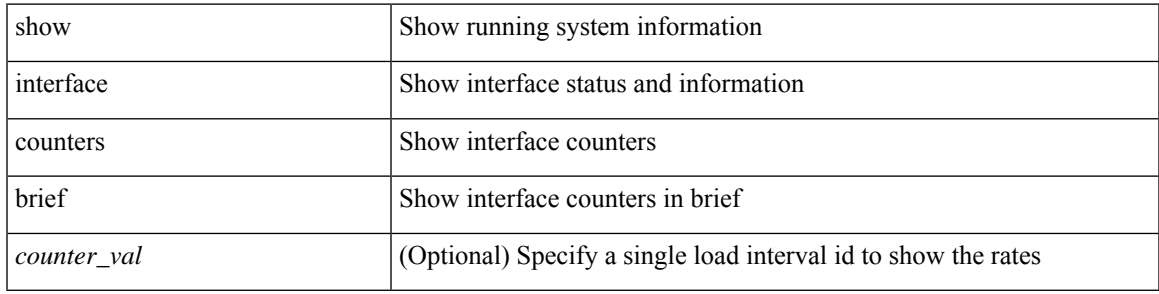

### **Command Mode**

### **show interface counters brief**

show interface <ifeth\_ctr\_brf> counters brief [ <counter\_val> ]

### **Syntax Description**

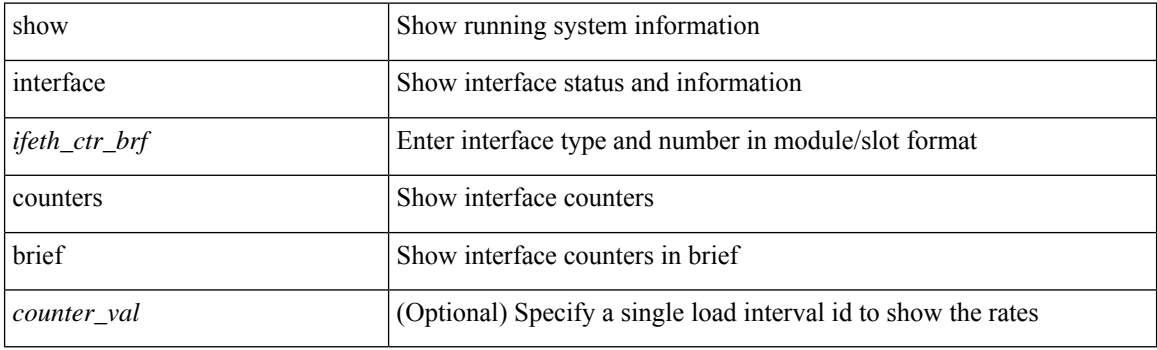

**Command Mode**

show interface <ifloop\_ctr\_dtl> counters detailed

### **Syntax Description**

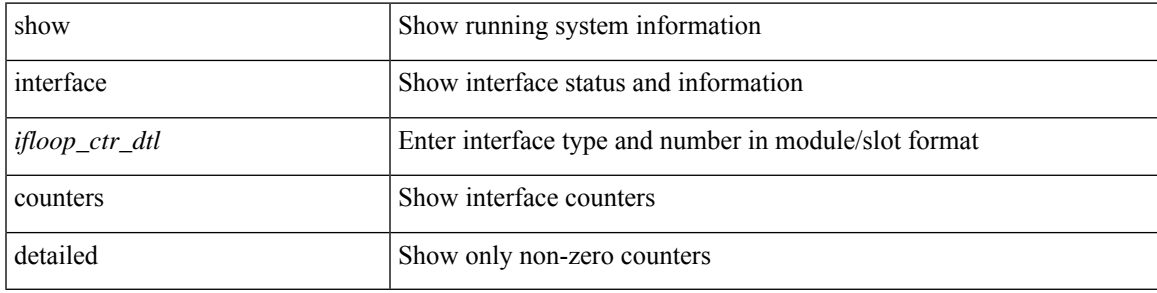

#### **Command Mode**

show interface counters detailed [ snmp ]

### **Syntax Description**

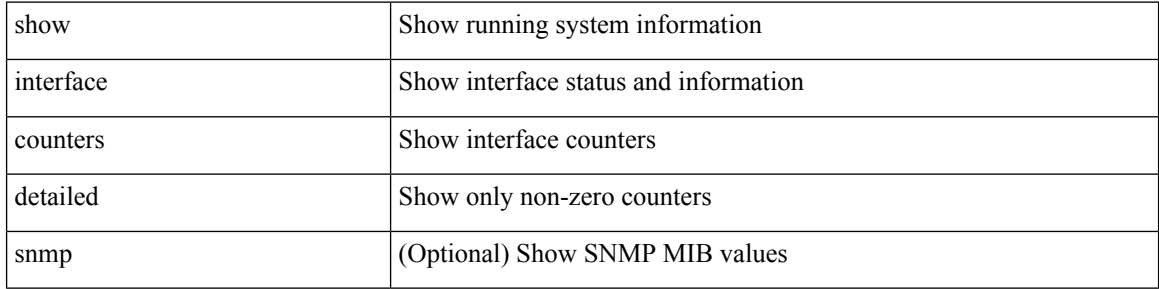

#### **Command Mode**

• /exec

i.

show interface <ifmgmt\_ctr\_dtl> counters detailed

### **Syntax Description**

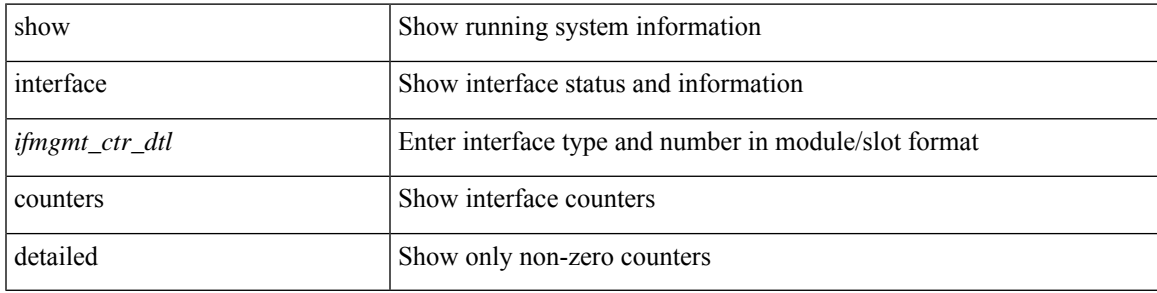

#### **Command Mode**

show interface <ifeth\_ctr\_dtl> counters detailed [ snmp ]

### **Syntax Description**

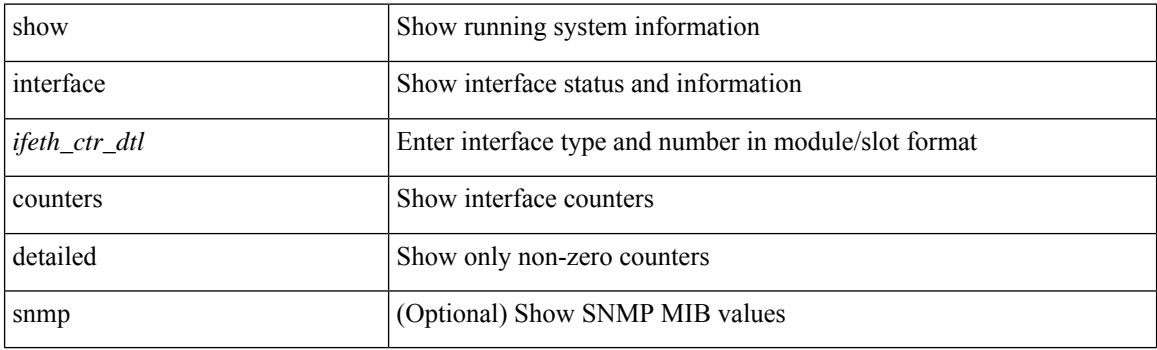

**Command Mode**

show interface <ifrange> counters detailed all [ snmp ]

### **Syntax Description**

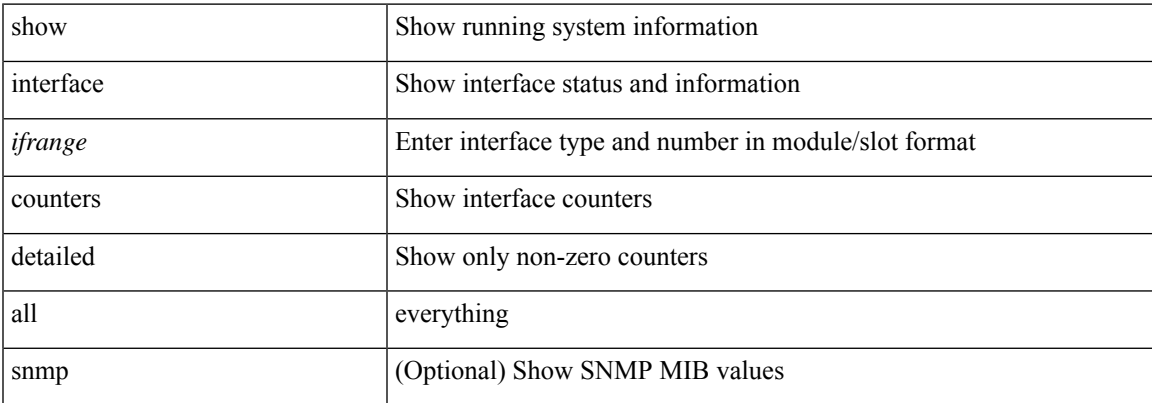

#### **Command Mode**

show interface <ifid\_ctr\_dtl\_all> counters detailed all [ snmp ]

### **Syntax Description**

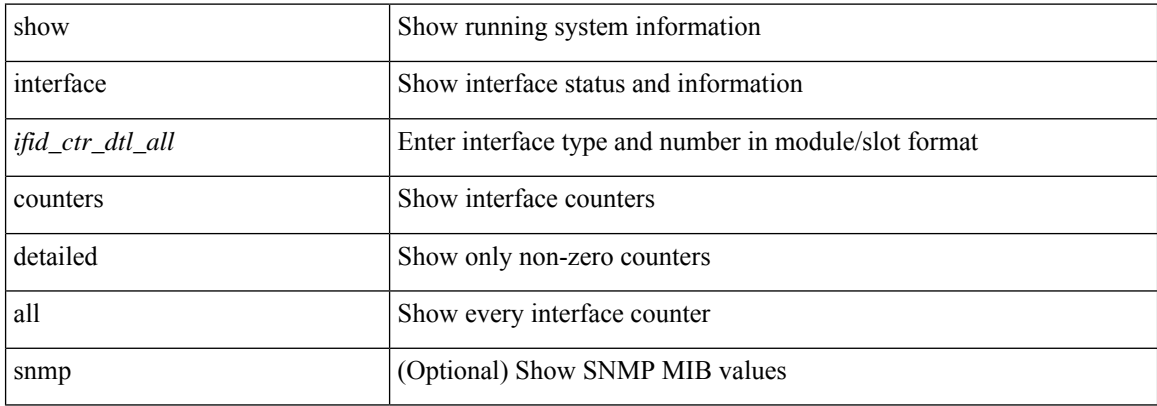

#### **Command Mode**

show interface <ifmgmt\_ctr\_dtl\_all> counters detailed all

### **Syntax Description**

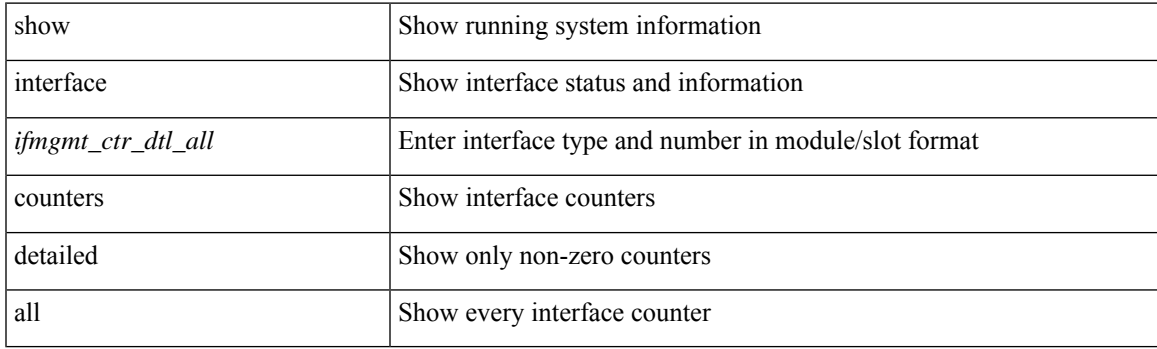

**Command Mode**

show interface <ifloop\_ctr\_dtl\_all> counters detailed all

#### **Syntax Description**

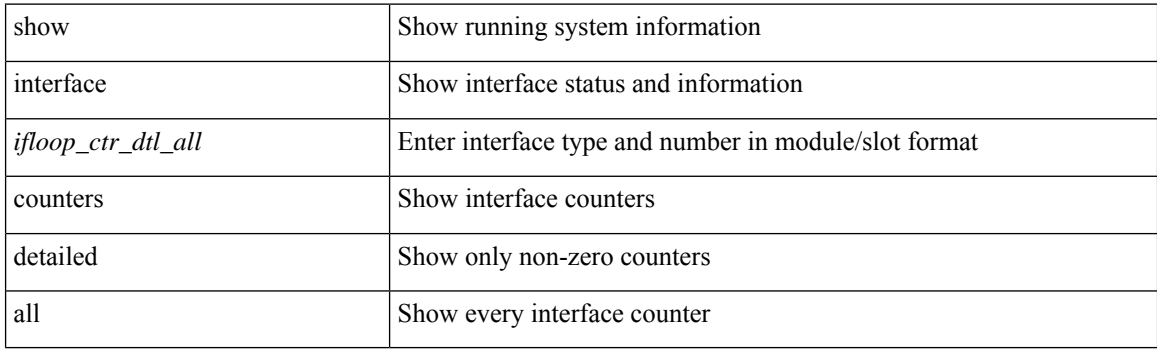

**Command Mode**

show interface <ifeth\_ctr\_dtl\_all> counters detailed all [ snmp ]

### **Syntax Description**

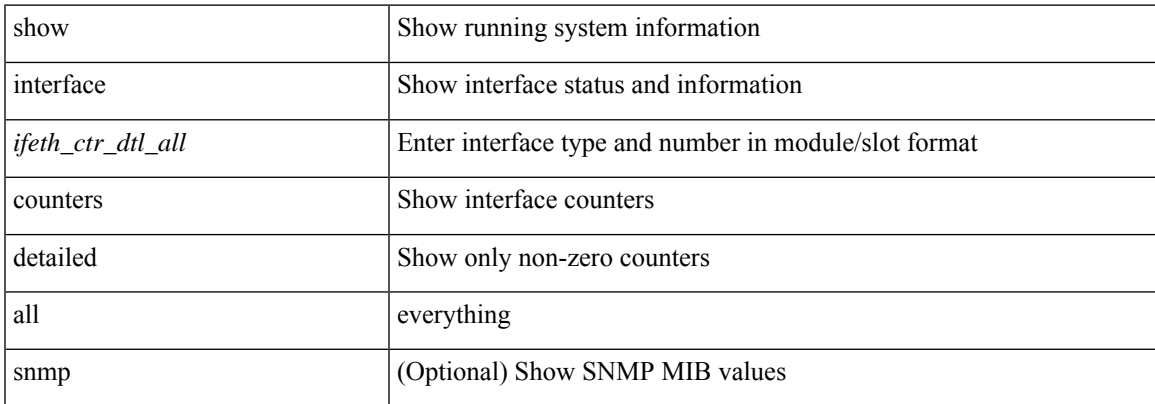

#### **Command Mode**

show interface <ifeth\_ctr\_dtl\_all> counters detailed cached

### **Syntax Description**

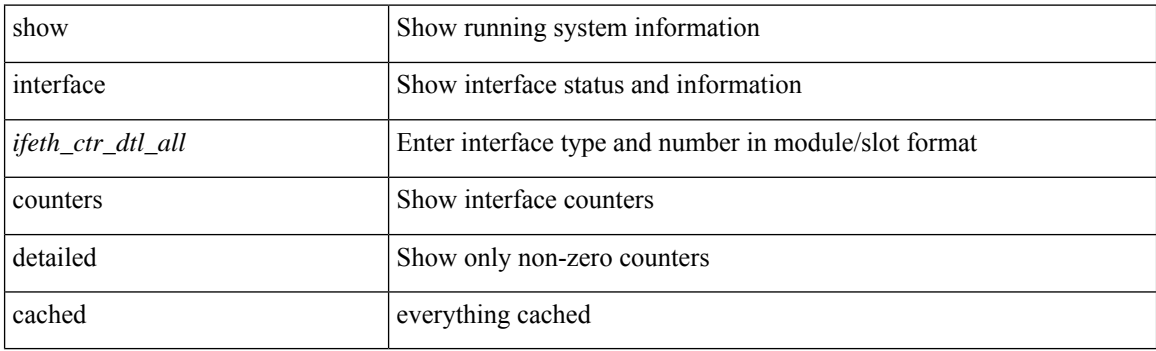

**Command Mode**

show interface <ifid\_ctrs\_det> counters details

### **Syntax Description**

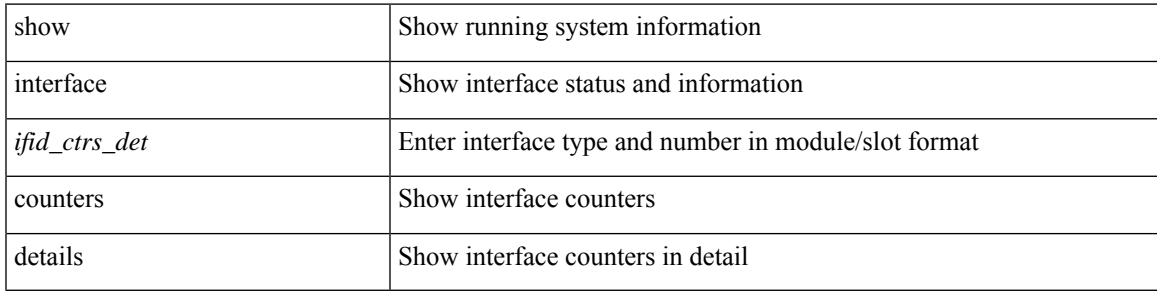

**Command Mode**

show interface <ifid\_ctrs\_det2> counters details

### **Syntax Description**

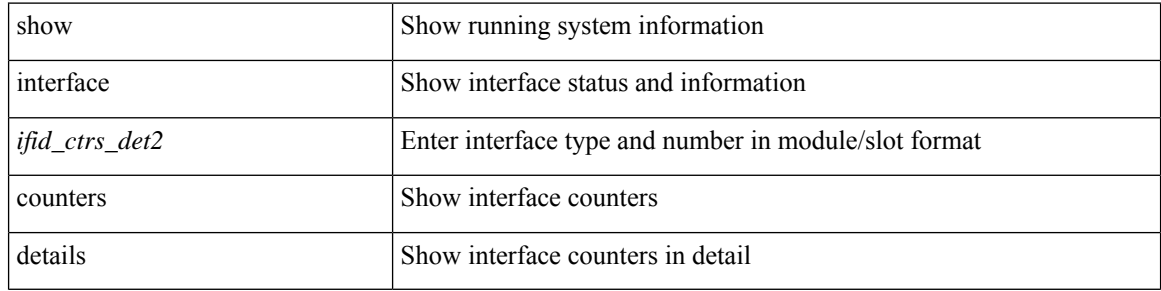

#### **Command Mode**

### **show interface counters errors**

show interface counters errors [ module <module> ] [ non-zero ]

### **Syntax Description**

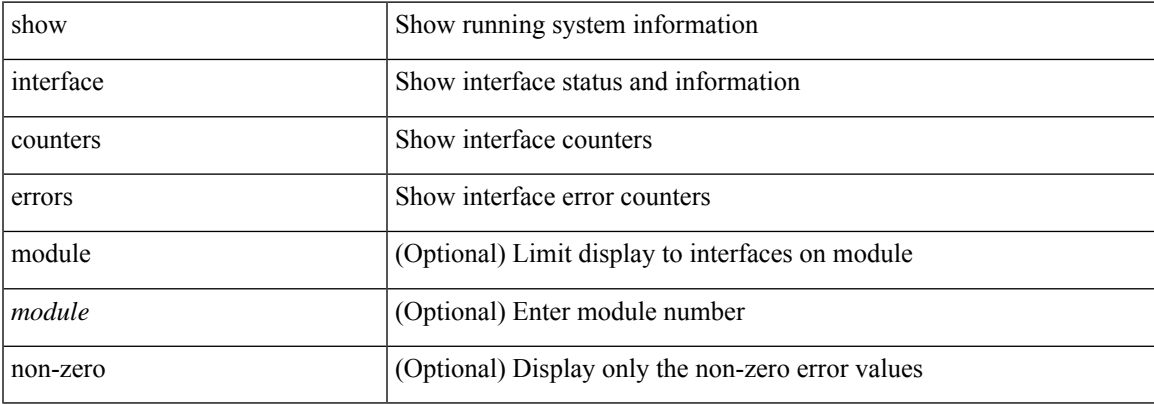

#### **Command Mode**

### **show interface counters errors**

show interface <ifeth\_ctr\_errs> counters errors [ snmp ]

### **Syntax Description**

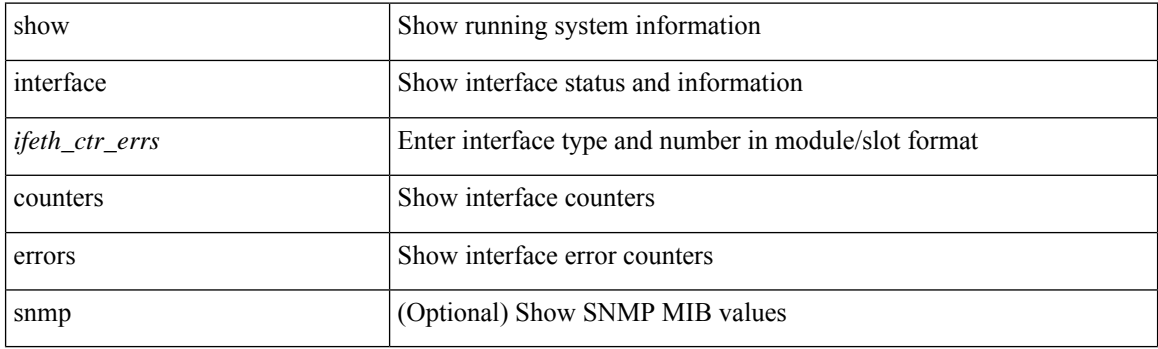

**Command Mode**

### **show interface counters errors**

show interface <loop\_ctr\_errs> counters errors

### **Syntax Description**

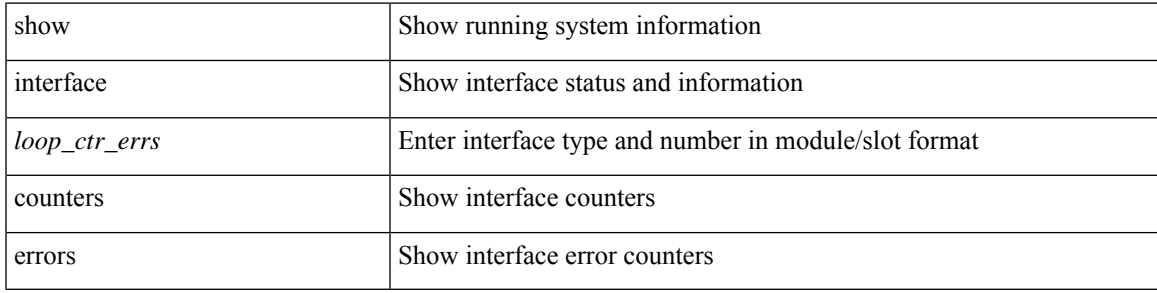

#### **Command Mode**

### **show interface counters fc**

show interface counters fc [ brief ]

### **Syntax Description**

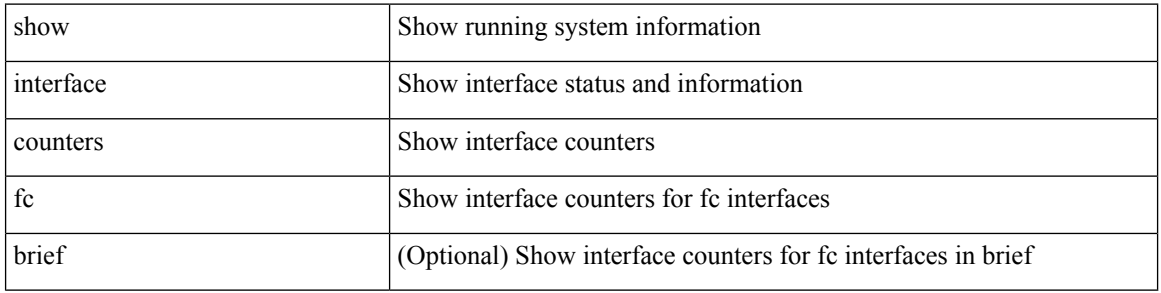

#### **Command Mode**

# **show interface counters snmp**

show interface <ifeth\_ctr> counters snmp

### **Syntax Description**

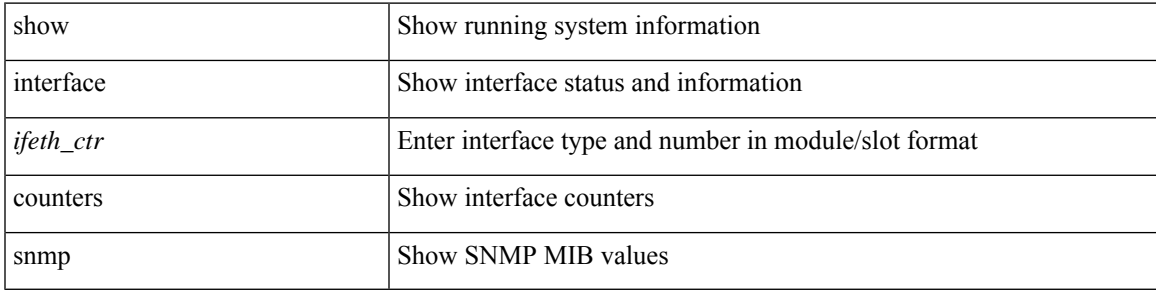

#### **Command Mode**

# **show interface counters snmp**

show interface counters snmp [ module  $\le$  module  $\ge$  ]

### **Syntax Description**

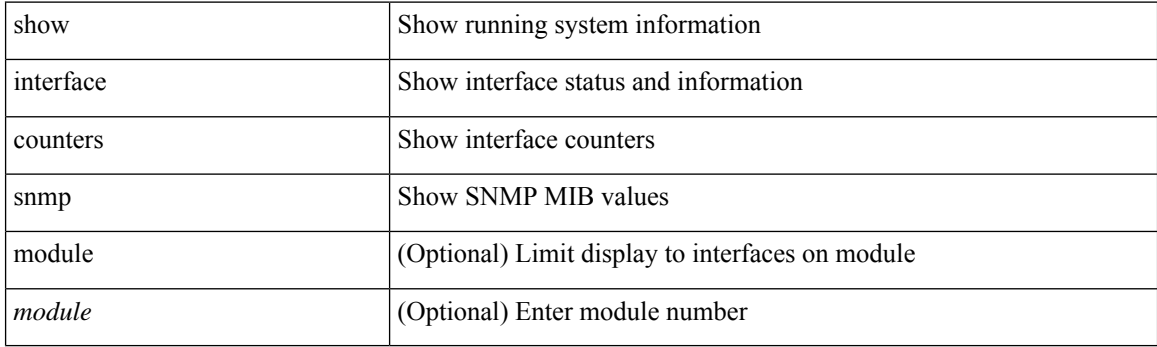

**Command Mode**
### **show interface counters storm-control**

show interface <ifeth\_ctr\_stm\_ctrl> counters storm-control [ details ]

#### **Syntax Description**

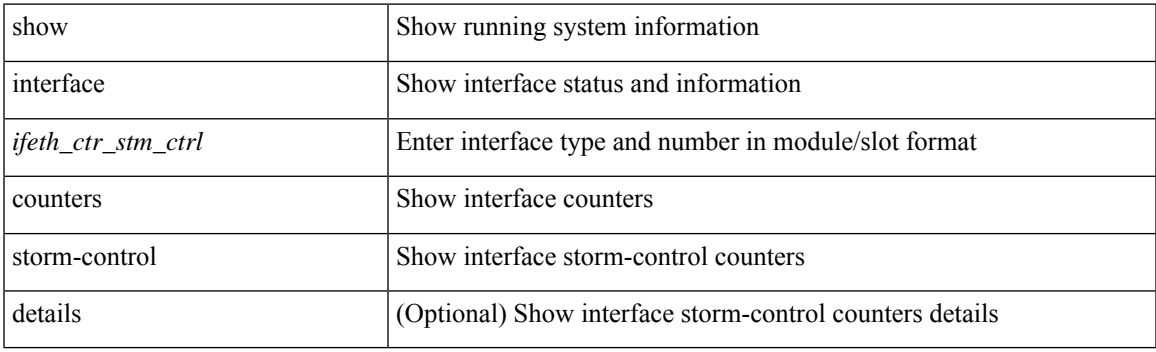

**Command Mode**

### **show interface counters storm-control**

show interface counters storm-control [ details | module <module> ]

#### **Syntax Description**

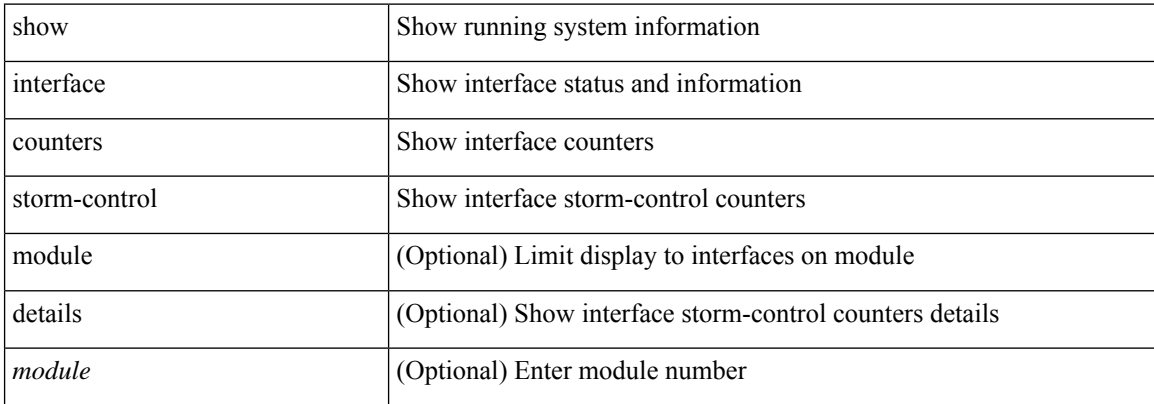

#### **Command Mode**

### **show interface counters storm-control multi-threshold**

show interface <ifeth\_ctr\_stm\_ctrl> counters storm-control multi-threshold [unicast | broadcast | multicast ]

#### **Syntax Description**

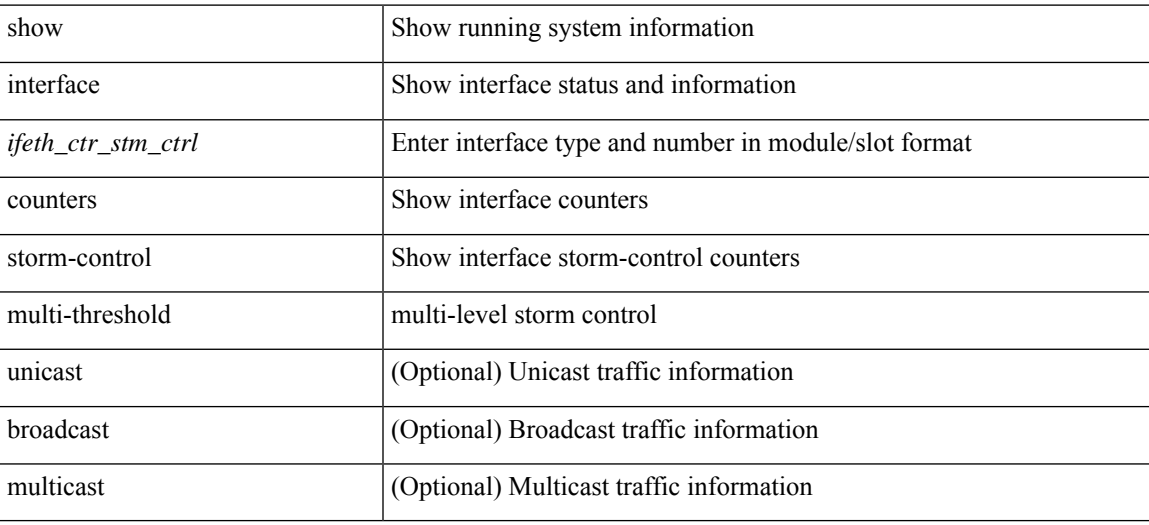

#### **Command Mode**

### **show interface counters table**

show interface counters table [ verbose ]

#### **Syntax Description**

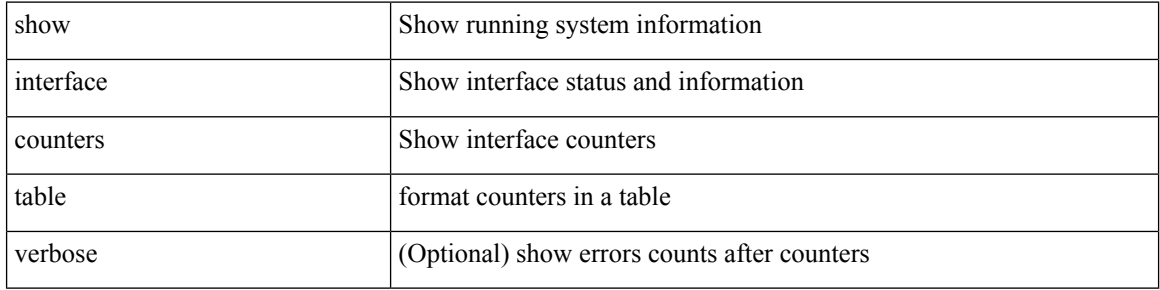

#### **Command Mode**

### **show interface counters trunk**

show interface <ifeth\_ctr\_trnk> counters trunk

#### **Syntax Description**

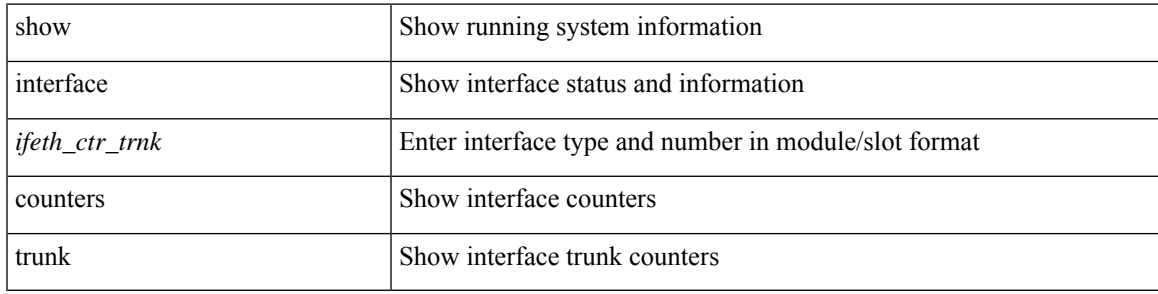

#### **Command Mode**

# **show interface dampening**

show interface dampening

#### **Syntax Description**

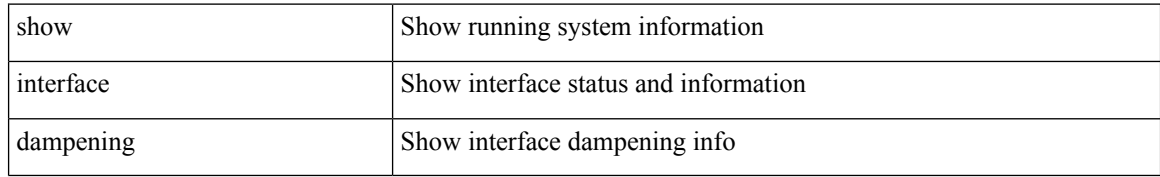

#### **Command Mode**

### **show interface debounce**

show interface debounce

#### **Syntax Description**

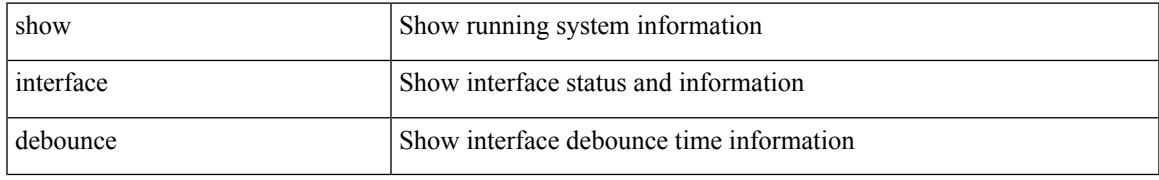

#### **Command Mode**

### **show interface debounce**

show interface <ifeth\_dbnc> debounce

#### **Syntax Description**

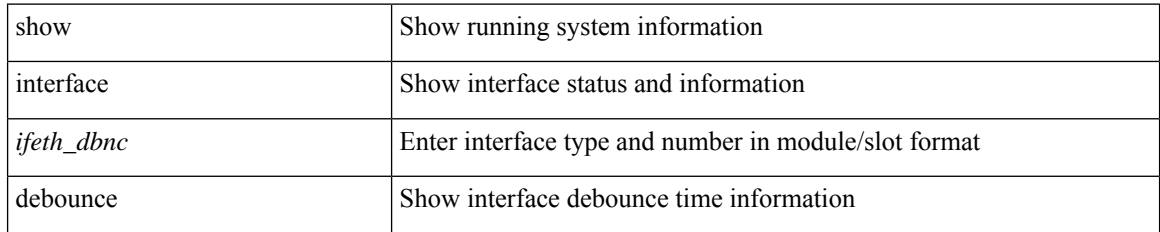

**Command Mode**

show interface <ifid\_desc1> description

#### **Syntax Description**

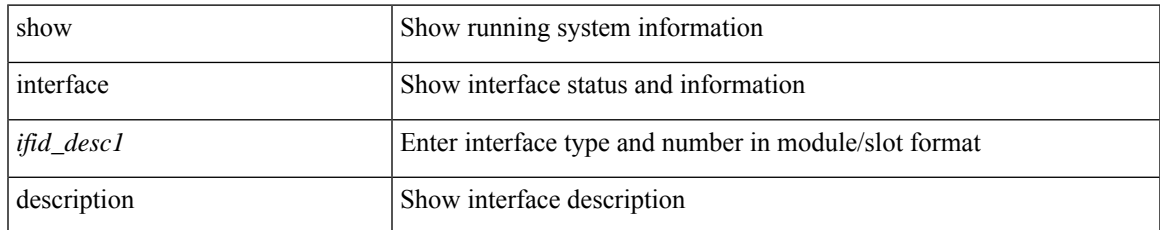

#### **Command Mode**

show interface <ifid> description

#### **Syntax Description**

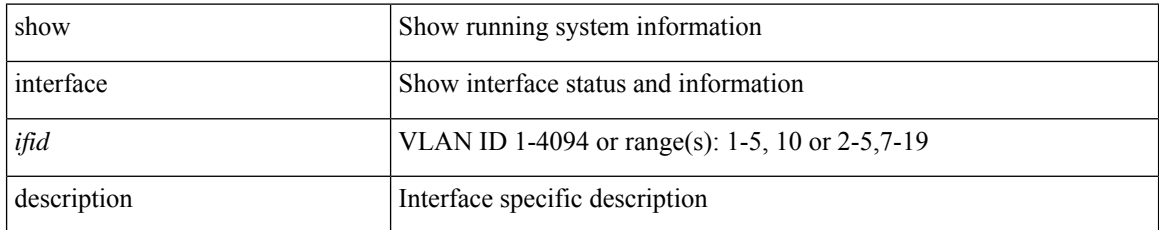

#### **Command Mode**

# **show interface description**

show interface description

#### **Syntax Description**

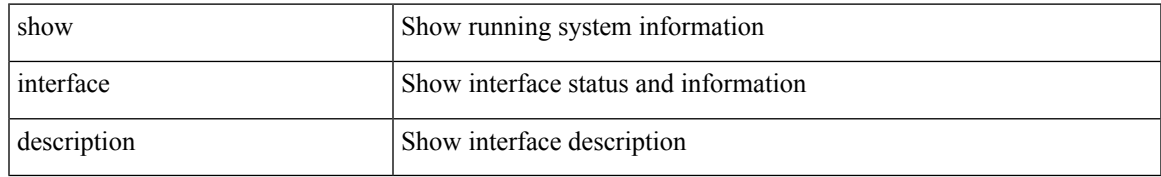

#### **Command Mode**

show interface <ifid\_mgmt\_loop> description

#### **Syntax Description**

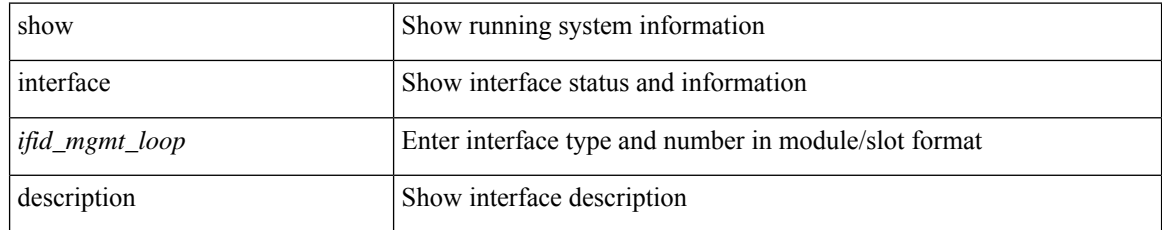

#### **Command Mode**

show interface <ifid\_eth> description

#### **Syntax Description**

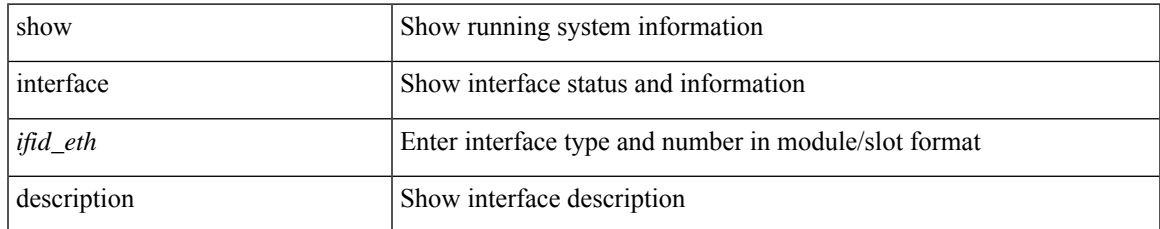

#### **Command Mode**

show interface <iftun\_desc> description

#### **Syntax Description**

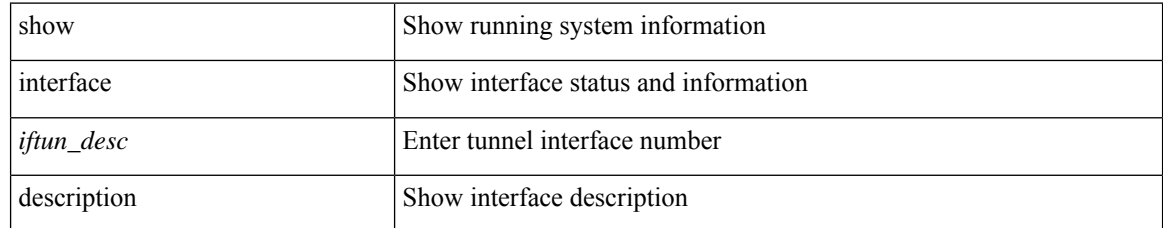

#### **Command Mode**

show interface <ifrange> description

#### **Syntax Description**

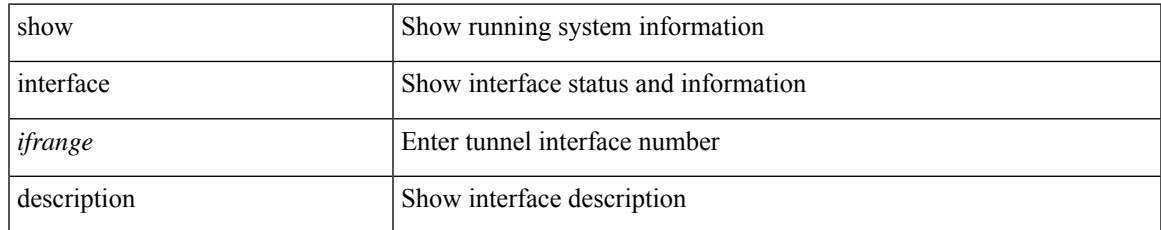

#### **Command Mode**

show interface <ifrange> description

#### **Syntax Description**

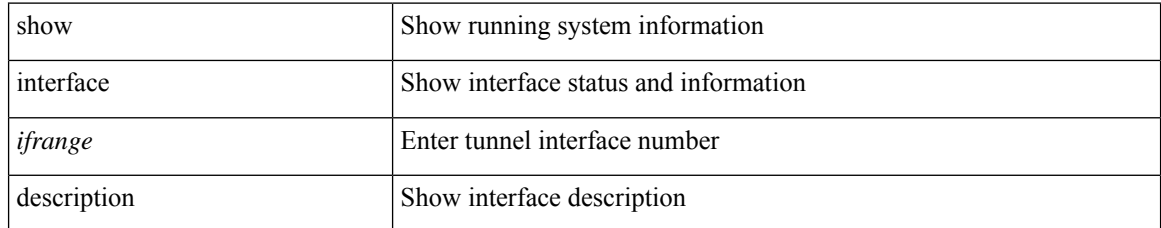

#### **Command Mode**

### **show interface detail-counters**

show interface detail-counters

#### **Syntax Description**

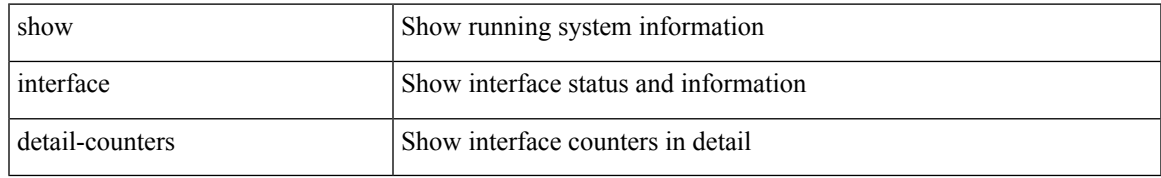

#### **Command Mode**

### **show interface fcoe**

show interface <ifeth\_fcoe> fcoe

#### **Syntax Description**

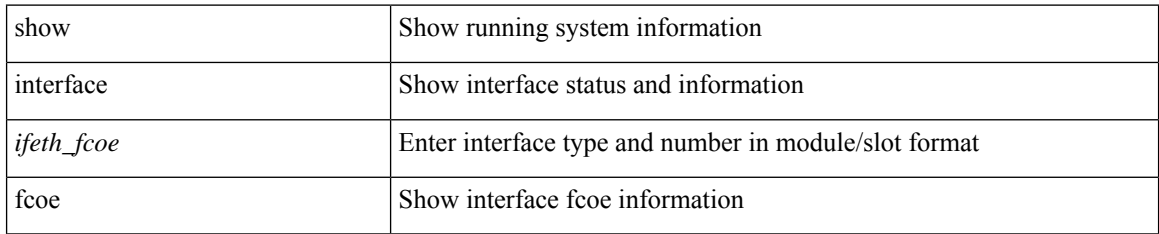

#### **Command Mode**

I

### **show interface fec**

show interface fec

#### **Syntax Description**

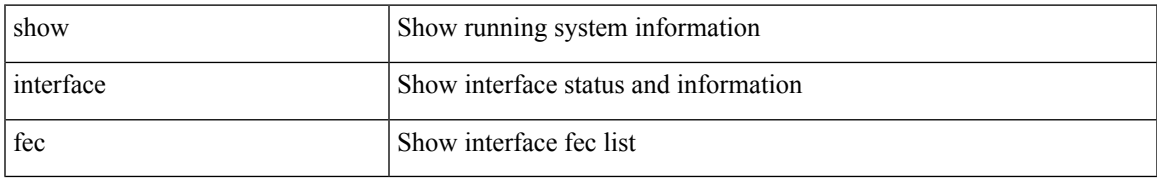

#### **Command Mode**

### **show interface flowcontrol**

show interface flowcontrol [ module <module> ]

#### **Syntax Description**

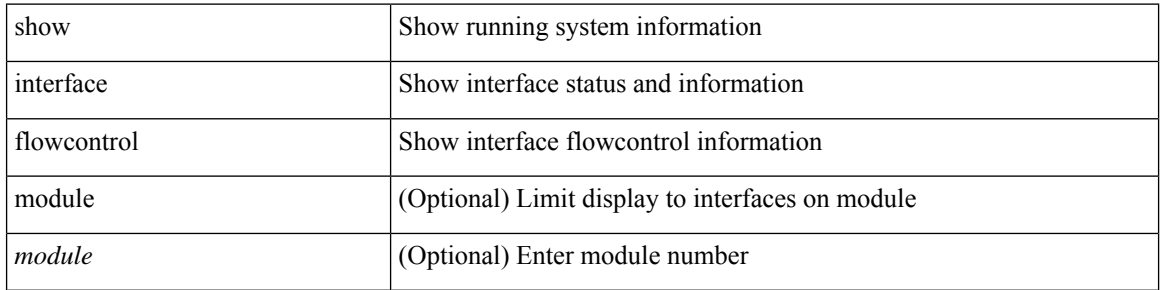

#### **Command Mode**

### **show interface flowcontrol**

show interface <ifeth\_fl\_ctrl> flowcontrol

#### **Syntax Description**

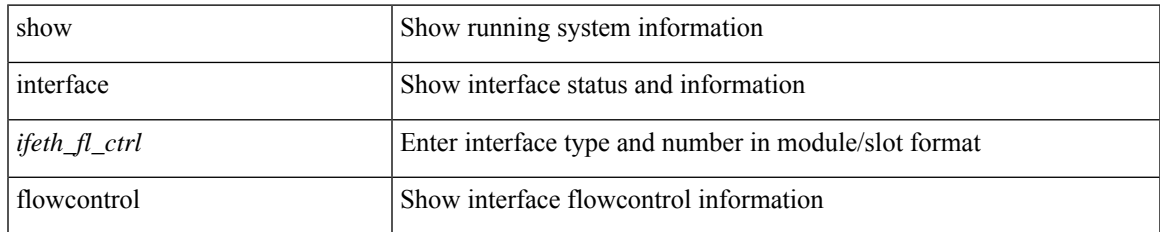

#### **Command Mode**

# **show interface hardware-mappings**

show interface hardware-mappings [ json ]

#### **Syntax Description**

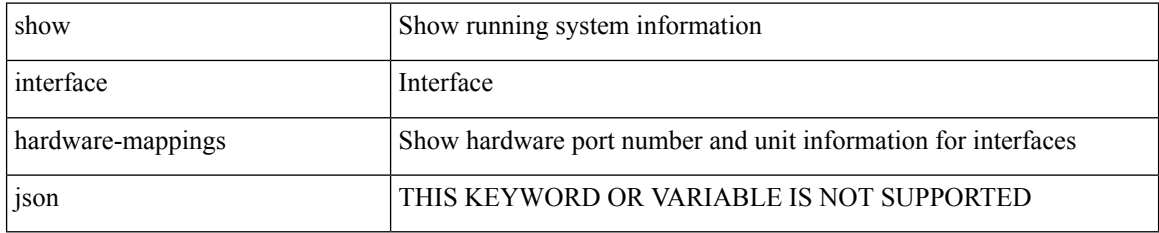

#### **Command Mode**

### **show interface mac-address**

show interface <ifid\_macaddr> mac-address

#### **Syntax Description**

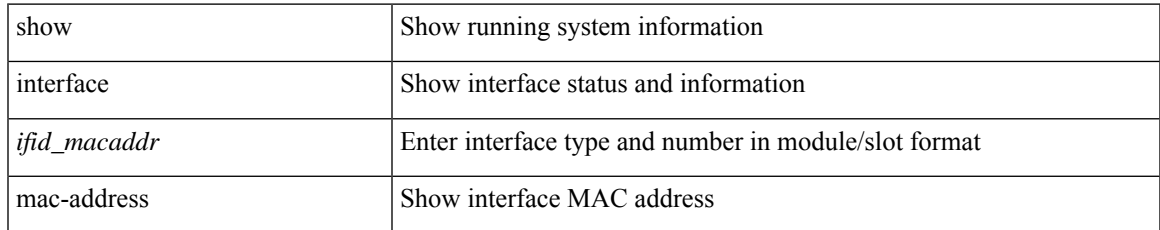

#### **Command Mode**

### **show interface mac-address**

show interface mac-address

#### **Syntax Description**

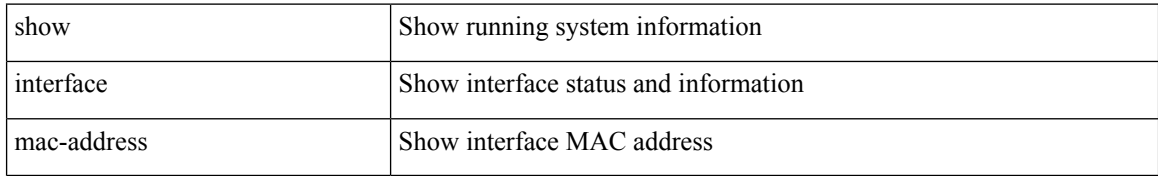

#### **Command Mode**

## **show interface priority-flow-control**

show interface [ <if\_list> ] priority-flow-control [ detail ] [ module <module> ]

#### **Syntax Description**

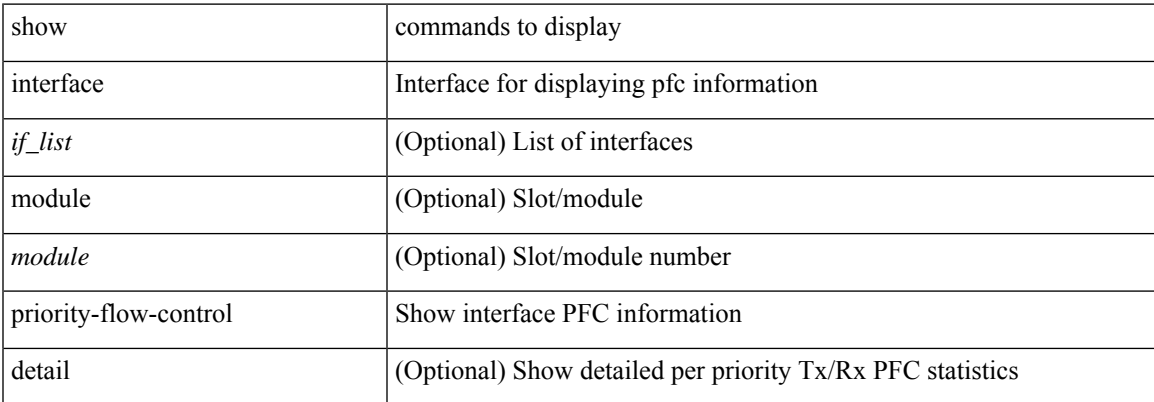

#### **Command Mode**

# **show interface private-vlan mapping**

show interface [ <if> ] private-vlan mapping

#### **Syntax Description**

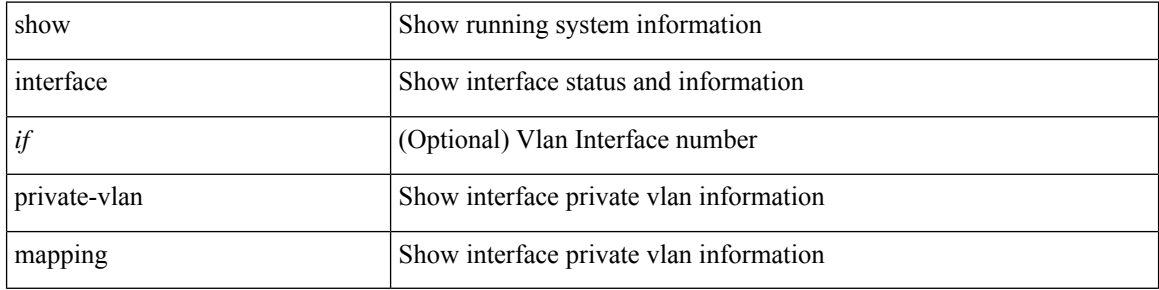

**Command Mode**

# **show interface pruning**

show interface pruning

#### **Syntax Description**

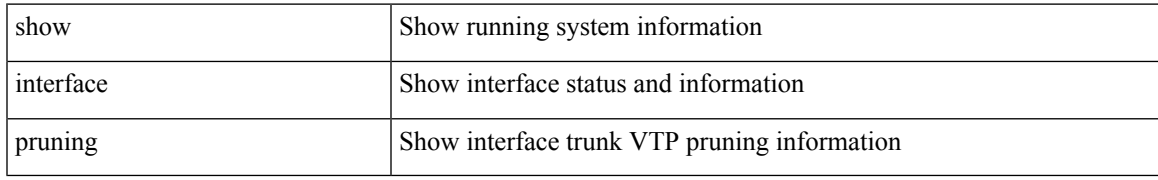

#### **Command Mode**

## **show interface queuing-drop history brief**

show interface [ <ifindex> ] queuing-drop history brief <type>

#### **Syntax Description**

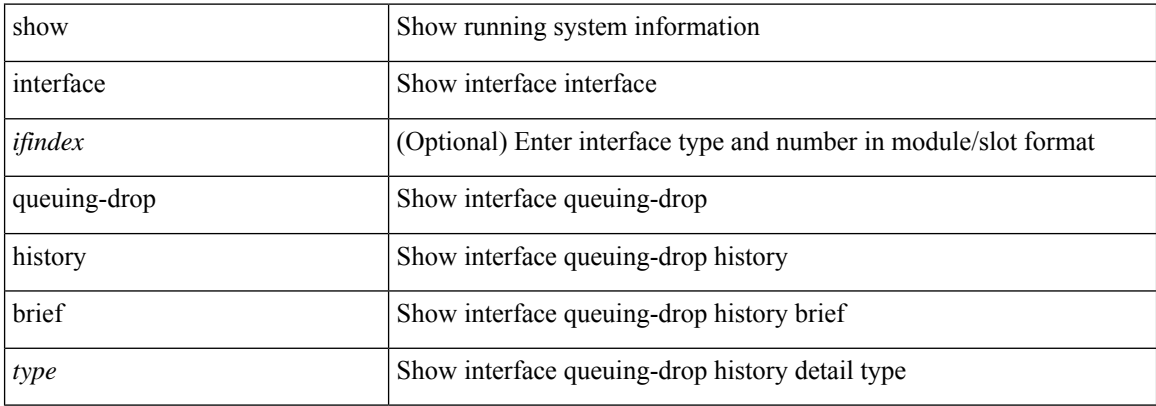

#### **Command Mode**

# **show interface queuing-drop history detail**

show interface <ifindex> queuing-drop history detail <type>

#### **Syntax Description**

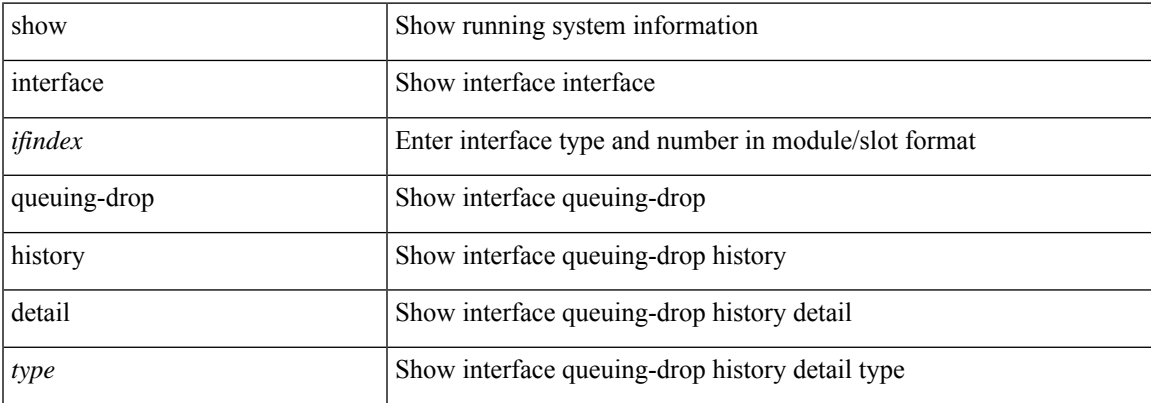

#### **Command Mode**

# **show interface snmp-ifindex**

show interface snmp-ifindex

#### **Syntax Description**

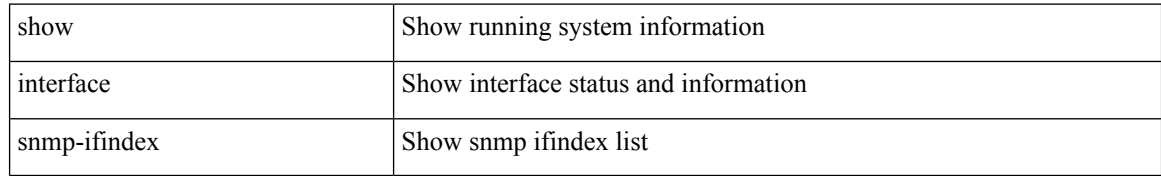

#### **Command Mode**

### **show interface status**

show interface <iftun\_status> status [ err-disabled ]

#### **Syntax Description**

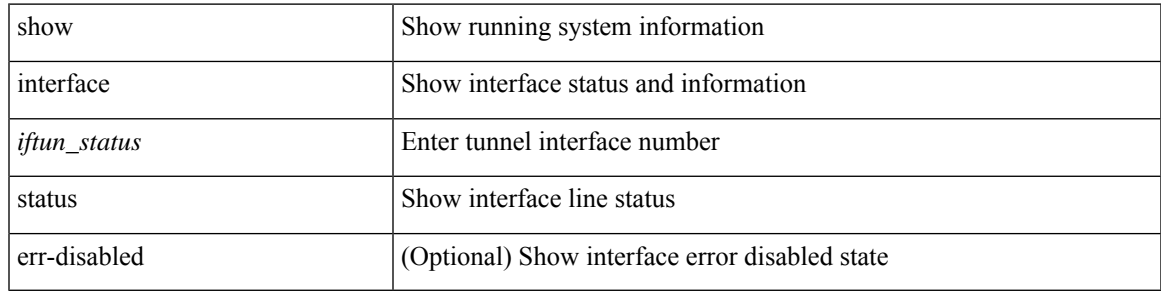

#### **Command Mode**

show interface <ifid> status

#### **Syntax Description**

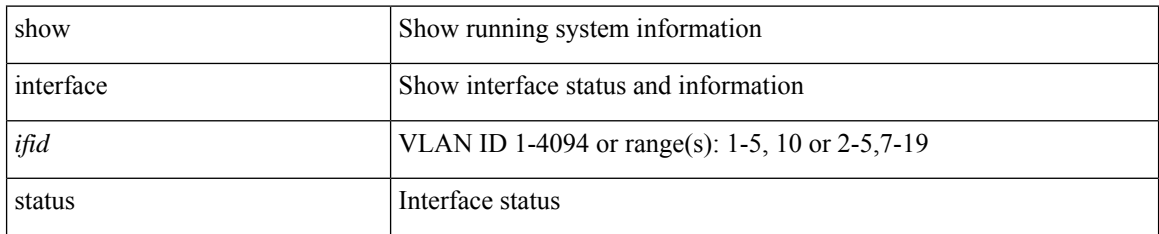

#### **Command Mode**

show interface status [ down | inactive | module <module> | up | auto-column ]

#### **Syntax Description**

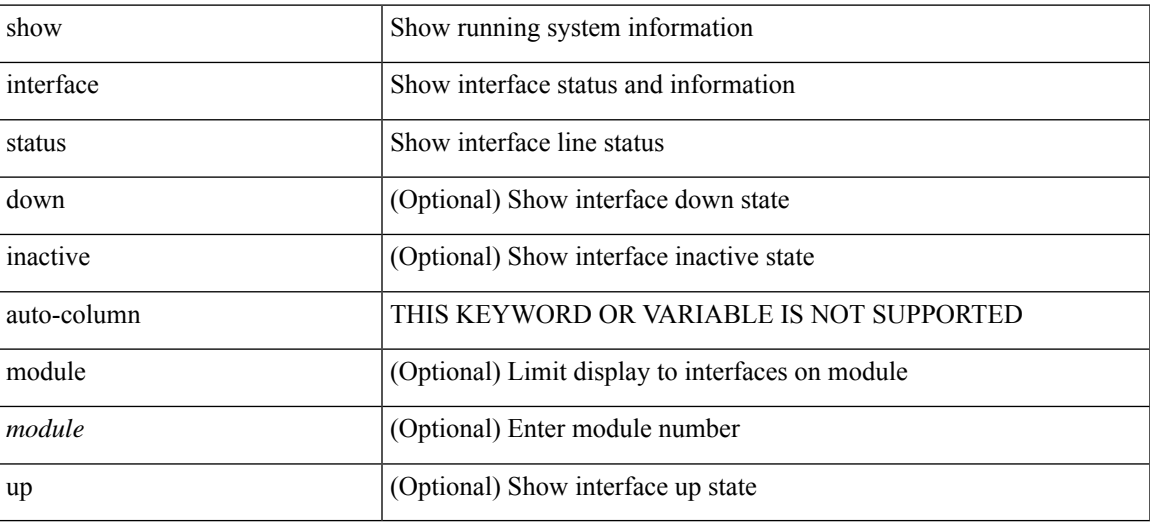

#### **Command Mode**

show interface <ifid\_status> status

#### **Syntax Description**

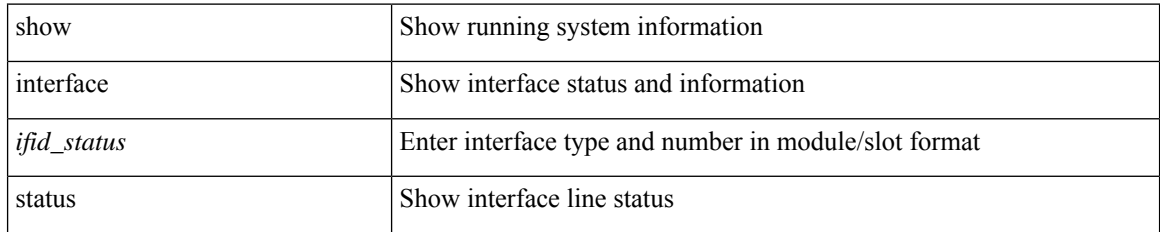

#### **Command Mode**

 $\overline{\phantom{a}}$ 

### **show interface status**

show interface <ifeth\_status> status

#### **Syntax Description**

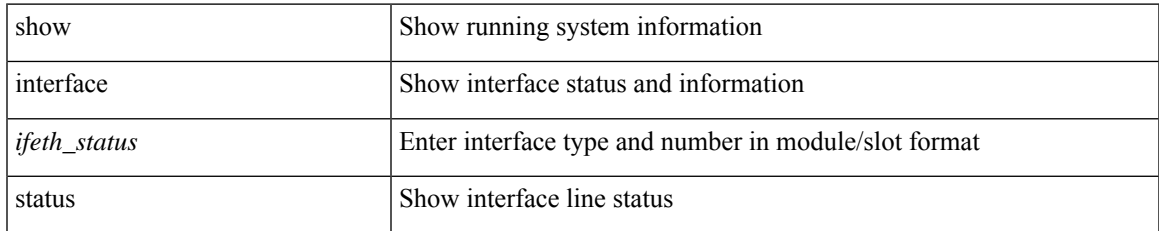

#### **Command Mode**

show interface <ifrange> status [ err-disabled ]

#### **Syntax Description**

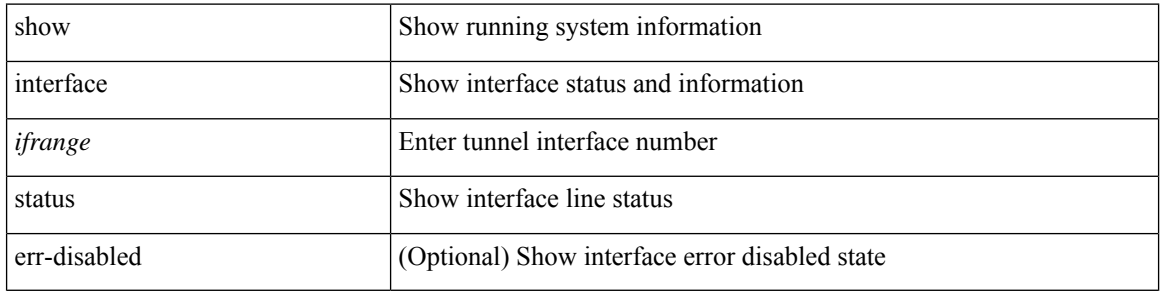

#### **Command Mode**
# **show interface status**

show interface <ifrange> status [ err-disabled ]

### **Syntax Description**

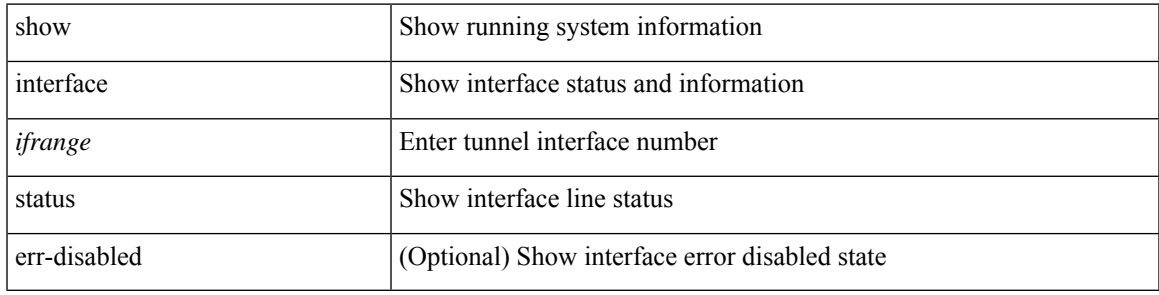

### **Command Mode**

# **show interface status err-disabled**

show interface <ifeth\_errdis> status err-disabled

#### **Syntax Description**

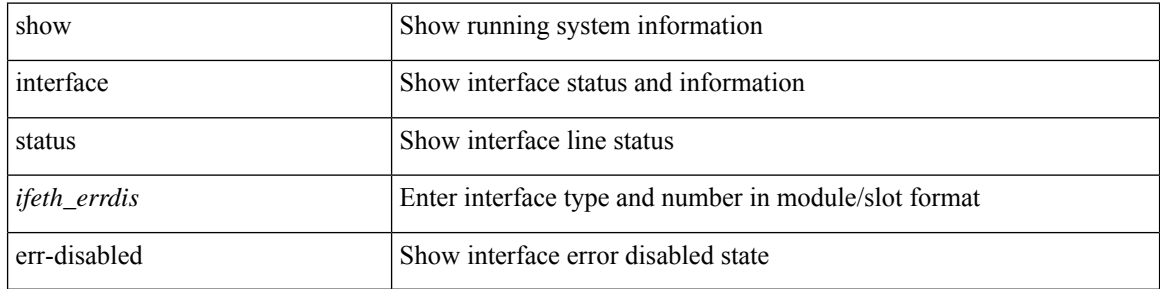

#### **Command Mode**

# **show interface status err-disabled**

show interface status err-disabled

### **Syntax Description**

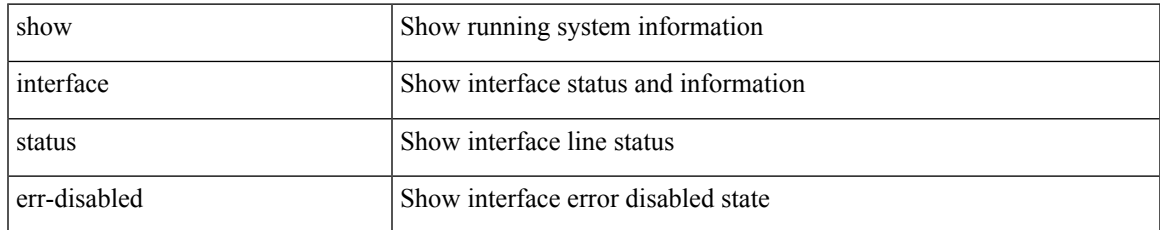

#### **Command Mode**

# **show interface status err-vlans**

show interface status err-vlans

### **Syntax Description**

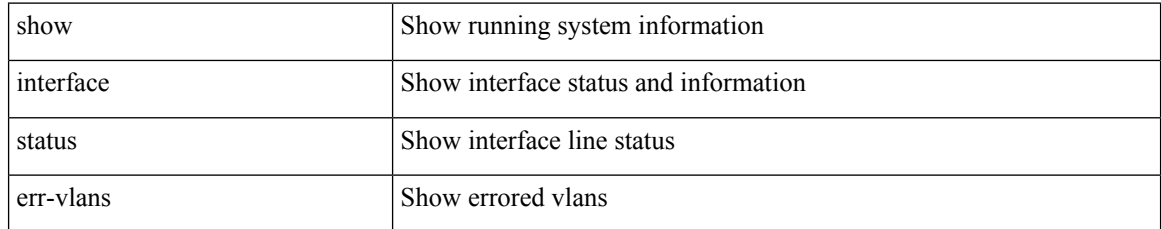

#### **Command Mode**

# **show interface status err-vlans**

show interface <ifeth\_errvlans> status err-vlans

### **Syntax Description**

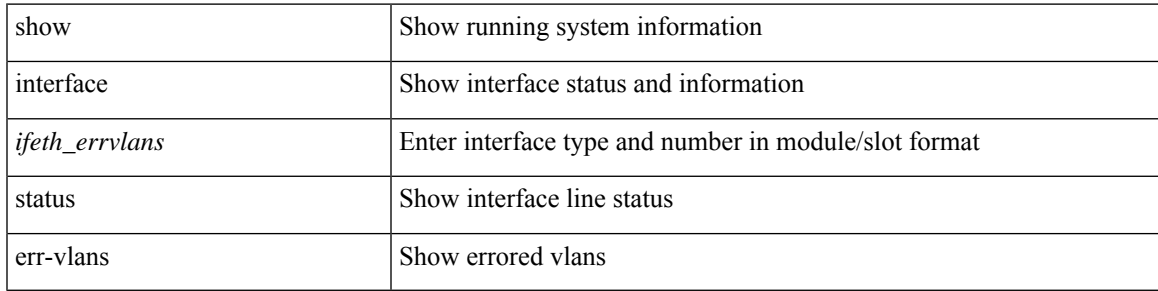

### **Command Mode**

# **show interface storm-control multi-threshold**

show interface storm-control multi-threshold

### **Syntax Description**

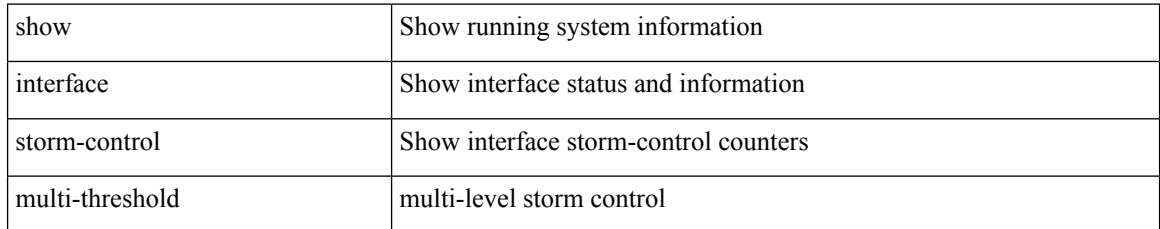

#### **Command Mode**

# **show interface switchport**

show interface <ifeth\_swtch> switchport

### **Syntax Description**

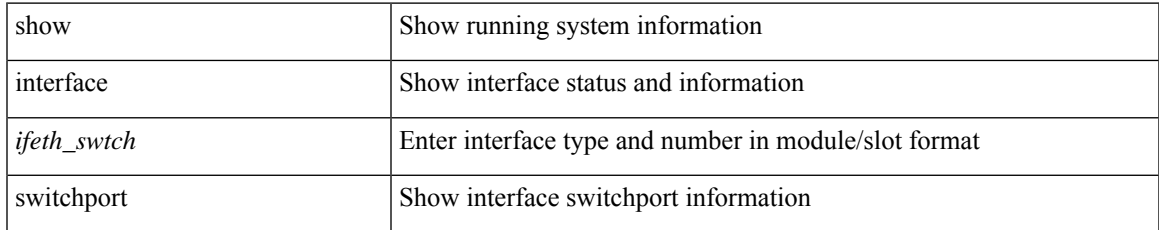

#### **Command Mode**

# **show interface switchport**

show interface switchport

### **Syntax Description**

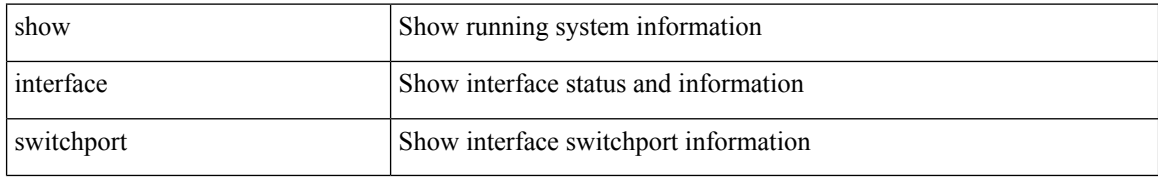

#### **Command Mode**

# **show interface switchport backup**

show interface switchport backup [ detail ]

### **Syntax Description**

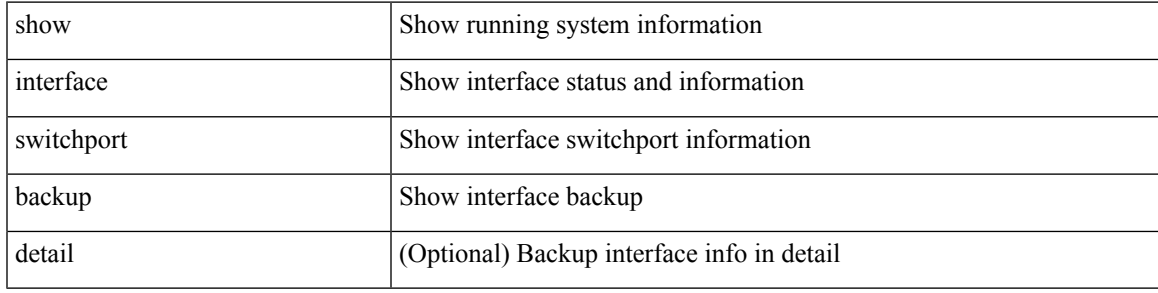

#### **Command Mode**

# **show interface transceiver**

show interface transceiver [ calibrations | details ]

### **Syntax Description**

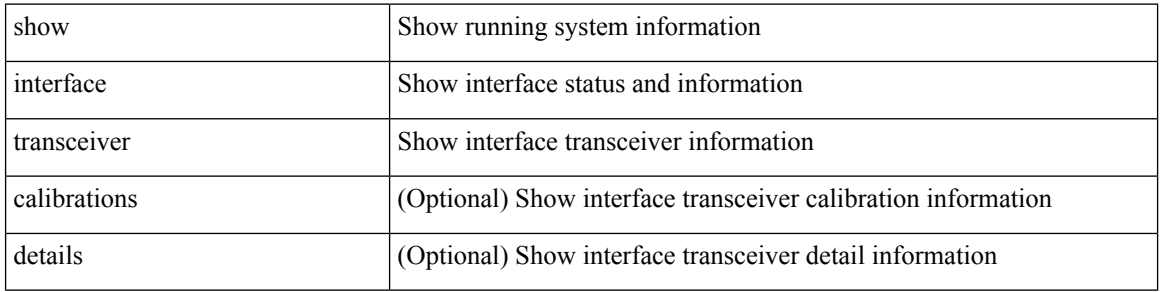

#### **Command Mode**

# **show interface transceiver**

show interface <ifid\_trns\_fc> transceiver [ calibrations | details ]

### **Syntax Description**

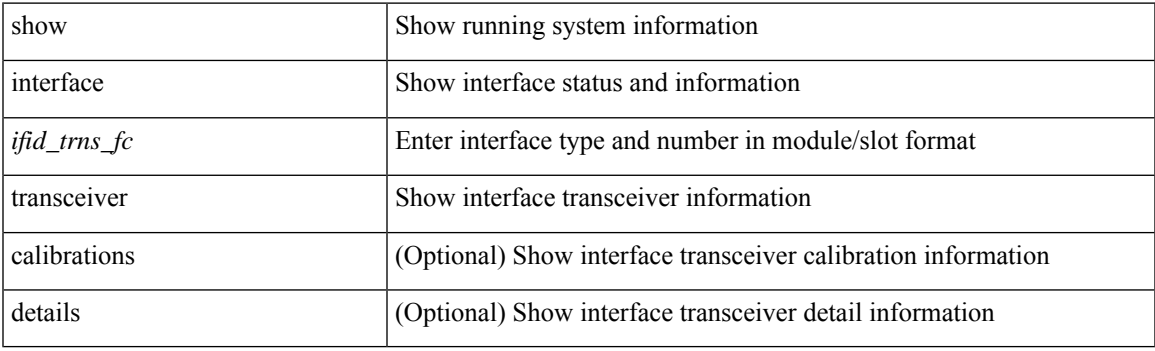

**Command Mode**

# **show interface transceiver**

show interface <ifid\_transceiver> transceiver [ calibrations | details | sprom ]

### **Syntax Description**

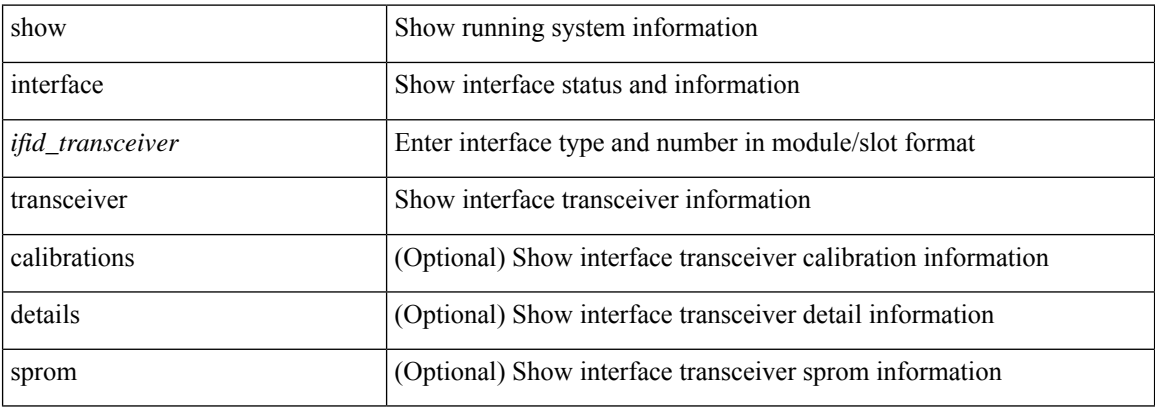

#### **Command Mode**

# **show interface transceiver fex-fabric**

show interface <ifeth\_trans> transceiver fex-fabric [ calibrations | details ]

### **Syntax Description**

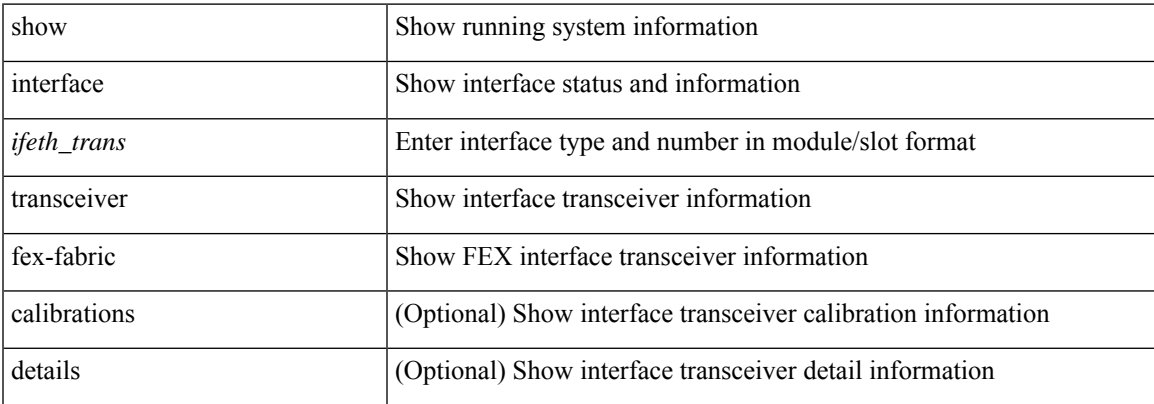

#### **Command Mode**

# **show interface transceiver fex-fabric**

show interface transceiver fex-fabric [ calibrations | details ]

### **Syntax Description**

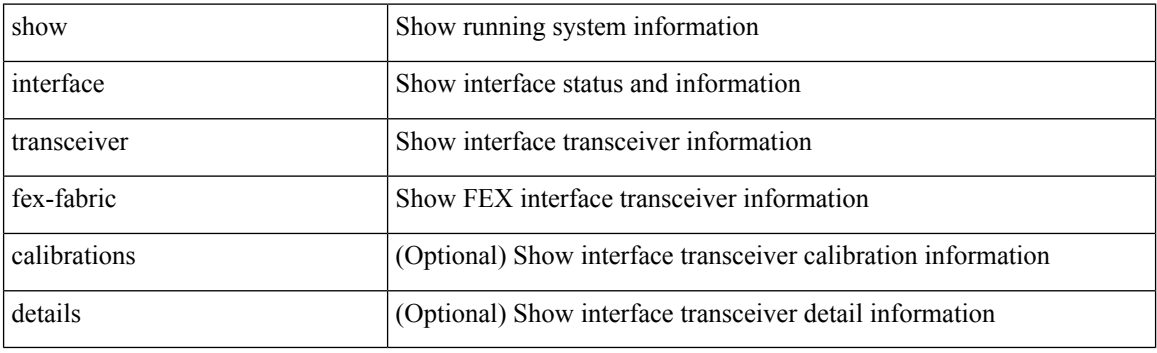

**Command Mode**

# **show interface trunk**

show interface trunk [ module <module> | vlan <vlan\_id> | fex <fex\_num> ]

### **Syntax Description**

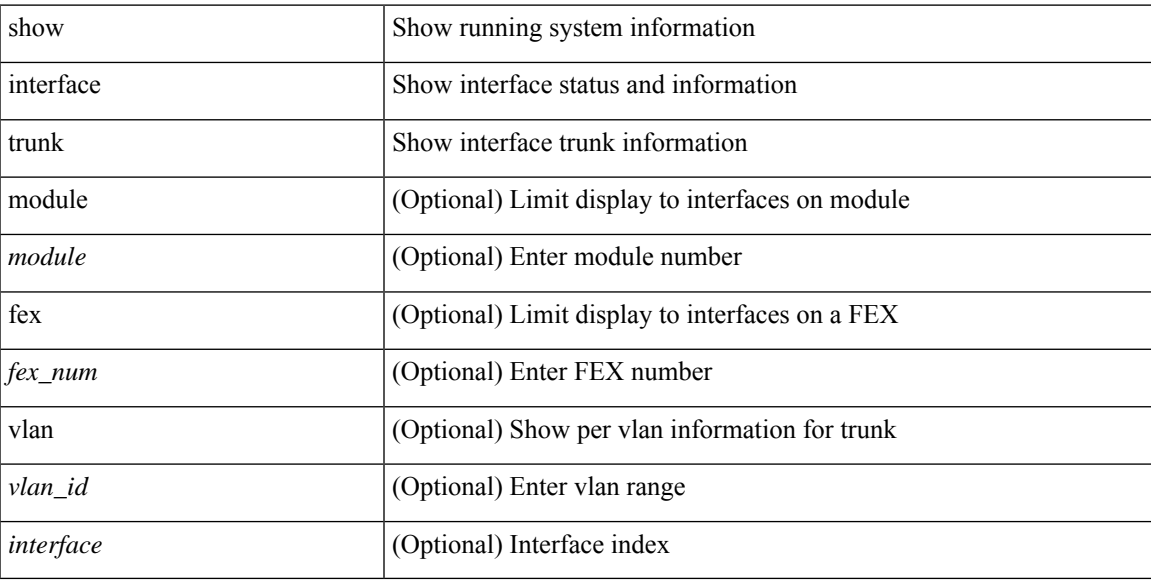

### **Command Mode**

# **show interface trunk**

show interface <ifeth\_trnk> trunk

### **Syntax Description**

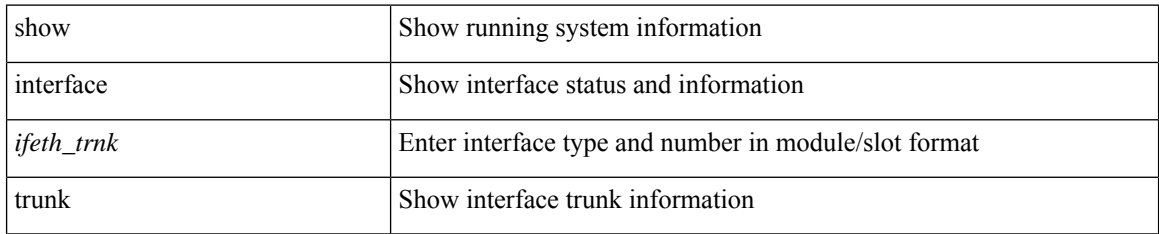

#### **Command Mode**

# **show interface trunk vsan**

show interface <ifid\_trnk> trunk vsan [ <vsan\_id> ]

### **Syntax Description**

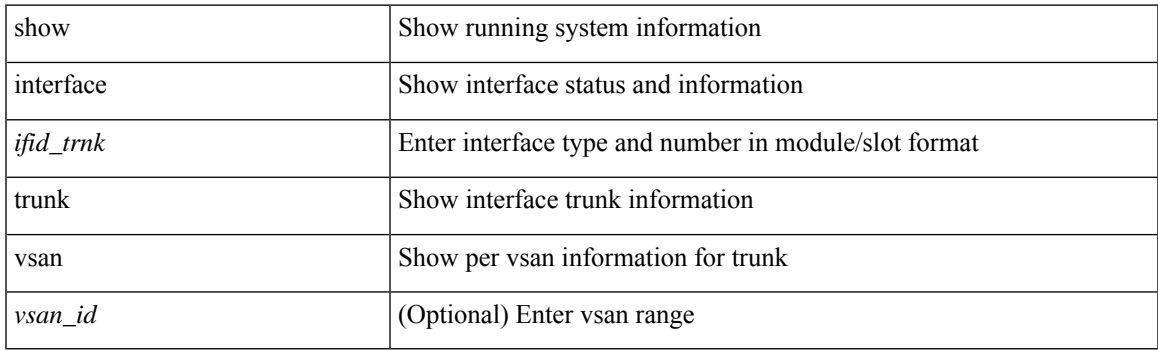

**Command Mode**

# **show interface trunk vsan**

show interface trunk vsan [ <vsan\_id> ]

### **Syntax Description**

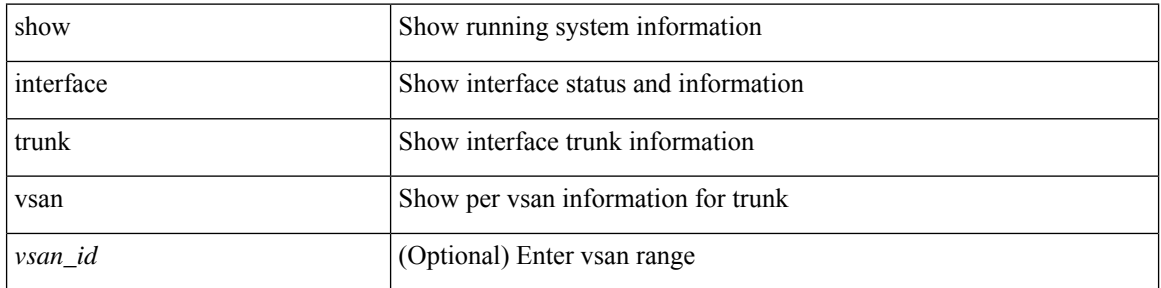

#### **Command Mode**

# **show interface untagged-cos**

show interface untagged-cos [ module <mod\_num> ]

### **Syntax Description**

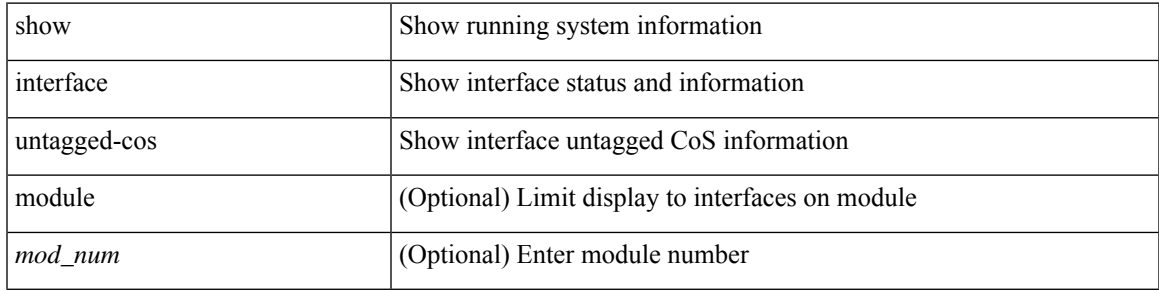

#### **Command Mode**

# **show interface vlan mapping**

show interface <ifindex> vlan mapping

#### **Syntax Description**

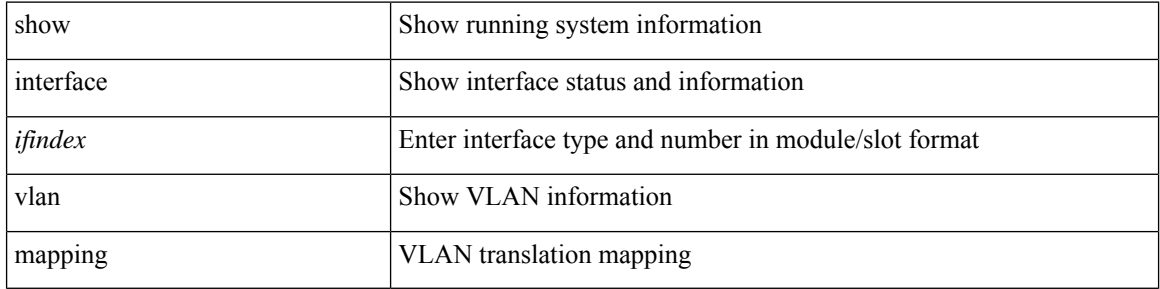

#### **Command Mode**

 $\bullet$  /exec

# **show inventory**

show inventory [ chassis | fans | power\_supply | module [ <module> ] | <s0> [ <santa-cruz-range> ] | all ]

### **Syntax Description**

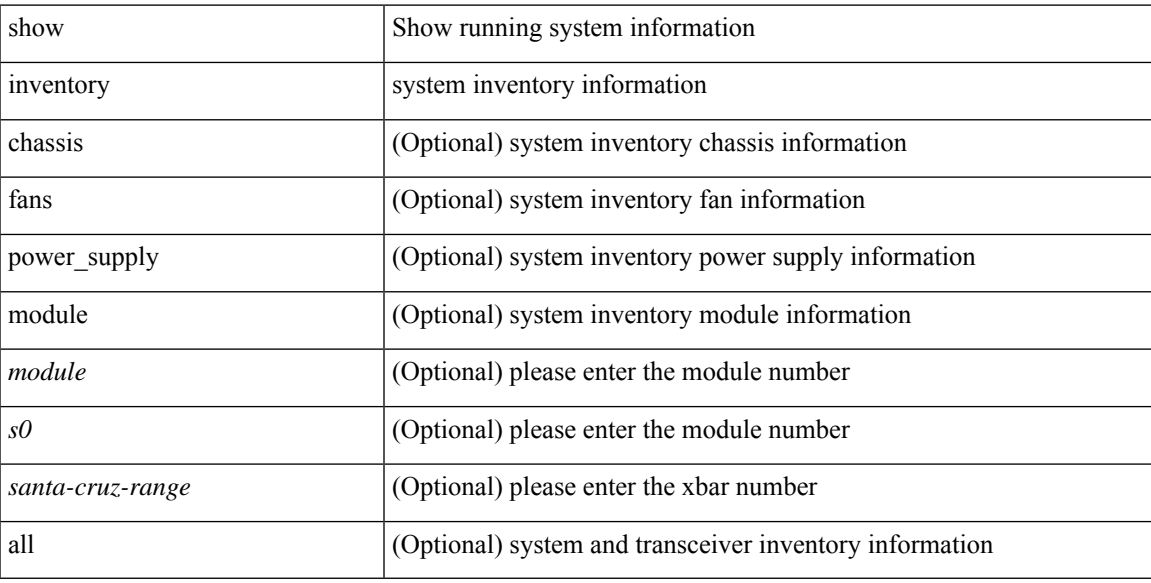

### **Command Mode**

# **show ip adjacency**

show ip adjacency [ <interface> [ summary ] | <ip-addr> [ non-best | detail ] | detail | summary | non-best | [ throttle ] statistics ] [ vrf { <vrf-name> | <vrf-known-name> | all } ]

### **Syntax Description**

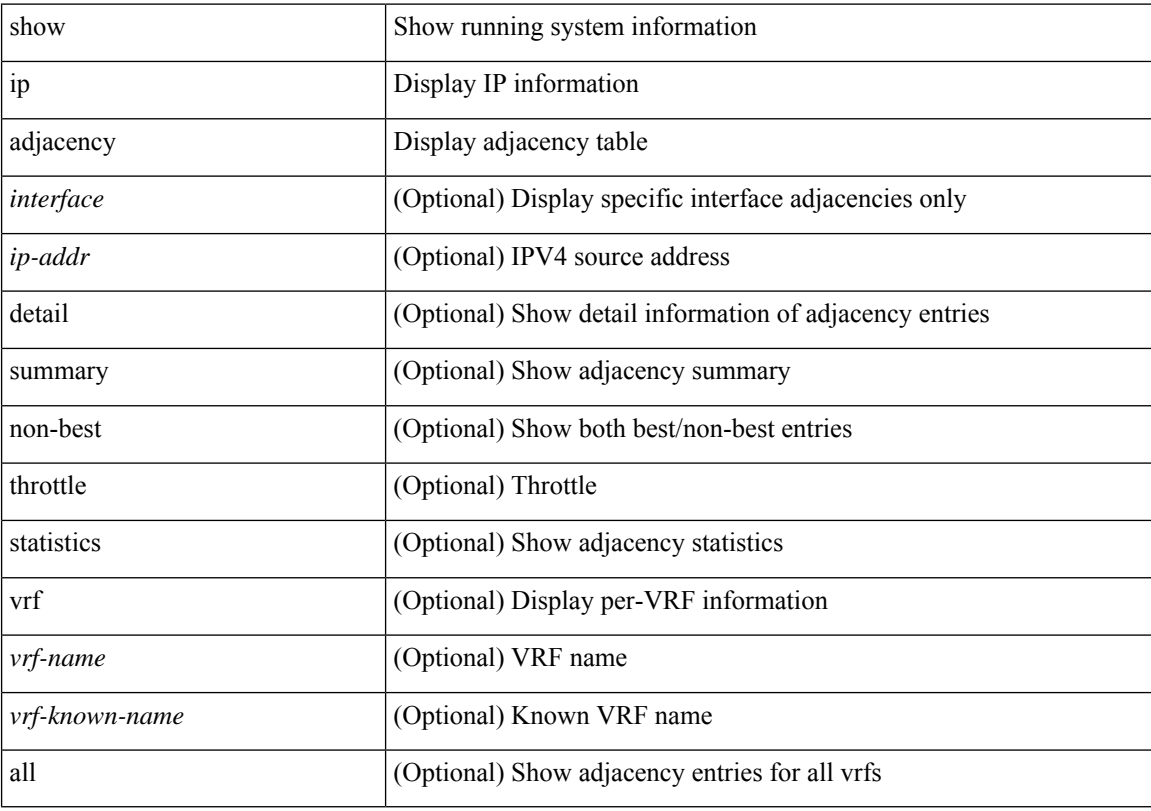

### **Command Mode**

# **show ip amt relay**

show { ip | ipv6 } amt relay [ vrf { <vrf-name> | <vrf-known-name> } ]

### **Syntax Description**

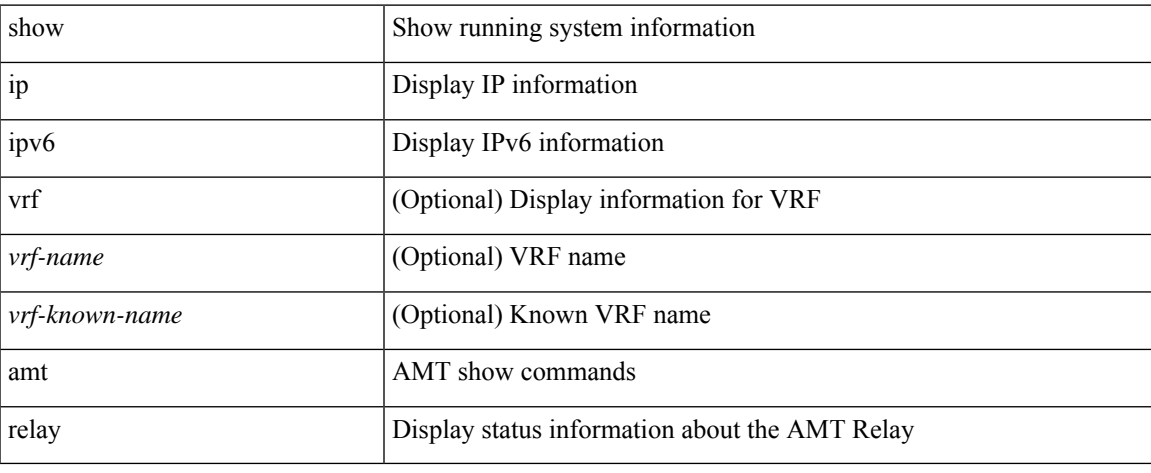

#### **Command Mode**

# **show ip amt route**

show { ip | ipv6 } amt route [ vrf { <vrf-name> | <vrf-known-name> } ]

### **Syntax Description**

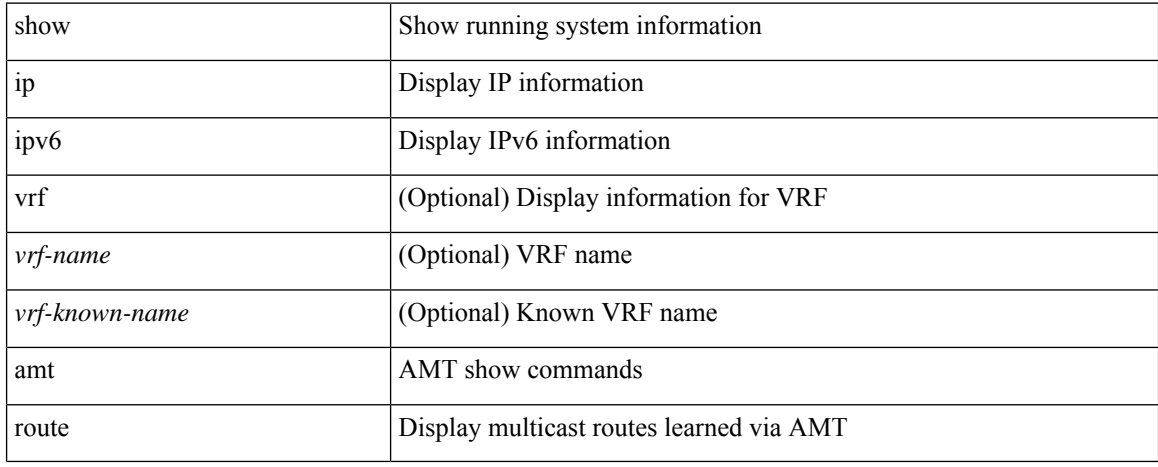

#### **Command Mode**

# **show ip amt tunnel**

show ip amt tunnel [ <address4> <port> ] [ detail ] [ vrf { <vrf-name> | <vrf-known-name> } ]

### **Syntax Description**

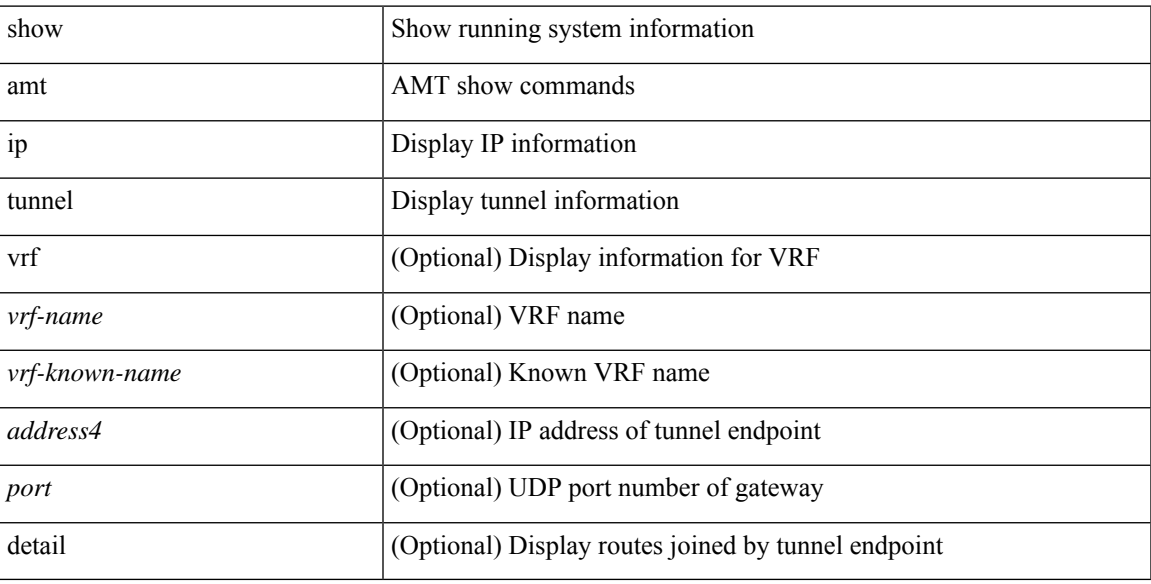

### **Command Mode**

# **show ip arp**

show ip arp [ [  $\lceil$  <ip-address> | [ sync-entries | fhrp-non-active-learn ] [ detail ] | static | summary | [ summary ] <interface> ] ] [ vrf { <vrf-name> | <vrf-known-name> | all } ] ]

### **Syntax Description**

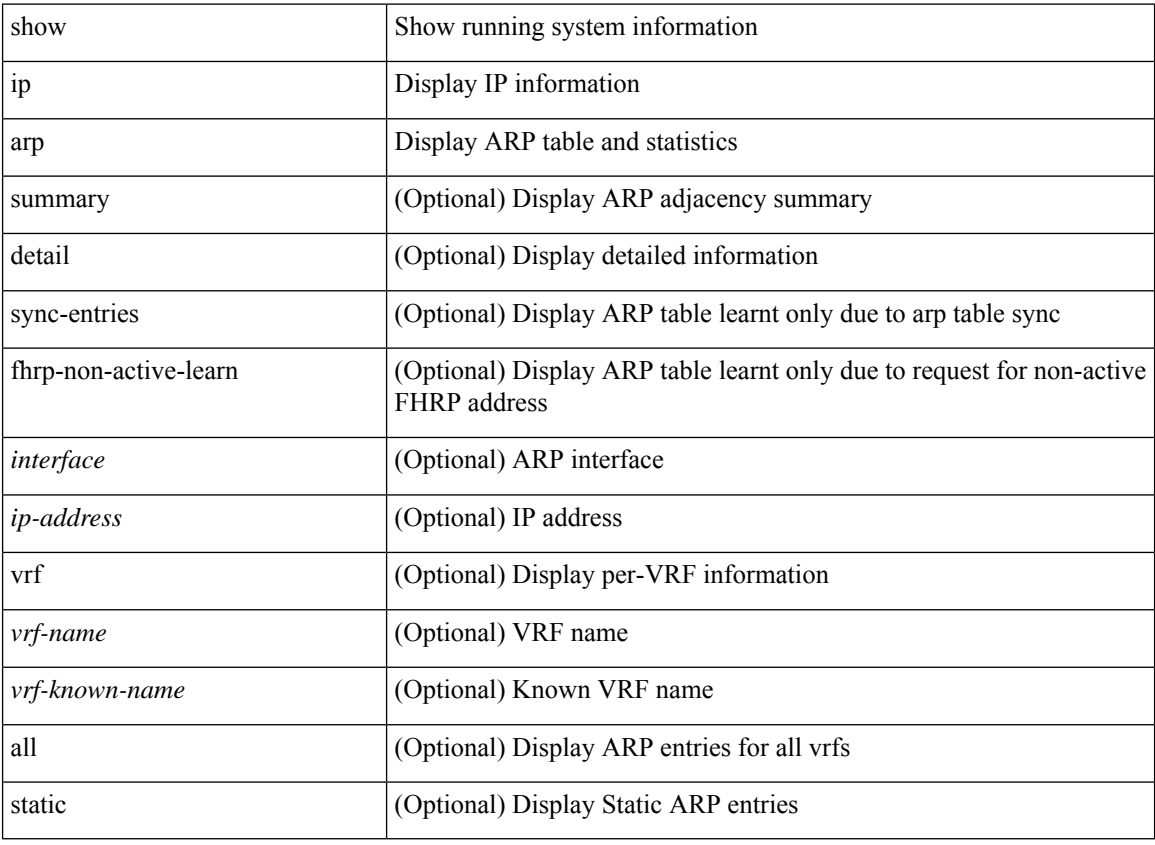

#### **Command Mode**

# **show ip arp anycast topo-info**

show ip arp any<br>cast topo-info [ <topo-id> ]

### **Syntax Description**

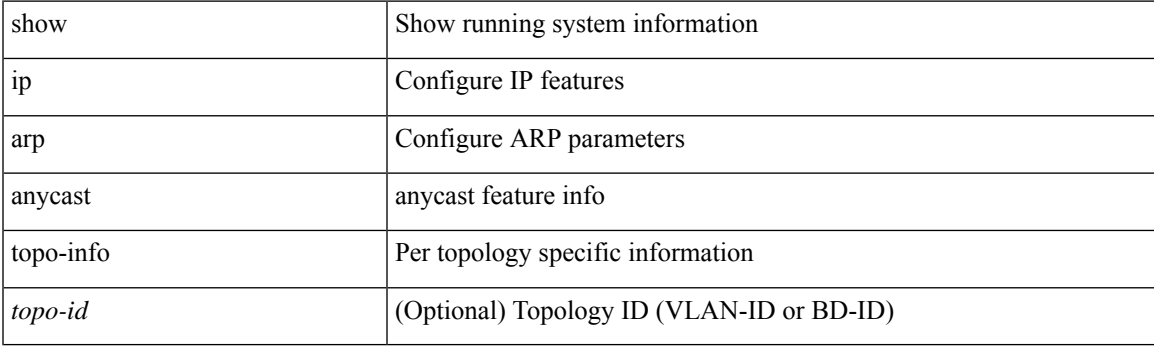

**Command Mode**

# **show ip arp client**

show ip arp client

### **Syntax Description**

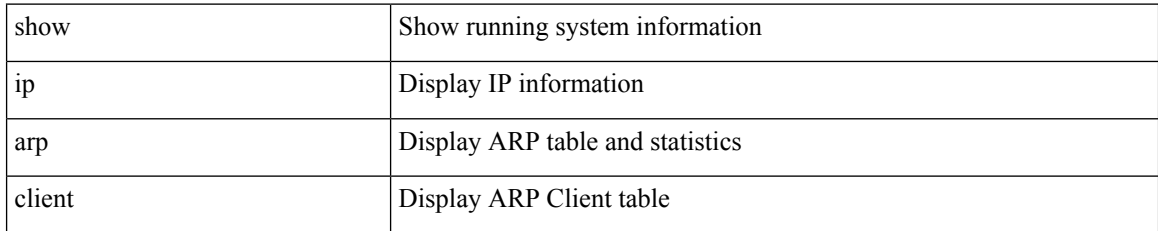

**Command Mode**

# **show ip arp controller-statistics**

show ip arp controller-statistics

### **Syntax Description**

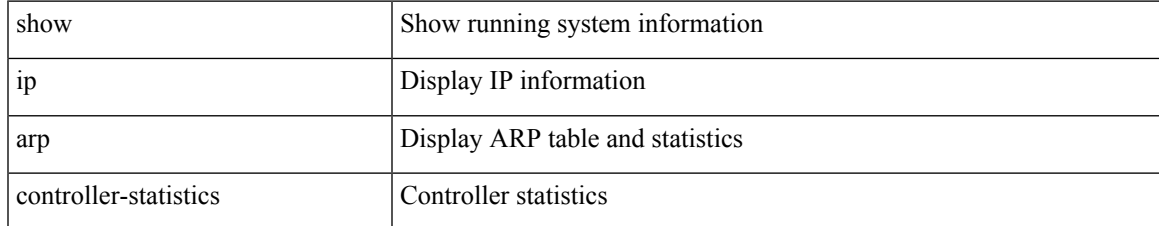

#### **Command Mode**

# **show ip arp inspection**

show ip arp inspection

### **Syntax Description**

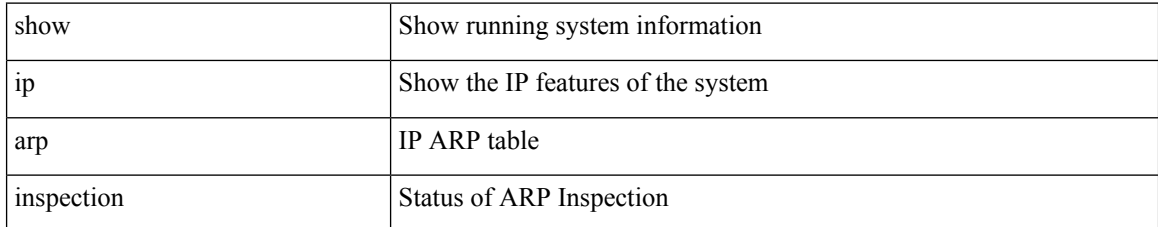

#### **Command Mode**

# **show ip arp inspection interfaces**

show ip arp inspection interfaces [  $\leq$  intfl> ]

### **Syntax Description**

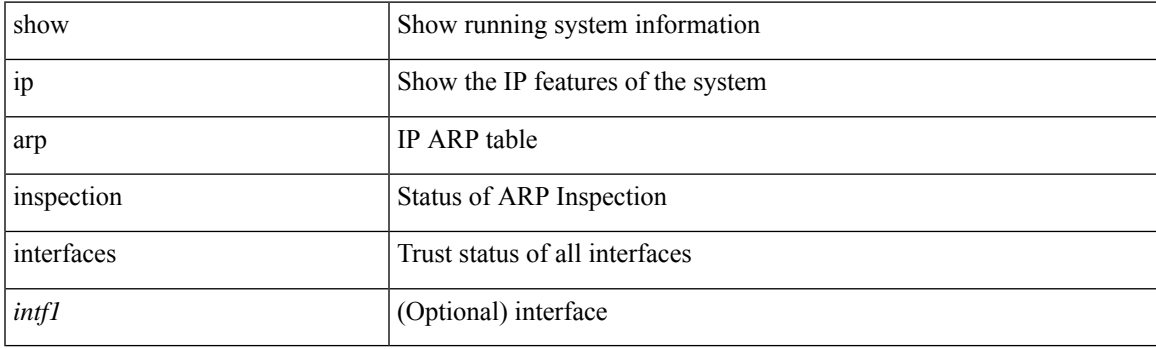

**Command Mode**

# **show ip arp inspection log**

show ip arp inspection log

### **Syntax Description**

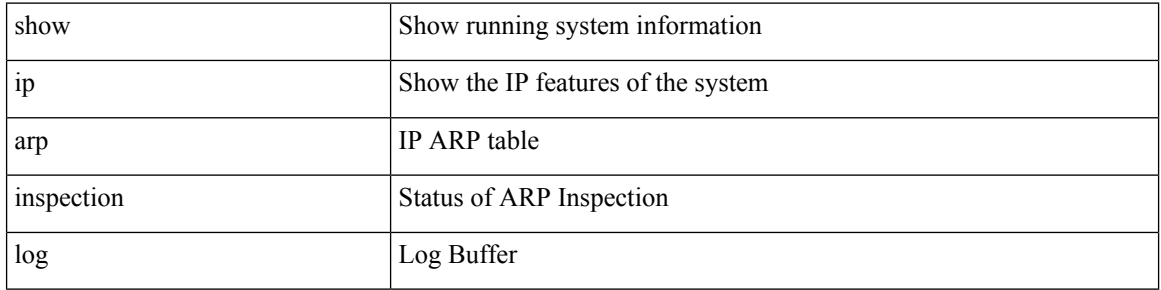

#### **Command Mode**

# **show ip arp inspection statistics**

show ip arp inspection statistics [ vlan <vlan-range> ]

### **Syntax Description**

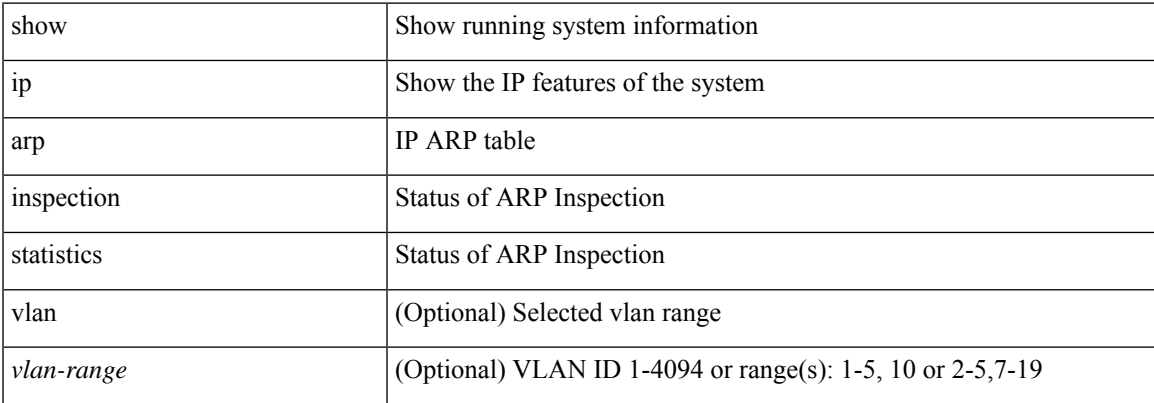

#### **Command Mode**

# **show ip arp inspection vlan**

show ip arp inspection { vlan <vlan-range> }

### **Syntax Description**

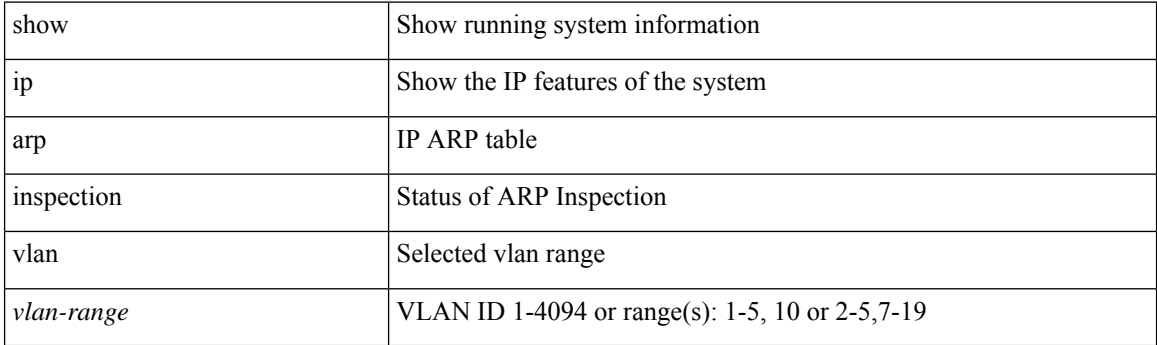

**Command Mode**

# **show ip arp l2 statistics interface**

show ip arp l2 statistics interface { <interface> | all }

### **Syntax Description**

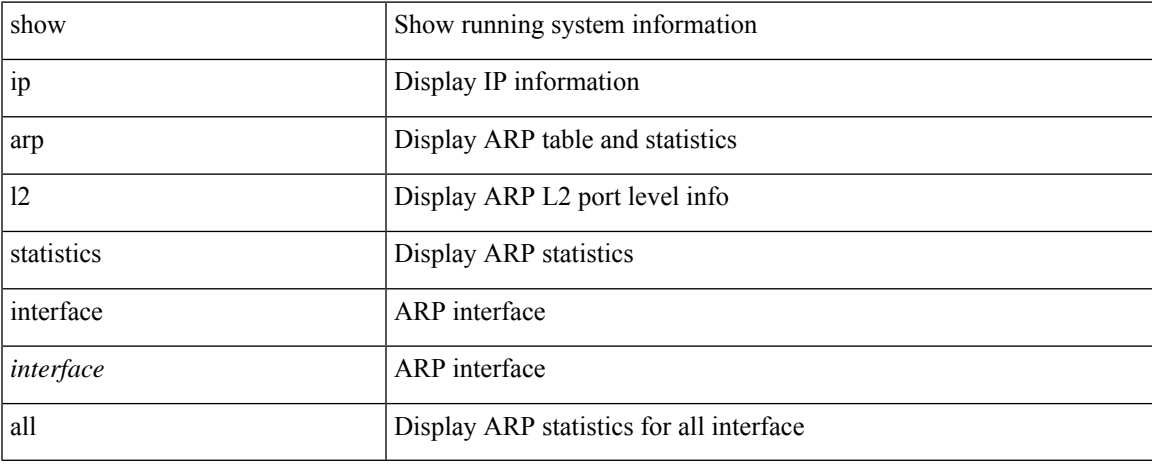

#### **Command Mode**

# **show ip arp multihoming-statistics**

show ip arp multihoming-statistics [ <interface> ] [ interface-all ] [ vrf { <vrf-name> | <vrf-known-name> | all  $\}$ ]

### **Syntax Description**

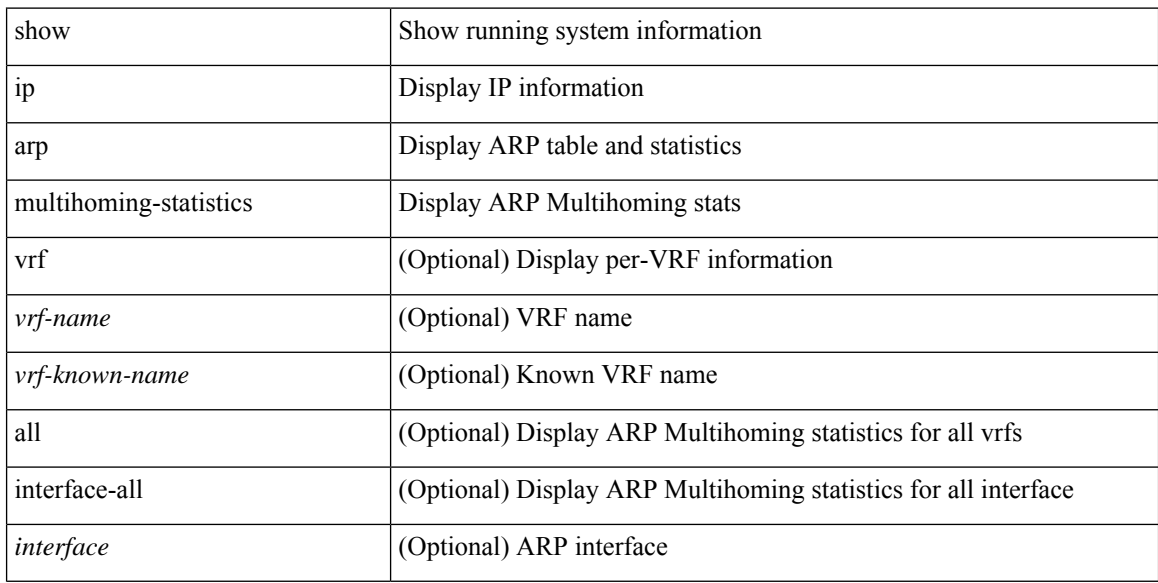

#### **Command Mode**
# **show ip arp off-list**

show ip arp off-list [ { vlan | bdi } <vlan-id> ]

### **Syntax Description**

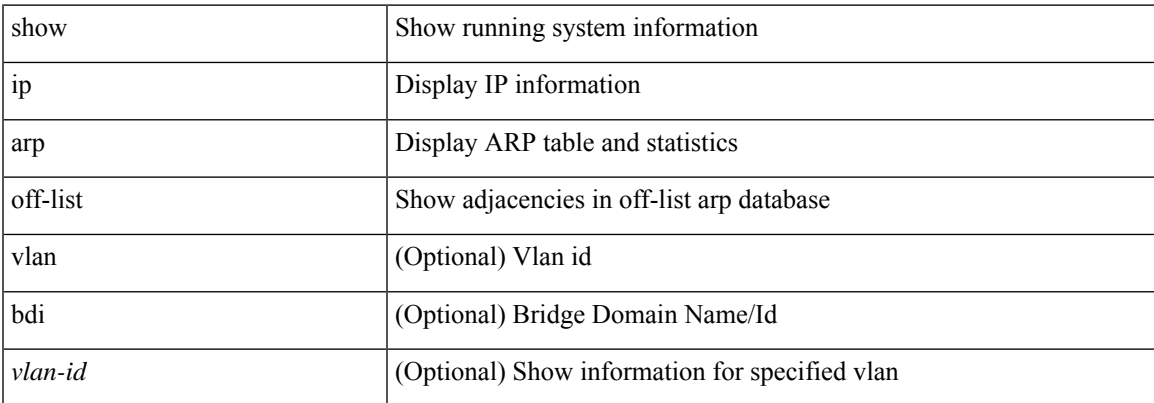

### **Command Mode**

# **show ip arp open-flow error-statistics**

show ip arp open-flow error-statistics

### **Syntax Description**

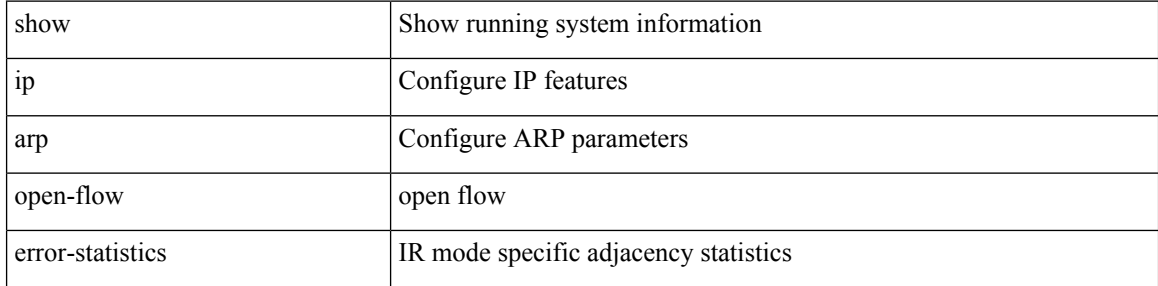

## **Command Mode**

# **show ip arp static remote**

show ip arp static remote [ vlan <vlan-id> ] [ vrf { <vrf-name> | <vrf-known-name> | all } ]

## **Syntax Description**

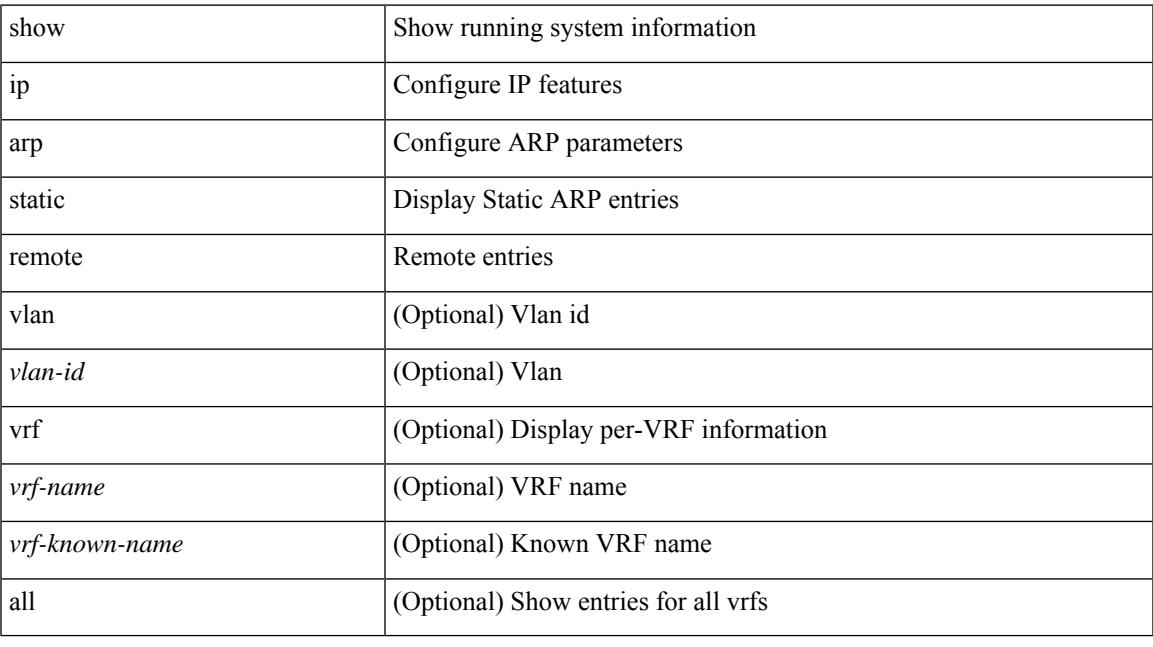

**Command Mode**

# **show ip arp statistics**

show ip arp statistics [ <interface> ] [ interface-all ] [ vrf { <vrf-name> | <vrf-known-name> | all } ]

## **Syntax Description**

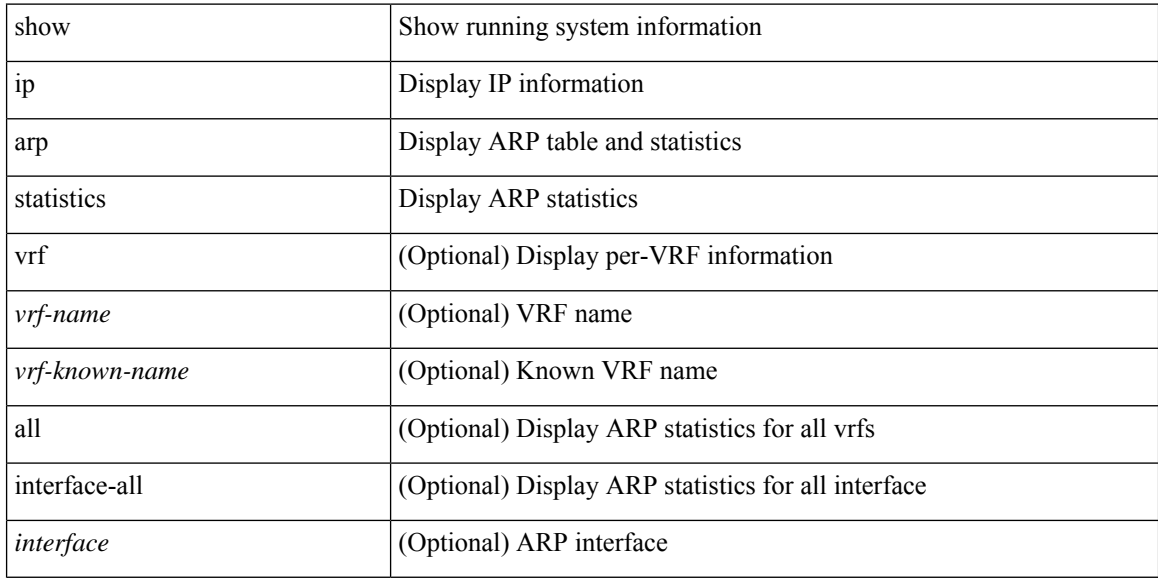

## **Command Mode**

# **show ip arp suppression-cache**

show ip arp suppression-cache { detail [ vlan <vlan\_id> ] | summary | statistics | vlan <vlan\_id> | local [ vlan <vlan\_id> ] | remote [ vlan <vlan\_id> ] }

## **Syntax Description**

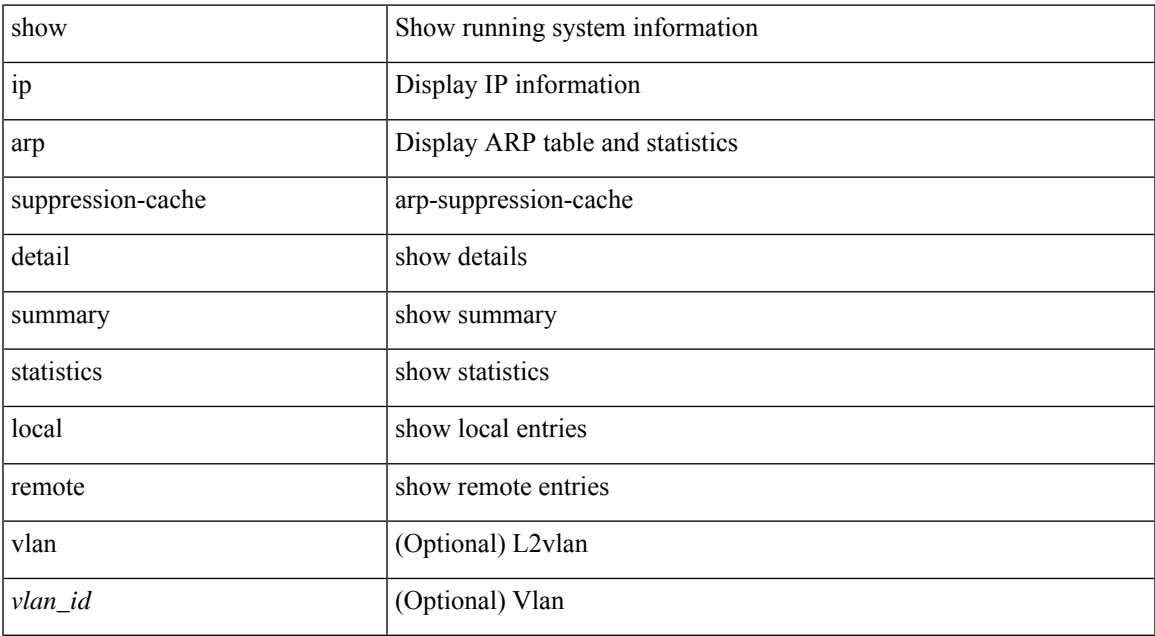

#### **Command Mode**

# **show ip arp suppression topo-info**

show ip arp suppression topo-info [ <topo-id> ]

### **Syntax Description**

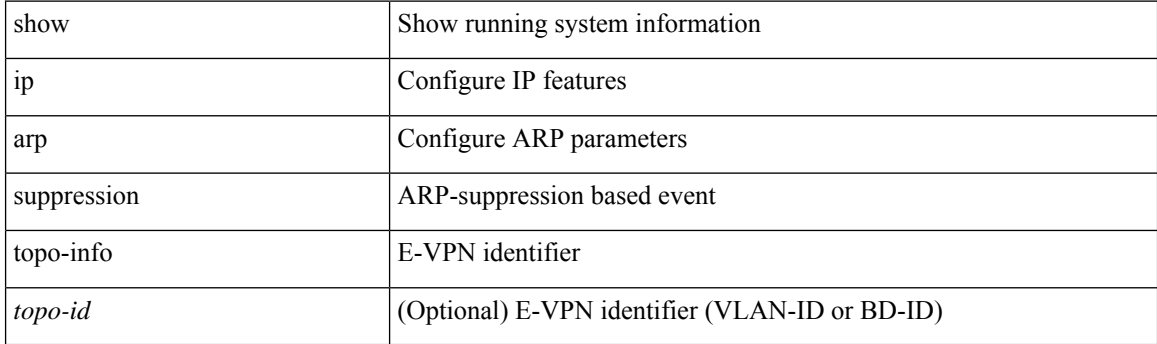

**Command Mode**

# **show ip arp tunnel-statistics**

show ip arp tunnel-statistics

## **Syntax Description**

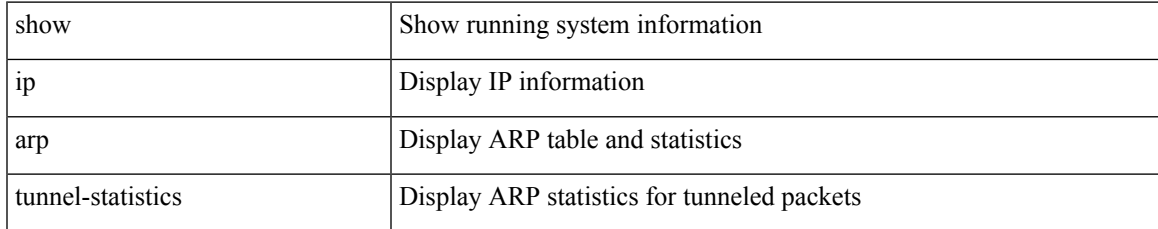

### **Command Mode**

# **show ip arp vpc-statistics**

show ip arp vpc-statistics

## **Syntax Description**

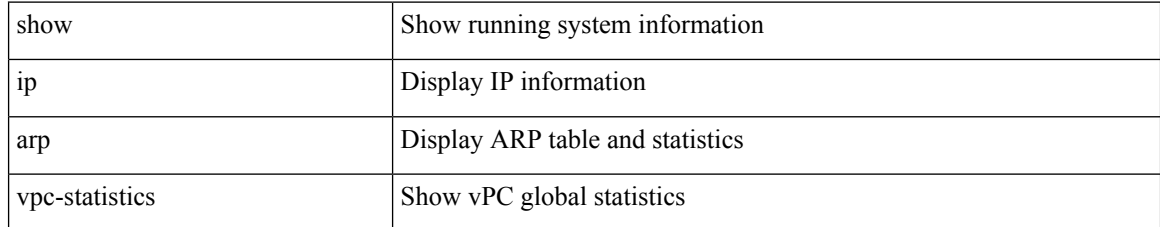

### **Command Mode**

# **show ip as-path-access-list**

show ip as-path-access-list [ <aspl-name> | <aspl-cfg-name> ]

## **Syntax Description**

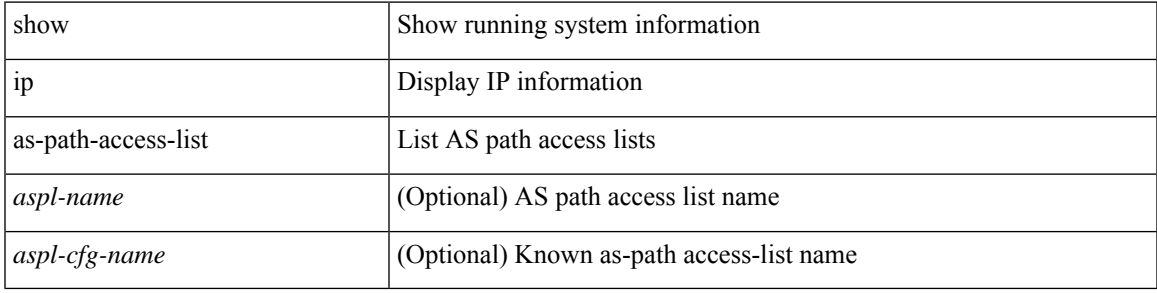

**Command Mode**

# **show ip client**

show ip client [ < client-name > ]

## **Syntax Description**

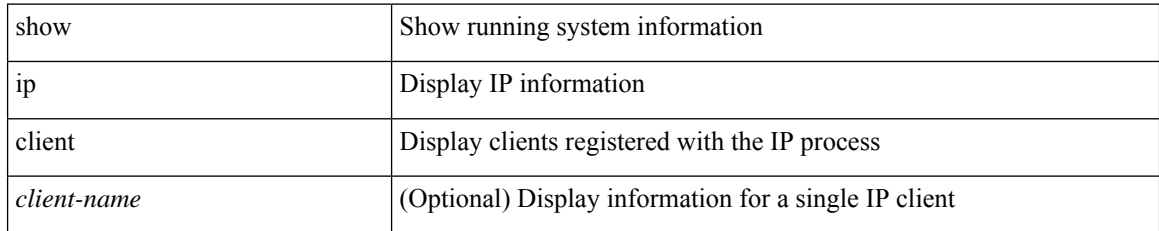

### **Command Mode**

# **show ip community-list**

show ip community-list [ <cl\_name> ]

## **Syntax Description**

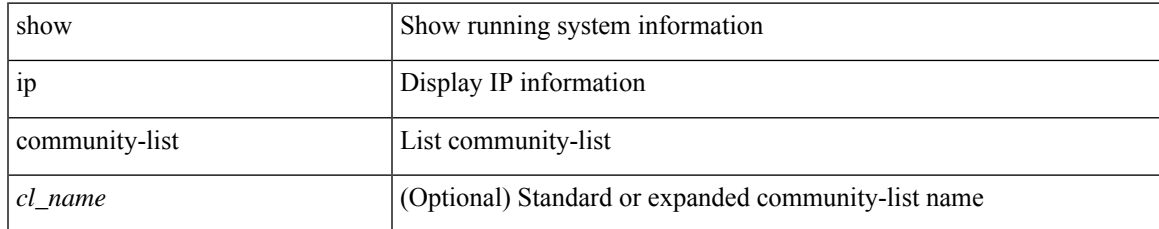

#### **Command Mode**

# **show ip dhcp global statistics**

show ip dhcp global statistics

### **Syntax Description**

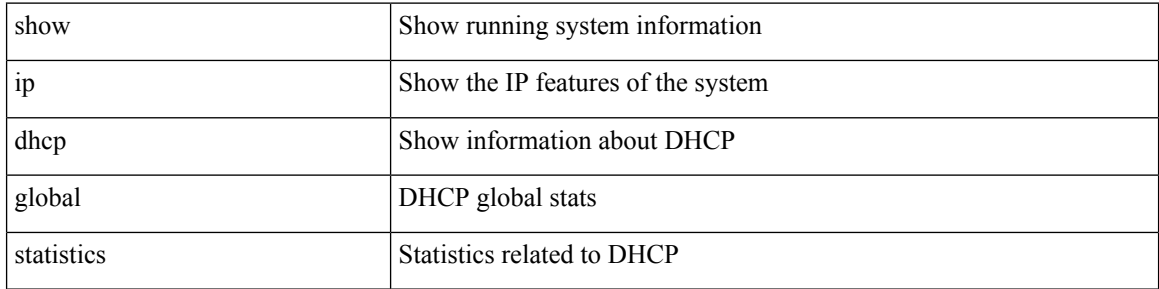

#### **Command Mode**

# **show ip dhcp option82 suboption info interface**

show ip dhcp option82 suboption info interface [ <intf> ]

## **Syntax Description**

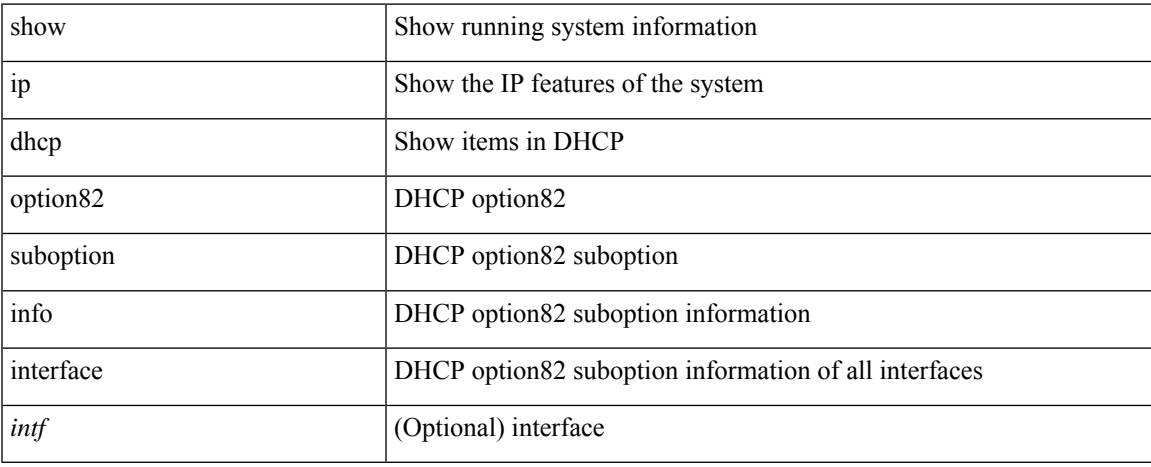

#### **Command Mode**

# **show ip dhcp relay**

show ip dhcp relay

## **Syntax Description**

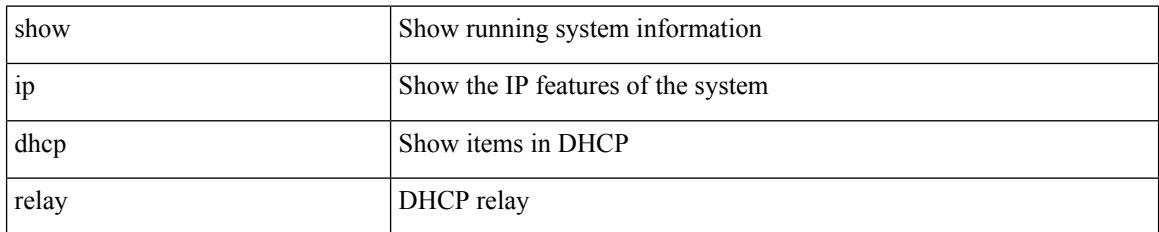

#### **Command Mode**

# **show ip dhcp relay address**

show ip dhcp relay address [ interface <intf-range> ]

## **Syntax Description**

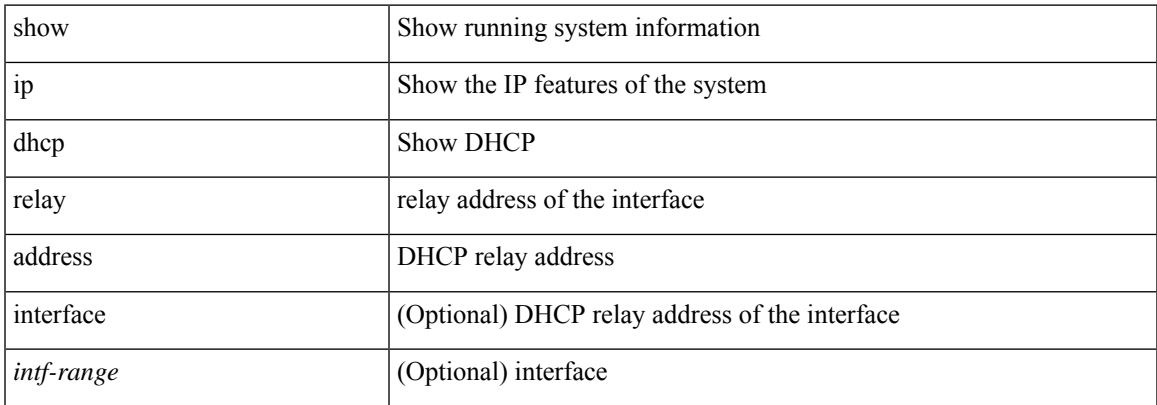

# **Command Mode**

# **show ip dhcp relay information trusted-sources**

show ip dhcp relay information trusted-sources

## **Syntax Description**

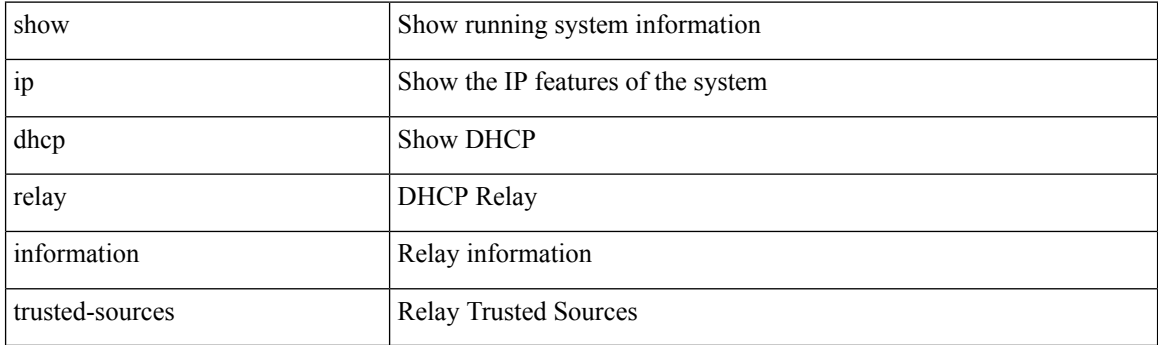

**Command Mode**

# **show ip dhcp relay statistics**

show ip dhcp relay statistics [interface <intf> | { interface <intf> serverip <ip-addr-val> [use-vrf <vrf-name> ] } ]

## **Syntax Description**

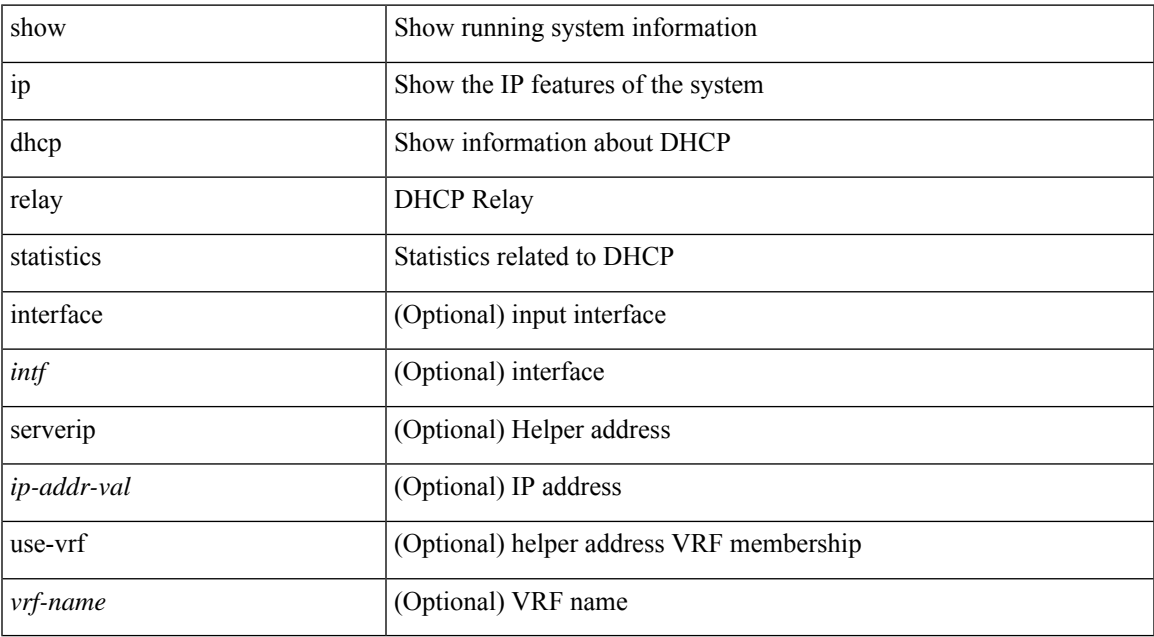

#### **Command Mode**

# **show ip dhcp snooping**

show ip dhcp snooping

## **Syntax Description**

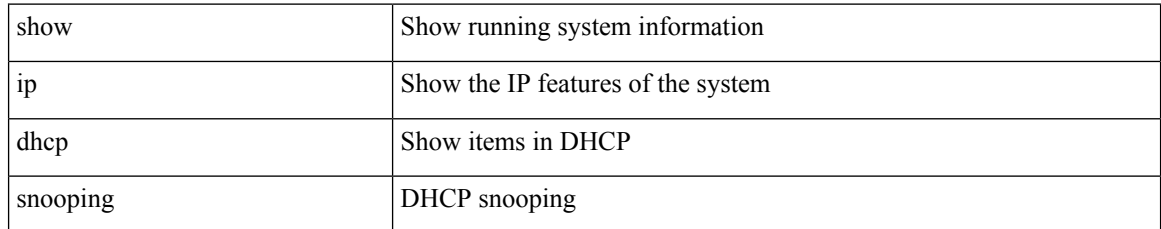

### **Command Mode**

# **show ip dhcp snooping binding**

show ip dhcp snooping binding  $[$   $<$  ip>  $|$   $<$  mac>  $|$  vlan  $<$  vlan-range>  $|$ 

# **Syntax Description**

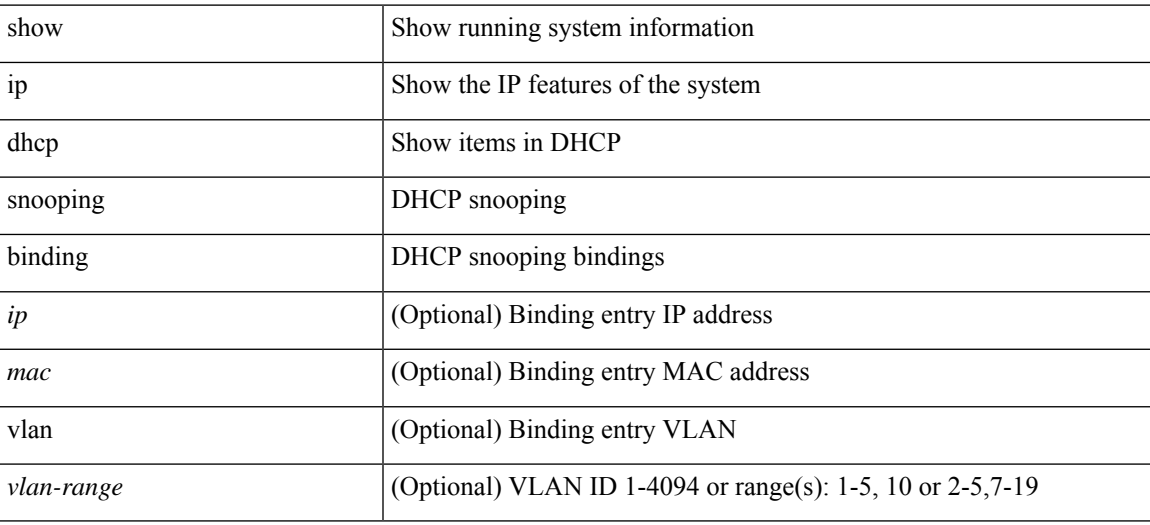

#### **Command Mode**

# **show ip dhcp snooping statistics**

show ip dhcp snooping statistics [ { vlan <vlan-id> interface <intf> } |

#### **Syntax Description**

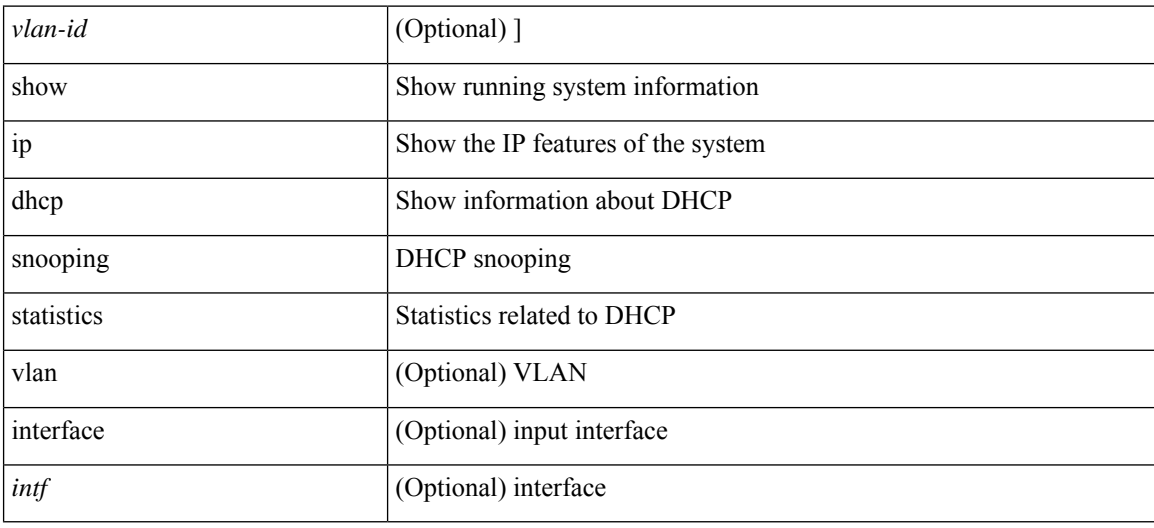

#### **Command Mode**

I

# **show ip dhcp status**

show ip dhcp status

## **Syntax Description**

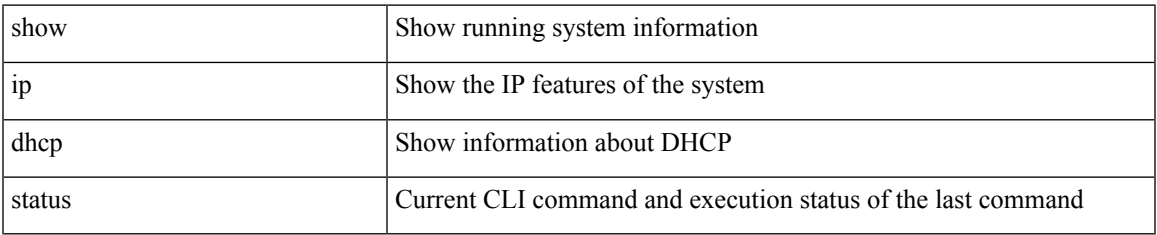

#### **Command Mode**

# **show ip dns source-interface**

show ip dns source-interface [ vrf { <vrf-name> | <vrf-known-name> } ]

## **Syntax Description**

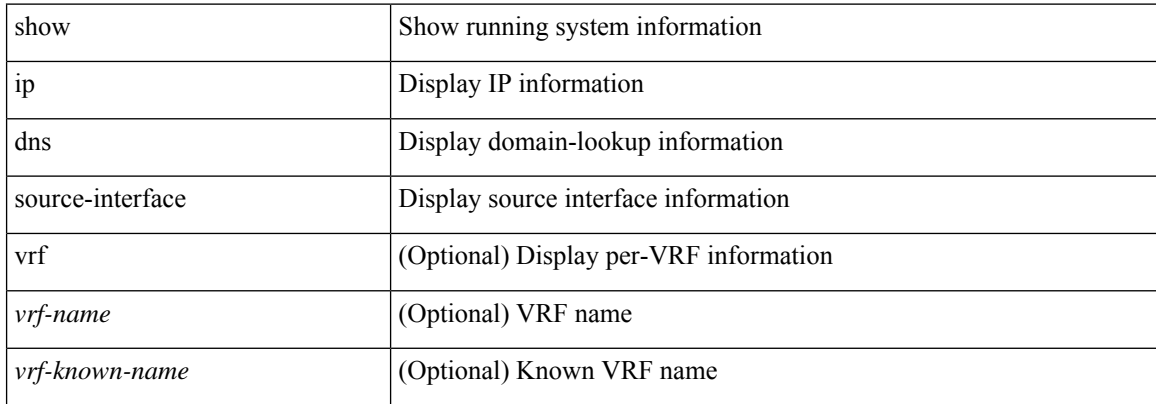

#### **Command Mode**

# **show ip dns source-interface vrf all**

show ip dns source-interface vrf all

### **Syntax Description**

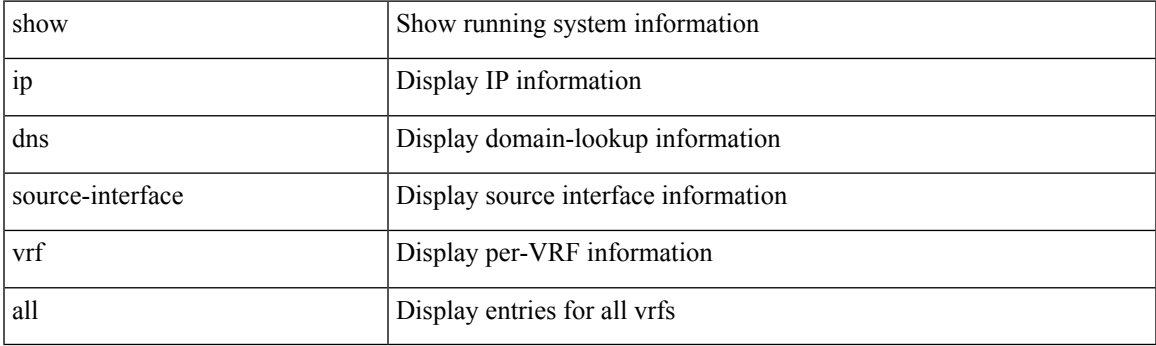

**Command Mode**

# **show ip eigrp**

show { ip | ipv6 } eigrp [ <eigrp-ptag> ] [ vrf { <vrf-name> | <vrf-known-name> | all } ]

# **Syntax Description**

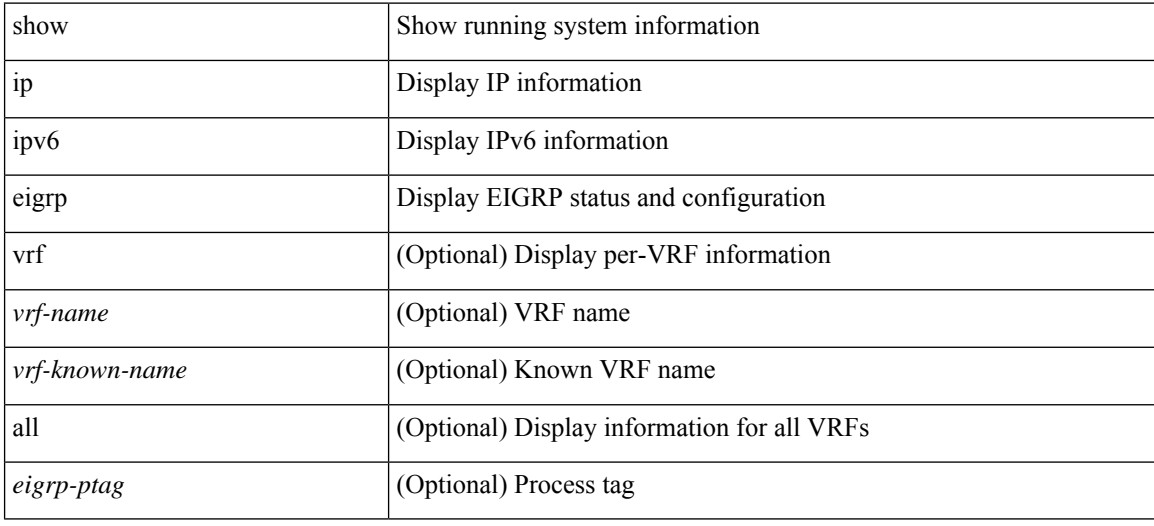

**Command Mode**

# **show ip eigrp accounting**

show { ip | ipv6 } eigrp [ <eigrp-ptag> ] accounting [ vrf { <vrf-name> | <vrf-known-name> | all } ]

## **Syntax Description**

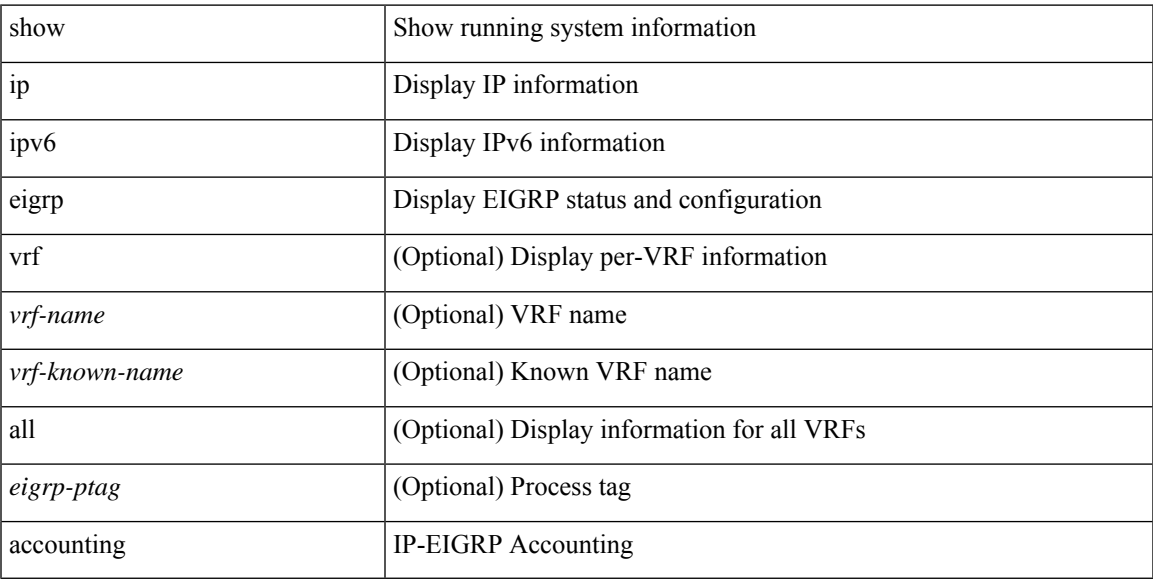

## **Command Mode**

# **show ip eigrp interfaces**

show { ip | ipv6 } eigrp [ <eigrp-ptag> ] interfaces [ detail ] [ <interface> ] [ brief ] [ vrf { <vrf-name> | <vrf-known-name> | all } ]

# **Syntax Description**

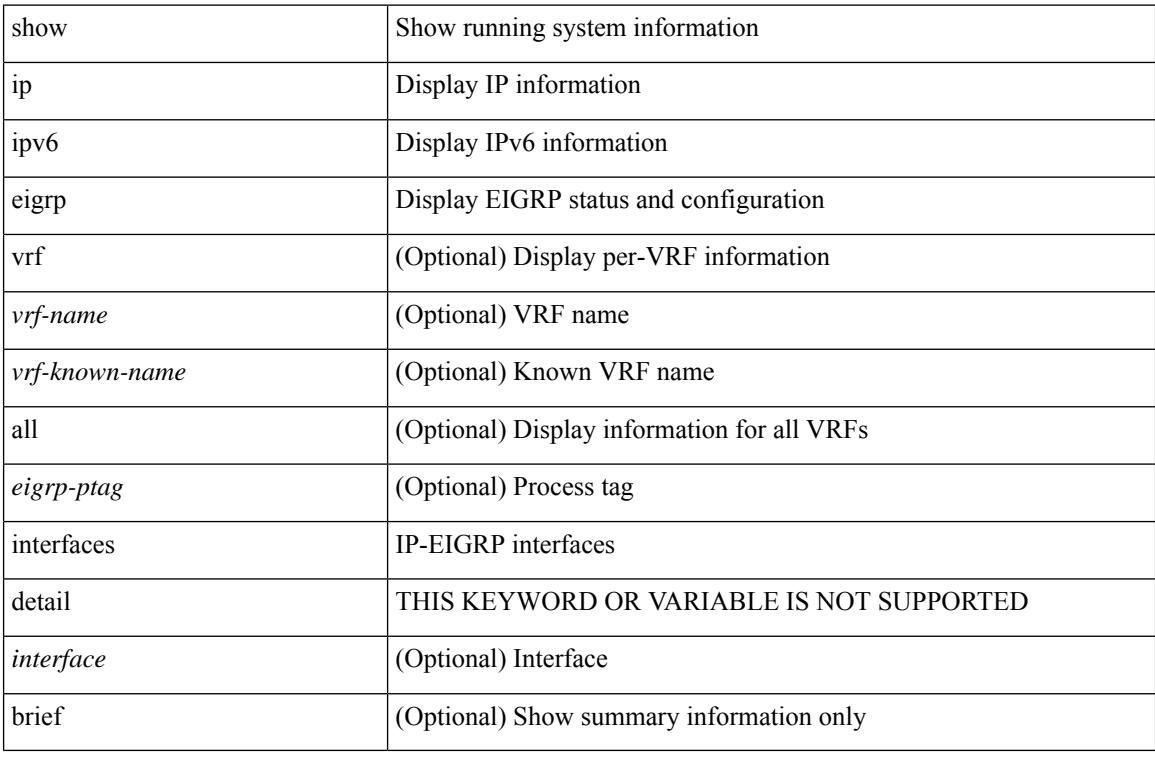

#### **Command Mode**

# **show ip eigrp traffic**

show { ip | ipv6 } eigrp [ <eigrp-ptag> ] traffic [ vrf { <vrf-name> | <vrf-known-name> | all } ]

## **Syntax Description**

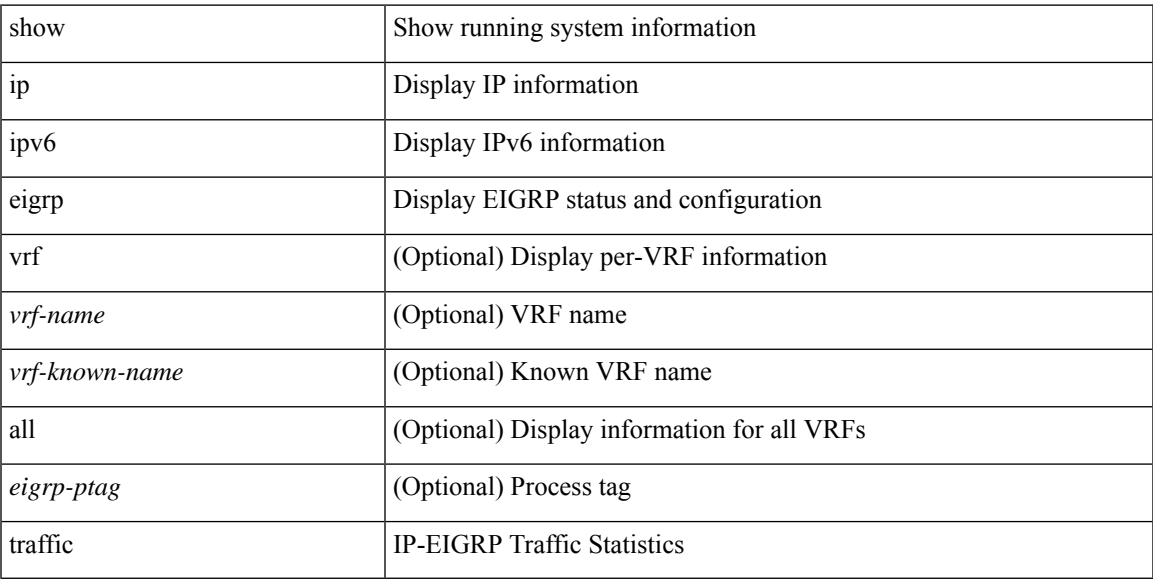

## **Command Mode**

# **show ip extcommunity-list**

show ip extcommunity-list [ <extcl\_name> ]

### **Syntax Description**

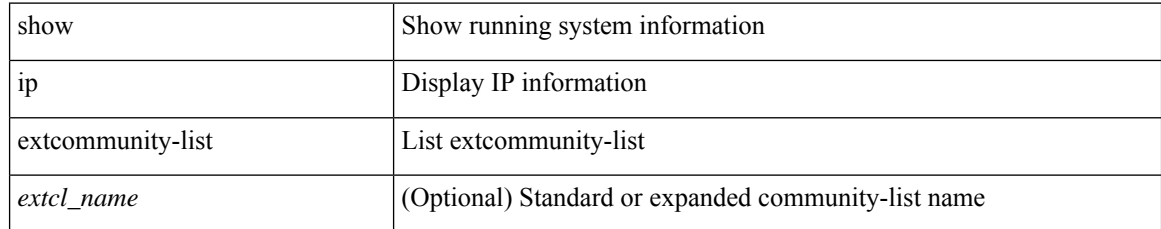

### **Command Mode**

# **show ip fib distribution**

show ip fib distribution [ pauz | rezum ]

## **Syntax Description**

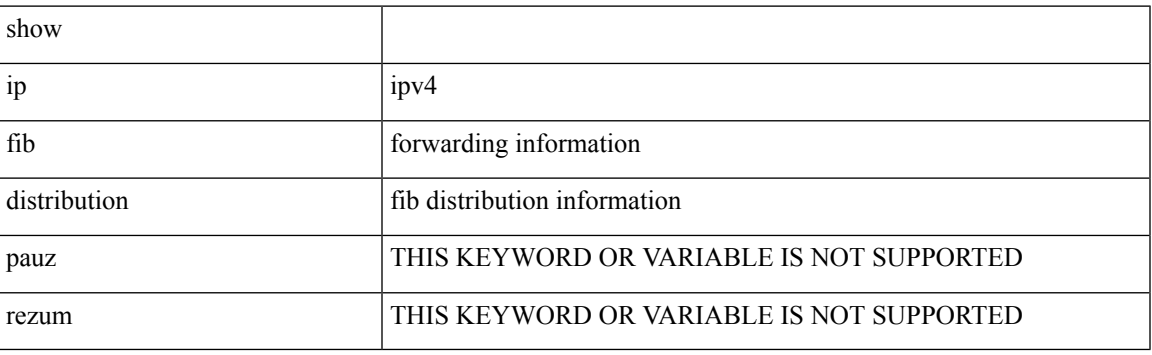

**Command Mode**

I

# **show ip fib distribution clients**

show ip fib distribution clients

### **Syntax Description**

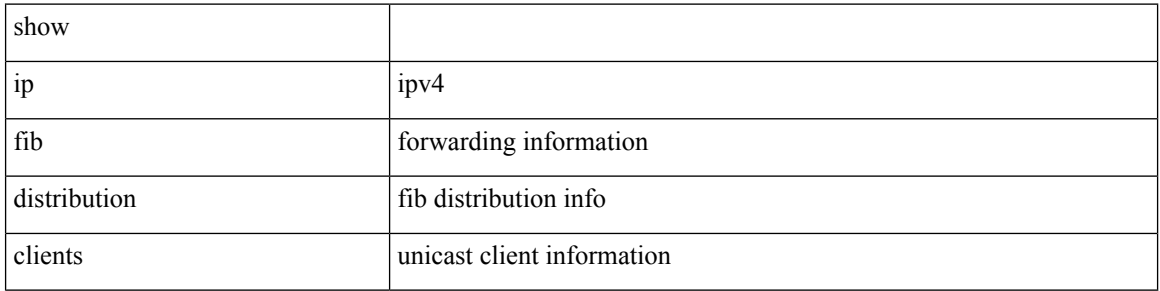

#### **Command Mode**

# **show ip fib distribution mroute**

show ip fib distribution mroute [  $\{ \langle group \rangle | \langle superfix \rangle \}$  [  $\langle source \rangle$  ] ] [ table  $\langle id \rangle$  ]

## **Syntax Description**

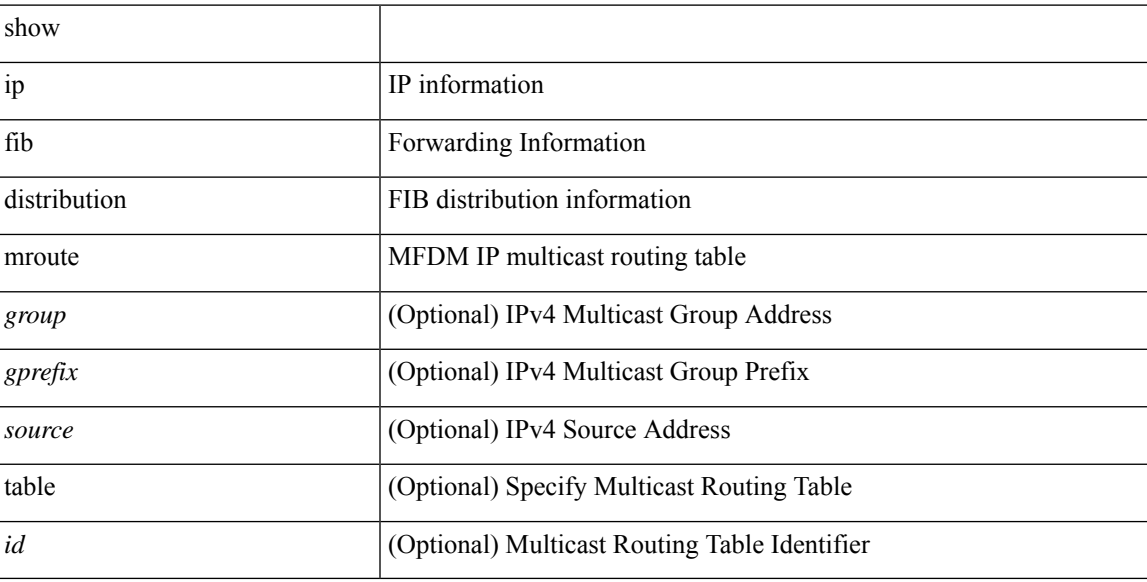

## **Command Mode**

# **show ip fib distribution multicast**

show ip fib distribution multicast [ messages ]

### **Syntax Description**

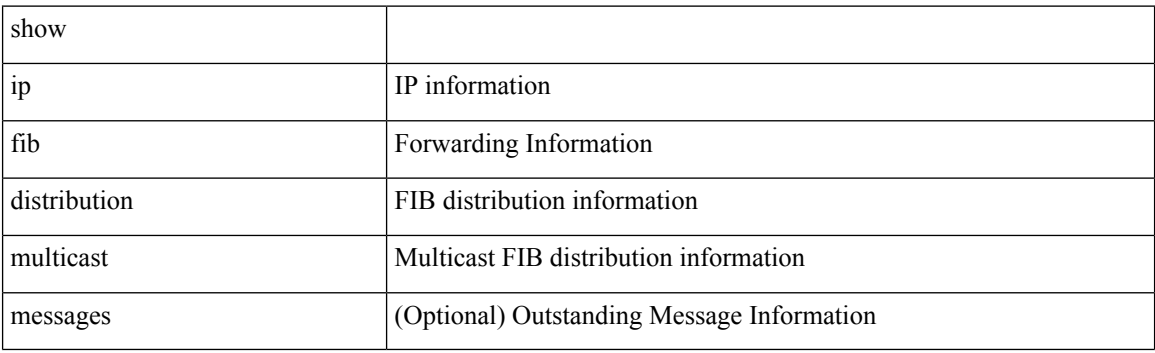

**Command Mode**

# **show ip fib distribution state**

show ip fib distribution state

### **Syntax Description**

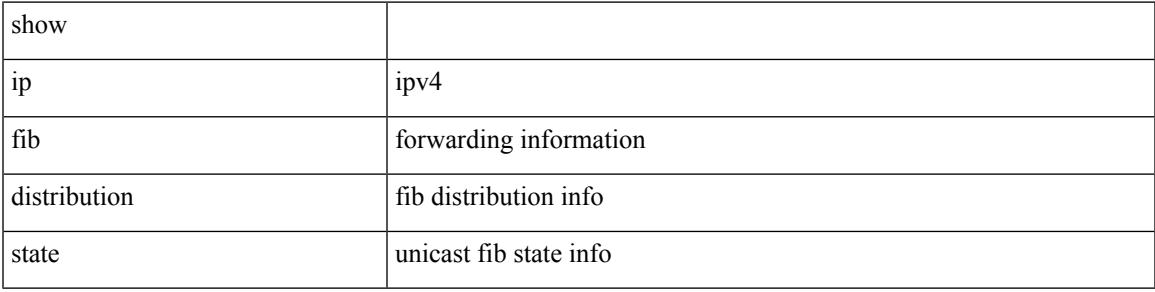

## **Command Mode**

# **show ip fib mroute**

show ip fib mroute  $[$  {  $\langle$  sprefix>  $\rangle$   $]$   $\langle$  source>  $]$   $]$   $[$  table  $\langle$  table-id>  $]$   $[$  module  $\langle$  module>  $]$ 

## **Syntax Description**

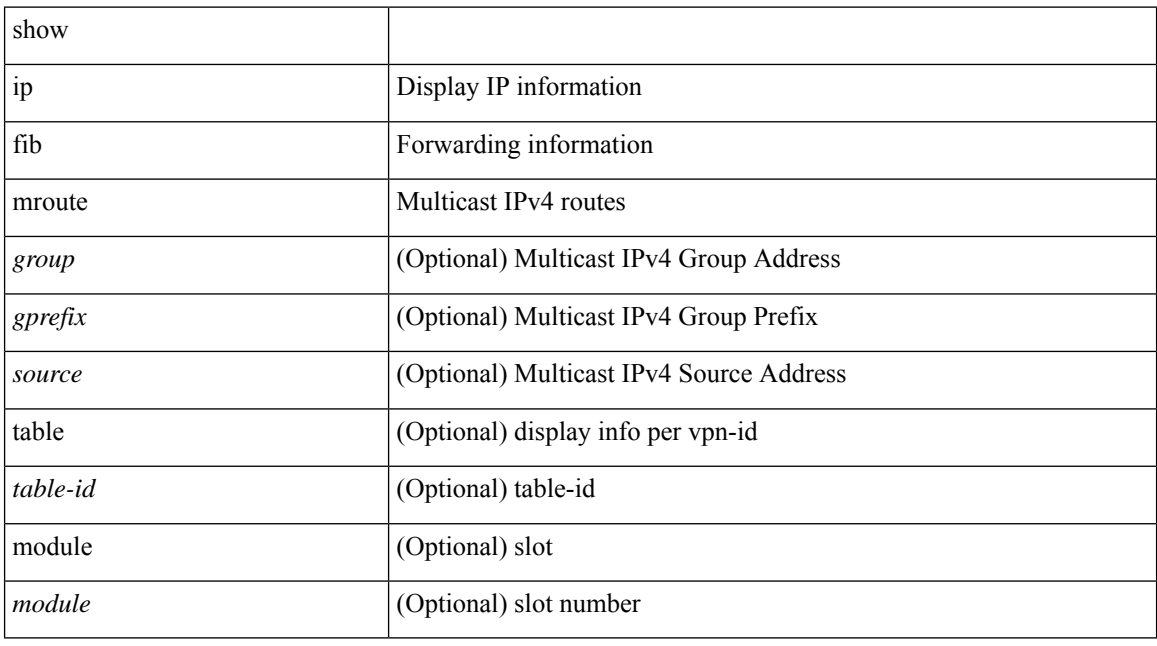

# **Command Mode**

# **show ip fib route**

show ip fib route [ vrf {  $\langle \text{vrf-name}\rangle$  |  $\langle \text{vrf-know-name}\rangle$  |  $\langle \text{vrf-all}\rangle$  | table  $\langle \text{table}$  id> ] [ summary |  $\langle \text{prefix}\rangle$ [ longer-prefixes ] | <address> | interface <interface> | next-hop <nh> | attached | unresolved | adjacency { <aif> <anh> | drop | glean | punt } ] [ module <module> | vrf { <vrf-name> | <vrf-known-name> | <vrf-all>  ${}^{3}$ ] +

# **Syntax Description**

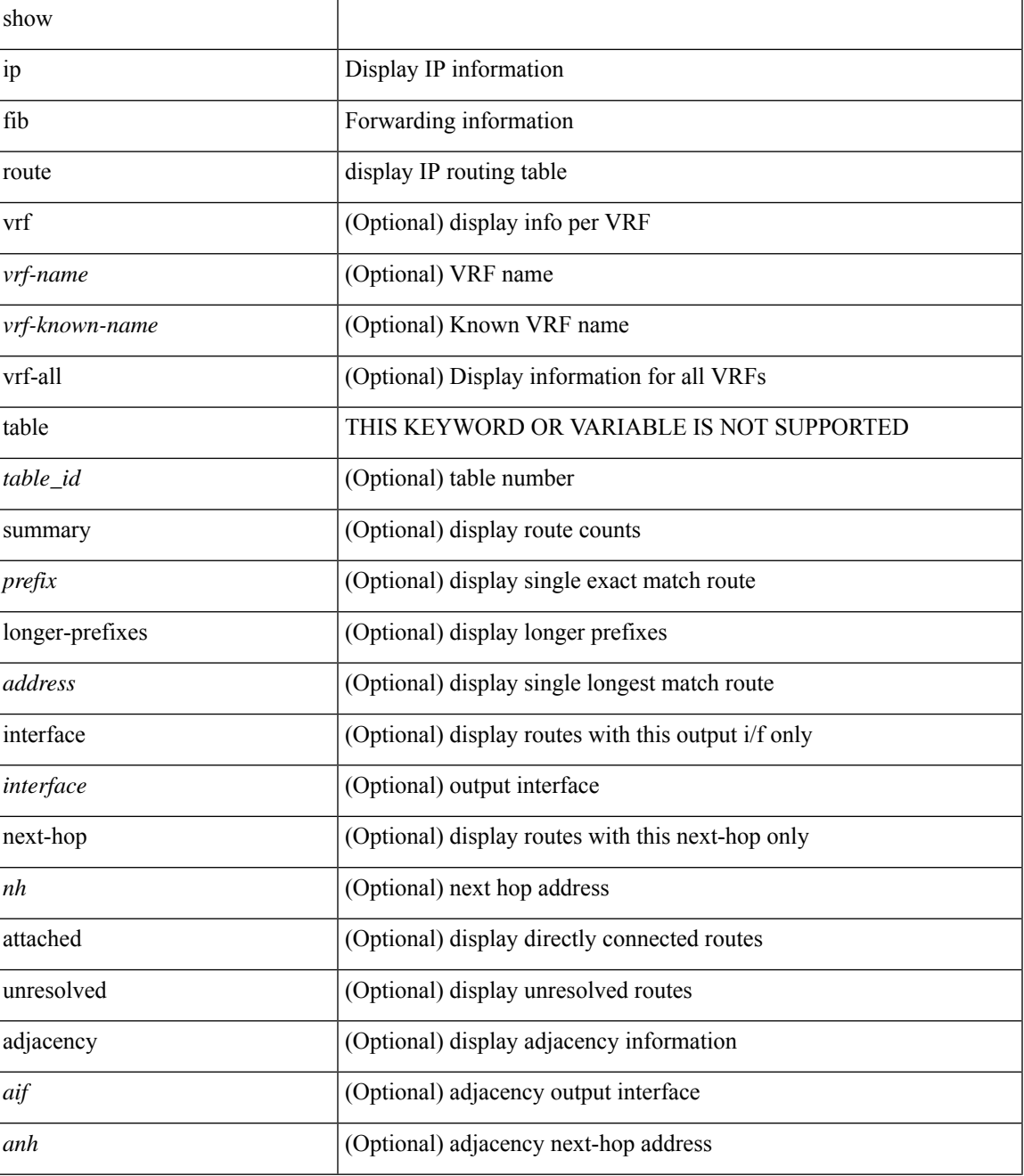

I

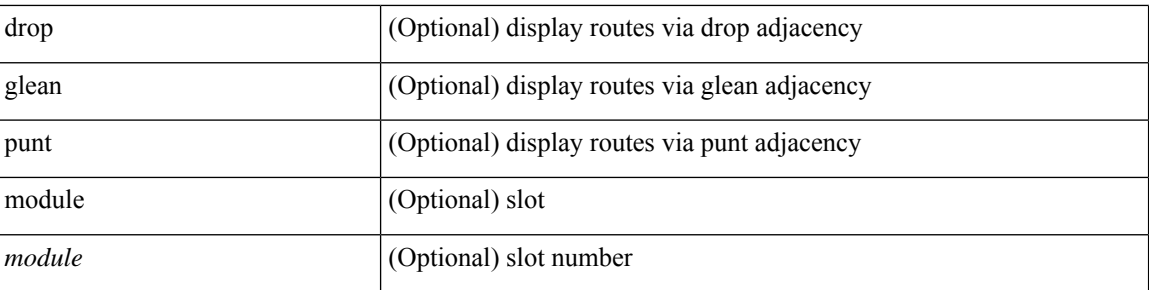

# **Command Mode**
# **show ip ftp source-interface**

show ip ftp source-interface [ vrf { <vrf-name> | <vrf-known-name> } ]

### **Syntax Description**

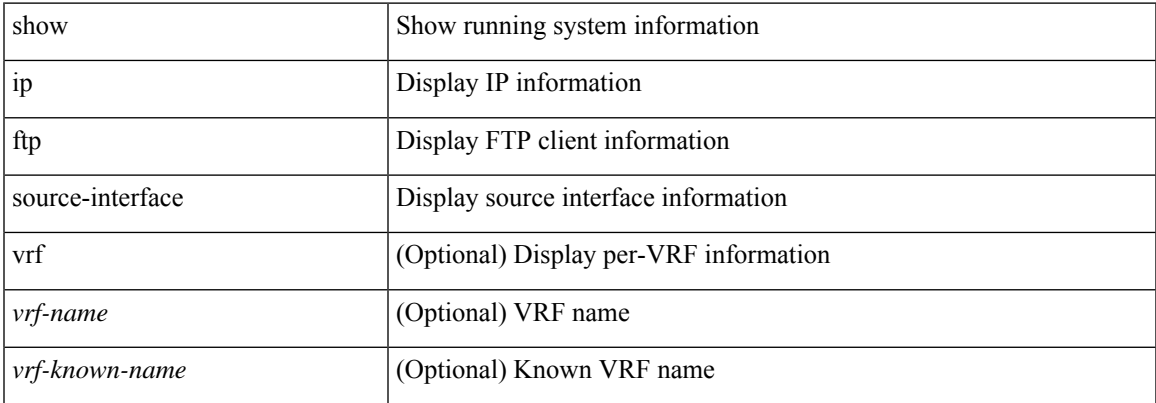

#### **Command Mode**

# **show ip ftp source-interface vrf all**

show ip ftp source-interface vrf all

#### **Syntax Description**

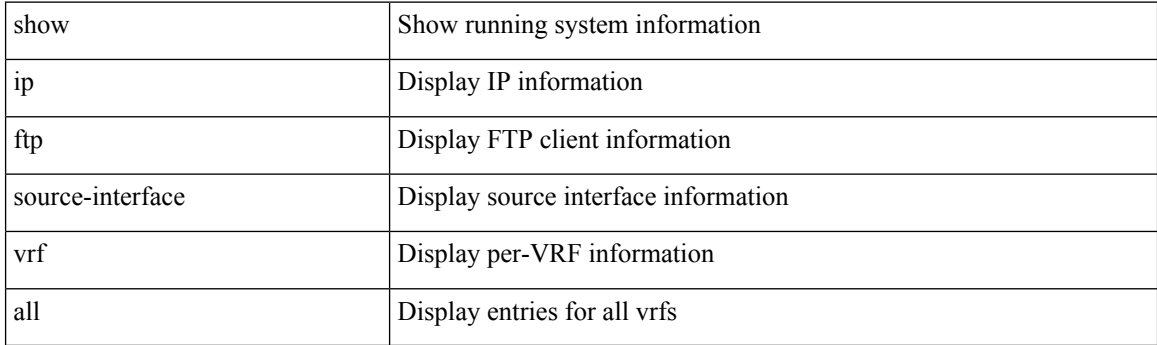

**Command Mode**

# **show ip http source-interface**

show ip http source-interface [ vrf { <vrf-name> | <vrf-known-name> } ]

### **Syntax Description**

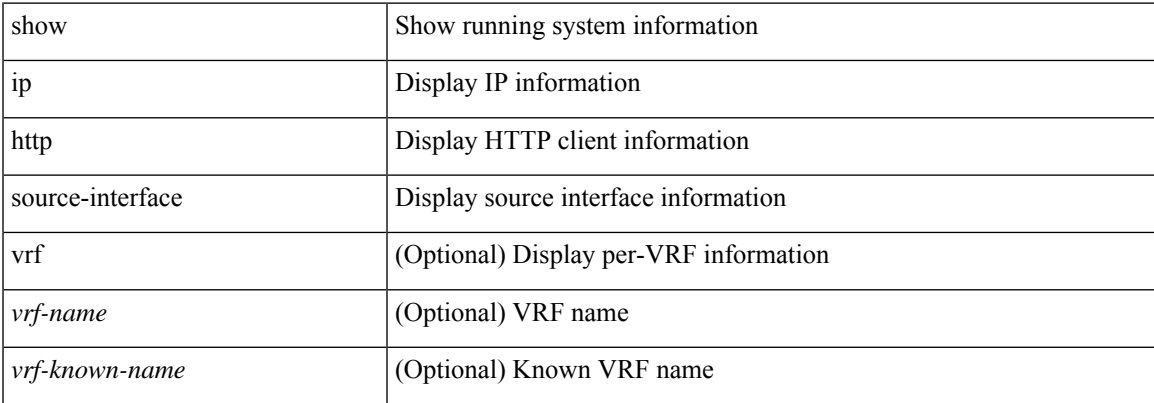

#### **Command Mode**

# **show ip http source-interface vrf all**

show ip http source-interface vrf all

### **Syntax Description**

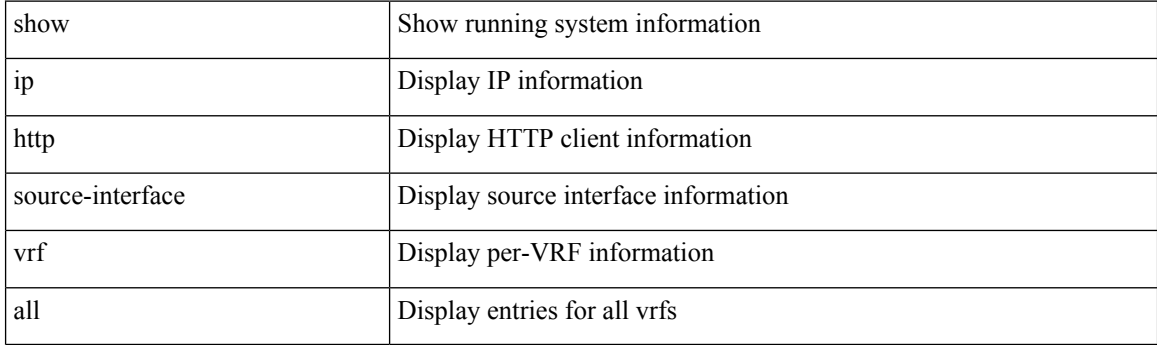

**Command Mode**

# **show ip igmp groups**

show ip igmp { groups | route } [ <source> [ <group> ] | <group> [ <source> ] ] [ <interface> ] [ summary ] [ vrf { <vrf-name> | <vrf-known-name> | all } ] [ summary-old ] [ serialize ]

### **Syntax Description**

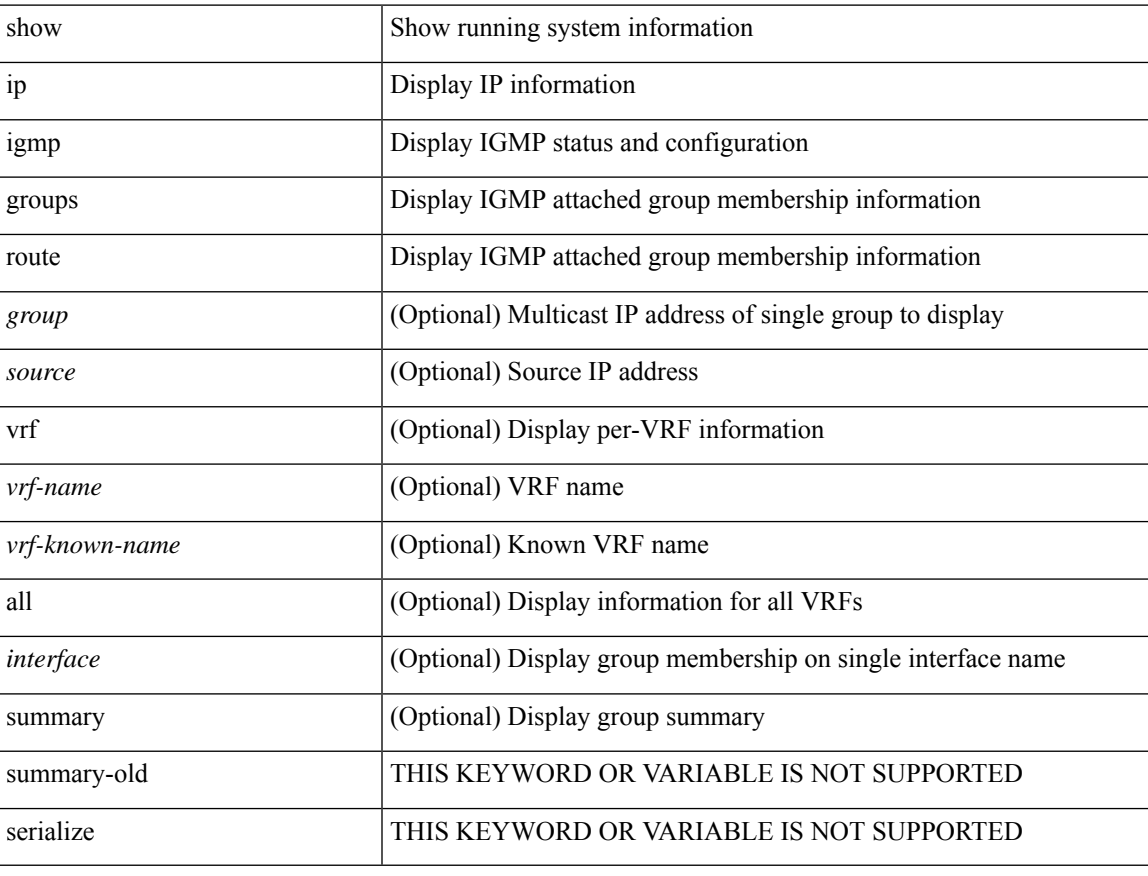

### **Command Mode**

 $\bullet$  /exec

# **show ip igmp interface**

show ip igmp interface [ <interface> ] [ brief ] [ detail ] [ vrf { <vrf-name> | <vrf-known-name> | all } ] [ serialize ]

### **Syntax Description**

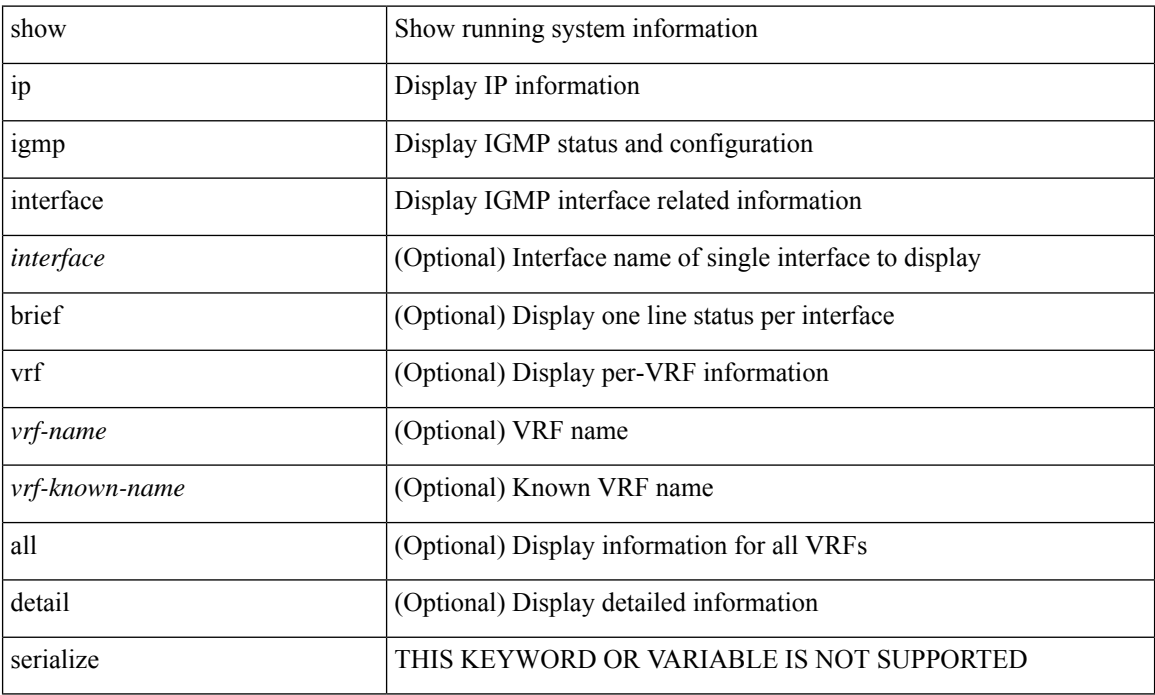

#### **Command Mode**

# **show ip igmp local-groups**

show ip igmp local-groups [ <interface> ] [ vrf { <vrf-name> | <vrf-known-name> | all } ]

### **Syntax Description**

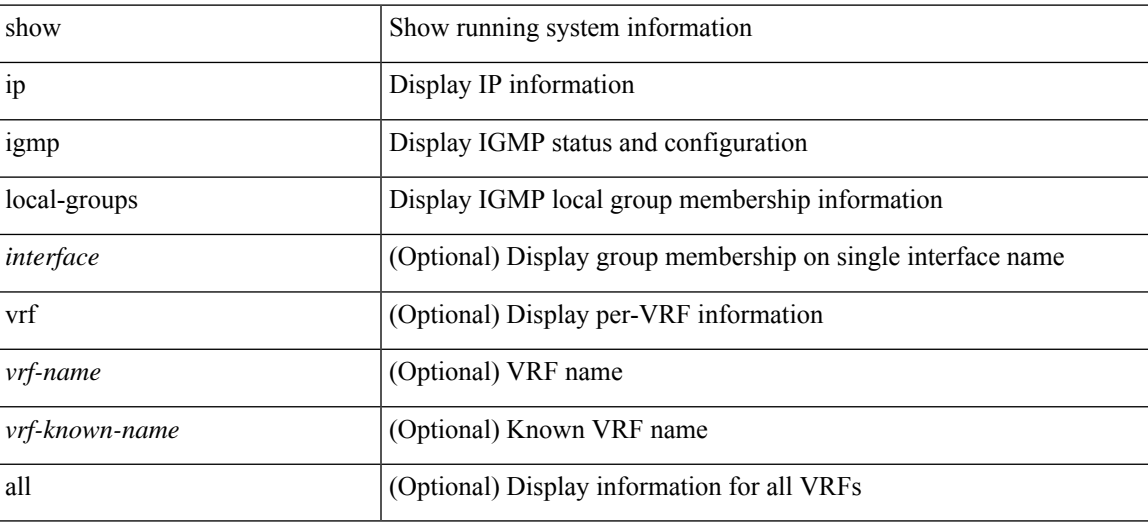

**Command Mode**

# **show ip igmp policy statistics reports**

show ip igmp policy statistics reports [ <interface> ]

### **Syntax Description**

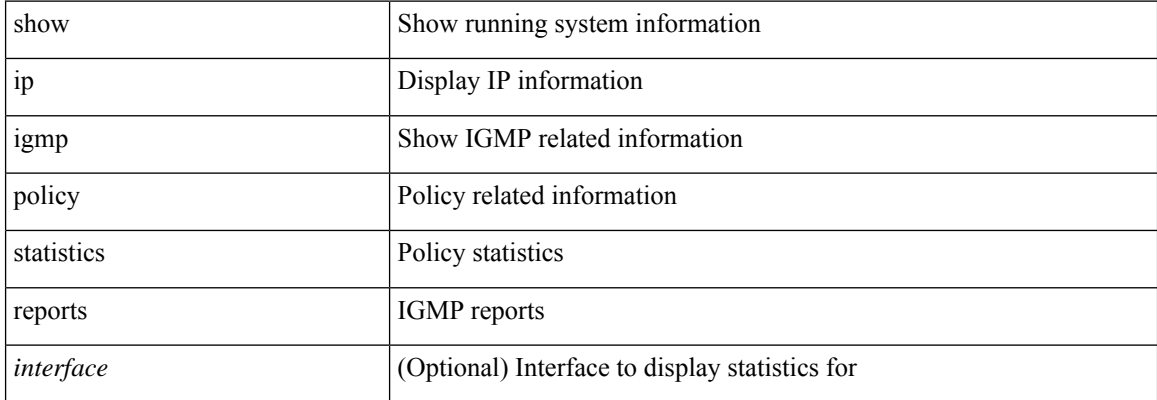

#### **Command Mode**

# **show ip igmp snooping**

show ip igmp snooping [ { vlan <vlan> | bridge-domain <br/> <br/> <br/> <br/> <br/> <br/> <br/> <br/> <br/> <br/> <br/> <br/> <br/> <br/> <br/> <br/> <br/> <br/> <br/> <br/> $\le$  <br/> $\le$  <br/> $\le$  <br/> $\le$  <br/> $\le$  <br/

### **Syntax Description**

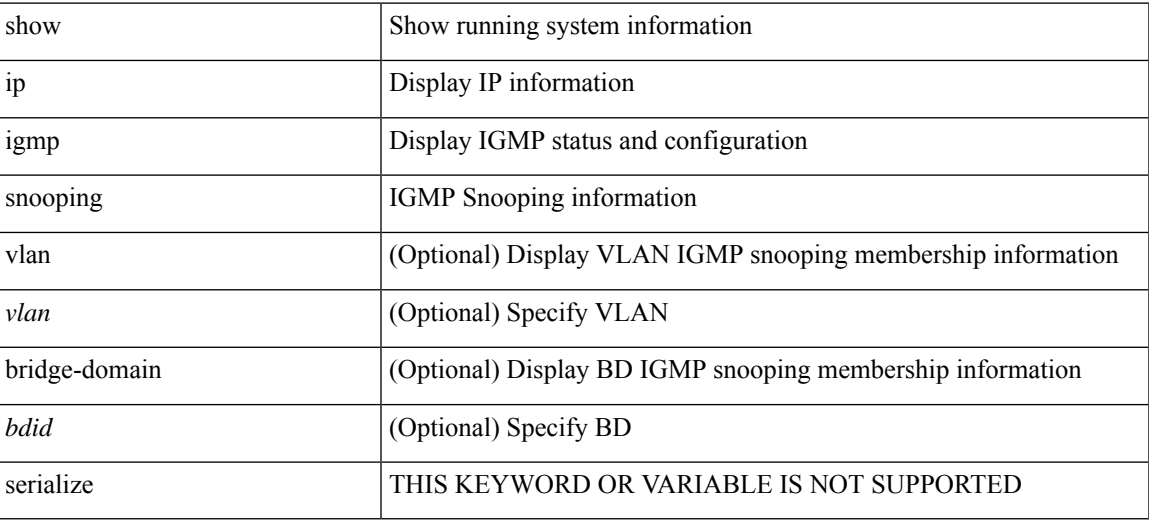

**Command Mode**

# **show ip igmp snooping explicit-tracking**

show ip igmp snooping explicit-tracking [vlan <vlan> | bridge-domain <br/> <br/> <br/> <br/> <br/> <br/> <br/> <br/> <br/>did> ] <br/>[ detail ]

#### **Syntax Description**

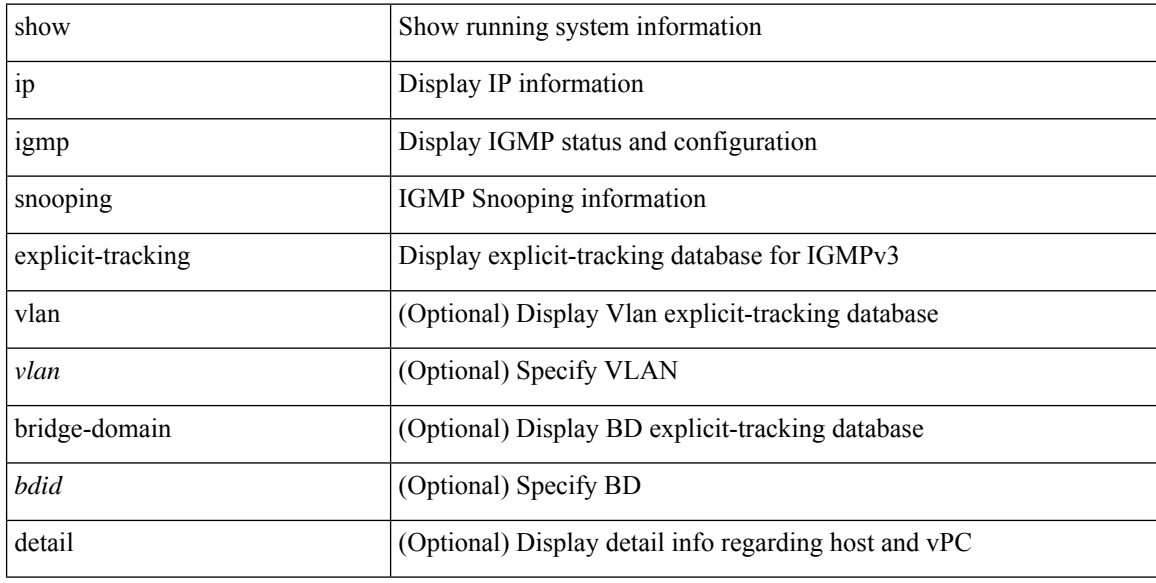

#### **Command Mode**

# **show ip igmp snooping filter details**

show ip igmp snooping filter [ vlan <vlan\_id> ] details

### **Syntax Description**

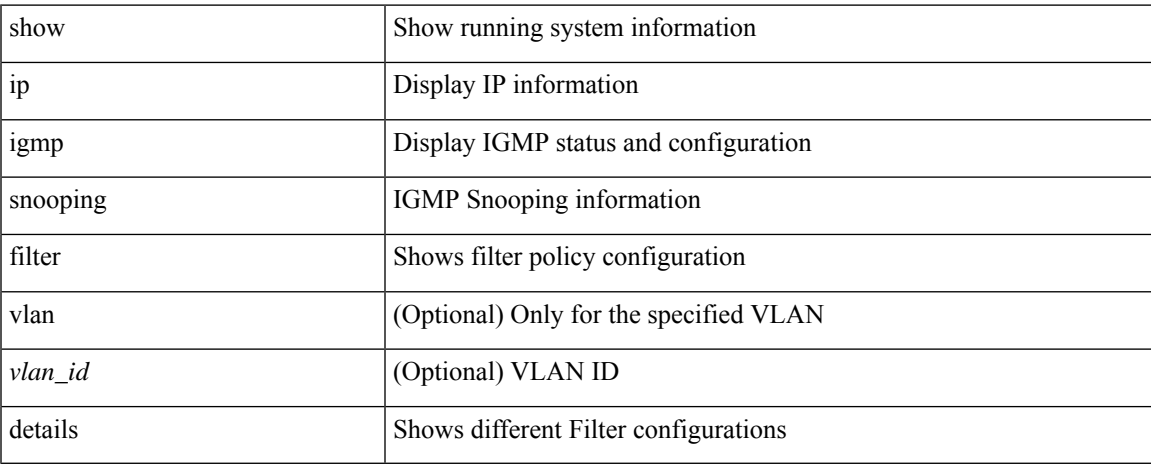

#### **Command Mode**

# **show ip igmp snooping groups**

show ip igmp snooping [ otv | remote ] groups [  $\{\leq s$ ource> [  $\leq$  group> ]  $\}$  |  $\{\leq s$ ource> ]  $\}$  ] [ vlan <vlan> | bridge-domain <bdid> ] [ detail ] [ summary ] [ serialize ]

### **Syntax Description**

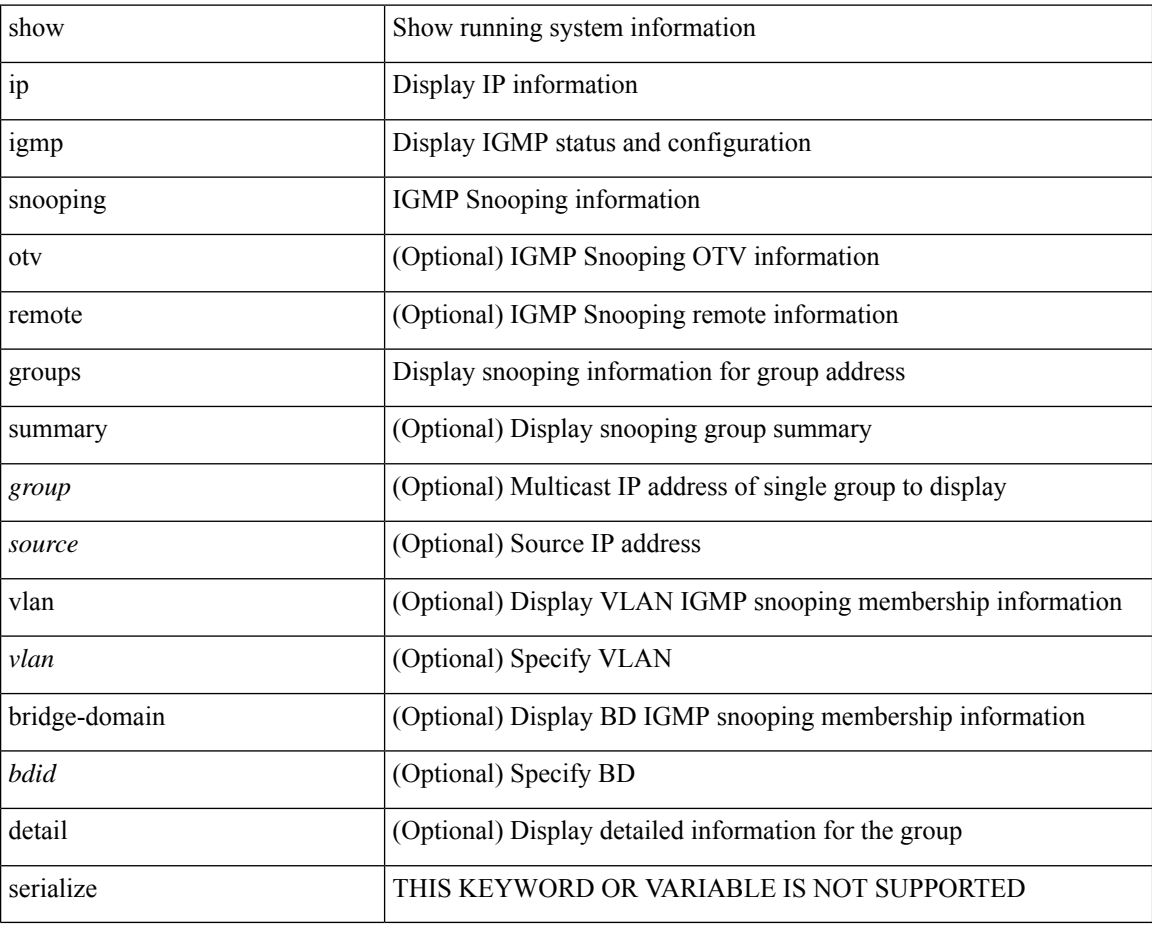

#### **Command Mode**

# **show ip igmp snooping lookup-mode**

show ip igmp snooping lookup-mode [ vlan  $\le$ vlan $>$  | bridge-domain  $\le$ bdid $>$  ]

### **Syntax Description**

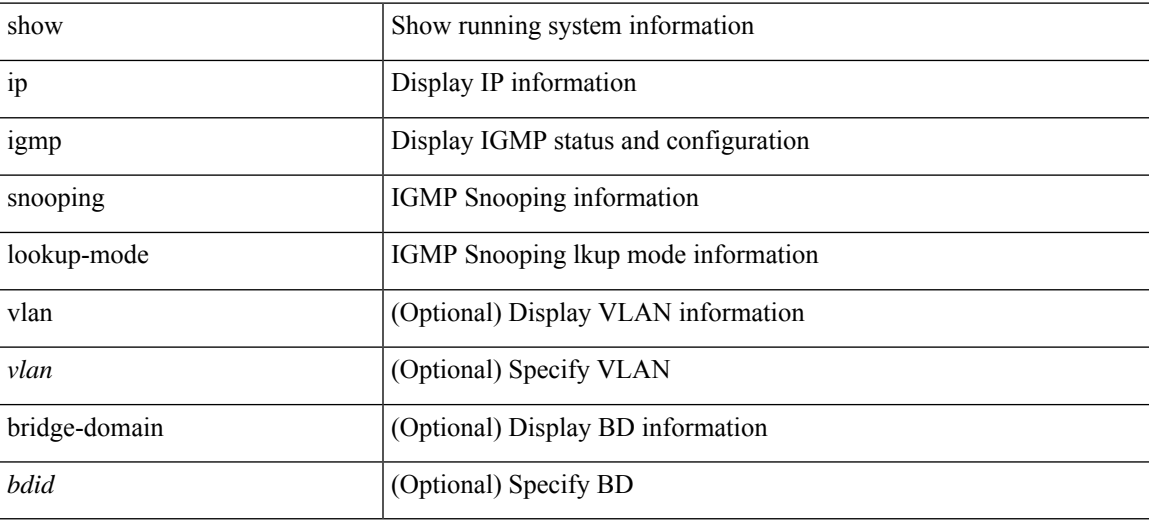

#### **Command Mode**

# **show ip igmp snooping mac-oif**

show ip igmp snooping mac-oif [ vlan <vlan> | bridge-domain <br/> <br/> <br/> <br/> <br/> <br/> <br/> <br/> <br/> <br/> <br/> bridge-domain <br/><br/> $\leq$  | detail ]

#### **Syntax Description**

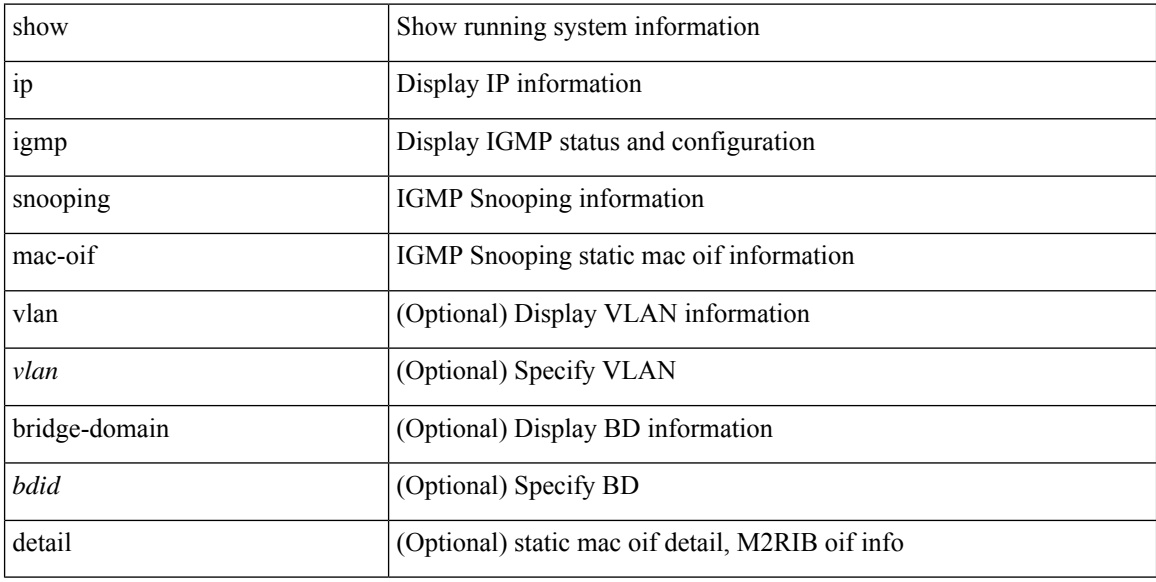

### **Command Mode**

# **show ip igmp snooping mrouter**

show ip igmp snooping mrouter [ otv ] [ vlan <vlan> | bridge-domain <br/> <br/> <br/>dd> ] [ detail ] [ serialize ]

### **Syntax Description**

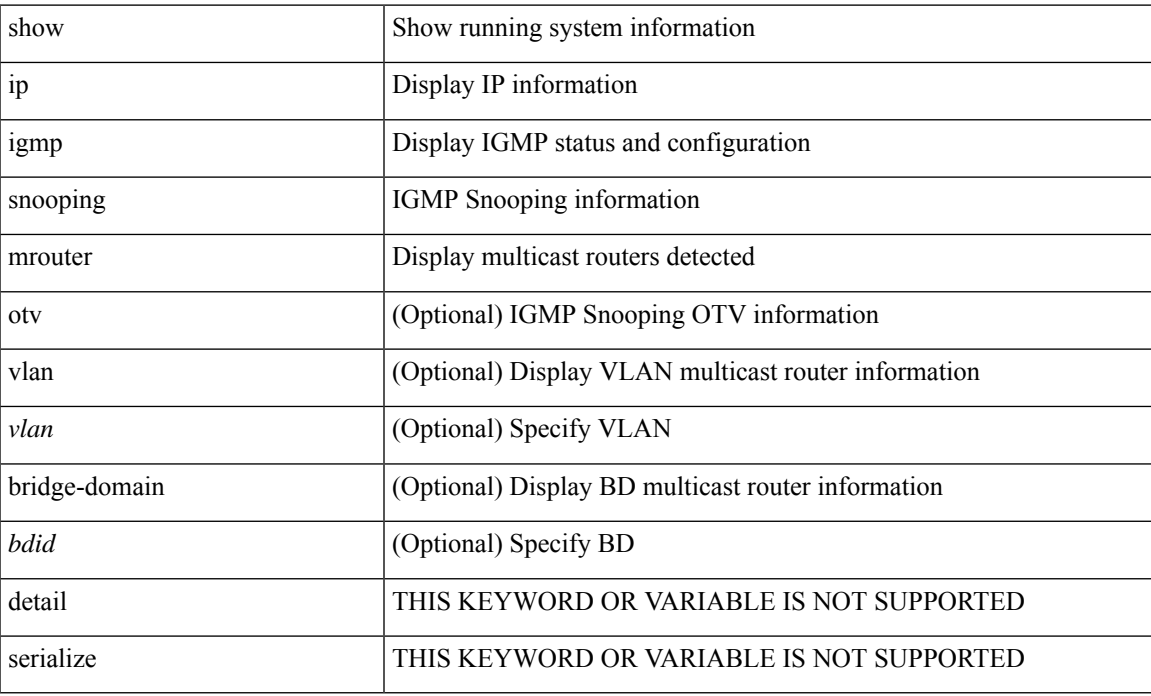

**Command Mode**

# **show ip igmp snooping otv vlan brief**

show ip igmp snooping otv vlan brief

#### **Syntax Description**

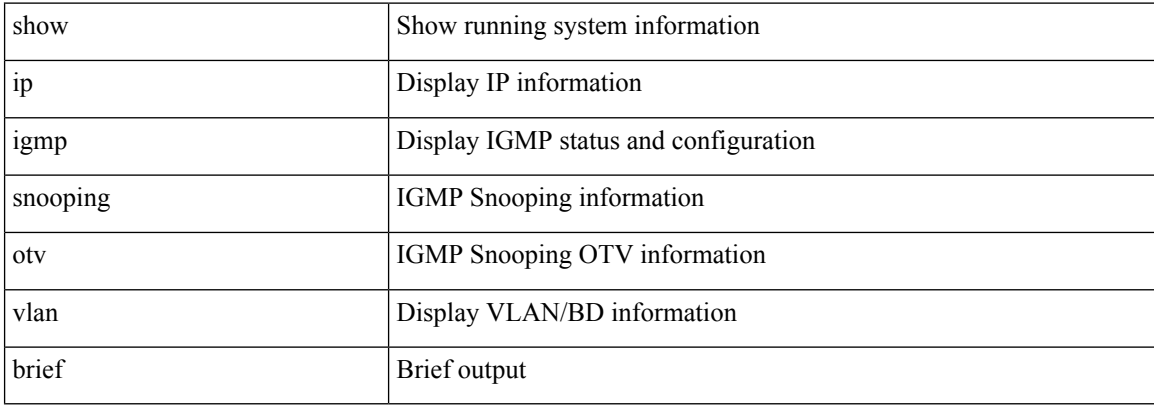

#### **Command Mode**

# **show ip igmp snooping pw vlan brief**

show ip igmp snooping pw vlan brief

### **Syntax Description**

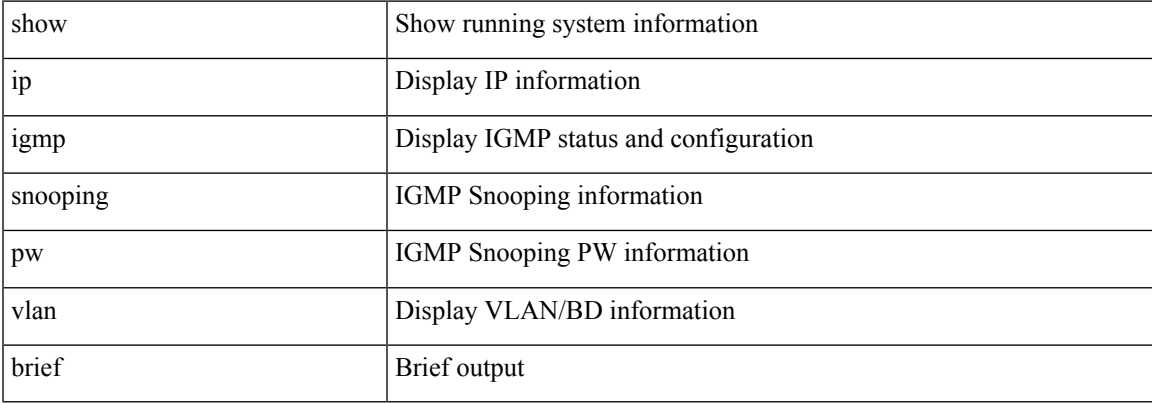

#### **Command Mode**

# **show ip igmp snooping querier**

show ip igmp snooping querier [ vlan <vlan> | bridge-domain <br/> <br/> <br/> <br/> <br/> <br/> <br/> <br/> <br/> <br/> <br/> <br/> <br/> <br/> <br/> <br/> <br/> <br/> <br/> <br/> <br/><br/><br/><br/><br/> $\leq$  <br/> $\leq$ 

### **Syntax Description**

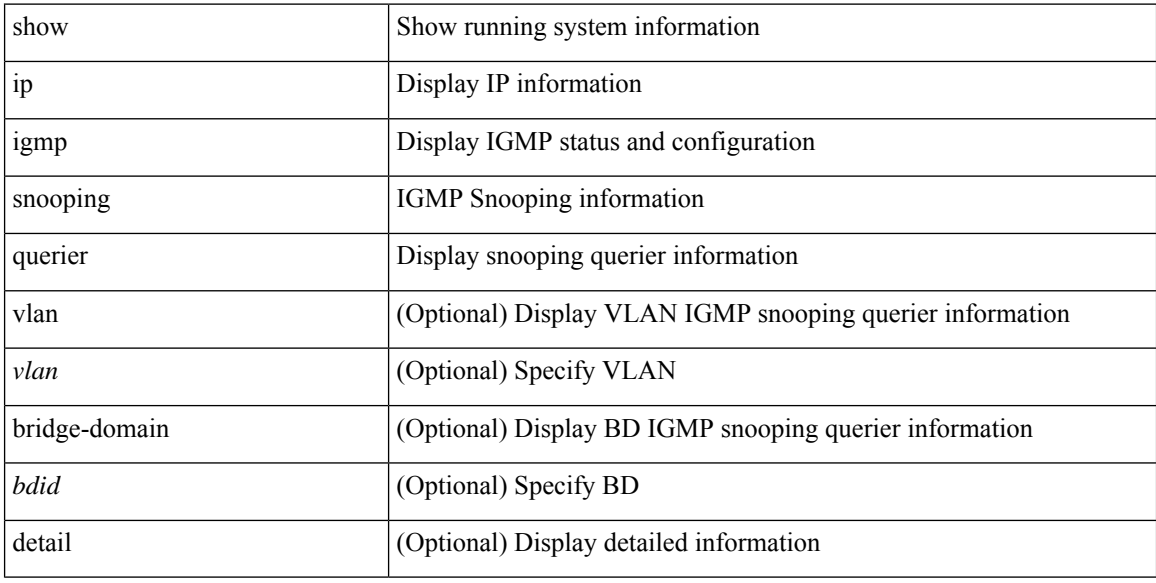

### **Command Mode**

# **show ip igmp snooping report statistics**

show ip igmp snooping { report-policy | access-group } statistics [ vlan <vlan> ]

### **Syntax Description**

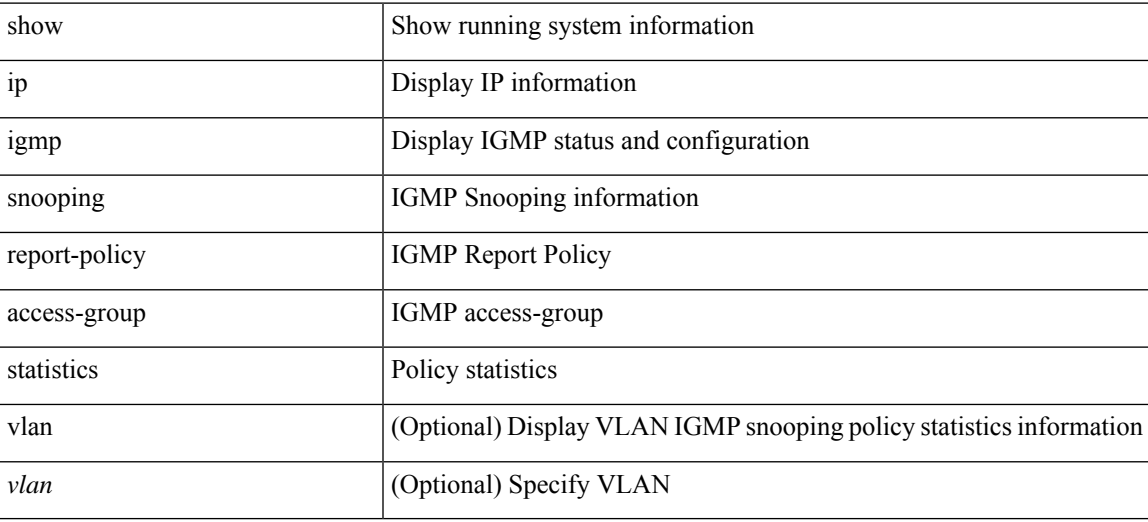

#### **Command Mode**

# **show ip igmp snooping statistics**

show ip igmp snooping statistics [ global | vlan <vlan> | bridge-domain <br/> <br/> <br/> <br/> <br/> <br/> <br/> <br/> <br/> <br/> <br/> <br/> <br/> <br/> <br/> <br/> <br/> <br/> <br/> <br/> <br/><br/>><br/> $\bf$  <br/> <br

#### **Syntax Description**

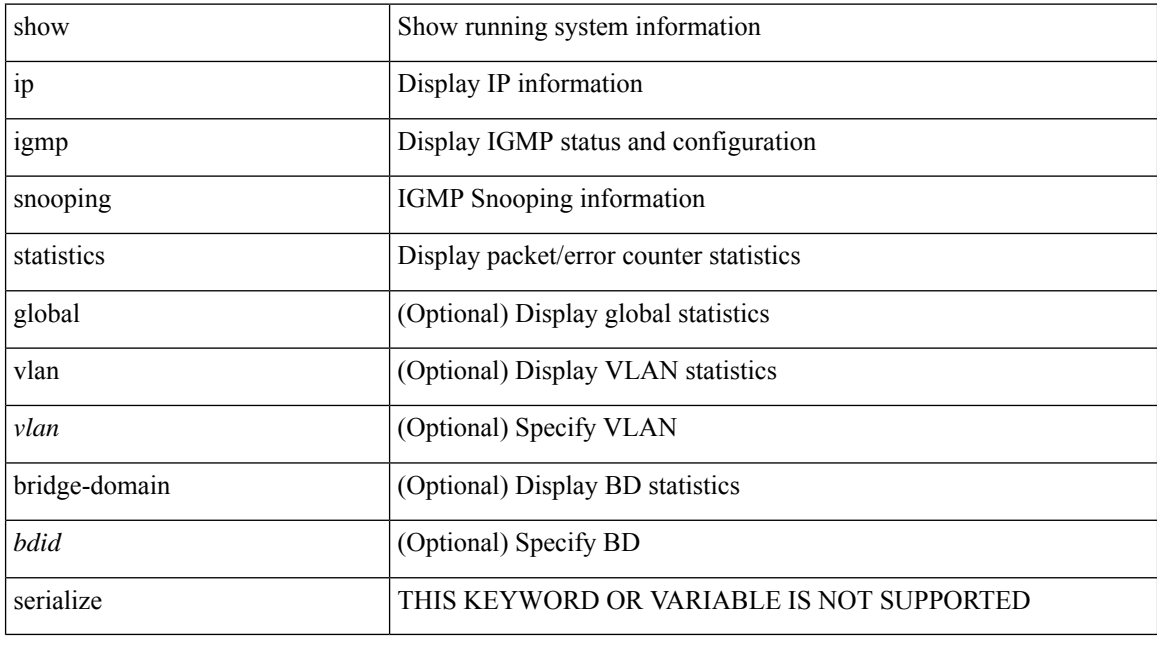

### **Command Mode**

I

# **show ip igmp vrf all**

show ip igmp vrf all

## **Syntax Description**

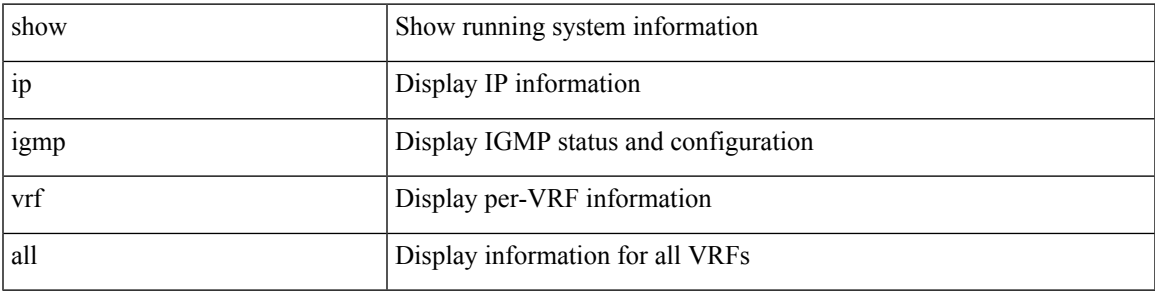

### **Command Mode**

# **show ip interface**

show ip interface { { { brief [ include-secondary ] } | [ <interface> ] | [ <ip-addr> ] } [ operational ] [ vaddr ] [ vrf { <vrf-name> | <vrf-known-name> | all } ] }

### **Syntax Description**

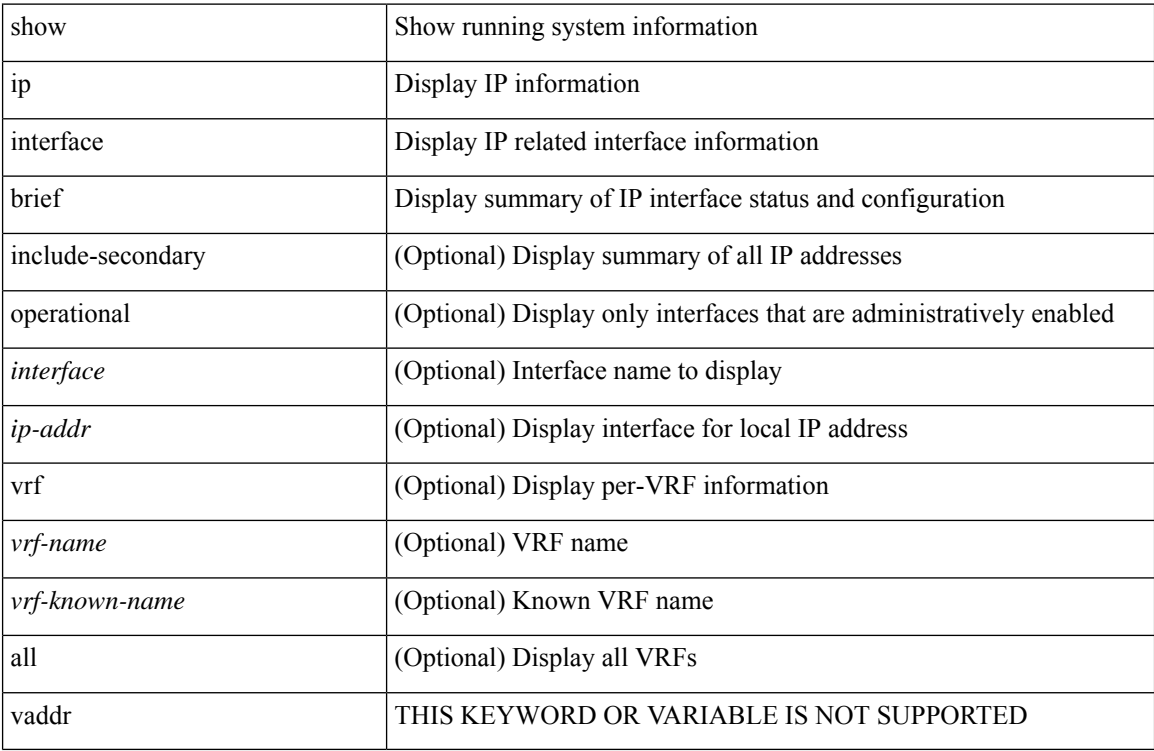

#### **Command Mode**

# **show ip large-community-list**

show ip large-community-list [ <lgcl\_name> ]

### **Syntax Description**

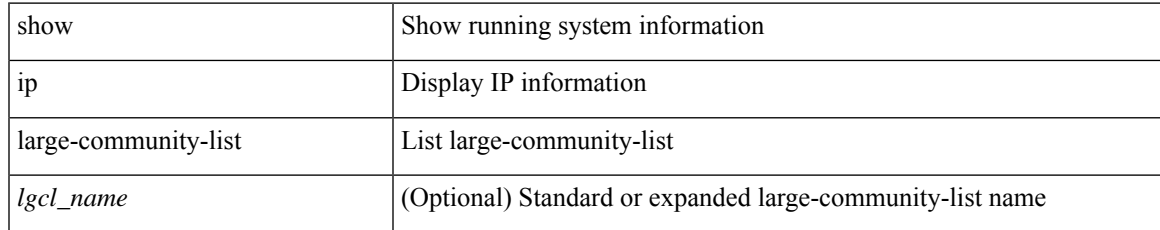

#### **Command Mode**

# **show ip lisp**

show { ip | ipv6 } lisp [ database ] [ vrf { <vrf-name> | <vrf-known-name> } ]

## **Syntax Description**

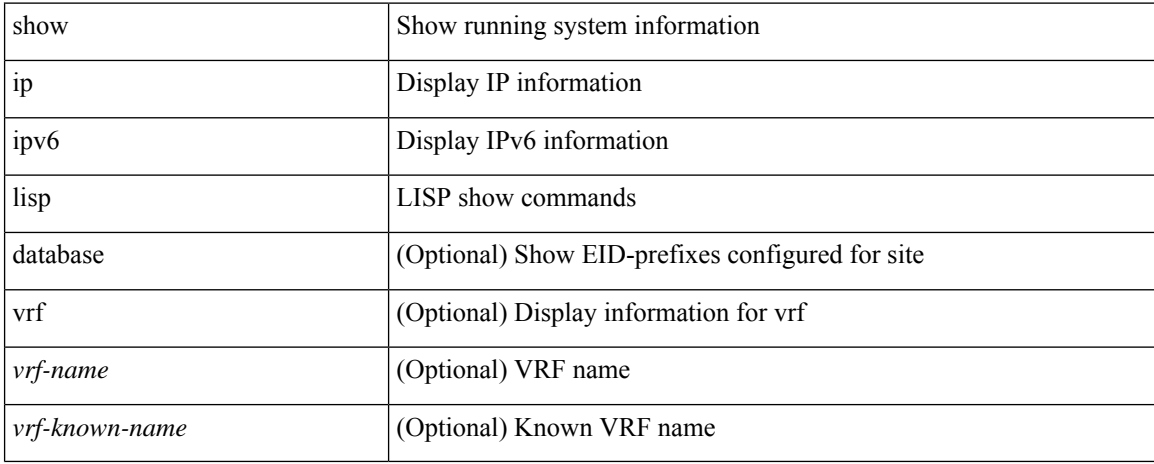

#### **Command Mode**

# **show ip lisp data-cache**

show ip lisp data-cache [ <eid> ] [ vrf { <vrf-name> | <vrf-known-name> } ]

### **Syntax Description**

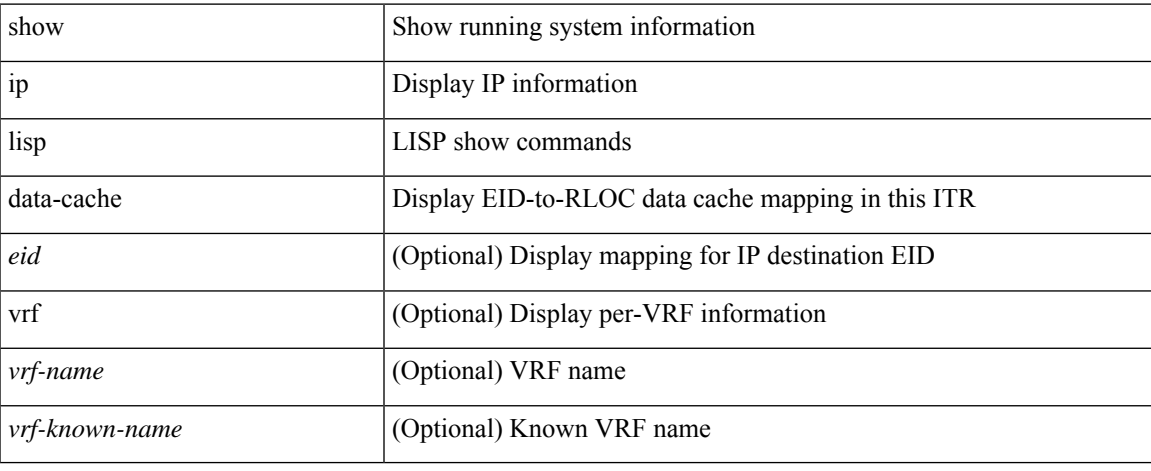

#### **Command Mode**

# **show ip lisp locator-hash**

{ { show ip lisp locator-hash { <eid-prefix> | { <source-eid> <dest-eid> } } [ vrf { <vrf-name> | <vrf-known-name> } ] } | { show ipv6 lisp locator-hash { <eid-prefix6> | { <source-eid6> <dest-eid6> } } [ vrf {  $\langle \text{vrf-name} \rangle$  |  $\langle \text{vrf-known-name} \rangle$  } } }

### **Syntax Description**

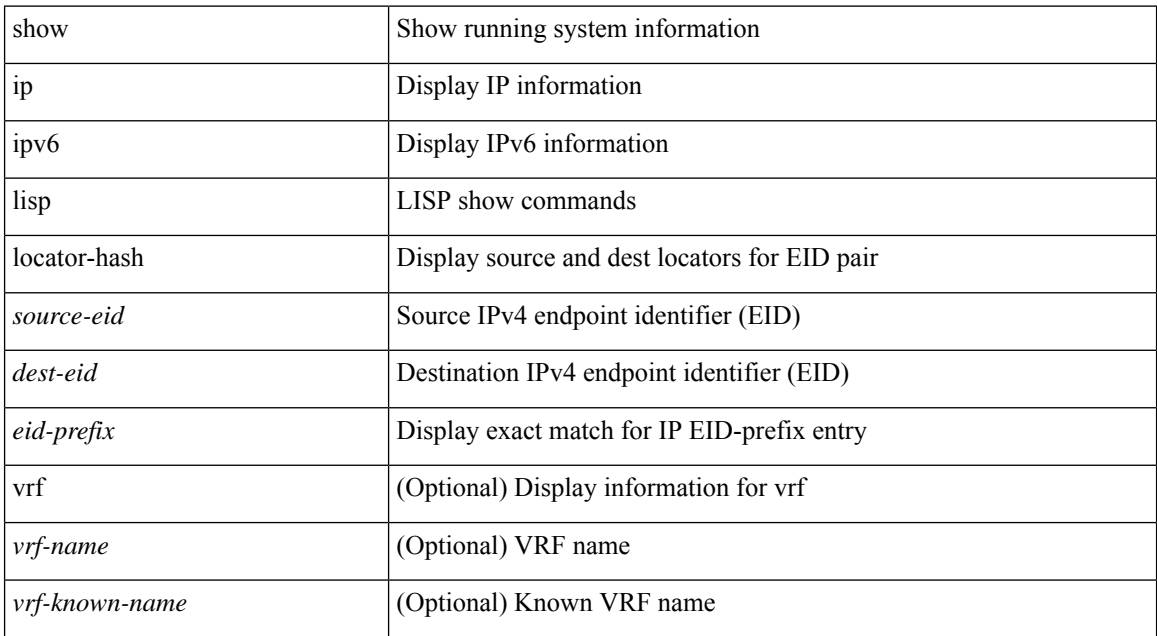

### **Command Mode**

 $\bullet$  /exec

# **show ip lisp map-cache**

{ { show ip lisp map-cache [ <eid> | <eid-prefix> | detail ] [ vrf { <vrf-name> | <vrf-known-name> } ] } | { show ipv6 lisp map-cache [ <eid6> | <eid-prefix6> | detail ] [ vrf { <vrf-name> | <vrf-known-name> } ] } }

### **Syntax Description**

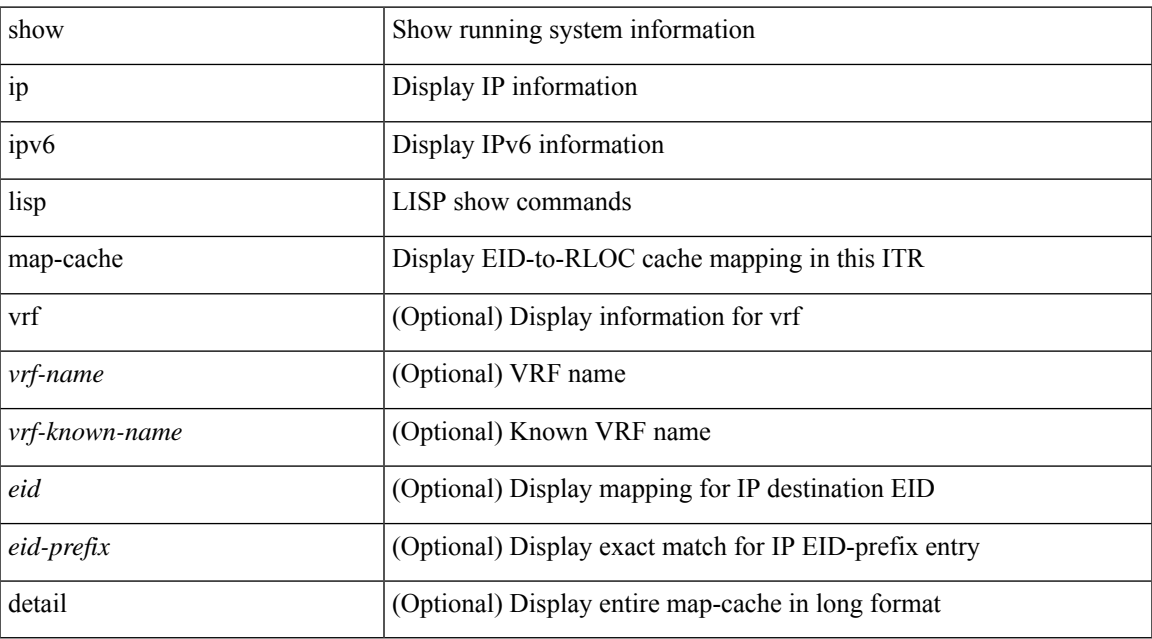

#### **Command Mode**

# **show ip lisp statistics**

show { ip | ipv6 } lisp statistics [ vrf { <vrf-name> | <vrf-known-name> } ]

### **Syntax Description**

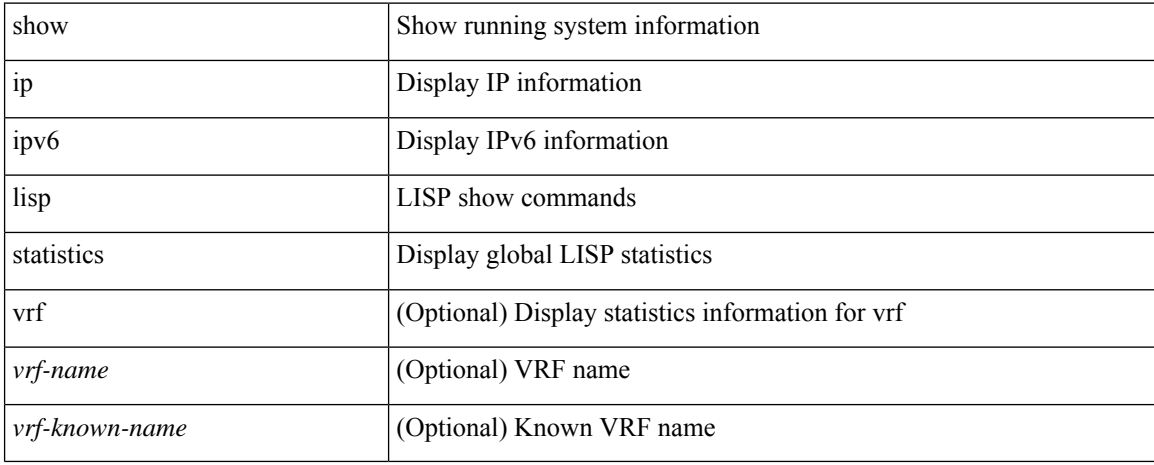

#### **Command Mode**

# **show ip lisp translate-cache**

{ show ip lisp translate-cache [ <nrEID> ] } | { show ipv6 lisp translate-cache [ <nrEID6> ] }

### **Syntax Description**

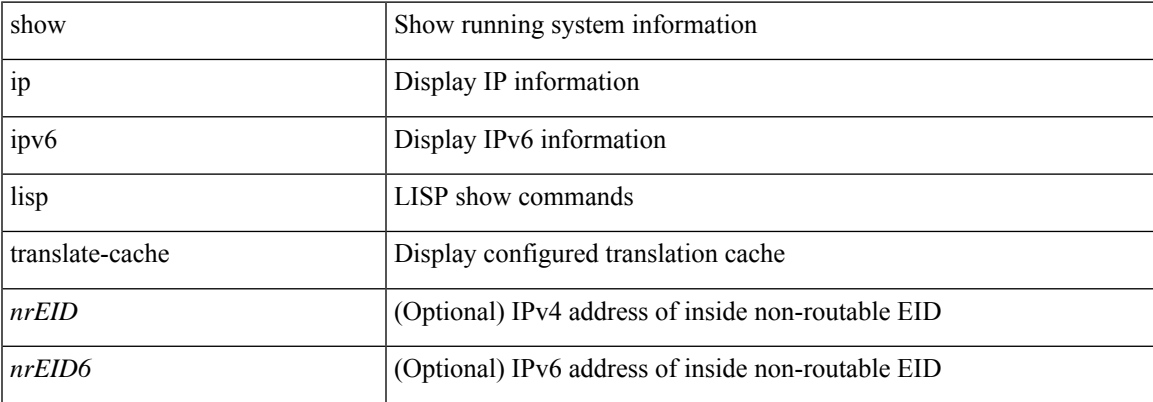

## **Command Mode**

# **show ip load-sharing**

show ip load-sharing

### **Syntax Description**

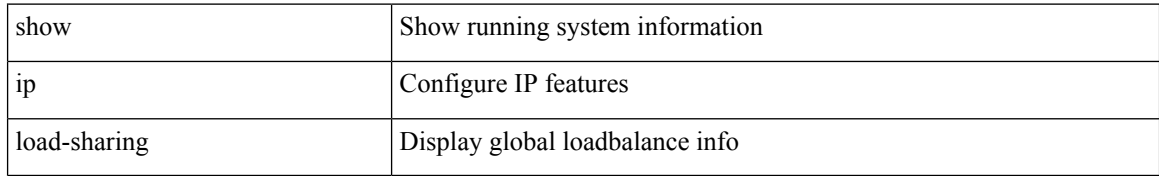

#### **Command Mode**

# **show ip local policy**

show ip local policy [ vrf { <vrf-name> | <vrf-known-name> | all } ]

### **Syntax Description**

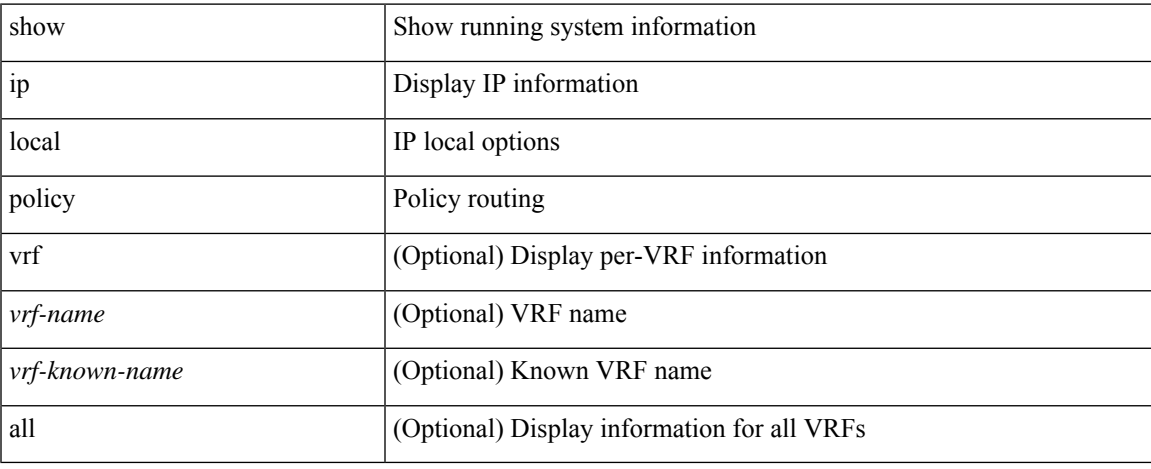

#### **Command Mode**

I

# **show ip logging**

show ip logging [ hash ]

## **Syntax Description**

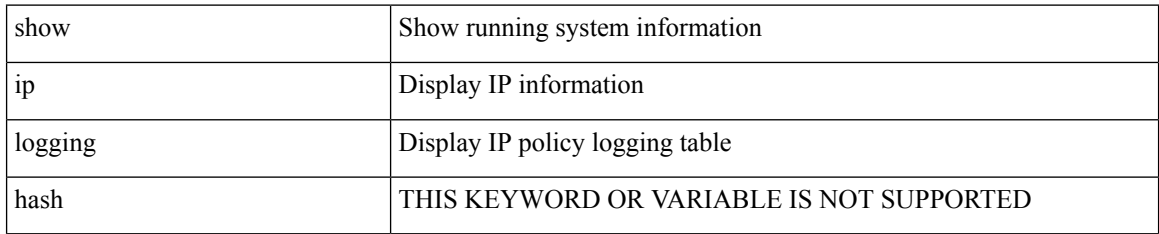

**Command Mode**

## **show ip mbgp**

show ip { mbgp [ vrf { <vrf-name> | <vrf-known-name> | ALL\_VRFS\_012345678901234 } ] | { bgp [ vrf { <vrf-name> | <vrf-known-name> | ALL\_VRFS\_012345678901234 } ] [ { ipv4 { unicast | multicast | mdt } | all } ] } } [ <ip-addr> [ <ip-mask> [ longer-prefixes ] ] | <ip-prefix> [ longer-prefixes ] ] [ vrf { <vrf-name> | <vrf-known-name> | ALL\_VRFS\_012345678901234 } ]

### **Syntax Description**

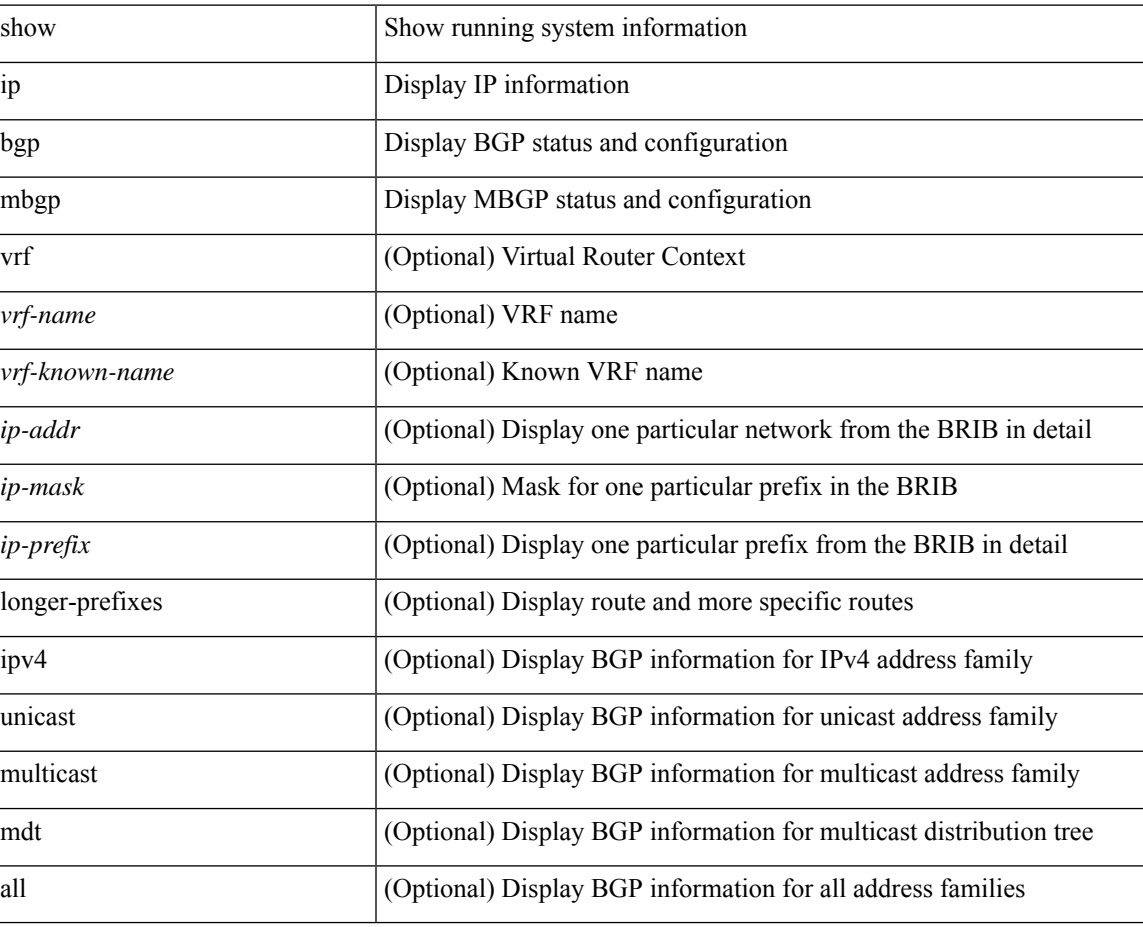

#### **Command Mode**

## **show ip mbgp**

show ip  $\{ \text{mbg p} \mid \text{vrf} \}$  <vrf-name>  $|\text{wrf-known-name}\rangle$  | ALL\_VRFS\_012345678901234  $\}$  |  $\{ \text{bg p} \mid \text{vrf} \}$ <vrf-name> | <vrf-known-name> | ALL\_VRFS\_012345678901234 } ] [ { ipv4 { unicast | multicast } | all } ] } } { route-map { <rmap-name> | <rmap-name> } | filter-list { <fltrlist-name> | <test\_pol\_name> } | { community-list { <commlist-name> | <test\_pol\_name> } | extcommunity-list { <extcommlist-name> | <test\_pol\_name> } } [ exact-match ] } [ vrf { <vrf-name> | <vrf-known-name> | ALL\_VRFS\_012345678901234 } ]

#### **Syntax Description**

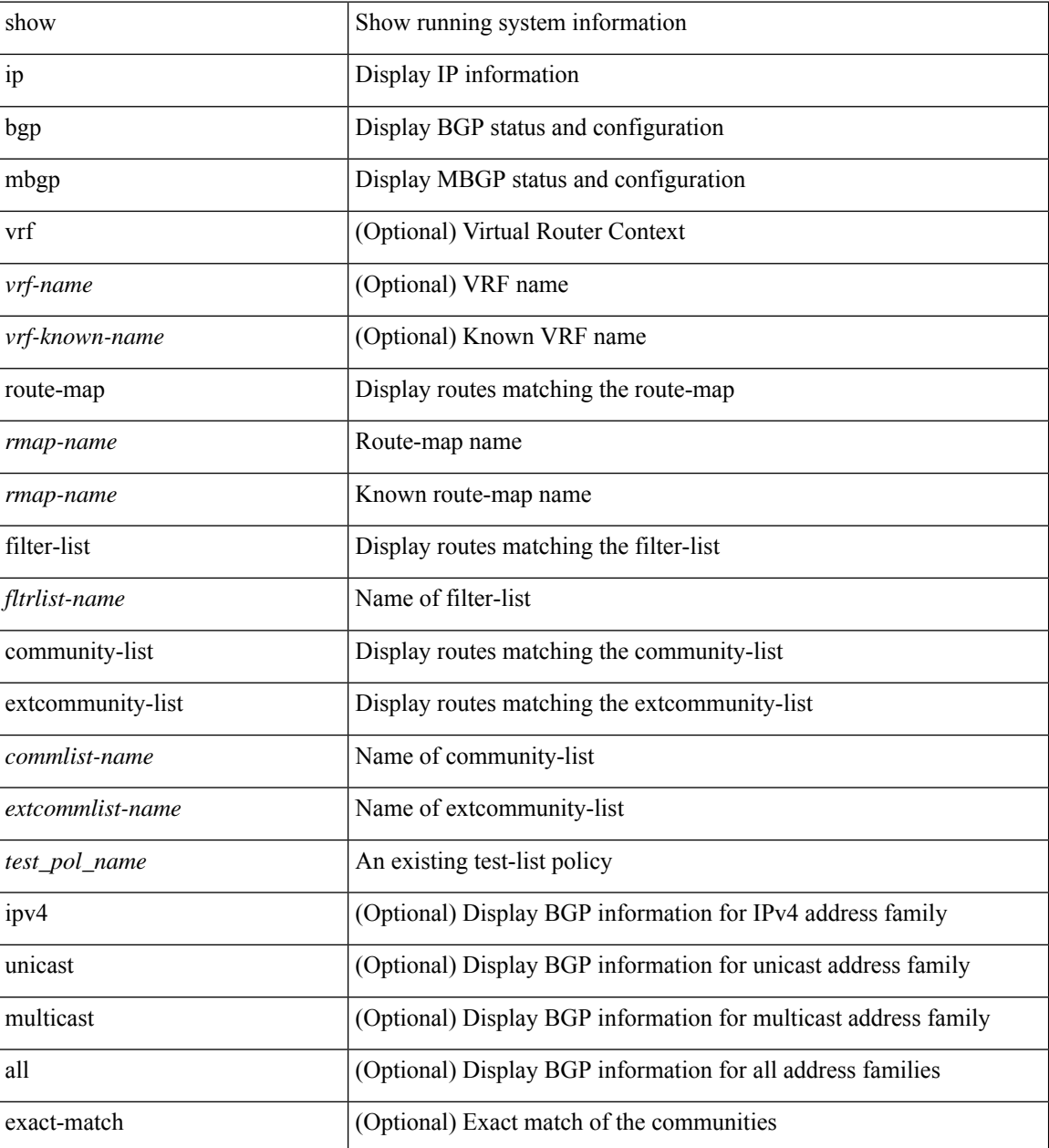

 $\mathbf{l}$ 

### **Command Mode**

# **show ip mbgp community**

show ip  $\{ \text{mbg p} \mid \text{vrf} \}$  <vrf-name>  $|\text{wrf-known-name}\rangle$  | ALL\_VRFS\_012345678901234  $\}$  |  $\{ \text{bg p} \mid \text{vrf} \}$ <vrf-name> | <vrf-known-name> | ALL\_VRFS\_012345678901234 } ] [ { ipv4 { unicast | multicast } | all } ] } } community { <regexp-str> | { { <comm-id> | <wellknown-id> } + [ exact-match ] } } [ vrf { <vrf-name> | <vrf-known-name> | ALL\_VRFS\_012345678901234 } ]

#### **Syntax Description**

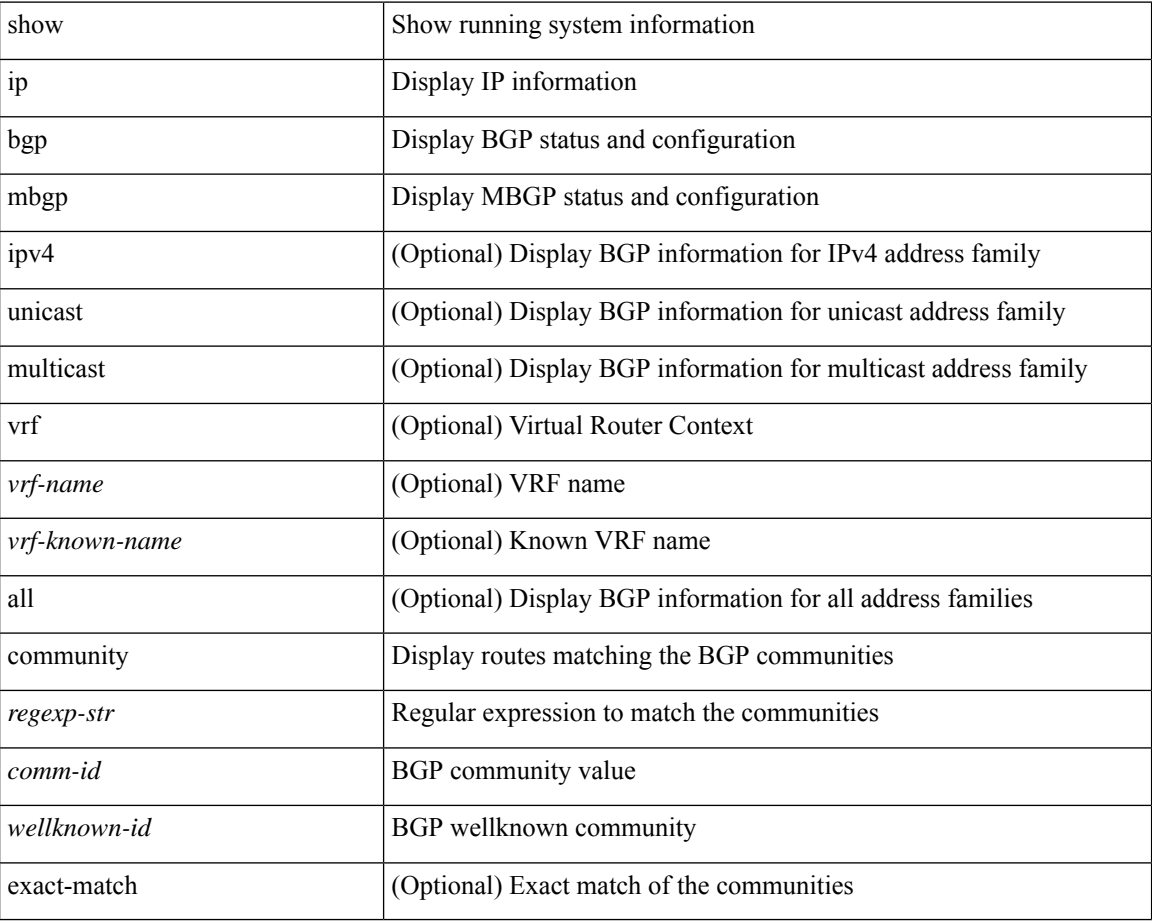

#### **Command Mode**
# **show ip mbgp dampening**

show ip  $\{$  mbgp  $\lceil$  vrf $\{$  <vrf-name>  $\vert$  <vrf-known-name>  $\vert$  ALL\_VRFS\_012345678901234  $\}$   $\vert$   $\{$  bgp  $\lceil$  vrf  $\{$ <vrf-name> | <vrf-known-name> | ALL\_VRFS\_012345678901234 } ] [ { ipv4 { unicast | multicast } | all } ] } } dampening { dampened-paths[ regexp <regexp-str> ] | flap-statistics| parameters| history-paths[ regexp <regexp-str> ] } [ vrf { <vrf-name> | <vrf-known-name> | ALL\_VRFS\_012345678901234 } ]

### **Syntax Description**

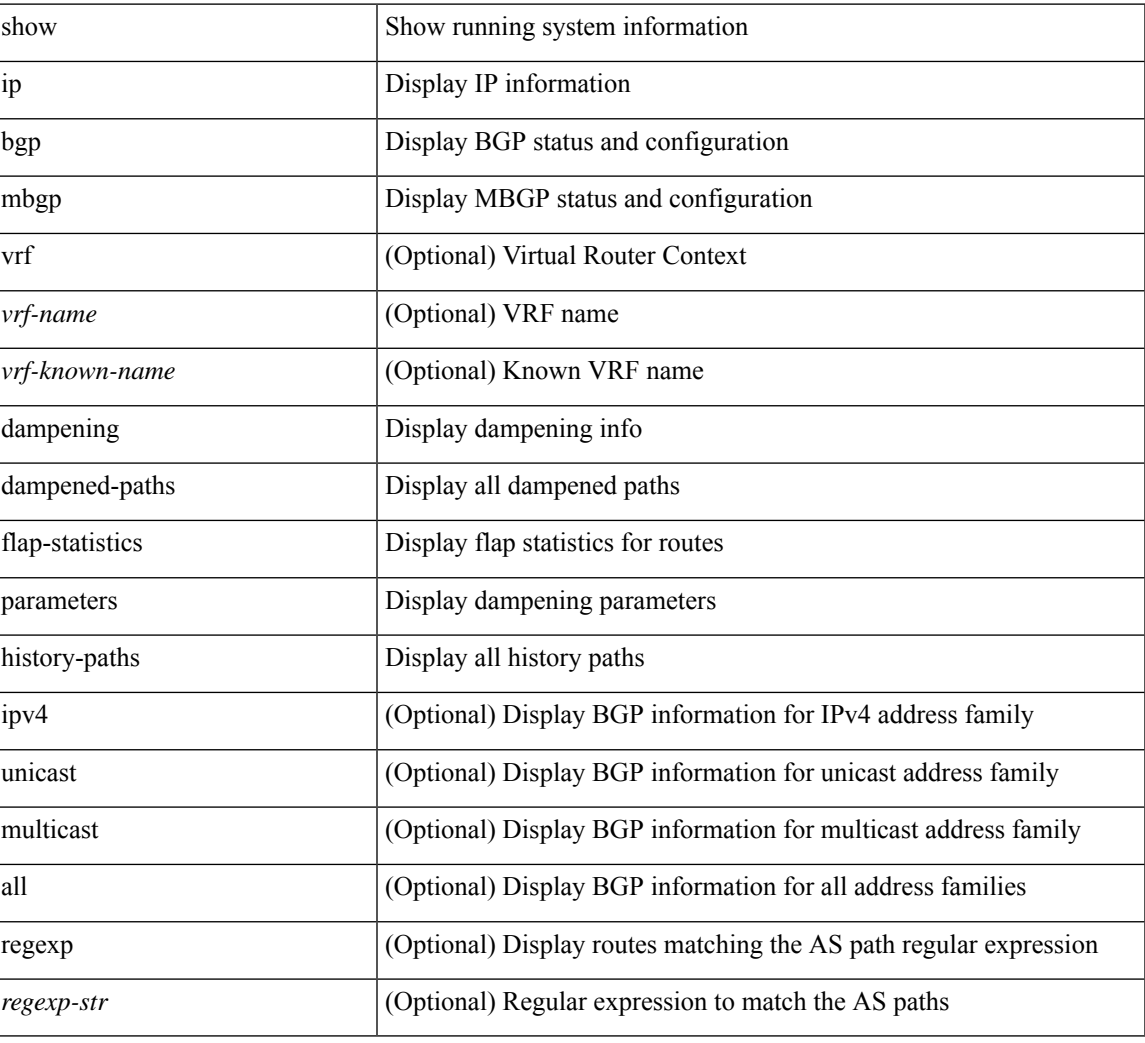

#### **Command Mode**

# **show ip mbgp extcommunity**

show ip  $\{ \text{mbg p} \mid \text{vrf} \}$  <vrf-name>  $|\text{wrf-known-name}\rangle$  | ALL\_VRFS\_012345678901234  $\}$  |  $\{ \text{bg p} \mid \text{vrf} \}$ <vrf-name> | <vrf-known-name> | ALL\_VRFS\_012345678901234 } ] [ { ipv4 { unicast | multicast } | all } ] } } extcommunity { <regexp-str> | { { 4byteas-generic { transitive <ext-comm-gen-trans> | non-transitive <ext-comm-gen-nontrans> } } + [ exact-match ] } } [ vrf { <vrf-name> | <vrf-known-name> | ALL\_VRFS\_012345678901234 } ]

#### **Syntax Description**

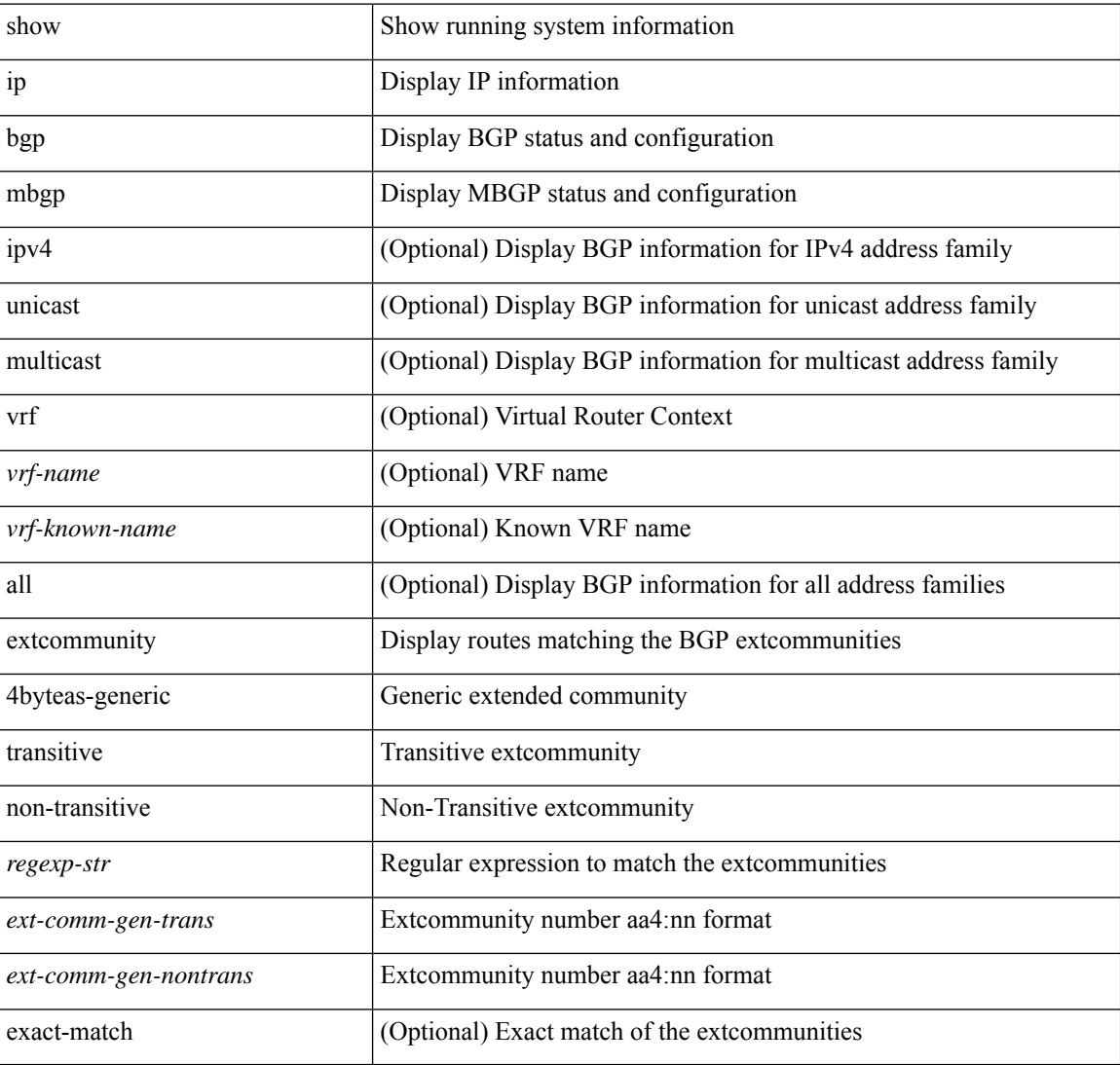

#### **Command Mode**

# **show ip mbgp flap-statistics**

show ip  $\{$  mbgp  $\lceil$  vrf $\{$  <vrf-name>  $\vert$  <vrf-known-name>  $\vert$  ALL\_VRFS\_012345678901234  $\}$   $\vert$   $\{$  bgp  $\lceil$  vrf  $\{$ <vrf-name> | <vrf-known-name> | ALL\_VRFS\_012345678901234 } ] [ { ipv4 { unicast | multicast } | all } ] } } flap-statistics [ <ip-prefix> | <ip-addr> [ <ip-mask> ] ] [ vrf { <vrf-name> | <vrf-known-name> | ALL\_VRFS\_012345678901234 } ]

### **Syntax Description**

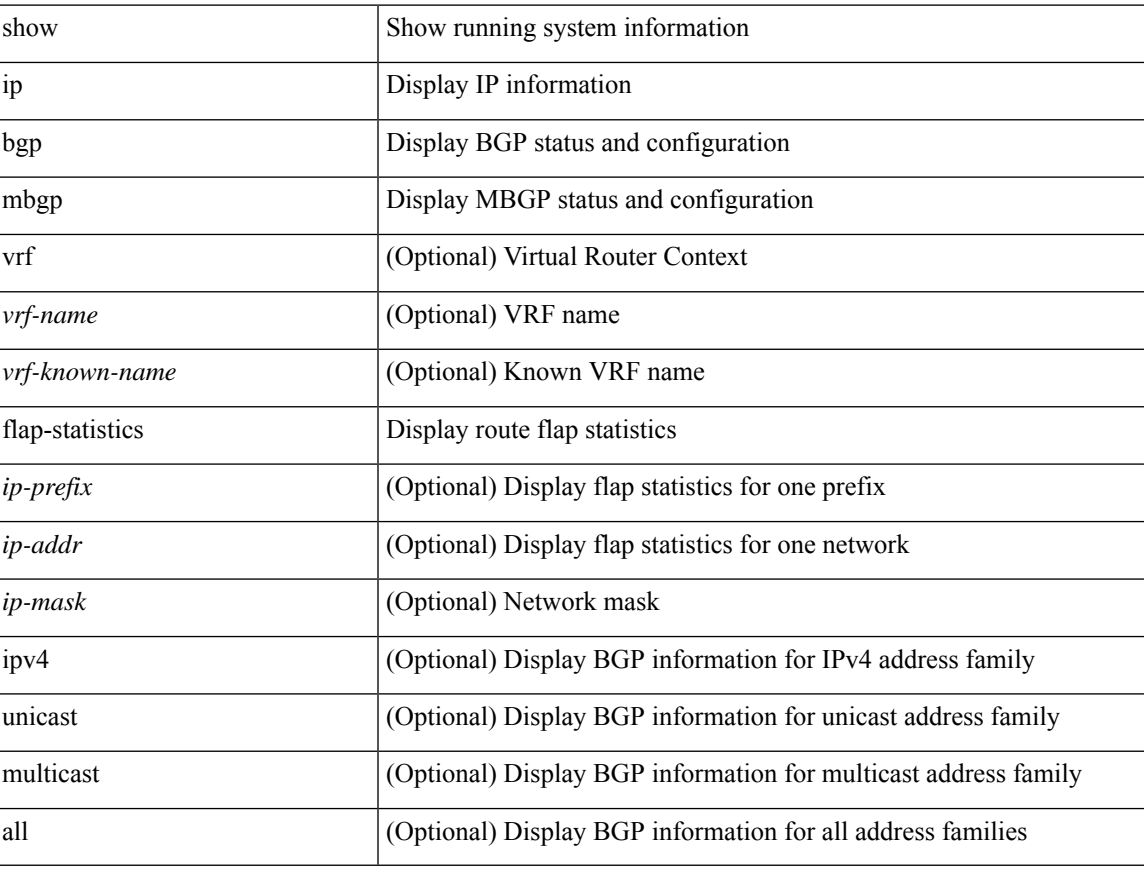

#### **Command Mode**

# **show ip mbgp neighbors**

show ip  $\{ \text{mbg p} \mid \text{vrf} \}$  <vrf-name>  $|\text{wrf-known-name}\rangle$  | ALL\_VRFS\_012345678901234  $\}$  |  $\{ \text{bg p} \mid \text{vrf} \}$ <vrf-name> | <vrf-known-name> | ALL\_VRFS\_012345678901234 } ] [ { ipv4 { unicast | multicast } | all } ] } } neighbors { [ { <neighbor-id> | <ipv6-neighbor-id> } [ routes [ advertised | received | dampened ] | advertised-routes | received-routes | paths | flap-statistics ] ] | <neighbor-prefix-id> | <ipv6-neighbor-prefix-id> | <neighbor-interface> } [ vrf { <vrf-name> | <vrf-known-name> | ALL\_VRFS\_012345678901234 } ]

#### **Syntax Description**

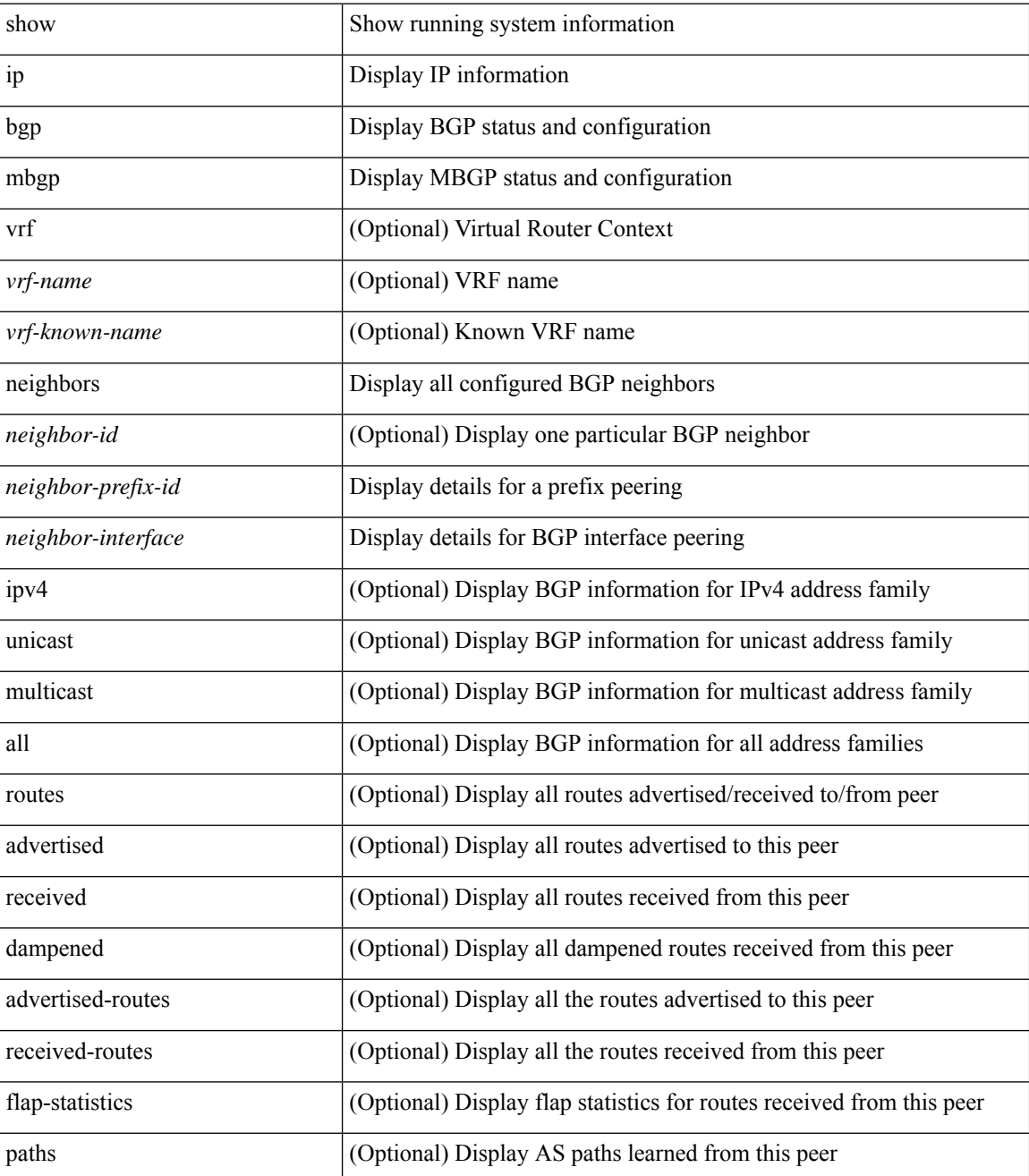

 $\mathbf{l}$ 

### **Command Mode**

# **show ip mbgp nexthop-database**

show ip { mbgp [ vrf { <vrf-name> | <vrf-known-name> | ALL\_VRFS\_012345678901234 } ] | { bgp [ vrf { <vrf-name> | <vrf-known-name> | ALL\_VRFS\_012345678901234 } ] [ { ipv4 { unicast | multicast } | all } ] } } nexthop-database [ vrf { <vrf-name> | <vrf-known-name> | ALL\_VRFS\_012345678901234 } ]

#### **Syntax Description**

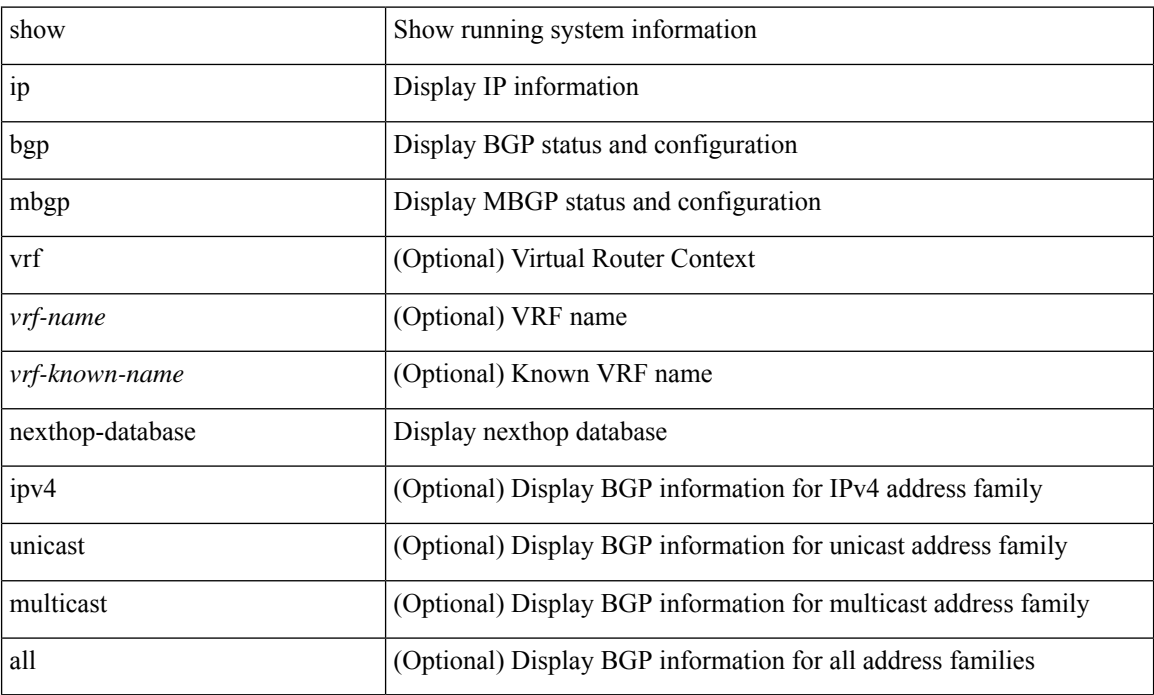

#### **Command Mode**

# **show ip mbgp nexthop**

show ip { mbgp [ vrf { <vrf-name> | <vrf-known-name> | ALL\_VRFS\_012345678901234 } ] | bgp [ vrf { <vrf-name> | <vrf-known-name> | ALL\_VRFS\_012345678901234 } ] [ ipv4 { unicast | multicast } ] } nexthop <ipnexthop> [ vrf { <vrf-name> | <vrf-known-name> | ALL\_VRFS\_012345678901234 } ]

### **Syntax Description**

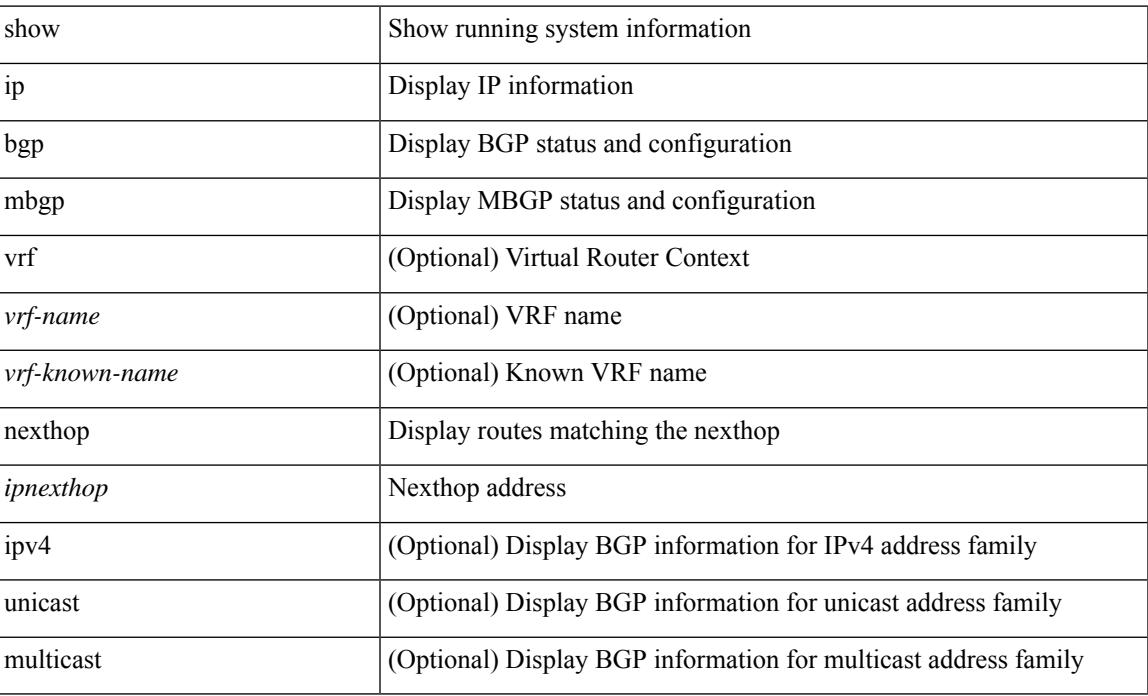

#### **Command Mode**

 $\bullet$  /exec

# **show ip mbgp prefix-list**

show ip { mbgp [ vrf { <vrf-name> | <vrf-known-name> | ALL\_VRFS\_012345678901234 } ] | { bgp [ vrf { <vrf-name> | <vrf-known-name> | ALL\_VRFS\_012345678901234 } ] [ ipv4 { unicast | multicast } ] } } prefix-list { <prfxlist-name> | <test\_pol\_name> } [ vrf { <vrf-name> | <vrf-known-name> | ALL\_VRFS\_012345678901234 } ]

### **Syntax Description**

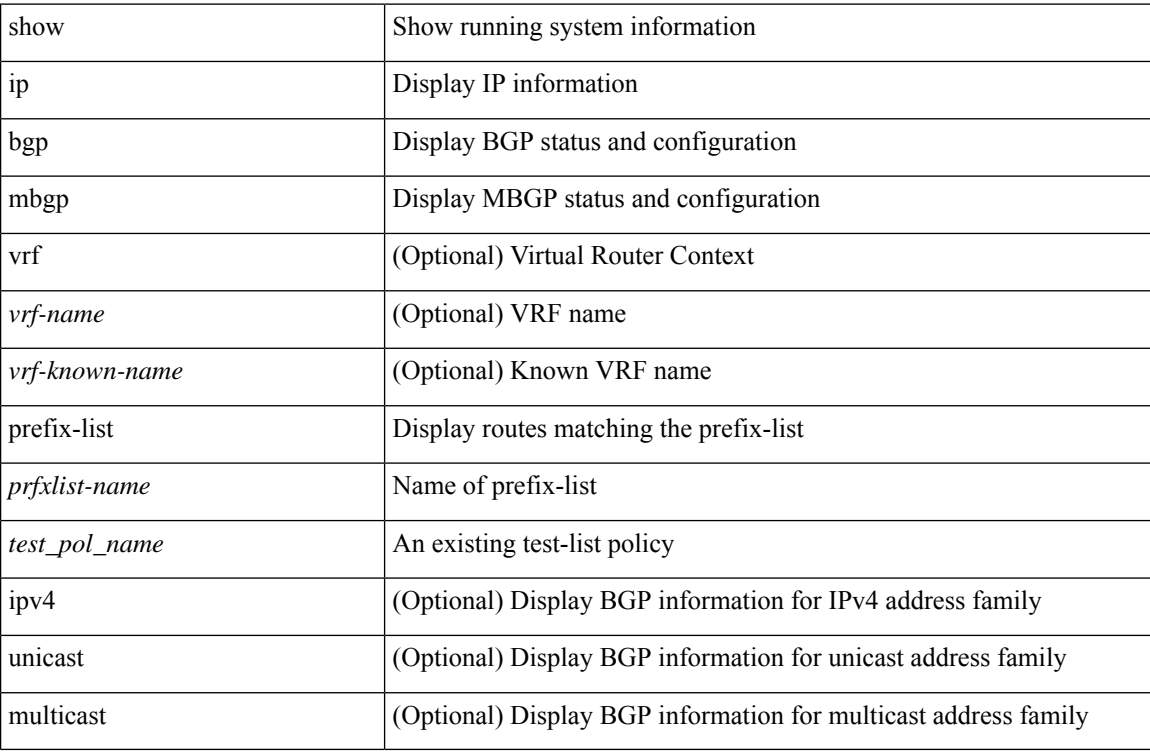

#### **Command Mode**

# **show ip mbgp received-paths**

show ip { mbgp [ vrf { <vrf-name> | <vrf-known-name> | ALL\_VRFS\_012345678901234 } ] | { bgp [ vrf { <vrf-name> | <vrf-known-name> | ALL\_VRFS\_012345678901234 } ] [ { ipv4 { unicast | multicast } | all } ] } } received-paths [ private ] [ vrf { <vrf-name> | <vrf-known-name> | ALL\_VRFS\_012345678901234 } ]

#### **Syntax Description**

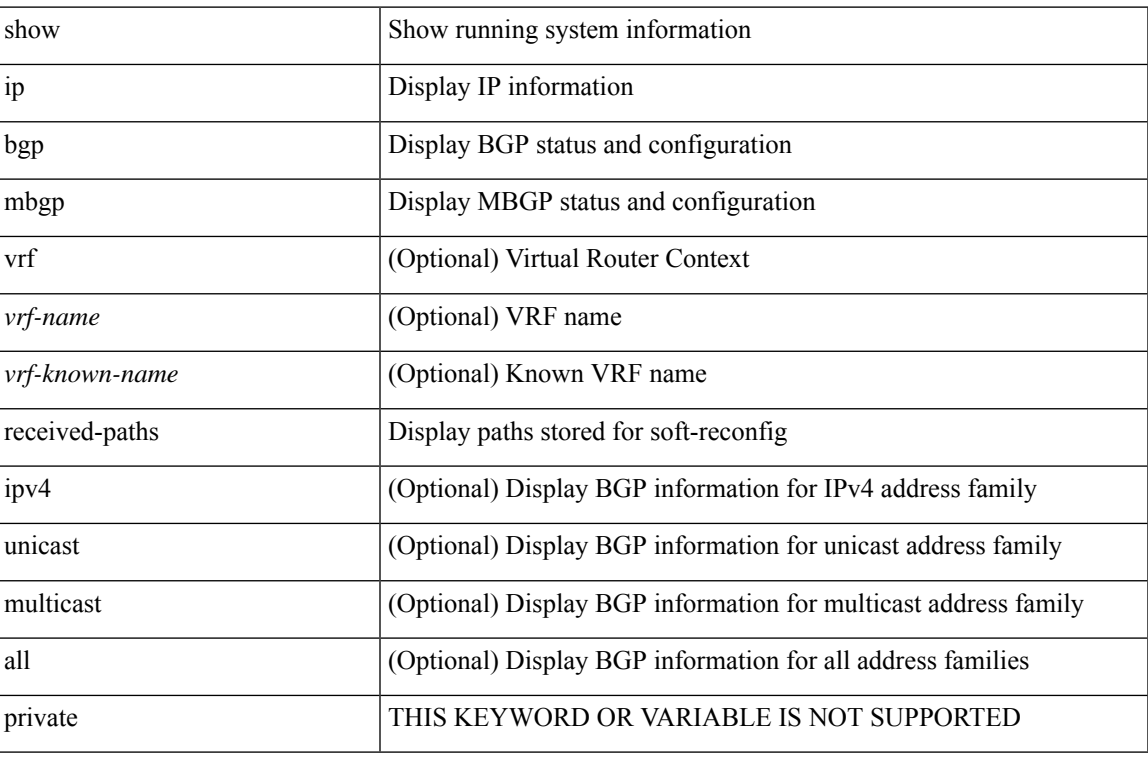

#### **Command Mode**

# **show ip mroute**

show ip mroute [ [ [ bitfield ] [ detail ] ] | rp | [ summary [ count | software-forwarded | rpf-failed ] ] | { { [ sr [  $\langle \text{group} \rangle$  [  $\langle \text{source} \rangle$  ] ] [ summary ] ] | [ sr umnat [  $\langle \text{source} \rangle \langle \text{destination} \rangle$  ] ] } | [  $\langle \text{source} \rangle \langle \text{group} \rangle$  ] | [ <group> [ <source> ] ] | [ <gprefix> exact ] ] [ shared-tree | source-tree | mofrr ] [ [ flags ] | [ detail ] | [ bitfield ] | [ summary [ software-forwarded | rpf-failed ] ] ] } ] [ vrf { <vrf-name> | <vrf-known-name> | all } ]

#### **Syntax Description**

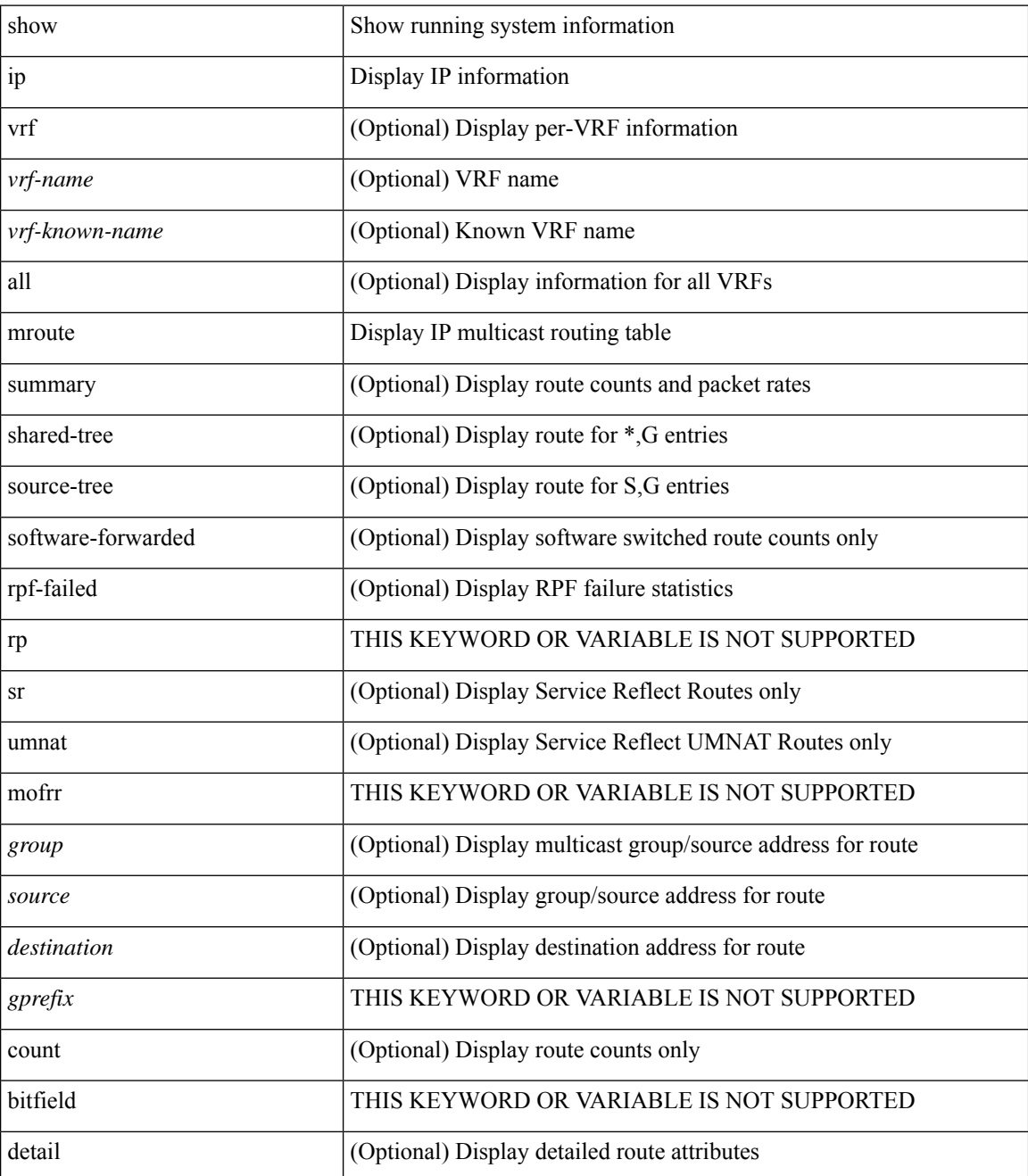

 $\mathbf l$ 

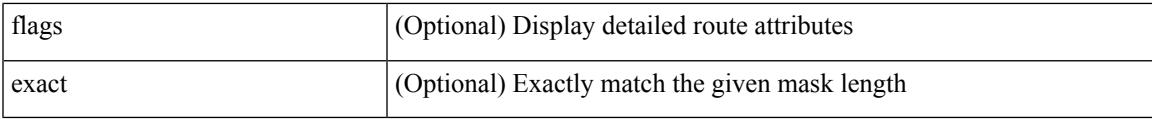

### **Command Mode**

# **show ip msdp count**

show ip msdp count [ <asn> ] [ vrf { <vrf-name> | <vrf-known-name> | all } ]

## **Syntax Description**

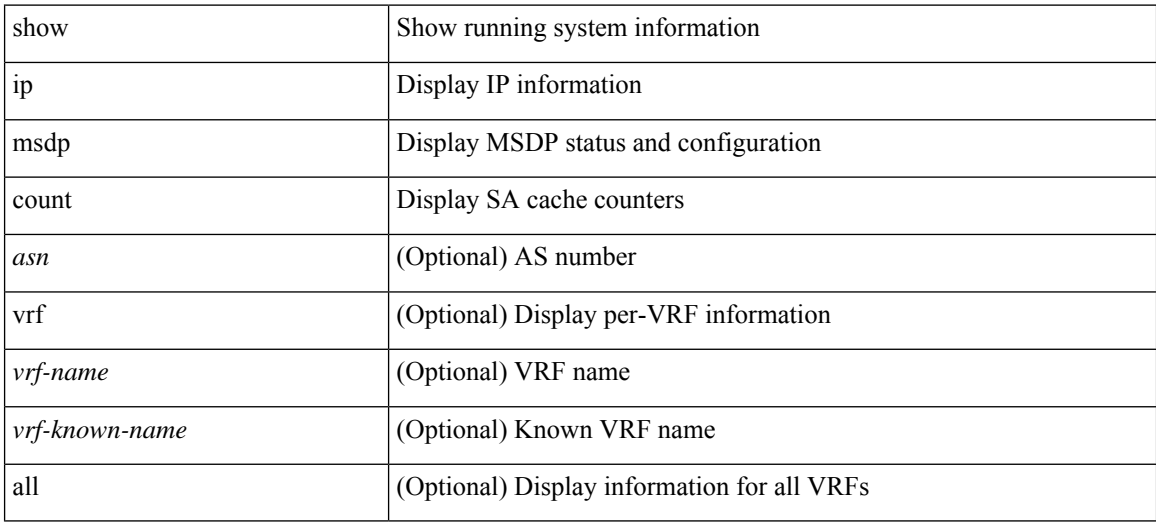

#### **Command Mode**

# **show ip msdp mesh-group**

show ip msdp mesh-group [ <mesh-group> ] [ vrf { <vrf-name> | <vrf-known-name> | all } ]

### **Syntax Description**

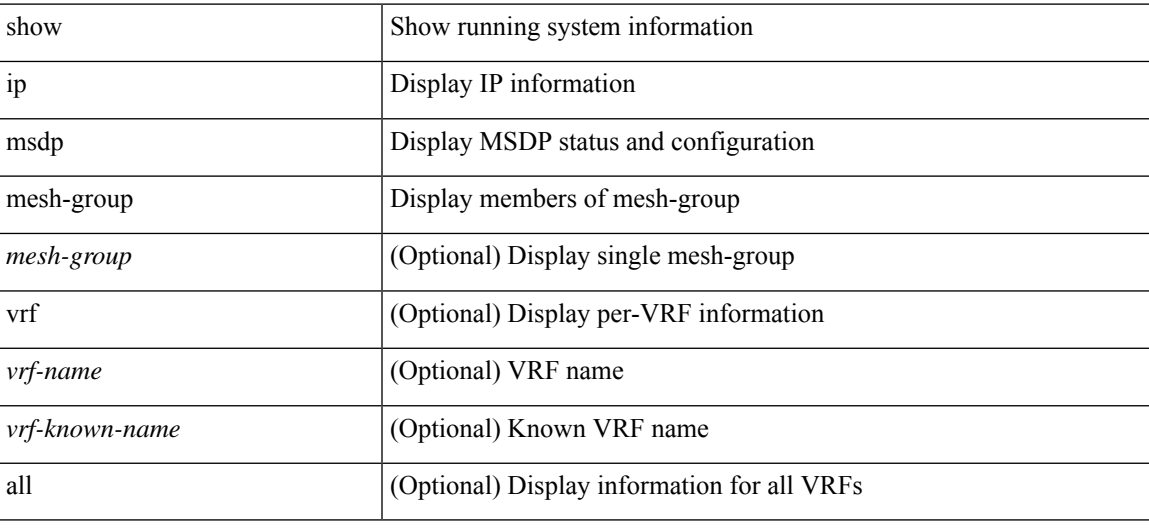

#### **Command Mode**

# **show ip msdp peer**

show ip msdp peer [ <peer-address> ] [ vrf { <vrf-name> | <vrf-known-name> | all } ]

## **Syntax Description**

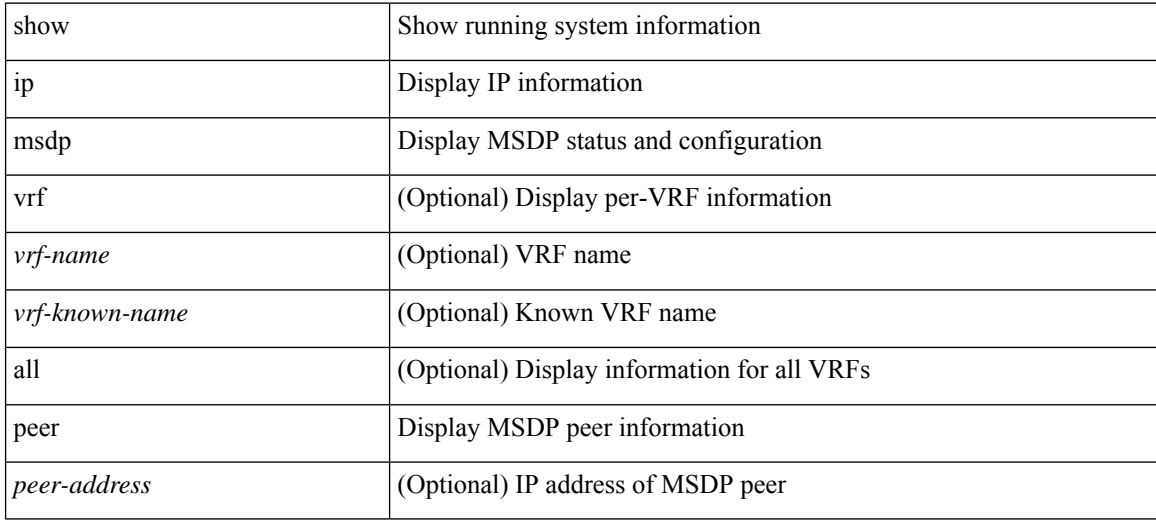

**Command Mode**

# **show ip msdp policy statistics sa-policy in**

show ip msdp policy statistics sa-policy <peer-address> { in | out } [ vrf { <vrf-name> | <vrf-known-name> } ]

### **Syntax Description**

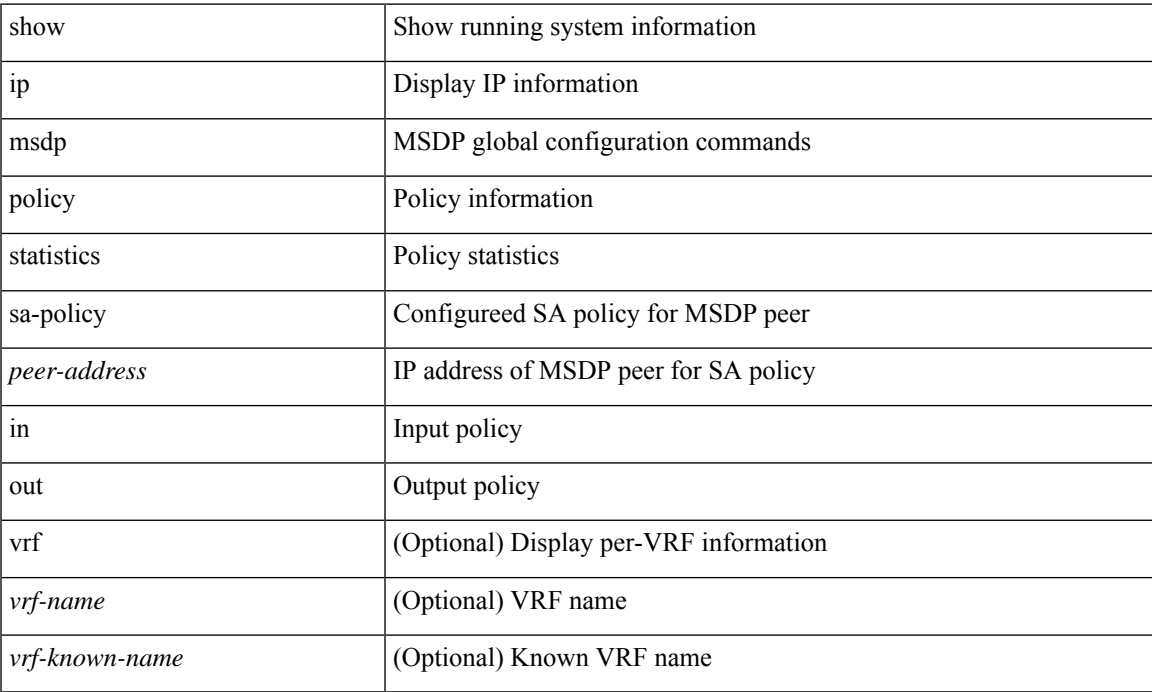

### **Command Mode**

# **show ip msdp rpf**

show ip msdp rpf <rp-address> [ vrf { <vrf-name> | <vrf-known-name> | all } ]

## **Syntax Description**

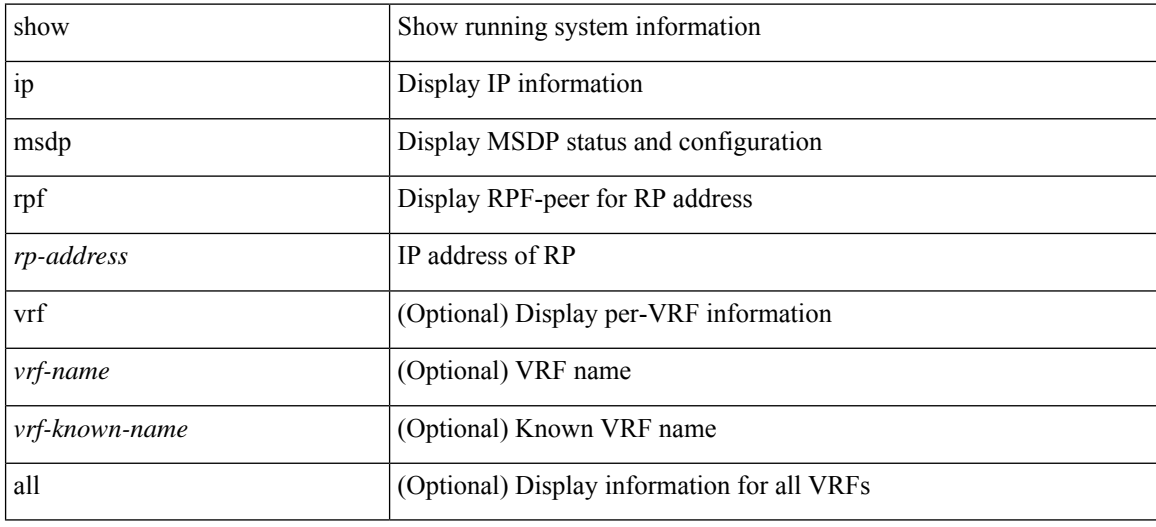

#### **Command Mode**

# **show ip msdp sa**

show ip msdp { sa-cache | route } [  $\{\text{~source\&P}\$  |  $\{\text{~group\&P}\}$  |  $\{\text{~square\&P}\}$  |  $\{\text{~same\&P}\}$  | [ peer <peer> ] [ detail ] [ vrf { <vrf-name> | <vrf-known-name> | all } ]

## **Syntax Description**

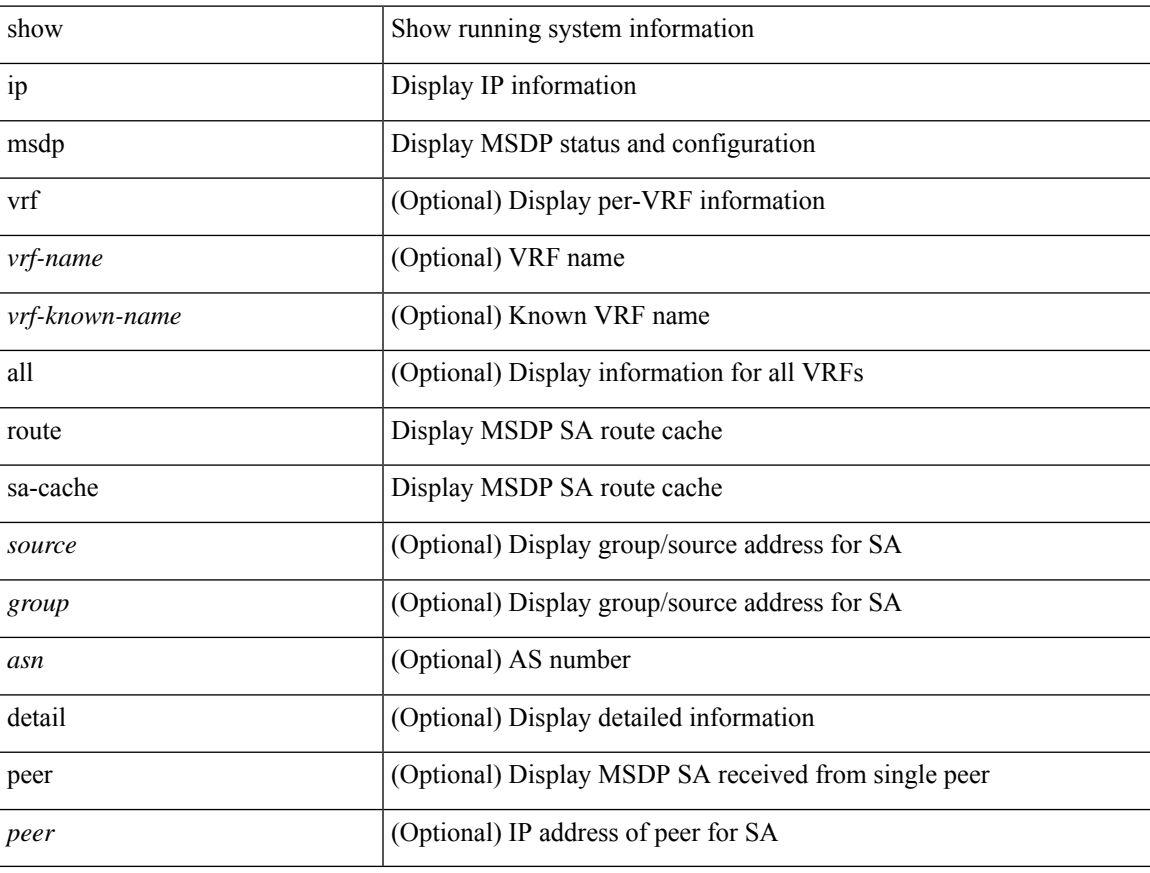

### **Command Mode**

# **show ip msdp sources**

show ip msdp sources [ vrf { <vrf-name> | <vrf-known-name> | all } ]

### **Syntax Description**

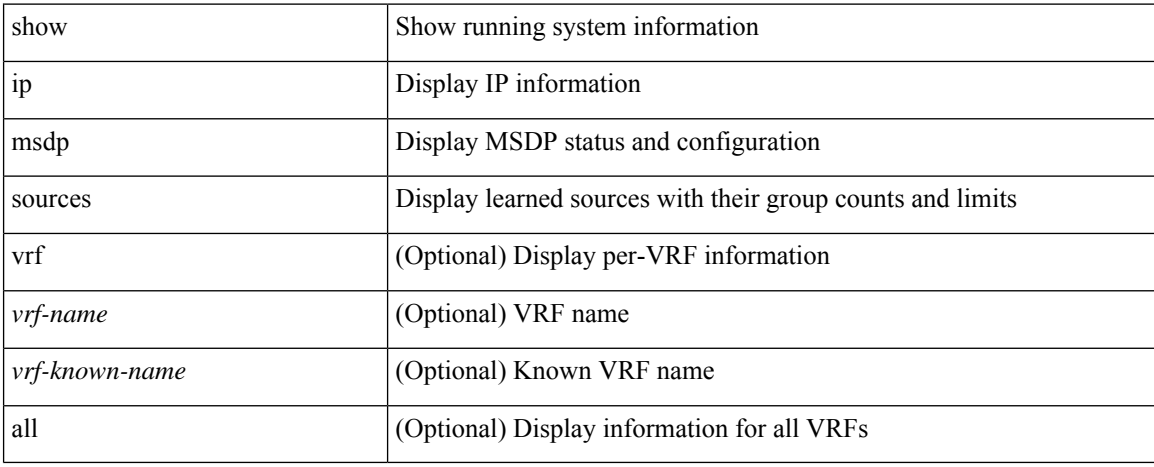

### **Command Mode**

# **show ip msdp statistics**

show ip msdp statistics [ <peer-address> ] [ vrf { <vrf-name> | <vrf-known-name> | all } ]

### **Syntax Description**

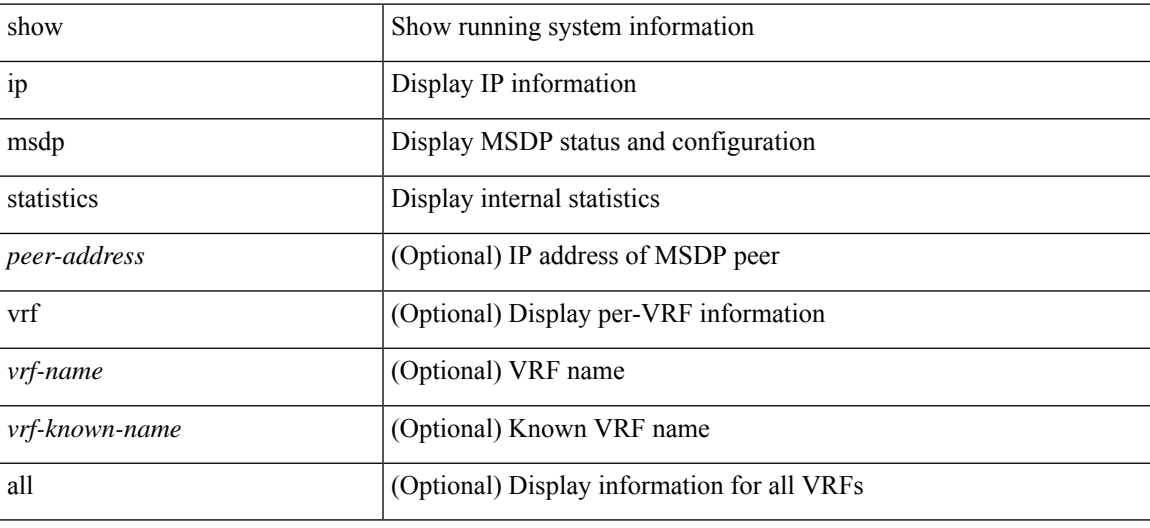

**Command Mode**

 $\bullet$  /exec

# **show ip msdp summary**

show ip msdp summary [ vrf  $\{$  <vrf-name>  $|$  <vrf-known-name>  $|$  all  $\}$  ]

### **Syntax Description**

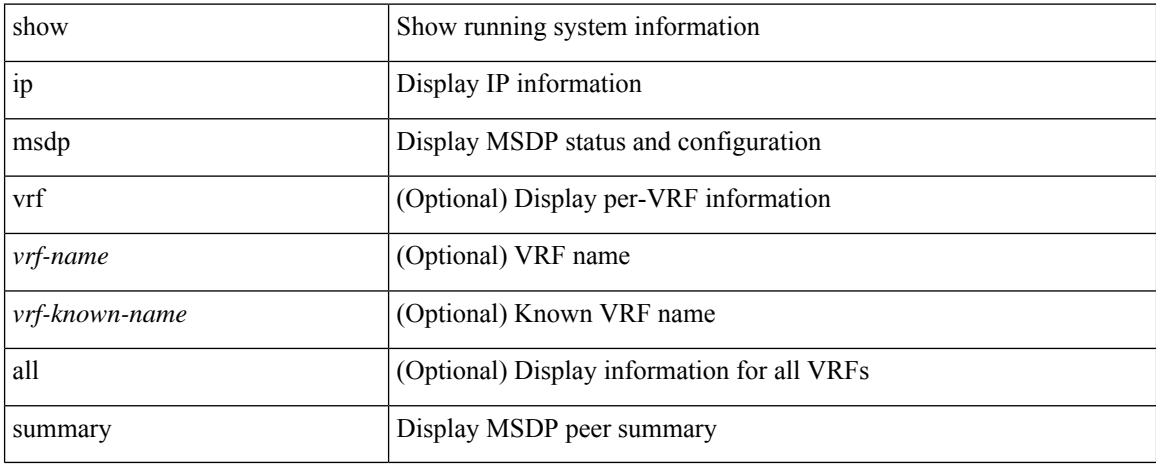

#### **Command Mode**

# **show ip multicast vrf**

show ip multicast vrf [ <vrf-name> | <vrf-known-name> | all ] [ detail ]

### **Syntax Description**

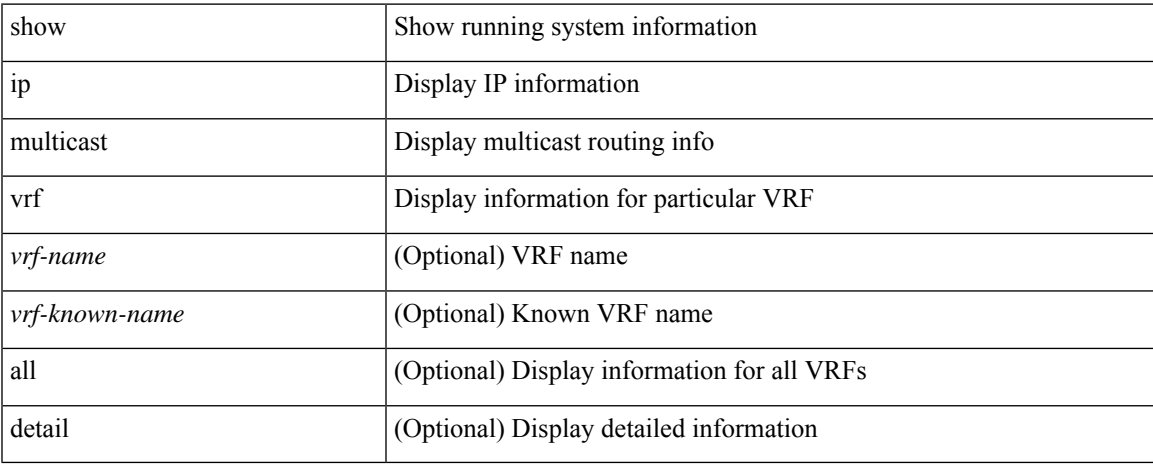

### **Command Mode**

 $\bullet$  /exec

# **show ip nat-alias**

show ip nat-alias

## **Syntax Description**

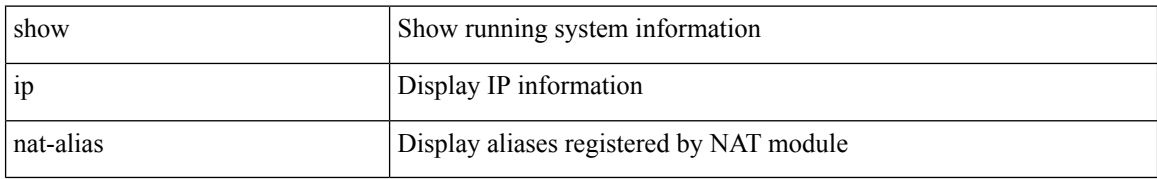

#### **Command Mode**

I

# **show ip nat max**

show ip nat max

## **Syntax Description**

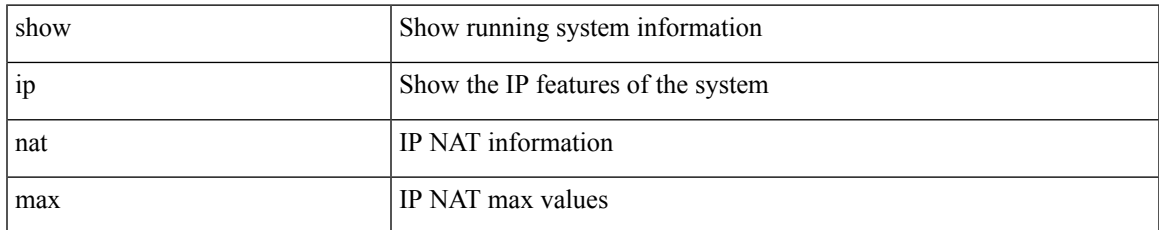

#### **Command Mode**

# **show ip nat statistics**

show ip nat statistics

## **Syntax Description**

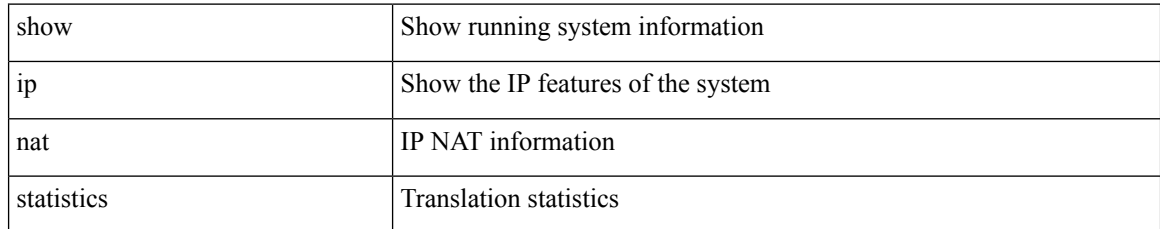

#### **Command Mode**

I

# **show ip nat timeout**

show ip nat timeout

#### **Syntax Description**

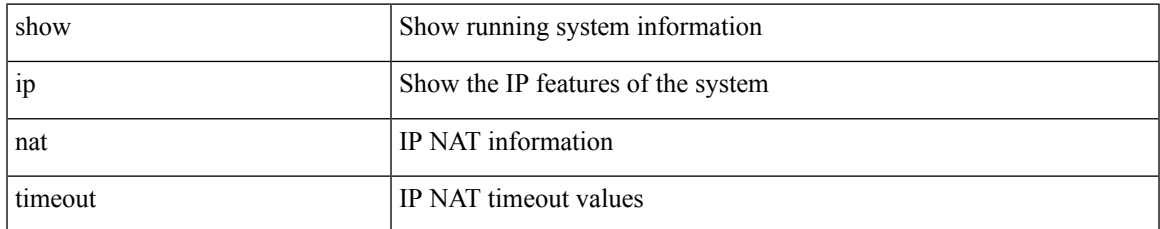

#### **Command Mode**

# **show ip nat translations**

show ip nat translations [ vrf { <vrf-name> | <vrf-known-name> | all } ] [ verbose ] [ internal-detail ]

#### **Syntax Description**

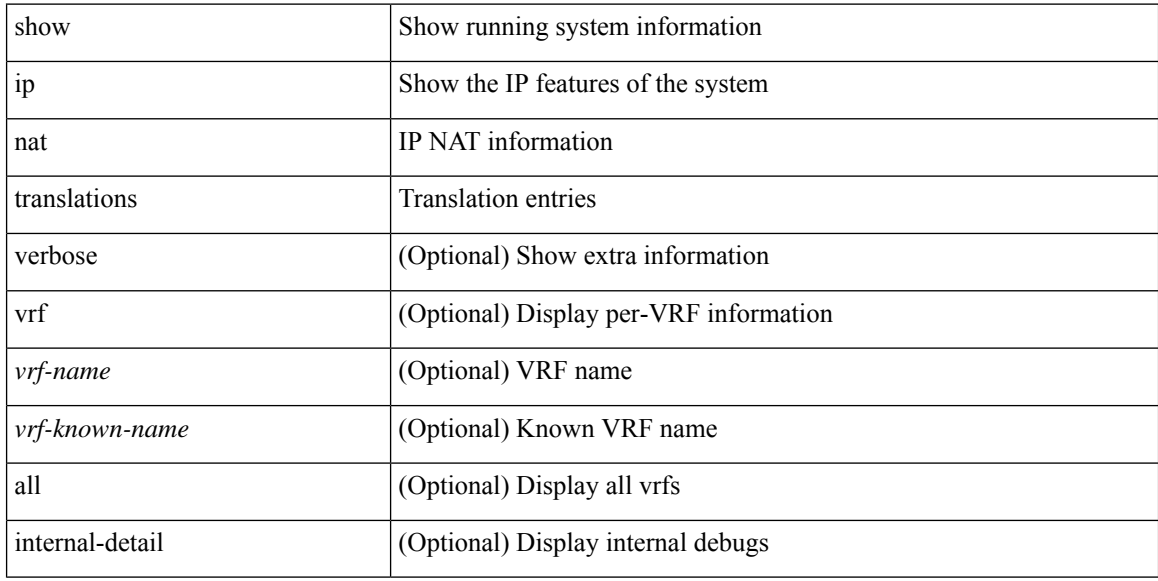

### **Command Mode**

# **show ip ospf**

show ip ospf [ <tag> ] [ vrf { <vrf-name> | <vrf-known-name> | all } ]

## **Syntax Description**

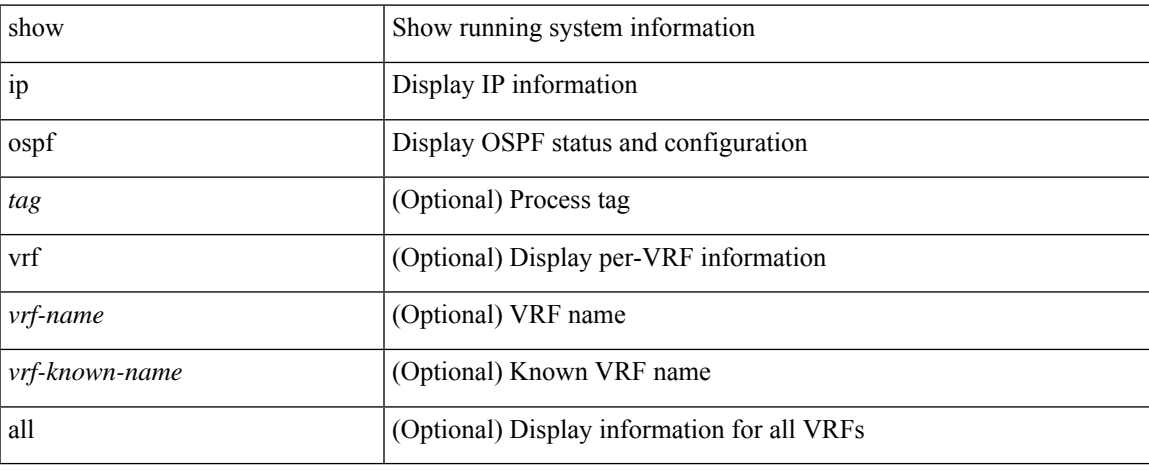

### **Command Mode**

# **show ip ospf border-routers**

show ip ospf [  $\leq$  tag> ] border-routers [ vrf {  $\leq$  vrf-name>  $|$   $\leq$  vrf-known-name>  $|$  all  $\}$  ]

## **Syntax Description**

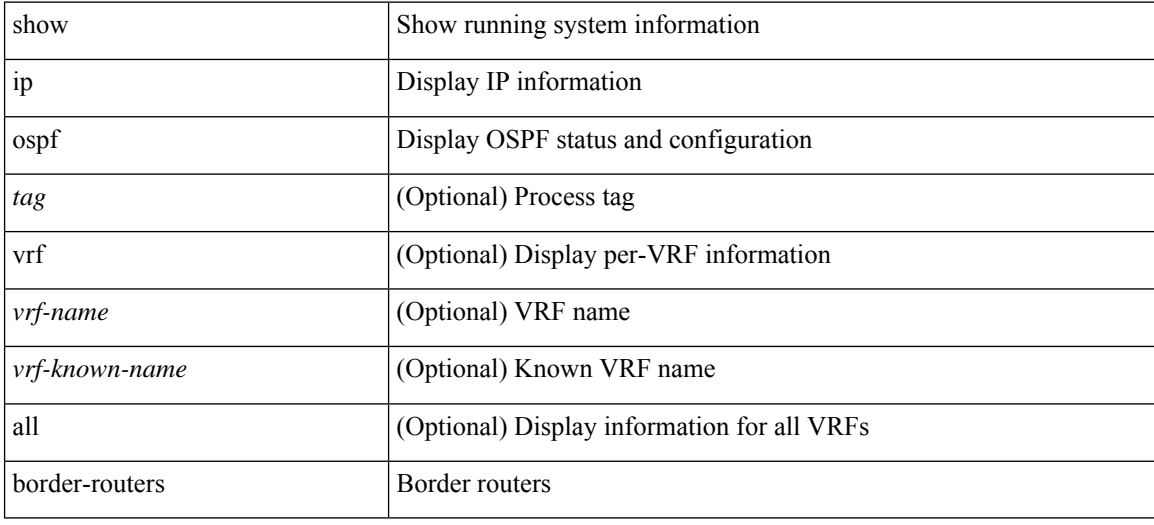

**Command Mode**

# **show ip ospf database**

show ip ospf  $[ \langle tag \rangle ]$  database  $[ [[ [ network | askr-summary | summary | router | opaque-link | opaque-area$ [ type { router-information | ext-prefix | ext-link } ] | nssa-external ] [ area <area-id-ip> ] ] | external [ ext\_tag <tag\_val> ] | opaque-as ] [ <lsid> ] [ self-originated | adv-router <advid> | adv-router-name <adv-name> ] ] [ vrf { <vrf-name> | <vrf-known-name> | all } ]

### **Syntax Description**

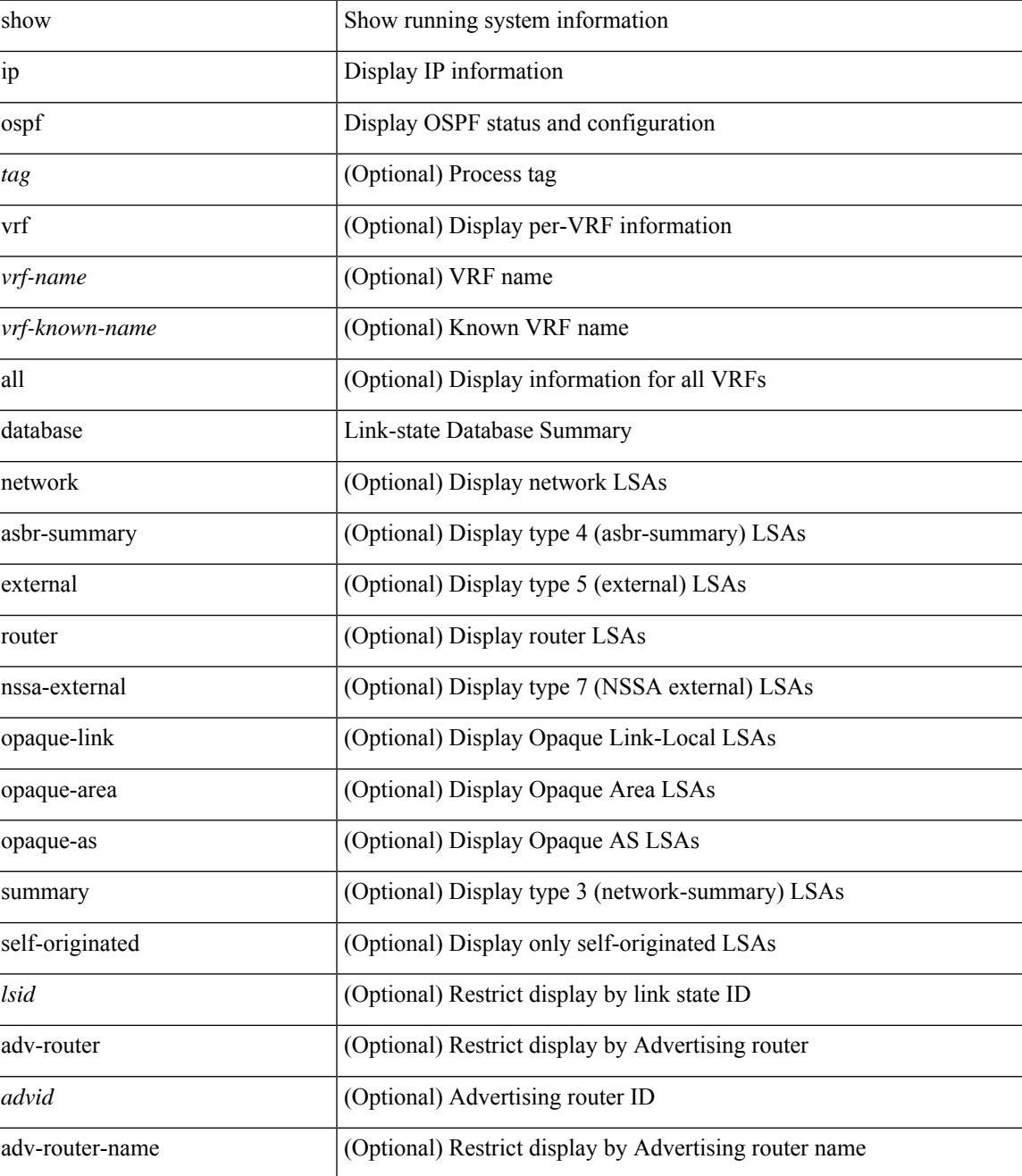

I

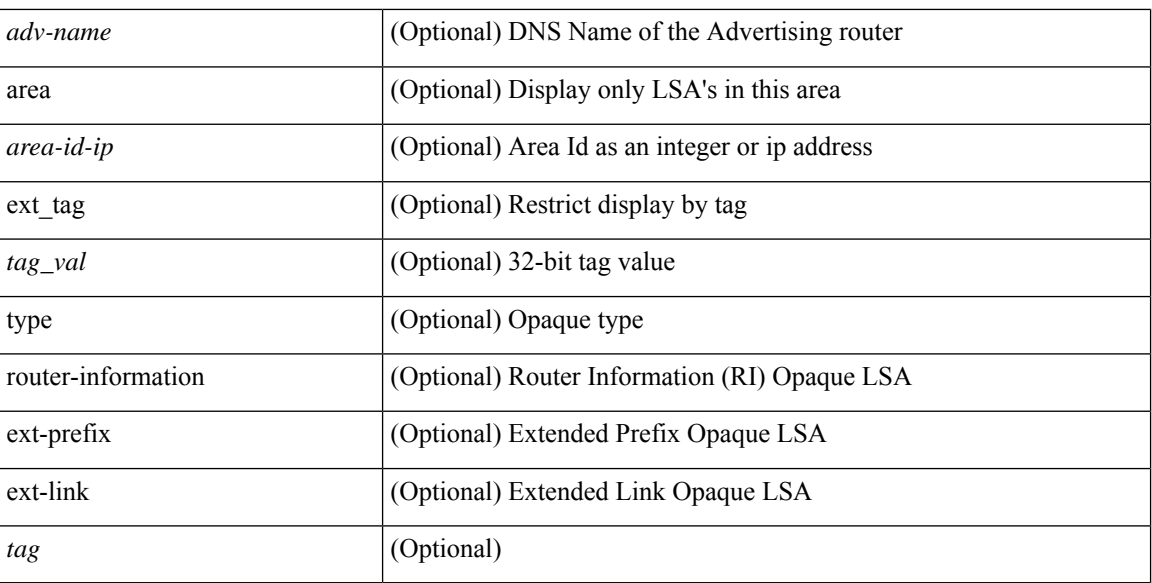

**Command Mode**

# **show ip ospf database database-summary**

show ip ospf [ <tag> ] database database-summary [ vrf { <vrf-name> | <vrf-known-name> | all } ]

#### **Syntax Description**

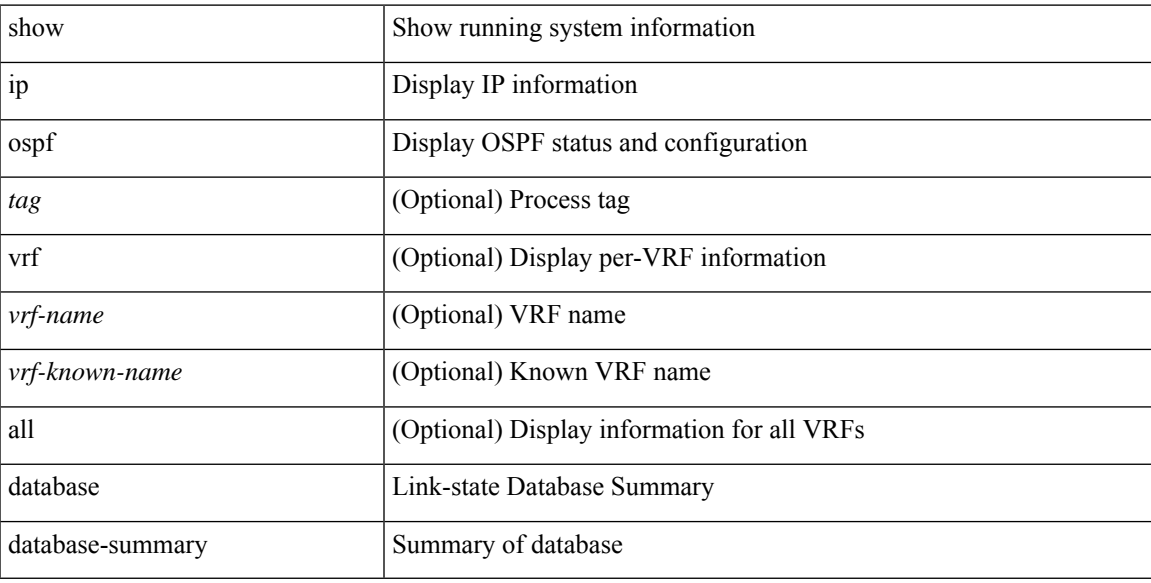

#### **Command Mode**

# **show ip ospf database detail**

show ip ospf [ <tag> ] database [ [ [ network | asbr-summary | summary | router | opaque-link | opaque-area [ type { router-information | ext-prefix | ext-link } ] | nssa-external ] [ area <area-id-ip> ] ] | external [ ext\_tag <tag\_val> ] | opaque-as ] [ <lsid> ] [ self-originated | adv-router <advid> | adv-router-name <adv-name> ] detail [ private ] [ vrf { <vrf-name> | <vrf-known-name> | all } ]

### **Syntax Description**

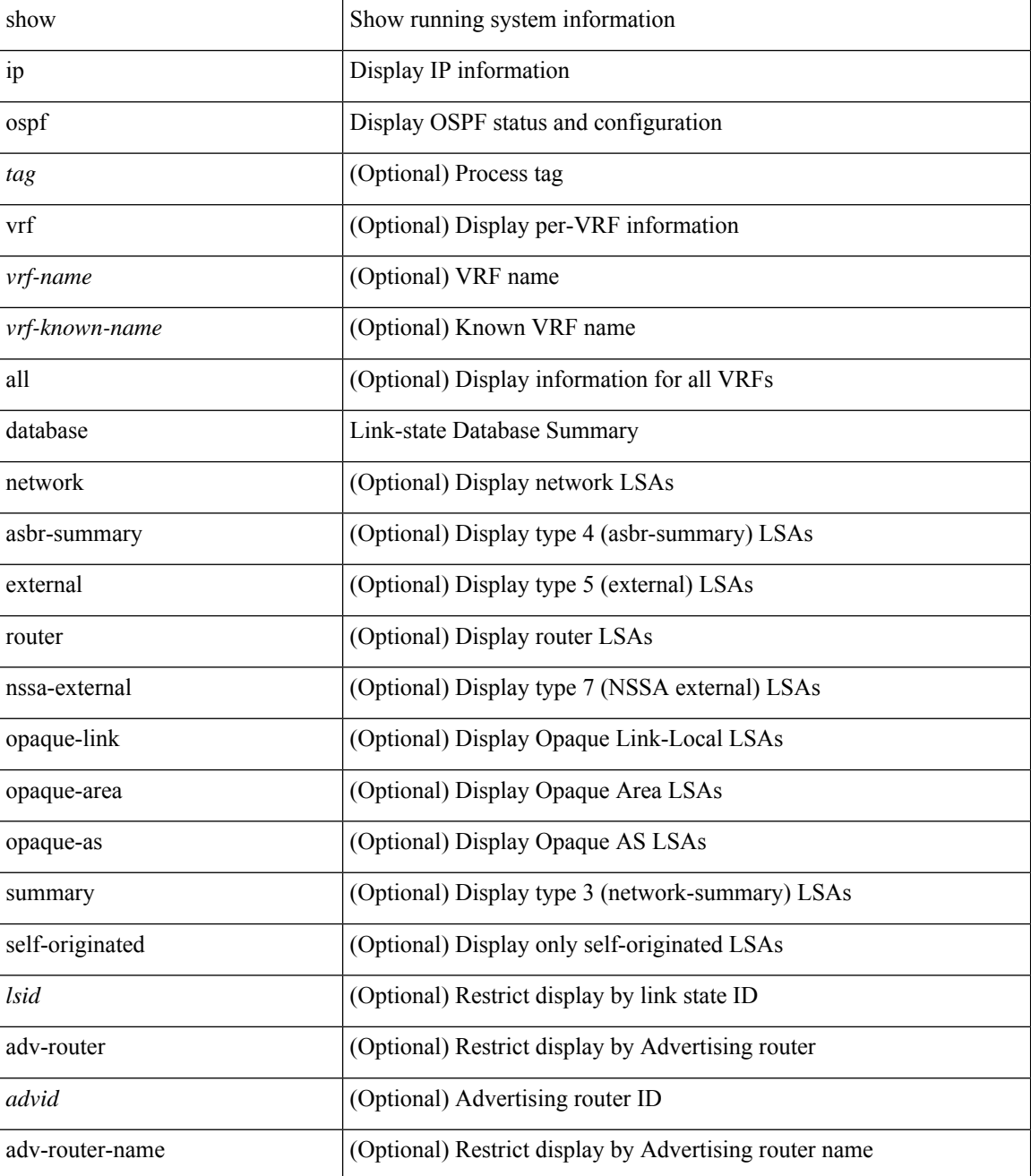

**I Show Commands**

I

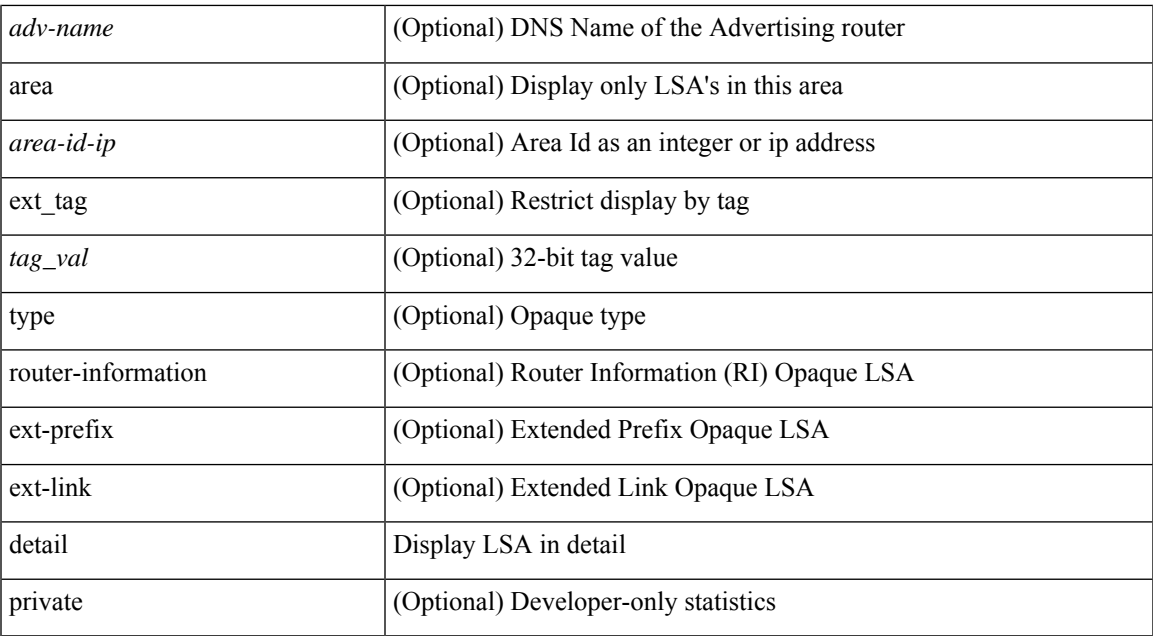

#### **Command Mode**

# **show ip ospf interface**

show ip ospf [ <tag> ] interface [ <interface> | vrf { <vrf-name> | <vrf-known-name> | all } ] [ private ]

### **Syntax Description**

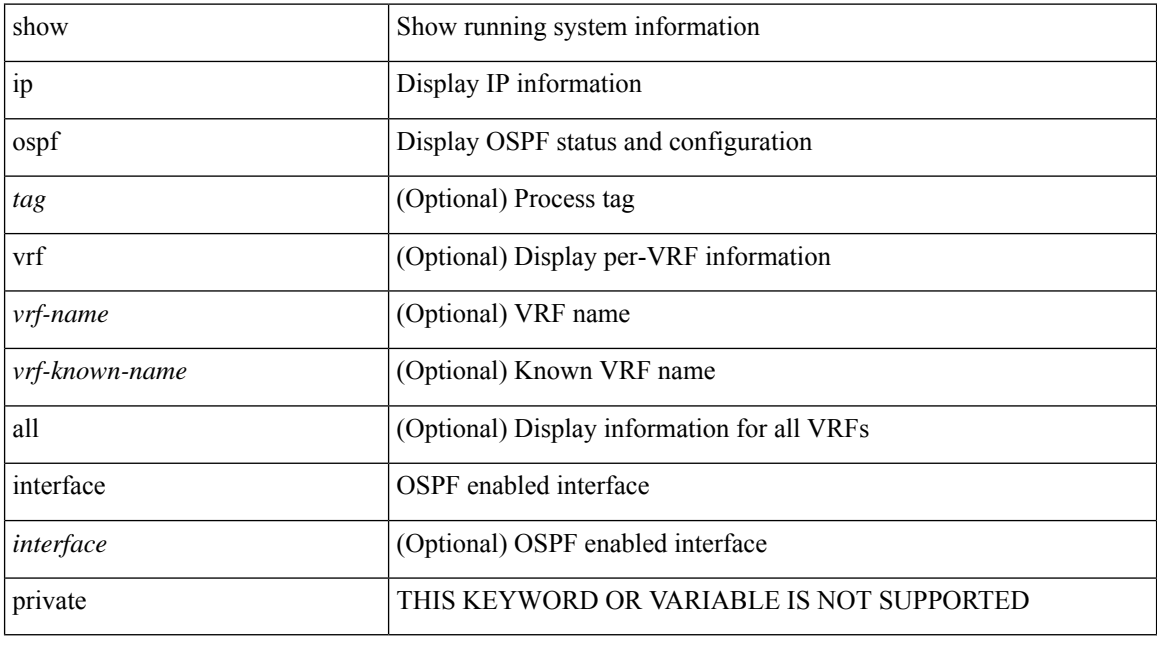

## **Command Mode**

# **show ip ospf interface brief**

show ip ospf [ <tag> ] interface brief [ vrf { <vrf-name> | <vrf-known-name> | all } ]

## **Syntax Description**

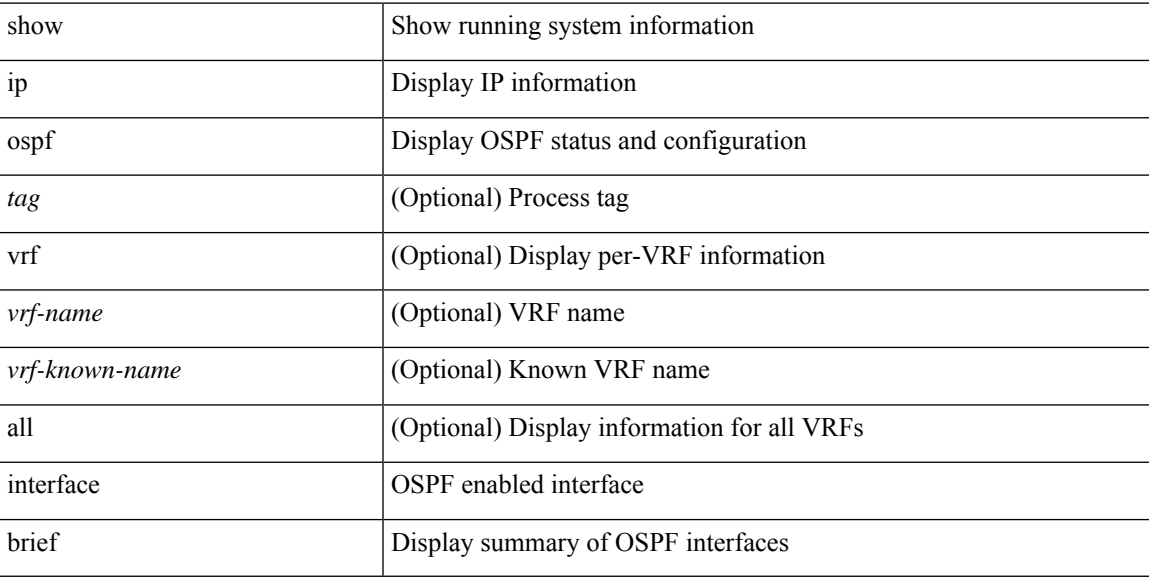

## **Command Mode**

# **show ip ospf lsa-content-changed-list**

show ip ospf [ <tag> ] lsa-content-changed-list { <ip-addr> | <neighbor-name> } <interface>

#### **Syntax Description**

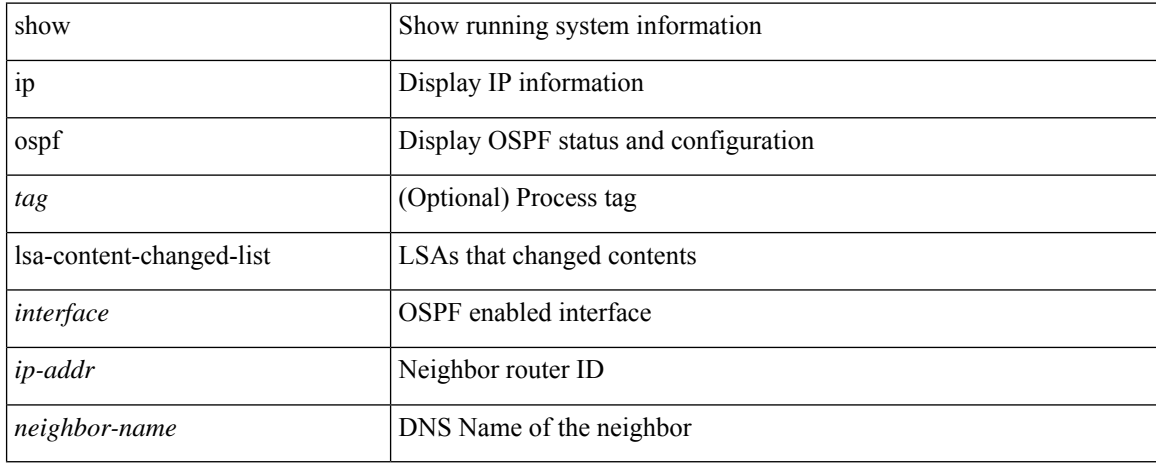

#### **Command Mode**
# **show ip ospf neighbors**

show ip ospf [ <tag> ] neighbors [  $\{ \{ \text{~interface~} \} \leq \text{~neighbor} \}$  |  $\{ \}$   $\{ \}$  |  $\{ \}$   $\{ \}$  |  $\{ \}$  |  $\{ \}$  |  $\{ \}$  |  $\{ \}$  |  $\{ \}$  |  $\{ \}$  |  $\{ \}$  |  $\{ \}$  |  $\{ \}$  |  $\{ \}$  |  $\{ \}$  |  $\{ \}$  |  $\{ \}$  |  $\{ \}$  | <neighbor-name> ] [ vrf { <vrf-name> | <vrf-known-name> | all } ] } } ]

### **Syntax Description**

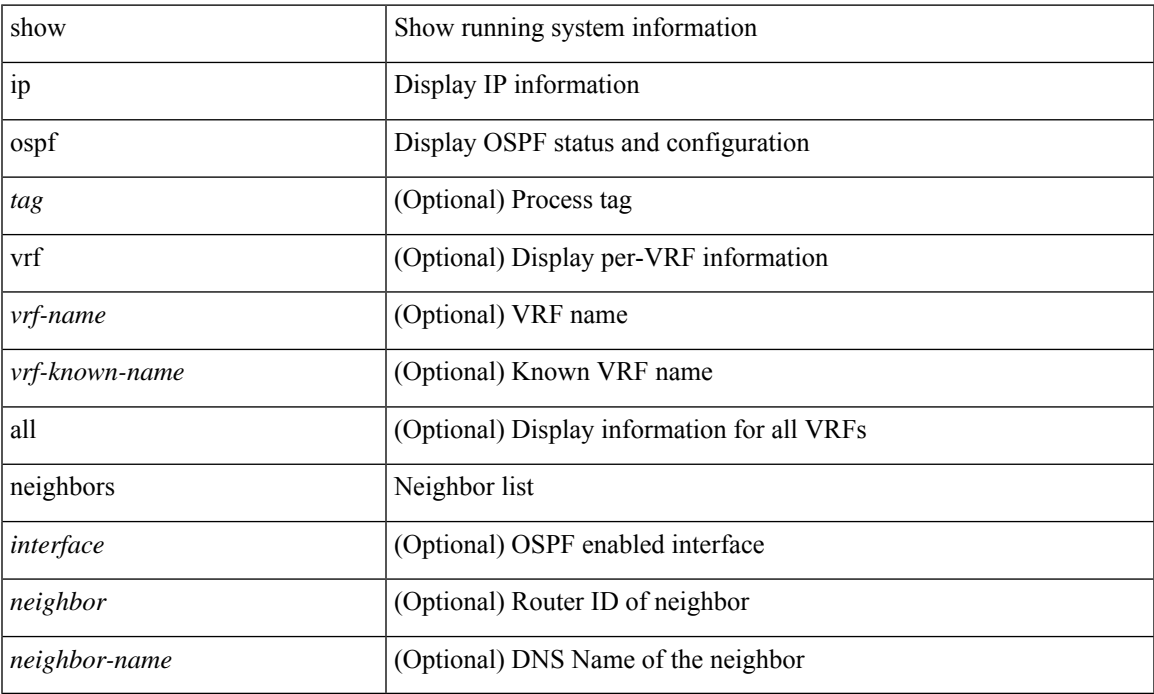

#### **Command Mode**

• /exec

# **show ip ospf neighbors detail**

show ip ospf [ <tag> ] neighbors [ <interface> ] [ <neighbor> | <neighbor-name> ] detail [ vrf { <vrf-name> | <vrf-known-name> | all } ] [ private ]

### **Syntax Description**

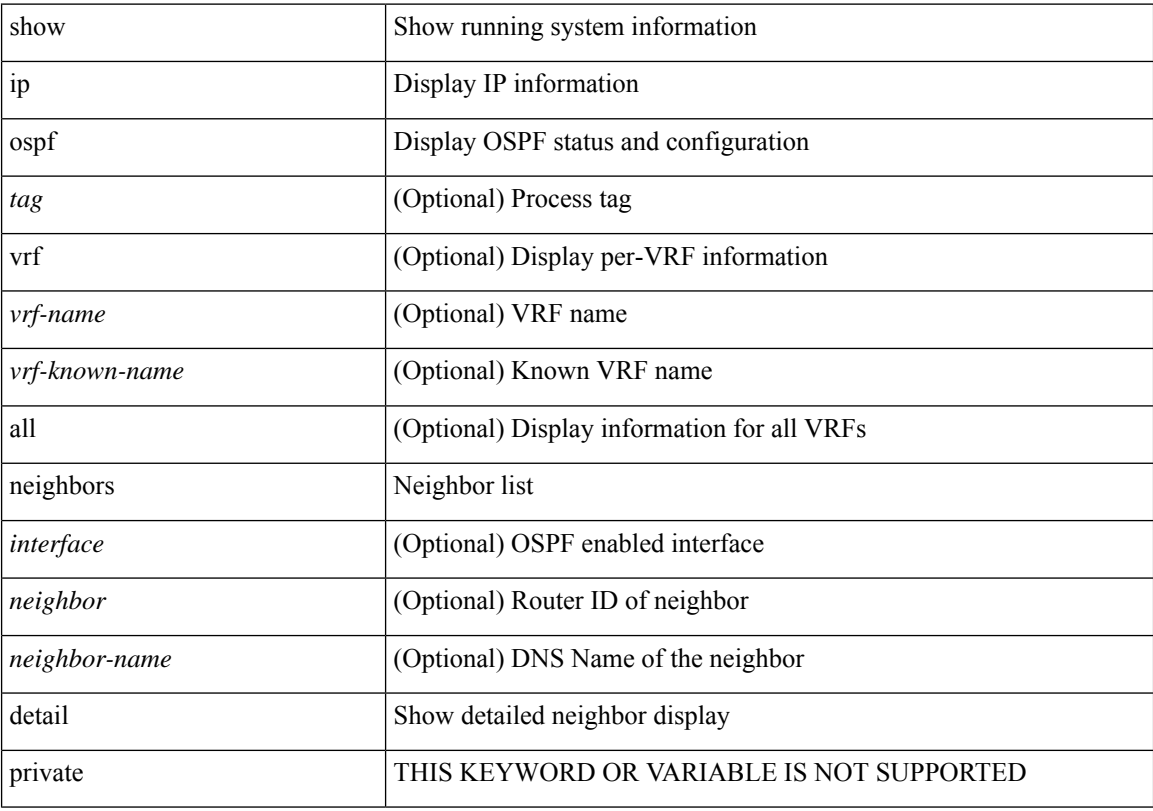

### **Command Mode**

# **show ip ospf neighbors summary**

show ip ospf [ <tag> ] neighbors [ <interface> ] summary [ vrf { <vrf-name> | <vrf-known-name> | all } ]

### **Syntax Description**

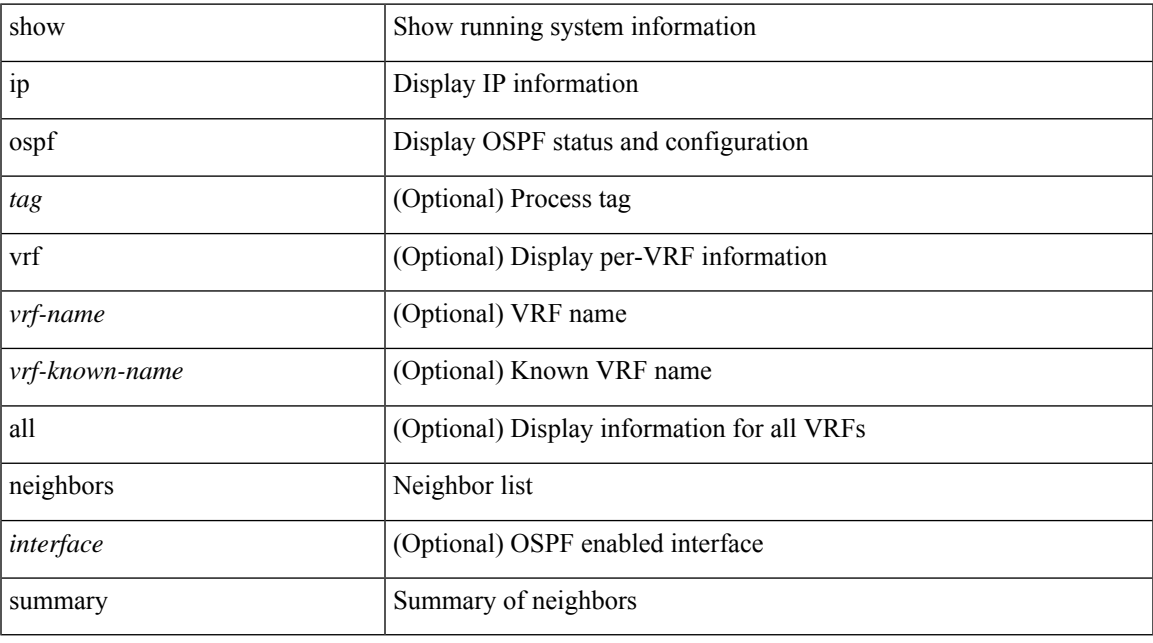

### **Command Mode**

# **show ip ospf request-list**

show ip ospf [ <tag> ] request-list { <ip-addr> | <neighbor-name> } <interface>

### **Syntax Description**

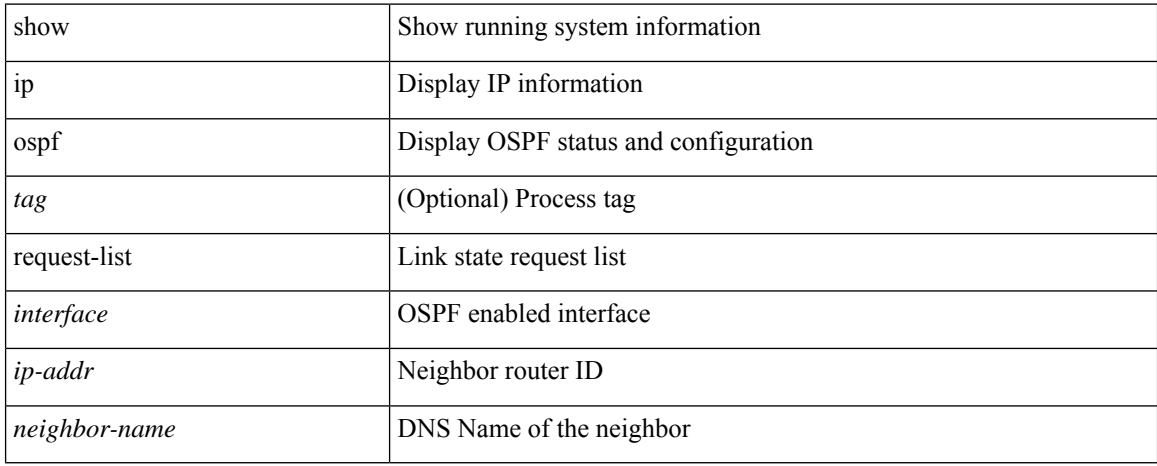

#### **Command Mode**

# **show ip ospf retransmission-list**

show ip ospf [ <tag> ] retransmission-list { <routerid> | <touter-name> } <interface>

### **Syntax Description**

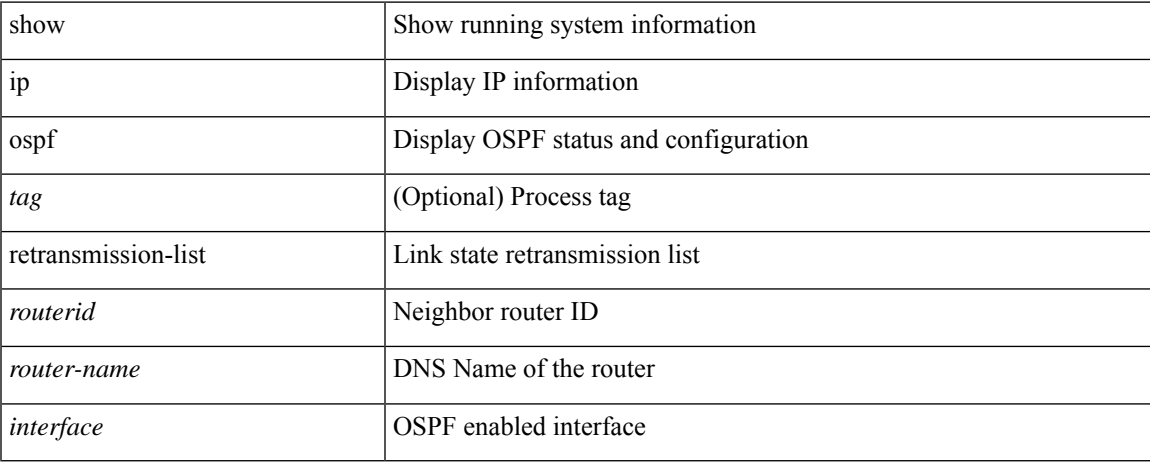

### **Command Mode**

# **show ip ospf route**

show ip ospf [ <tag> ] route [ <ip-addr> | <ip-prefix> [ longer-prefixes ] ] [ all\_routes ] [ vrf { <vrf-name> | <vrf-known-name> | all } ]

### **Syntax Description**

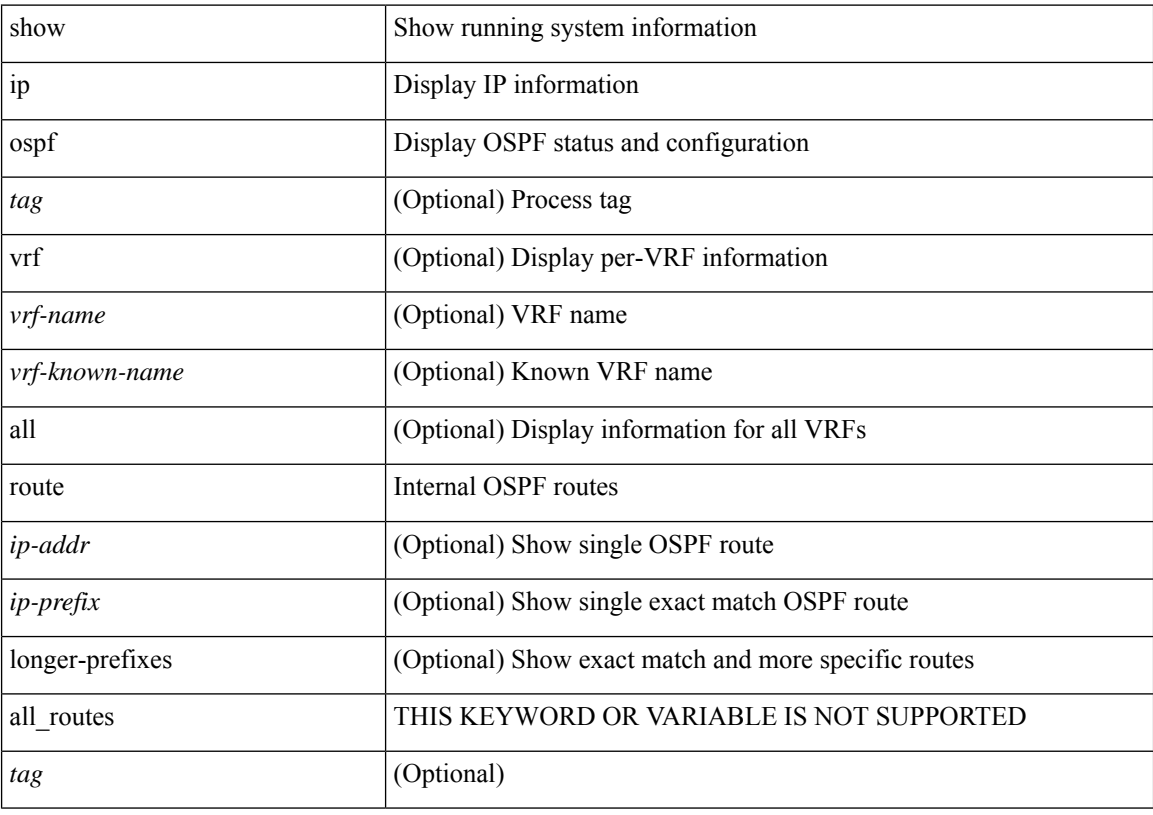

### **Command Mode**

# **show ip ospf route summary**

show ip ospf [ <tag> ] route [ <ip-prefix> [ longer-prefixes ] ] summary [ vrf { <vrf-name> | <vrf-known-name> | all } ]

### **Syntax Description**

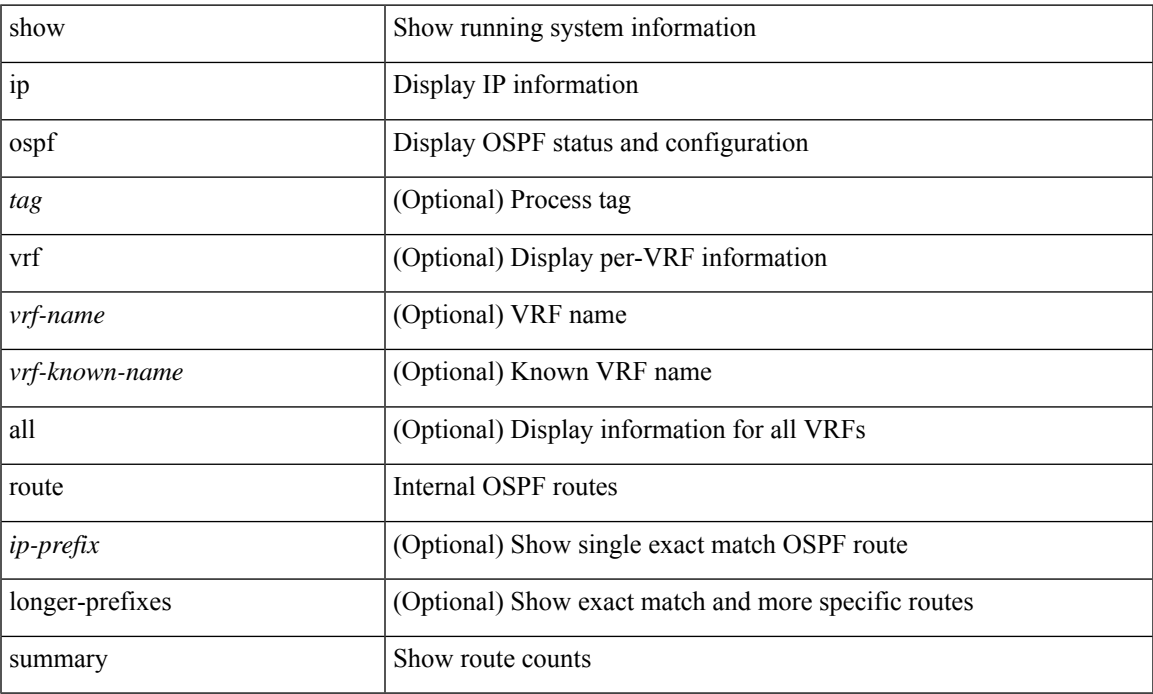

### **Command Mode**

• /exec

# **show ip ospf segment-routing adj-sid-database**

show ip ospf [ <tag> ] segment-routing adj-sid-database [ detail ]

### **Syntax Description**

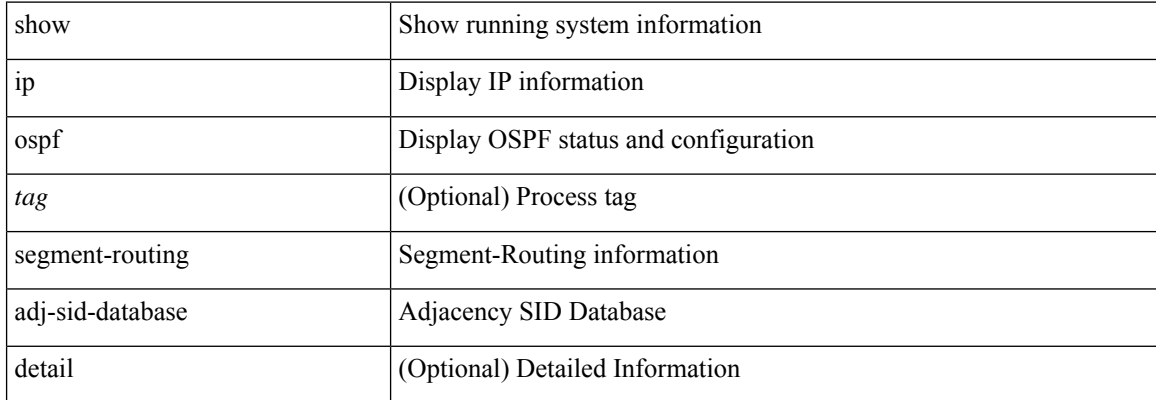

#### **Command Mode**

### **show ip ospf segment-routing global-block**

show ip ospf [ <tag> ] segment-routing global-block [ <adv-rtr> ] [ detail ]

### **Syntax Description**

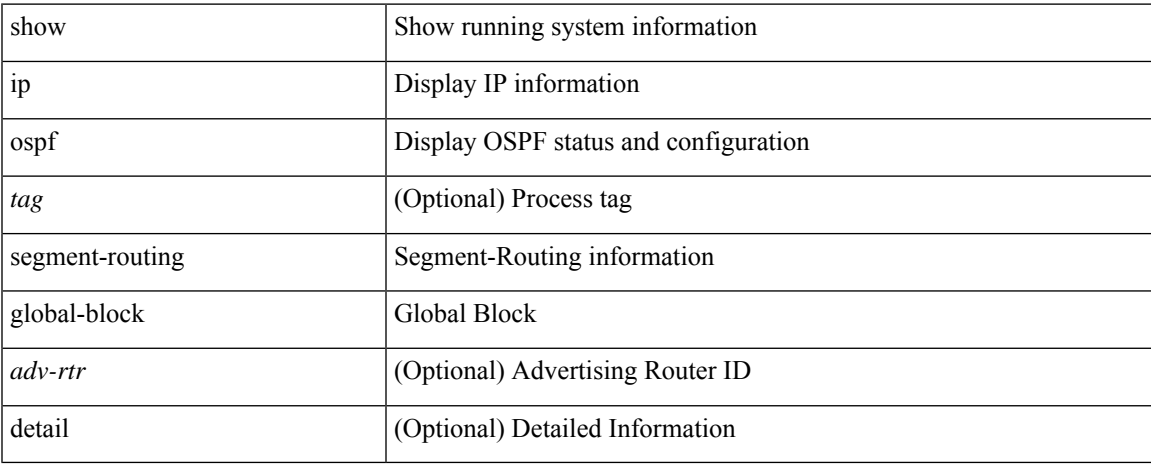

### **Command Mode**

### **show ip ospf segment-routing sid-database**

show ip ospf [ <tag> ] segment-routing sid-database [ <sid-id> ] [ detail ]

#### **Syntax Description**

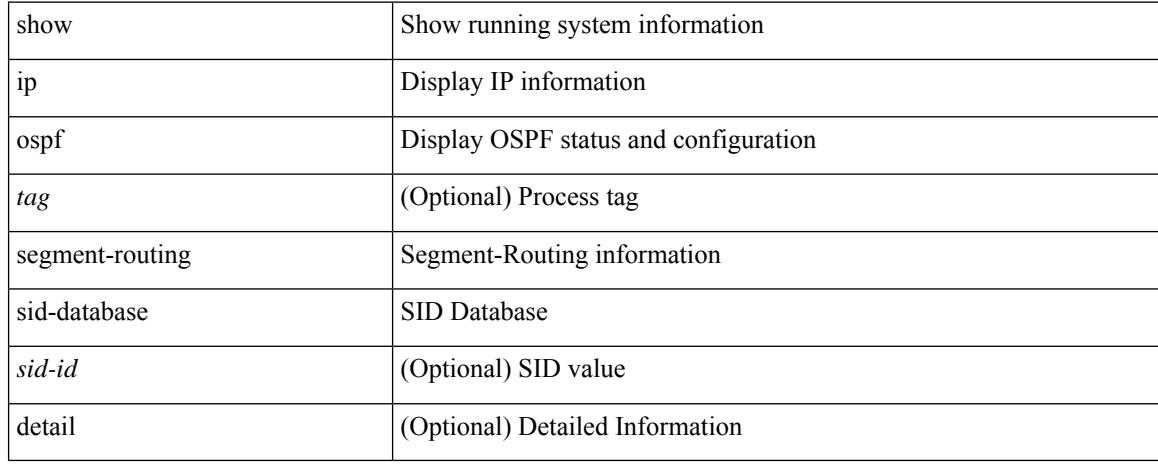

### **Command Mode**

# **show ip ospf sham-links**

show ip ospf [ <tag> ] sham-links [ vrf { <vrf-name> | <vrf-known-name> | all } ]

### **Syntax Description**

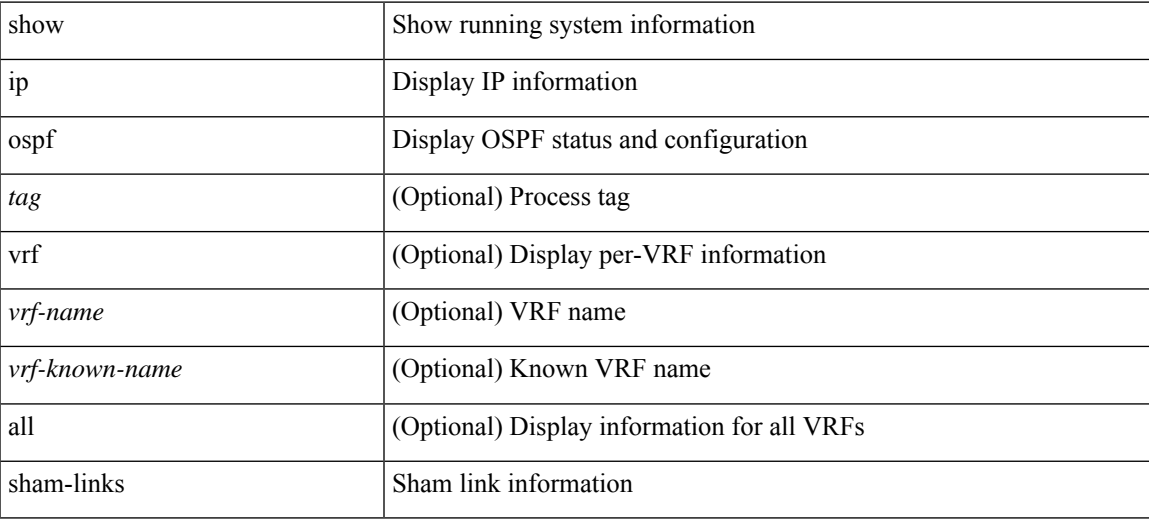

**Command Mode**

# **show ip ospf sham-links brief**

show ip ospf [ <tag> ] sham-links brief [ vrf { <vrf-name> | <vrf-known-name> | all } ]

### **Syntax Description**

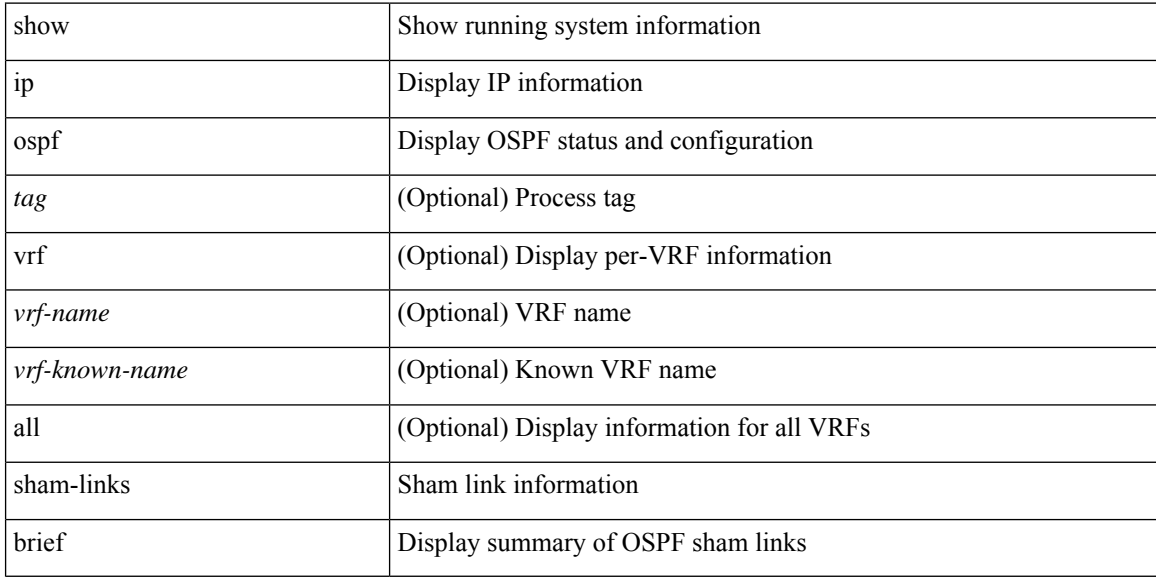

### **Command Mode**

# **show ip ospf statistics**

show ip ospf [ <tag> ] statistics [ vrf { <vrf-name> | <vrf-known-name> | all } ]

### **Syntax Description**

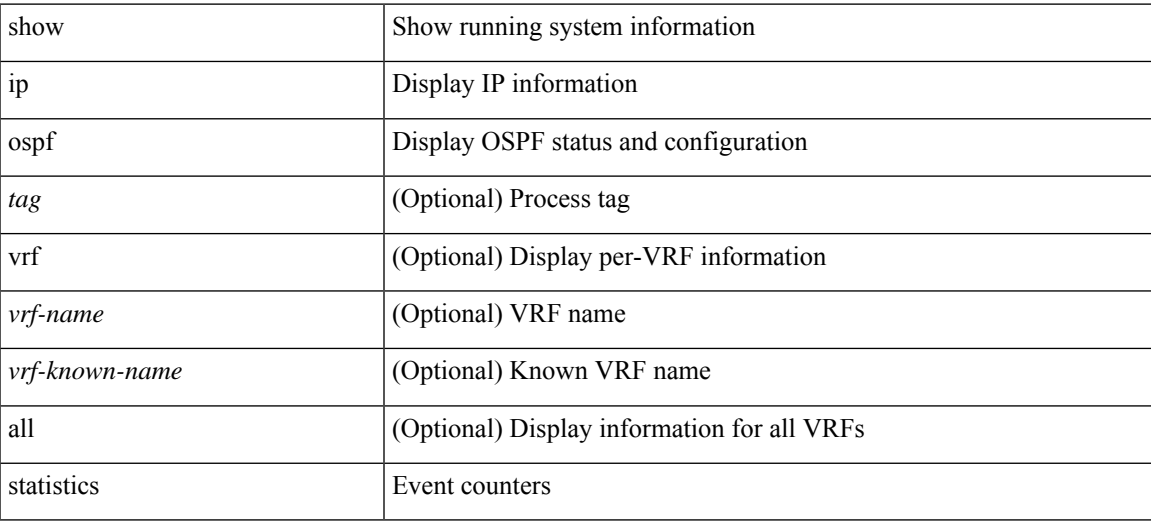

**Command Mode**

# **show ip ospf summary-address**

show ip ospf [ <tag> ] summary-address [ private ] [ vrf { <vrf-name> | <vrf-known-name> | all } ]

### **Syntax Description**

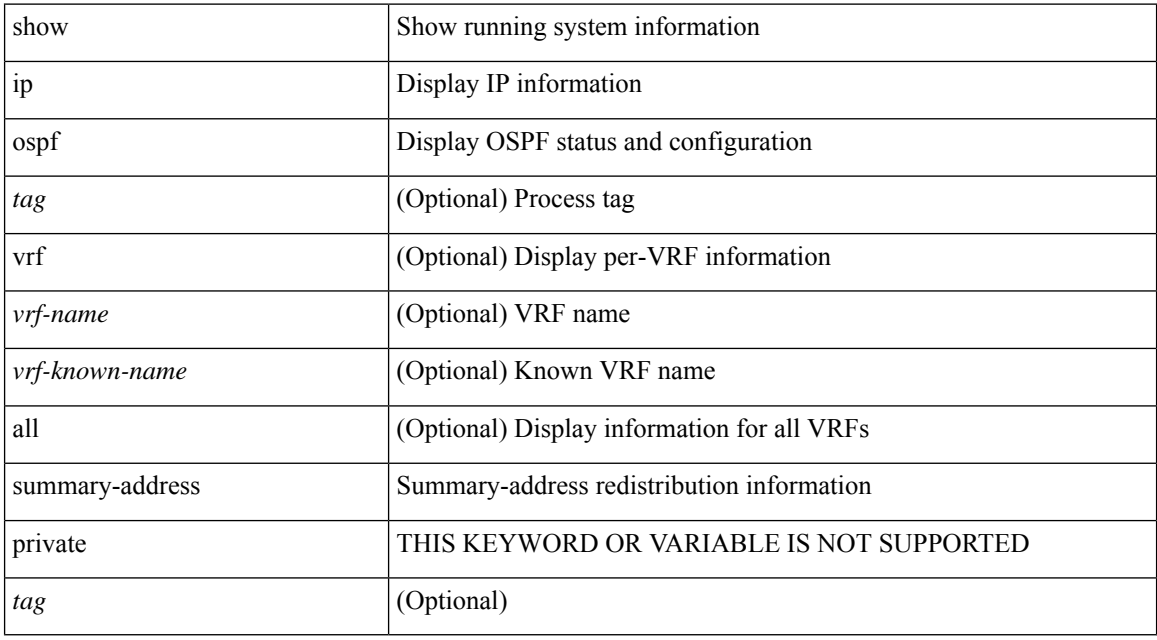

### **Command Mode**

# **show ip ospf traffic**

show ip ospf [ <tag> ] traffic [ <interface> [ detail ] | [ detail ] | [ detail ] vrf { <vrf-name> | <vrf-known-name>  $|$  all  $\rbrace$  ]

### **Syntax Description**

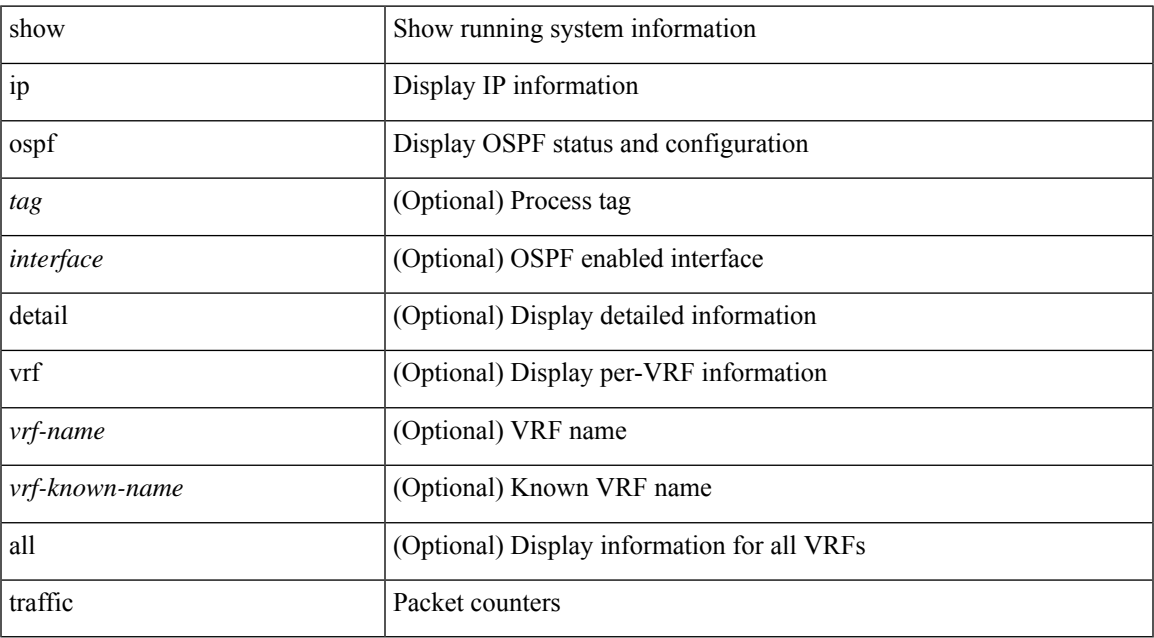

#### **Command Mode**

# **show ip ospf virtual-links**

show ip ospf [ <tag> ] virtual-links [ vrf { <vrf-name> | <vrf-known-name> | all } ]

### **Syntax Description**

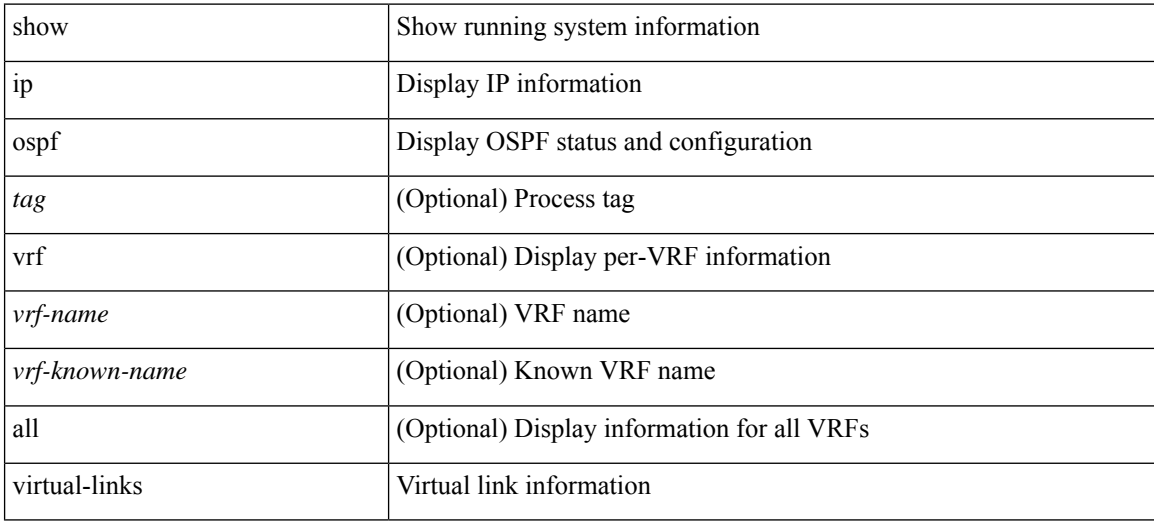

**Command Mode**

# **show ip ospf virtual-links brief**

show ip ospf [ <tag> ] virtual-links brief [ vrf { <vrf-name> | <vrf-known-name> | all } ]

### **Syntax Description**

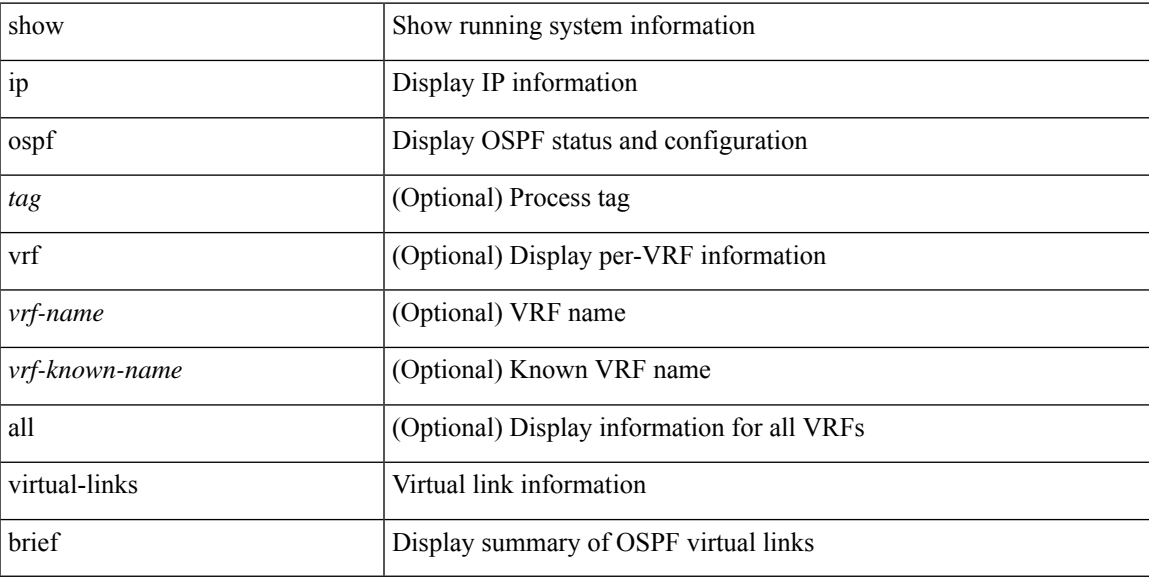

### **Command Mode**

# **show ip pim config-sanity**

show ip pim config-sanity

### **Syntax Description**

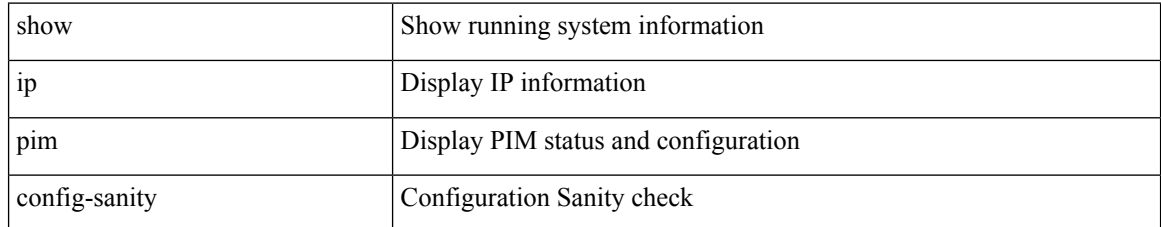

### **Command Mode**

# **show ip pim df**

show ip pim df [ <rp-or-group> ] [ vrf { <vrf-name> | <vrf-known-name> | all } ] [ internal ]

### **Syntax Description**

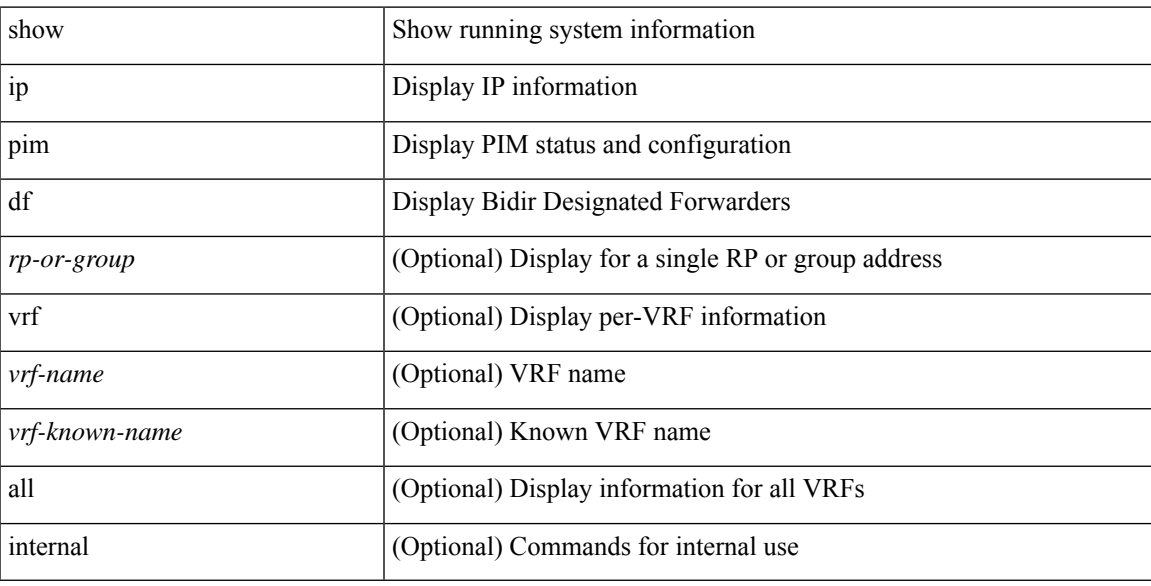

### **Command Mode**

I

# **show ip pim fabric info**

show ip pim fabric info

### **Syntax Description**

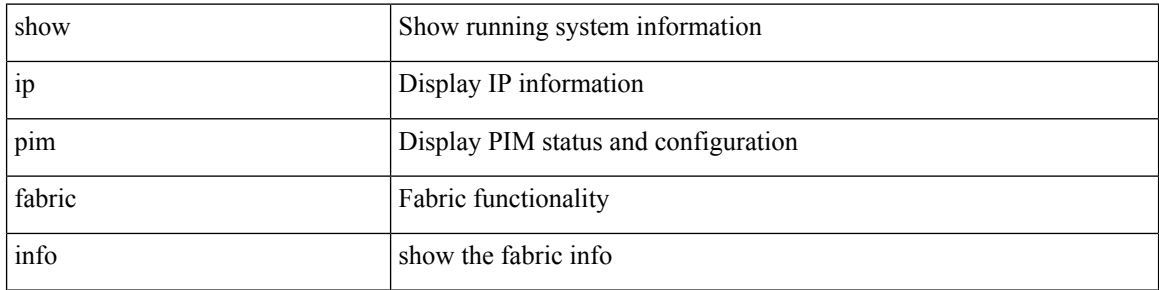

### **Command Mode**

# **show ip pim fabric legacy-vlans**

show ip pim fabric legacy-vlans

### **Syntax Description**

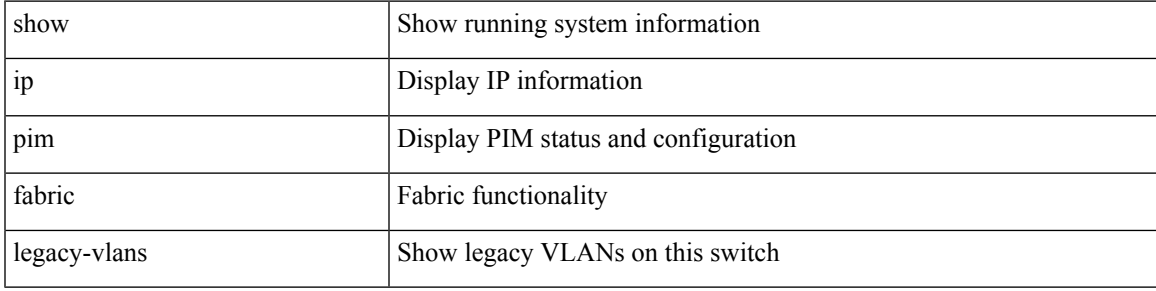

### **Command Mode**

# **show ip pim group-range**

show ip pim group-range [  $\langle$  sproup> ] [ vrf {  $\langle$  vrf-name> |  $\langle$  vrf-known-name> | all } ]

### **Syntax Description**

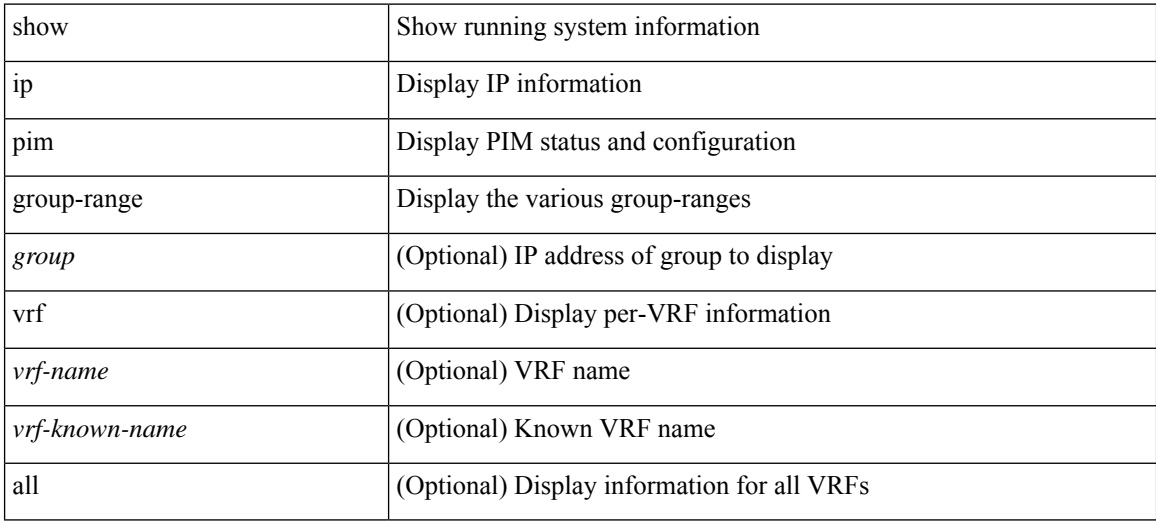

#### **Command Mode**

# **show ip pim host-proxy**

show ip pim host-proxy

### **Syntax Description**

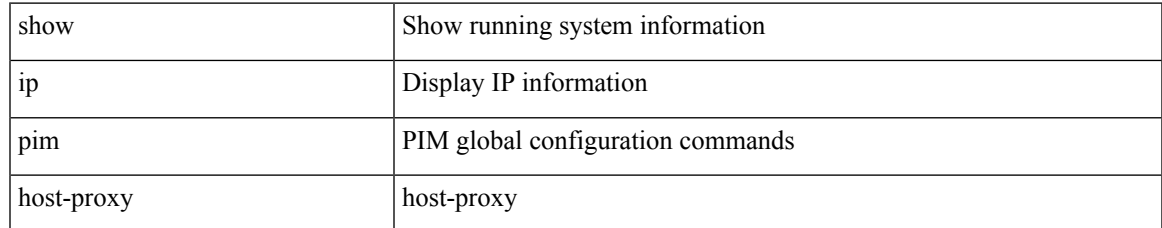

### **Command Mode**

### **show ip pim interface show ip pim interface**

show ip pim interface [<interface> [brief ] ] [ vrf { <vrf-name> | <vrf-known-name> } ] [ internal ] [ serialize ] | show ip pim interface [ brief ] [ vrf {  $\langle \text{vrf-name} \rangle$  |  $\langle \text{vrf-known-name} \rangle$  | all } ] [ internal ] [ serialize ]

### **Syntax Description**

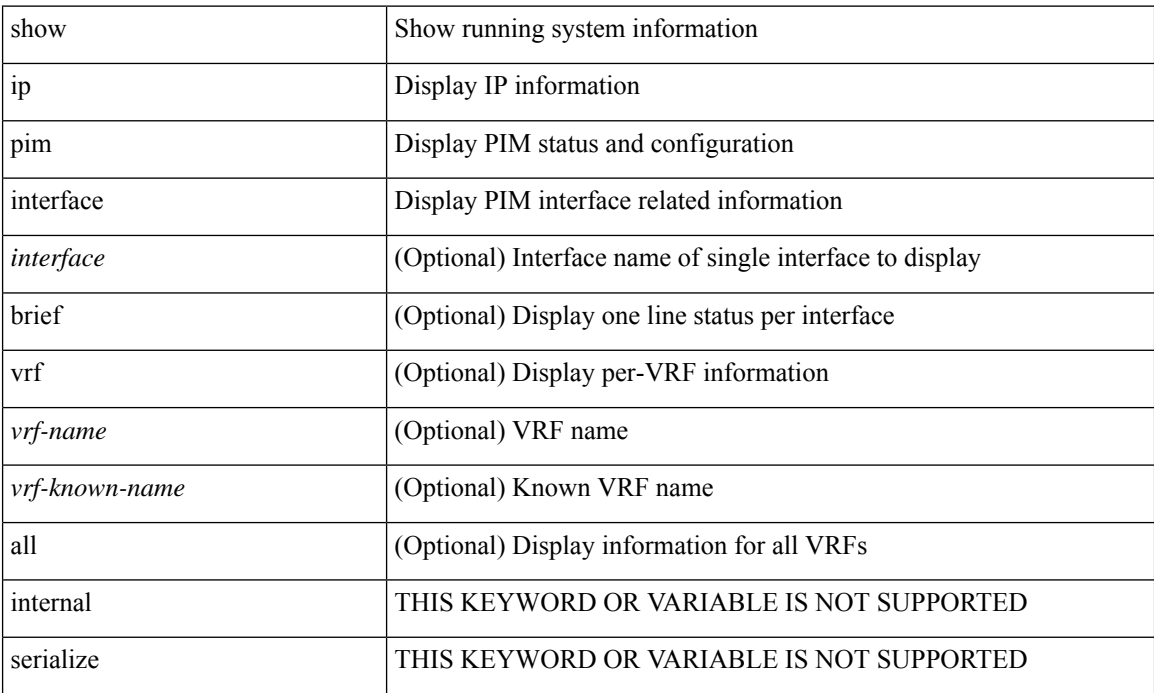

#### **Command Mode**

# **show ip pim mdt**

show ip pim mdt [ vrf  $\{$  <vrf-name>  $|$  <vrf-known-name>  $|$  all  $\}$  ]

### **Syntax Description**

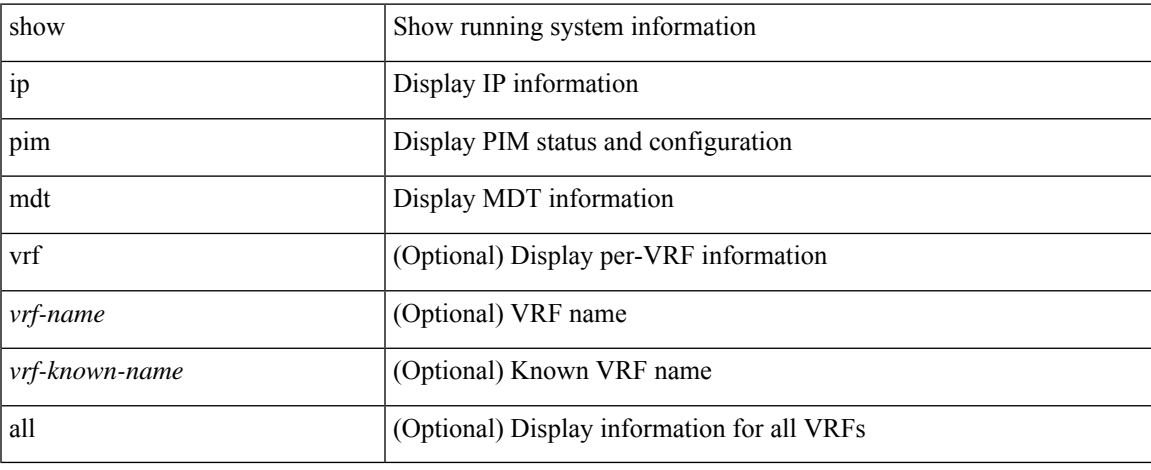

### **Command Mode**

# **show ip pim mdt bgp**

show ip pim mdt bgp [ mdt-source <src-addr> ]

### **Syntax Description**

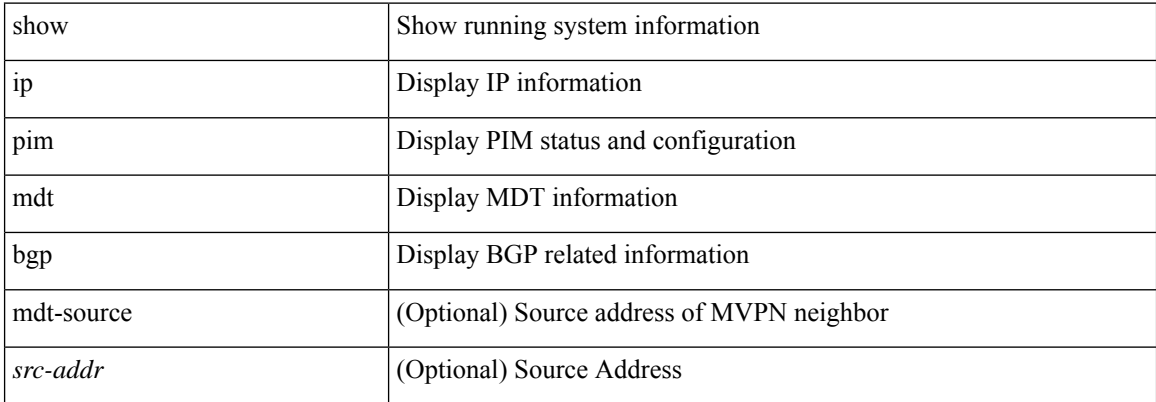

### **Command Mode**

# **show ip pim mdt history interval**

show ip pim mdt history interval <min> [ vrf { <vrf-name> | <vrf-known-name> | all } ]

### **Syntax Description**

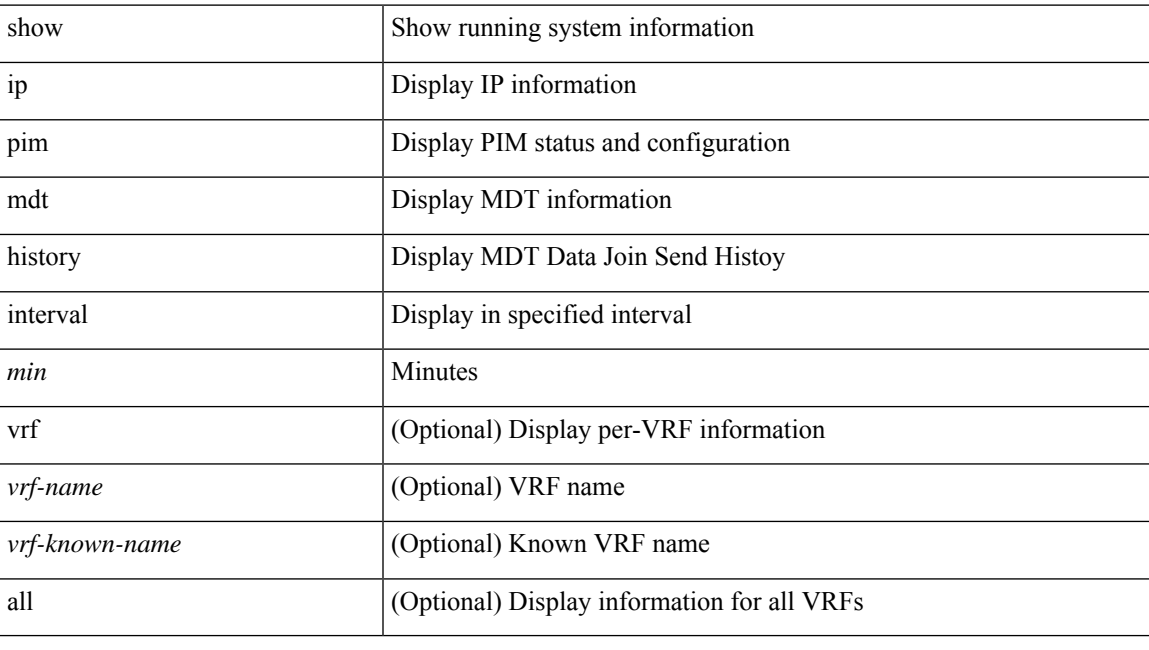

**Command Mode**

# **show ip pim mdt receive**

show ip pim mdt receive [ detail ] [ vrf  $\{ \langle v \rangle \$  = name >  $| \langle v \rangle \$  =  $\{ \langle v \rangle \}$  and  $\}$  ]

### **Syntax Description**

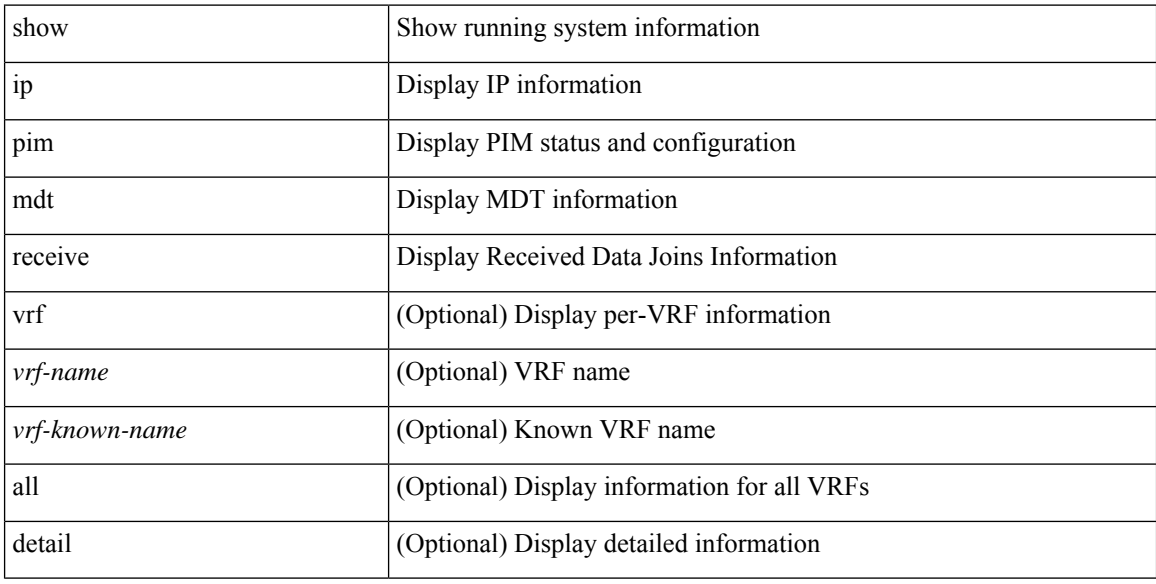

### **Command Mode**

# **show ip pim mdt send**

show ip pim mdt send [ detail ] [ vrf  $\{$  <vrf-name>  $|$  <vrf-known-name>  $|$  all  $\}$  ]

### **Syntax Description**

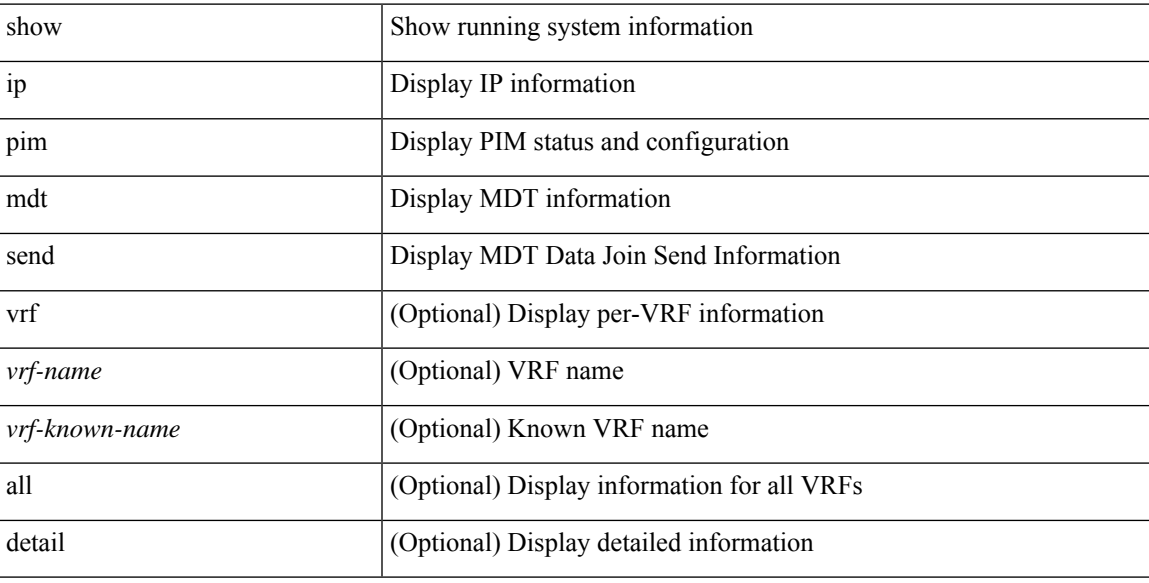

### **Command Mode**

# **show ip pim neighbor**

show ip pim neighbor { [ <interface> ] | [ <address> ] } [ vrf { <vrf-name> | <vrf-known-name> | all } ] [ detail | internal ] [ serialize ]

### **Syntax Description**

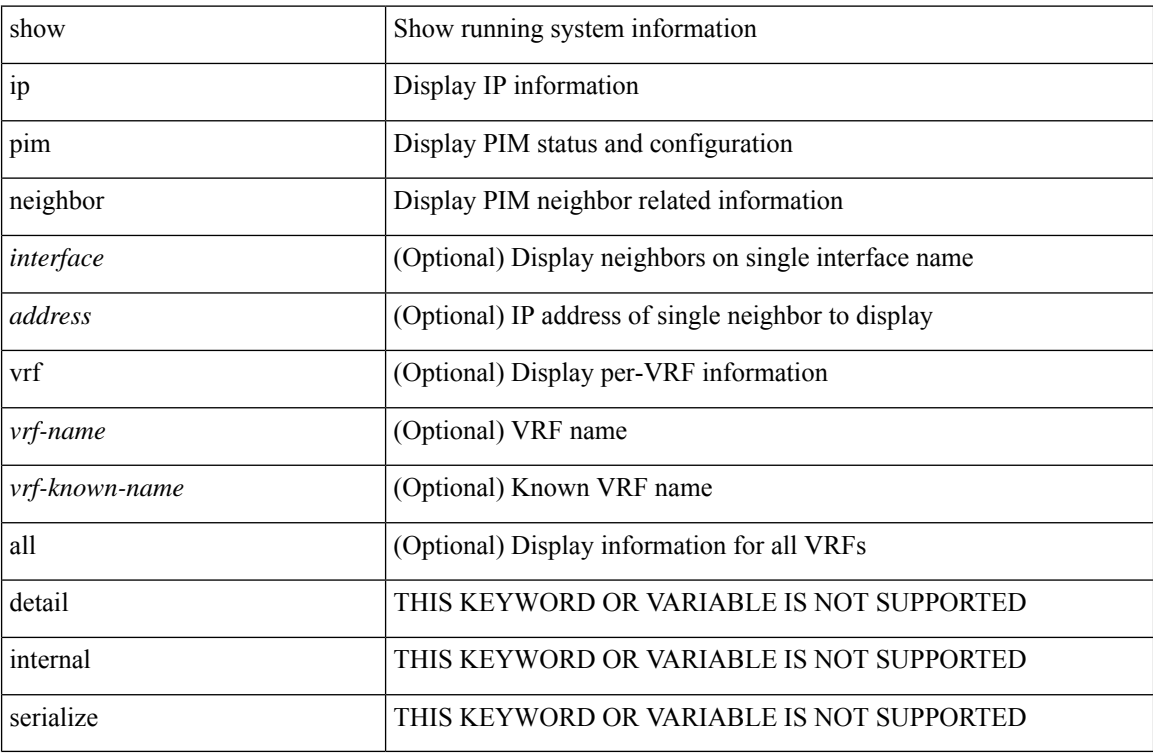

#### **Command Mode**

# **show ip pim oif-list**

show ip pim oif-list <group> [ <source> ] [ vrf { <vrf-name> | <vrf-known-name> | all } ]

### **Syntax Description**

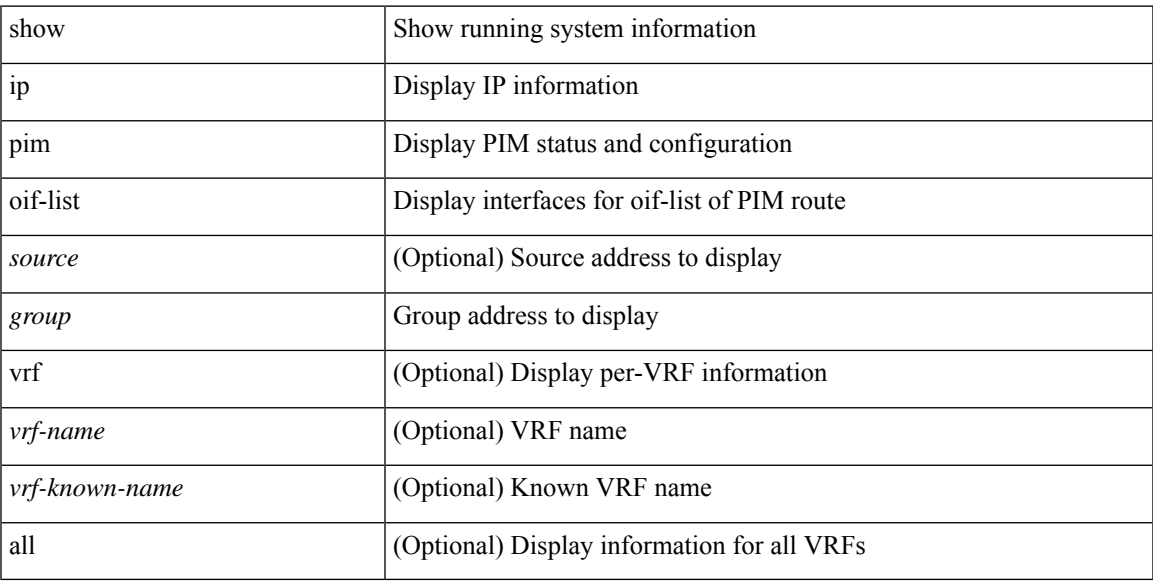

### **Command Mode**

# **show ip pim pfm-sd cache**

show ip pim pfm-sd cache [ [ <source> [ <sproup> ] ] | [ <sproup> [ <source> ] ] ] [ vrf { <vrf-name> | <vrf-known-name> | all } ] [ local | remote-discovery | batch ]

### **Syntax Description**

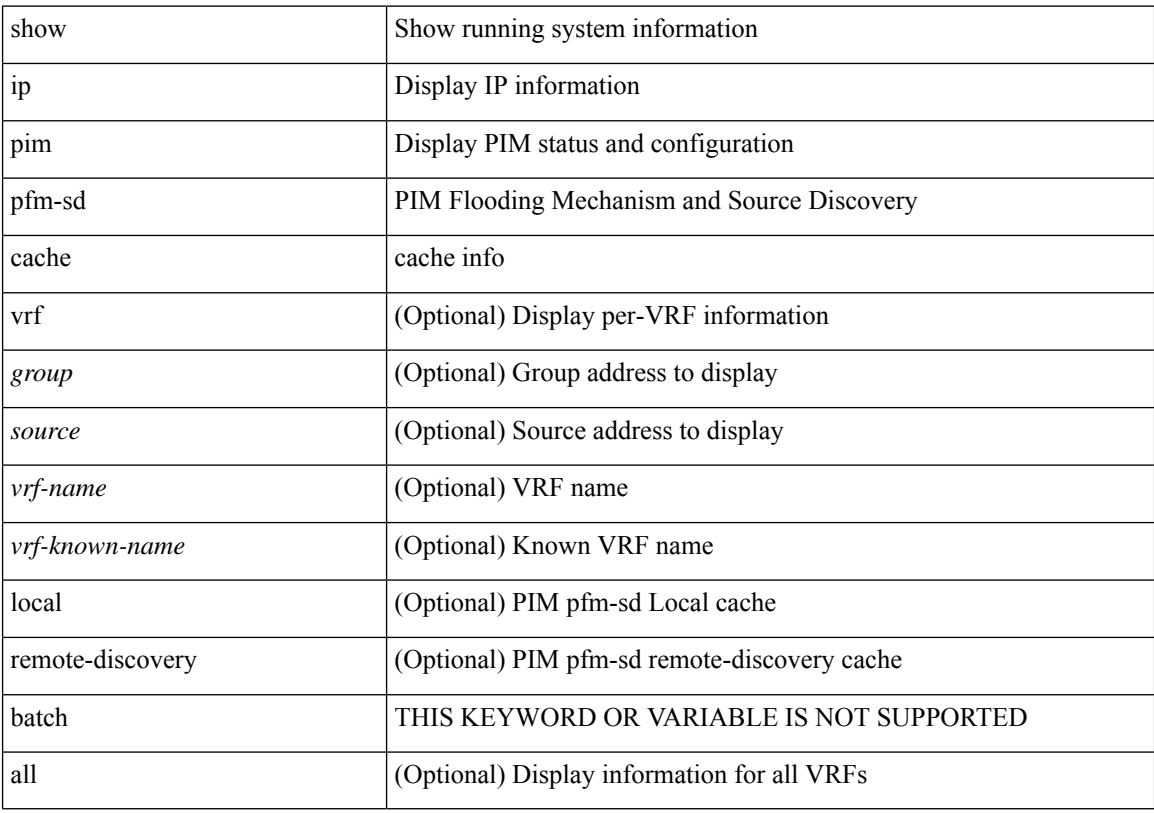

### **Command Mode**

### **show ip pim policy statistics**

show ip pim policy statistics { register-policy | allow-rp-policy | bsr { bsr-policy | rp-candidate-policy } | auto-rp { rp-candidate-policy | mapping-agent-policy } } [ vrf {  $\langle \text{vrf-name} \rangle$  |  $\langle \text{vrf-known-name} \rangle$  | all } ]

### **Syntax Description**

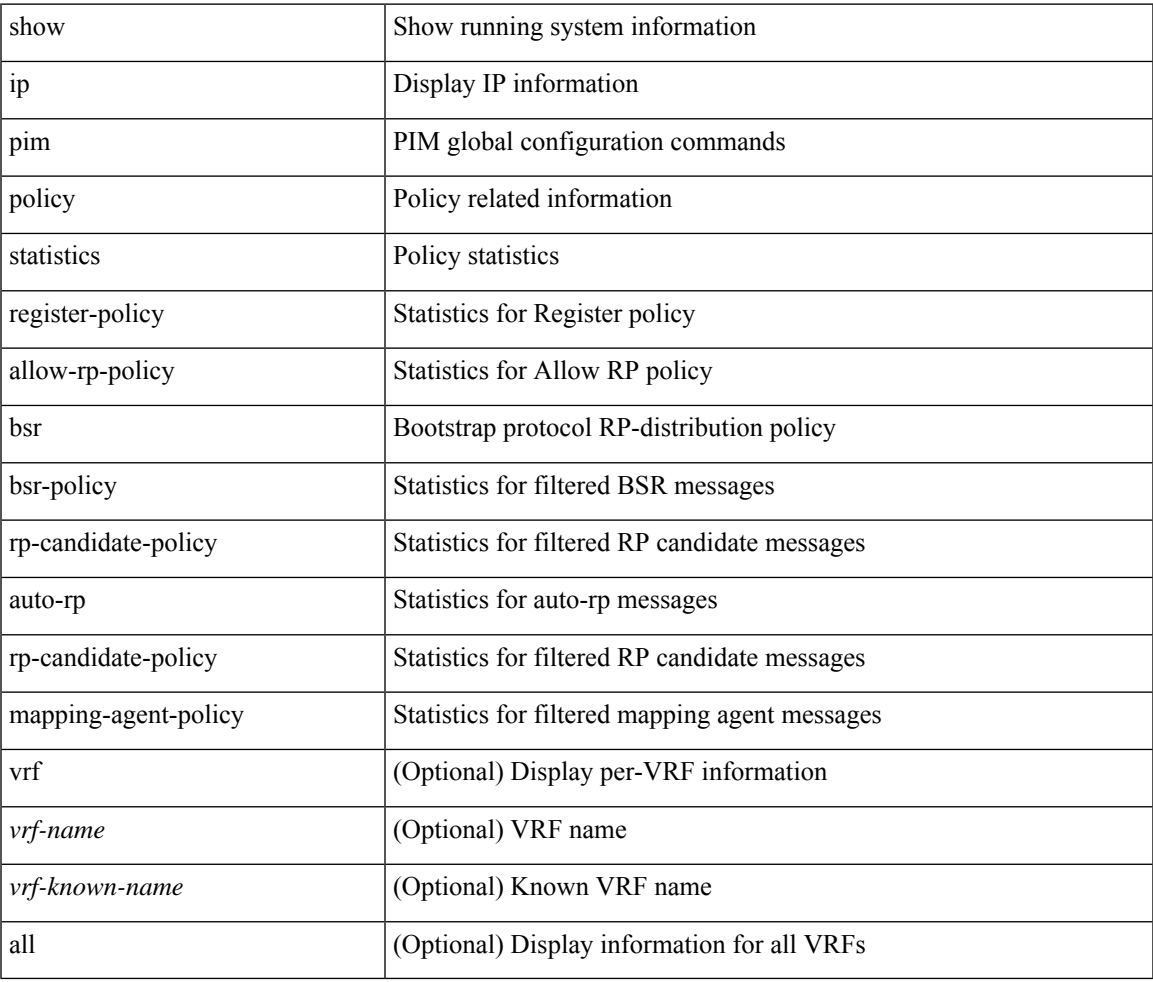

#### **Command Mode**

# **show ip pim policy statistics jp**

show ip pim policy statistics { jp-policy | neighbor-policy } <interface>

### **Syntax Description**

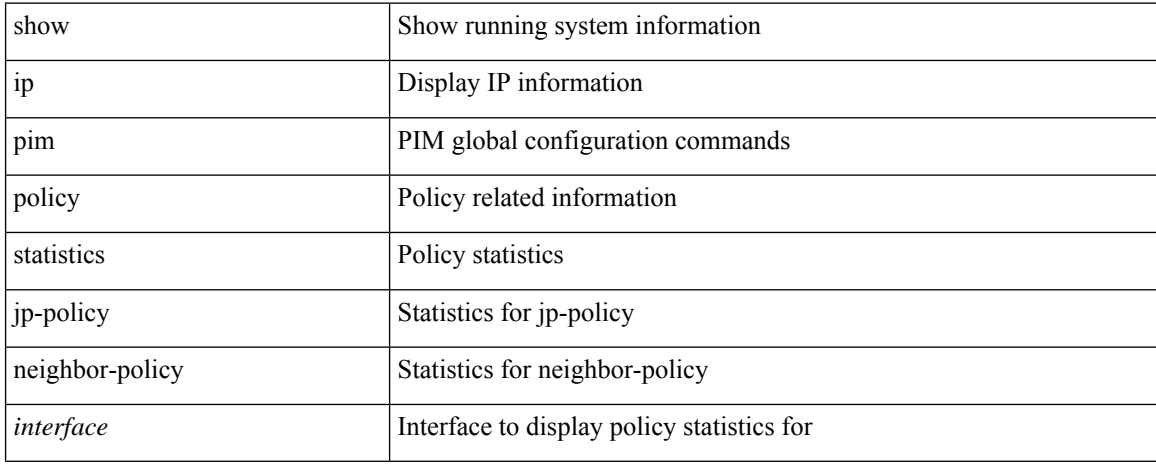

#### **Command Mode**

# **show ip pim route**

show ip pim route [ [ <source> [ <group> ] ] | [ <group> [ <source> ] ] ] [ bitfield ] [ vrf { <vrf-name> | <vrf-known-name> | all } ] [ serialize ]

### **Syntax Description**

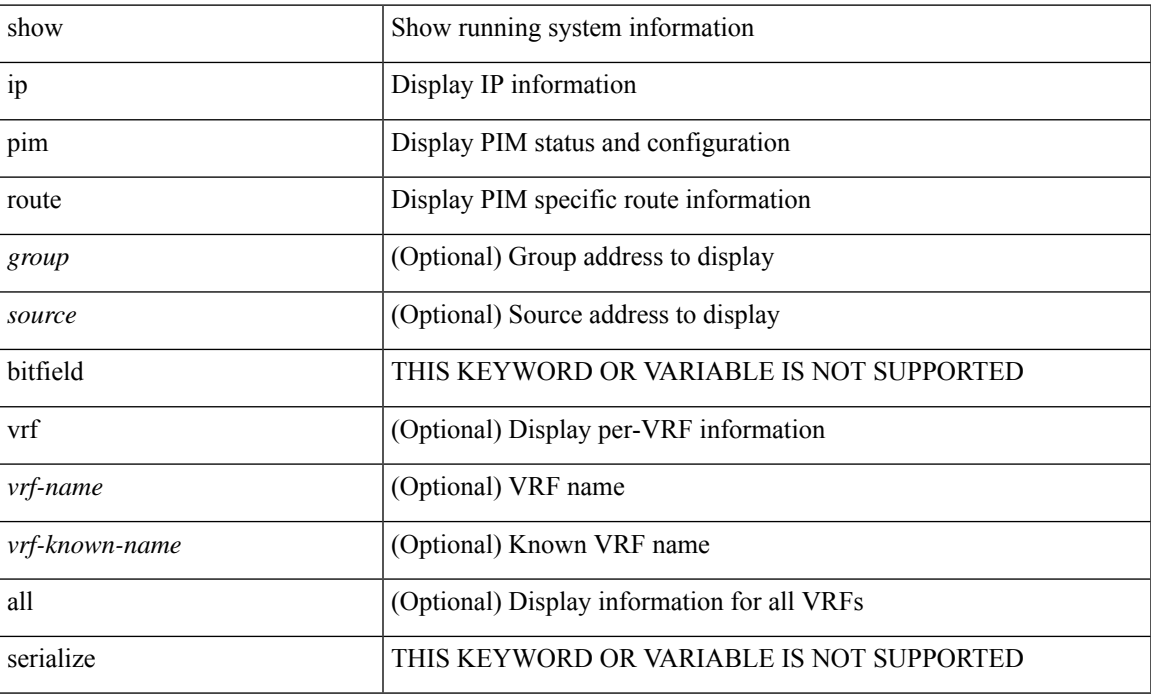

### **Command Mode**

# **show ip pim rp-hash**

show ip pim rp-hash <group> [ vrf { <vrf-name> | <vrf-known-name> | all } ]

### **Syntax Description**

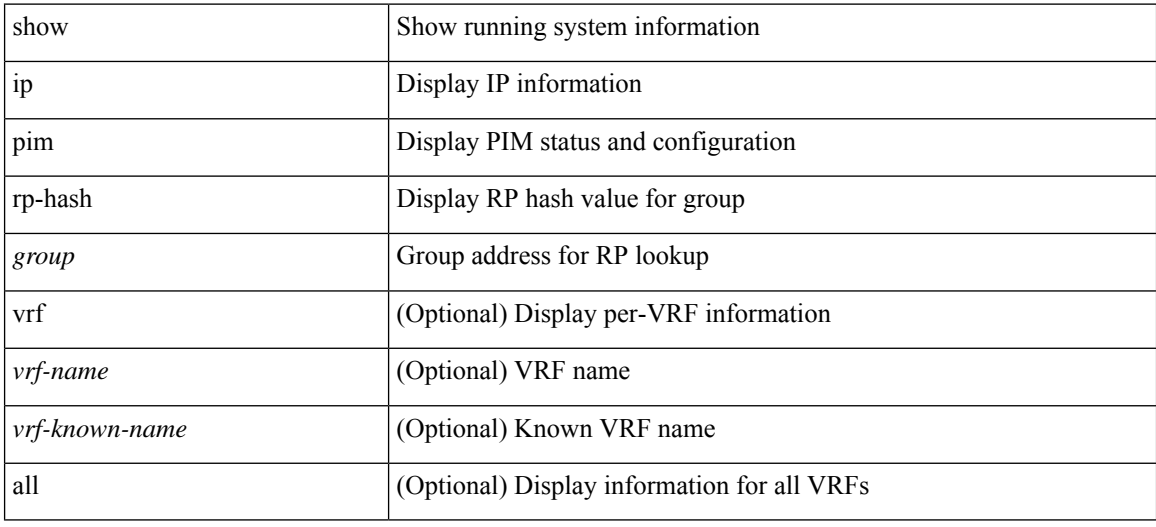

#### **Command Mode**
I

# **show ip pim rp**

show ip pim rp [ <group> ] [ vrf { <vrf-name> | <vrf-known-name> | all } ] [ internal ] [ serialize ]

## **Syntax Description**

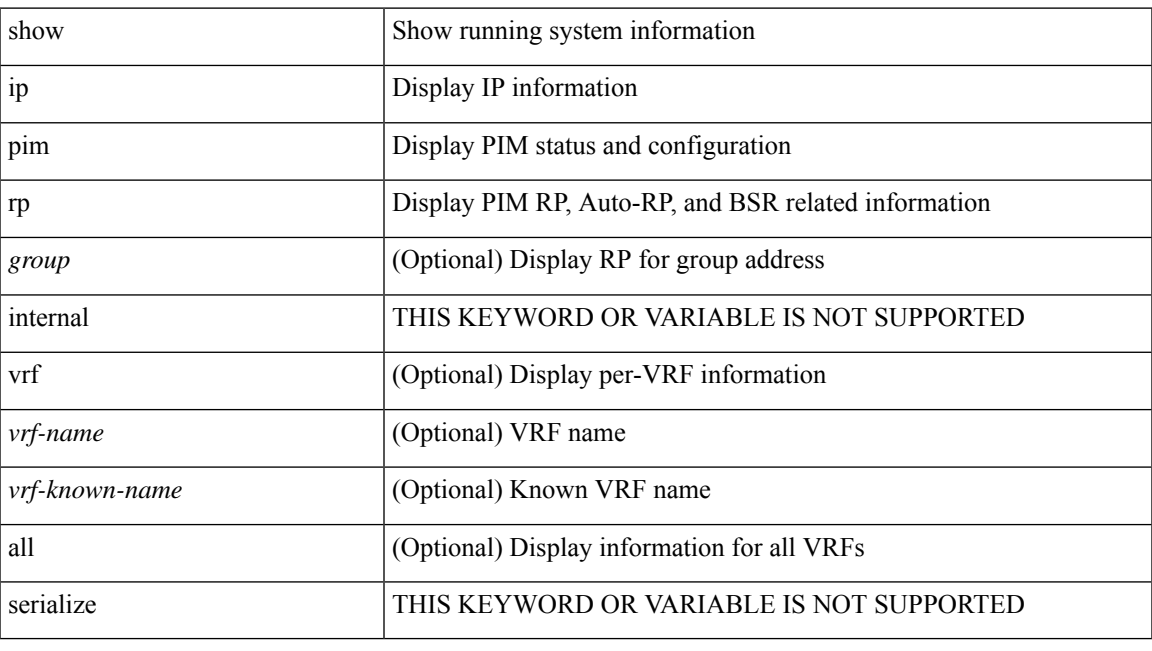

**Command Mode**

# **show ip pim statistics**

show ip pim statistics [ vrf { <vrf-name> | <vrf-known-name> | all } ] [ serialize ]

## **Syntax Description**

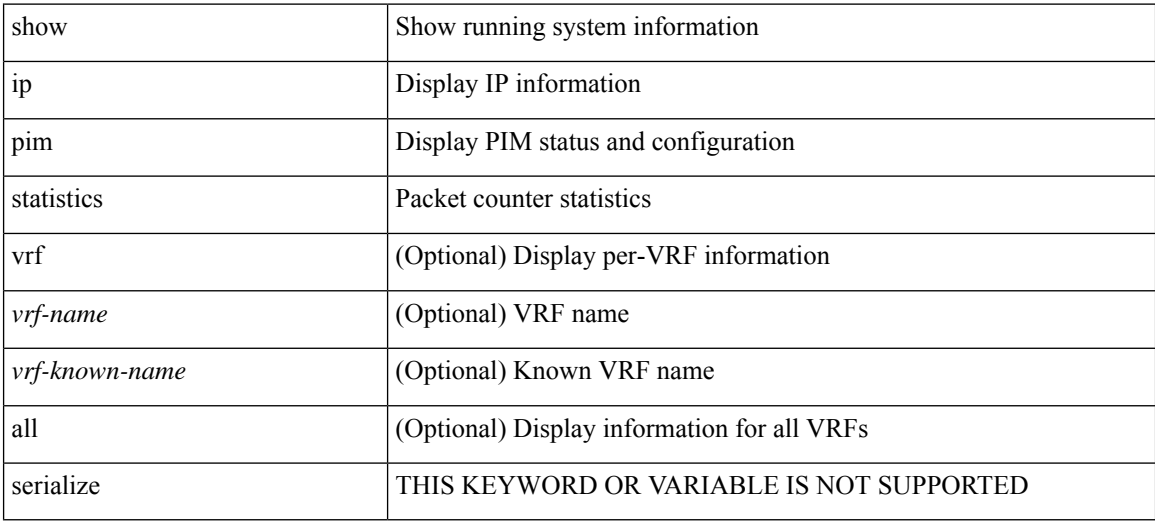

**Command Mode**

# **show ip pim vrf**

show ip pim vrf [  $\{\leq v$ rf-name>  $|\leq v$ rf-known-name>  $|\text{ all } \}$  ] [ detail  $|\text{ internal }$  ]

## **Syntax Description**

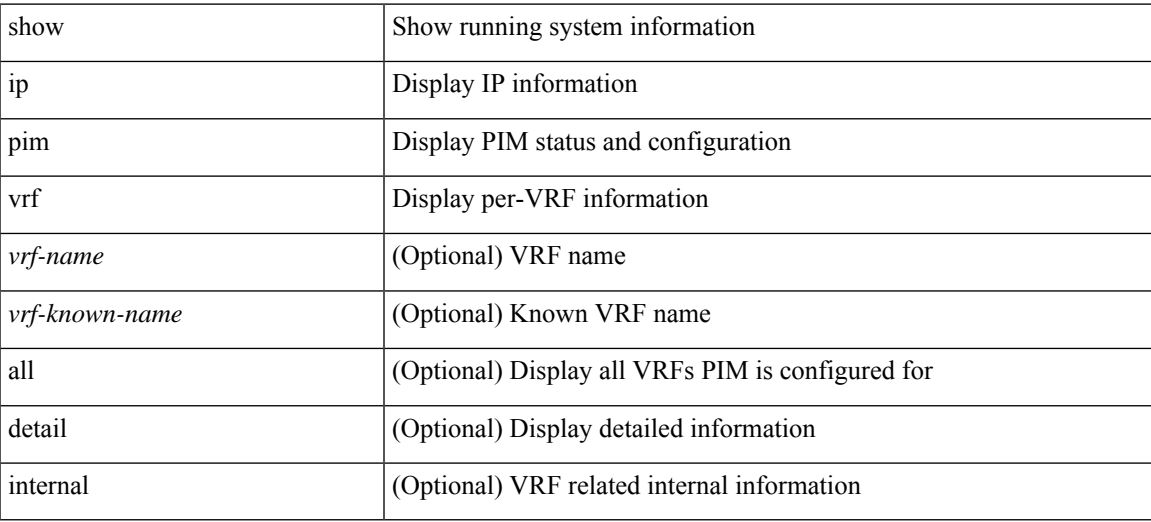

**Command Mode**

 $\bullet$  /exec

# **show ip ping source-interface**

show ip ping source-interface [ vrf { <vrf-name> | <vrf-known-name> } ]

## **Syntax Description**

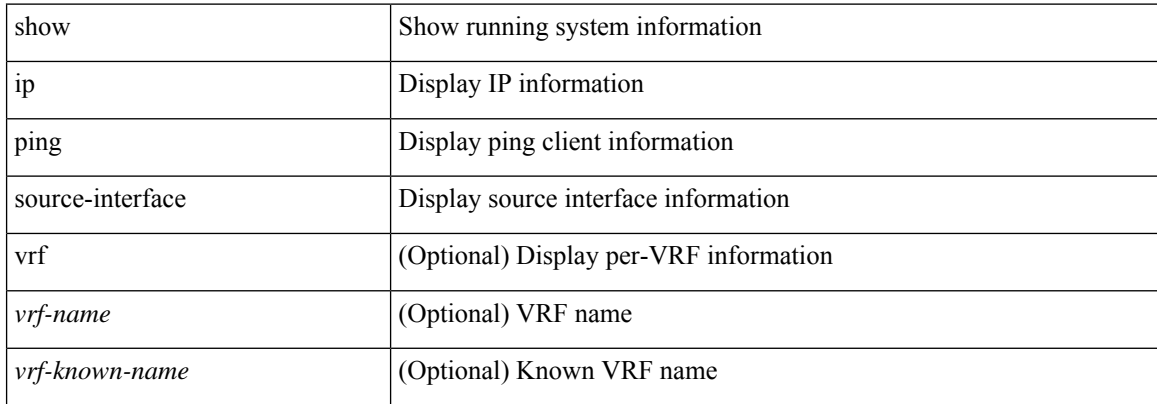

#### **Command Mode**

# **show ip ping source-interface vrf all**

show ip ping source-interface vrf all

### **Syntax Description**

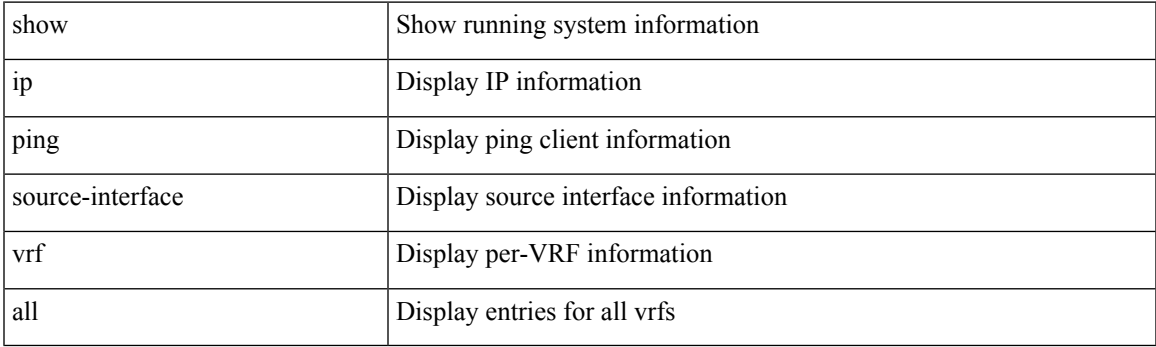

**Command Mode**

# **show ip policy**

show ip policy [ vrf  $\{$  <vrf-name>  $|$  <vrf-known-name>  $|$  all  $\}$  ] [ detail ]

## **Syntax Description**

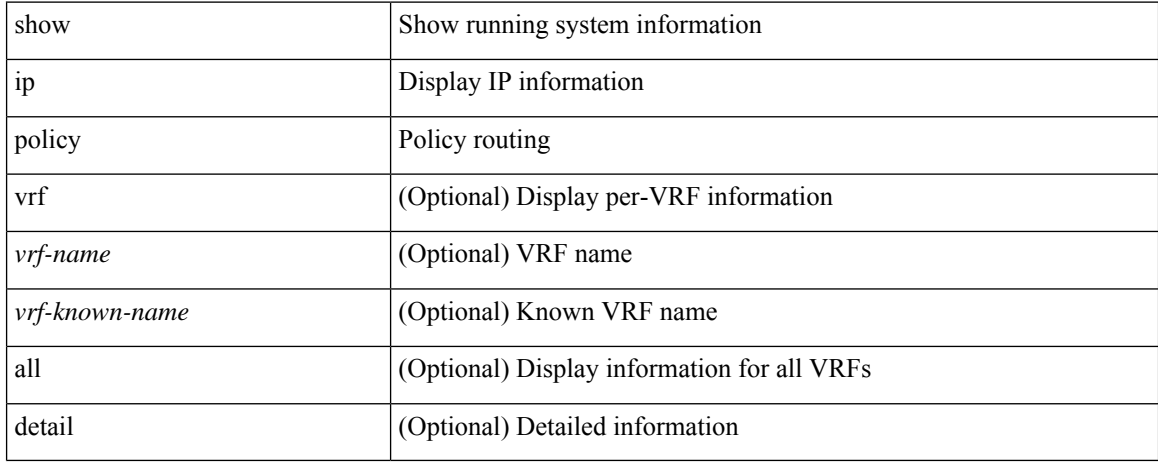

### **Command Mode**

## **show ip prefix-list**

show ip prefix-list {  $\{$  [ detail | summary ] [ <ipv4-pfl-name> | <ipv4-pfl-cfg-name> ] } |  $\{$  <ipv4-pfl-name> | <ipv4-pfl-cfg-name> } seq <seq-no> } | { { <ipv4-pfl-name> | <ipv4-pfl-cfg-name> } <prefix> [ first-match | longer ] } }

## **Syntax Description**

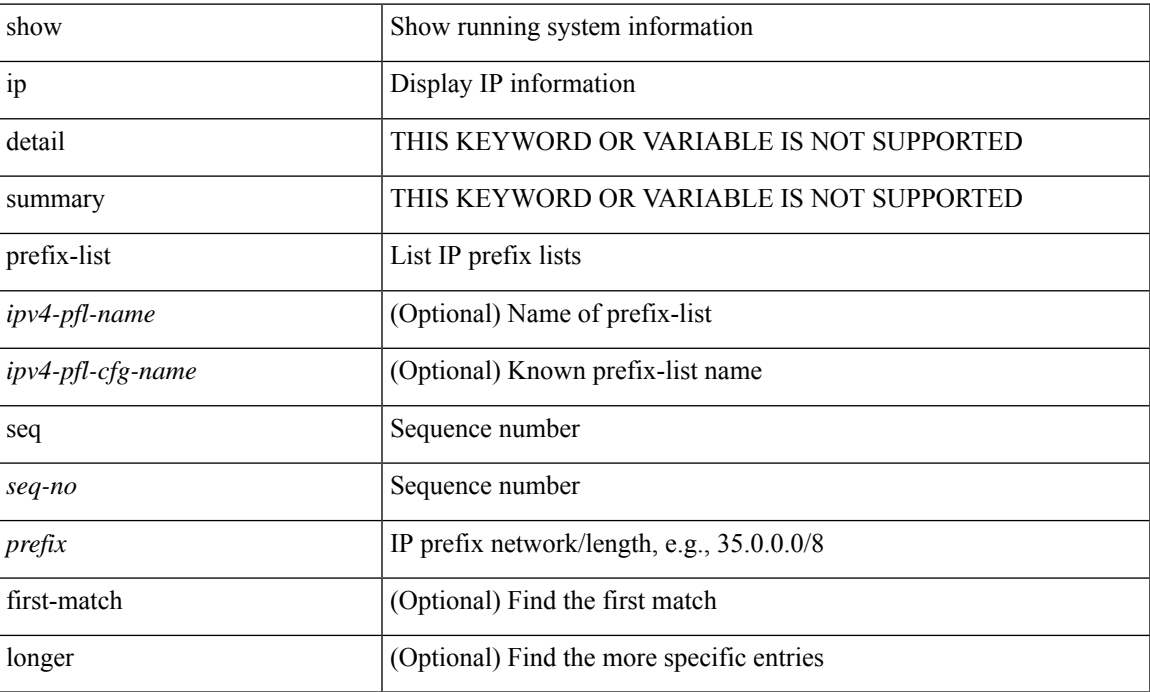

#### **Command Mode**

# **show ip process**

show ip process [ api ] [ vrf { <vrf-name> | <vrf-known-name> | all } ]

## **Syntax Description**

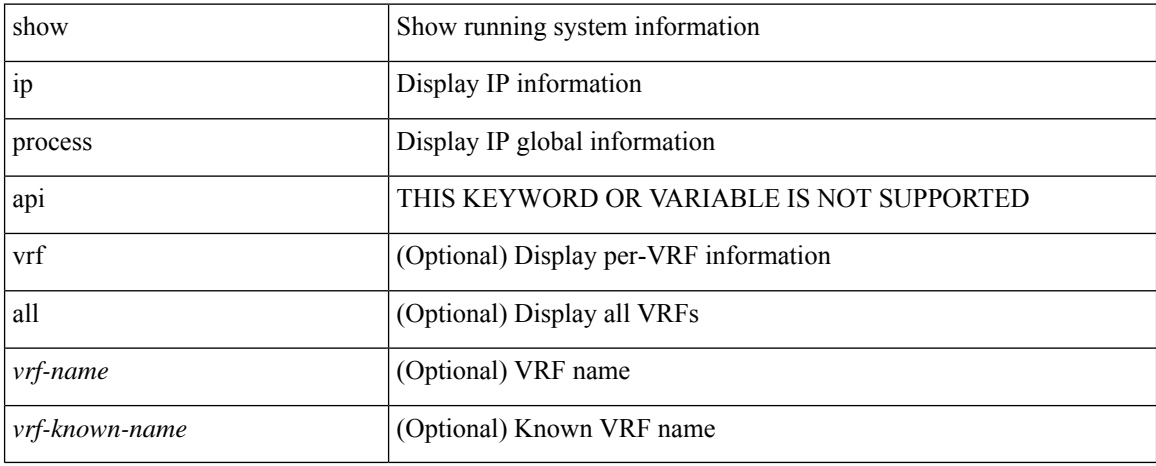

#### **Command Mode**

# **show ip rip**

 $\overline{\phantom{a}}$ 

show { ipv6 | ip } rip [ instance <inst> ] [ vrf { <vrf-name> | <vrf-known-name> | all } ]

## **Syntax Description**

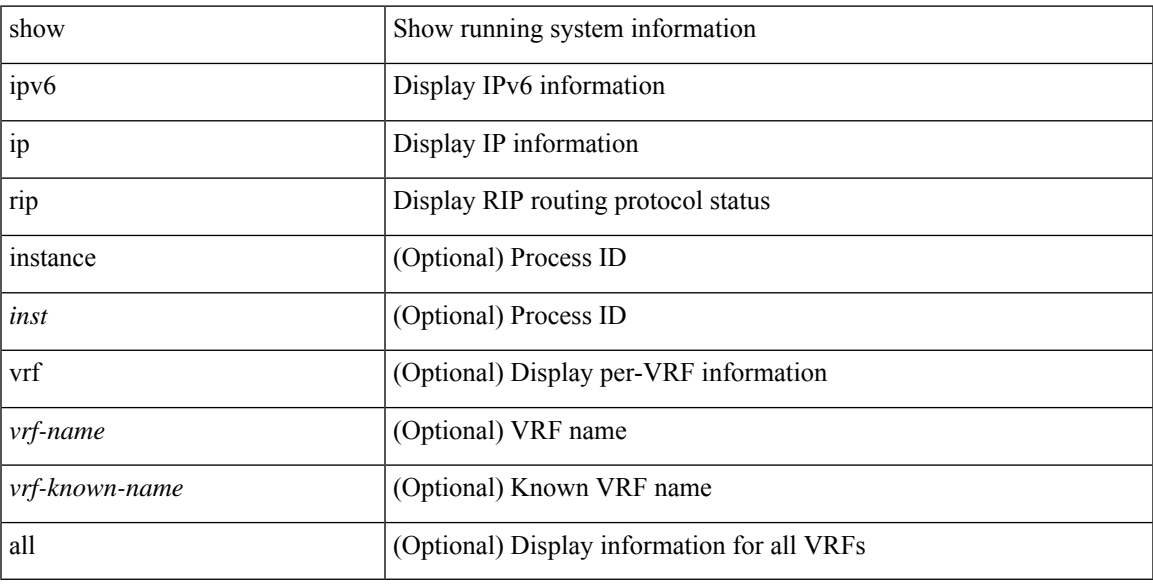

## **Command Mode**

# **show ip rip interface**

show { ipv6 | ip } rip [ instance <inst> ] interface [ <interface > ] [ detail ] [ vrf { <vrf-name > | <vrf-known-name> | all } ]

## **Syntax Description**

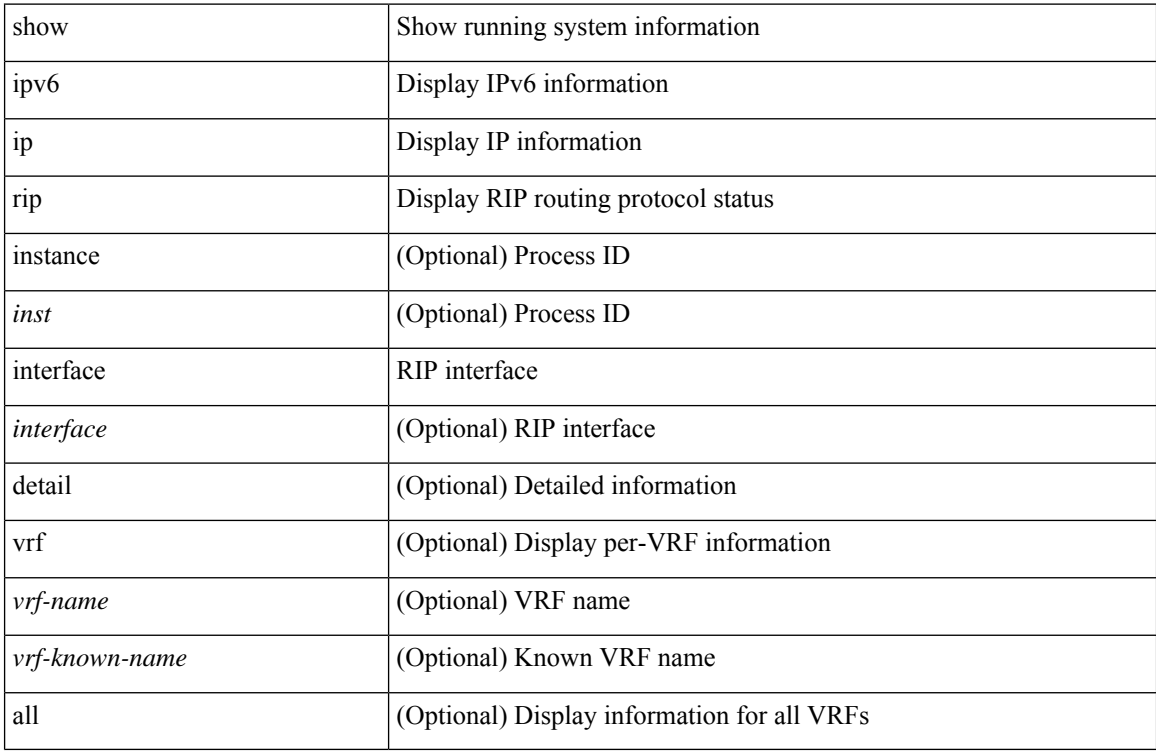

#### **Command Mode**

# **show ip rip neighbor**

show { ipv6 | ip } rip [ instance <inst>] neighbor [ <interface> ] [ vrf { <vrf-name> | <vrf-known-name> | all } ]

## **Syntax Description**

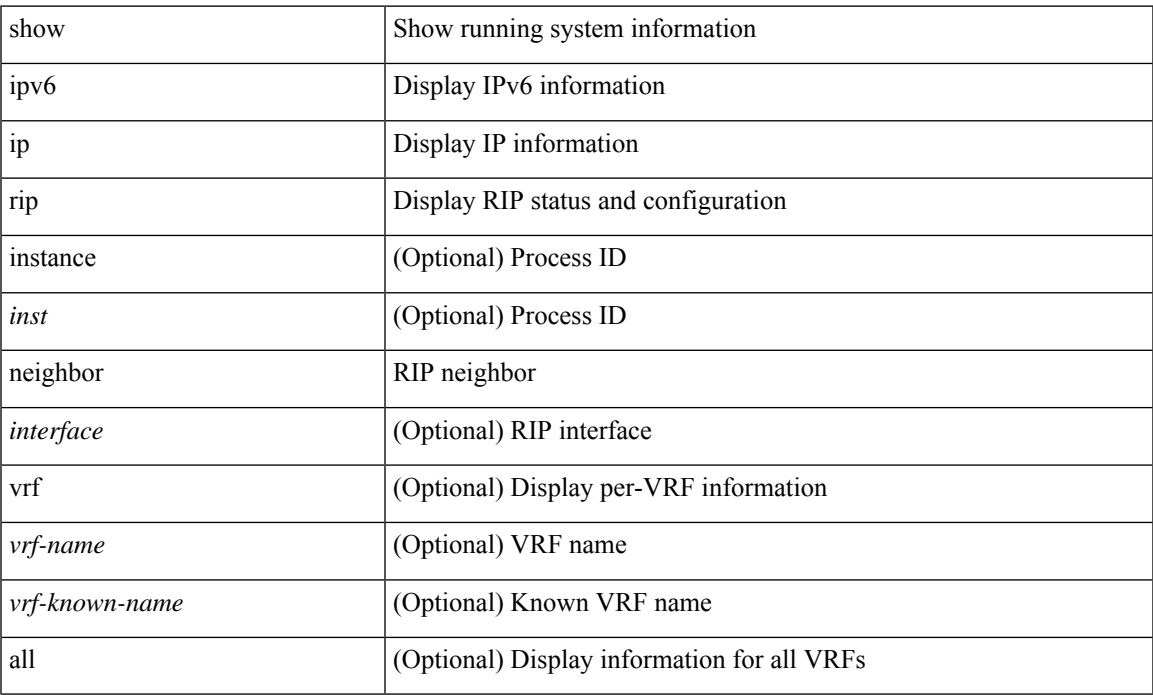

#### **Command Mode**

## **show ip rip policy statistics redistribute**

show ip rip [ instance <inst>] policy statistics redistribute {  $bgp < as>$  | { eigrp | isis | <src-rip> | ospf } <tag> | direct | static } [ vrf { <vrf-name> | <vrf-known-name> | all } ]

## **Syntax Description**

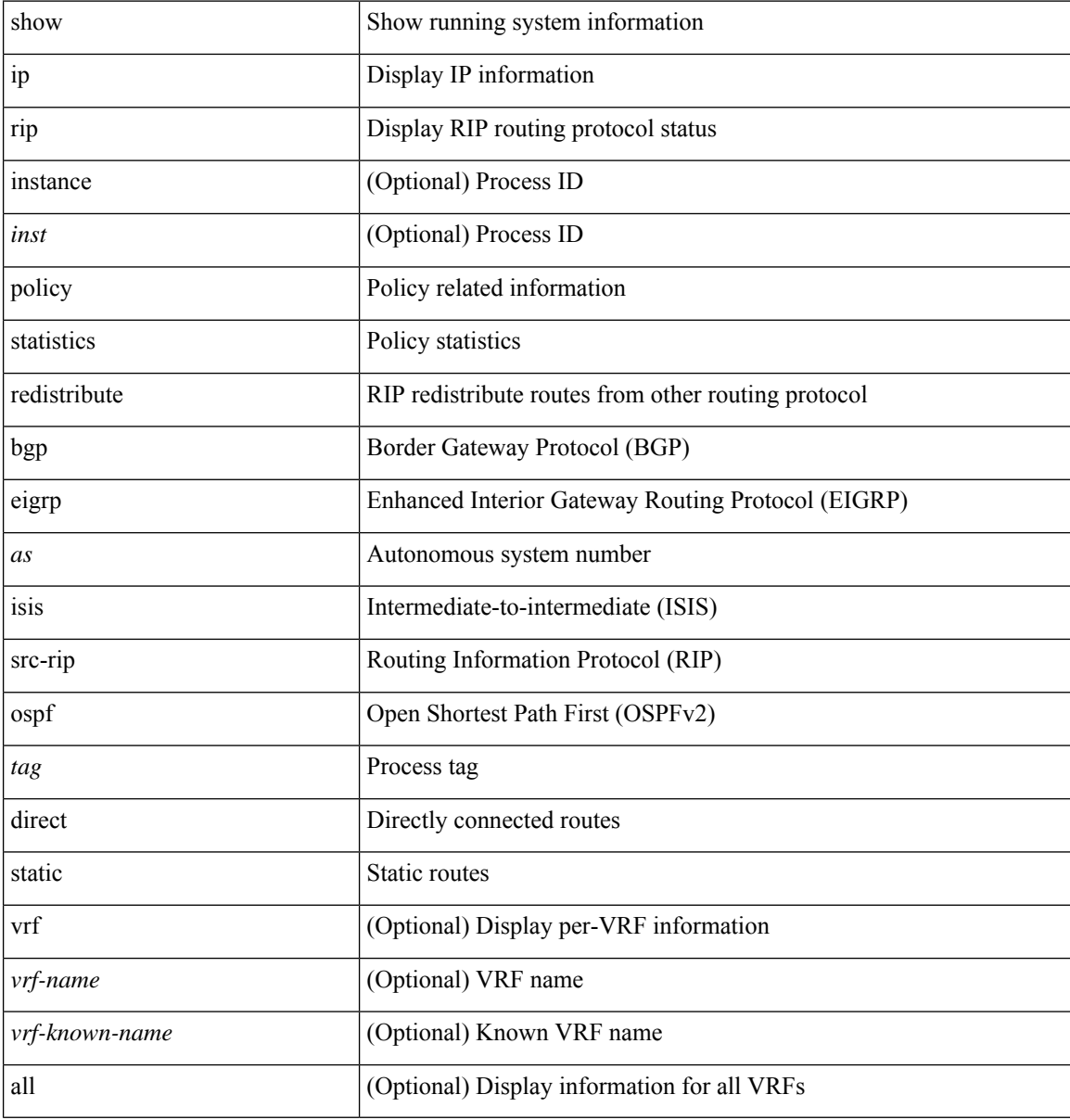

#### **Command Mode**

## **show ip rip route**

show { ipv6 | ip } rip [ instance <inst> ] route [ { <ipv6-prefix> | <ip-prefix> } [ { longer-prefixes | shorter-prefixes } ] ] [ summary ] [ vrf { <vrf-name> | <vrf-known-name> | all } ]

## **Syntax Description**

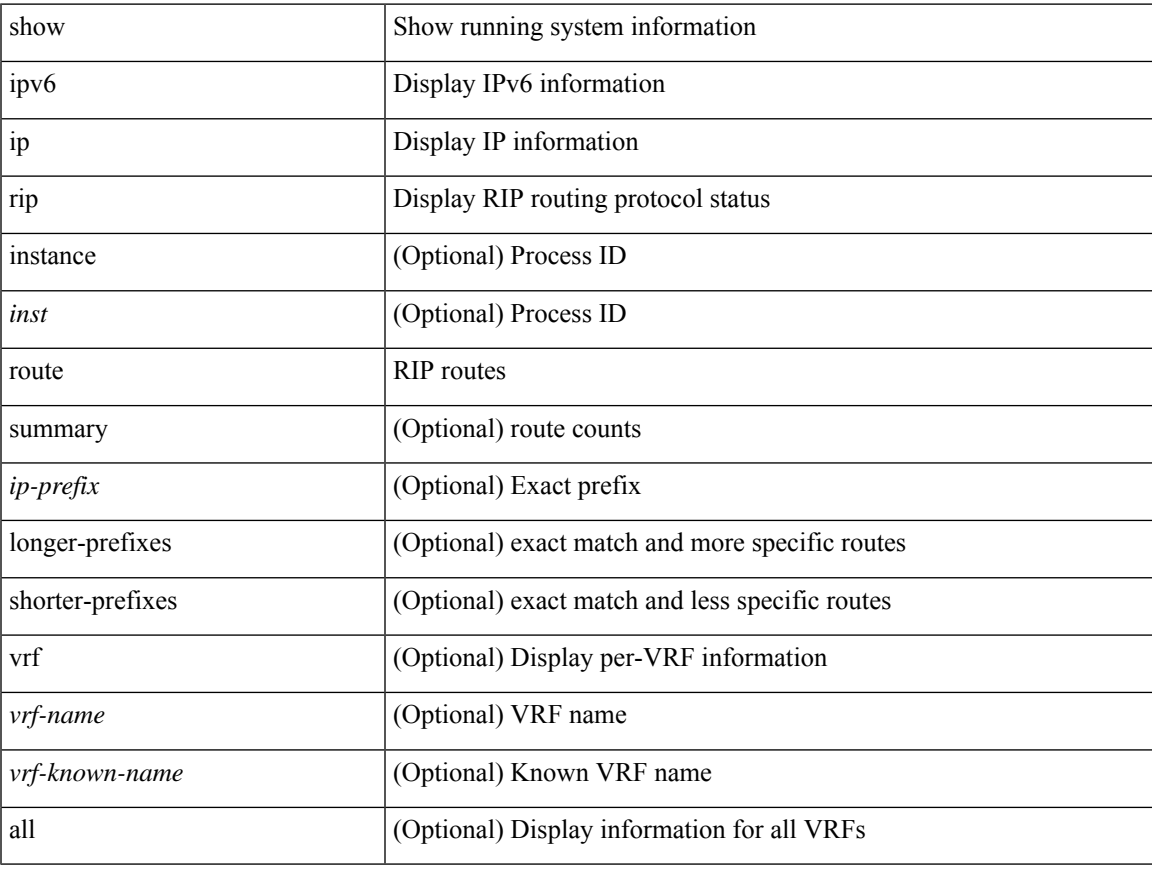

## **Command Mode**

# **show ip rip statistics**

show { ipv6 | ip } rip [ instance <inst> ] statistics [ \* | <interface> ]

## **Syntax Description**

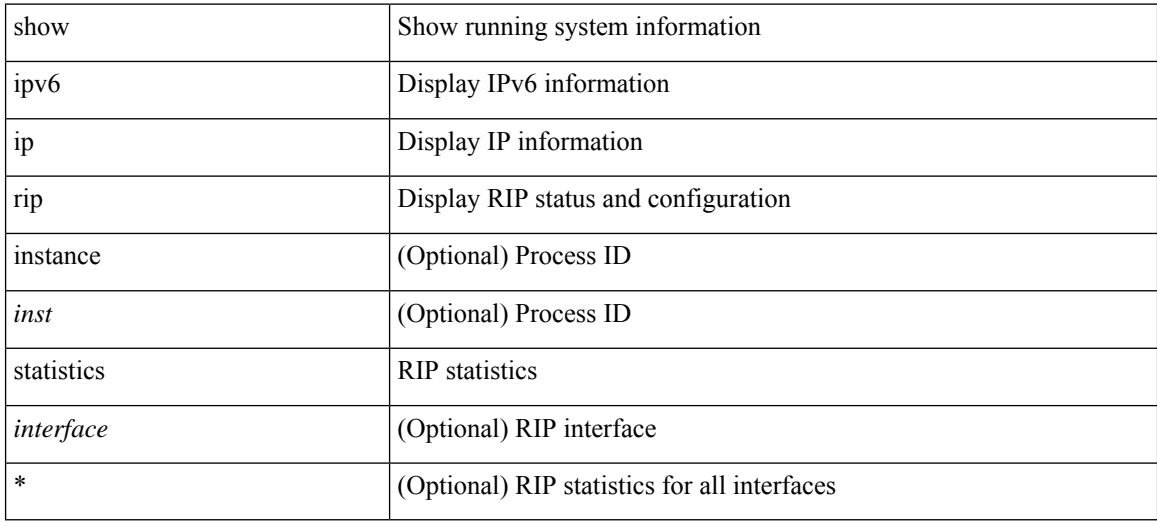

#### **Command Mode**

## **show ip route**

show ip route [ ip | ipv4 ] [ unicast ] [ topology <topology-name> ] [ l3vm-info ] [ rpf ] [ <ip-addr> | {  $\langle$ ip-prefix> [ { longer-prefixes | shorter-prefixes } ] } ] [ {  $\langle$  protocol> [ all ] } | { bind-label  $\langle$  bind-lbl> | next-hop <next-hop> | next-hop-v6 <next-hop-v6> } | { interface <interface> } | { updated { [ since <stime> ] [ until <utime> ] } } ] + [ summary [ cached ] | detail | summary-counter-consistency-check ] [ vrf { <vrf-name> | <vrf-known-name> | <vrf-all> } ]

#### **Syntax Description**

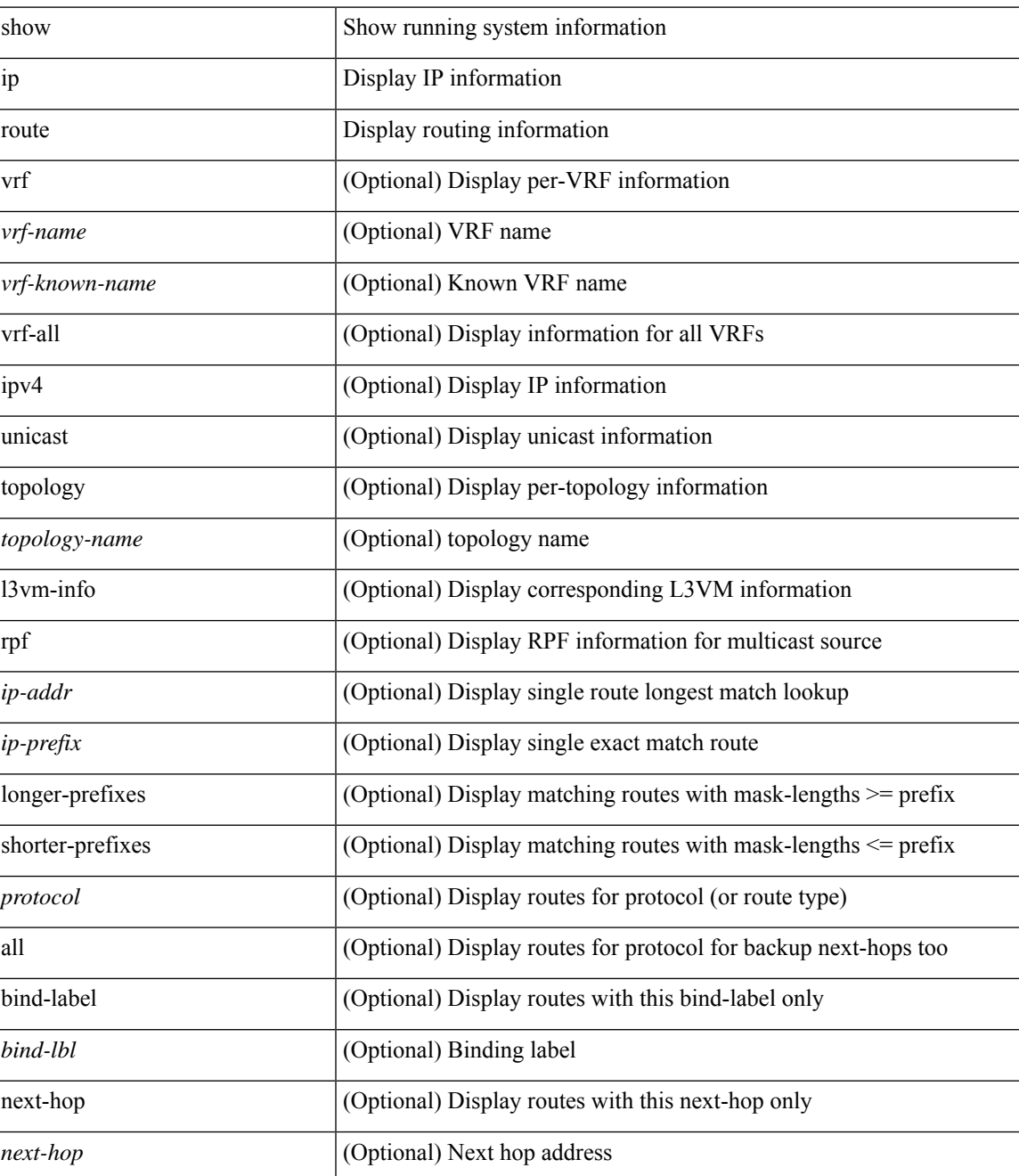

I

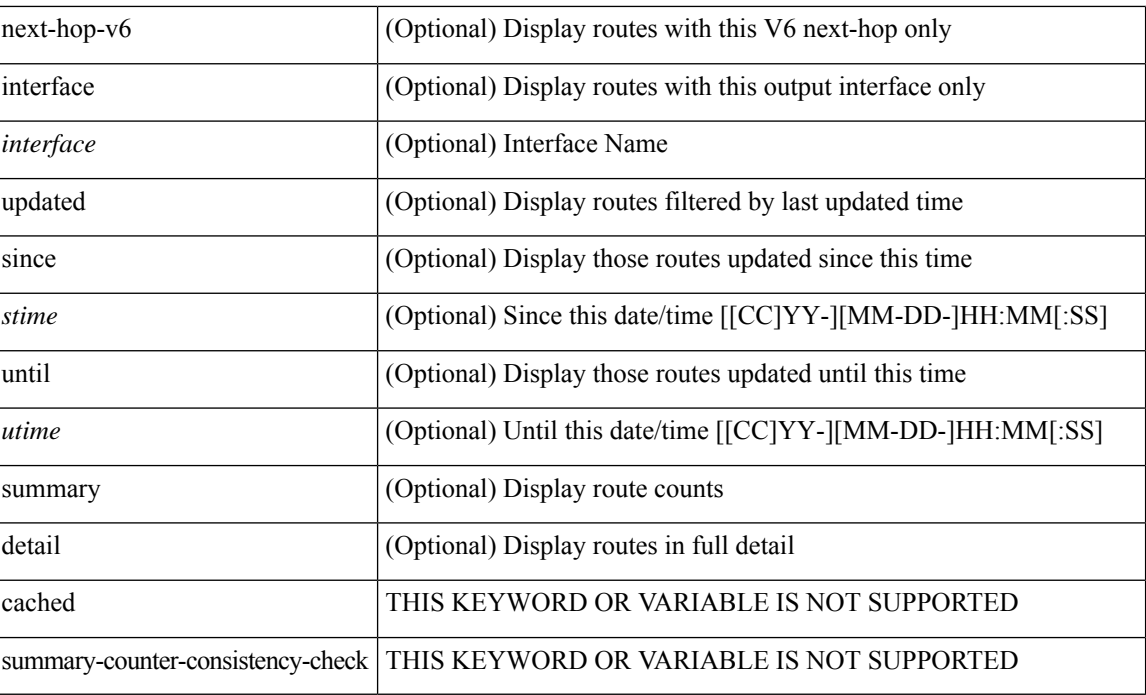

#### **Command Mode**

 $\overline{\phantom{a}}$ 

# **show ip sla application**

show ip sla application

## **Syntax Description**

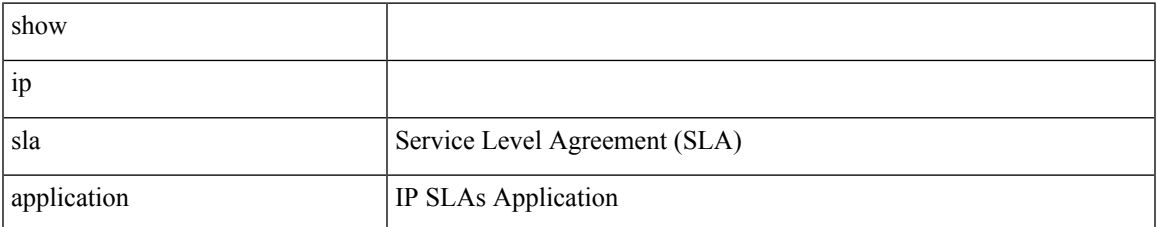

#### **Command Mode**

# **show ip sla configuration**

show ip sla configuration [ <entry-num> ] [ dynamic ]

## **Syntax Description**

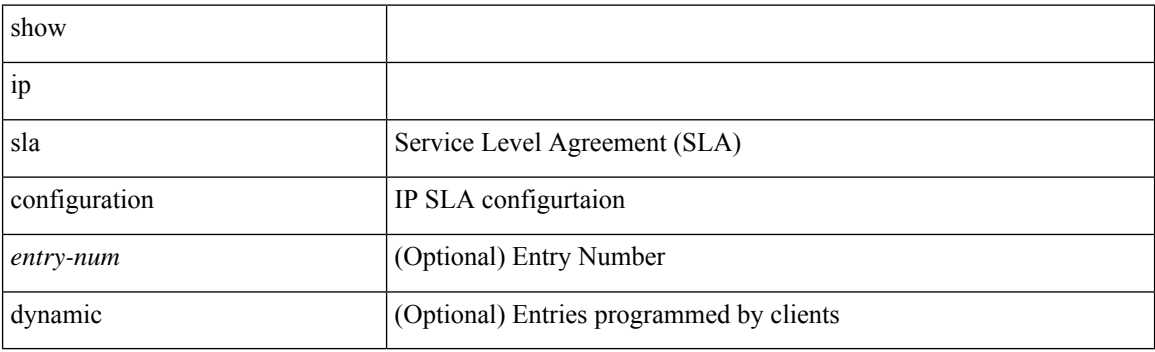

**Command Mode**

## **show ip sla enhanced-history collection-statistics**

show ip sla enhanced-history collection-statistics [ <operation-number> [ interval <interval-in-secs> ] ]

#### **Syntax Description**

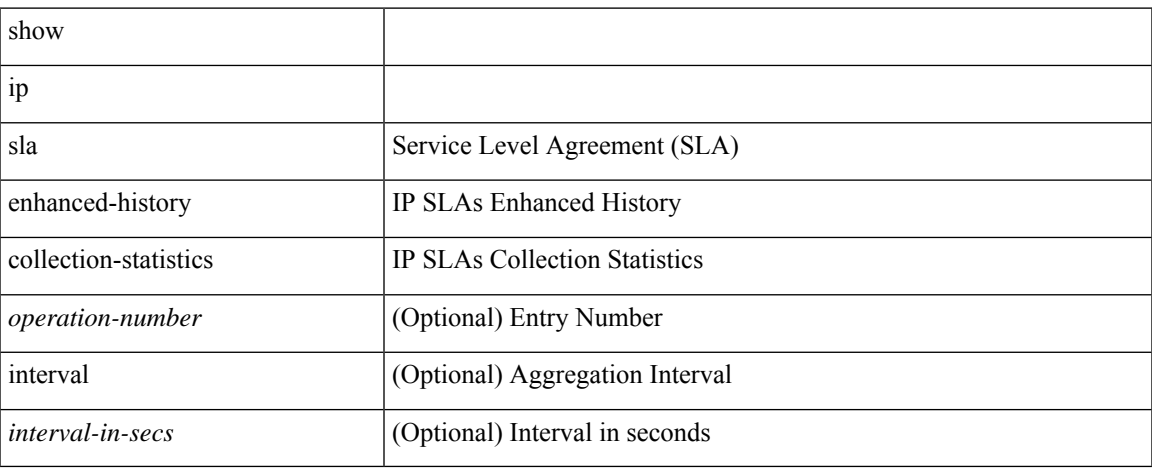

#### **Command Mode**

## **show ip sla enhanced-history distribution-statistics**

show ip sla enhanced-history distribution-statistics [ <operation-number> [ interval <interval-in-secs> ] ]

#### **Syntax Description**

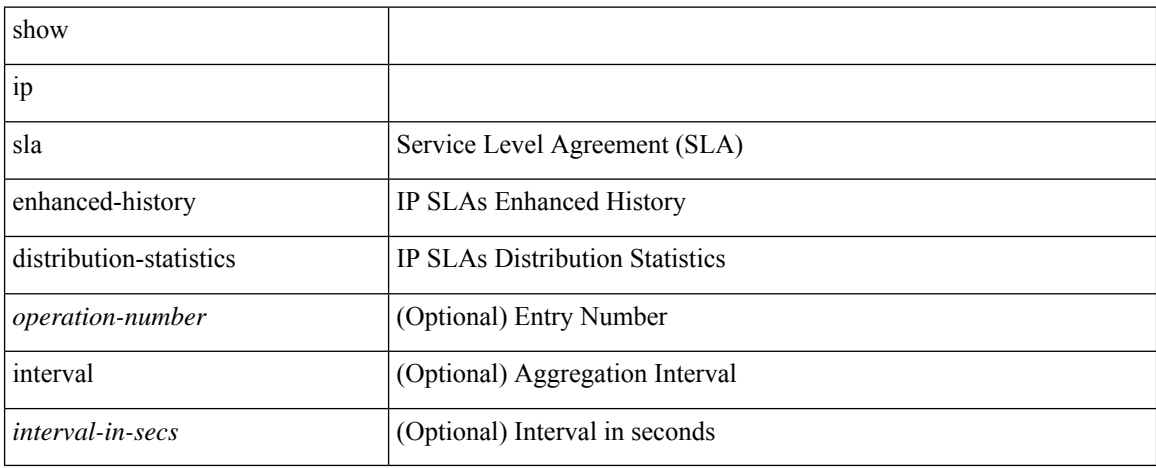

#### **Command Mode**

# **show ip sla group schedule**

show ip sla group schedule [ <group-operation-number> ]

## **Syntax Description**

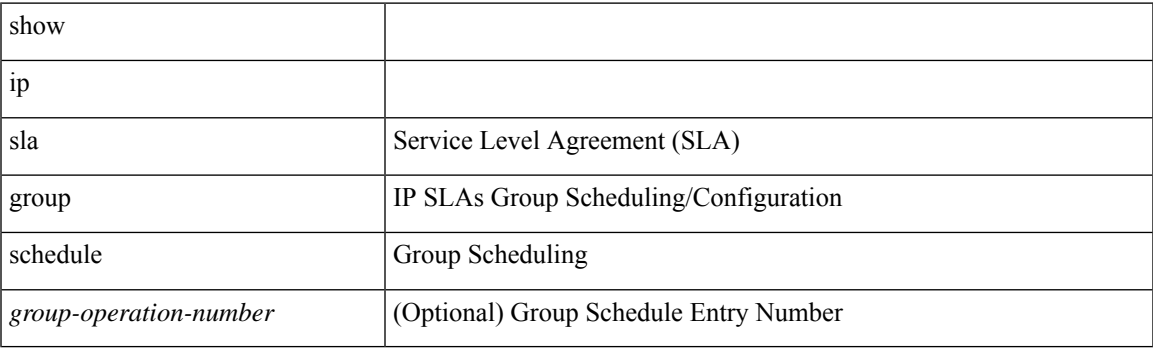

**Command Mode**

# **show ip sla history**

show ip sla history [ <operation-number> ] [ tabular | full | interval-statistics ]

## **Syntax Description**

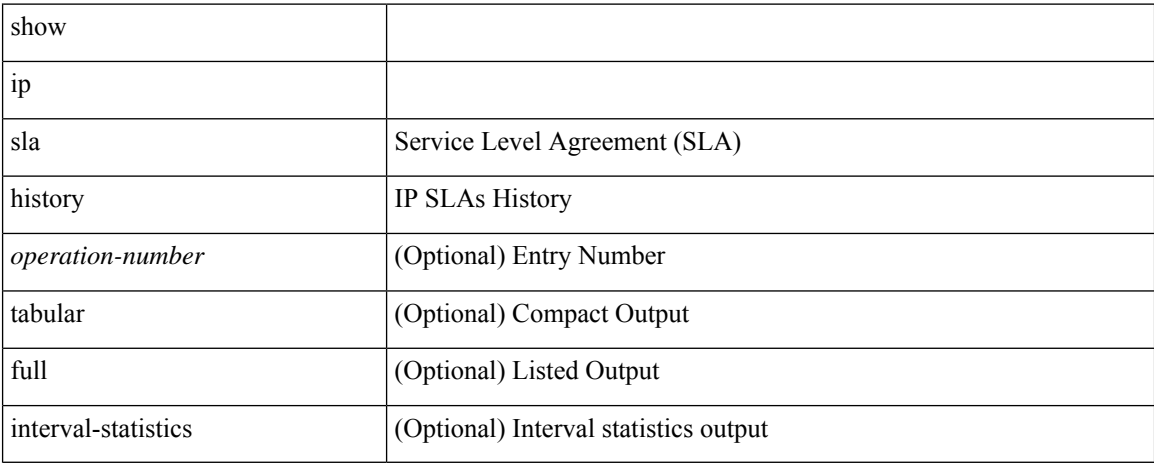

#### **Command Mode**

# **show ip sla reaction-configuration**

show ip sla reaction-configuration [ <entry-num> ]

### **Syntax Description**

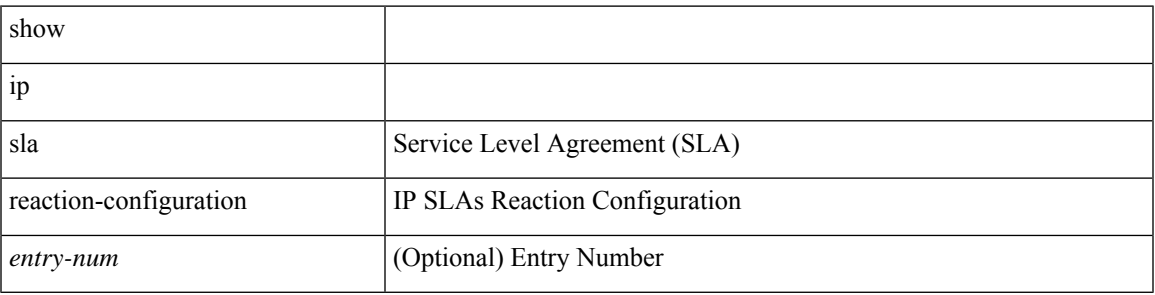

**Command Mode**

# **show ip sla reaction-trigger**

show ip sla reaction-trigger [ <entry-num> ]

## **Syntax Description**

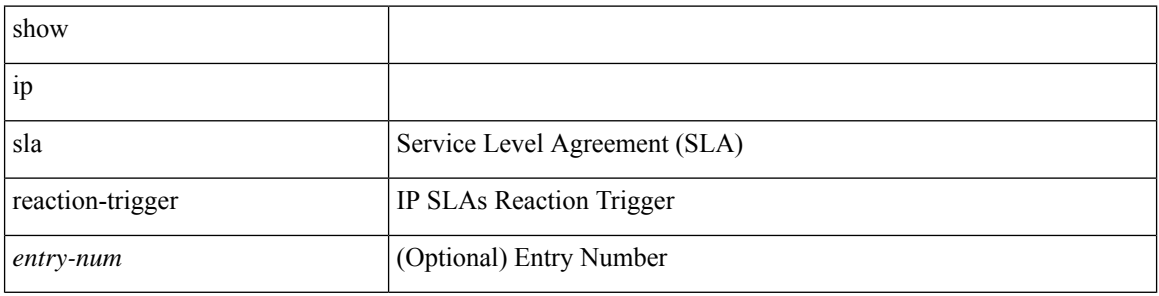

#### **Command Mode**

 $\overline{\phantom{a}}$ 

# **show ip sla responder**

show ip sla responder

## **Syntax Description**

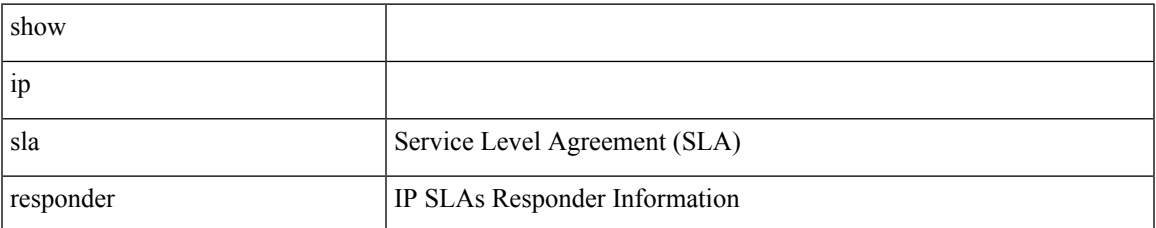

#### **Command Mode**

# **show ip sla statistics**

show ip sla statistics [ aggregated ] [ <entry-num> ] [ details ]

## **Syntax Description**

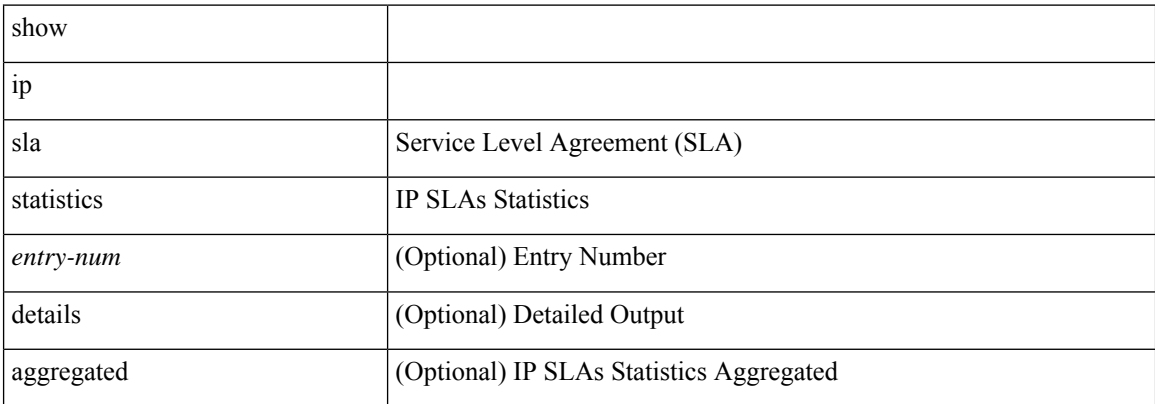

### **Command Mode**

# **show ip sla twamp connection detail**

show ip sla twamp connection detail

#### **Syntax Description**

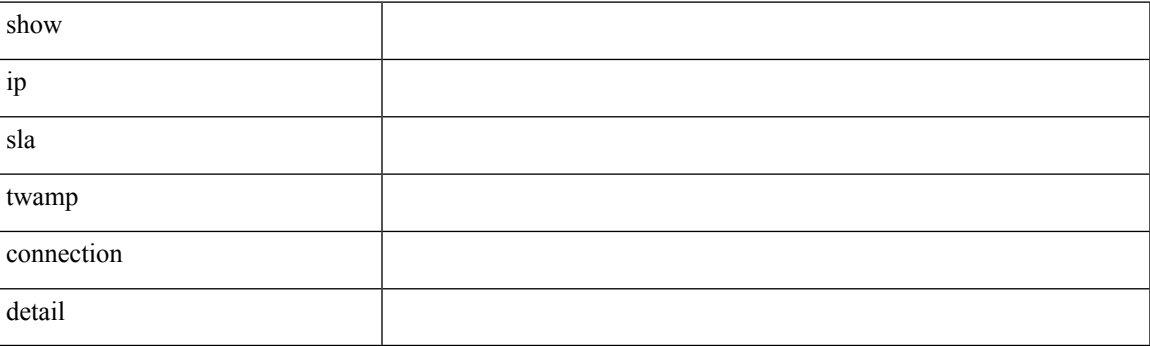

**Command Mode**

# **show ip sla twamp connection requests**

show ip sla twamp connection requests

#### **Syntax Description**

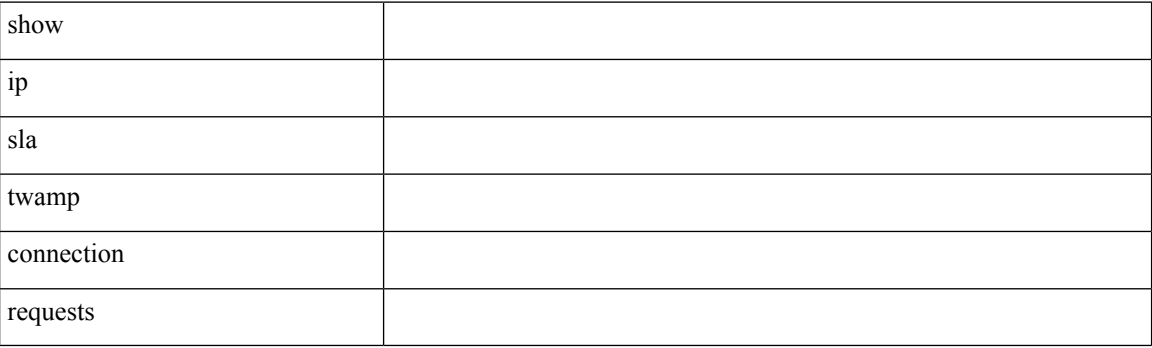

**Command Mode**

 $\overline{\phantom{a}}$ 

# **show ip sla twamp session**

show ip sla twamp session

## **Syntax Description**

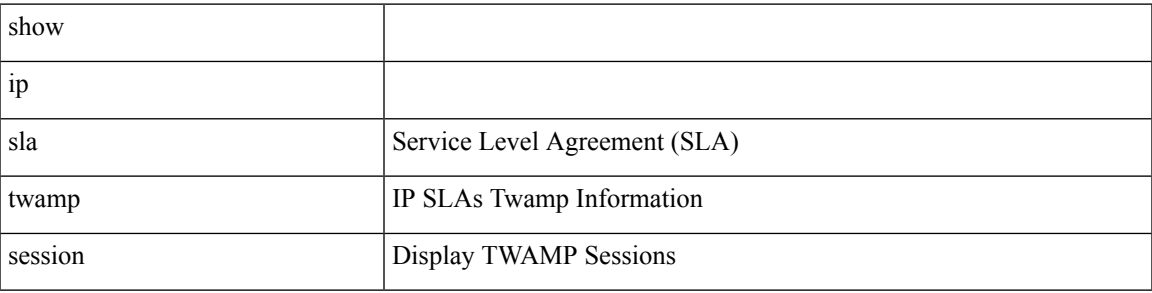

**Command Mode**

# **show ip sla twamp standards**

show ip sla twamp standards

## **Syntax Description**

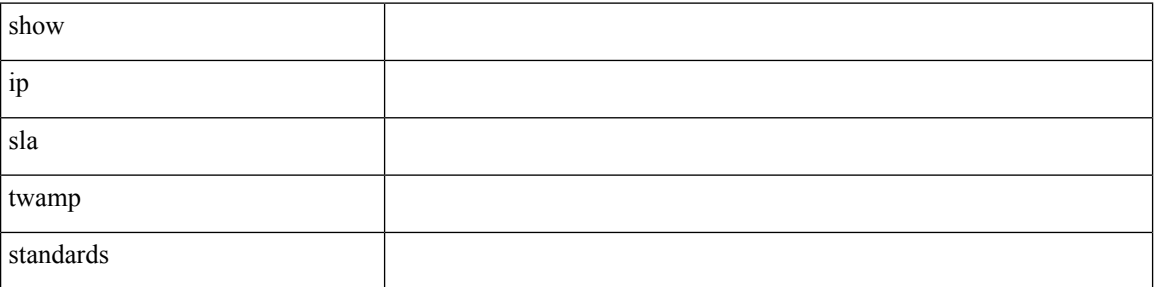

**Command Mode**

# **show ip ssh source-interface**

show ip ssh source-interface [ vrf { <vrf-name> | <vrf-known-name> } ]

## **Syntax Description**

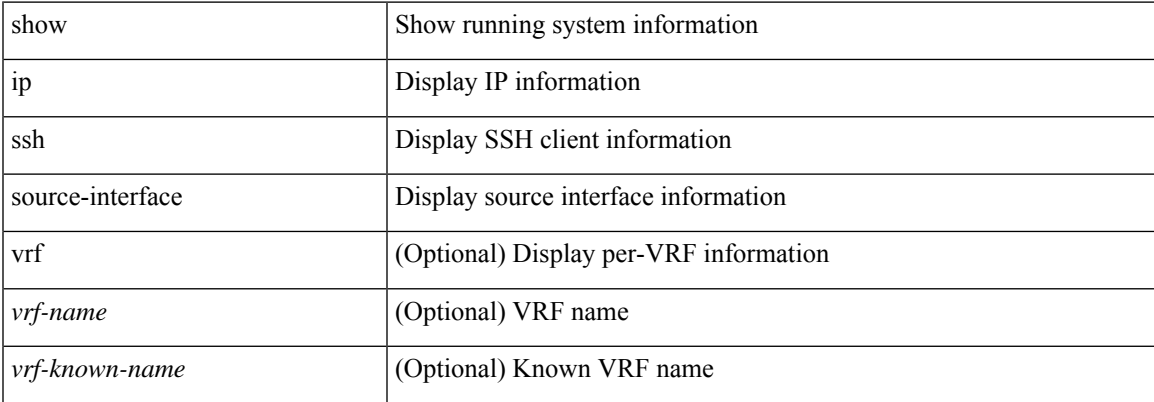

#### **Command Mode**

# **show ip ssh source-interface vrf all**

show ip ssh source-interface vrf all

### **Syntax Description**

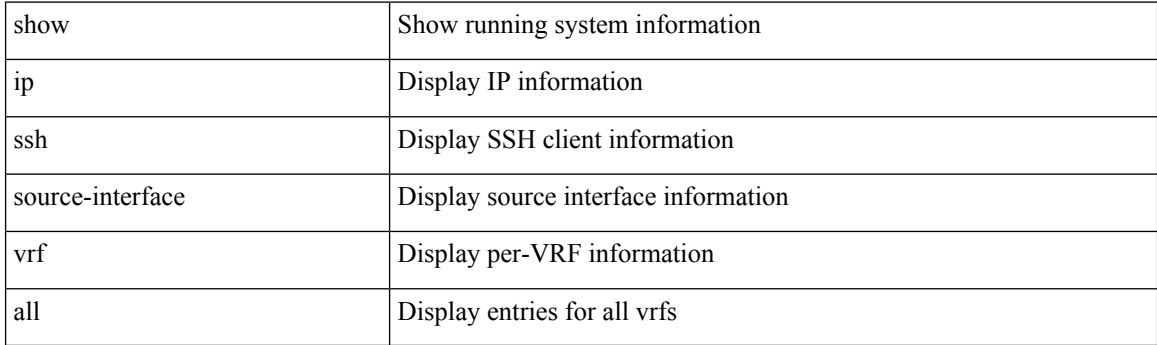

**Command Mode**

 $\overline{\phantom{a}}$ 

# **show ip static-route**

show ip static-route [ multicast ] [ internal ] [ track-table ] [ vrf { <vrf-name> | <vrf-known-name> | all } ]

## **Syntax Description**

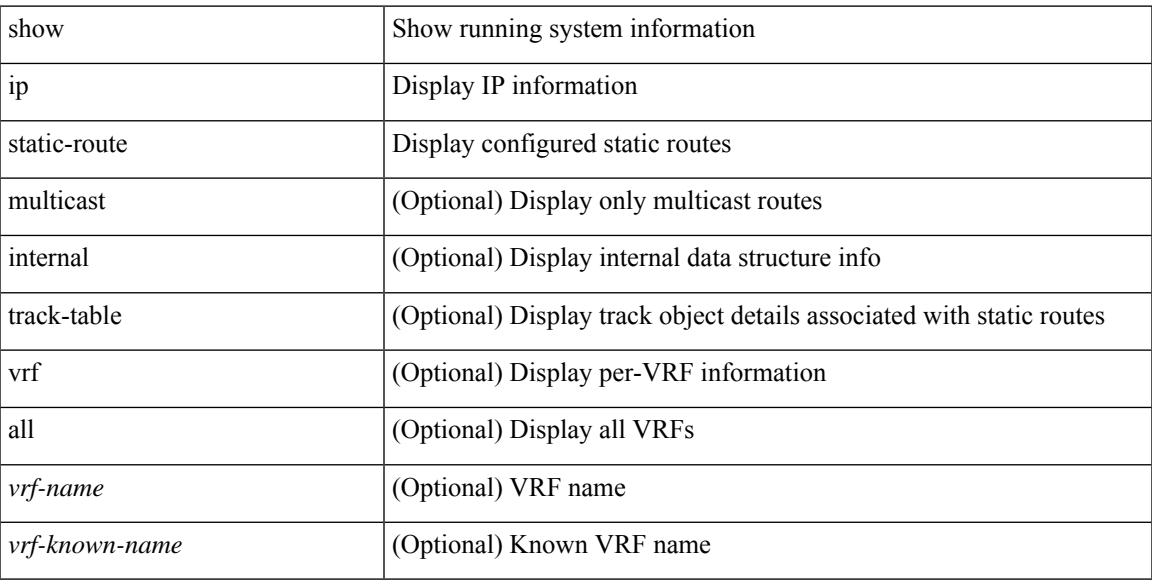

### **Command Mode**

# **show ip tcp mss**

show ip tcp mss

## **Syntax Description**

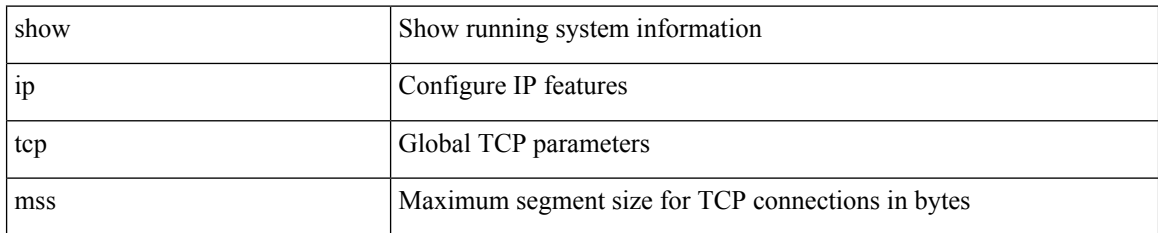

#### **Command Mode**

# **show ip telnet source-interface**

show ip telnet source-interface [ vrf { <vrf-name> | <vrf-known-name> } ]

### **Syntax Description**

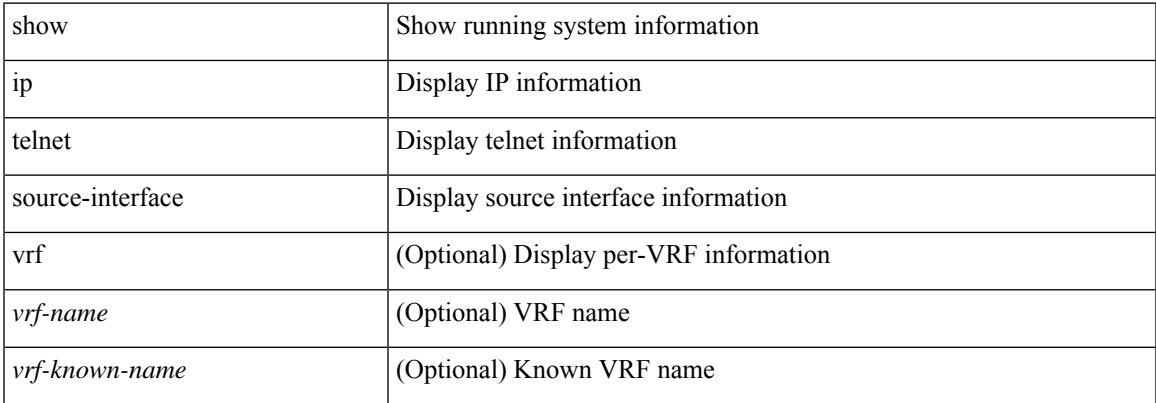

#### **Command Mode**

# **show ip telnet source-interface vrf all**

show ip telnet source-interface vrf all

#### **Syntax Description**

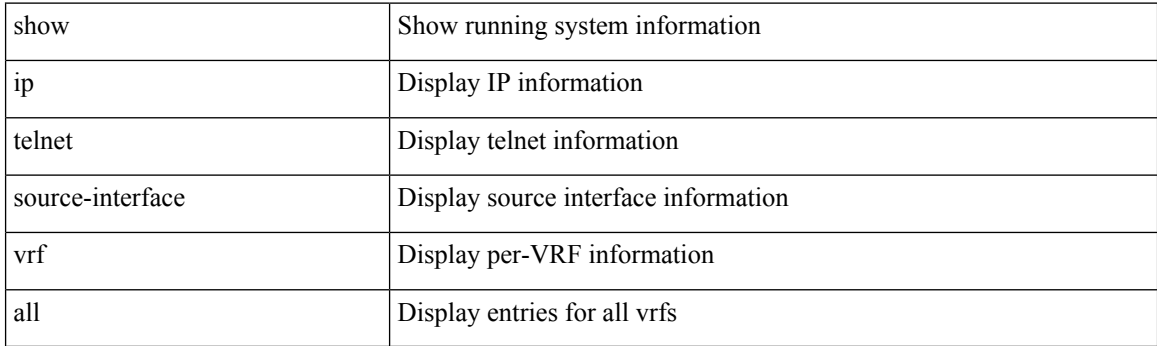

**Command Mode**
# **show ip tftp source-interface**

show ip tftp source-interface [ vrf { <vrf-name> | <vrf-known-name> } ]

## **Syntax Description**

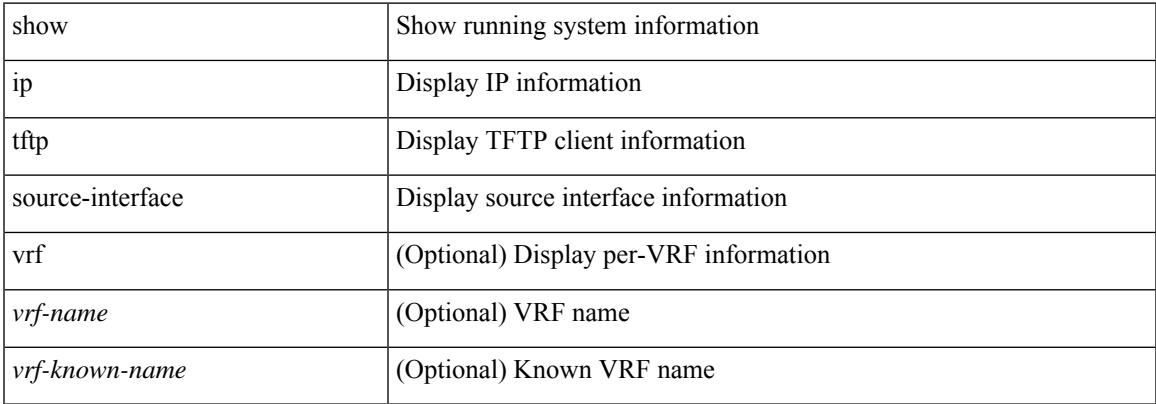

#### **Command Mode**

# **show ip tftp source-interface vrf all**

show ip tftp source-interface vrf all

#### **Syntax Description**

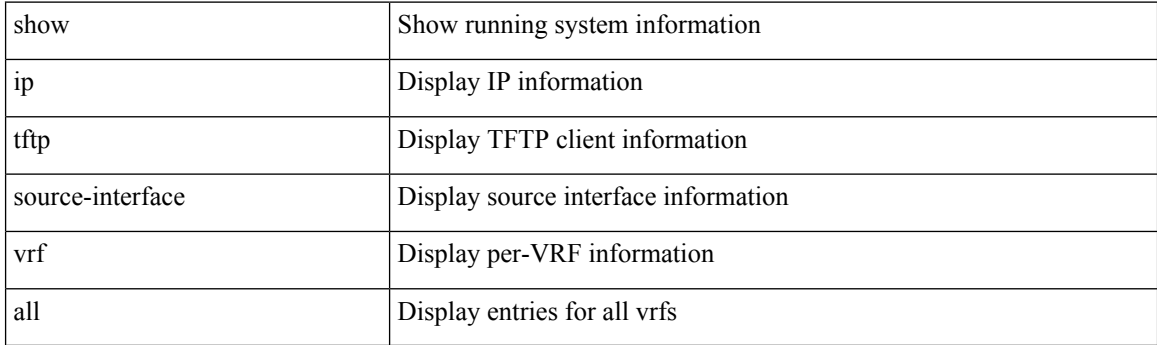

**Command Mode**

# **show ip traceroute source-interface**

show ip traceroute source-interface [ vrf { <vrf-name> | <vrf-known-name> } ]

### **Syntax Description**

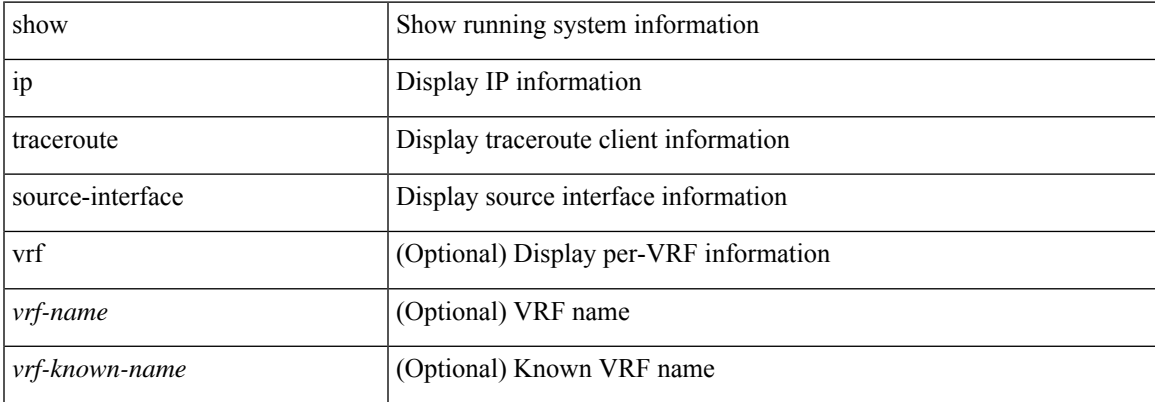

#### **Command Mode**

# **show ip traceroute source-interface vrf all**

show ip traceroute source-interface vrf all

#### **Syntax Description**

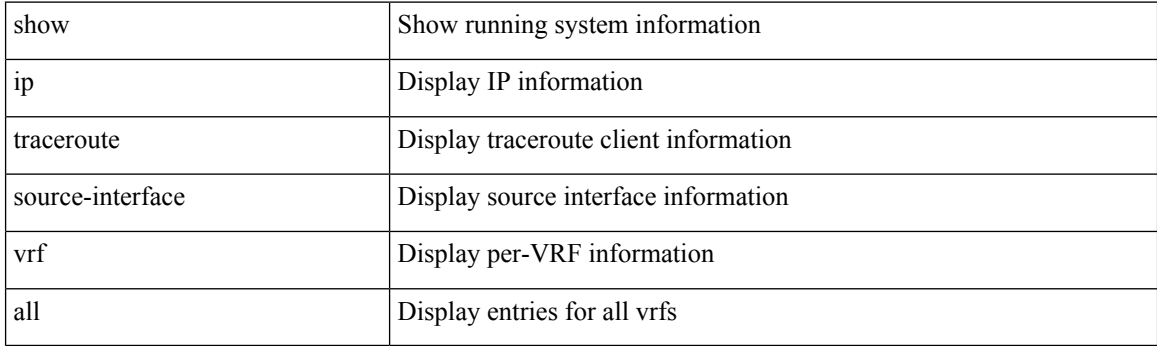

**Command Mode**

 $\overline{\phantom{a}}$ 

# **show ip traffic**

show ip traffic [ vrf { <vrf-name> | <vrf-known-name> } ]

## **Syntax Description**

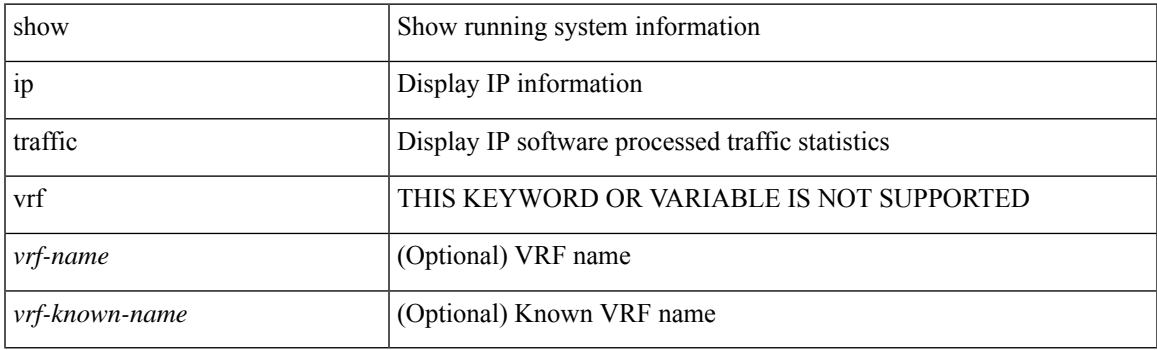

**Command Mode**

# **show ip traffic pps**

show ip traffic pps

## **Syntax Description**

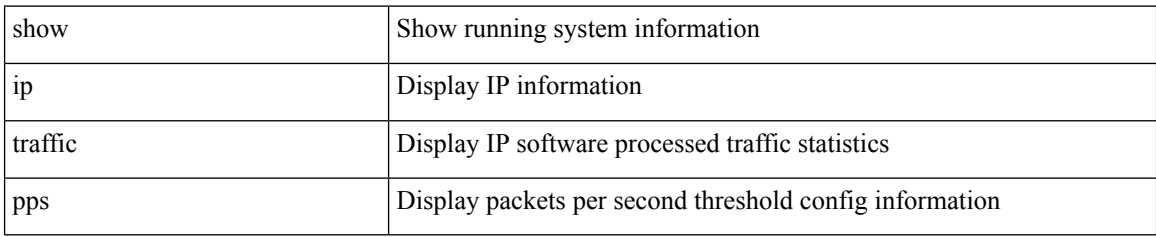

#### **Command Mode**

I

# **show ip udp relay**

show ip udp relay

## **Syntax Description**

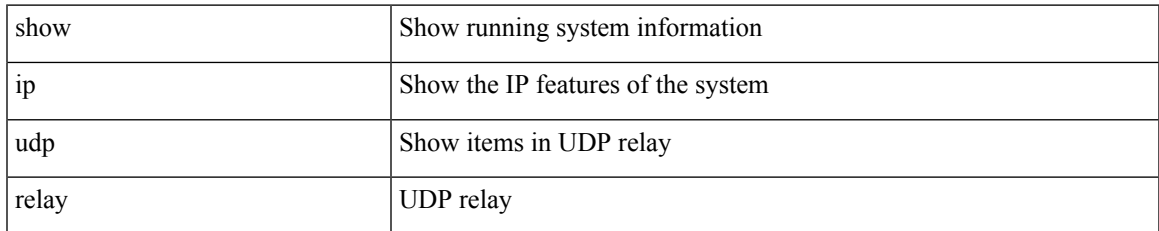

#### **Command Mode**

# **show ip udp relay interface**

show ip udp relay interface [ <intf\_range> ]

### **Syntax Description**

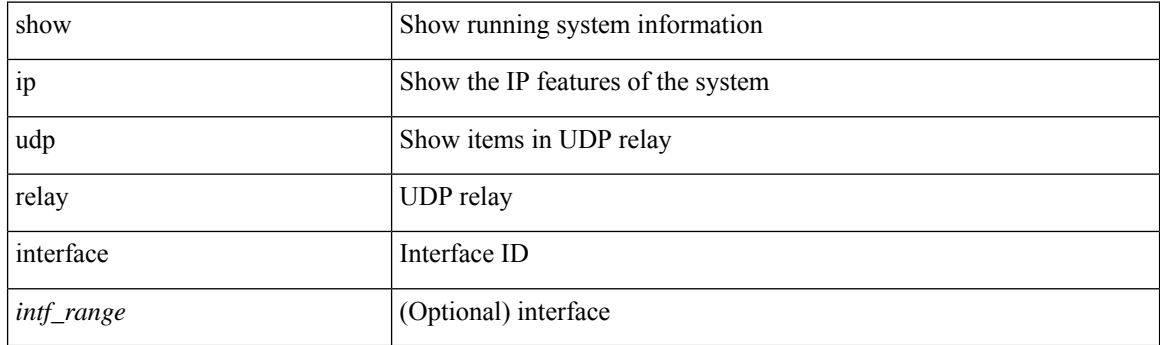

**Command Mode**

# **show ip udp relay object-group**

show ip udp relay object-group [ <obj-grp-name> ]

## **Syntax Description**

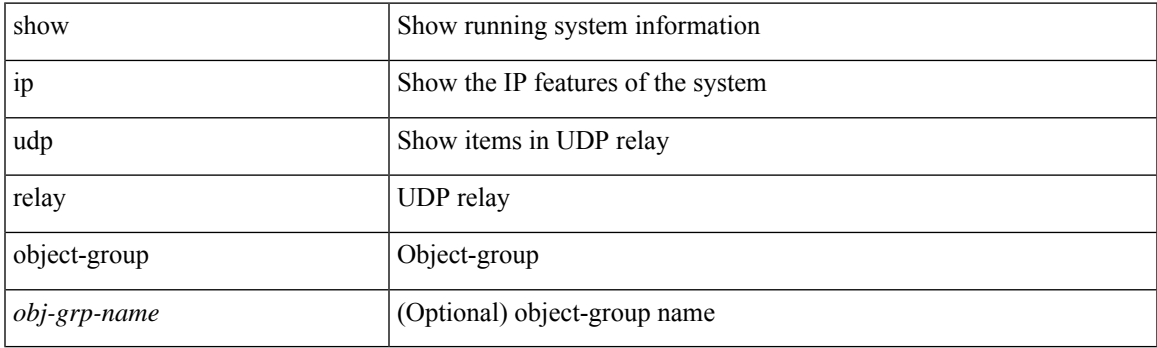

**Command Mode**

# **show ip verify source**

show ip verify source [ interface <intf6> ]

## **Syntax Description**

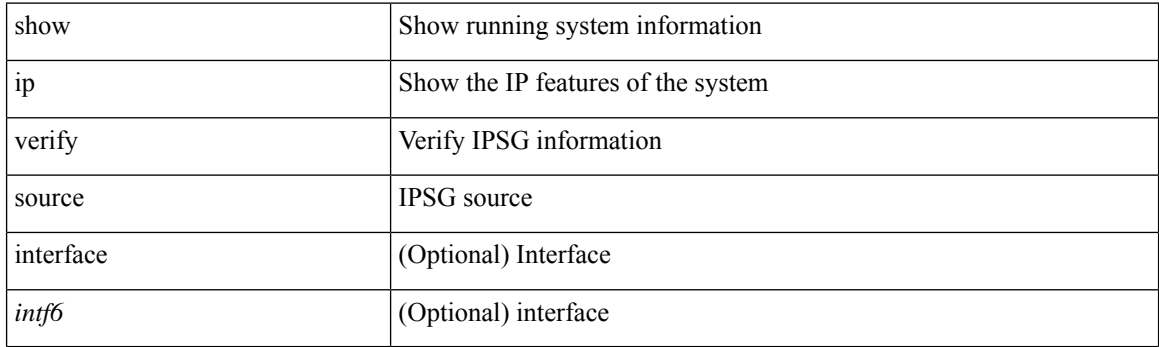

**Command Mode**

 $\overline{\phantom{a}}$ 

# **show ipt details**

show ipt details

## **Syntax Description**

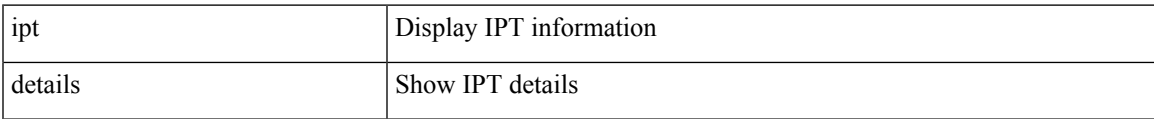

#### **Command Mode**

## **show ipv6 adjacency**

show ipv6 { adjacency | neighbor } [ <interface> [ summary ] | <ipv6-addr> [ detail ] | detail | summary | non-best | [ throttle ] statistics ] [ vrf { <vrf-name> | <vrf-known-name> | all } ]

## **Syntax Description**

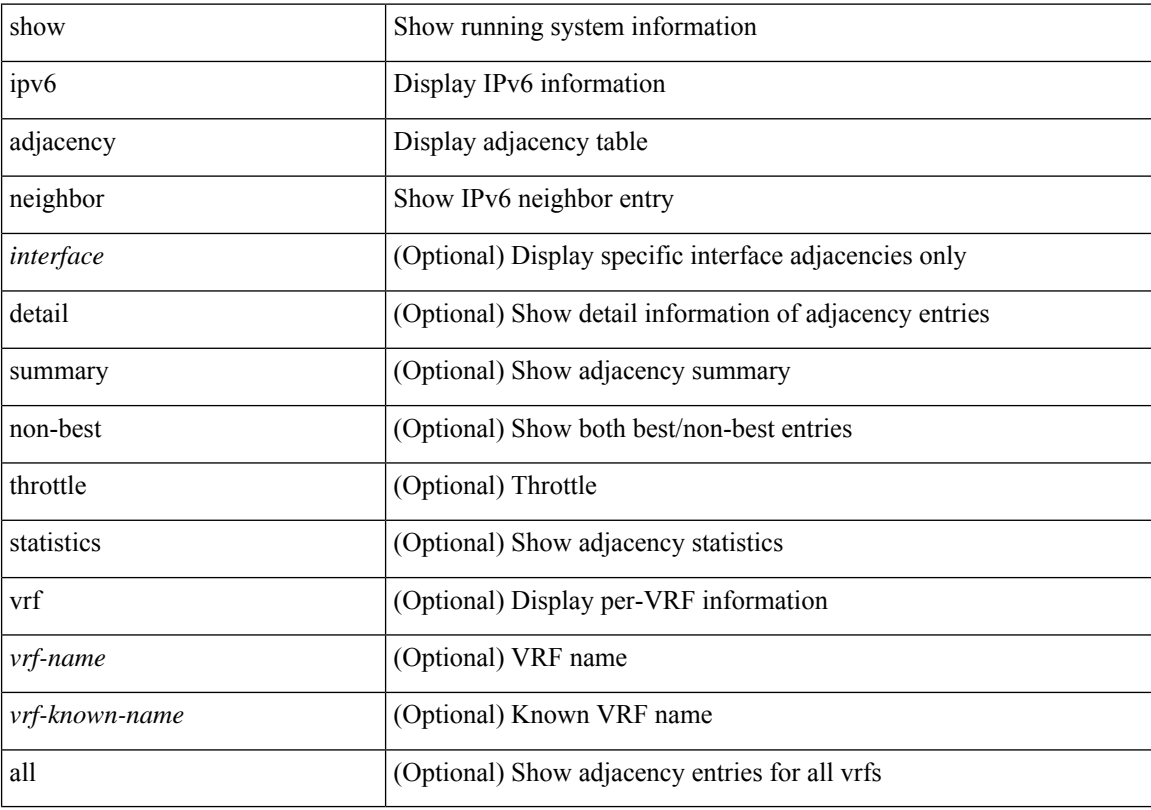

## **Command Mode**

## **show ipv6 adjacency aggregate-prefix**

show ipv6 adjacency aggregate-prefix [ [ vlan <vlan-id> ] [ summary ] [ vrf { <vrf-name> | <vrf-known-name> | all } ] ]

## **Syntax Description**

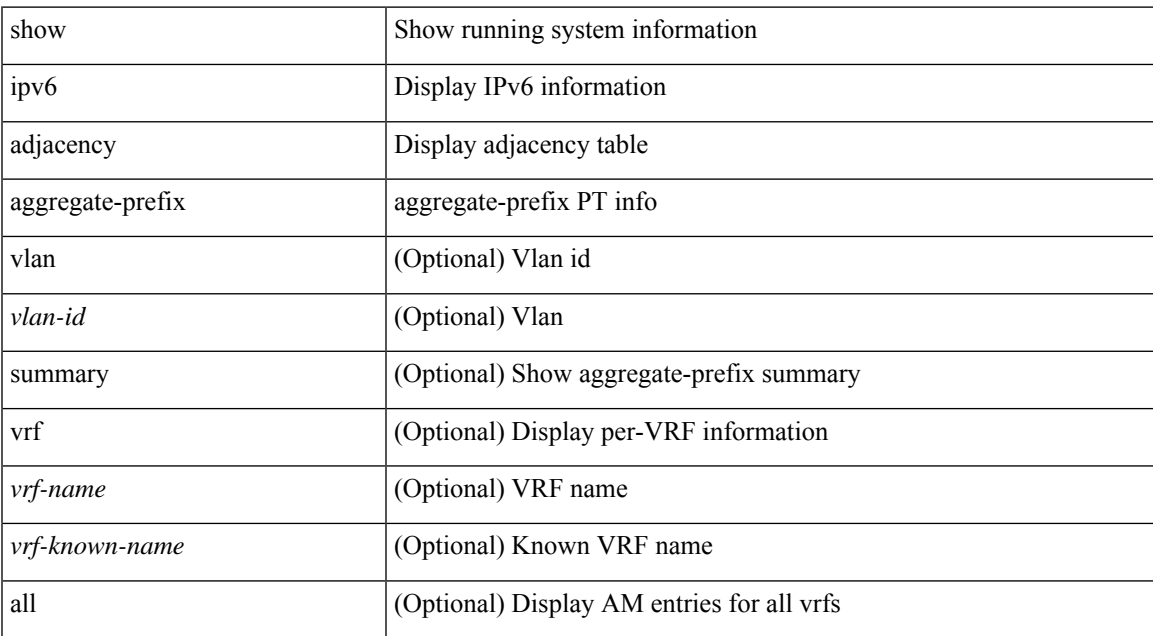

#### **Command Mode**

## **show ipv6 adjacency subnet-prefix**

show ipv6 adjacency subnet-prefix [ [ vlan <vlan-id> ] [ summary ] [ vrf { <vrf-name> | <vrf-known-name> | all } ] ]

## **Syntax Description**

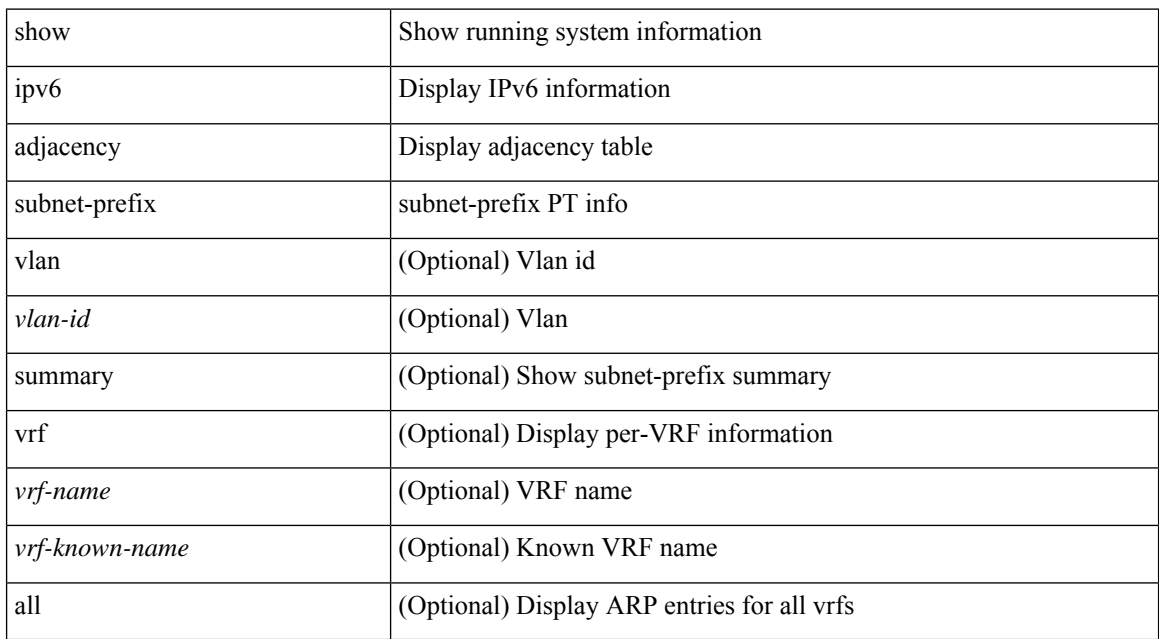

#### **Command Mode**

# **show ipv6 amt tunnel**

show ipv6 amt tunnel [ <address6> <port> ] [ detail ] [ vrf { <vrf-name> | <vrf-known-name> } ]

## **Syntax Description**

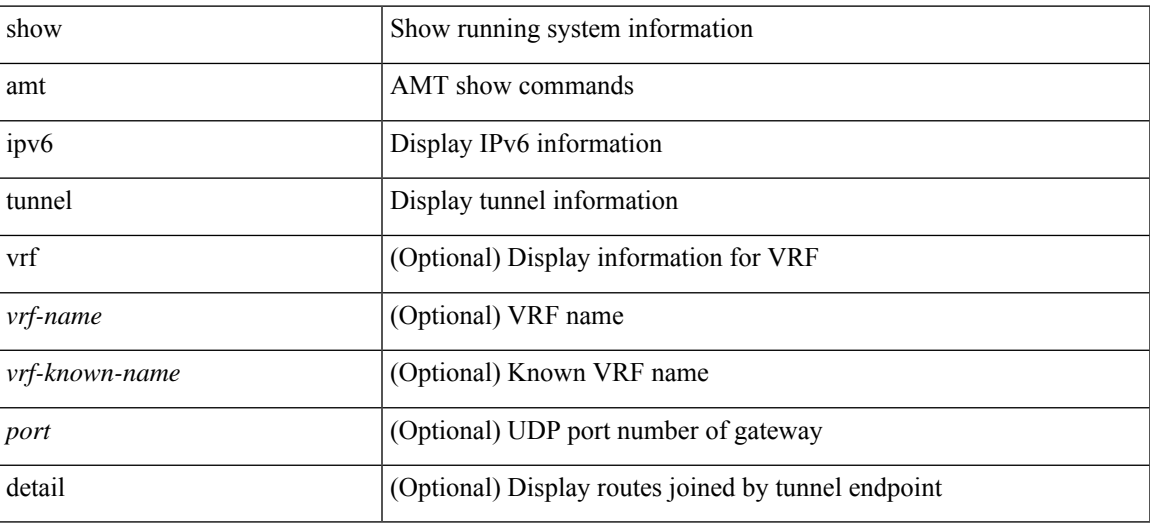

**Command Mode**

## **show ipv6 bgp**

show ipv6 { bgp | mbgp } [ vrf { <vrf-name> | <vrf-known-name> | ALL\_VRFS\_012345678901234 } ] [ <ipv6-prefix> [ longer-prefixes ] ] [ vrf { <vrf-name> | <vrf-known-name> | ALL\_VRFS\_012345678901234 } ]

## **Syntax Description**

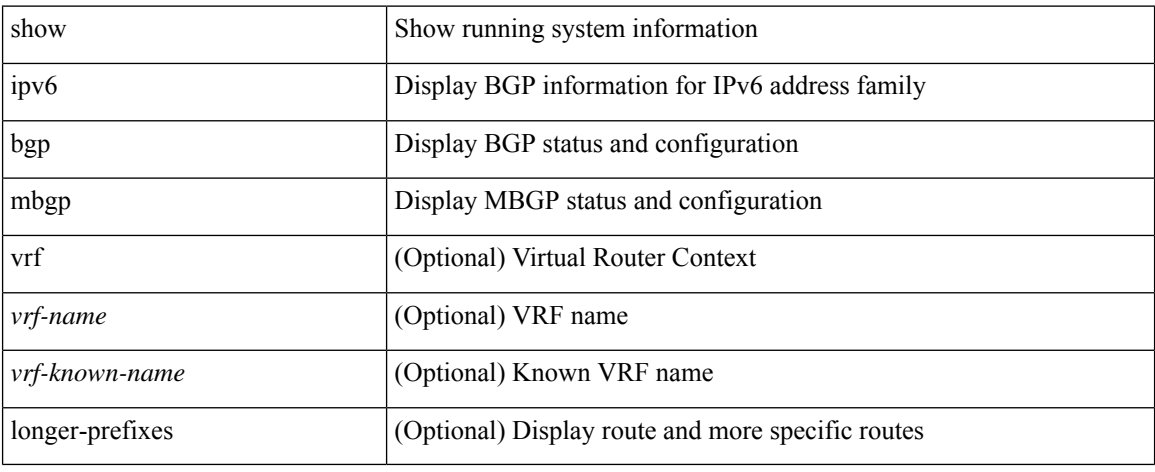

#### **Command Mode**

## **show ipv6 bgp**

show ipv6 { bgp | mbgp } { route-map {  $\langle$  <rmap-name> |  $\langle$  <rmap-name> } | prefix-list {  $\langle$  prfxlist-name> | <test\_pol\_name> } | filter-list { <fltrlist-name> | <test\_pol\_name> } | community-list { <commlist-name> | <test\_pol\_name> } | extcommunity-list { <extcommlist-name> | <test\_pol\_name> } [ exact-match ] }

#### **Syntax Description**

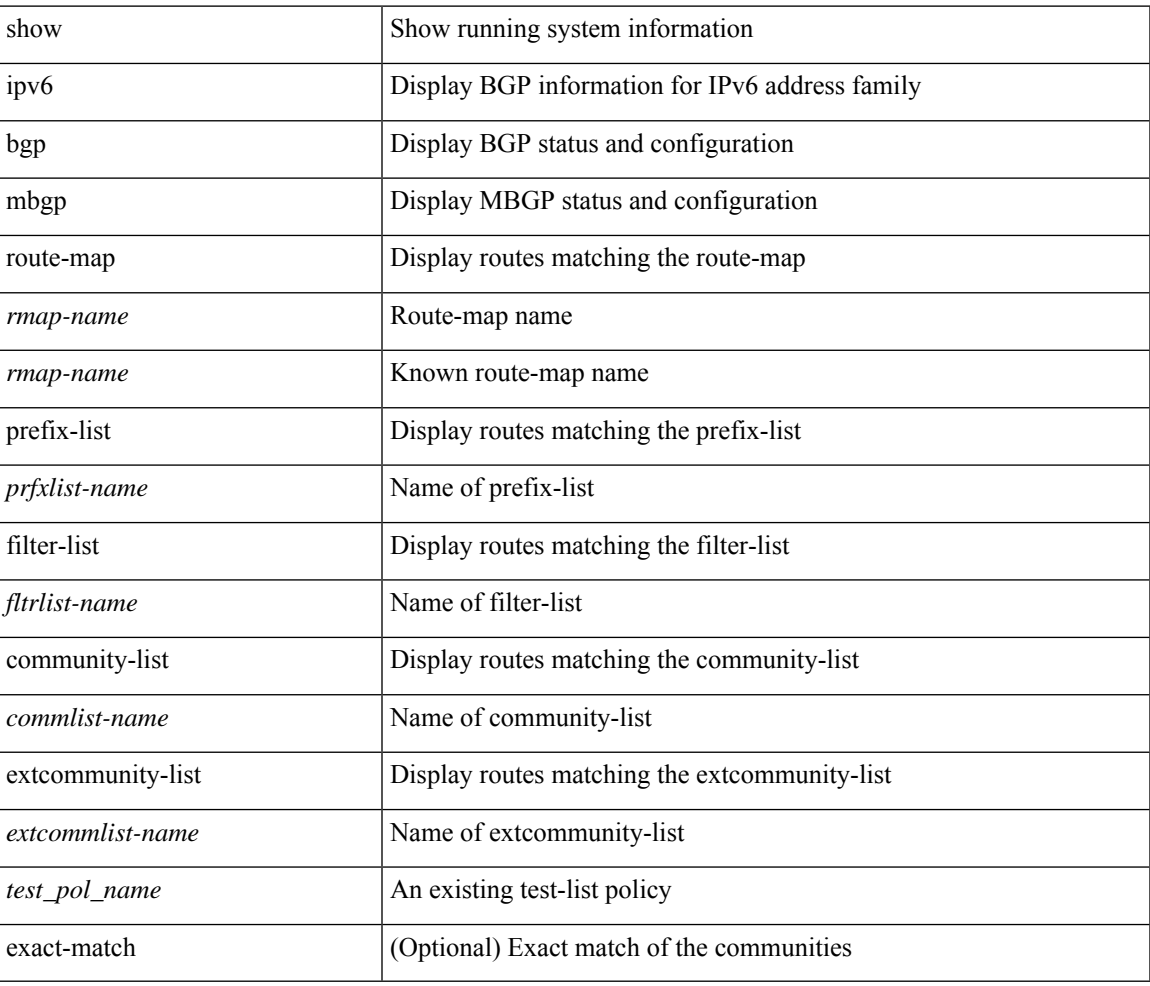

#### **Command Mode**

## **show ipv6 bgp community**

show ipv6 { bgp | mbgp } [ vrf { <vrf-name> | <vrf-known-name> | ALL\_VRFS\_012345678901234 } ] community { <regexp-str> | { { <comm-id> | <wellknown-id> } + [ exact-match ] } } [ vrf { <vrf-name> | <vrf-known-name> | ALL\_VRFS\_012345678901234 } ]

#### **Syntax Description**

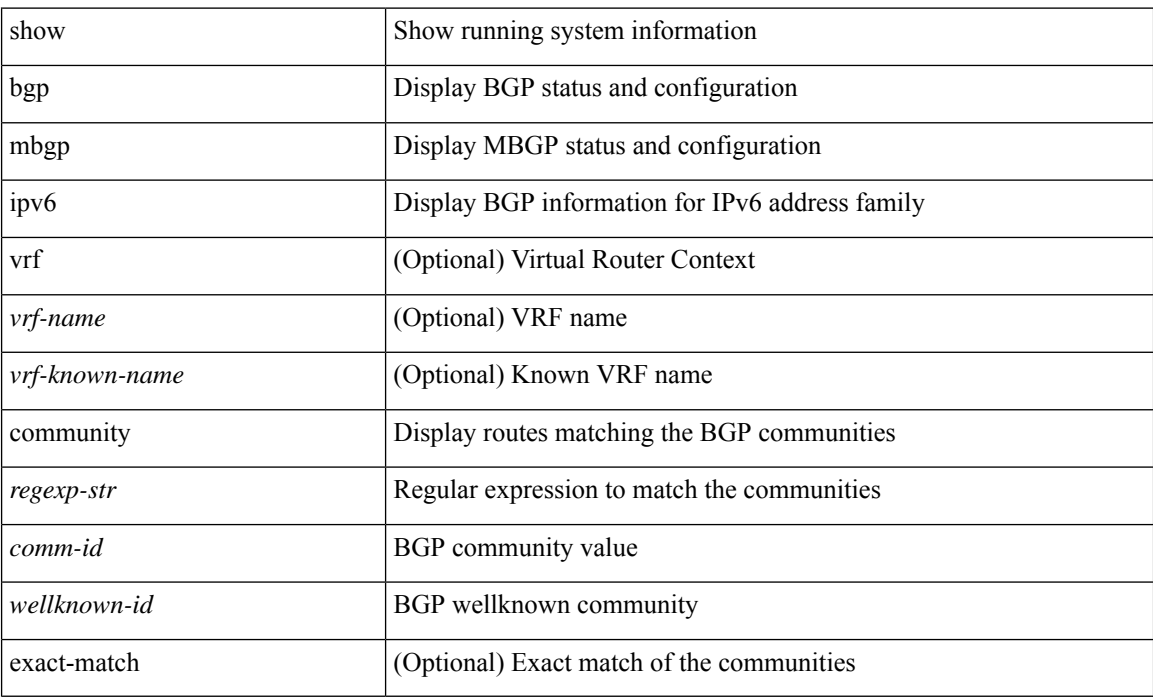

#### **Command Mode**

## **show ipv6 bgp dampening**

show ipv6 { bgp | mbgp } [ vrf { <vrf-name> | <vrf-known-name> | ALL\_VRFS\_012345678901234 } ] dampening { dampened-paths [ regexp <regexp-str> ] | history-paths [ regexp <regexp-str> ] | parameters | flap-statistics } [ vrf { <vrf-name> | <vrf-known-name> | ALL\_VRFS\_012345678901234 } ]

#### **Syntax Description**

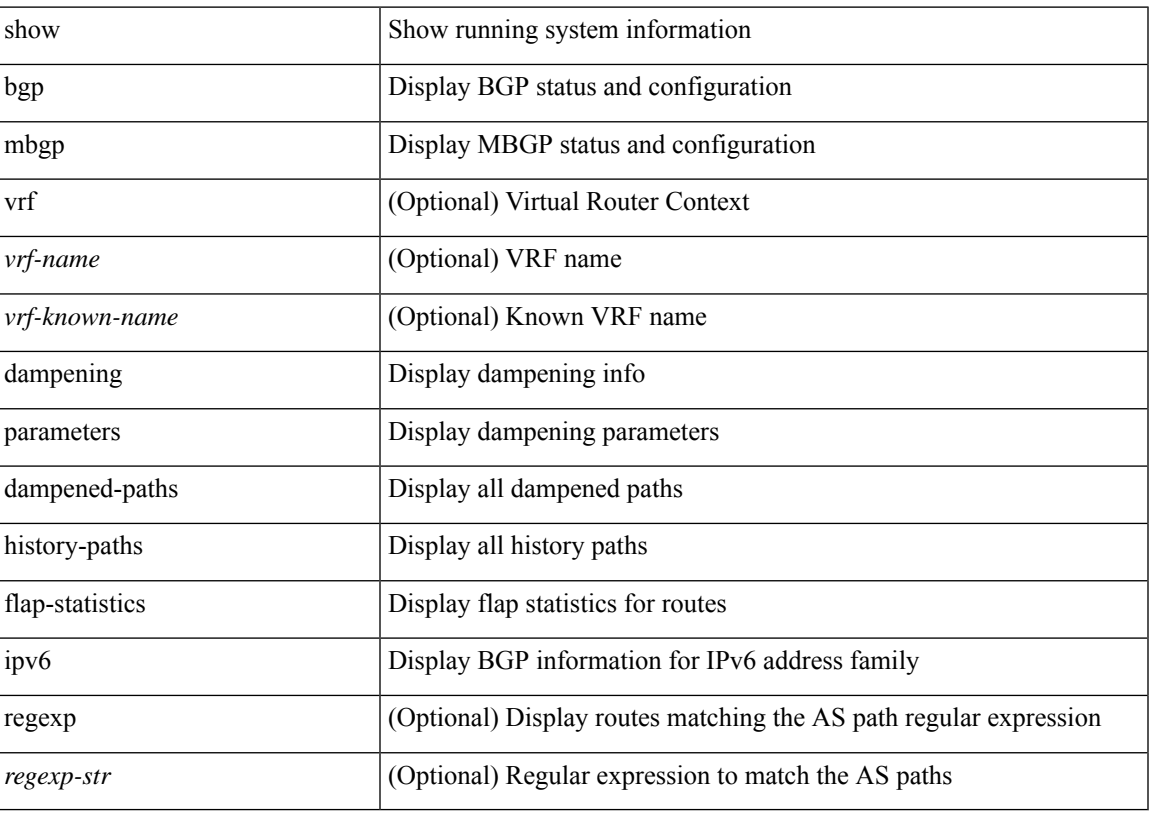

**Command Mode**

## **show ipv6 bgp extcommunity**

show ipv6 { bgp | mbgp } [ vrf { <vrf-name> | <vrf-known-name> | ALL\_VRFS\_012345678901234 } ] extcommunity { <regexp-str> | { { 4byteas-generic { transitive <ext-comm-gen-trans> | non-transitive <ext-comm-gen-nontrans> } } + [ exact-match ] } } [ vrf { <vrf-name> | <vrf-known-name> | ALL\_VRFS\_012345678901234 } ]

#### **Syntax Description**

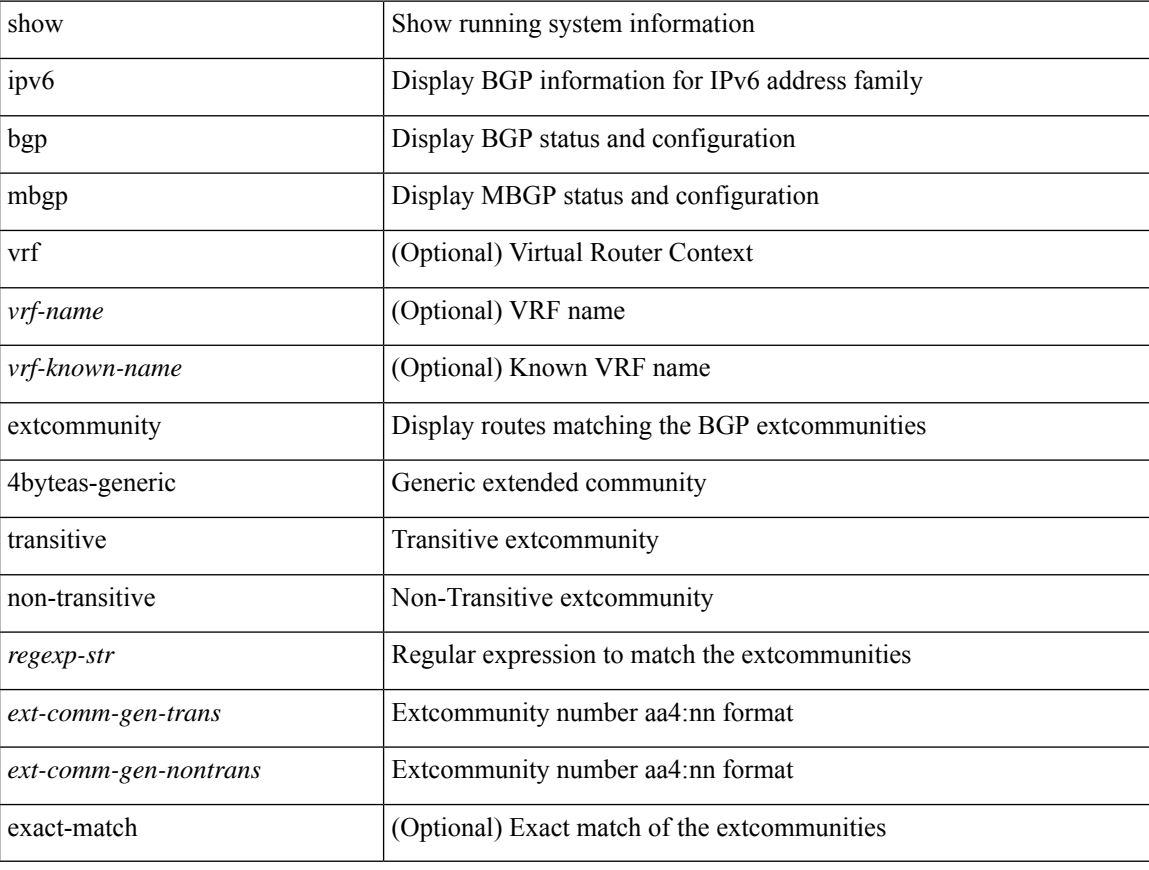

#### **Command Mode**

## **show ipv6 bgp flap-statistics**

show ipv6 { bgp | mbgp } [ vrf { <vrf-name> | <vrf-known-name> | ALL\_VRFS\_012345678901234 } ] flap-statistics [ <ipv6-prefix> ] [ vrf { <vrf-name> | <vrf-known-name> | ALL\_VRFS\_012345678901234 } ]

## **Syntax Description**

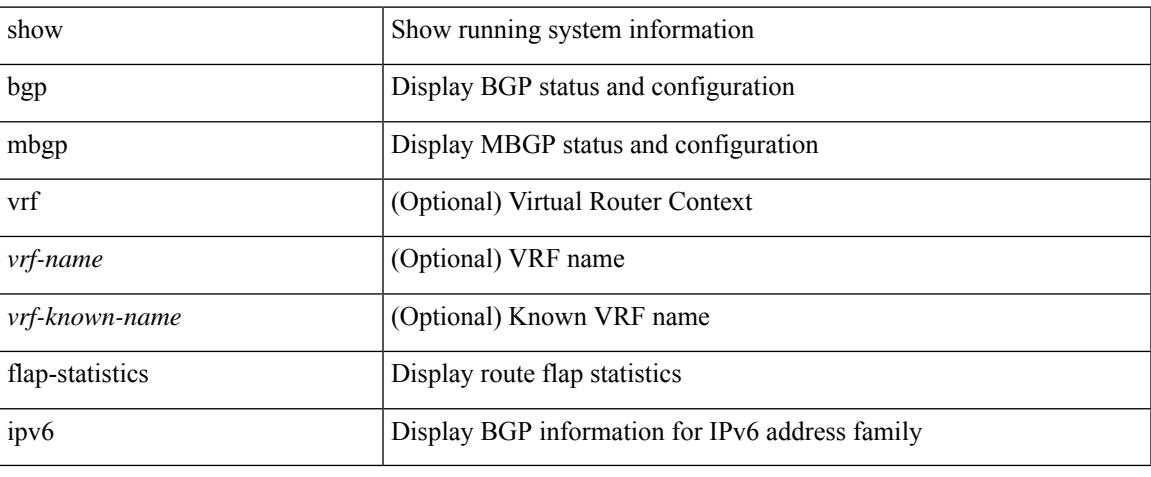

#### **Command Mode**

## **show ipv6 bgp neighbors**

show ipv6 { bgp | mbgp } [ vrf { <vrf-name> | <vrf-known-name> | ALL\_VRFS\_012345678901234 } ] neighbors { [  $\{ \leq n \leq n-1 \}$  |  $\leq n$  = ighbor-id> | coutes [ advertised | received | dampened ] | advertised-routes | paths | received-routes | flap-statistics ] ] | <neighbor-prefix-id> | <ipv6-neighbor-prefix-id> } [ vrf { <vrf-name> | <vrf-known-name> | ALL\_VRFS\_012345678901234 } ]

#### **Syntax Description**

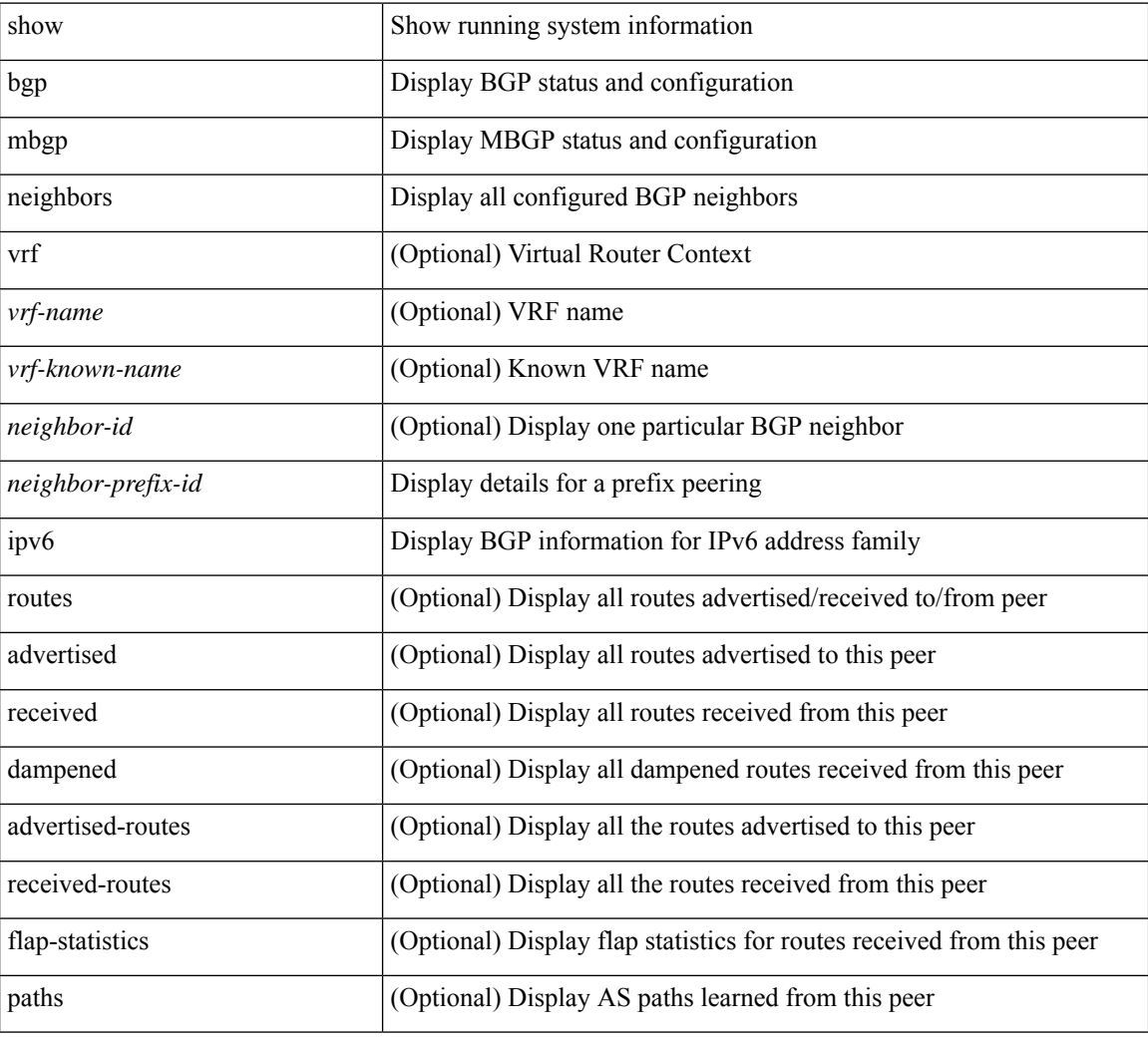

#### **Command Mode**

## **show ipv6 bgp nexthop-database**

show ipv6 { bgp | mbgp } [ vrf { <vrf-name> | <vrf-known-name> | ALL\_VRFS\_012345678901234 } ] nexthop-database [ vrf { <vrf-name> | <vrf-known-name> | ALL\_VRFS\_012345678901234 } ]

## **Syntax Description**

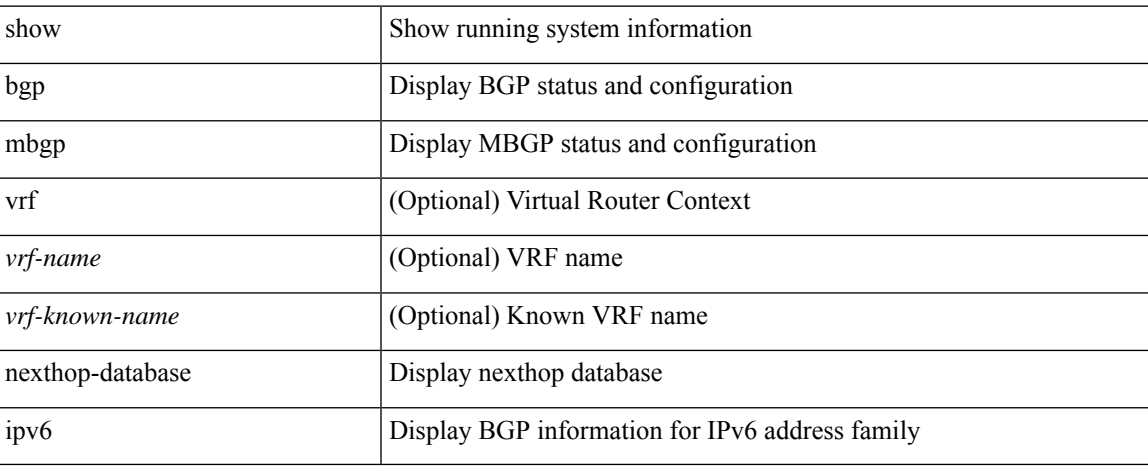

#### **Command Mode**

# **show ipv6 bgp nexthop**

show ipv6 { bgp | mbgp } nexthop <ipv6nexthop>

## **Syntax Description**

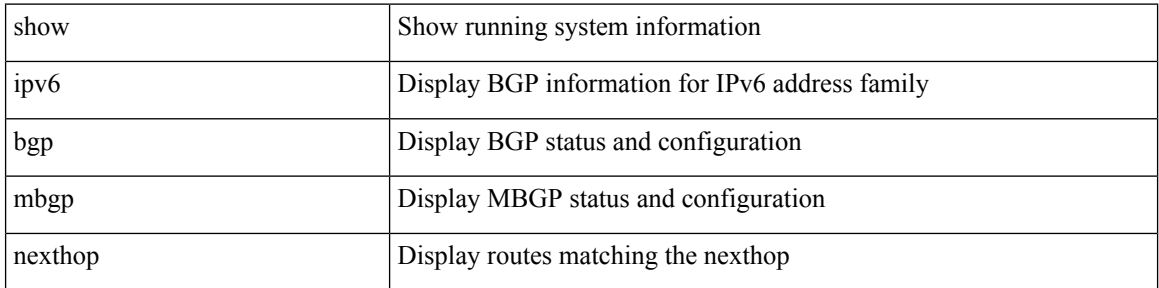

### **Command Mode**

## **show ipv6 bgp received-paths**

show ipv6 { bgp | mbgp } [ vrf { <vrf-name> | <vrf-known-name> | ALL\_VRFS\_012345678901234 } ] received-paths [ private ] [ vrf { <vrf-name> | <vrf-known-name> | ALL\_VRFS\_012345678901234 } ]

## **Syntax Description**

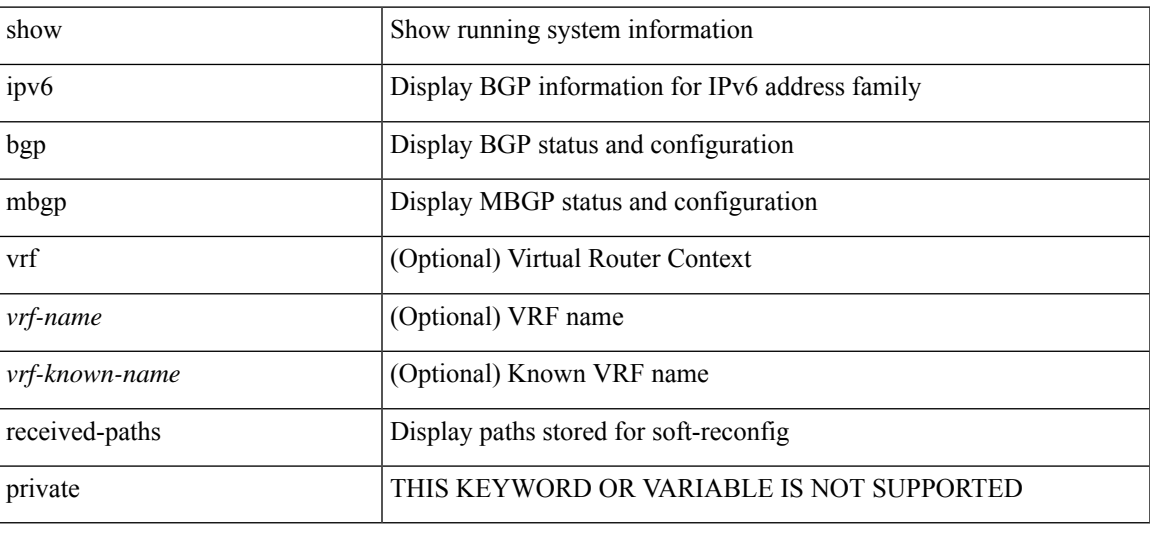

#### **Command Mode**

# **show ipv6 bgp regexp**

show ipv6 { bgp | mbgp } [ vrf { <vrf-name> | <vrf-known-name> | ALL\_VRFS\_012345678901234 } ] regexp <regexp-str> [ vrf { <vrf-name> | <vrf-known-name> | ALL\_VRFS\_012345678901234 } ]

### **Syntax Description**

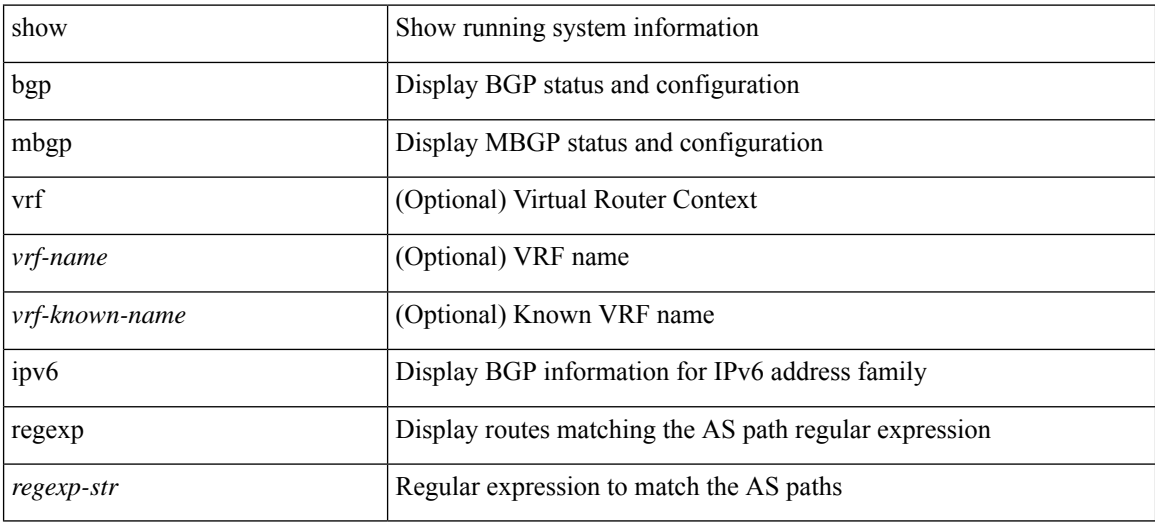

#### **Command Mode**

## **show ipv6 bgp summary**

show ipv6 { bgp | mbgp } [ vrf { <vrf-name> | <vrf-known-name> | ALL\_VRFS\_012345678901234 } ] summary [ vrf { <vrf-name> | <vrf-known-name> | ALL\_VRFS\_012345678901234 } ]

## **Syntax Description**

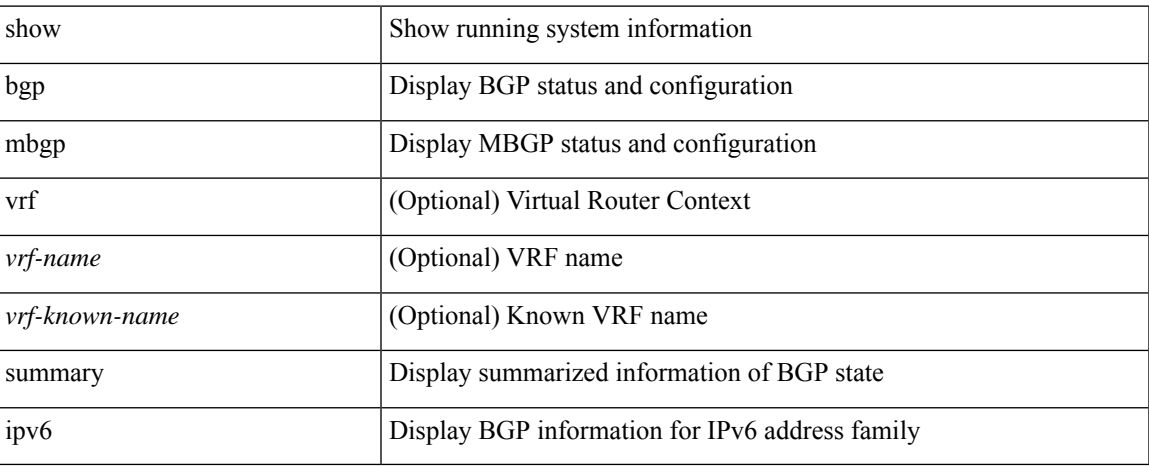

### **Command Mode**

# **show ipv6 client**

show ipv6 client [ <client-name> ]

## **Syntax Description**

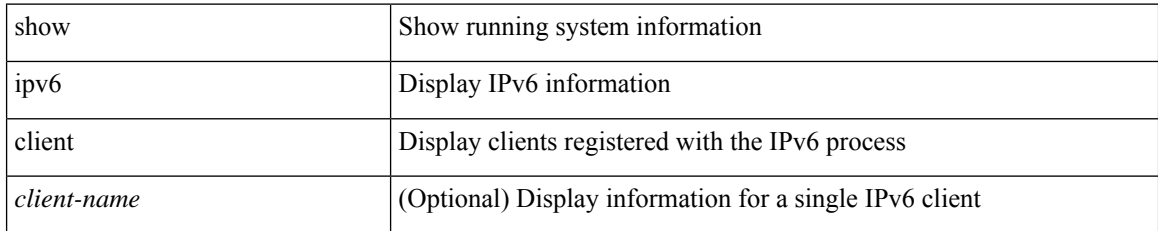

### **Command Mode**

# **show ipv6 dhcp guard policy**

show ipv6 dhcp guard policy [ <pname> ]

## **Syntax Description**

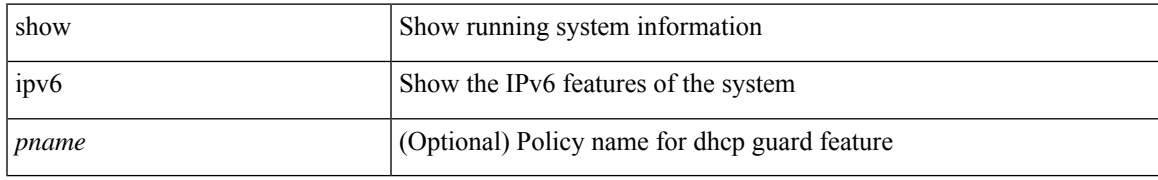

#### **Command Mode**

# **show ipv6 dhcp relay**

show ipv6 dhcp relay [ interface <intf-range> ]

## **Syntax Description**

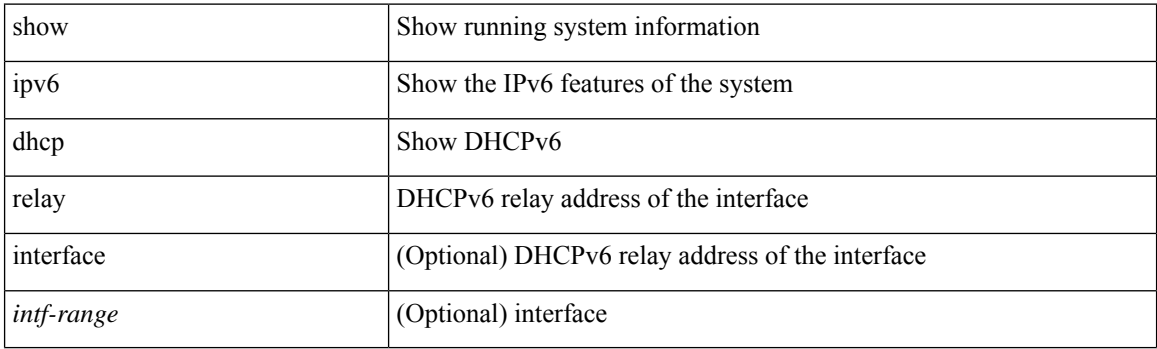

**Command Mode**

## **show ipv6 dhcp relay prefix-delegation**

show ipv6 dhcp relay prefix-delegation [interface <intf> | client <ipv6-addr> | prefix <ipv6-prefix> ]

## **Syntax Description**

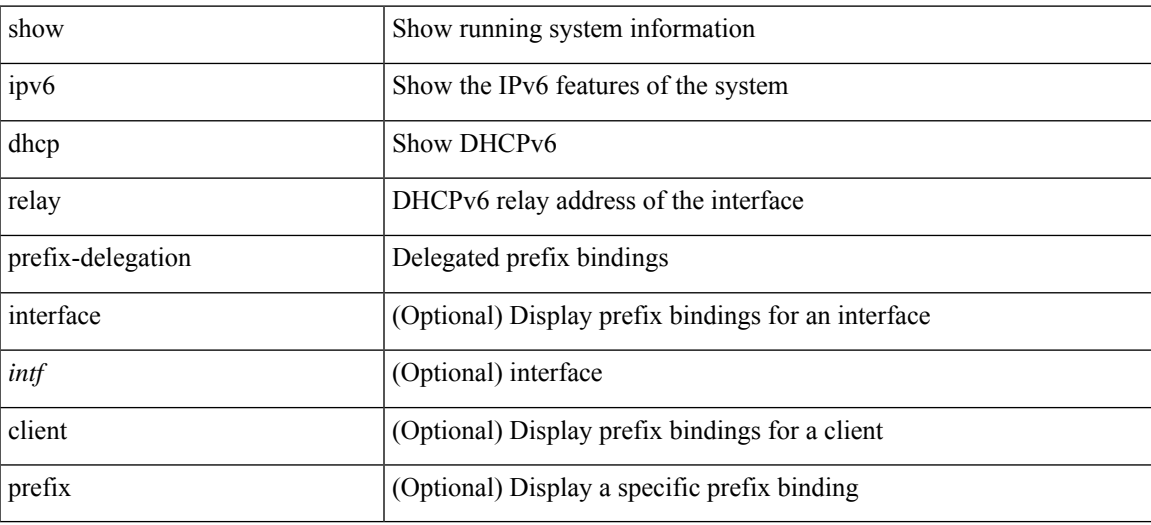

#### **Command Mode**

## **show ipv6 dhcp relay prefix-delegation detail**

show ipv6 dhcp relay prefix-delegation [ interface <intf> | client <ipv6-addr> | prefix <ipv6-prefix> ] detail

#### **Syntax Description**

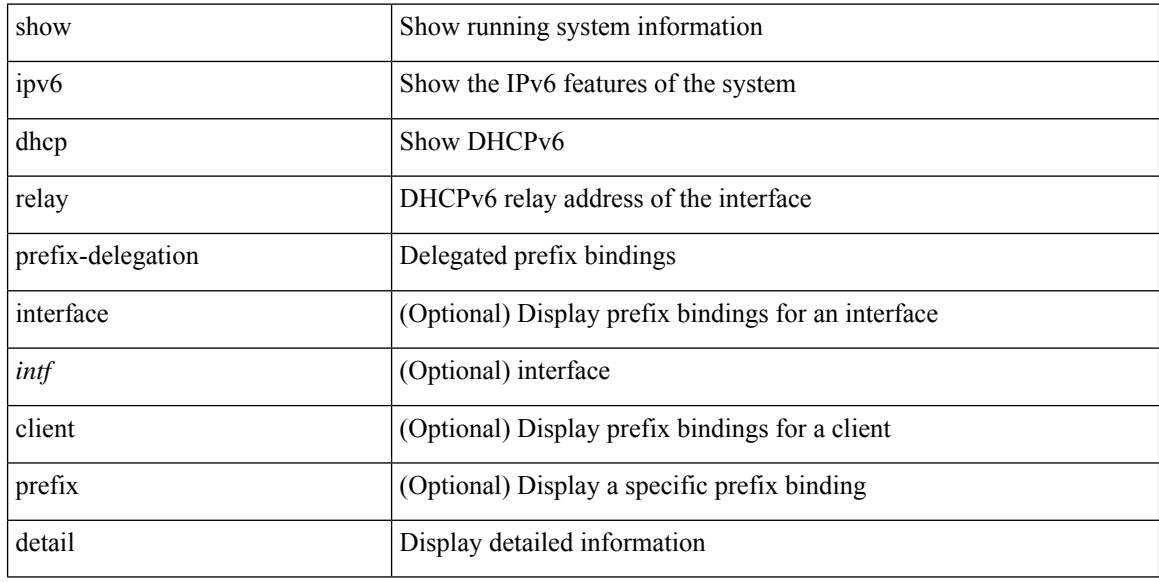

#### **Command Mode**

## **show ipv6 dhcp relay statistics**

show ipv6 dhcp relay statistics [interface <intf> [[server-ip <ip-addr-val> [use-vrf <vrf-name> ] [interface <dest-interface> ] ] | [ server-ip <ip-addr-val> [ interface <dest-interface> ] [ use-vrf <vrf-name> ] ] ] ]

## **Syntax Description**

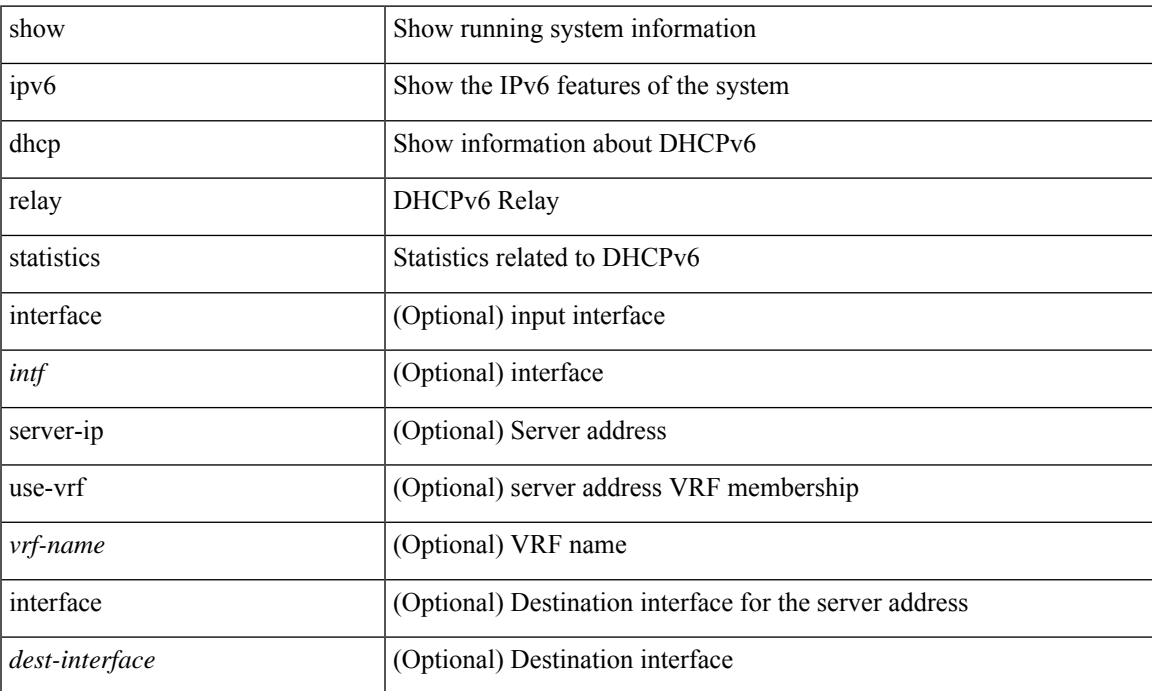

#### **Command Mode**

# **show ipv6 fragments**

show ipv6 fragments [ <source-addr> ]

## **Syntax Description**

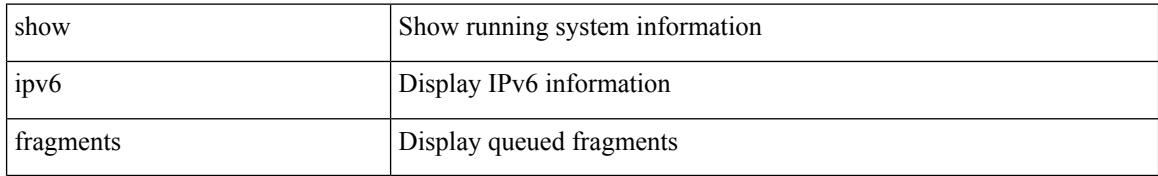

#### **Command Mode**

# **show ipv6 icmp**

show ipv6 icmp { adjacency | neighbor | sync-entries } [ <interface> ] [ detail ] [ vrf { <vrf-name> | <vrf-known-name> | all } ]

## **Syntax Description**

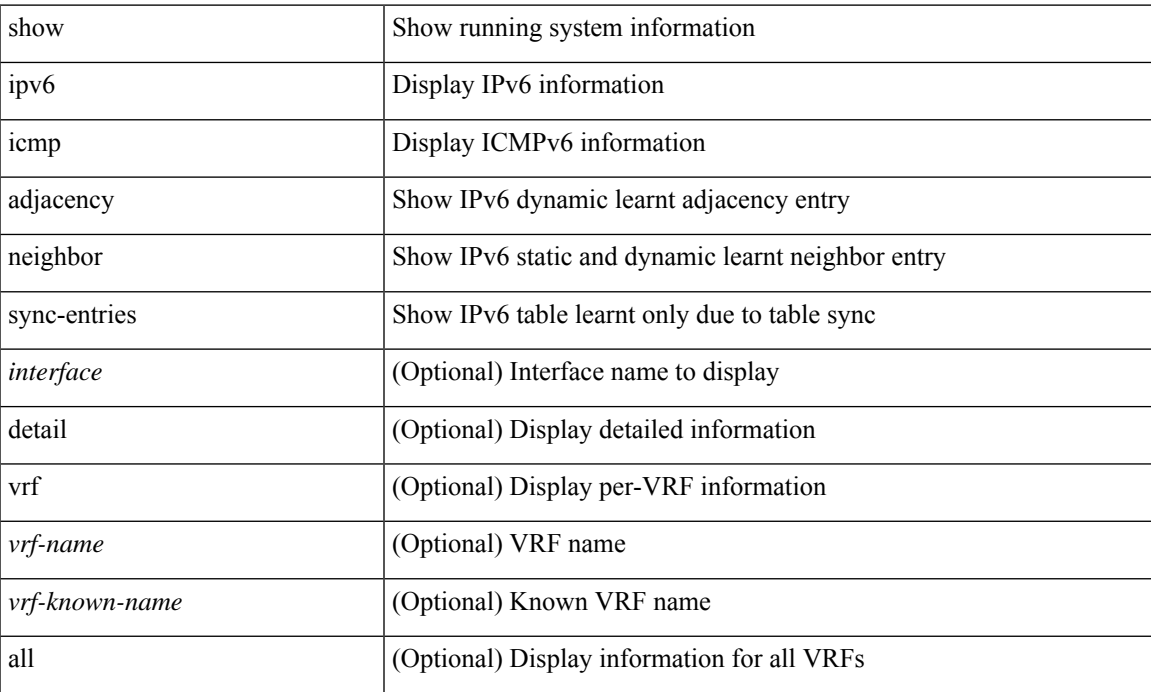

#### **Command Mode**

# **show ipv6 icmp global traffic**

show ipv6 { icmp | nd } global traffic

### **Syntax Description**

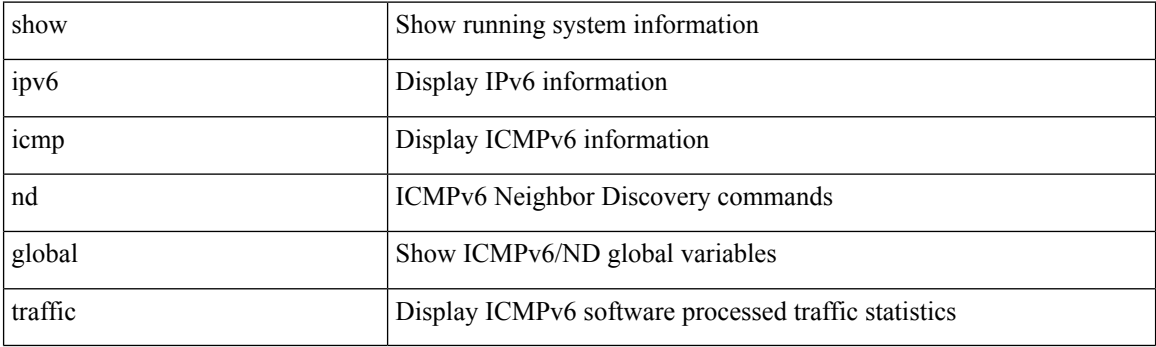

**Command Mode**
# **show ipv6 icmp interface**

 ${\rm s}$  show ipv6  ${\rm i}$  cmp  ${\rm n}$   ${\rm d}$   ${\rm j}$  interface  ${\rm j}$   ${\rm j}$   ${\rm j}$   ${\rm j}$   ${\rm m}$   ${\rm j}$   ${\rm m}$   ${\rm m}$   ${\rm m}$   ${\rm m}$   ${\rm m}$   ${\rm m}$   ${\rm m}$   ${\rm m}$   ${\rm m}$   ${\rm m}$   ${\rm m}$   ${\rm m}$   ${\rm m}$   ${\rm m}$   ${\rm m}$   ${\rm m}$   ${\rm m}$  | <vrf-known-name> | all } ] }

### **Syntax Description**

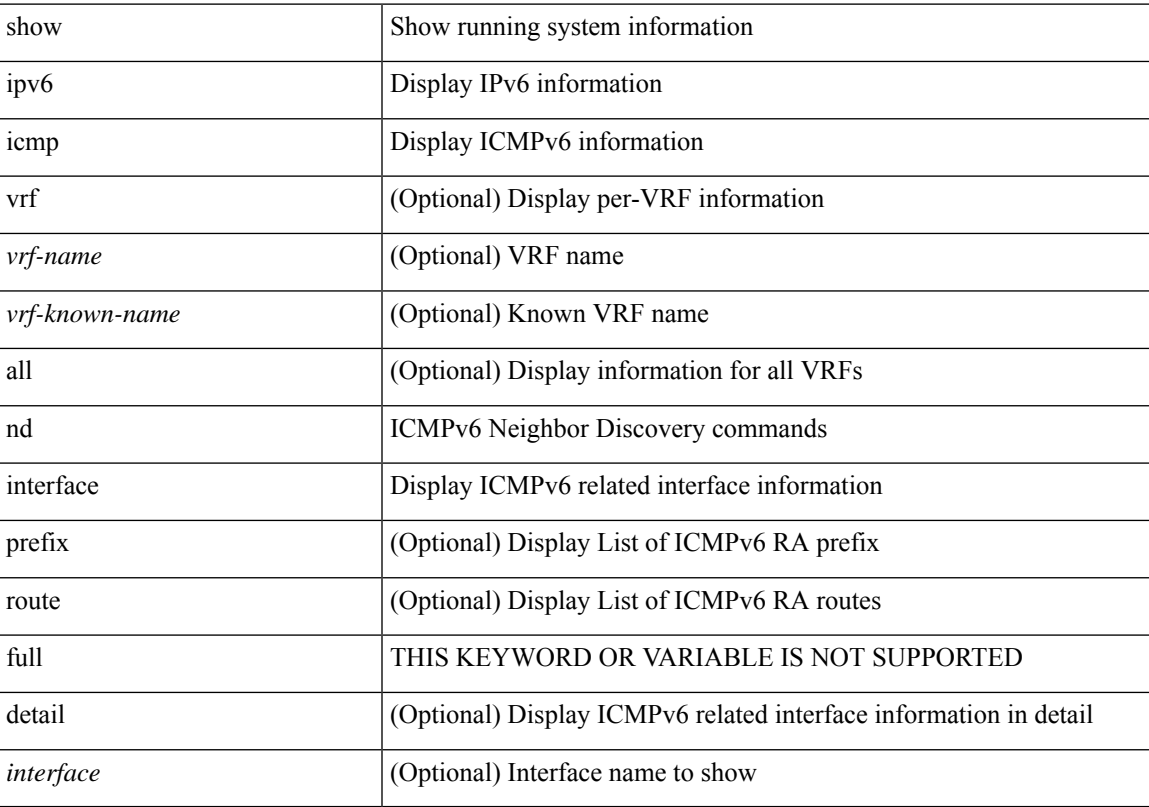

### **Command Mode**

# **show ipv6 icmp l2 statistics**

show ipv6 { icmp | nd } 12 statistics [ interface <interface> ]

### **Syntax Description**

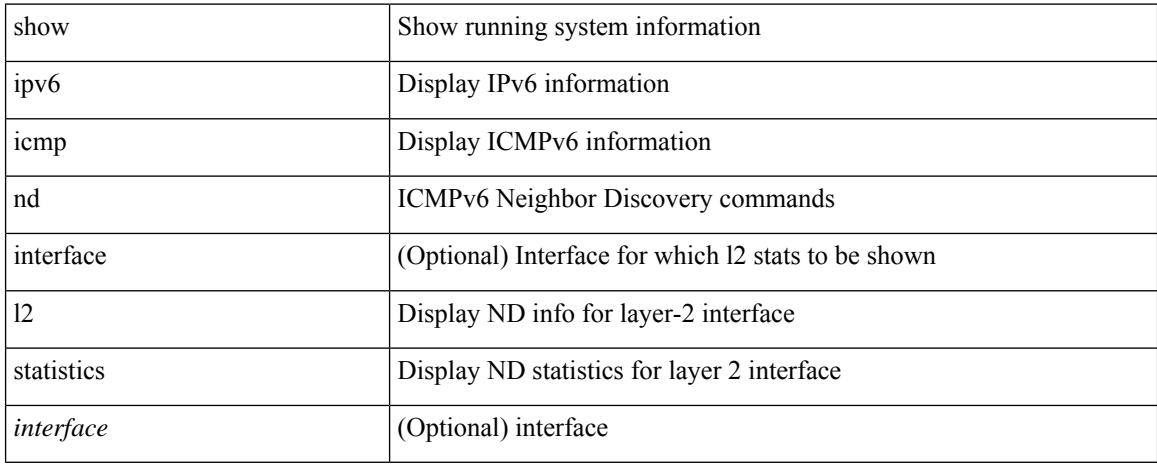

#### **Command Mode**

# **show ipv6 icmp nd local-proxy stats**

show ipv6 icmp nd local-proxy stats  $\{$  <vlan-interface> [ <interface> ]  $\}$ 

### **Syntax Description**

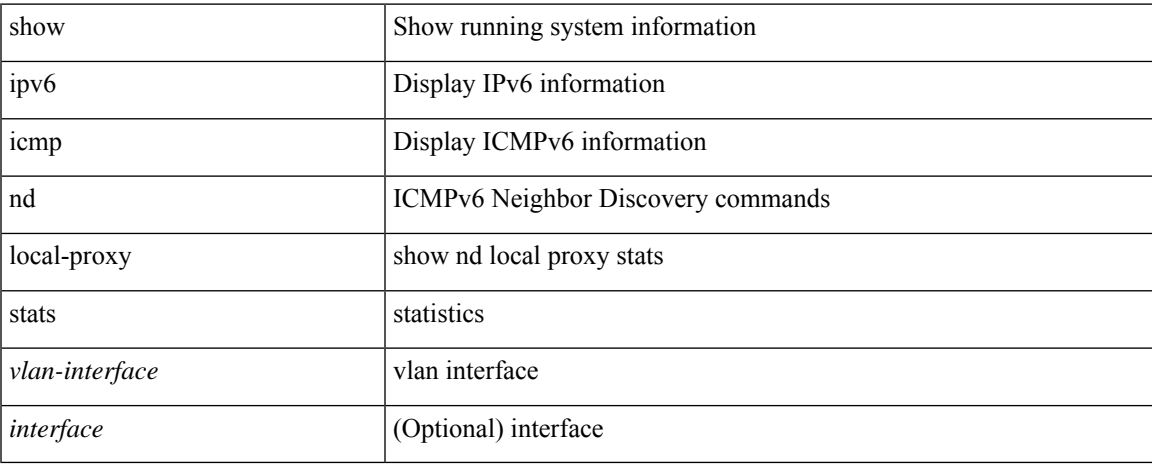

#### **Command Mode**

# **show ipv6 icmp neighbor static remote**

show ipv6 icmp neighbor static remote [ vlan <vlan-id> ] [ vrf { <vrf-name> | <vrf-known-name> | all } ]

#### **Syntax Description**

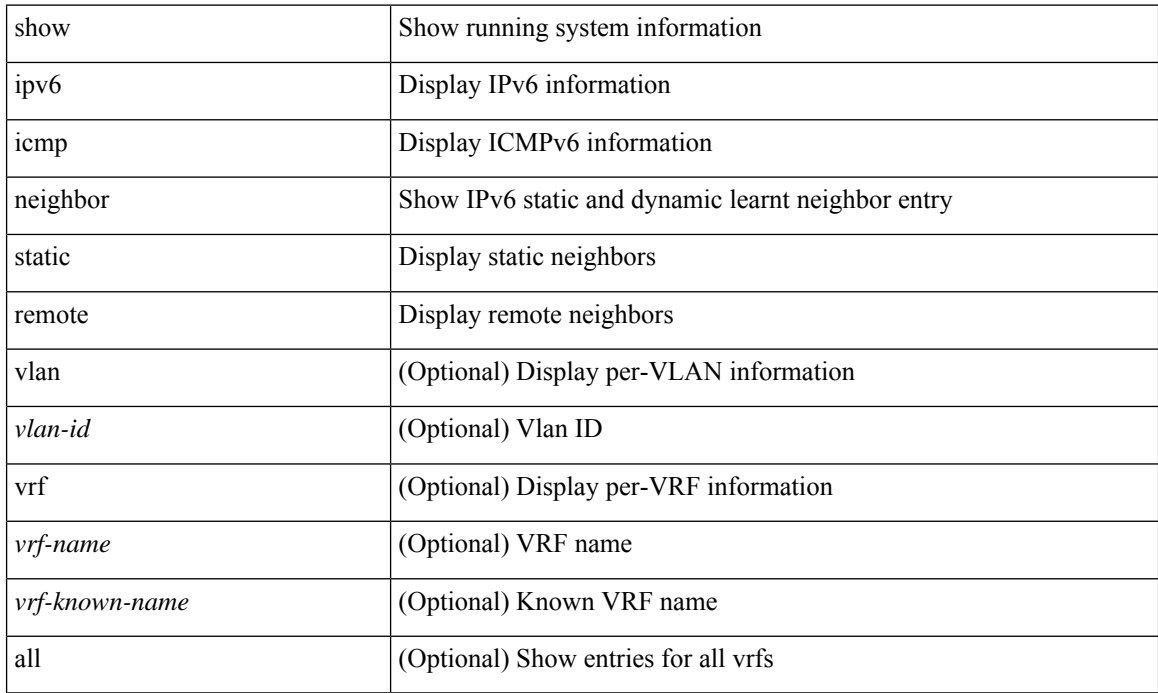

**Command Mode**

# **show ipv6 icmp off-list**

show ipv6 icmp off-list [ vlan <vlan-id> ]

### **Syntax Description**

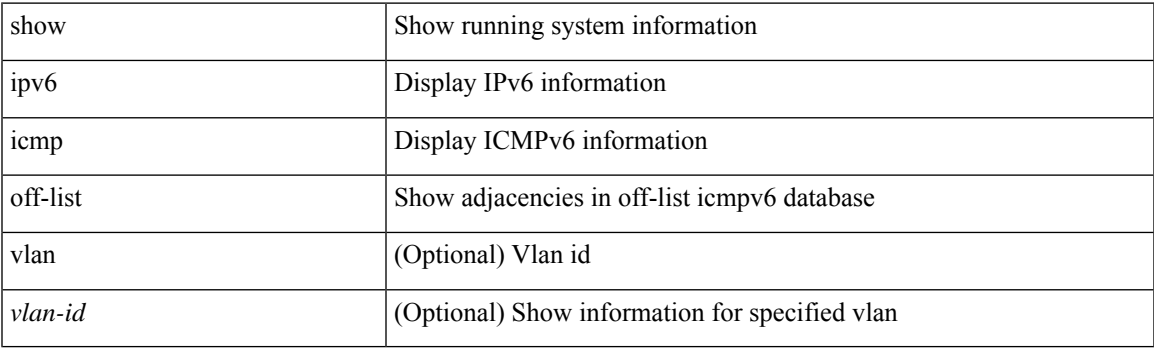

**Command Mode**

# **show ipv6 icmp vaddr**

show ipv6 icmp vaddr { link-local [ detail ] | global | pt-tree } [ vrf { <vrf-name> | <vrf-known-name> | all } ]

### **Syntax Description**

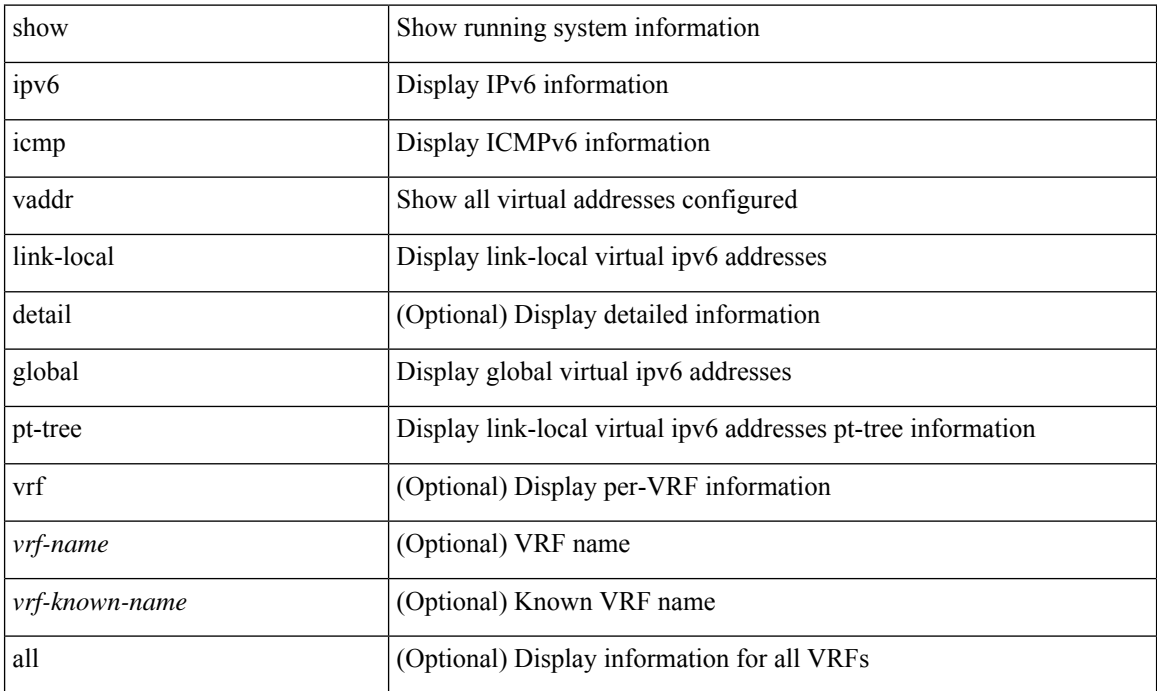

#### **Command Mode**

# **show ipv6 icmp vpc-statistics**

show ipv6 icmp vpc-statistics

### **Syntax Description**

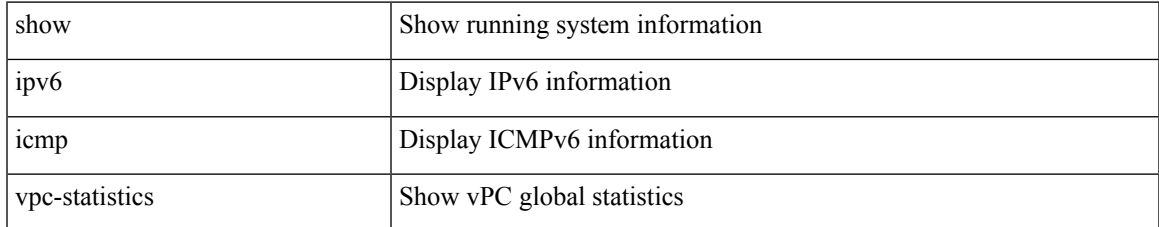

#### **Command Mode**

# **show ipv6 interface**

show ipv6 interface { [ brief [ include-secondary ] | [ <interface> | <ipv6-addr> ] [ detail ] ] } [ vrf { <vrf-name> | <vrf-known-name> | all } ]

### **Syntax Description**

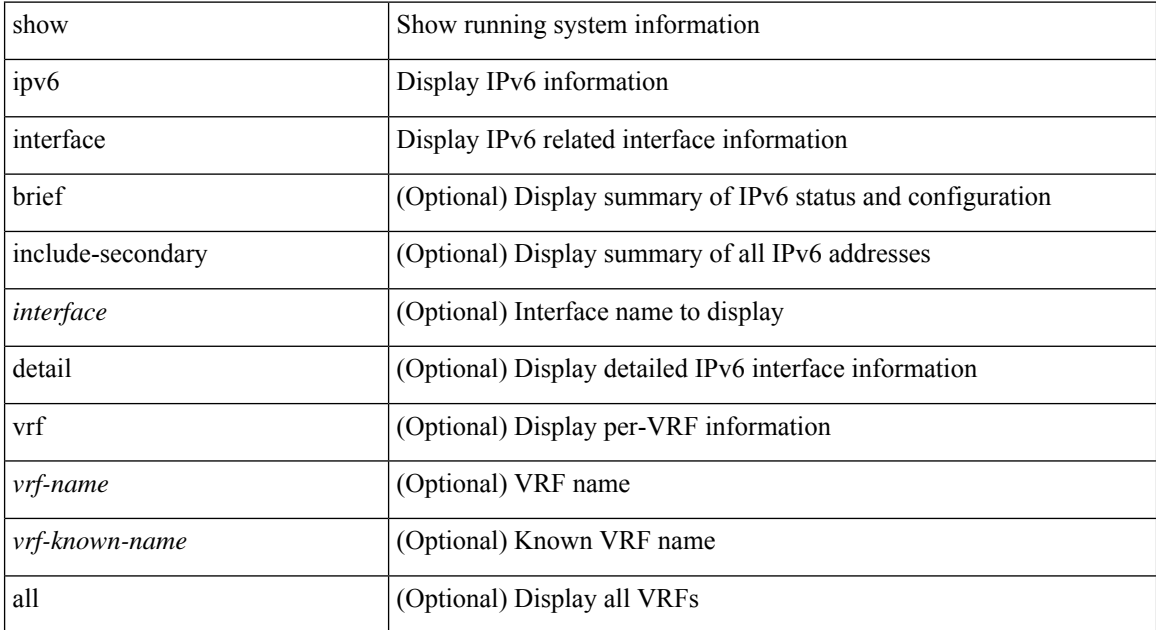

#### **Command Mode**

# **show ipv6 lisp data-cache**

show ipv6 lisp data-cache [ <eid> ] [ vrf { <vrf-name> | <vrf-known-name> } ]

### **Syntax Description**

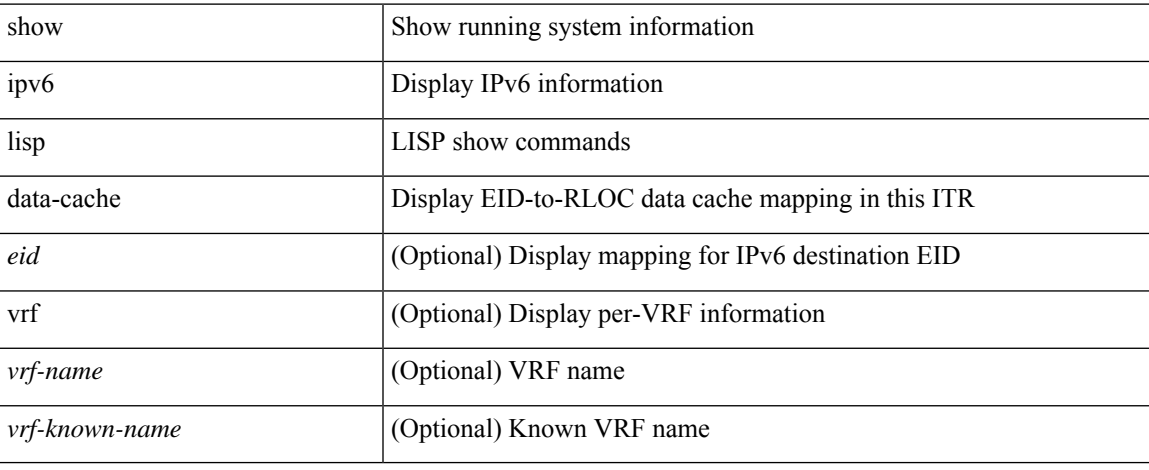

#### **Command Mode**

 $\bullet$  /exec

# **show ipv6 local policy**

show ipv6 local policy [ vrf { <vrf-name> | <vrf-known-name> | all } ]

### **Syntax Description**

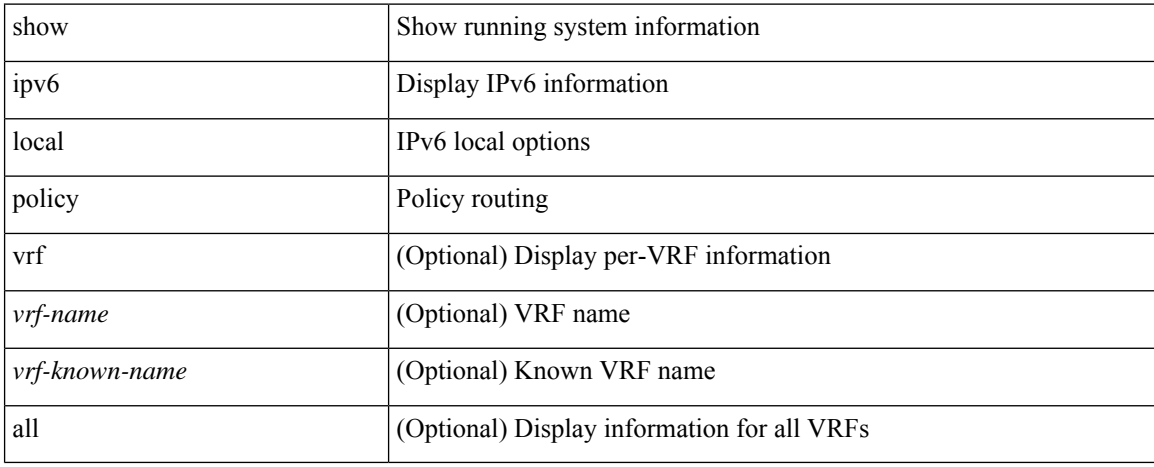

### **Command Mode**

# **show ipv6 mld global traffic**

show ipv6 [ icmp ] mld global traffic

### **Syntax Description**

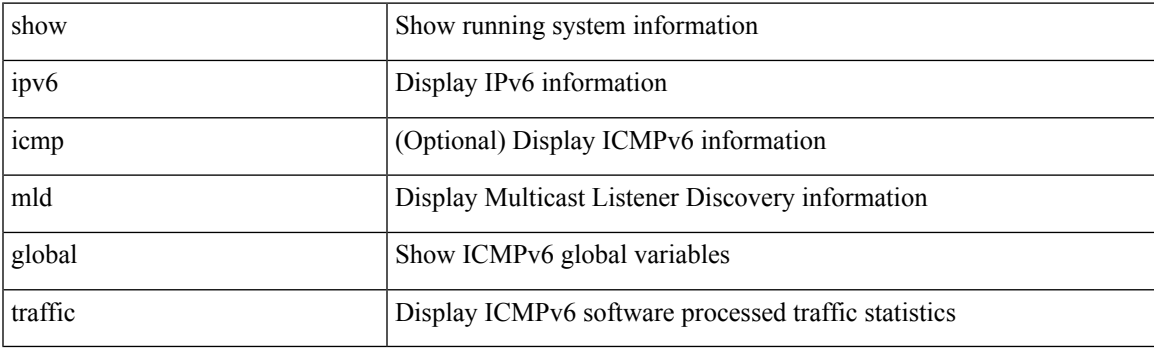

**Command Mode**

# **show ipv6 mld groups**

show ipv6 [icmp ] mld groups [{ <source> [ <source> ] } | { <source> [ <source> ] } ] [ <interface> ] [ summary ] [ vrf { <vrf-name> | <vrf-known-name> | all } ]

### **Syntax Description**

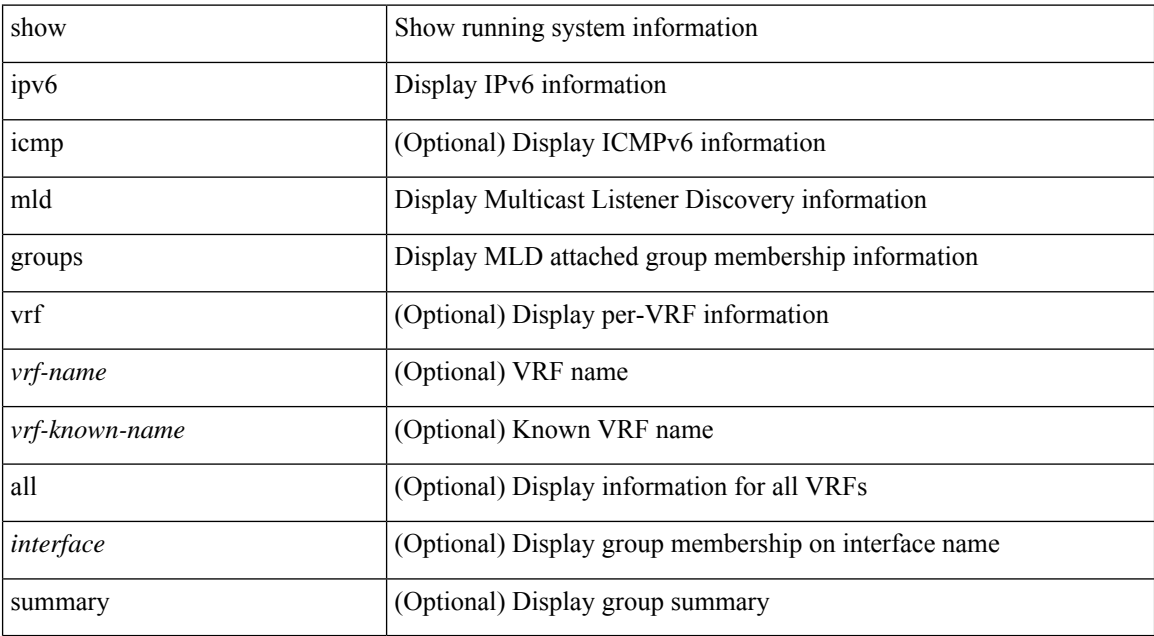

#### **Command Mode**

# **show ipv6 mld interface**

show ipv6 [icmp ] mld interface [<interface>] [brief ] [detail ] [vrf {<vrf-name> |<vrf-known-name> | all } ]

### **Syntax Description**

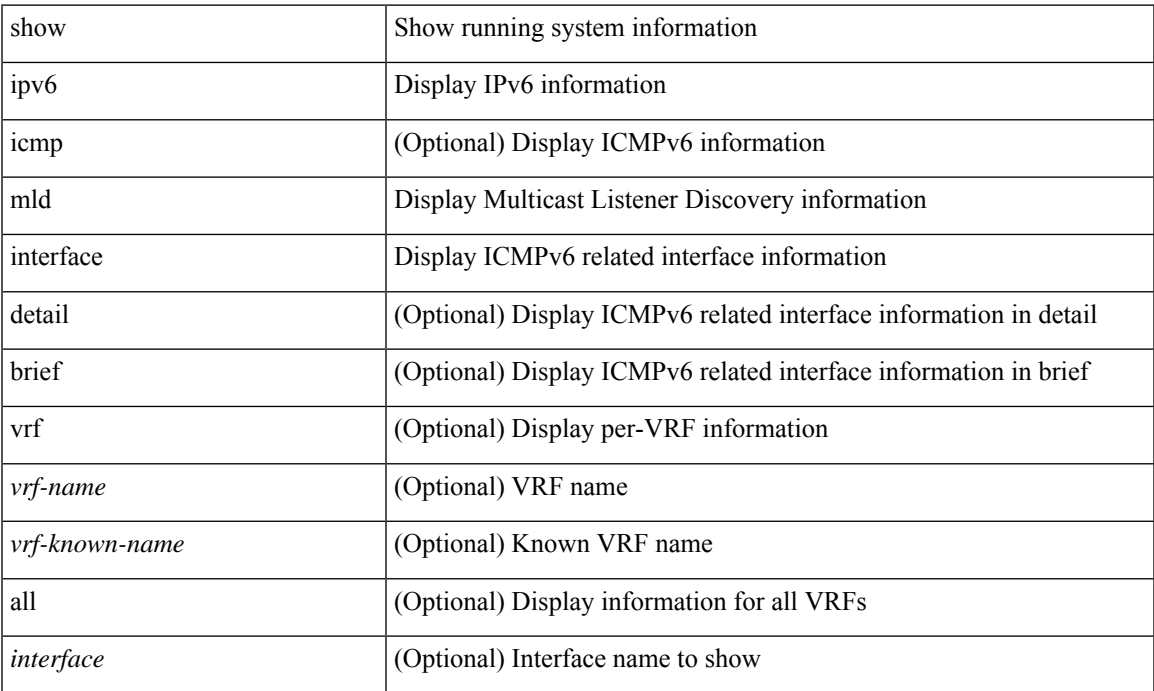

#### **Command Mode**

# **show ipv6 mld local-groups**

show ipv6 [icmp ] mld local-groups [<interface>] [vrf {<vrf-name> | <vrf-known-name> | all } ]

### **Syntax Description**

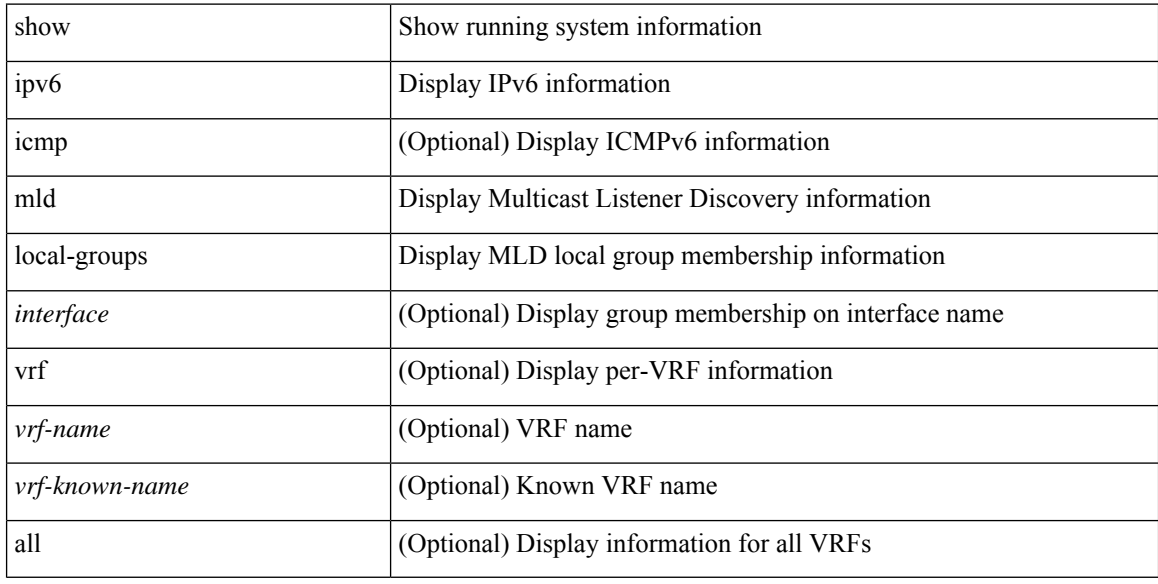

### **Command Mode**

# **show ipv6 mld snooping**

show ipv6 mld snooping [ { vlan <vlan> | bridge-domain <br/> <br/> <br/> <br/> <br/> <br/> <br/> <br/> <br/> <br/> <br/> bridge-domain <br/><br/> $\geq$  <br/>  $\rfloor$ 

### **Syntax Description**

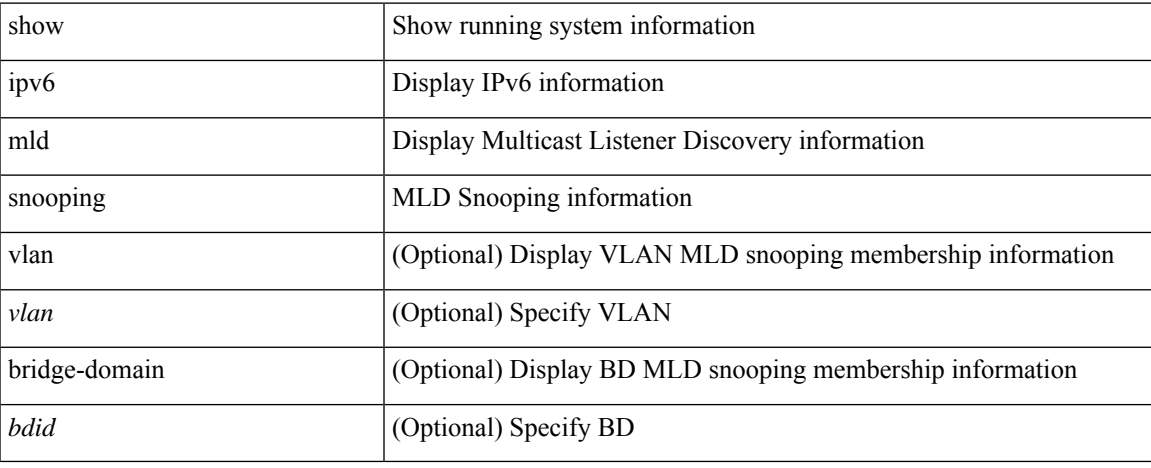

#### **Command Mode**

# **show ipv6 mld snooping explicit-tracking**

show ipv6 mld snooping explicit-tracking [ vlan <vlan> | bridge-domain <br/> <br/> <br/> <br/> <br/> <br/> <br/> <br/> <br/>did> ] <br/>[ detail ]

#### **Syntax Description**

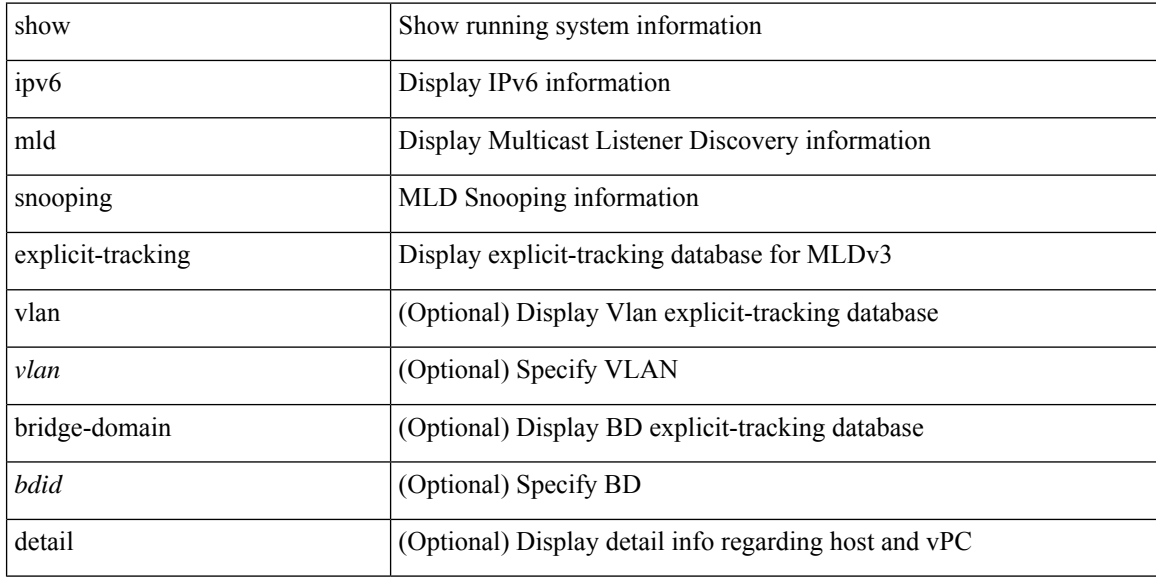

#### **Command Mode**

# **show ipv6 mld snooping filter details**

show ipv6 mld snooping filter [ vlan <vlan\_id> ] details

### **Syntax Description**

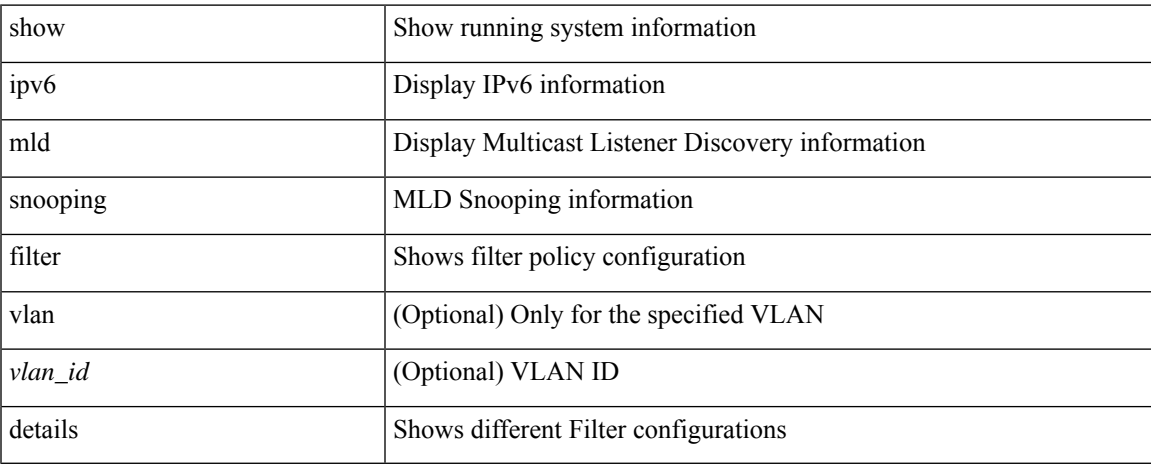

#### **Command Mode**

# **show ipv6 mld snooping groups**

show ipv6 mld snooping [ otv | remote ] groups [  $\{\leq s\textrm{ource}\geq [$   $\leq s\textrm{group}\geq ]$   $\}$  |  $\{\leq s\textrm{group}\geq [$   $\leq s\textrm{curve}\geq ]$   $\}$  ] [ vlan <vlan> | bridge-domain <bdid> ] [ detail ] [ summary ]

### **Syntax Description**

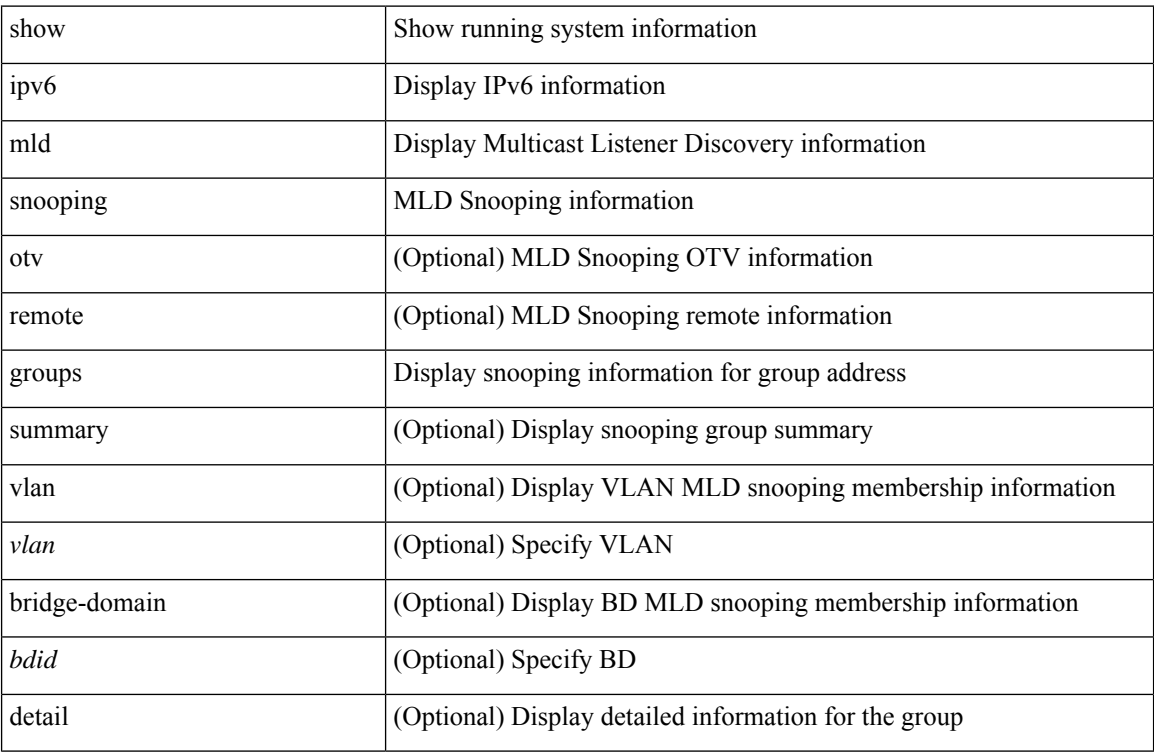

#### **Command Mode**

# **show ipv6 mld snooping lookup-mode**

show ipv6 mld snooping lookup-mode [ vlan <vlan> | bridge-domain <br/> <br/> <br/> <br/> <br/> <br/> <br/> <br/> <br/> <br/> <br/> bridge-domain <br/><br/> $\leq$ 

### **Syntax Description**

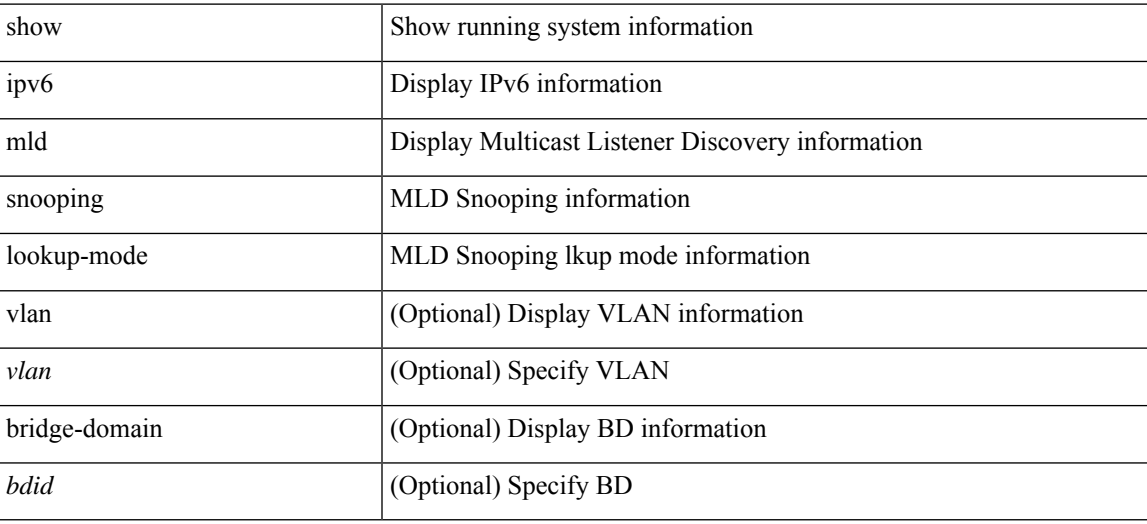

#### **Command Mode**

# **show ipv6 mld snooping mrouter**

show ipv6 mld snooping mrouter [ otv ] [ vlan <vlan> | bridge-domain <br/> <br/> <br/> <br/> <br/> <br/> [ detail ]

#### **Syntax Description**

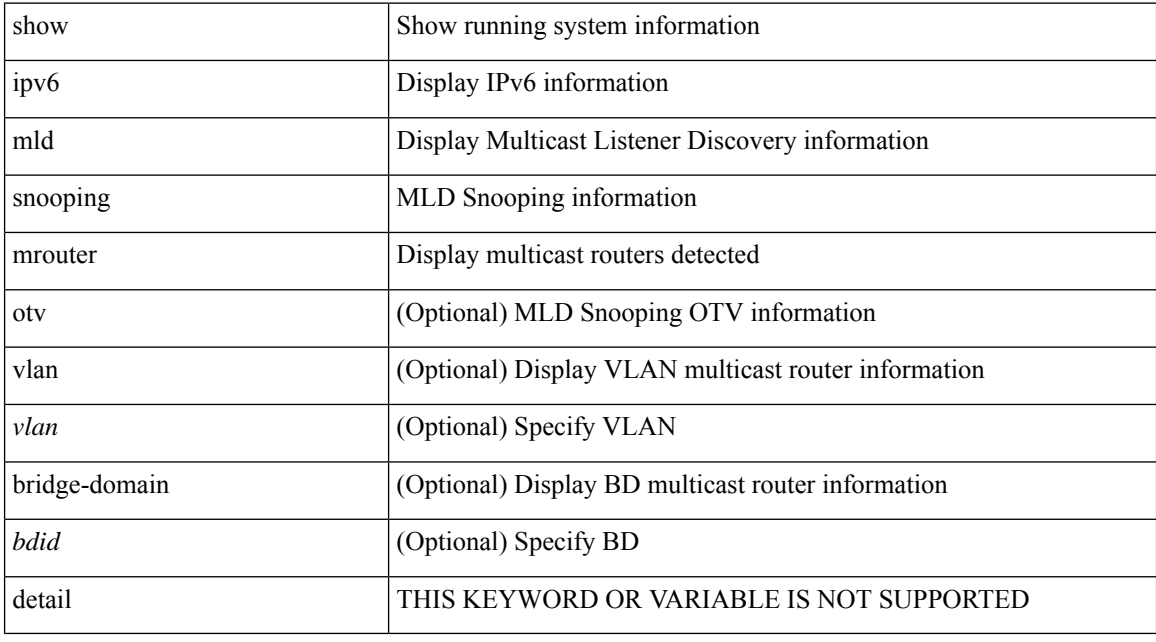

### **Command Mode**

# **show ipv6 mld snooping otv vlan brief**

show ipv6 mld snooping otv vlan brief

### **Syntax Description**

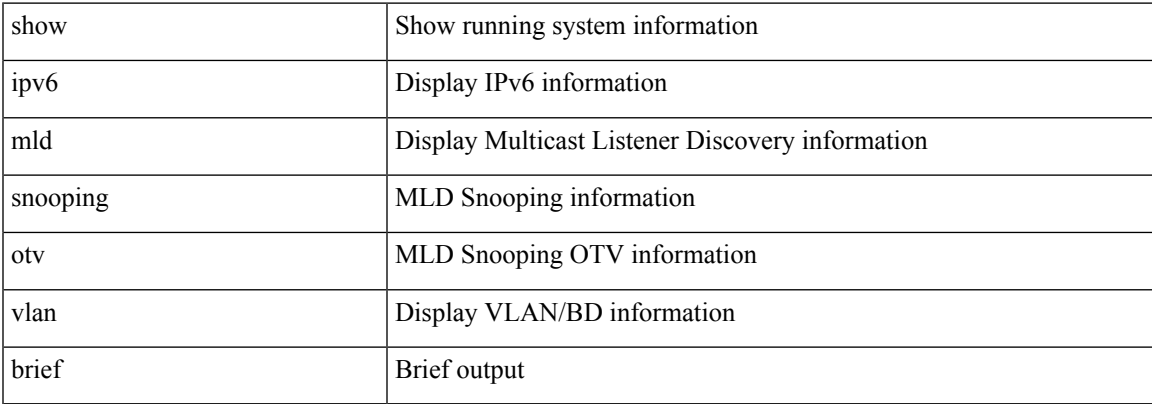

### **Command Mode**

# **show ipv6 mld snooping pw vlan brief**

show ipv6 mld snooping pw vlan brief

### **Syntax Description**

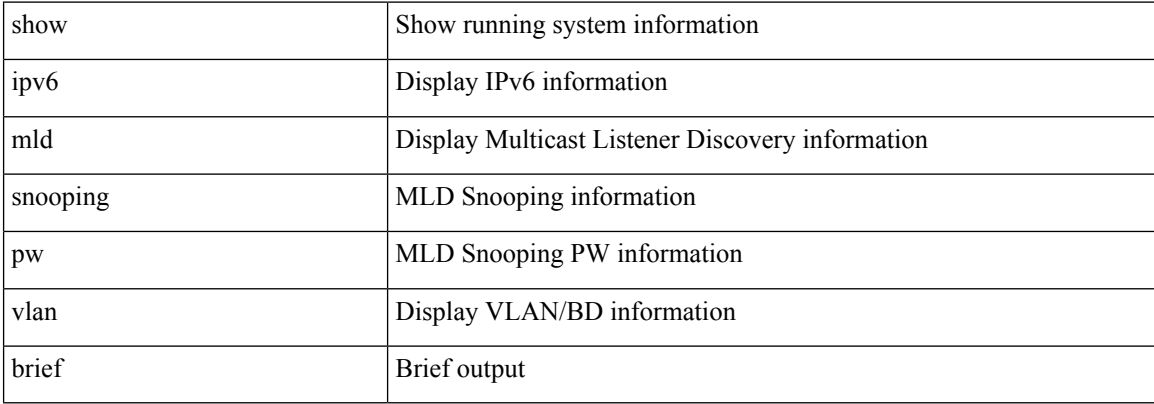

#### **Command Mode**

# **show ipv6 mld snooping querier**

show ipv6 mld snooping querier [ vlan <vlan> | bridge-domain <br/> <br/> <br/> <br/> <br/> <br/> <br/> <br/> <br/> <br/> <br/> <br/> <br/> <br/> <br/> bridge-domain <br/><br/> $\leq$  | detail ]

### **Syntax Description**

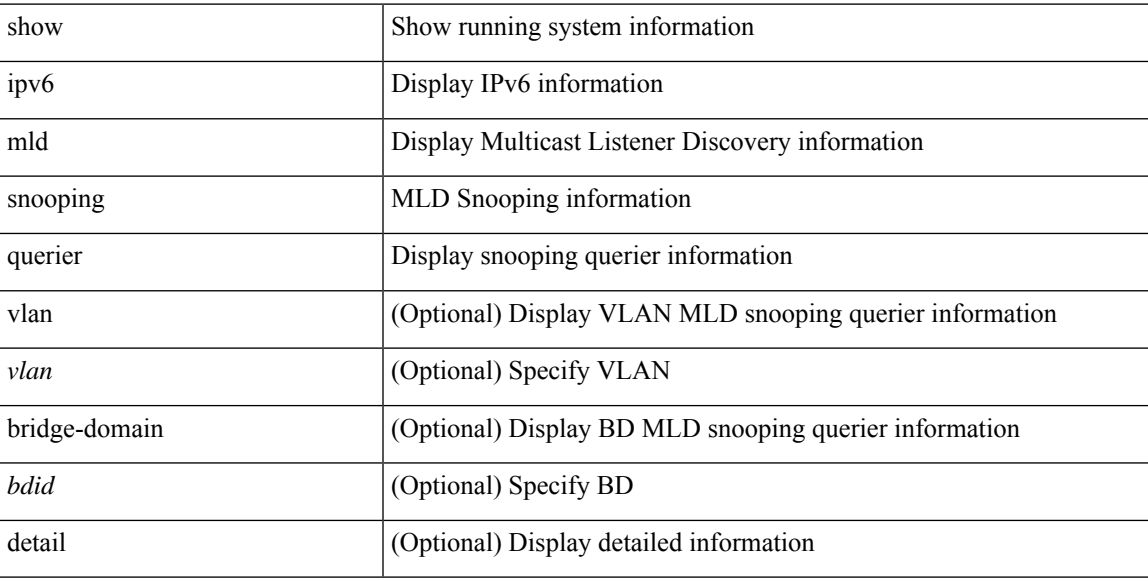

### **Command Mode**

# **show ipv6 mld snooping report statistics**

show ipv6 mld snooping { report-policy | access-group } statistics [ vlan <vlan> ]

#### **Syntax Description**

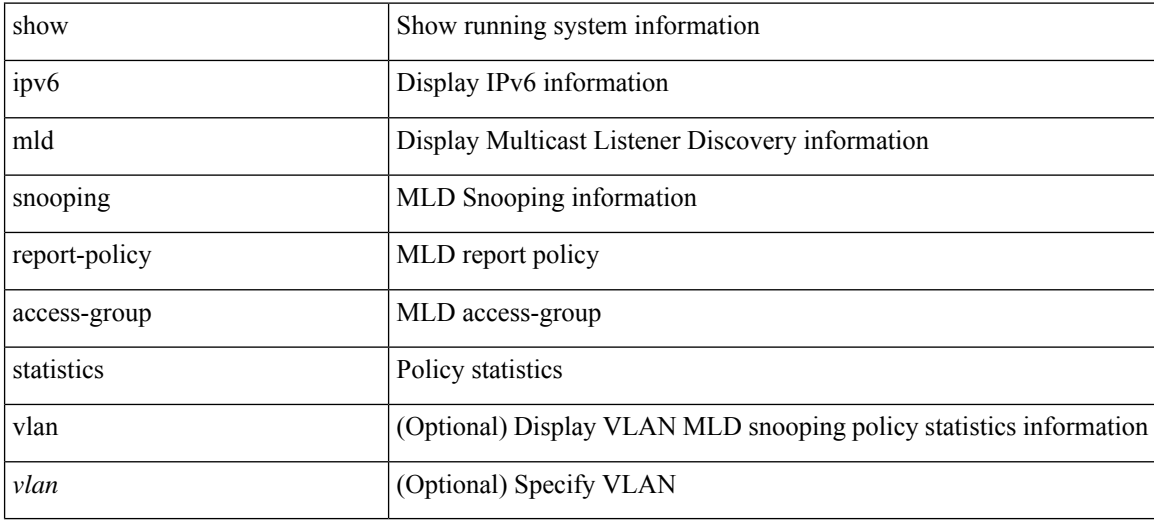

#### **Command Mode**

# **show ipv6 mld snooping statistics**

show ipv6 mld snooping statistics [ global | vlan <vlan> | bridge-domain <br/> <br/> <br/> <br/> <br/> <br/> <br/> <br/> <br/> <br/> <br/> <br/> <br/> <br/> <br/> <br/> <br/> <br/> <br/> <br/> <br/><br/>> $\mbox{b}$ 

### **Syntax Description**

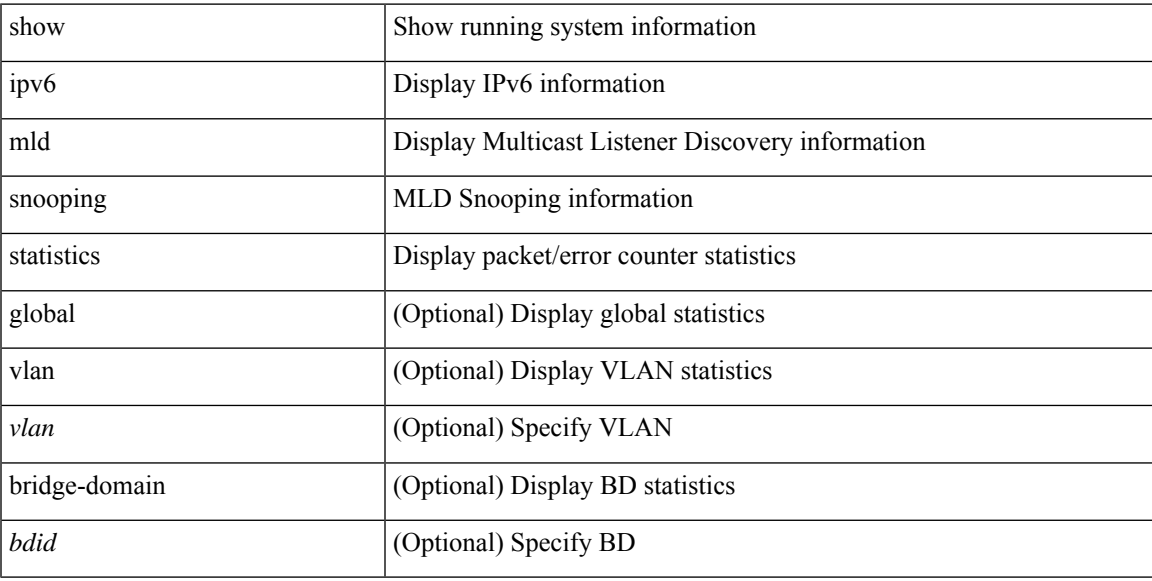

### **Command Mode**

## **show ipv6 mroute**

show ipv6 mroute [ [ [ bitfield ] [ detail ] ] | sr | rp | [ summary [ count | software-forwarded | rpf-failed ] ] | { [  $\leq$  source>  $\leq$  sroup> ]  $\leq$   $\leq$   $\leq$   $\leq$   $\leq$   $\leq$   $\leq$   $\leq$   $\leq$   $\leq$   $\leq$   $\leq$   $\leq$   $\leq$   $\leq$   $\leq$   $\leq$   $\leq$   $\leq$   $\leq$   $\leq$   $\leq$   $\leq$   $\leq$   $\leq$   $\leq$   $\leq$   $\leq$   $\leq$   $\leq$   $\leq$   $\leq$ bitfield ] | [ summary [ software-forwarded | rpf-failed ] ] ] } ] [ vrf { <vrf-name> | <vrf-known-name> | all } ]

#### **Syntax Description**

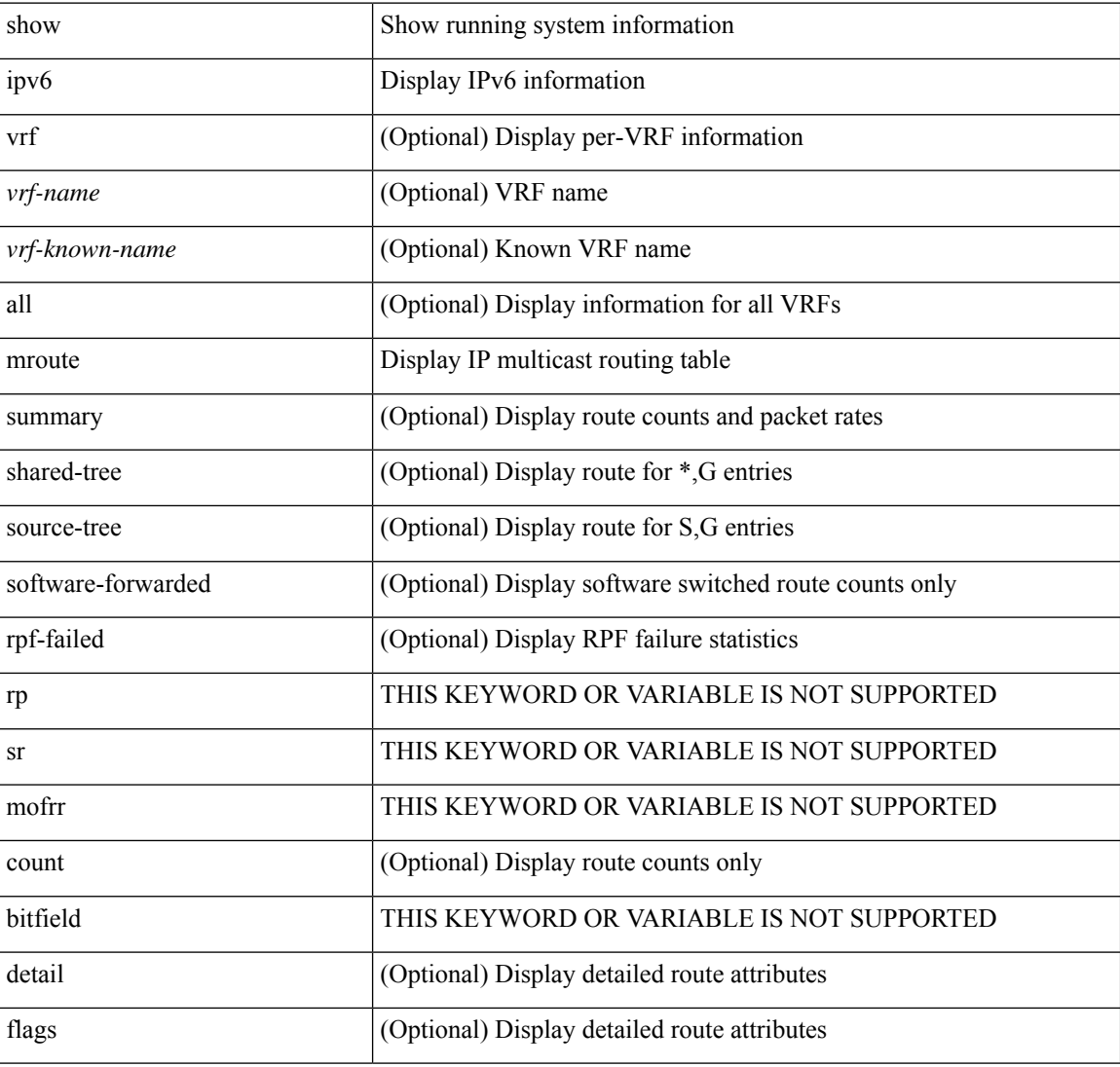

#### **Command Mode**

# **show ipv6 mtu**

show ipv6 mtu [ statistics | vrf { <vrf-name> | <vrf-known-name> | all [ detail ] } ]

### **Syntax Description**

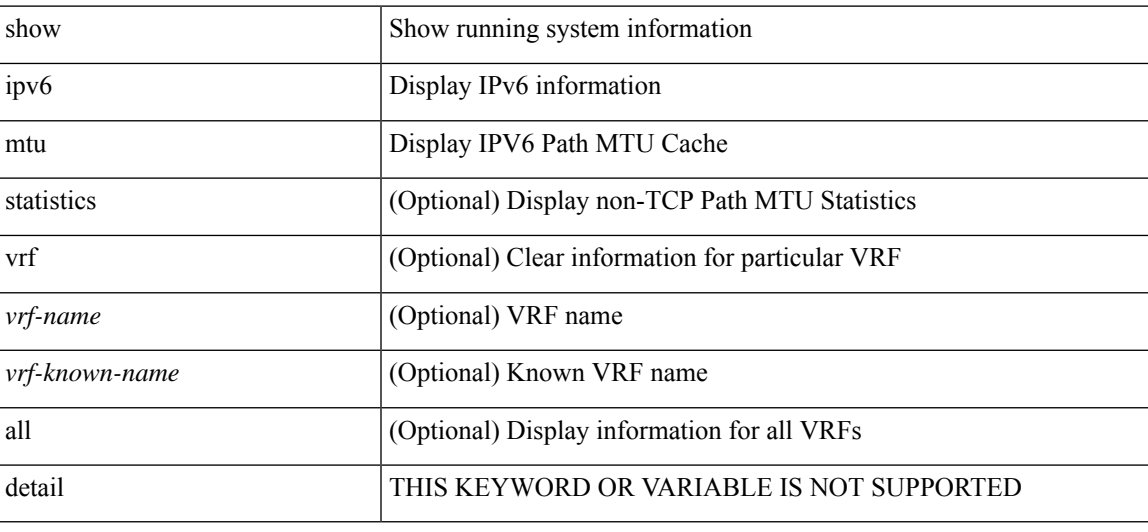

**Command Mode**

 $\bullet$  /exec

# **show ipv6 multicast vrf**

show ipv6 multicast vrf [ <vrf-name> | <vrf-known-name> | all ] [ detail ]

### **Syntax Description**

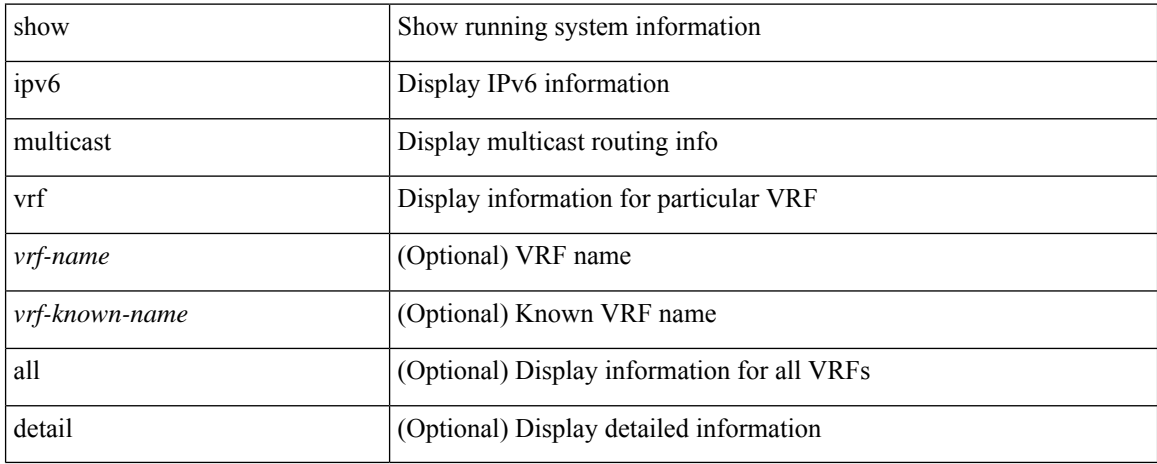

#### **Command Mode**

# **show ipv6 nd addr-registry**

show ipv6 nd addr-registry

### **Syntax Description**

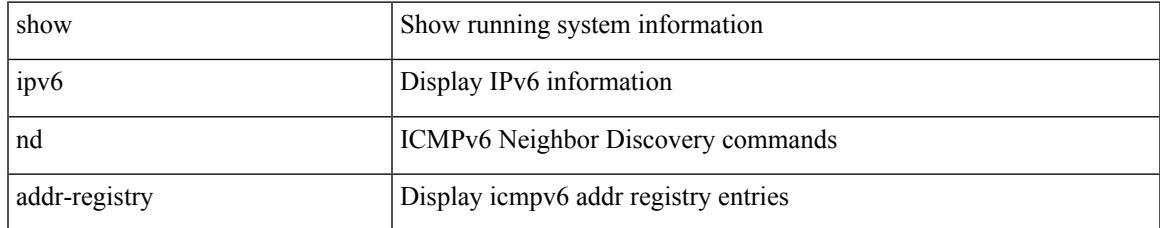

#### **Command Mode**

# **show ipv6 nd ra dns search-list**

show ipv6 nd ra dns search-list [ interface <interface>]

### **Syntax Description**

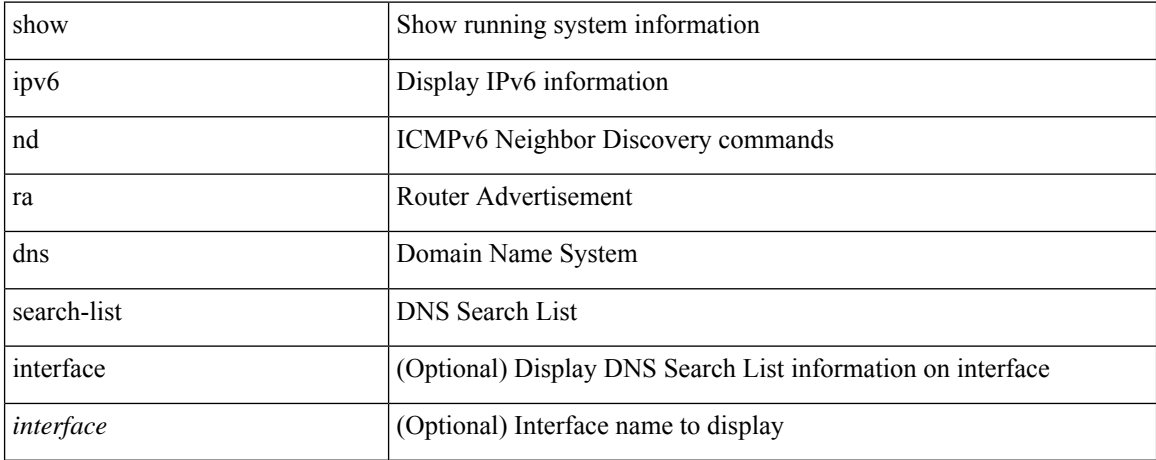

#### **Command Mode**

# **show ipv6 nd ra dns server**

show ipv6 nd ra dns server [ interface <interface> ]

### **Syntax Description**

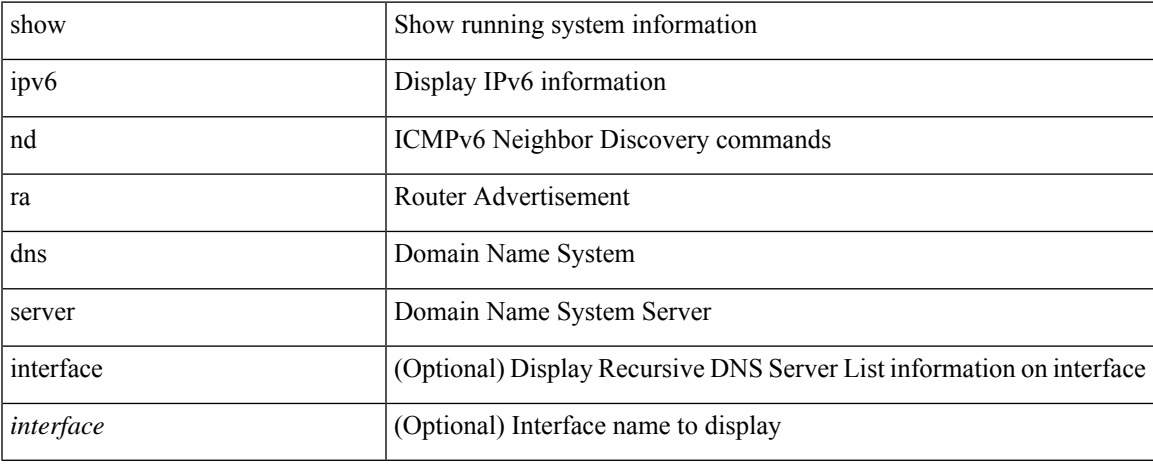

#### **Command Mode**

 $\bullet$  /exec

# **show ipv6 nd raguard policy**

show ipv6 nd raguard policy [ <name> ]

#### **Syntax Description**

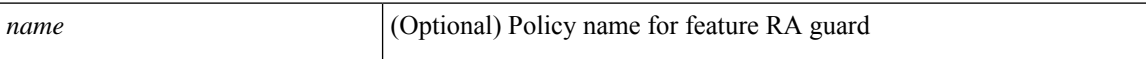

#### **Command Mode**

# **show ipv6 nd suppression-cache**

show ipv6 nd suppression-cache { detail [ vlan <vlan\_id> ] | summary | statistics | vlan <vlan\_id> | local [ vlan <vlan\_id> ] | remote [ vlan <vlan\_id> ] }

### **Syntax Description**

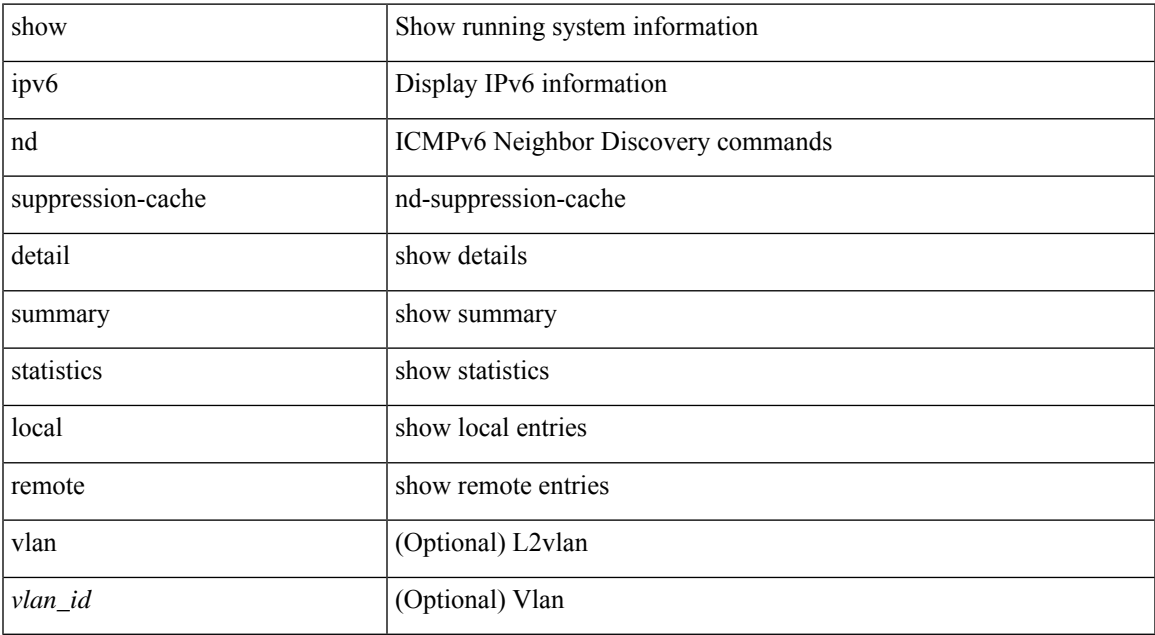

#### **Command Mode**

# **show ipv6 neighbor binding**

show ipv6 neighbor binding [ { { vlan <vlanid> [ details ] } | { { address { <ipv6-addr> | all } } { interface <intfid> vlan <vlanid> [ details ] |

### **Syntax Description**

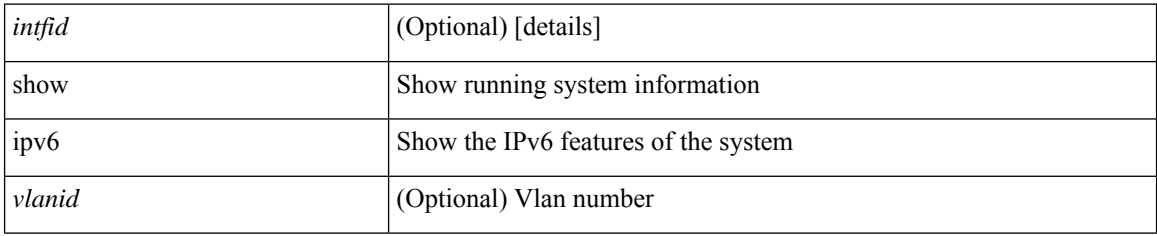

#### **Command Mode**

# **show ipv6 neighbor binding mac**

show ipv6 neighbor binding mac <macaddr> { interface <intfid> vlan <vlanid> [ details ] |

#### **Syntax Description**

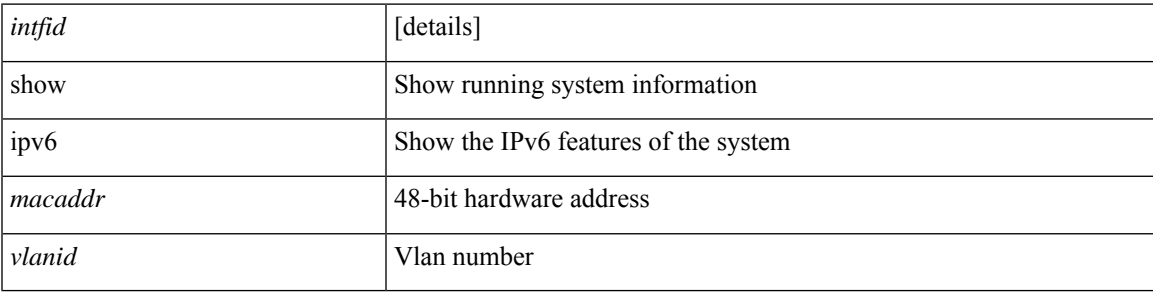

**Command Mode**

# **show ipv6 neighbor static**

show ipv6 neighbor static [ interface <interface> ]

### **Syntax Description**

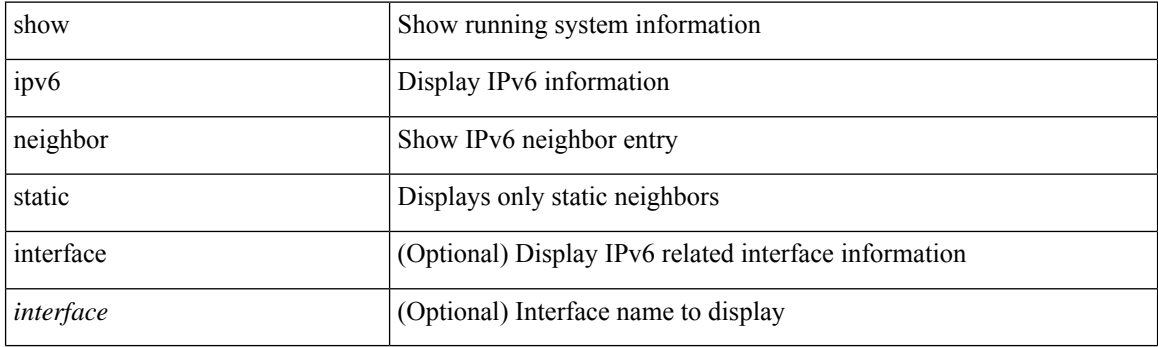

**Command Mode**
# **show ipv6 pim df**

show ipv6 pim df [ <rp-or-group> ] [ vrf { <vrf-name> | <vrf-known-name> | all } ] [ internal ]

## **Syntax Description**

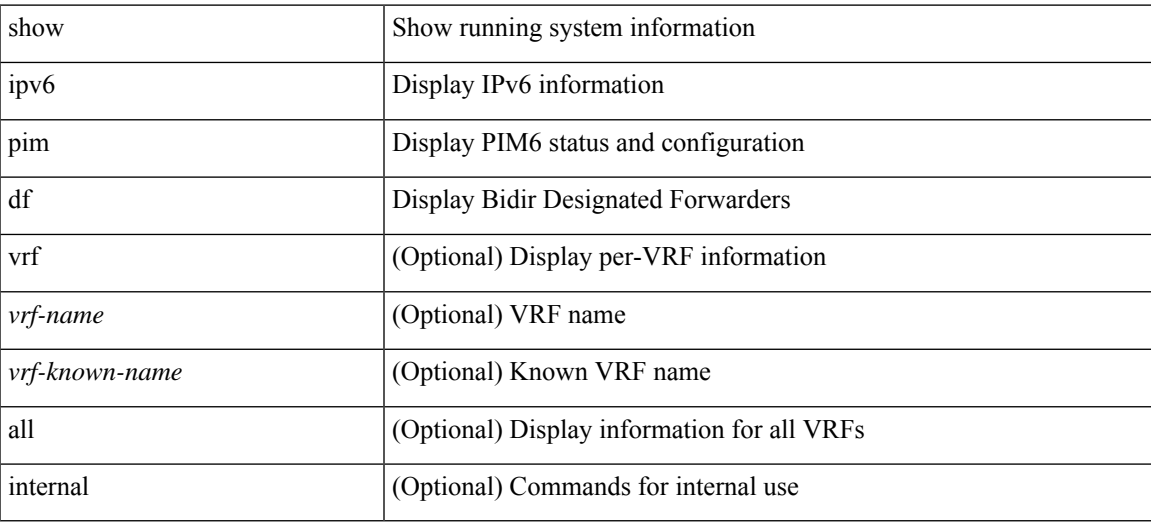

**Command Mode**

I

# **show ipv6 pim fabric info**

show ipv6 pim fabric info

### **Syntax Description**

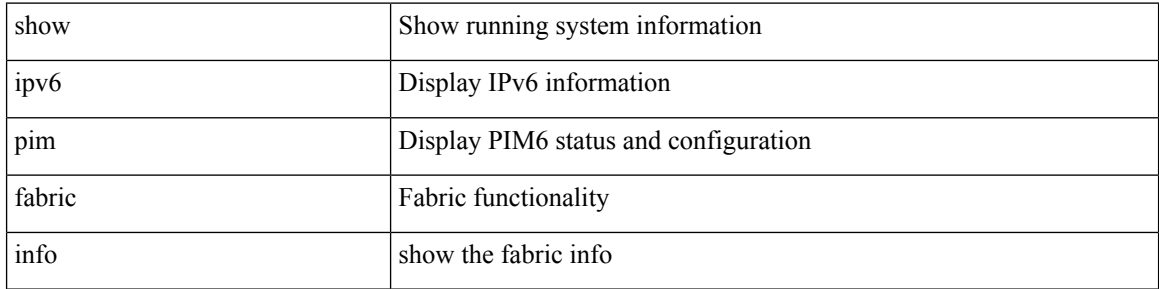

### **Command Mode**

# **show ipv6 pim fabric legacy-vlans**

show ipv6 pim fabric legacy-vlans

### **Syntax Description**

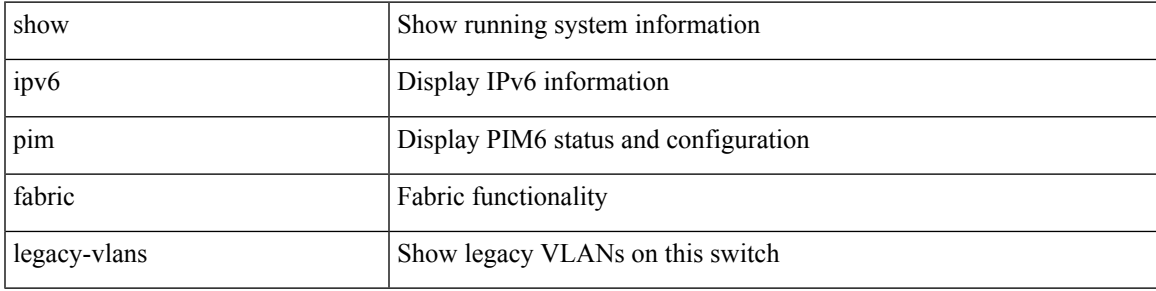

### **Command Mode**

# **show ipv6 pim group-range**

show ipv6 pim group-range [ <group> ] [ vrf { <vrf-name> | <vrf-known-name> | all } ]

### **Syntax Description**

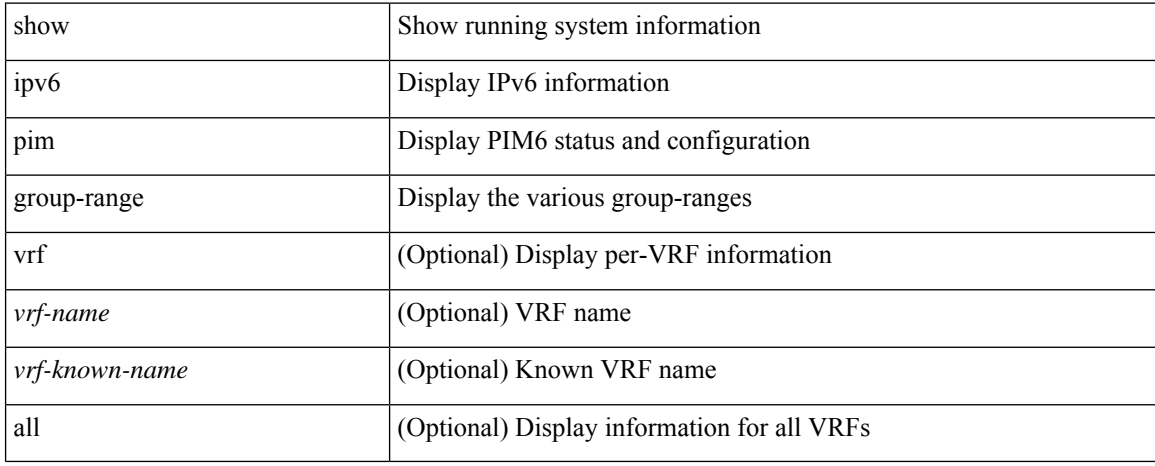

#### **Command Mode**

# **show ipv6 pim interface**

show ipv6 pim interface [<interface> ] [ brief ] [ vrf { <vrf-name> | <vrf-known-name> | all } ] [ internal ]

### **Syntax Description**

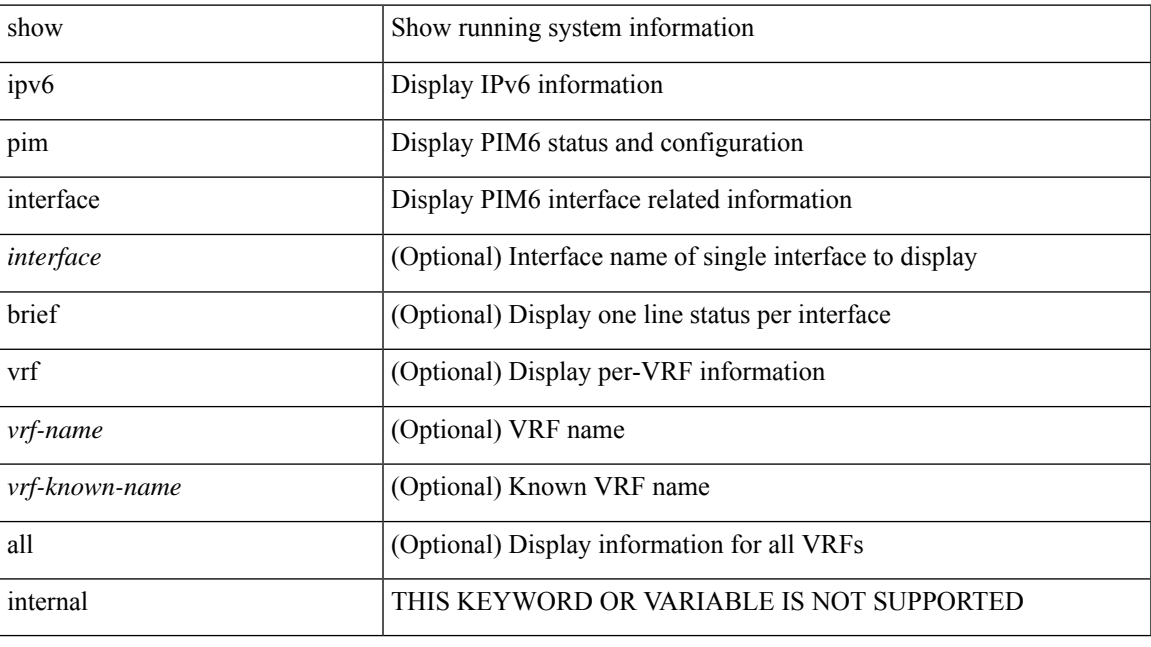

**Command Mode**

# **show ipv6 pim mdt**

show ipv6 pim mdt [ vrf { <vrf-name> | <vrf-known-name> | all } ]

### **Syntax Description**

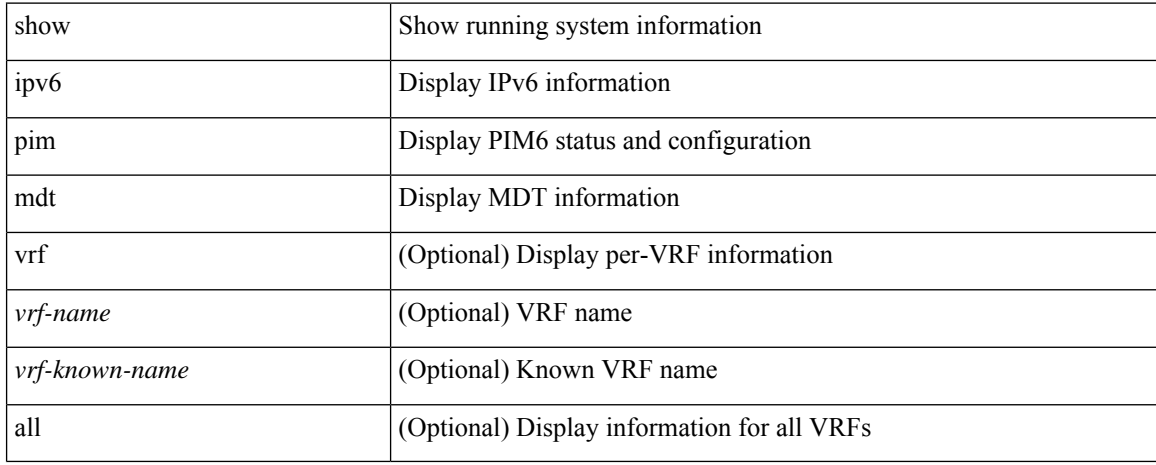

#### **Command Mode**

# **show ipv6 pim mdt bgp**

show ipv6 pim mdt bgp [ mdt-source <src-addr> ]

### **Syntax Description**

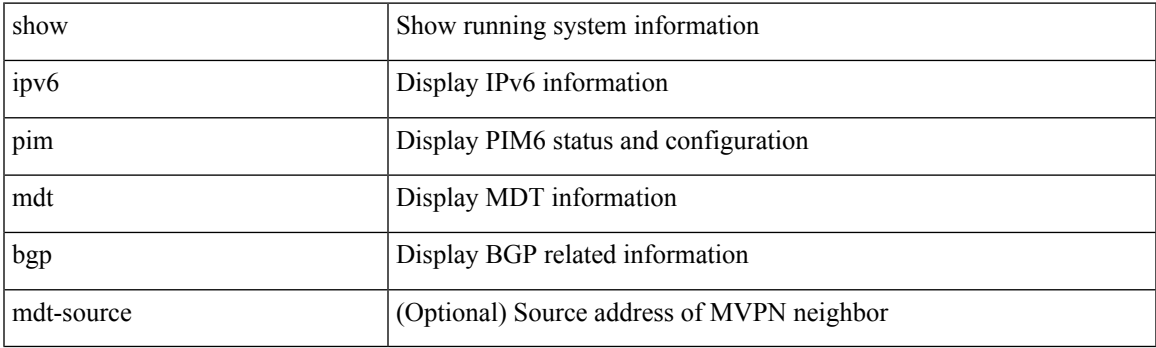

**Command Mode**

## **show ipv6 pim mdt history interval**

show ipv6 pim mdt history interval <min> [ vrf { <vrf-name> | <vrf-known-name> | all } ]

#### **Syntax Description**

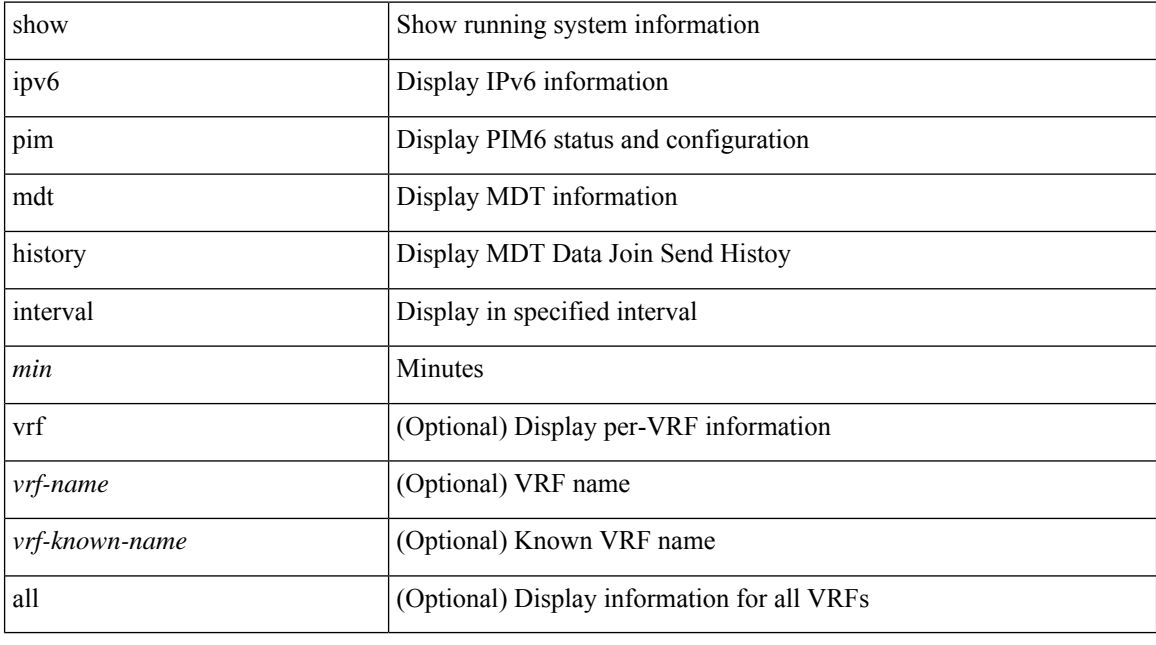

### **Command Mode**

# **show ipv6 pim mdt receive**

show ipv6 pim mdt receive [ detail ] [ vrf { <vrf-name> | <vrf-known-name> | all } ]

### **Syntax Description**

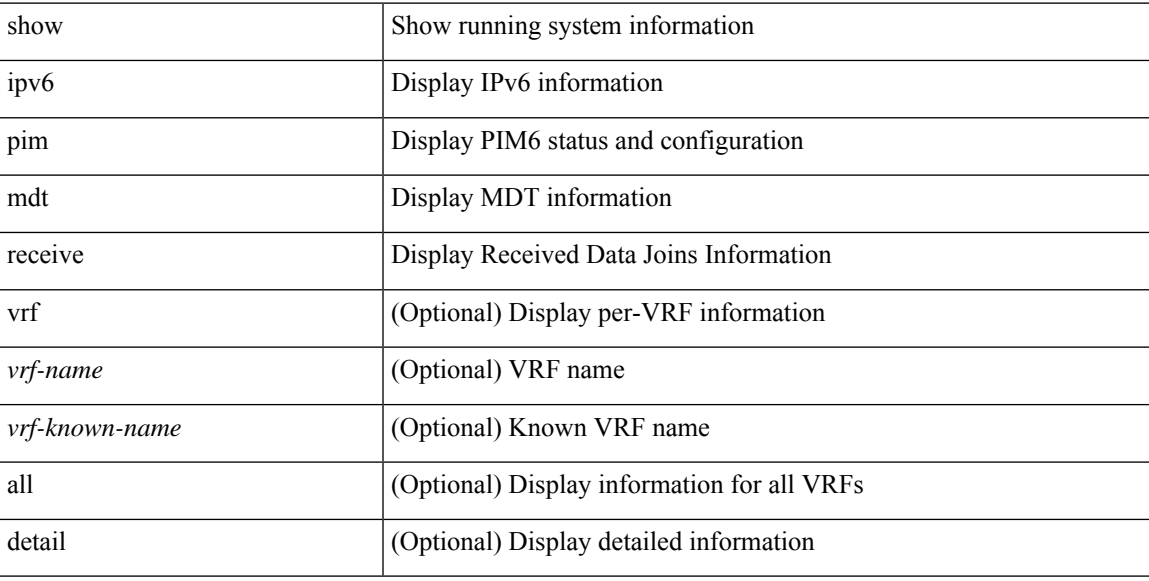

### **Command Mode**

# **show ipv6 pim mdt send**

show ipv6 pim mdt send [ detail ] [ vrf { <vrf-name> | <vrf-known-name> | all } ]

### **Syntax Description**

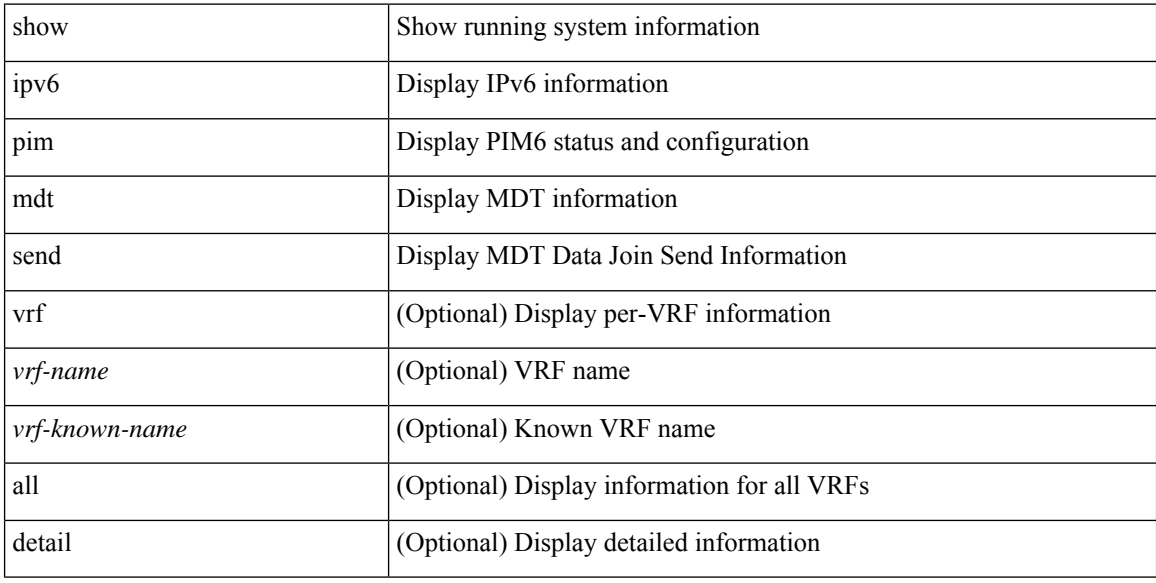

### **Command Mode**

# **show ipv6 pim neighbor**

show ipv6 pim neighbor { [ <interface> ] | [ <address> ] } [ vrf { <vrf-name> | <vrf-known-name> | all } ] [ detail | internal ]

### **Syntax Description**

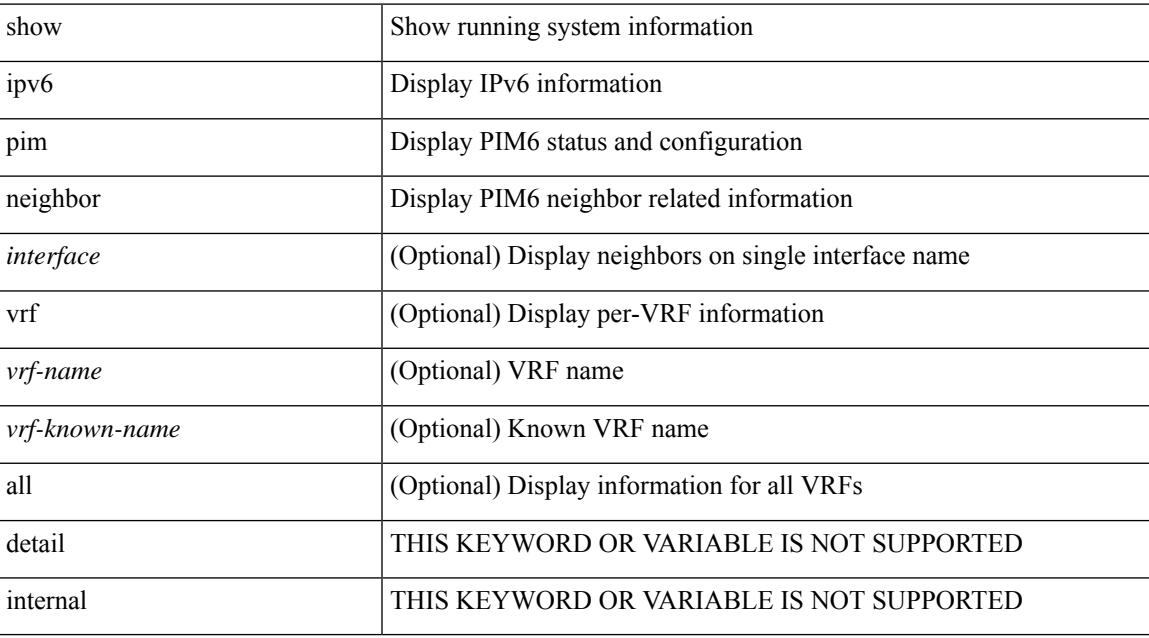

#### **Command Mode**

# **show ipv6 pim oif-list**

show ipv6 pim oif-list <group> [ <source> ] [ vrf { <vrf-name> | <vrf-known-name> | all } ]

### **Syntax Description**

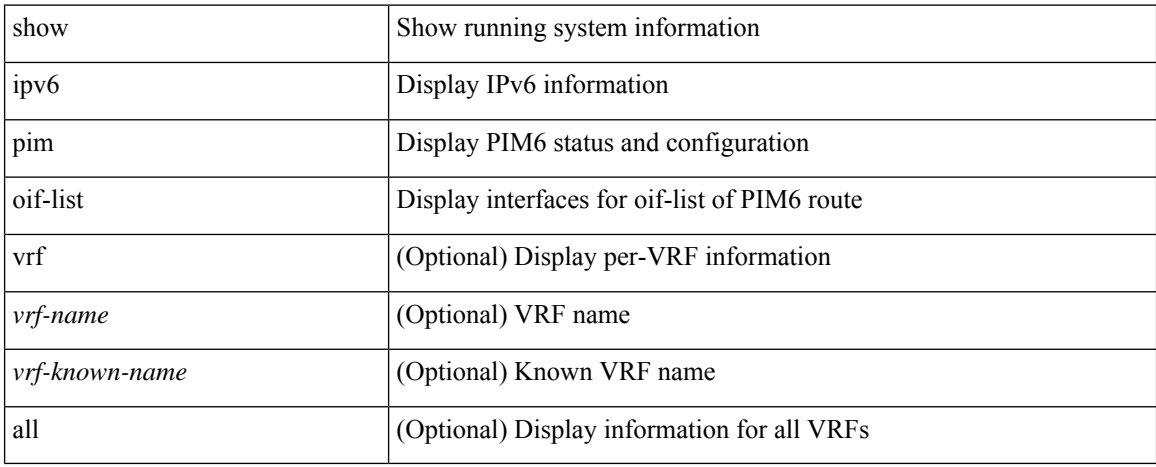

### **Command Mode**

# **show ipv6 pim policy statistics jp**

show ipv6 pim policy statistics { jp-policy | neighbor-policy } <interface>

### **Syntax Description**

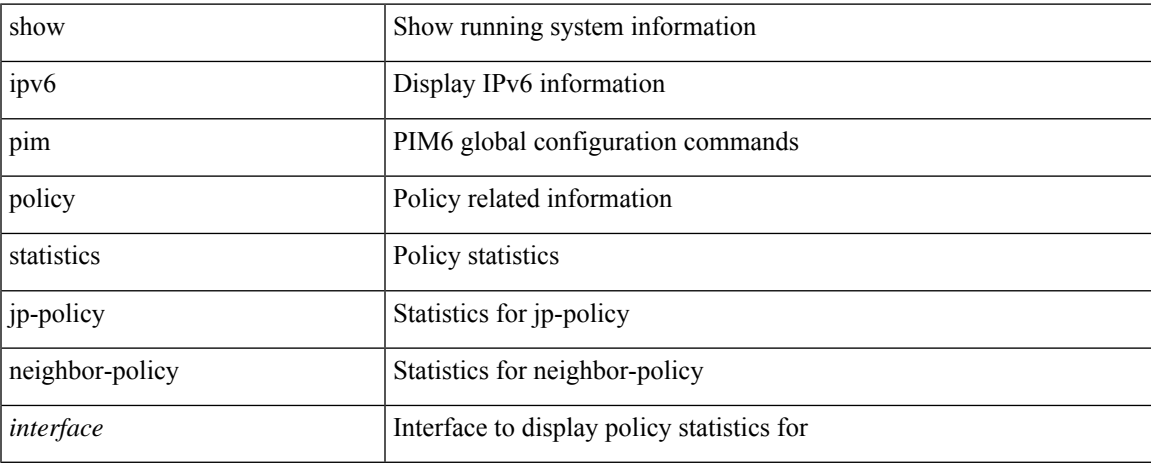

#### **Command Mode**

 $\bullet$  /exec

# **show ipv6 pim route**

show ipv6 pim route [ [ <source> [ <group> ] ] | [ <group> [ <source> ] ] ] [ bitfield ] [ vrf { <vrf-name> | <vrf-known-name> | all } ]

### **Syntax Description**

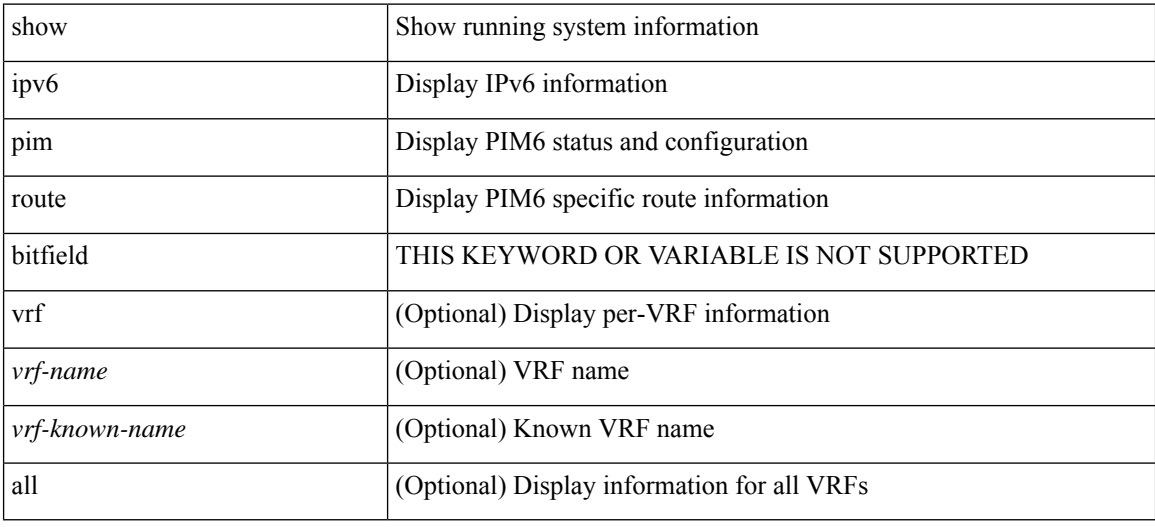

### **Command Mode**

# **show ipv6 pim rp-hash**

show ipv6 pim rp-hash <group> [ vrf { <vrf-name> | <vrf-known-name> | all } ]

### **Syntax Description**

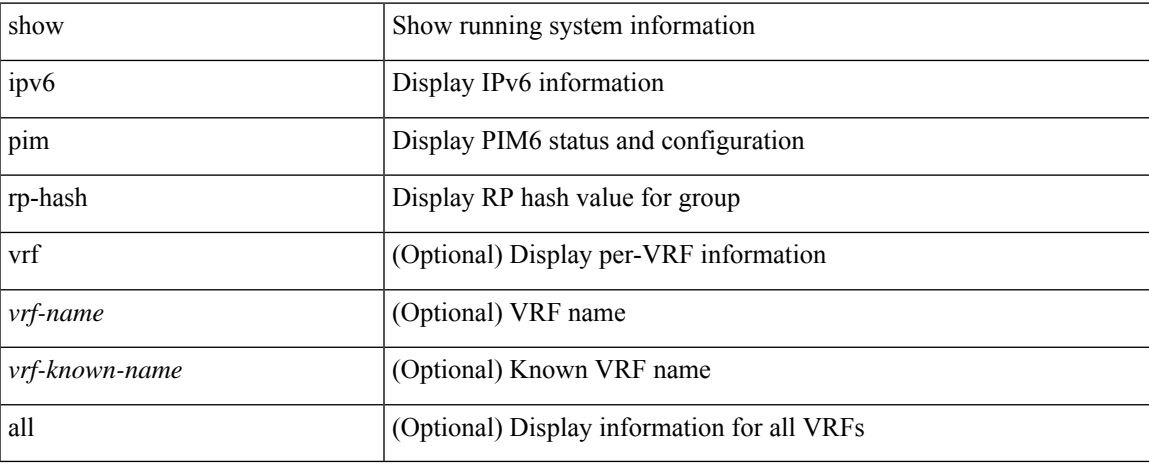

#### **Command Mode**

 $\bullet$  /exec

# **show ipv6 pim rp**

show ipv6 pim rp [ <group> ] [ vrf { <vrf-name> | <vrf-known-name> | all } ] [ internal ]

### **Syntax Description**

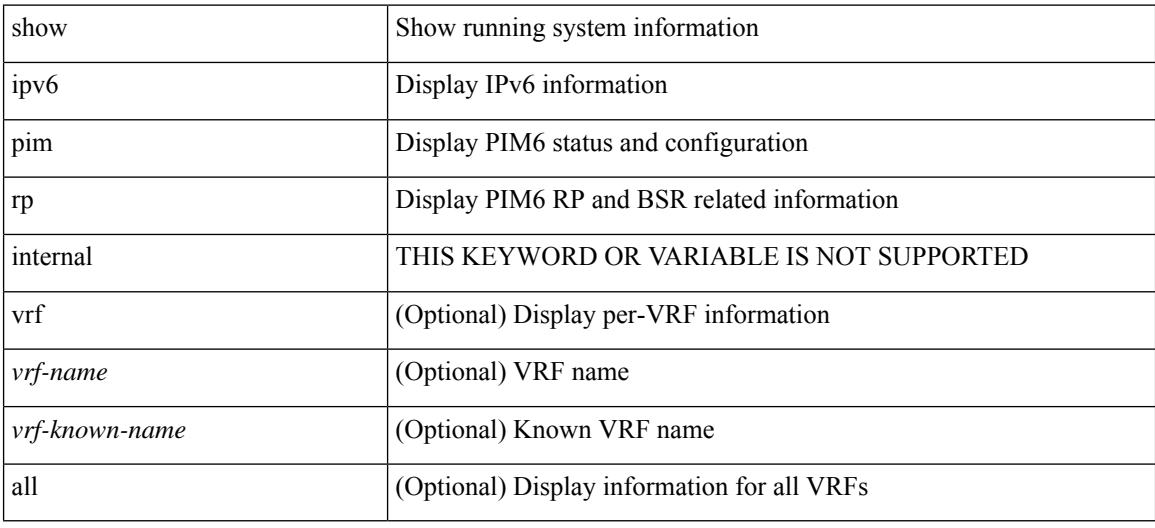

#### **Command Mode**

# **show ipv6 pim statistics**

show ipv6 pim statistics [ vrf { <vrf-name> | <vrf-known-name> | all } ]

### **Syntax Description**

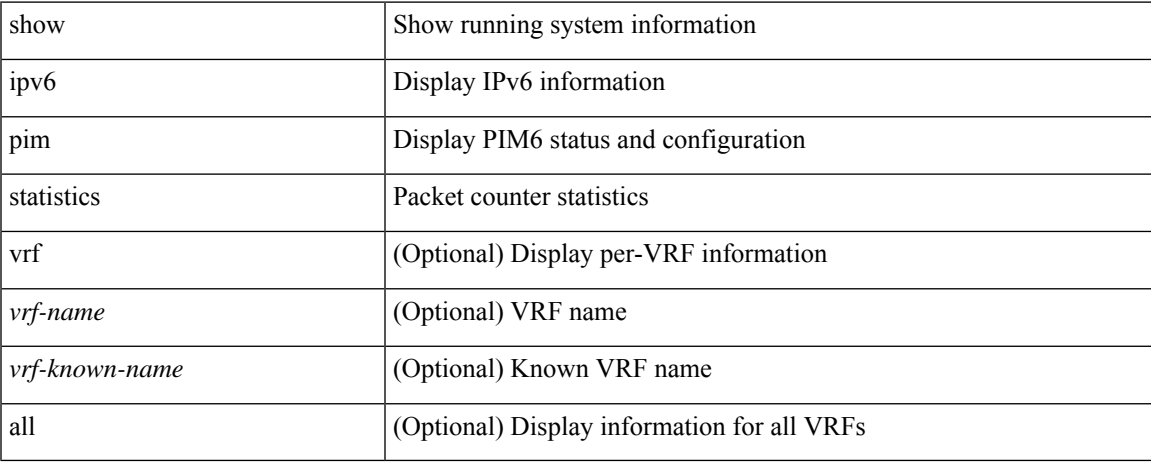

#### **Command Mode**

 $\bullet$  /exec

# **show ipv6 pim vrf**

show ipv6 pim vrf [ { <vrf-name> | <vrf-known-name> | all } ] [ detail | internal ]

### **Syntax Description**

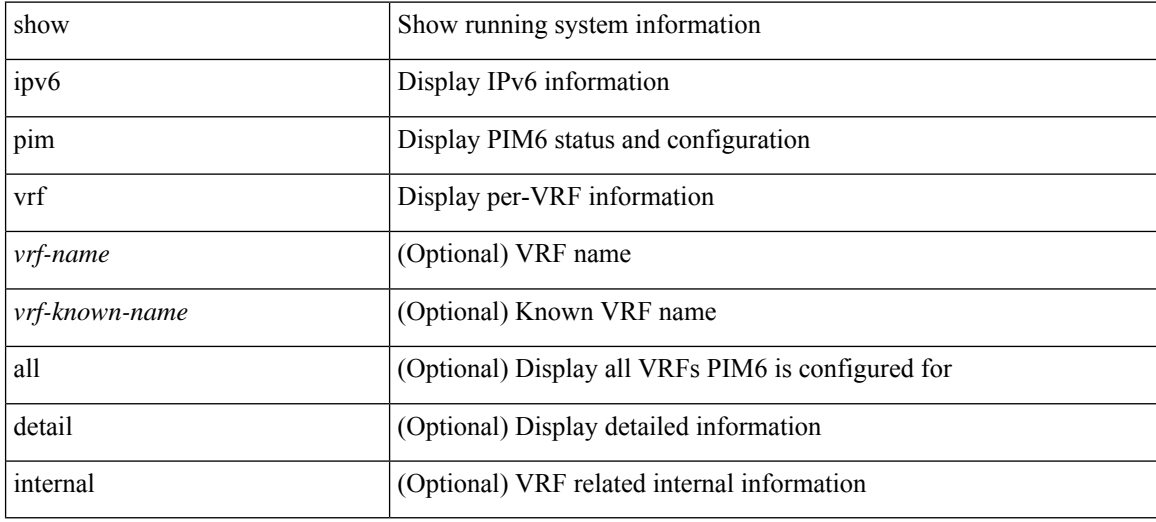

#### **Command Mode**

# **show ipv6 policy**

show ipv6 policy [ vrf { <vrf-name> | <vrf-known-name> | all } ]

## **Syntax Description**

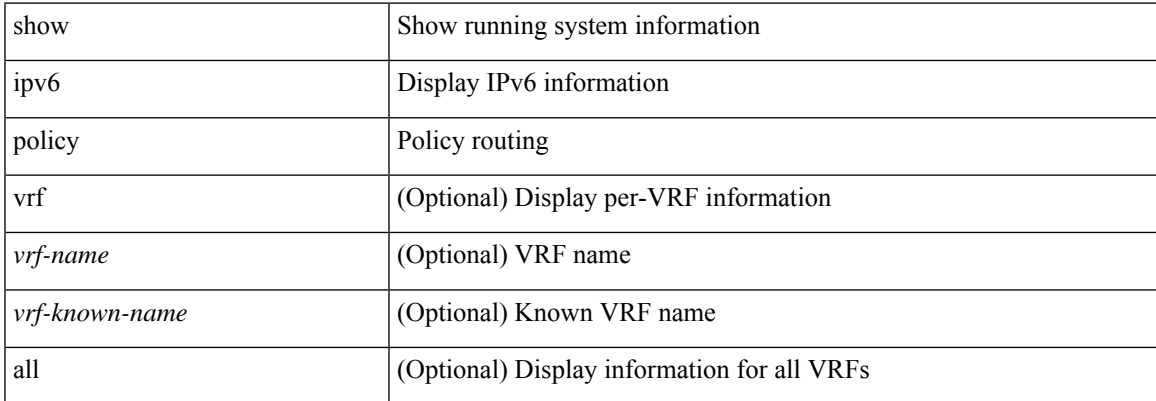

#### **Command Mode**

## **show ipv6 prefix-list**

show ipv6 prefix-list { { [ detail | summary ] [ <ipv6-pfl-name> | <ipv6-pfl-cfg-name> ] } | { { <ipv6-pfl-name> | <ipv6-pfl-cfg-name> } seq <seq-no> } | { { <ipv6-pfl-name> | <ipv6-pfl-cfg-name> } <prefix> [ first-match | longer ] } }

## **Syntax Description**

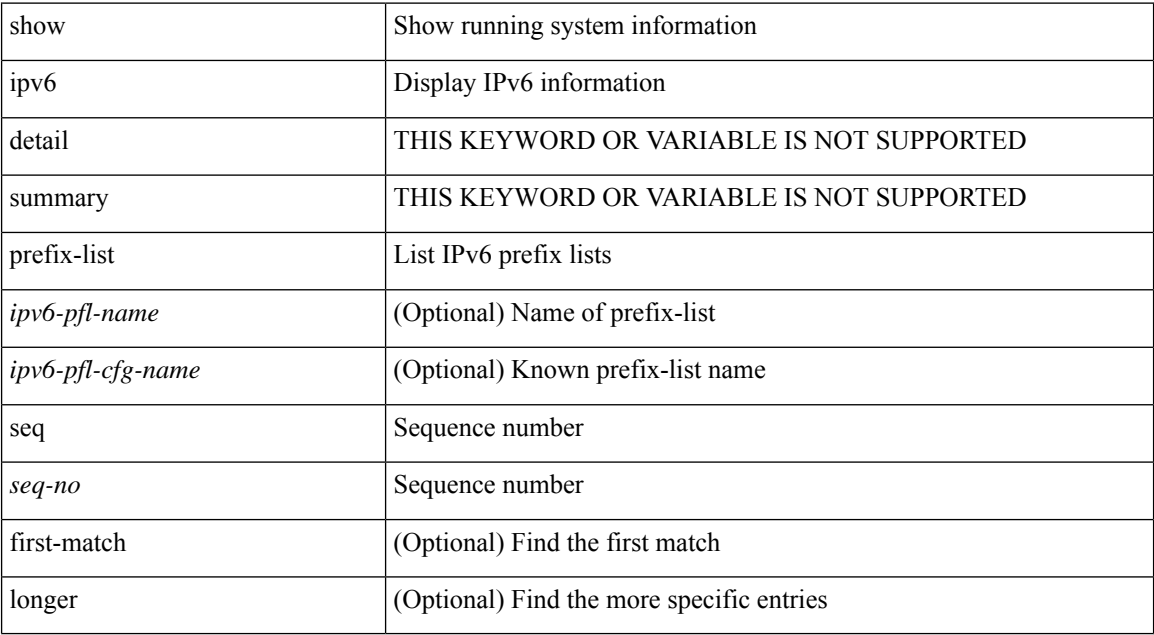

#### **Command Mode**

# **show ipv6 process**

show ipv6 process [ vrf { <vrf-name> | <vrf-known-name> | all } ]

### **Syntax Description**

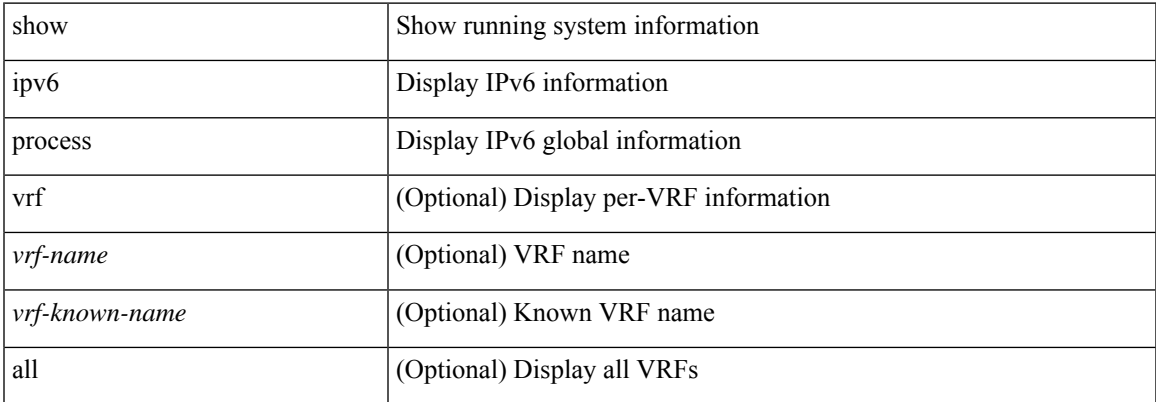

#### **Command Mode**

# **show ipv6 raguard statistics**

show ipv6 raguard statistics [ interface  $<$  intf-range  $>$  ]

### **Syntax Description**

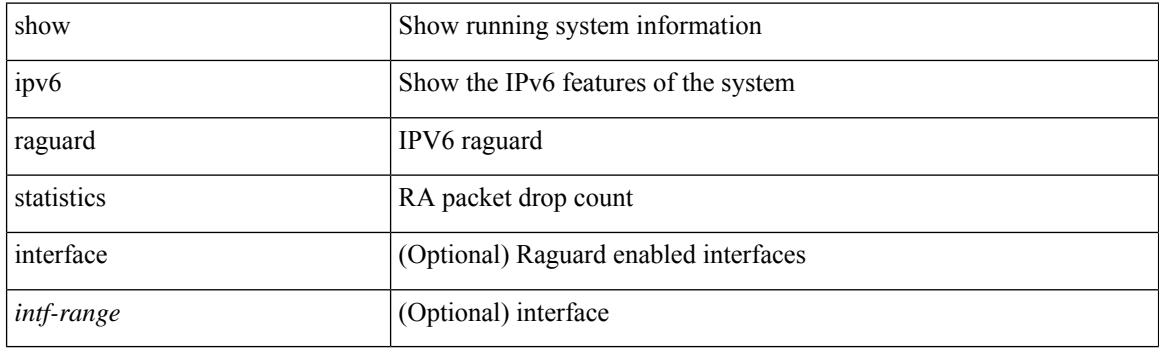

**Command Mode**

## **show ipv6 rip policy statistics redistribute**

show ipv6 rip [ instance <inst> ] policy statistics redistribute { bgp <as> | { eigrp | isis | <src-rip> | ospfv3 | lisp } <tag> | direct | static } [ vrf { <vrf-name> | <vrf-known-name> | all } ]

### **Syntax Description**

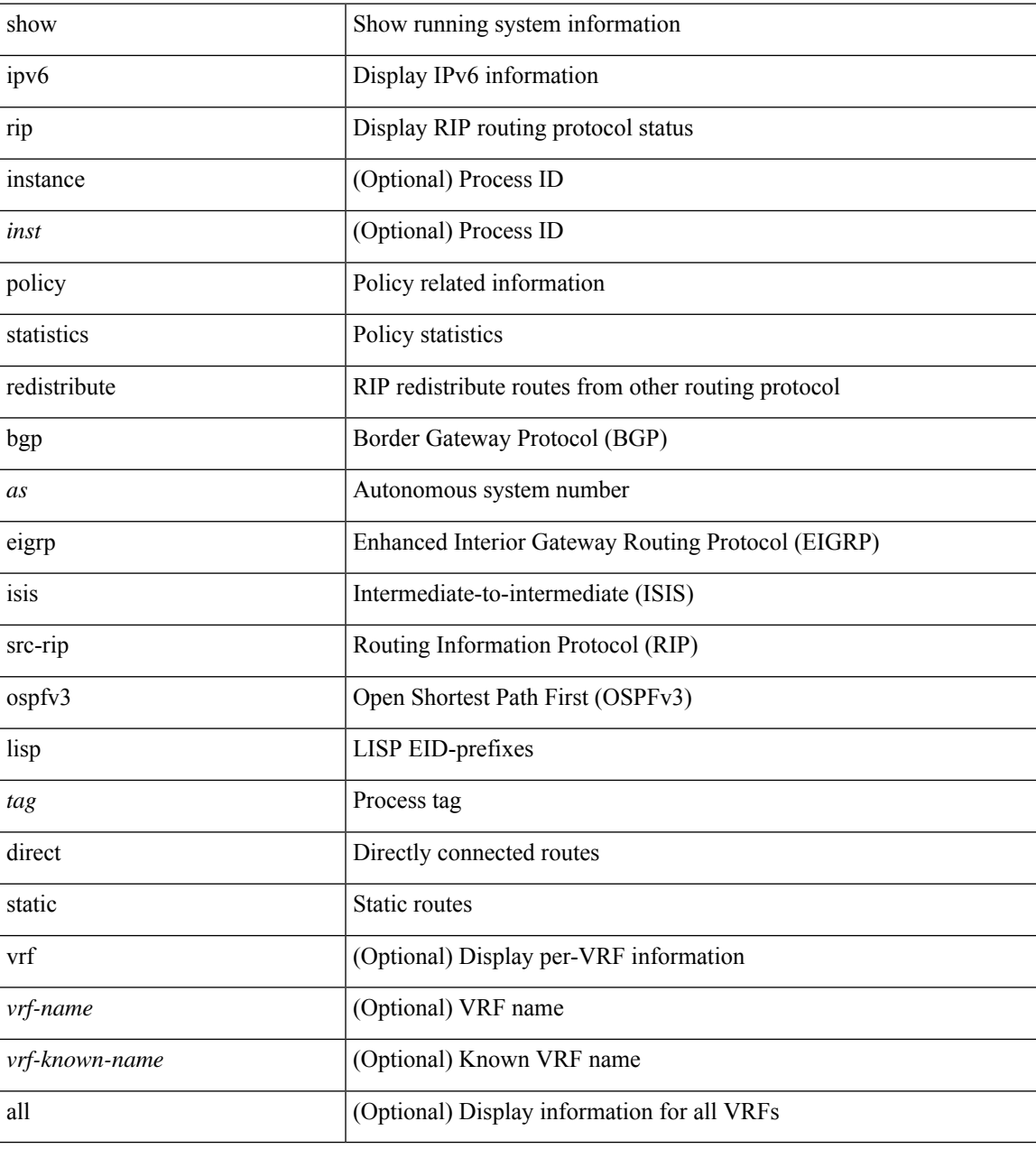

### **Command Mode**

## **show ipv6 route**

show ipv6 route [unicast ] [ topology <topology-name> ] [  $13vm\text{-}$  l [ rpf ] [ <ipv6-addr> | { <ipv6-prefix> [ { longer-prefixes | shorter-prefixes } ] } ] [  $\{ \text{kipo} - \text{proto} \text{col} \}$  [ all ] } |  $\{ \text{bind-label} \leq \text{bind-lb} \geq \text{next-hop}$ <next-hop> } | { interface <interface> } | { updated { [ since <stime> ] [ until <utime> ] } } ] + [ summary [ cached ] | summary-counter-consistency-check | { [ detail ] [ deleted ] } ] [ vrf { <vrf-name> | <vrf-known-name> | <vrf-all> } ]

#### **Syntax Description**

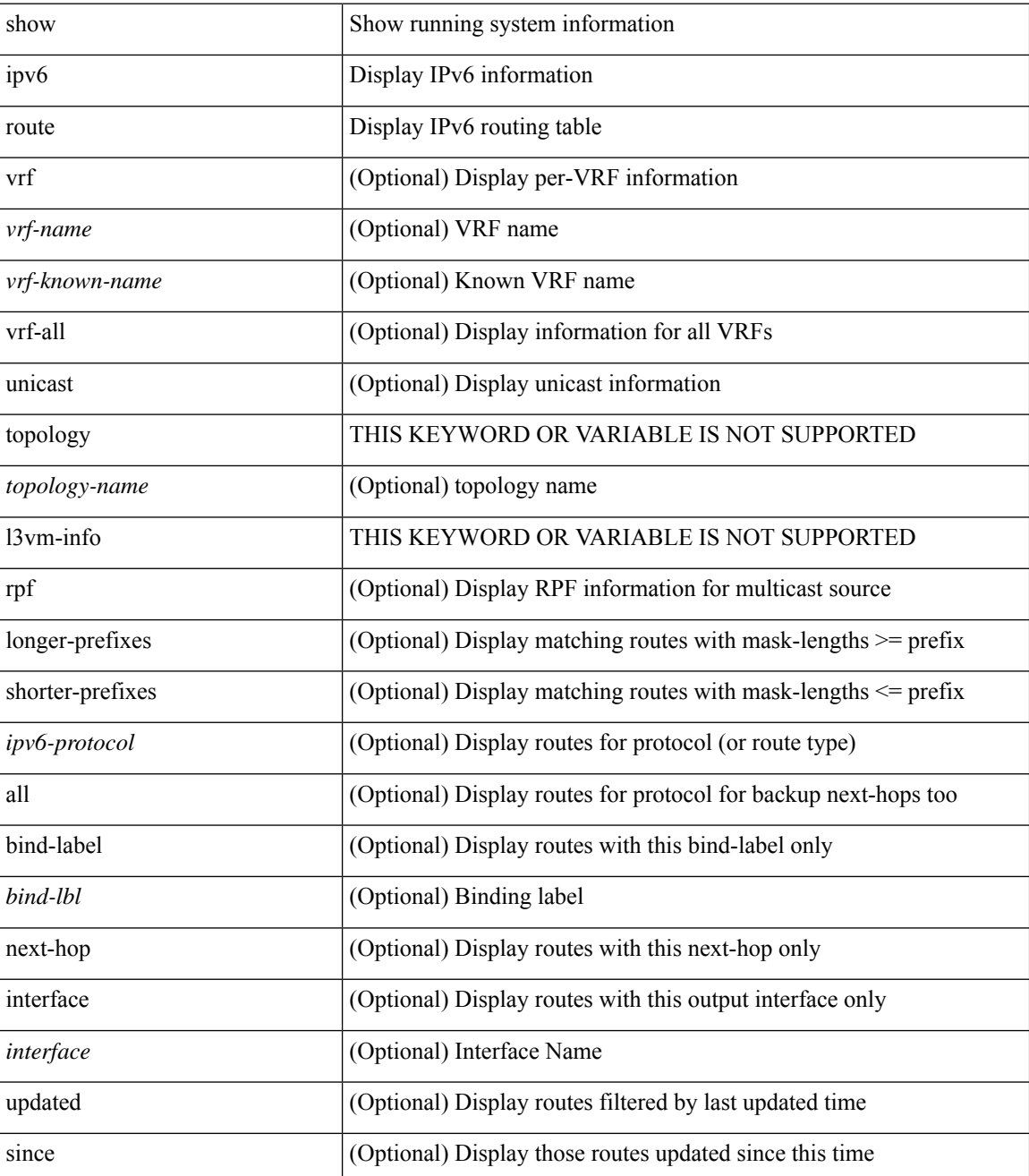

 $\mathbf l$ 

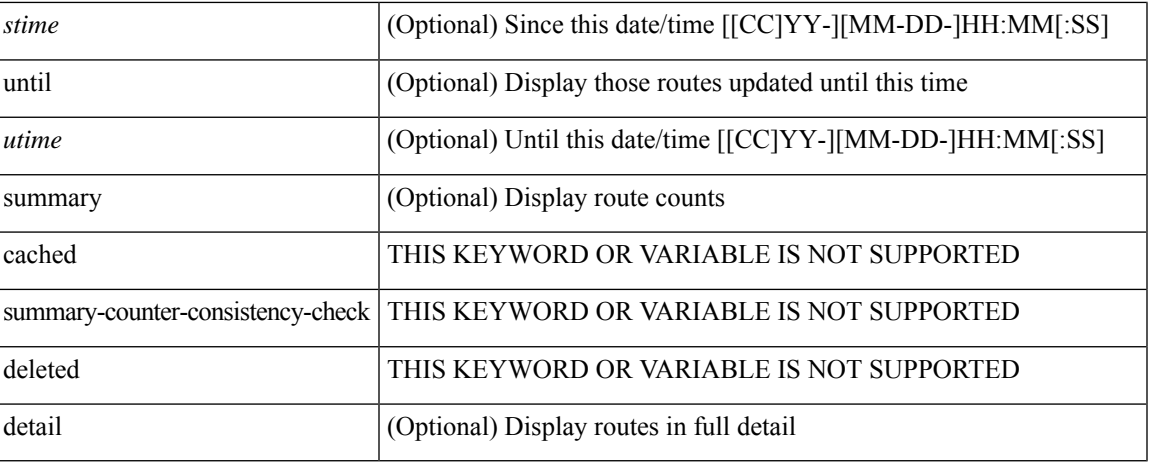

### **Command Mode**

# **show ipv6 routers**

show ipv6 routers [ all-routers ] [ [ interface <interface> ] | [ vrf { <vrf-name> | <vrf-known-name> | all } ] ]

### **Syntax Description**

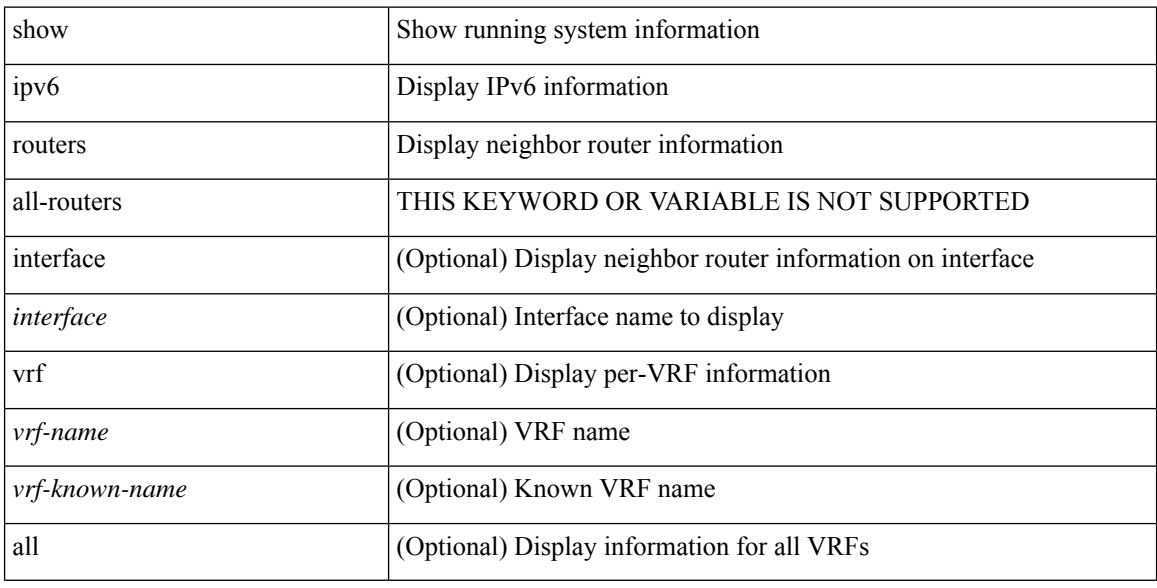

### **Command Mode**

# **show ipv6 snooping capture-policy**

show ipv6 snooping capture-policy [ vlan <vlanid> ] [ interface <intf> ]

### **Syntax Description**

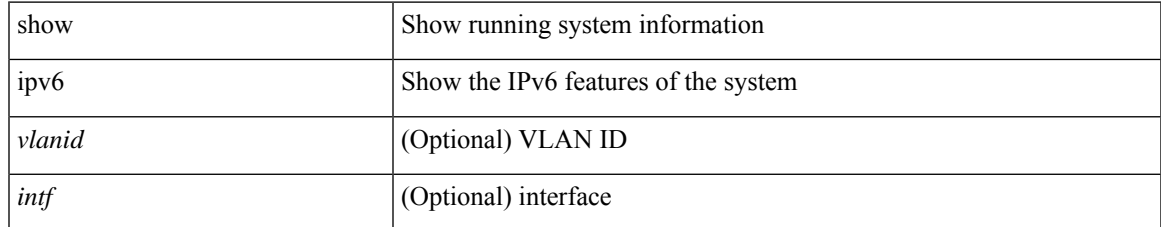

#### **Command Mode**

# **show ipv6 snooping counters vlan**

show ipv6 snooping counters { { vlan <vlanid> } | { interface <intf> } }

#### **Syntax Description**

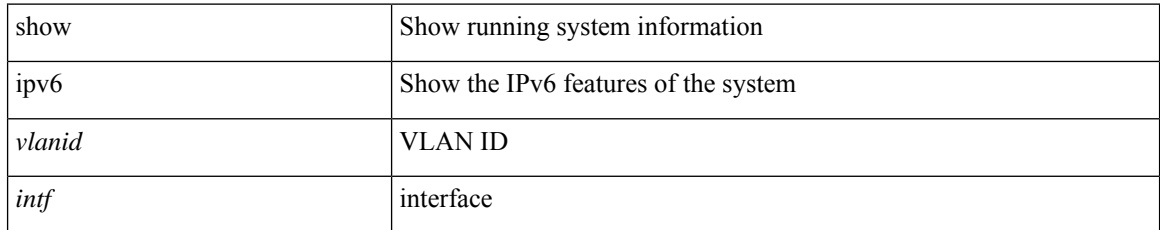

#### **Command Mode**

# **show ipv6 snooping events**

show ipv6 snooping events

#### **Syntax Description**

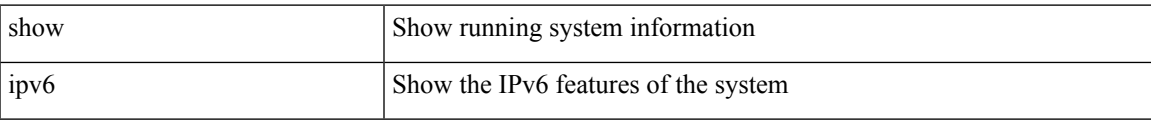

### **Command Mode**

# **show ipv6 snooping features**

show ipv6 snooping features

### **Syntax Description**

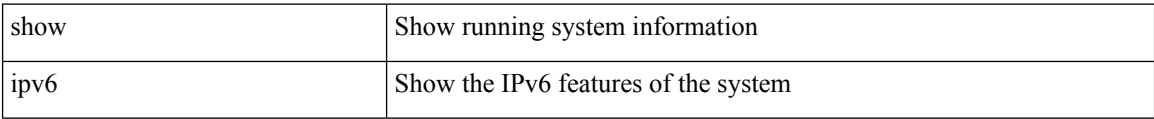

#### **Command Mode**

# **show ipv6 snooping messages**

show ipv6 snooping messages [ detailed <count> ]

### **Syntax Description**

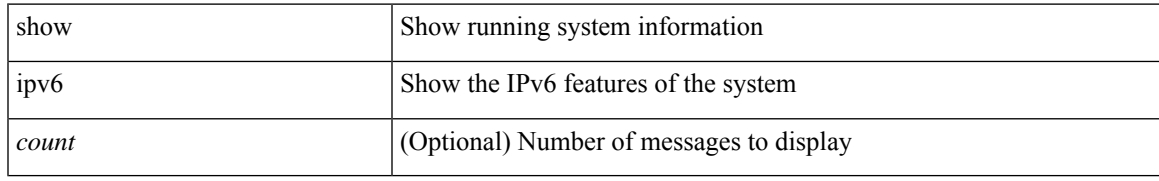

#### **Command Mode**

# **show ipv6 snooping policies**

show ipv6 snooping policies { [ vlan <vlanid> ] | [ interface <intf> ] }

### **Syntax Description**

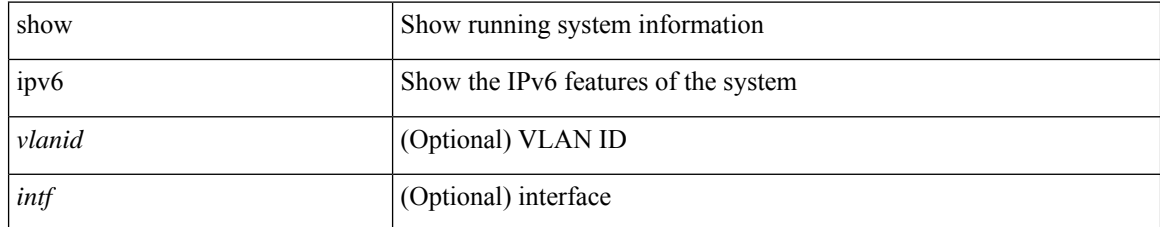

#### **Command Mode**

# **show ipv6 snooping policy**

show ipv6 snooping policy [ <policy\_name> ]

### **Syntax Description**

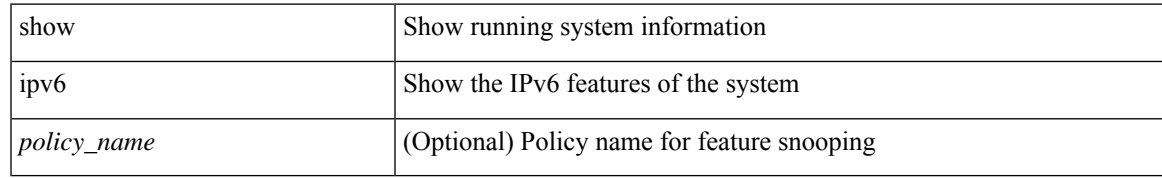

#### **Command Mode**

# **show ipv6 snooping pss database**

show ipv6 snooping pss database

### **Syntax Description**

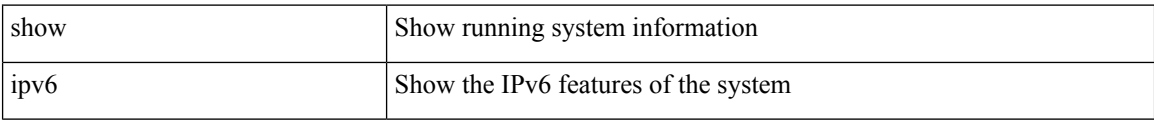

#### **Command Mode**

## **show ipv6 static-route**

show ipv6 static-route [ <prefix> ] [ multicast ] [ track-table ] [ vrf { <vrf-name> | <vrf-known-name> | all } ]

### **Syntax Description**

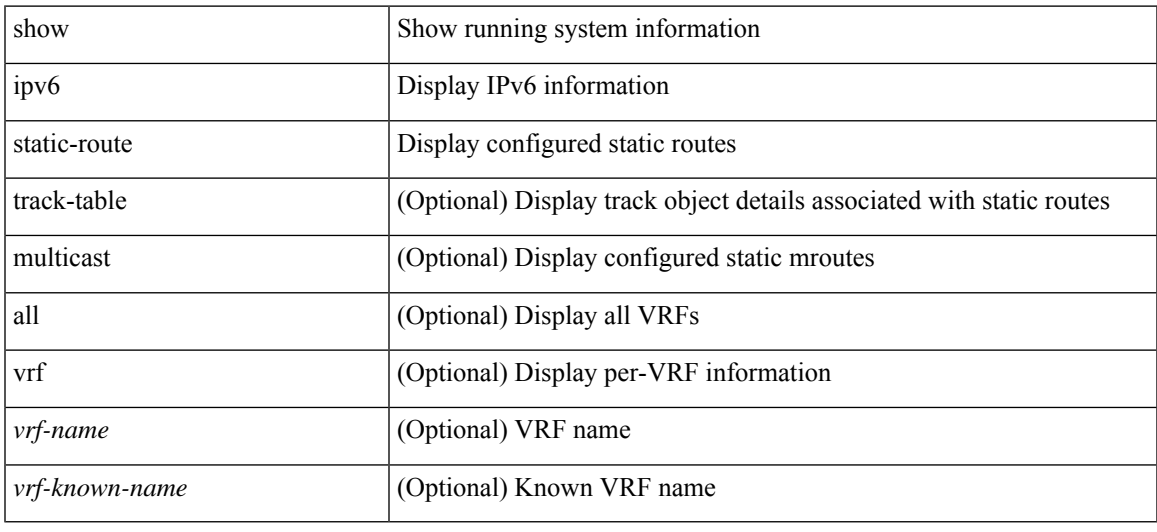

### **Command Mode**

# **show ipv6 traffic**

show ipv6 traffic [ detail ] [ vrf { <vrf-name> | <vrf-known-name> } ]

### **Syntax Description**

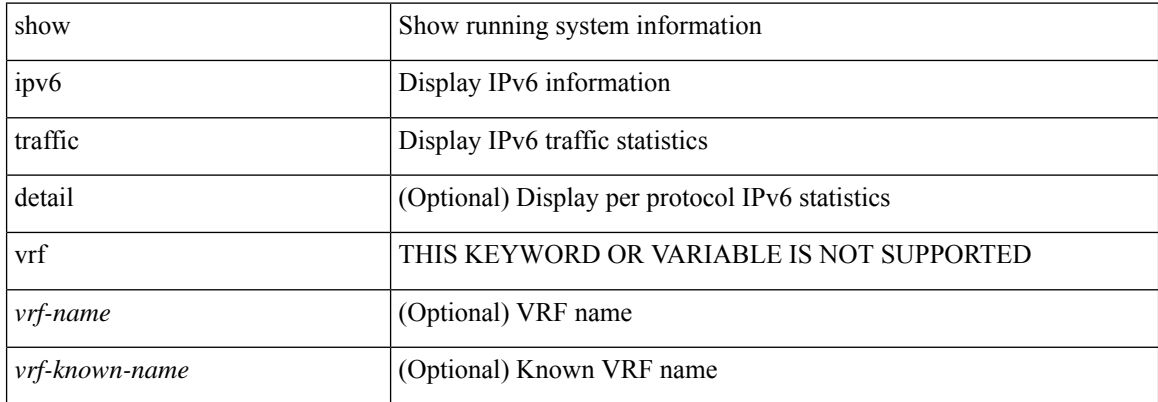

#### **Command Mode**
## **show isis**

 $\overline{\phantom{a}}$ 

show isis [<isis-tag> ] [ vrf { <vrf-name> | <vrf-known-name> | all } ] [ process | protocol ] [ vrf { <vrf-name> | <vrf-known-name> | all } ]

### **Syntax Description**

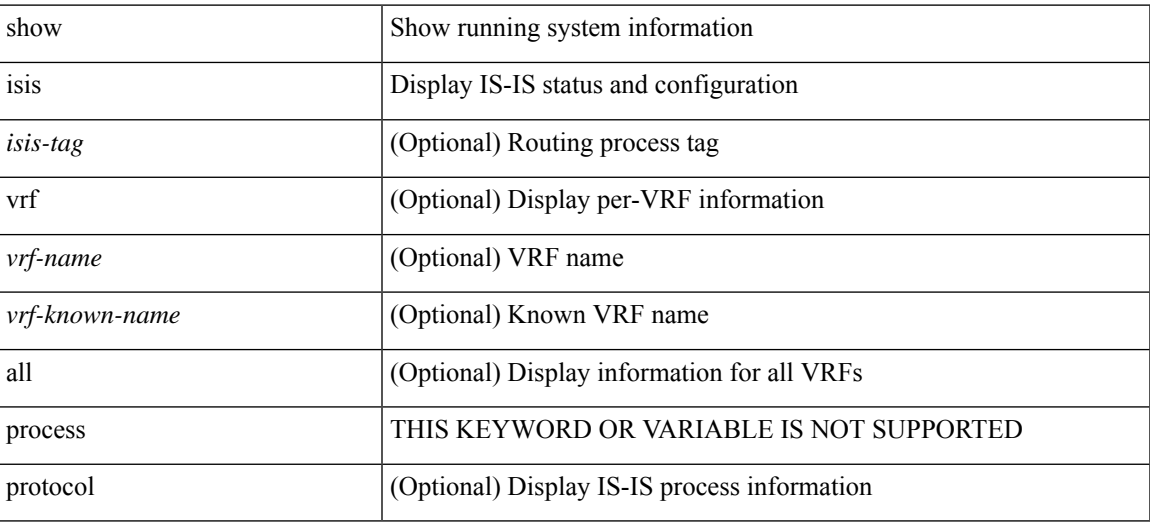

### **Command Mode**

## **show isis adjacency**

show isis [<isis-tag> ] [ vrf { <vrf-name> | <vrf-known-name> | all } ] adjacency [ <interface> [ p2p-level-1-2 ] ] { [ system-id <sid> ] | [ detail ] | [ summary ] } [ vrf { <vrf-name> | <vrf-known-name> | all } ]

### **Syntax Description**

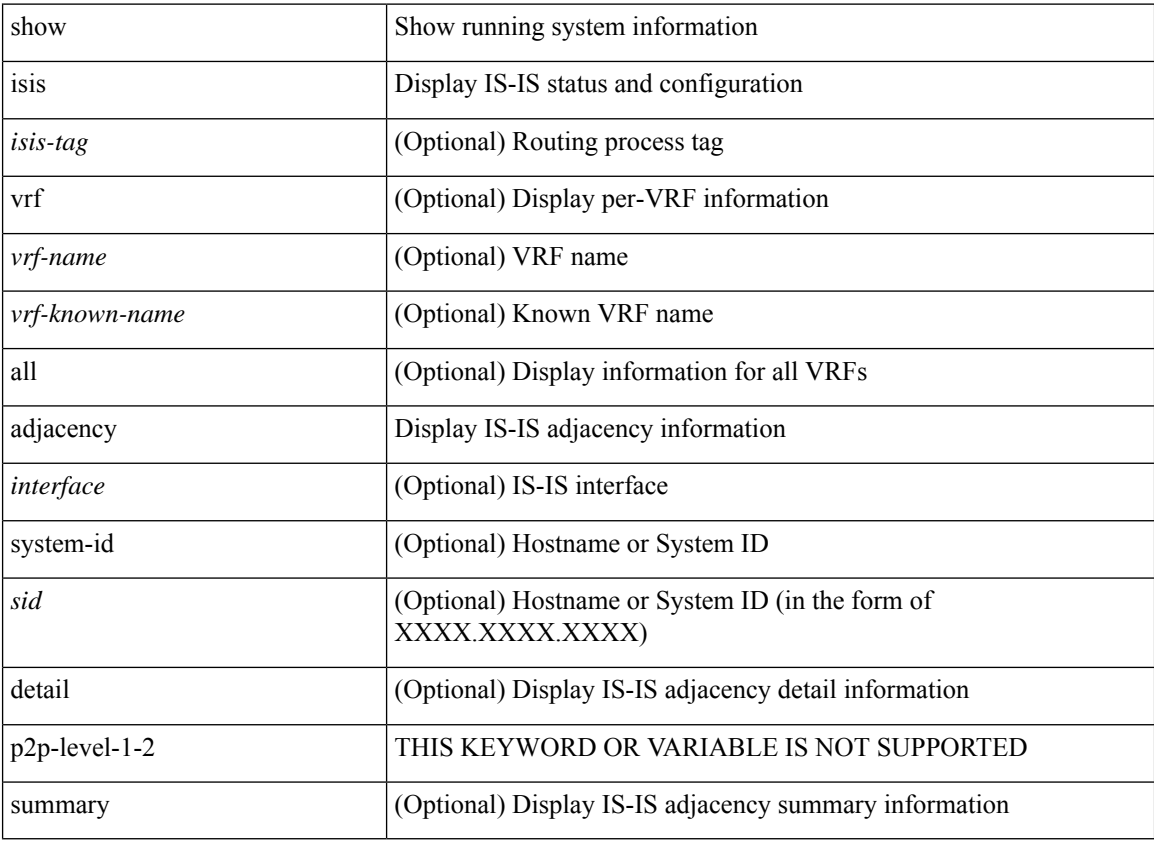

#### **Command Mode**

 $\overline{\phantom{a}}$ 

# **show isis csnp**

show isis [ <isis-tag> ] csnp [ detail ]

### **Syntax Description**

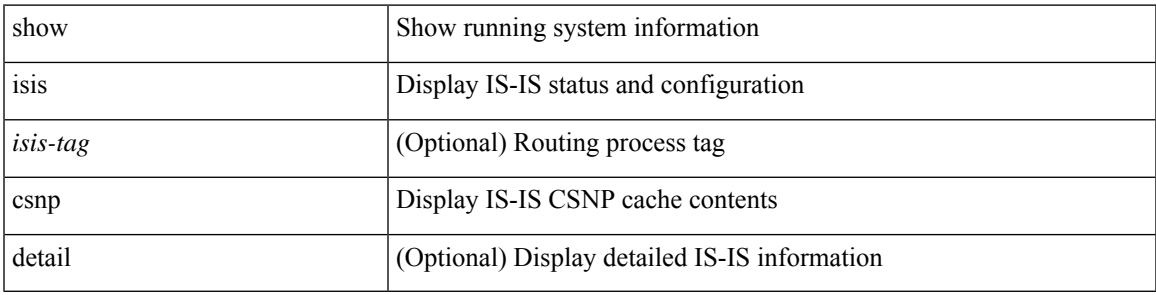

**Command Mode**

## **show isis database**

show isis [<isis-tag> ] [ vrf { <vrf-name> | <vrf-known-name> | all } ] database [ <level> ] [ detail | advertise | summary ] [ <lid> ] { [ zero-sequence ] | [ ip prefix <ip-prefix> ] | [ ipv6 prefix <ipv6-prefix> ] | [ router-id <rid> ] | [ adjacency <adj-id> ] } [ vrf { <vrf-name> | <vrf-known-name> | all } ]

#### **Syntax Description**

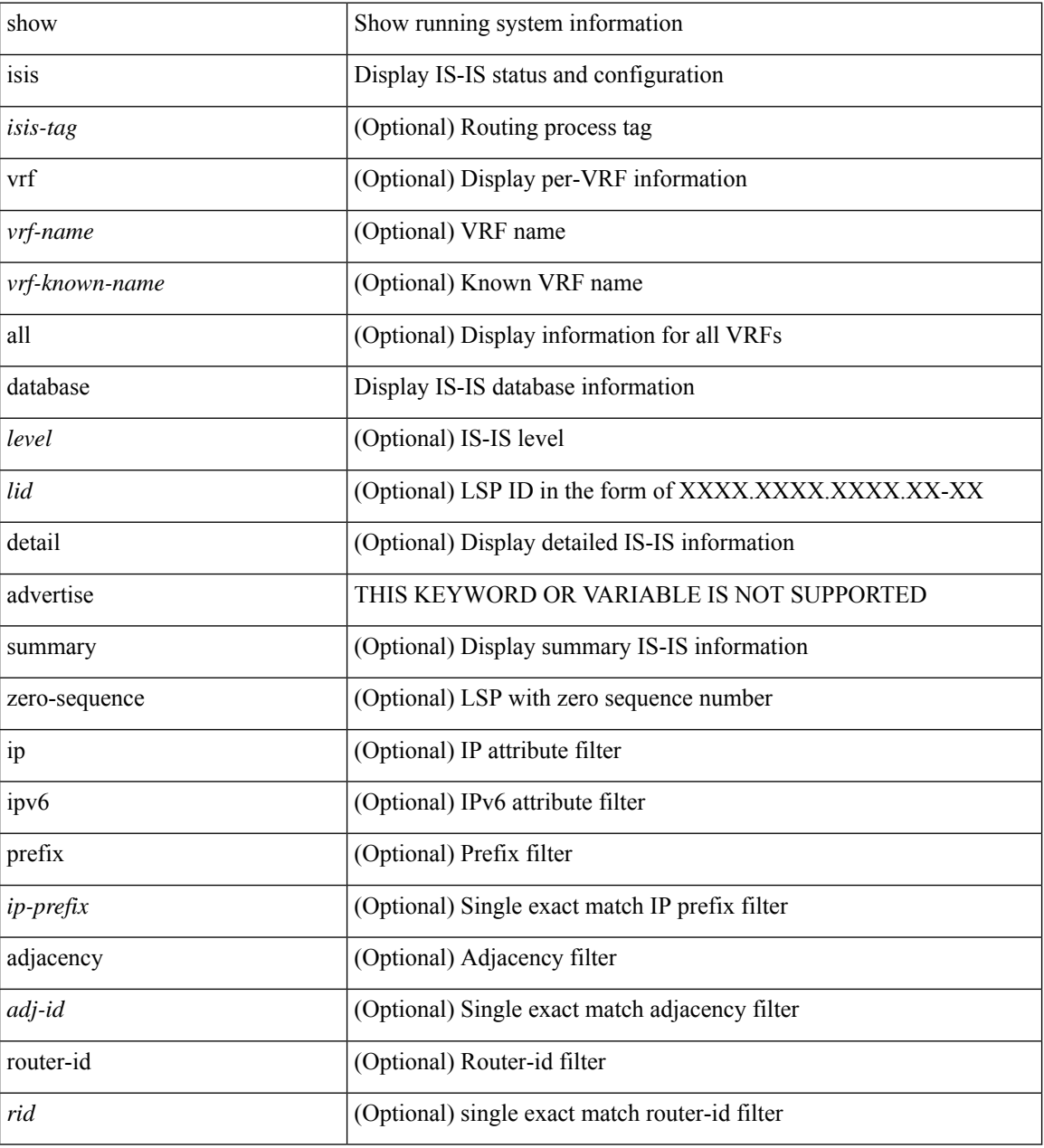

### **Command Mode**

## **show isis distribute-ls**

show isis [ <isis-tag> ] distribute-ls { [ system-id <sid> ] | [ lsp-id <lid> ] } [ brief ] [ vrf { <vrf-name> | <vrf-known-name> | all } ]

### **Syntax Description**

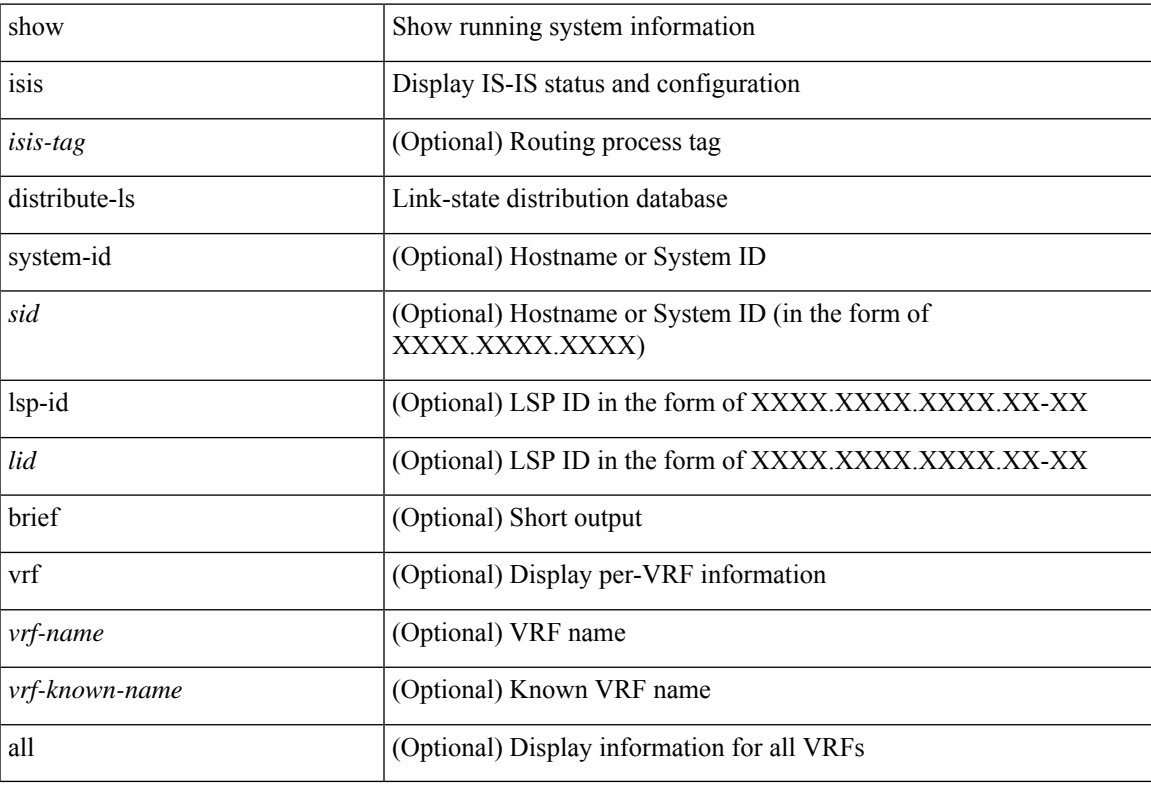

### **Command Mode**

# **show isis dynamic-flooding**

show isis [ <isis-tag> ] dynamic-flooding [ tree-1 | tree-2 ] [ detail ]

### **Syntax Description**

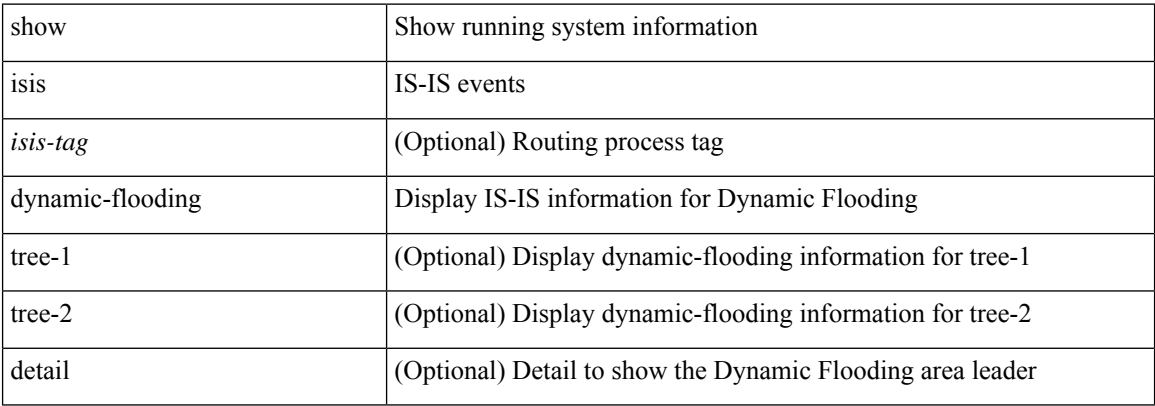

#### **Command Mode**

## **show isis interface**

show isis [<isis-tag> ] [ vrf { <vrf-name> | <vrf-known-name> | all } ] interface [ brief | <interface> ] [ level-1 | level-2 ] [ vrf { <vrf-name> | <vrf-known-name> | all } ]

### **Syntax Description**

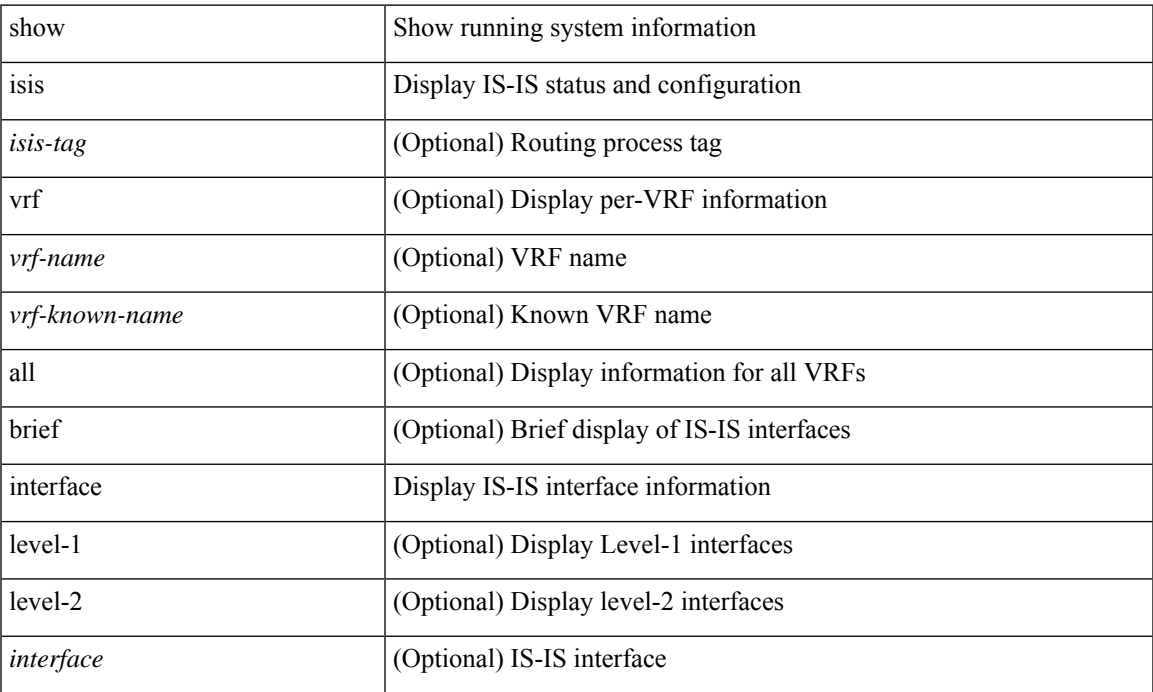

#### **Command Mode**

• /exec

## **show isis ipv6 redistribute route**

show isis [ <isis-tag> ] [ vrf { <vrf-name> | <vrf-known-name> | all } ] ipv6 redistribute route [ topology { [ base ] | mt-ipv6 } ] [ summary | <ipv6-addr> | <ipv6-prefix> [ longer-prefixes [ summary ] ] ] [ direct-mask ] [ vrf { <vrf-name> | <vrf-known-name> | all } ]

#### **Syntax Description**

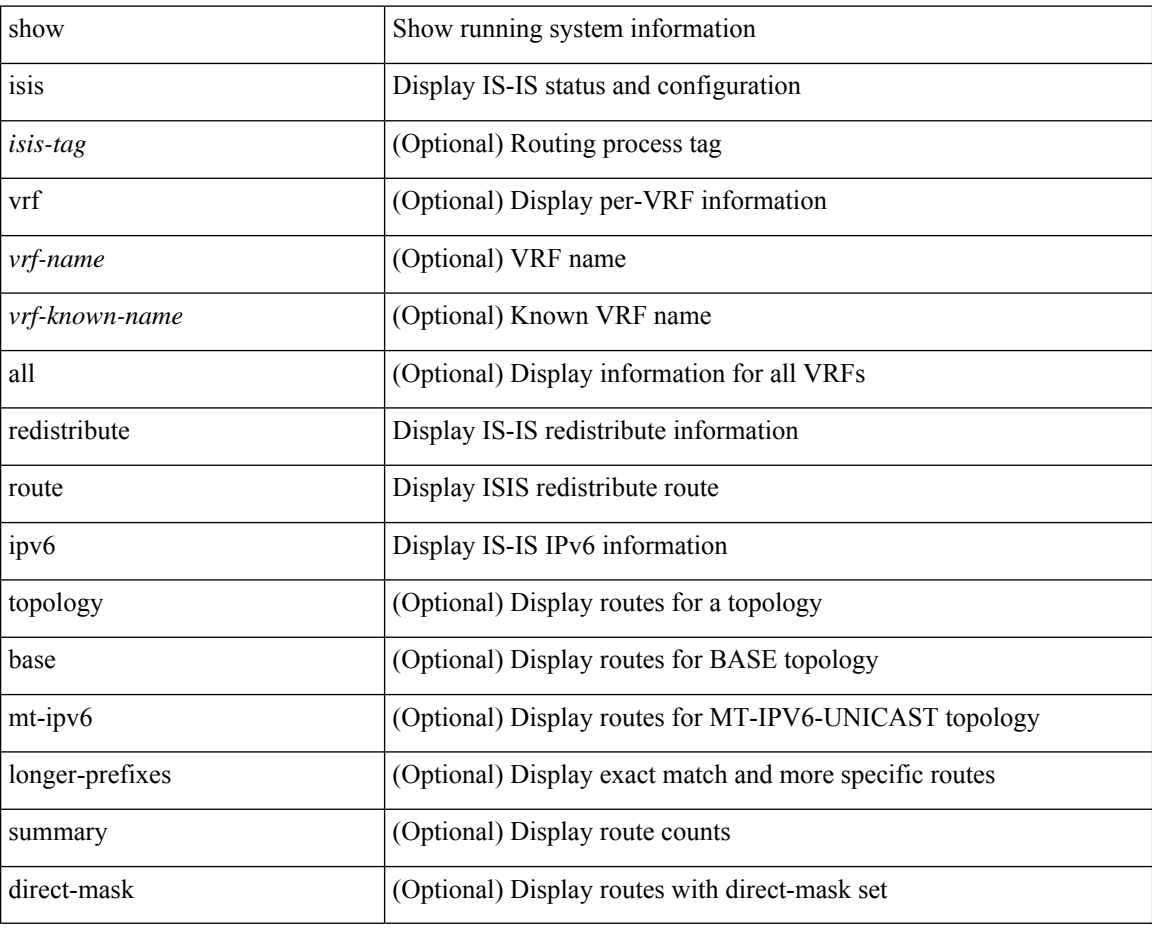

#### **Command Mode**

## **show isis ipv6 route**

show isis [ <isis-tag> ] [ vrf { <vrf-name> | <vrf-known-name> | all } ] ipv6 route [ topology { [ base ] | mt-ipv6 } ] [ summary | detail | private | <ipv6-addr> [ detail | private ] | <ipv6-prefix> [ detail | private | longer-prefixes [ summary | detail | private ] ] ] [ vrf { <vrf-name> | <vrf-known-name> | all } ]

#### **Syntax Description**

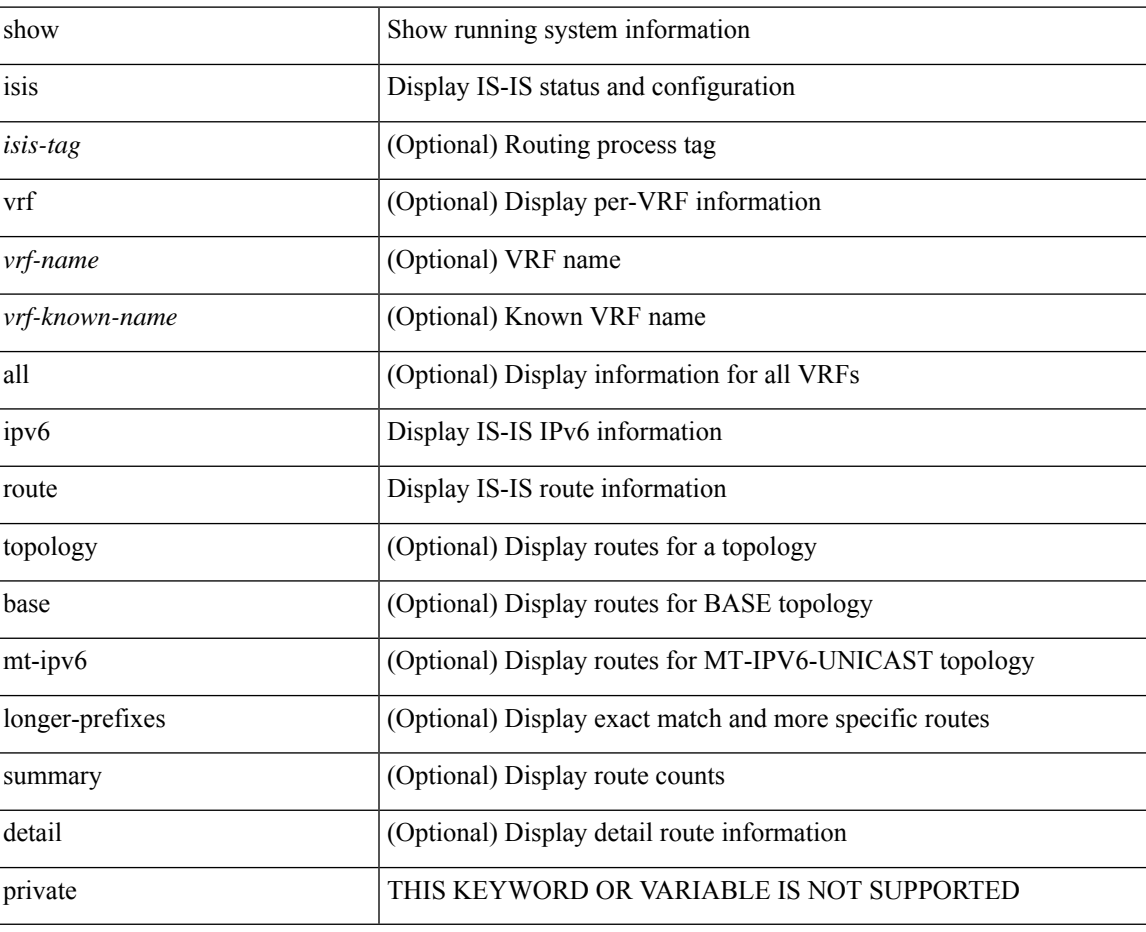

**Command Mode**

## **show isis ipv6 summary-address**

show isis [<isis-tag> ] [ vrf { <vrf-name> | <vrf-known-name> | all } ] ipv6 summary-address [ <ipv6-addr> | <ipv6-prefix> [ longer-prefixes ] ] [ vrf { <vrf-name> | <vrf-known-name> | all } ]

### **Syntax Description**

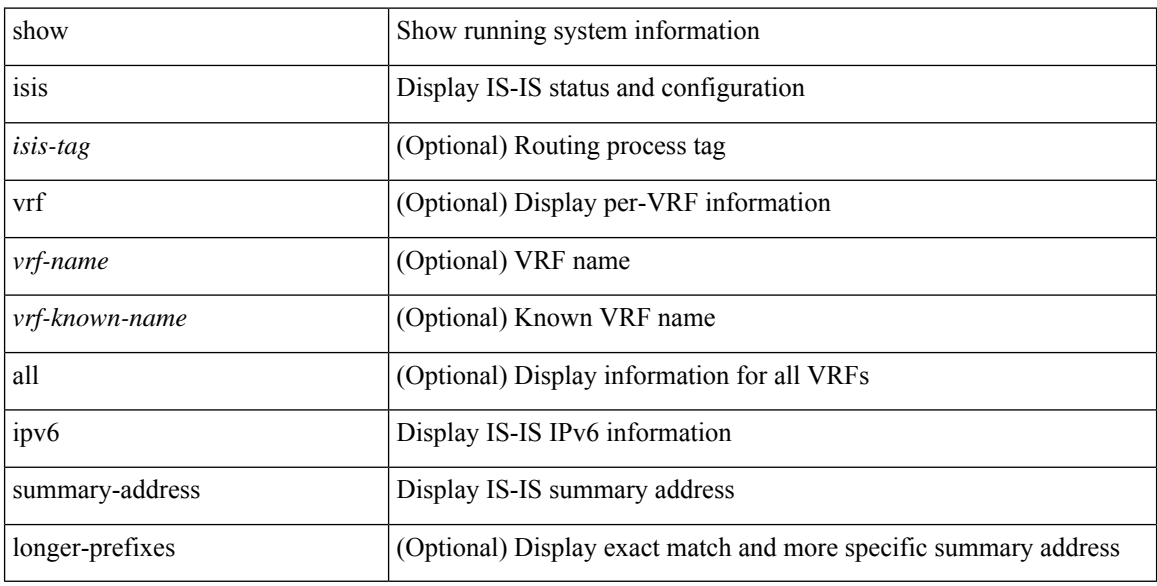

#### **Command Mode**

### **show isis lslib**

show isis [ <isis-tag> ] [ vrf { <vrf-name> | <vrf-known-name> | all } ] lslib [ cache [ nodes | links | prefixes | node <s0> | link <s1> | prefix <s2> | links-of-node <s3> | prefixes-of-node <s4> ] [ detail ] ] [ vrf { <vrf-name> | <vrf-known-name> | all } ]

### **Syntax Description**

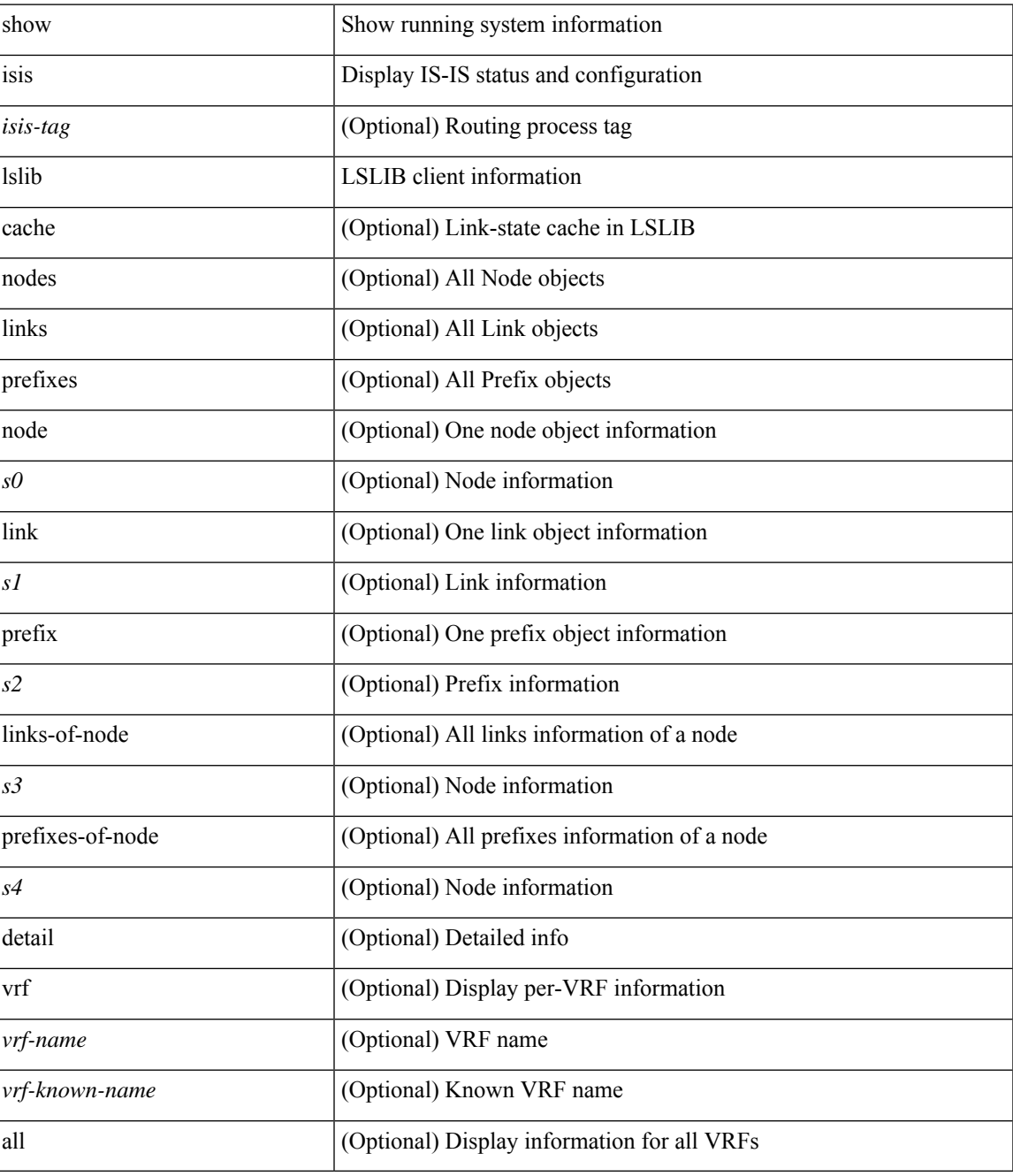

**Command Mode**

 $\mathbf I$ 

## **show isis mesh-group**

show isis [ <isis-tag> ] [ vrf { <vrf-name> | <vrf-known-name> | all } ] mesh-group [ <mesh-id> ] [ vrf { <vrf-name> | <vrf-known-name> | all } ]

### **Syntax Description**

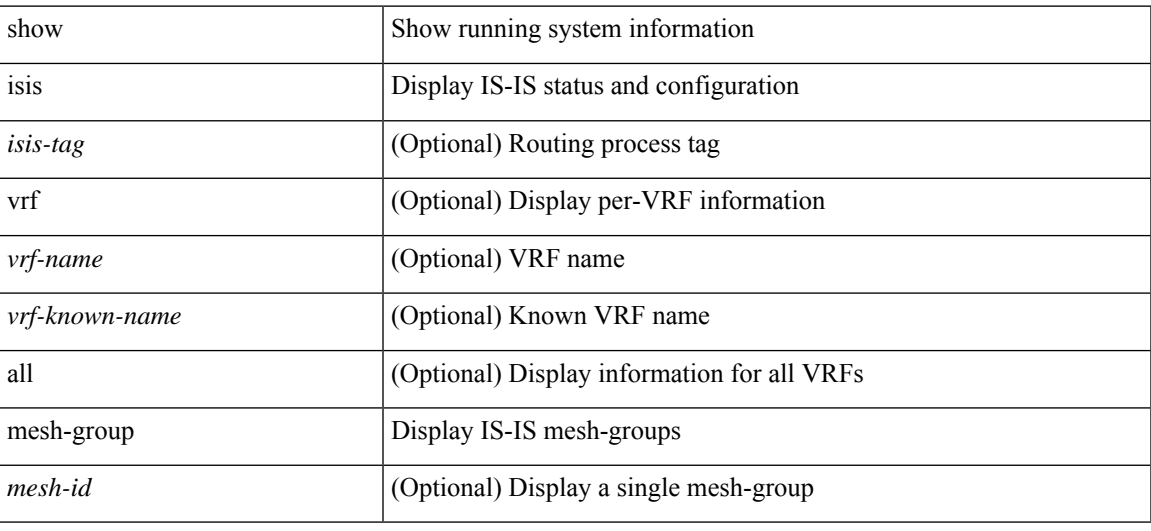

#### **Command Mode**

## **show isis redistribute route**

show isis [ <isis-tag> ] [ vrf { <vrf-name> | <vrf-known-name> | all } ] [ ip ] redistribute route [ summary | <ip-addr> | <ip-prefix> [ longer-prefixes[summary ] ] ] [ direct-mask ] [ vrf { <vrf-name> | <vrf-known-name> | all } ]

### **Syntax Description**

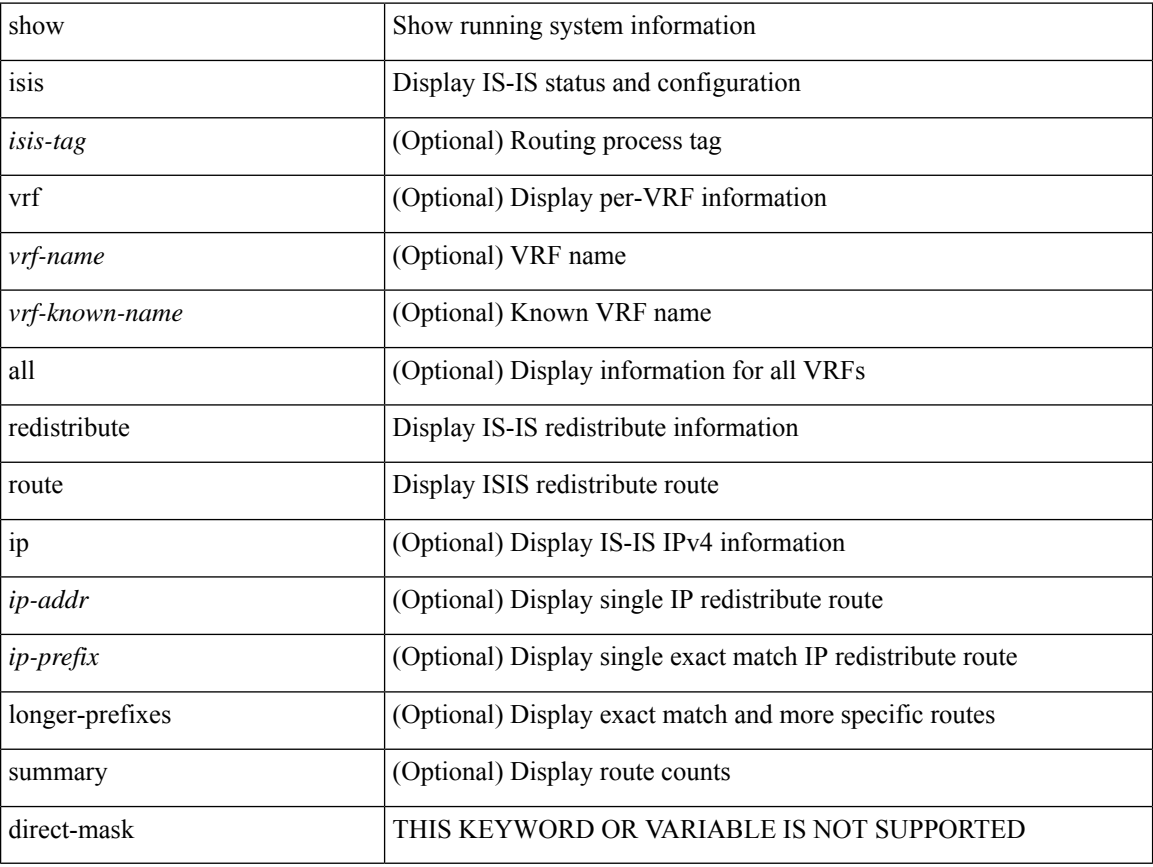

#### **Command Mode**

### **show isis route**

show isis [<isis-tag> ] [ vrf { <vrf-name> | <vrf-known-name> | all } ] [ ip ] route [ summary | detail | private | <ip-addr> [ detail | private ] | <ip-prefix> [ detail | private | longer-prefixes [ summary | detail | private ] ] ]  $\left[ \text{ vrf } \left\{ \text{   $\left| \text{  | all  $\left\} \right]$$$ 

#### **Syntax Description**

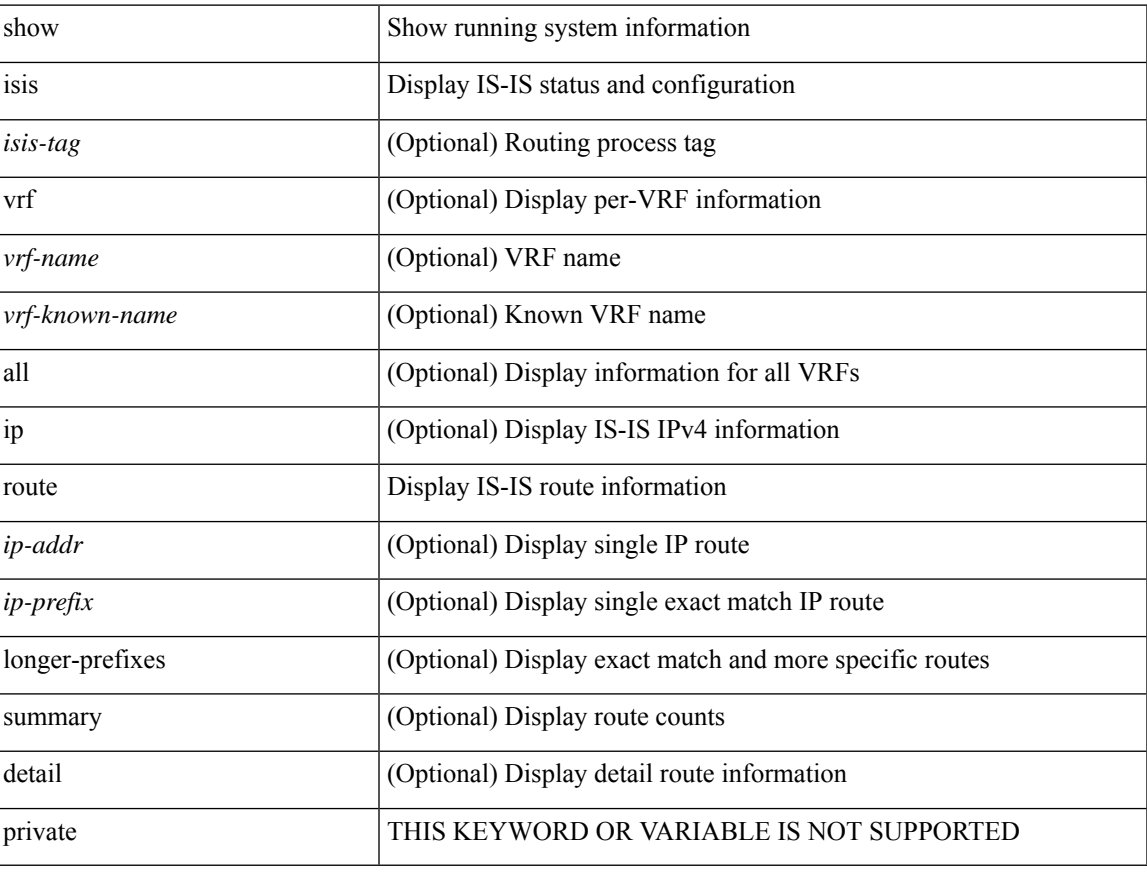

### **Command Mode**

## **show isis rrm**

show isis [ <isis-tag> ] [ vrf { <vrf-name> | <vrf-known-name> | all } ] rrm <interface> [ vrf { <vrf-name> | <vrf-known-name> | all } ]

### **Syntax Description**

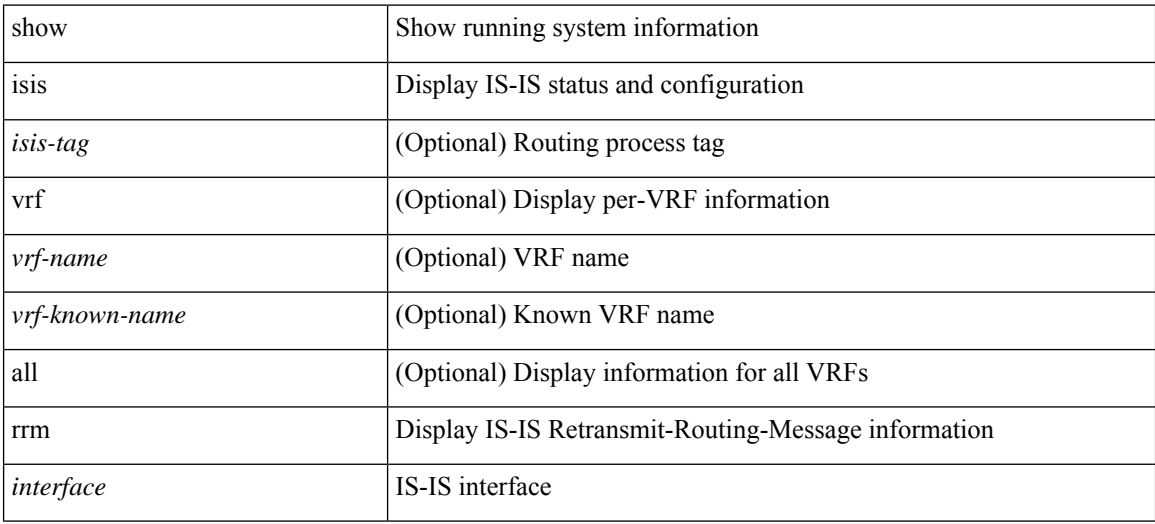

#### **Command Mode**

## **show isis segment-routing mapcache**

show isis [ <isis-tag> ] segment-routing mapcache [ level-1 | level-2 ] [ <ipv4-prefix> ] [ sid <sr-sid> ] [ vrf { <vrf-name> | <vrf-known-name> | all } ]

### **Syntax Description**

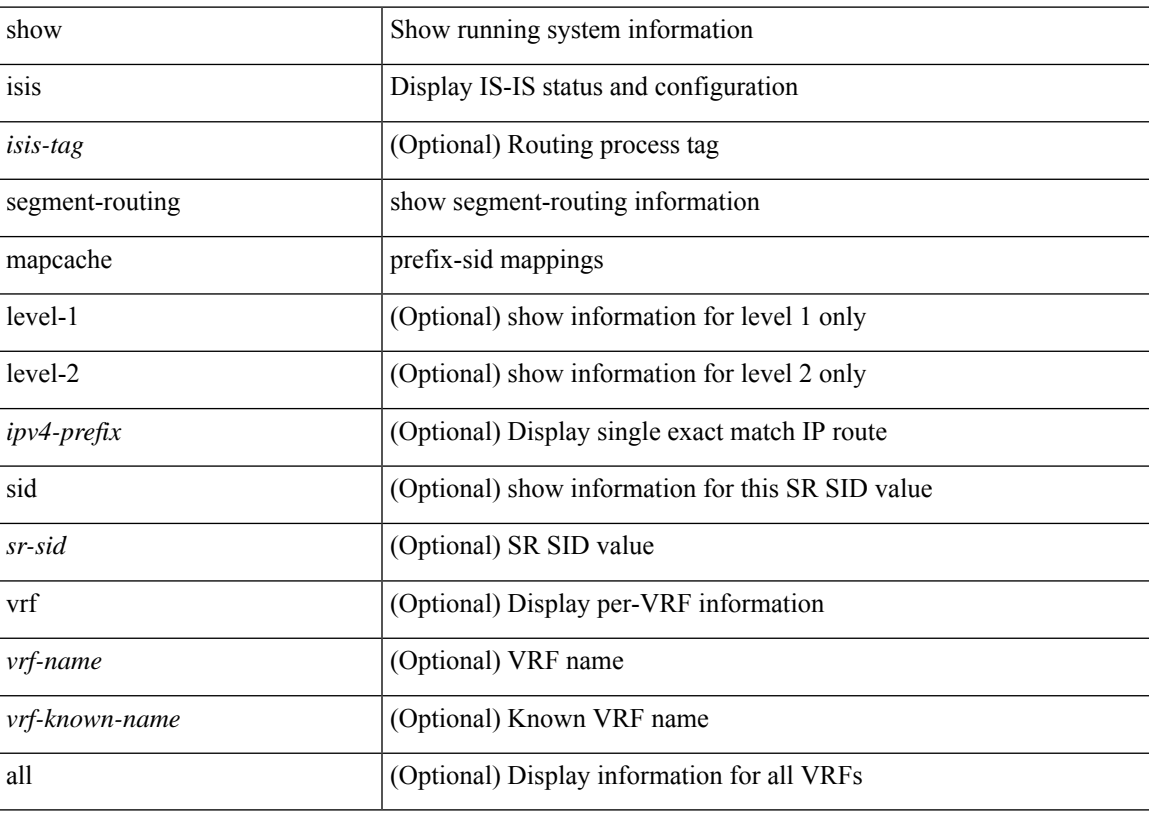

### **Command Mode**

## **show isis segment-routing remote-srgb**

show isis [ <isis-tag> ] segment-routing remote-srgb [ vrf { <vrf-name> | <vrf-known-name> | all } ]

#### **Syntax Description**

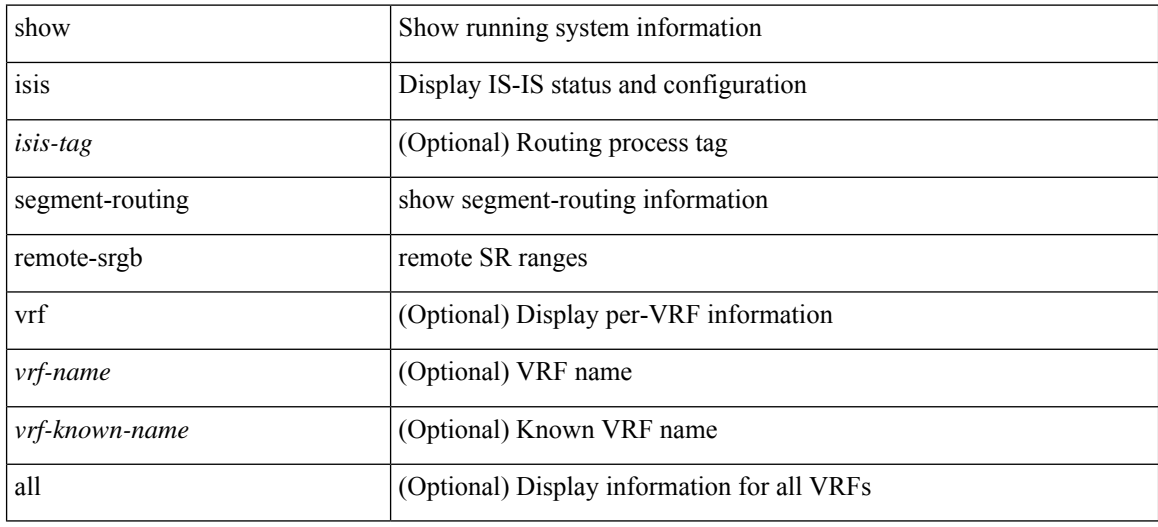

#### **Command Mode**

## **show isis segment-routing sids**

show isis [ <isis-tag> ] segment-routing sids [ vrf { <vrf-name> | <vrf-known-name> | all } ]

### **Syntax Description**

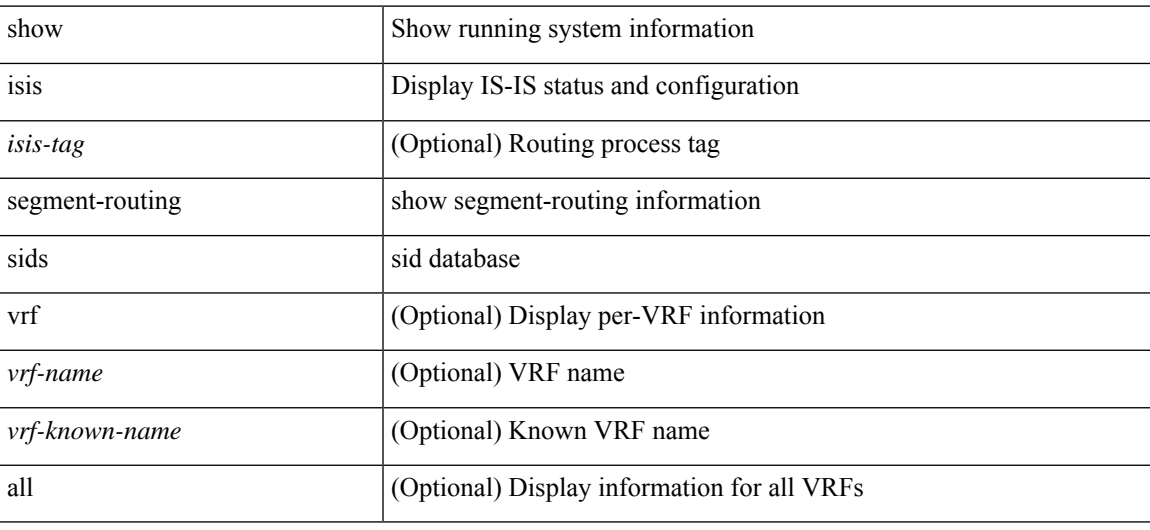

#### **Command Mode**

## **show isis segment-routing srv6**

show isis [ <isis-tag> ] segment-routing srv6 [ vrf { <vrf-name> | <vrf-known-name> | all } ]

### **Syntax Description**

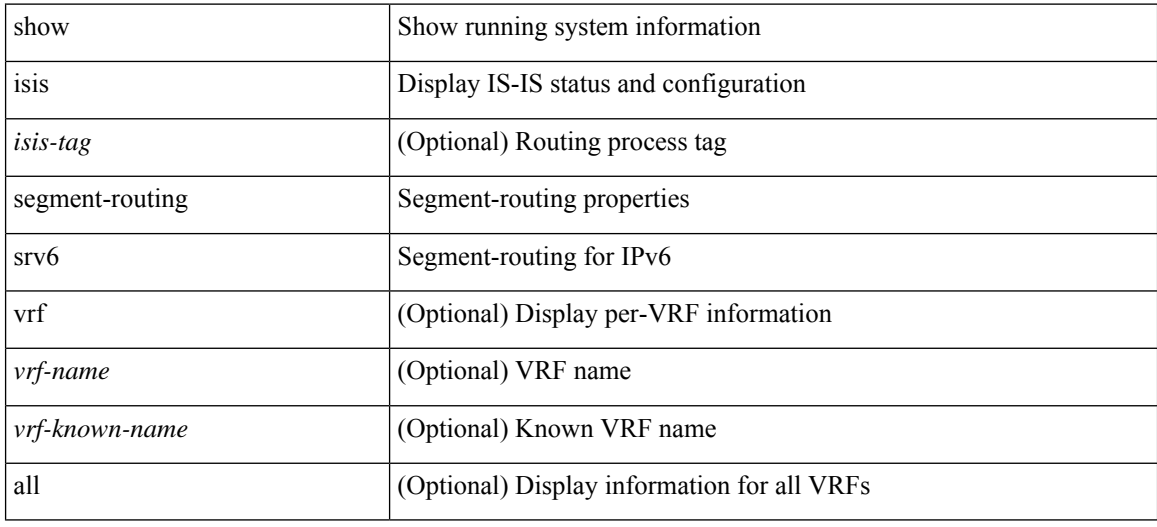

#### **Command Mode**

## **show isis segment-routing srv6 locators**

show isis [ <isis-tag> ] segment-routing srv6 locators [ vrf { <vrf-name> | <vrf-known-name> | all } ]

#### **Syntax Description**

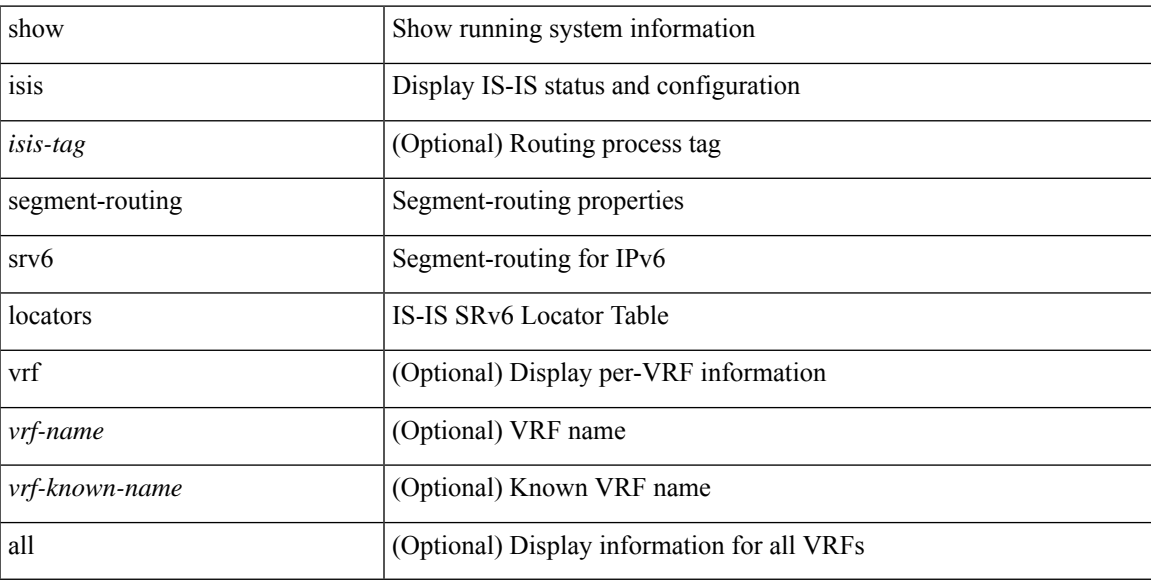

#### **Command Mode**

## **show isis spf-log**

show isis [ <isis-tag> ] [ vrf { <vrf-name> | <vrf-known-name> | all } ] spf-log [ detail ] [ vrf { <vrf-name> | <vrf-known-name> | all } ]

### **Syntax Description**

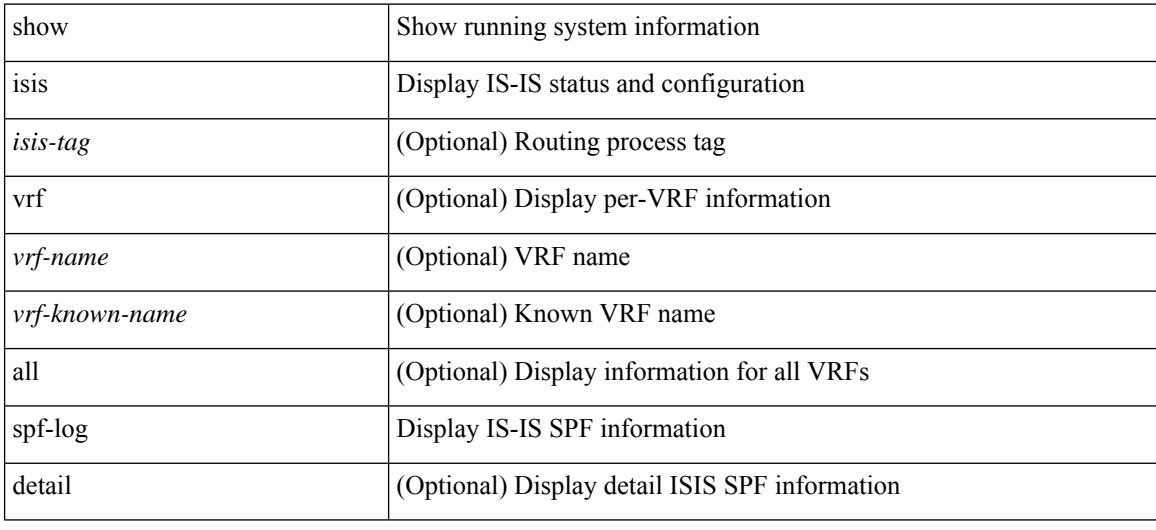

### **Command Mode**

 $\overline{\phantom{a}}$ 

## **show isis srm**

show isis [ <isis-tag> ] [ vrf { <vrf-name> | <vrf-known-name> | all } ] srm <interface> [ vrf { <vrf-name> | <vrf-known-name> | all } ]

### **Syntax Description**

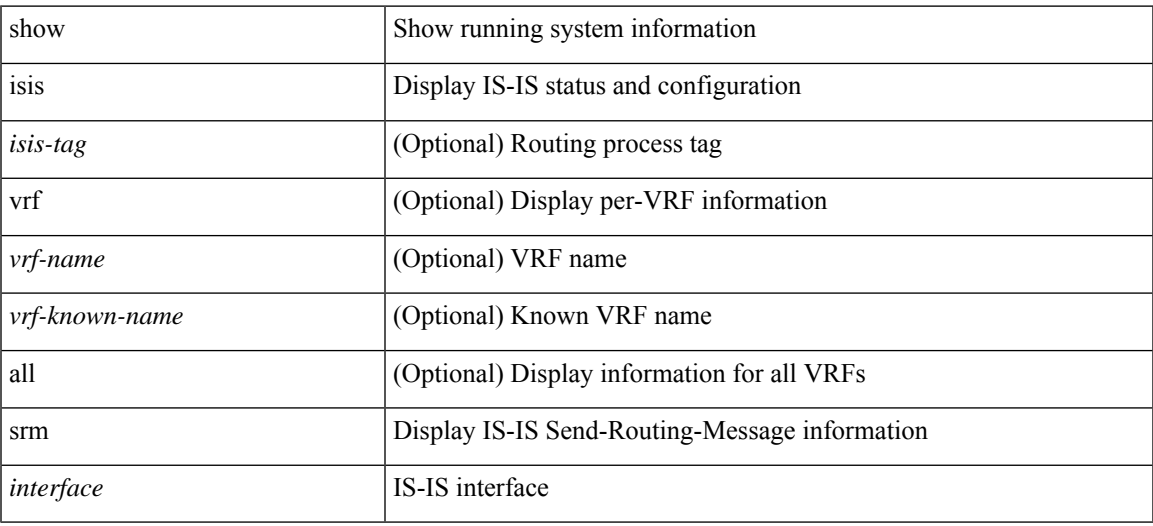

#### **Command Mode**

## **show isis ssn**

show isis [<isis-tag> ] [ vrf { <vrf-name> | <vrf-known-name> | all } ] ssn <interface> [ vrf { <vrf-name> | <vrf-known-name> | all } ]

### **Syntax Description**

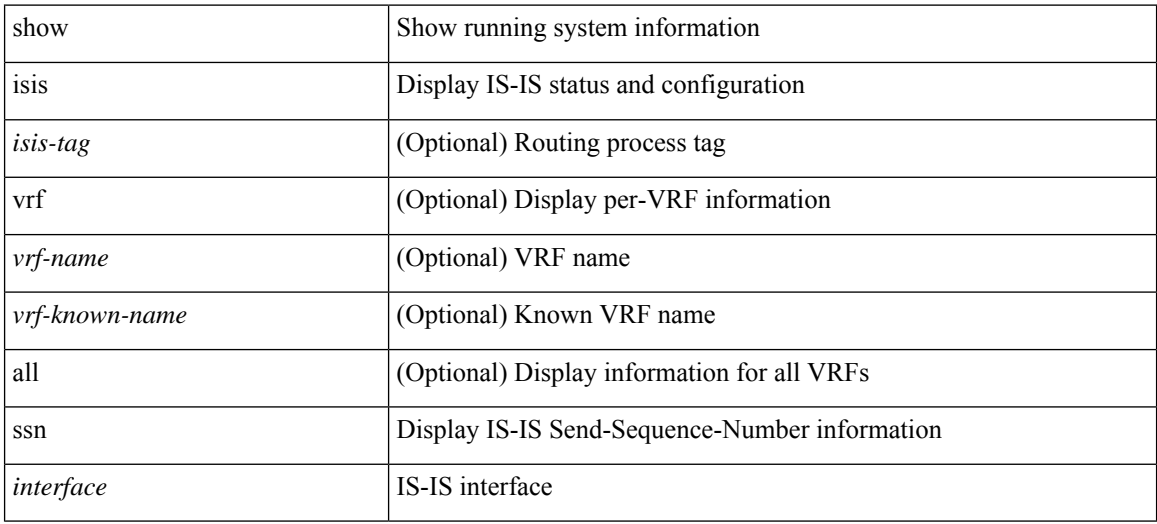

#### **Command Mode**

## **show isis statistics**

show isis [ <isis-tag> ] [ vrf { <vrf-name> | <vrf-known-name> | all } ] statistics [ <interface> ] [ vrf { <vrf-name> | <vrf-known-name> | all } ]

### **Syntax Description**

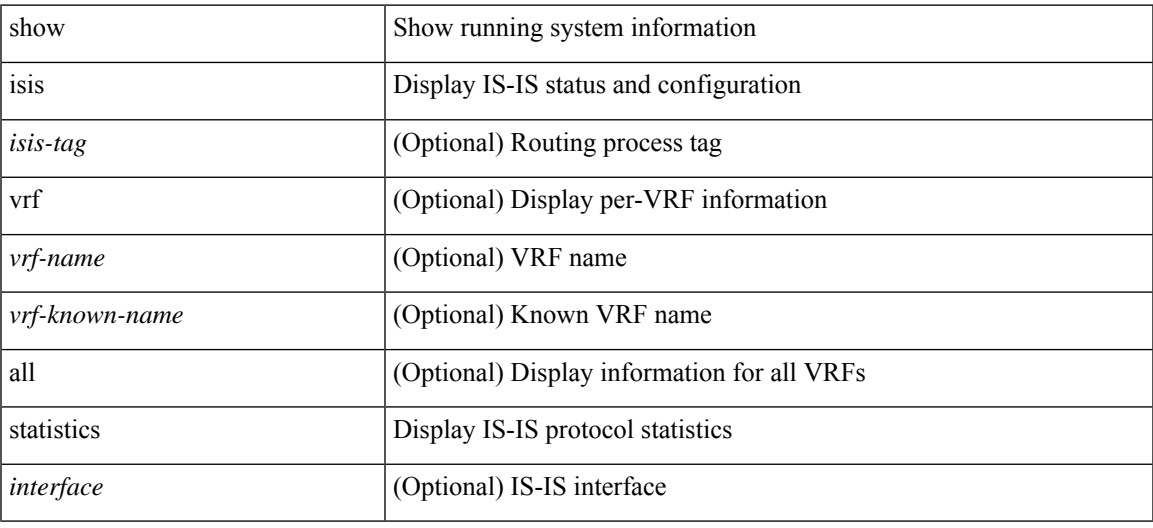

#### **Command Mode**

## **show isis summary-address**

show isis [<isis-tag> ] [ vrf { <vrf-name> | <vrf-known-name> | all } ] [ ip ] summary-address [ <ip-addr> | <ip-prefix> [ longer-prefixes ] ] [ vrf { <vrf-name> | <vrf-known-name> | all } ]

### **Syntax Description**

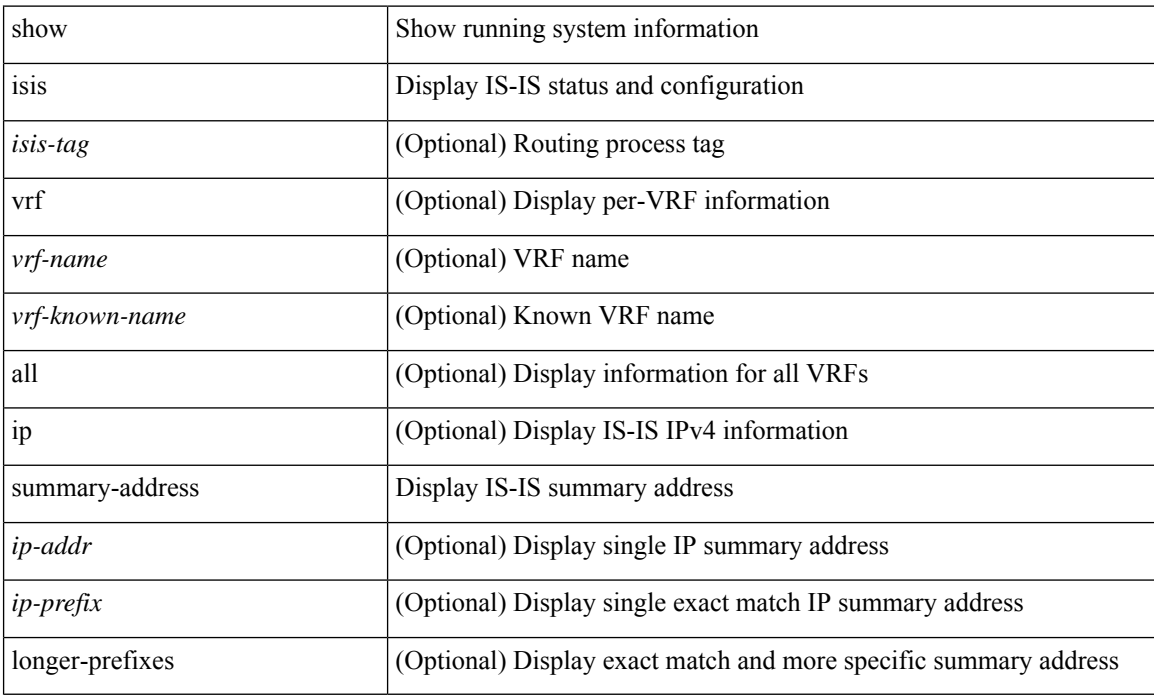

#### **Command Mode**

## **show isis topology**

show isis [ <isis-tag> ] [ vrf { <vrf-name> | <vrf-known-name> | all } ] topology [ base | mt-ipv6 ] [ vrf { <vrf-name> | <vrf-known-name> | all } ]

### **Syntax Description**

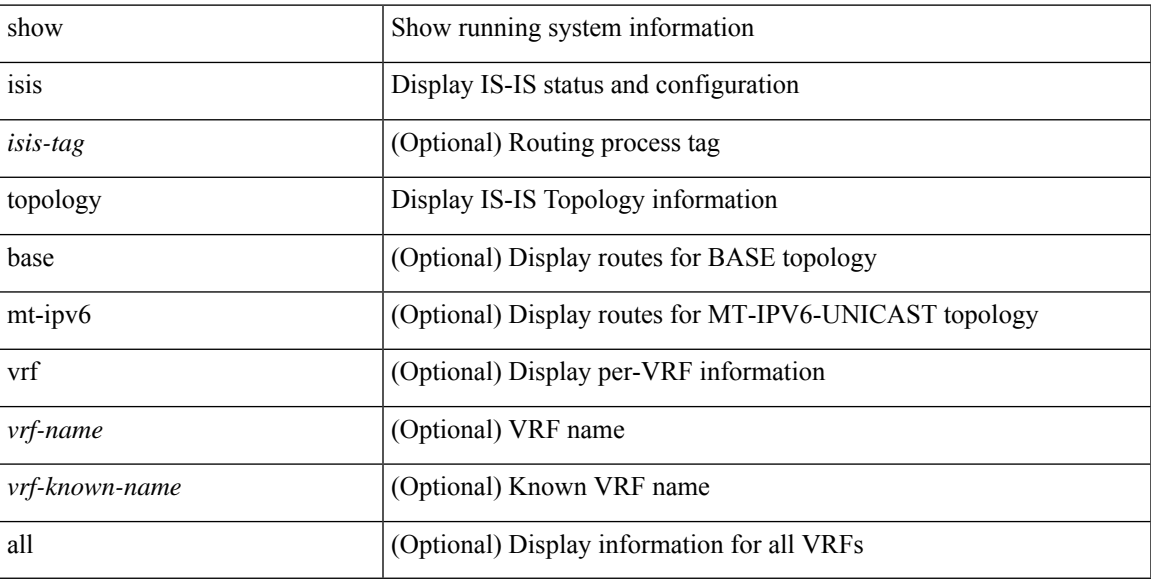

### **Command Mode**

## **show isis traffic**

show isis [ <isis-tag> ] [ vrf { <vrf-name> | <vrf-known-name> | all } ] traffic [ <interface> ] [ interfaces ] [ mbuf-priority ] [ vrf { <vrf-name> | <vrf-known-name> | all } ]

### **Syntax Description**

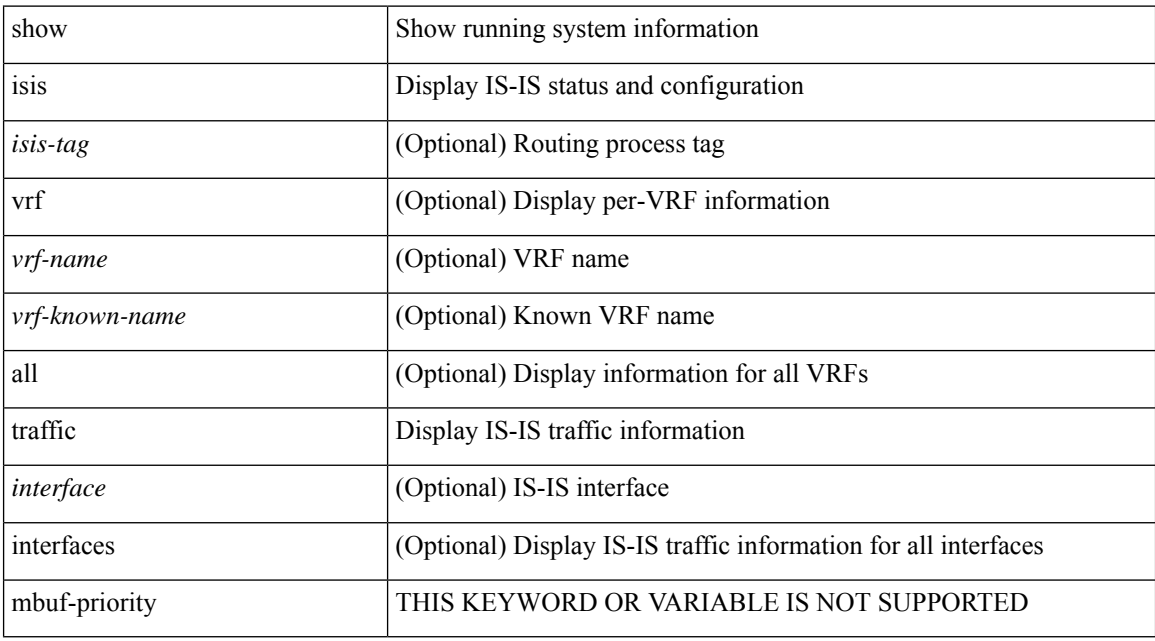

#### **Command Mode**

## **show itd**

I

show itd [ <svc-name> ] [ brief ]

### **Syntax Description**

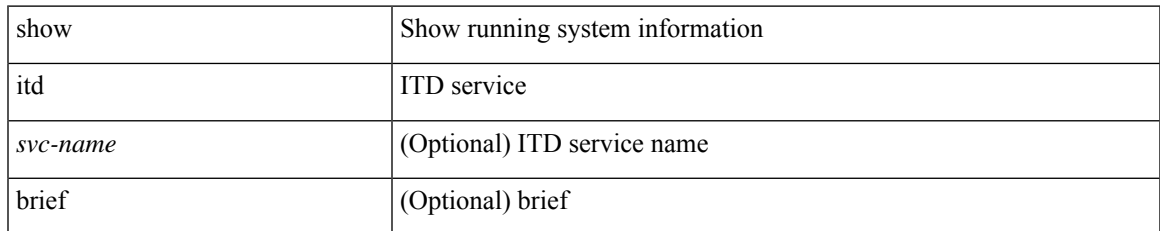

#### **Command Mode**

# **show itd session device-group**

show itd session device-group [ <name> ]

### **Syntax Description**

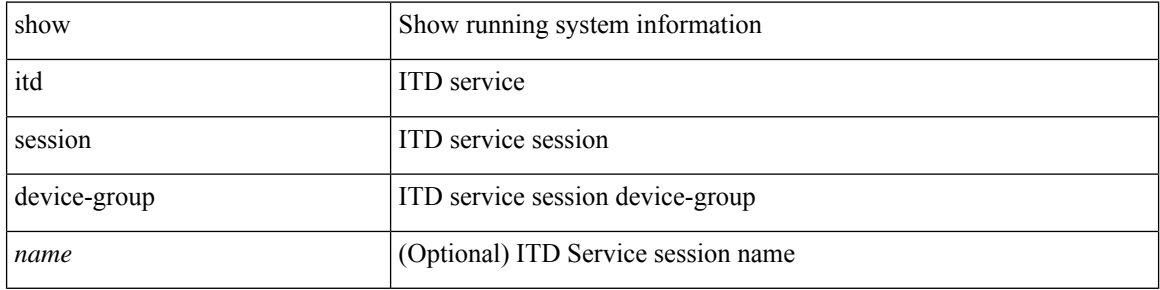

#### **Command Mode**

## **show itd statistics**

show itd { <svc-name> | all } [ { src { <src-ip> | <src-IPv6> } } | { dst { <dst-ip> | <dst-IPv6> } } ] statistics [brief]

### **Syntax Description**

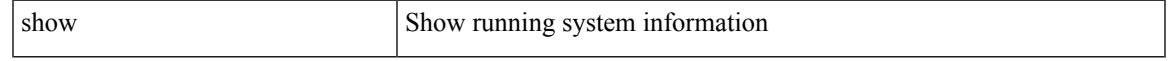

#### **Command Mode**

## **show itd vrf**

show itd vrf [ <name> ]

### **Syntax Description**

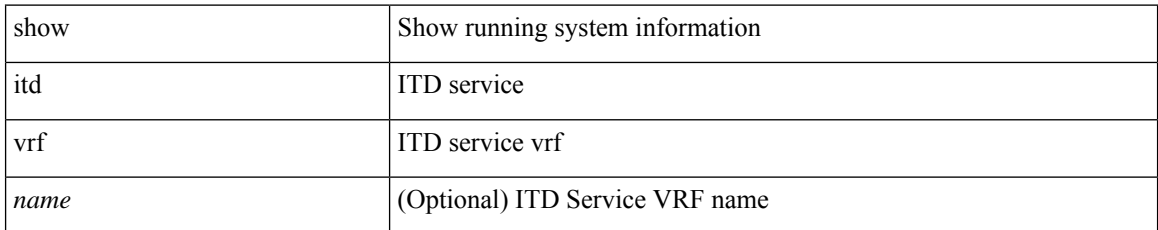

#### **Command Mode**

 $\bullet$  /exec

 $\overline{\phantom{a}}$ 

## **show itu channel**

show itu channel {  $\langle$  <itu\_val> | all }

### **Syntax Description**

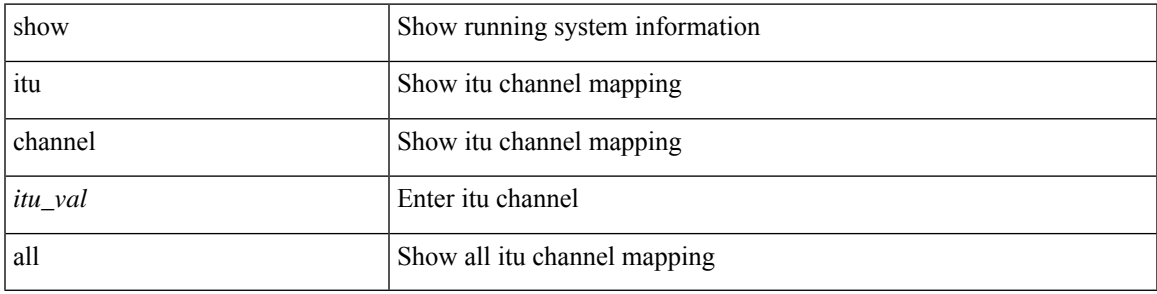

### **Command Mode**

 $\mathbf{l}$